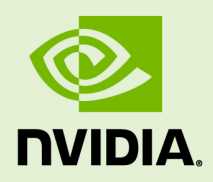

# NVIDIA OptiX 8.0

# API Reference Manual

3 April 2024 Version 8.0

# Table of Contents

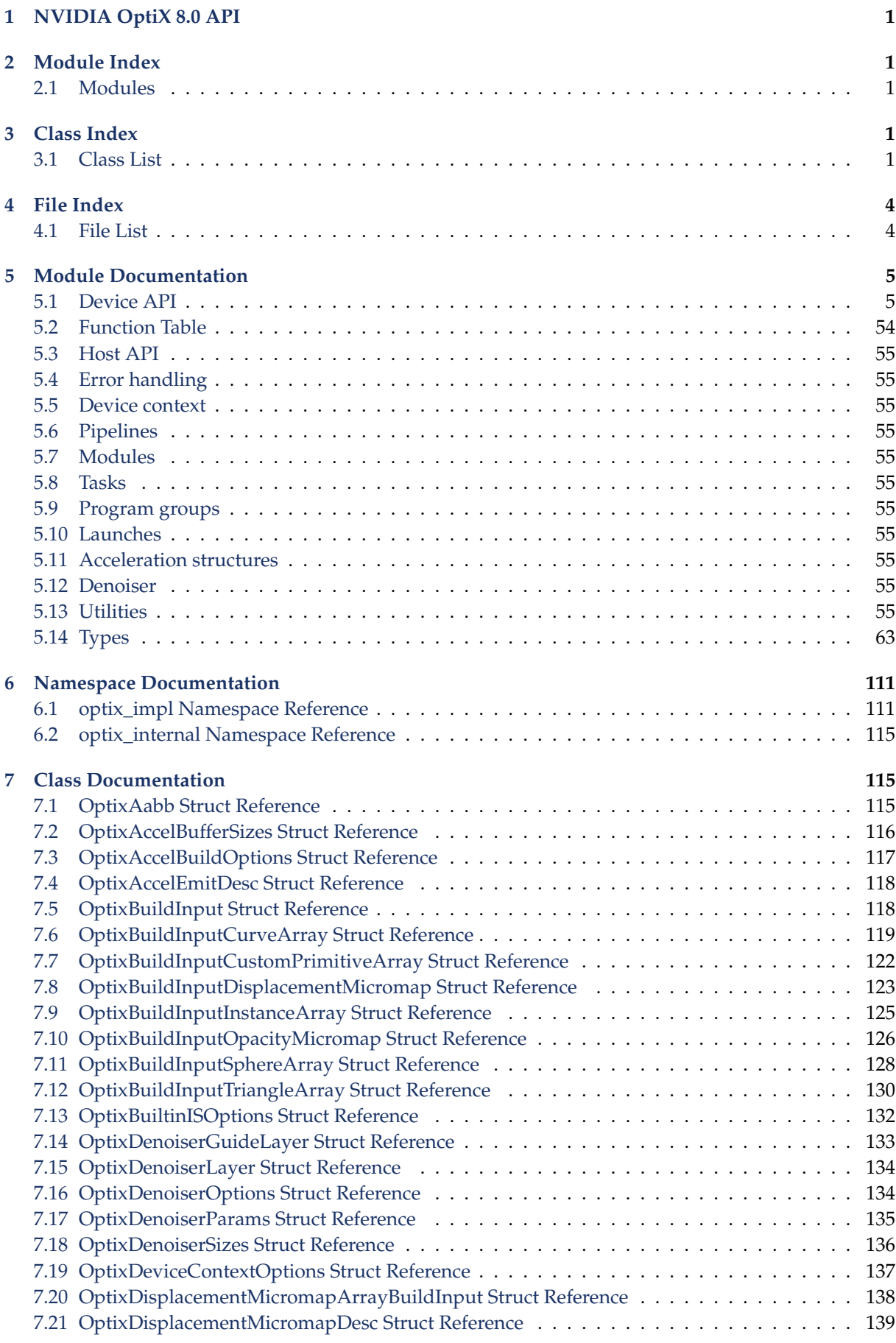

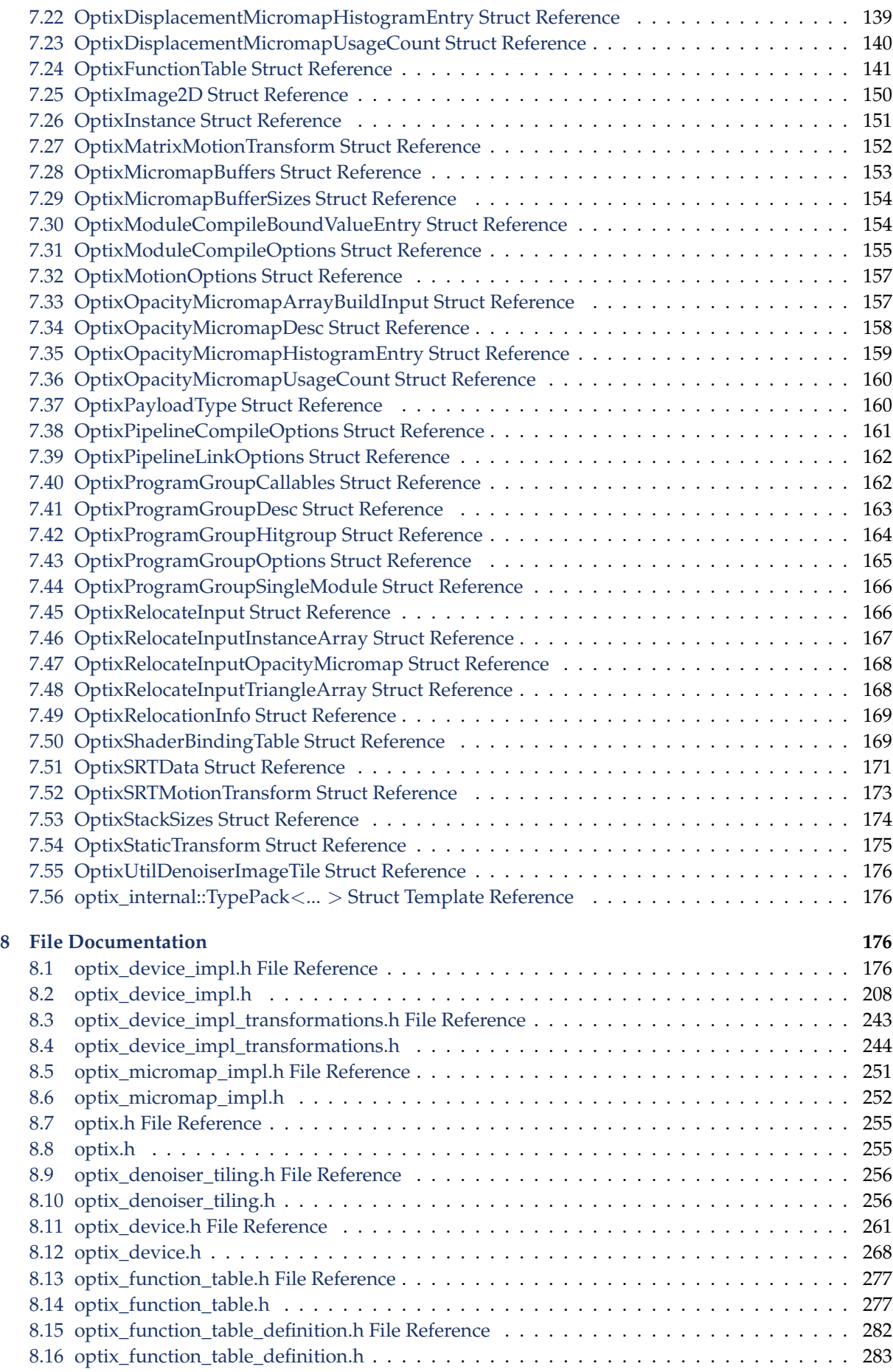

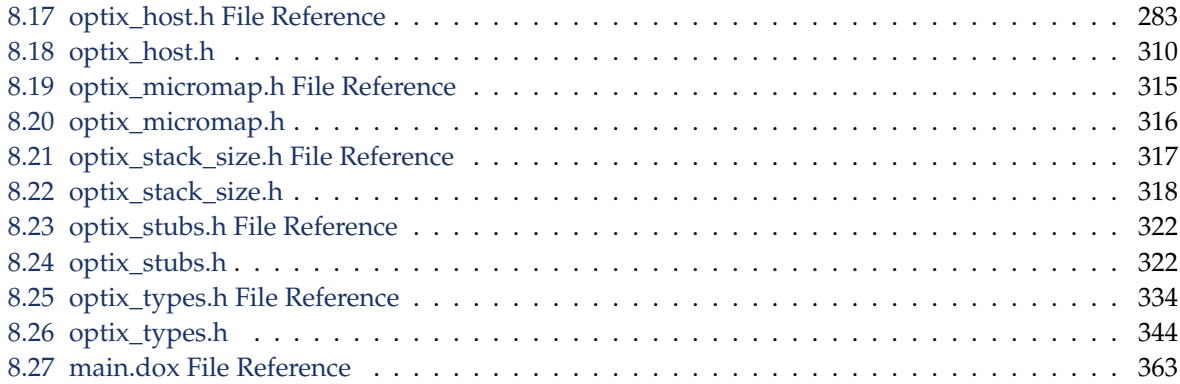

# <span id="page-4-0"></span>1 NVIDIA OptiX 8.0 API

This document describes the NVIDIA OptiX application programming interface. See [https](https://raytracing-docs.nvidia.com/) [://raytracing-docs.nvidia.com/](https://raytracing-docs.nvidia.com/) for more information about programming with NVIDIA OptiX.

# <span id="page-4-1"></span>2 Module Index

# <span id="page-4-2"></span>2.1 Modules

Here is a list of all modules: **Device API** [5](#page-8-1) Function Table [54](#page-57-0) Host API [55](#page-58-0) Error handling [55](#page-58-1) Device context [55](#page-58-2) Pipelines [55](#page-58-3) Modules [55](#page-58-4) Tasks [55](#page-58-5) Program groups [55](#page-58-6) Launches [55](#page-58-7) Acceleration structures [55](#page-58-8) Denoiser [55](#page-58-9) Utilities [55](#page-58-10) Types [63](#page-66-0)

# <span id="page-4-4"></span><span id="page-4-3"></span>3 Class Index

# 3.1 Class List

Here are the classes, structs, unions and interfaces with brief descriptions:

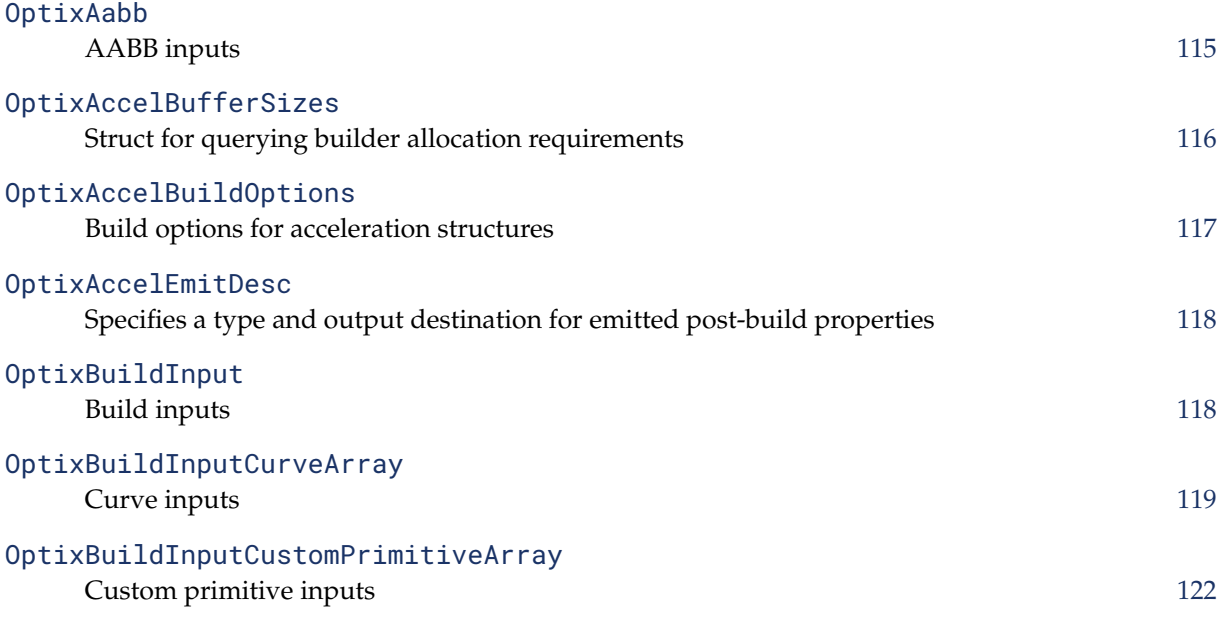

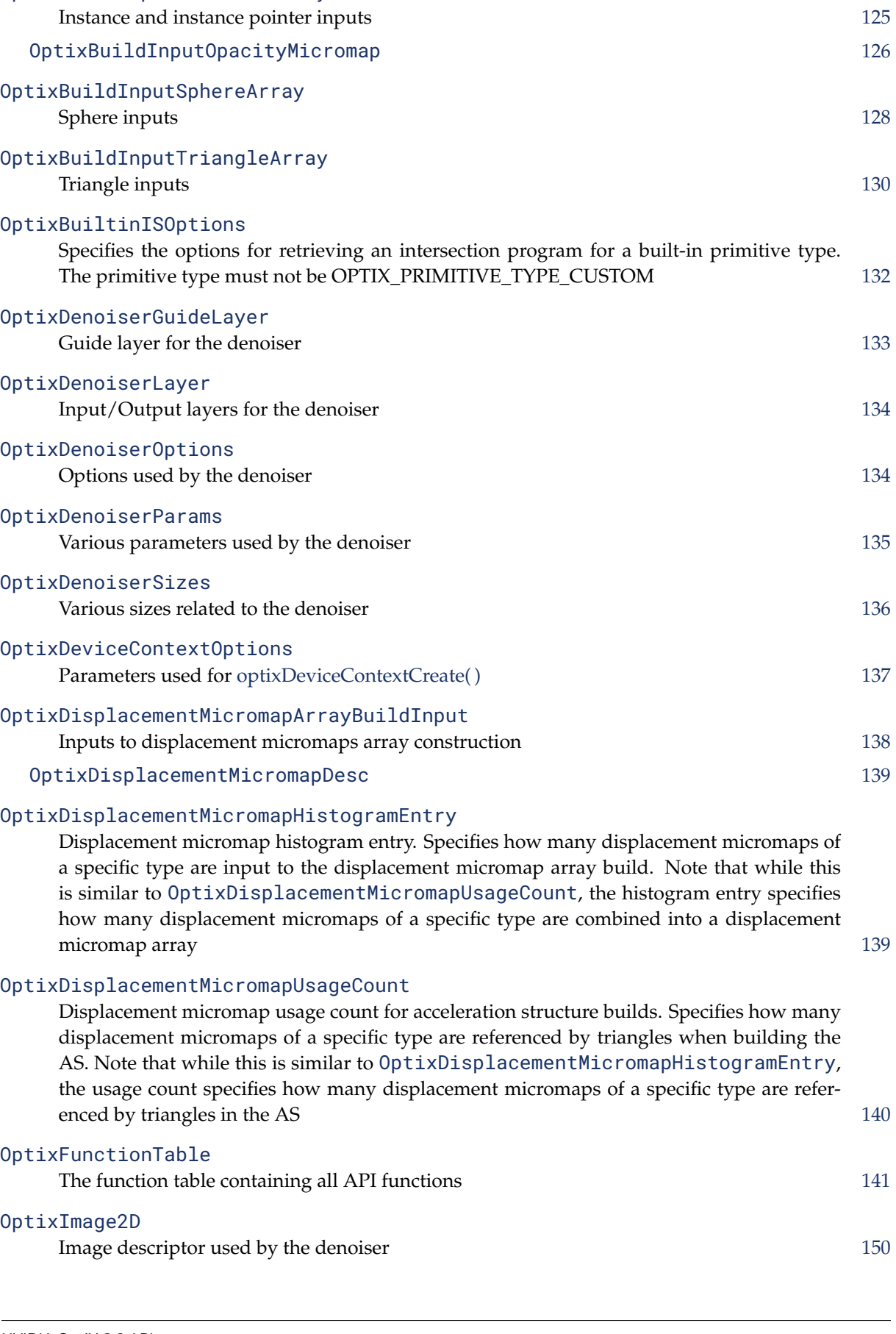

Optional displacement part of a triangle array input [123](#page-126-0)

[OptixBuildInputDisplacementMicromap](#page-126-1)

[OptixBuildInputInstanceArray](#page-128-1)

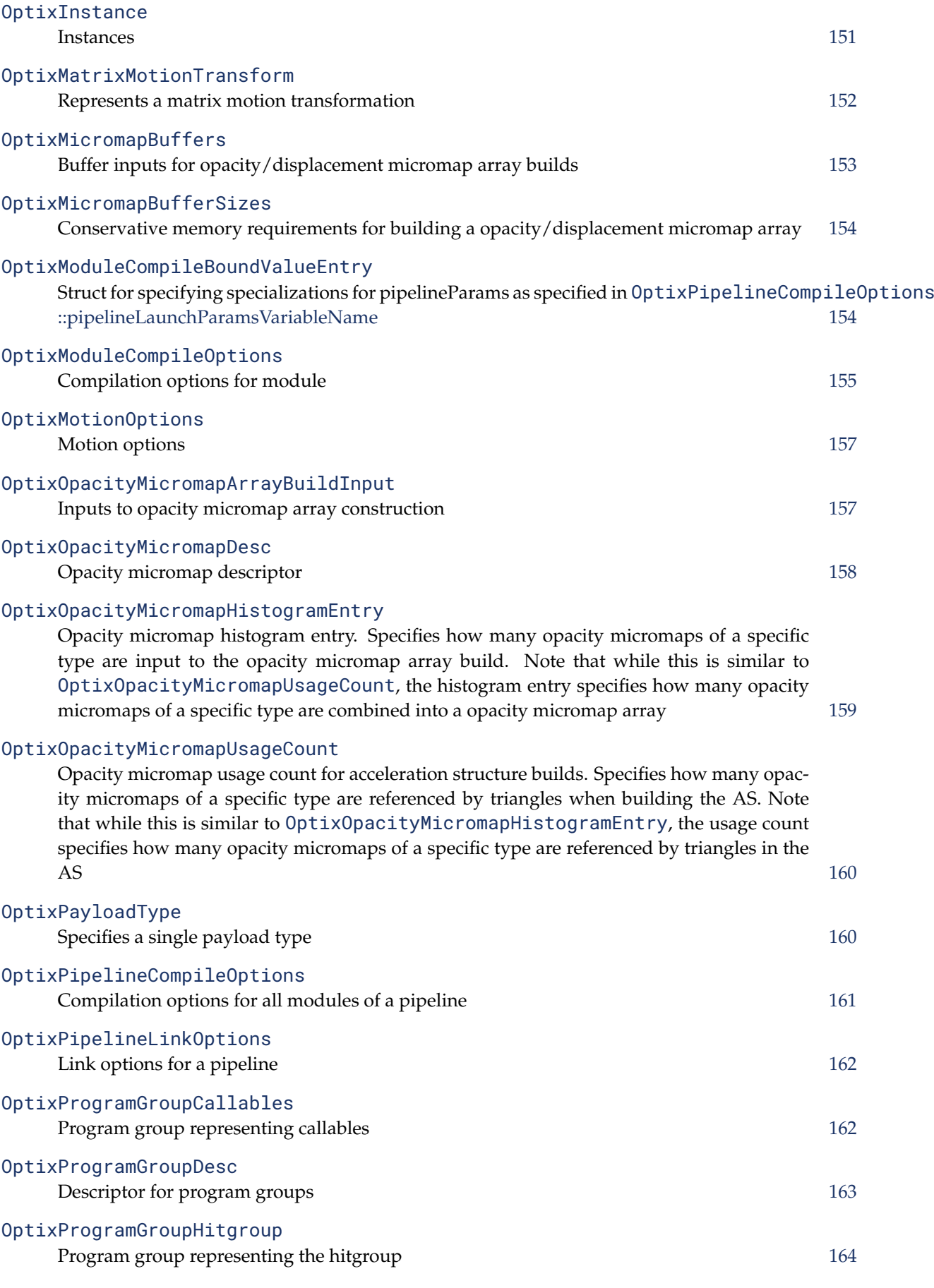

<span id="page-7-1"></span><span id="page-7-0"></span>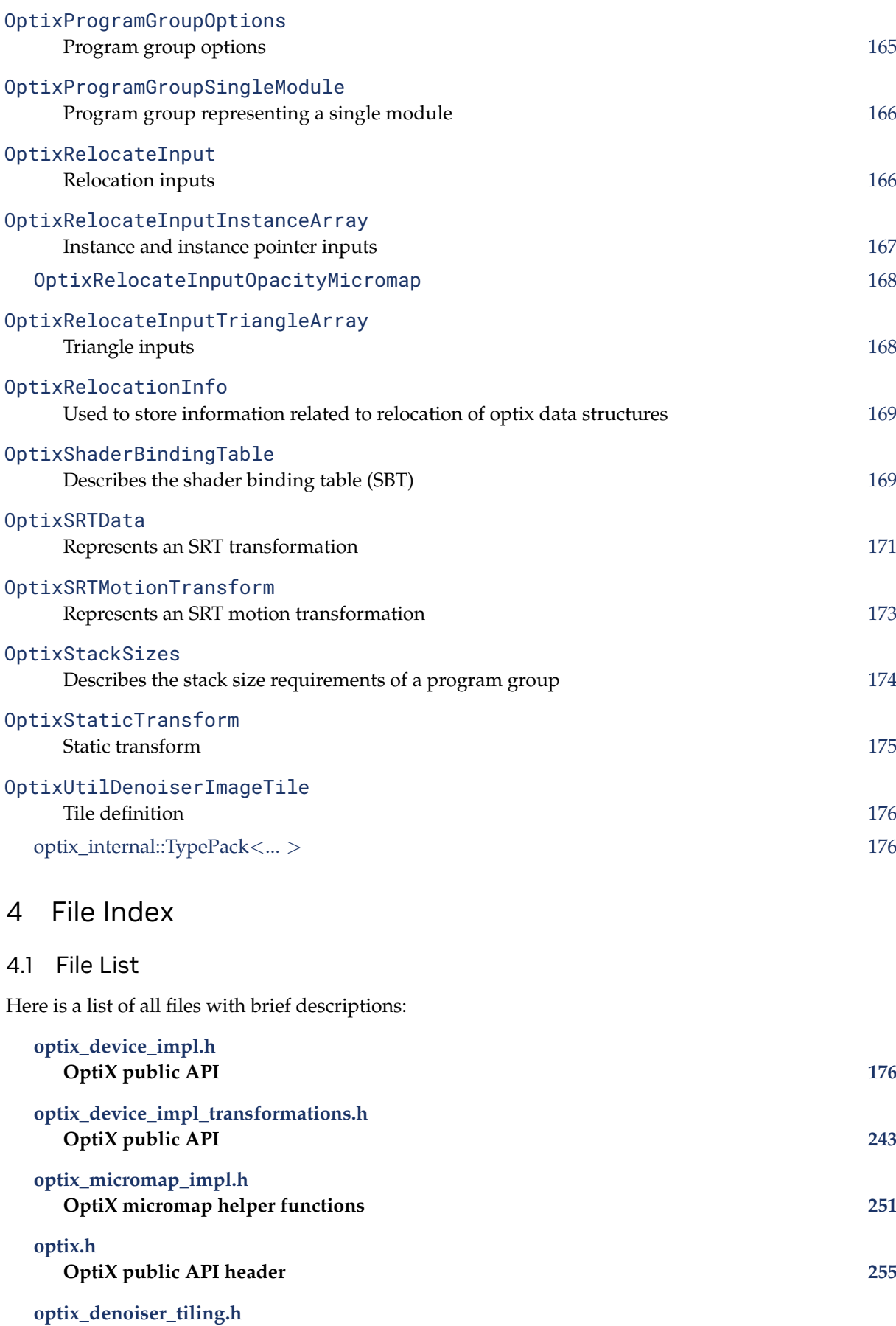

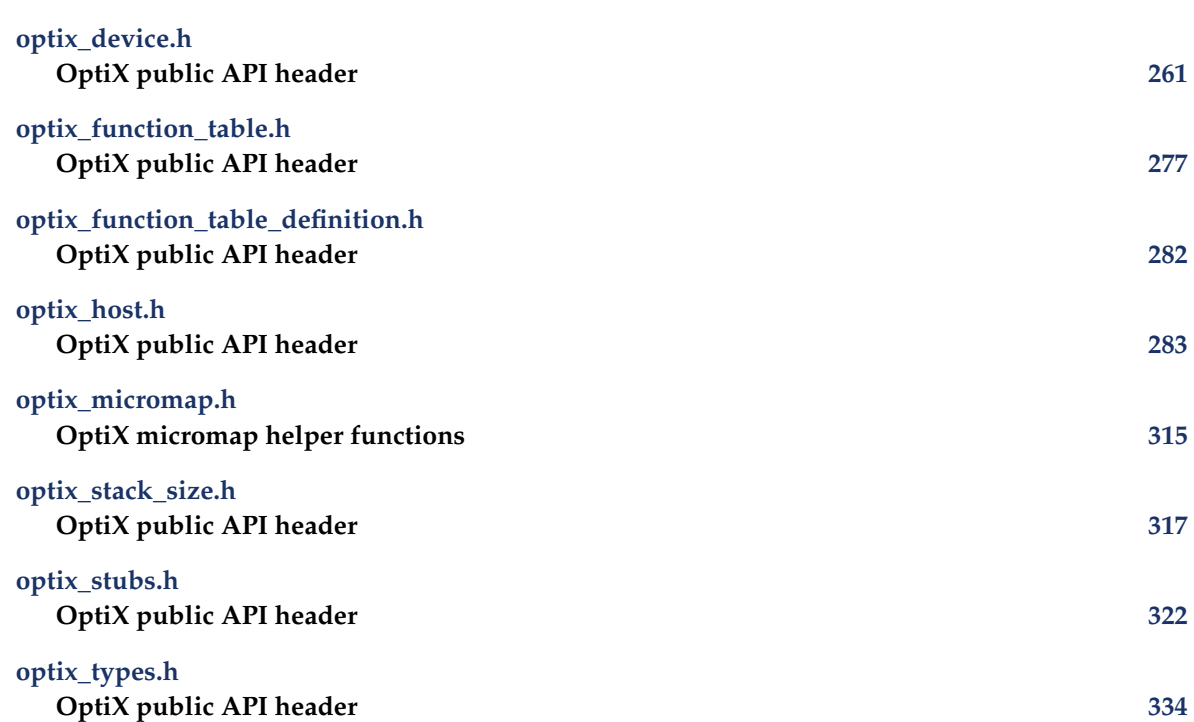

# <span id="page-8-1"></span><span id="page-8-0"></span>5 Module Documentation

# 5.1 Device API

# Functions

- template<typename... Payload> static \_forceinline\_ \_device\_ void [optixTrace](#page-53-0) [\(OptixTraversableHandle](#page-93-0) handle, float3 rayOrigin, float3 rayDirection, float tmin, float tmax, float rayTime, [OptixVisibilityMask](#page-94-0) visibilityMask, unsigned int rayFlags, unsigned int SBToffset, unsigned int SBTstride, unsigned int missSBTIndex, Payload &... payload)
- template<typename... Payload> static \_\_forceinline\_\_ \_\_device\_\_ void [optixTraverse](#page-56-0) [\(OptixTraversableHandle](#page-93-0) handle, float3 rayOrigin, float3 rayDirection, float tmin, float tmax, float rayTime, [OptixVisibilityMask](#page-94-0) visibilityMask, unsigned int rayFlags, unsigned int SBToffset, unsigned int SBTstride, unsigned int missSBTIndex, Payload &... payload)
- template<typename... Payload> static \_forceinline\_\_ \_device\_\_ void [optixTrace](#page-52-0) [\(OptixPayloadTypeID](#page-107-0) type, [OptixTraversableHandle](#page-93-0) handle, float3 rayOrigin, float3 rayDirection, float tmin, float tmax, float rayTime, [OptixVisibilityMask](#page-94-0) visibilityMask, unsigned int rayFlags, unsigned int SBToffset, unsigned int SBTstride, unsigned int missSBTIndex, Payload &... payload)
- template<typename... Payload> static \_forceinline\_\_ \_device\_ void [optixTraverse](#page-55-0) [\(OptixPayloadTypeID](#page-107-0) type, [OptixTraversableHandle](#page-93-0) handle, float3 rayOrigin, float3 rayDirection, float tmin, float tmax, float rayTime, [OptixVisibilityMask](#page-94-0) visibilityMask, unsigned int rayFlags, unsigned int SBToffset, unsigned int SBTstride, unsigned int missSBTIndex, Payload &... payload)
- static \_forceinline \_ \_device \_void [optixReorder](#page-41-0) (unsigned int coherenceHint, unsigned int numCoherenceHintBitsFromLSB)
- static \_forceinline\_ \_device\_void [optixReorder](#page-40-0) ()
- template<typename... Payload> static \_\_forceinline\_\_ \_\_device\_\_ void [optixInvoke](#page-35-0) (Payload &... payload)
- template<typename... Payload>

5

static \_forceinline\_ \_device\_ void [optixInvoke](#page-35-1) [\(OptixPayloadTypeID](#page-107-0) type, Payload &... payload)

- template<typename... RegAttributes> static forceinline device void [optixMakeHitObject](#page-38-0) [\(OptixTraversableHandle](#page-93-0) handle, float3 rayOrigin, float3 rayDirection, float tmin, float tmax, float rayTime, unsigned int SBToffset, unsigned int SBTstride, unsigned int instIdx, unsigned int sbtGASIdx, unsigned int primIdx, unsigned int hitKind, RegAttributes... regAttributes)
- template<typename... RegAttributes> static forceinline device void [optixMakeHitObject](#page-37-0) [\(OptixTraversableHandle](#page-93-0) handle, float3 rayOrigin, float3 rayDirection, float tmin, float tmax, float rayTime, unsigned int SBToffset, unsigned int SBTstride, unsigned int instIdx, const [OptixTraversableHandle](#page-93-0) ∗transforms, unsigned int numTransforms, unsigned int sbtGASIdx, unsigned int primIdx, unsigned int hitKind, RegAttributes... regAttributes)
- template<typename... RegAttributes> static \_\_forceinline\_\_ \_\_device\_\_ void [optixMakeHitObjectWithRecord](#page-39-0) [\(OptixTraversableHandle](#page-93-0) handle, float3 rayOrigin, float3 rayDirection, float tmin, float tmax, float rayTime, unsigned int sbtRecordIndex, unsigned int instIdx, const [OptixTraversableHandle](#page-93-0) ∗transforms, unsigned int numTransforms, unsigned int sbtGASIdx, unsigned int primIdx, unsigned int hitKind, RegAttributes... regAttributes)
- static \_\_forceinline \_\_\_device \_\_void [optixMakeMissHitObject](#page-40-1) (unsigned int missSBTIndex, float3 rayOrigin, float3 rayDirection, float tmin, float tmax, float rayTime)
- static forceinline device void [optixMakeNopHitObject](#page-40-2) ()
- static \_forceinline \_\_ \_device \_\_ bool [optixHitObjectIsHit](#page-34-0) ()
- static \_forceinline \_\_ device \_\_ bool [optixHitObjectIsMiss](#page-34-1) ()
- static \_forceinline\_ \_device\_bool [optixHitObjectIsNop](#page-35-2) ()
- static \_\_forceinline\_\_ \_\_device\_\_ unsigned int [optixHitObjectGetSbtRecordIndex](#page-33-0) ()
- static \_forceinline\_\_ \_device\_ void [optixSetPayload\\_0](#page-44-0) (unsigned int p)
- static \_forceinline \_\_ device \_\_ void [optixSetPayload\\_1](#page-44-1) (unsigned int p)
- static \_forceinline \_\_ device \_void optixSetPayload 2 (unsigned int p)
- static \_forceinline \_\_ device \_\_void [optixSetPayload\\_3](#page-46-0) (unsigned int p)
- static \_forceinline\_\_ \_device\_ void [optixSetPayload\\_4](#page-46-1) (unsigned int p)
- static forceinline device void optixSetPayload 5 (unsigned int p)
- static \_forceinline \_\_ \_device \_\_ void [optixSetPayload\\_6](#page-47-0) (unsigned int p)
- static \_forceinline \_\_ \_device \_\_ void [optixSetPayload\\_7](#page-47-1) (unsigned int p)
- static \_forceinline\_\_ \_device\_ void [optixSetPayload\\_8](#page-47-2) (unsigned int p)
- static \_forceinline \_\_ \_device \_\_ void optixSetPayload \_9 (unsigned int p)
- static \_forceinline\_ \_device\_void [optixSetPayload\\_10](#page-44-2) (unsigned int p)
- static \_forceinline \_\_ device \_\_ void [optixSetPayload\\_11](#page-44-3) (unsigned int p)
- static \_forceinline\_ \_device\_void [optixSetPayload\\_12](#page-44-4) (unsigned int p)
- static \_forceinline \_\_ \_device \_\_ void [optixSetPayload\\_13](#page-44-5) (unsigned int p)
- static \_forceinline \_\_ \_device \_\_ void [optixSetPayload\\_14](#page-44-6) (unsigned int p)
- static \_\_forceinline\_\_ \_\_device\_\_ void [optixSetPayload\\_15](#page-45-1) (unsigned int p)
- static \_forceinline\_ \_device\_ void [optixSetPayload\\_16](#page-45-2) (unsigned int p)
- static \_forceinline\_ \_device\_void [optixSetPayload\\_17](#page-45-3) (unsigned int p)
- static \_forceinline\_\_ \_device\_ void [optixSetPayload\\_18](#page-45-4) (unsigned int p)
- static \_forceinline \_\_ \_device \_\_ void [optixSetPayload\\_19](#page-45-5) (unsigned int p)
- static \_forceinline\_\_ \_device\_ void [optixSetPayload\\_20](#page-45-6) (unsigned int p)
- static \_forceinline\_ \_device\_void [optixSetPayload\\_21](#page-45-7) (unsigned int p)
- static \_forceinline\_ \_device\_void [optixSetPayload\\_22](#page-45-8) (unsigned int p)
- static \_forceinline\_ \_device\_void [optixSetPayload\\_23](#page-45-9) (unsigned int p)
- static \_forceinline \_\_ \_device \_\_ void [optixSetPayload\\_24](#page-46-3) (unsigned int p)

• static \_forceinline\_ \_device\_void [optixSetPayload\\_25](#page-46-4) (unsigned int p) • static \_\_forceinline \_\_\_device \_\_void [optixSetPayload\\_26](#page-46-5) (unsigned int p) • static \_\_forceinline \_\_\_ device \_\_ void [optixSetPayload\\_27](#page-46-6) (unsigned int p) • static \_\_forceinline\_\_ \_\_device \_\_void [optixSetPayload\\_28](#page-46-7) (unsigned int p) • static \_forceinline\_ \_device\_void [optixSetPayload\\_29](#page-46-8) (unsigned int p) • static forceinline device void optixSetPayload 30 (unsigned int p) • static \_forceinline\_ \_device\_void [optixSetPayload\\_31](#page-46-10) (unsigned int p) • static \_forceinline\_\_ \_device\_unsigned int [optixGetPayload\\_0](#page-23-0) () • static \_forceinline\_ \_device\_unsigned int [optixGetPayload\\_1](#page-23-1) () • static \_forceinline\_\_ \_device\_unsigned int [optixGetPayload\\_2](#page-24-0) () • static forceinline device unsigned int optixGetPayload 3 () • static \_forceinline\_ \_device\_unsigned int [optixGetPayload\\_4](#page-25-1) () • static \_forceinline \_\_ device \_unsigned int [optixGetPayload\\_5](#page-25-2) () • static \_forceinline\_\_ \_device\_unsigned int [optixGetPayload\\_6](#page-25-3) () • static \_forceinline\_\_ \_device\_unsigned int [optixGetPayload\\_7](#page-25-4) () • static \_\_forceinline \_\_\_ device \_\_unsigned int [optixGetPayload\\_8](#page-25-5) () • static \_forceinline \_\_ \_device \_\_ unsigned int [optixGetPayload\\_9](#page-25-6) () • static \_forceinline \_\_ device \_unsigned int [optixGetPayload\\_10](#page-23-2) () • static \_forceinline\_ \_device\_unsigned int [optixGetPayload\\_11](#page-23-3) () • static forceinline device unsigned int optixGetPayload 12 () • static \_forceinline \_\_ \_device \_unsigned int [optixGetPayload\\_13](#page-23-5) () • static \_forceinline \_\_ device \_unsigned int [optixGetPayload\\_14](#page-23-6) () • static forceinline device unsigned int optixGetPayload 15 () • static \_\_forceinline\_\_ \_\_device\_\_ unsigned int [optixGetPayload\\_16](#page-24-2) () • static forceinline device unsigned int optixGetPayload 17 () • static \_forceinline\_\_ \_device\_unsigned int [optixGetPayload\\_18](#page-24-4) () • static \_forceinline\_ \_device\_unsigned int [optixGetPayload\\_19](#page-24-5) () • static \_\_forceinline\_\_ \_\_device\_\_ unsigned int [optixGetPayload\\_20](#page-24-6) () • static \_\_forceinline\_\_ \_\_device\_\_ unsigned int [optixGetPayload\\_21](#page-24-7) () • static forceinline device unsigned int optixGetPayload 22 () • static \_\_forceinline \_\_ \_\_device \_\_ unsigned int [optixGetPayload\\_23](#page-24-9) () • static \_forceinline\_ \_device\_unsigned int [optixGetPayload\\_24](#page-24-10) () • static \_forceinline\_ \_device\_unsigned int [optixGetPayload\\_25](#page-24-11) () • static \_forceinline\_\_ \_device\_ unsigned int [optixGetPayload\\_26](#page-24-12) () • static \_forceinline\_\_ \_device\_unsigned int [optixGetPayload\\_27](#page-24-13) () • static \_forceinline\_\_ \_device\_unsigned int [optixGetPayload\\_28](#page-25-7) () • static forceinline device unsigned int [optixGetPayload\\_29](#page-25-8) () • static \_forceinline\_\_ \_device\_ unsigned int [optixGetPayload\\_30](#page-25-9) () • static \_\_forceinline\_\_ \_\_device\_\_ unsigned int [optixGetPayload\\_31](#page-25-10) () • static \_forceinline \_ \_device \_void [optixSetPayloadTypes](#page-47-4) (unsigned int typeMask) • static \_forceinline \_\_ device \_unsigned int [optixUndefinedValue](#page-57-1) () • static \_forceinline\_ \_device\_float3 [optixGetWorldRayOrigin](#page-30-0) () • static \_\_forceinline\_\_ \_\_device\_\_ float3 [optixHitObjectGetWorldRayOrigin](#page-34-2) () • static \_forceinline\_ \_device\_float3 [optixGetWorldRayDirection](#page-30-1) () • static \_\_forceinline \_\_\_device \_\_float3 [optixHitObjectGetWorldRayDirection](#page-34-3) () • static \_forceinline\_\_ \_device\_float3 [optixGetObjectRayOrigin](#page-23-7) () • static \_\_forceinline \_\_\_ \_\_device \_\_\_ float3 [optixGetObjectRayDirection](#page-22-0) () • static \_\_forceinline\_\_ \_\_device\_\_ float [optixGetRayTmin](#page-27-0) () • static \_forceinline\_ \_device\_float [optixHitObjectGetRayTmin](#page-33-1) () • static \_\_forceinline\_\_ \_\_device\_\_ float [optixGetRayTmax](#page-27-1) ()

- static \_forceinline\_\_ \_device\_float [optixHitObjectGetRayTmax](#page-32-0) ()
- static \_\_forceinline\_\_ \_\_device\_\_ float [optixGetRayTime](#page-26-0) ()
- static \_\_forceinline\_\_ \_\_device\_\_ float [optixHitObjectGetRayTime](#page-32-1) ()
- static \_forceinline\_ \_device\_unsigned int [optixGetRayFlags](#page-26-1) ()
- static \_forceinline\_ \_ \_device\_ unsigned int [optixGetRayVisibilityMask](#page-27-2) ()
- static \_\_forceinline\_\_ \_\_device \_\_ [OptixTraversableHandle](#page-93-0) [optixGetInstanceTraversableFromIAS](#page-21-0) [\(OptixTraversableHandle](#page-93-0) ias, unsigned int instIdx)
- static \_forceinline\_ \_device\_void [optixGetTriangleVertexData](#page-30-2) [\(OptixTraversableHandle](#page-93-0) gas, unsigned int primIdx, unsigned int sbtGASIndex, float time, float3 data[3])
- static \_\_forceinline\_\_ \_\_device\_\_ void [optixGetMicroTriangleVertexData](#page-22-1) (float3 data[3])
- static \_forceinline\_ \_device\_ void [optixGetMicroTriangleBarycentricsData](#page-22-2) (float2 data[3])
- static forceinline device void [optixGetLinearCurveVertexData](#page-22-3) [\(OptixTraversableHandle](#page-93-0) gas, unsigned int primIdx, unsigned int sbtGASIndex, float time, float4 data[2])
- static forceinline device void optixGetOuadraticBSplineVertexData [\(OptixTraversableHandle](#page-93-0) gas, unsigned int primIdx, unsigned int sbtGASIndex, float time, float4 data[3])
- static \_forceinline \_ \_device \_void [optixGetCubicBSplineVertexData](#page-17-0) [\(OptixTraversableHandle](#page-93-0) gas, unsigned int primIdx, unsigned int sbtGASIndex, float time, float4 data[4])
- static \_\_forceinline \_\_\_device \_\_ void [optixGetCatmullRomVertexData](#page-16-0) [\(OptixTraversableHandle](#page-93-0) gas, unsigned int primIdx, unsigned int sbtGASIndex, float time, float4 data[4])
- static \_forceinline\_ \_device\_ void [optixGetCubicBezierVertexData](#page-16-1) [\(OptixTraversableHandle](#page-93-0) gas, unsigned int primIdx, unsigned int sbtGASIndex, float time, float4 data[4])
- static \_\_forceinline\_\_ \_\_device\_\_ void [optixGetRibbonVertexData](#page-27-3) [\(OptixTraversableHandle](#page-93-0) gas, unsigned int primIdx, unsigned int sbtGASIndex, float time, float4 data[3])
- static \_forceinline \_\_ \_device \_\_ float3 [optixGetRibbonNormal](#page-27-4) [\(OptixTraversableHandle](#page-93-0) gas, unsigned int primIdx, unsigned int sbtGASIndex, float time, float2 ribbonParameters)
- static \_\_forceinline\_\_ \_\_device\_\_ void [optixGetSphereData](#page-28-0) [\(OptixTraversableHandle](#page-93-0) gas, unsigned int primIdx, unsigned int sbtGASIndex, float time, float4 data[1])
- static \_forceinline\_\_ \_device\_[OptixTraversableHandle](#page-93-0) [optixGetGASTraversableHandle](#page-19-0) ()
- static \_forceinline\_ \_device\_float [optixGetGASMotionTimeBegin](#page-19-1) [\(OptixTraversableHandle](#page-93-0) gas)
- static \_\_forceinline\_\_ \_\_device\_\_ float [optixGetGASMotionTimeEnd](#page-19-2) [\(OptixTraversableHandle](#page-93-0) gas)
- static \_\_forceinline \_\_\_device \_\_unsigned int [optixGetGASMotionStepCount](#page-19-3) [\(OptixTraversableHandle](#page-93-0) gas)
- static \_forceinline\_ \_device\_void [optixGetWorldToObjectTransformMatrix](#page-30-3) (float m[12])
- static \_\_forceinline \_\_\_device \_\_void [optixGetObjectToWorldTransformMatrix](#page-23-8) (float m[12])
- static \_\_forceinline\_\_ \_\_device \_\_float3 [optixTransformPointFromWorldToObjectSpace](#page-54-0) (float3 point)
- static \_forceinline\_ \_device\_float3 [optixTransformVectorFromWorldToObjectSpace](#page-55-1) (float3 vec)
- static \_\_forceinline \_\_\_device \_\_float3 [optixTransformNormalFromWorldToObjectSpace](#page-54-1) (float3 normal)
- static \_\_forceinline \_\_\_device \_\_float3 [optixTransformPointFromObjectToWorldSpace](#page-54-2) (float3 point)
- static \_forceinline\_ \_device\_float3 [optixTransformVectorFromObjectToWorldSpace](#page-55-2) (float3 vec)
- static \_forceinline\_ \_device\_ float3 [optixTransformNormalFromObjectToWorldSpace](#page-54-3) (float3 normal)
- static \_forceinline\_ \_device\_unsigned int [optixGetTransformListSize](#page-29-0) ()
- static \_forceinline\_ \_device\_unsigned int [optixHitObjectGetTransformListSize](#page-34-4) ()
- static \_\_forceinline\_\_ \_\_device\_\_ [OptixTraversableHandle](#page-93-0) [optixGetTransformListHandle](#page-29-1) (unsigned int index)
- static \_\_forceinline\_\_ \_\_device\_\_ [OptixTraversableHandle](#page-93-0) [optixHitObjectGetTransformListHandle](#page-33-2) (unsigned int index)
- static forceinline device [OptixTransformType](#page-112-0) [optixGetTransformTypeFromHandle](#page-29-2) [\(OptixTraversableHandle](#page-93-0) handle)
- static \_\_forceinline\_\_ \_\_device\_\_ const [OptixStaticTransform](#page-178-1) ∗ [optixGetStaticTransformFromHandle](#page-29-3) [\(OptixTraversableHandle](#page-93-0) handle)
- static \_\_forceinline\_\_ \_\_device\_\_ const [OptixSRTMotionTransform](#page-176-1) ∗ [optixGetSRTMotionTransformFromHandle](#page-29-4) [\(OptixTraversableHandle](#page-93-0) handle)
- static \_\_forceinline\_\_ \_\_device\_\_ const [OptixMatrixMotionTransform](#page-155-1) ∗ [optixGetMatrixMotionTransformFromHandle](#page-22-4) [\(OptixTraversableHandle](#page-93-0) handle)
- static \_\_forceinline \_\_\_ device \_\_ unsigned int [optixGetInstanceIdFromHandle](#page-20-0) [\(OptixTraversableHandle](#page-93-0) handle)
- static \_\_forceinline\_\_ \_\_device \_\_ [OptixTraversableHandle](#page-93-0) [optixGetInstanceChildFromHandle](#page-20-1) [\(OptixTraversableHandle](#page-93-0) handle)
- static \_\_forceinline\_\_ \_\_device\_\_ const float4 ∗ [optixGetInstanceTransformFromHandle](#page-21-1) [\(OptixTraversableHandle](#page-93-0) handle)
- static \_\_forceinline\_\_ \_\_device\_\_ const float4 ∗ [optixGetInstanceInverseTransformFromHandle](#page-21-2) [\(OptixTraversableHandle](#page-93-0) handle)
- static \_forceinline \_\_ \_device \_\_ bool [optixReportIntersection](#page-41-1) (float hitT, unsigned int hitKind)
- static forceinline device bool [optixReportIntersection](#page-42-0) (float hitT, unsigned int hitKind, unsigned int a0)
- static \_forceinline\_ \_device bool [optixReportIntersection](#page-42-1) (float hitT, unsigned int hitKind, unsigned int a0, unsigned int a1)
- static \_forceinline\_ \_device\_ bool [optixReportIntersection](#page-42-2) (float hitT, unsigned int hitKind, unsigned int a0, unsigned int a1, unsigned int a2)
- static \_forceinline\_ \_device bool [optixReportIntersection](#page-42-3) (float hitT, unsigned int hitKind, unsigned int a0, unsigned int a1, unsigned int a2, unsigned int a3)
- static \_forceinline \_\_device \_bool [optixReportIntersection](#page-42-4) (float hitT, unsigned int hitKind, unsigned int a0, unsigned int a1, unsigned int a2, unsigned int a3, unsigned int a4)
- static \_forceinline \_\_ \_device \_\_ bool [optixReportIntersection](#page-43-0) (float hitT, unsigned int hitKind, unsigned int a0, unsigned int a1, unsigned int a2, unsigned int a3, unsigned int a4, unsigned int a5)
- static forceinline device bool [optixReportIntersection](#page-43-1) (float hitT, unsigned int hitKind, unsigned int a0, unsigned int a1, unsigned int a2, unsigned int a3, unsigned int a4, unsigned int a5, unsigned int a6)
- static \_forceinline\_ \_device\_bool [optixReportIntersection](#page-43-2) (float hitT, unsigned int hitKind, unsigned int a0, unsigned int a1, unsigned int a2, unsigned int a3, unsigned int a4, unsigned int a5, unsigned int a6, unsigned int a7)
- static \_forceinline\_\_ \_device\_unsigned int [optixGetAttribute\\_0](#page-15-0) ()
- static \_forceinline\_ \_device\_unsigned int [optixGetAttribute\\_1](#page-16-2) ()
- static \_forceinline \_\_ device \_unsigned int optixGetAttribute 2 ()
- static \_forceinline \_\_ device \_unsigned int [optixGetAttribute\\_3](#page-16-4) ()
- static \_forceinline\_ \_device\_unsigned int [optixGetAttribute\\_4](#page-16-5) ()
- static \_forceinline\_ \_device\_unsigned int [optixGetAttribute\\_5](#page-16-6) ()
- static \_forceinline \_\_ \_device \_\_ unsigned int optixGetAttribute \_6 ()
- static \_forceinline\_ \_device\_unsigned int [optixGetAttribute\\_7](#page-16-8) ()
- static \_forceinline\_\_ \_device\_unsigned int [optixHitObjectGetAttribute\\_0](#page-31-0) ()
- static \_\_forceinline\_\_ \_\_device\_\_ unsigned int [optixHitObjectGetAttribute\\_1](#page-31-1) ()
- static \_forceinline\_\_ \_device\_unsigned int [optixHitObjectGetAttribute\\_2](#page-31-2) ()
- static \_forceinline\_\_ \_device\_unsigned int [optixHitObjectGetAttribute\\_3](#page-31-3) ()
- static \_\_forceinline\_\_ \_\_device\_\_unsigned int [optixHitObjectGetAttribute\\_4](#page-31-4) ()
- static \_forceinline \_\_ device \_unsigned int [optixHitObjectGetAttribute\\_5](#page-31-5) ()
- static \_forceinline\_ \_device\_unsigned int [optixHitObjectGetAttribute\\_6](#page-31-6) ()
- static \_forceinline\_\_ \_device\_unsigned int [optixHitObjectGetAttribute\\_7](#page-31-7) ()
- static \_\_forceinline \_\_ \_\_device \_\_ void [optixTerminateRay](#page-47-5) ()
- static \_\_forceinline\_\_ \_\_device\_\_ void [optixIgnoreIntersection](#page-35-3) ()
- static \_forceinline\_ \_device\_unsigned int [optixGetPrimitiveIndex](#page-25-11) ()
- static \_\_forceinline \_\_\_device \_\_unsigned int [optixHitObjectGetPrimitiveIndex](#page-32-2) ()
- static forceinline device unsigned int [optixGetSbtGASIndex](#page-28-1) ()
- static \_forceinline\_ \_device\_unsigned int [optixHitObjectGetSbtGASIndex](#page-33-3) ()
- static \_\_forceinline\_\_ \_\_device\_\_ unsigned int [optixGetInstanceId](#page-20-2) ()
- static \_\_forceinline \_\_\_device \_\_unsigned int [optixHitObjectGetInstanceId](#page-32-3) ()
- static \_forceinline\_ \_device\_unsigned int [optixGetInstanceIndex](#page-20-3) ()
- static \_\_forceinline\_\_ \_\_device\_\_ unsigned int [optixHitObjectGetInstanceIndex](#page-32-4) ()
- static \_forceinline\_ \_device\_unsigned int [optixGetHitKind](#page-19-4) ()
- static \_forceinline\_ \_device\_unsigned int [optixHitObjectGetHitKind](#page-31-8) ()
- static \_forceinline \_\_ \_device \_\_ [OptixPrimitiveType](#page-107-1) [optixGetPrimitiveType](#page-26-3) (unsigned int hitKind)
- static \_forceinline\_ \_device\_bool [optixIsFrontFaceHit](#page-36-0) (unsigned int hitKind)
- static \_\_forceinline\_\_ \_\_device\_\_ bool [optixIsBackFaceHit](#page-36-1) (unsigned int hitKind)
- static \_\_forceinline\_\_ \_\_device\_\_ [OptixPrimitiveType](#page-107-1) [optixGetPrimitiveType](#page-26-4) ()
- static \_\_forceinline \_\_\_device \_\_ bool [optixIsFrontFaceHit](#page-36-2) ()
- static \_\_forceinline\_\_ \_\_device\_\_ bool [optixIsBackFaceHit](#page-36-3) ()
- static \_forceinline \_\_ \_device \_\_ bool [optixIsTriangleHit](#page-37-1) ()
- static \_forceinline\_ \_device\_ bool [optixIsTriangleFrontFaceHit](#page-37-2) ()
- static \_forceinline\_ \_device\_ bool [optixIsTriangleBackFaceHit](#page-36-4) ()
- static \_forceinline\_\_ \_device\_ bool [optixIsDisplacedMicromeshTriangleHit](#page-36-5) ()
- static \_forceinline\_ \_device\_ bool [optixIsDisplacedMicromeshTriangleFrontFaceHit](#page-36-6) ()
- static \_forceinline\_ \_device bool [optixIsDisplacedMicromeshTriangleBackFaceHit](#page-36-7) ()
- static \_forceinline \_\_ \_device \_\_ float2 [optixGetTriangleBarycentrics](#page-30-4) ()
- static \_\_forceinline\_\_ \_\_device\_\_ float [optixGetCurveParameter](#page-17-1) ()
- static \_\_forceinline \_\_ \_\_device \_\_ float2 [optixGetRibbonParameters](#page-27-5) ()
- static \_\_forceinline\_\_ \_\_device\_\_ uint3 [optixGetLaunchIndex](#page-21-3) ()
- static \_forceinline\_ \_device\_uint3 [optixGetLaunchDimensions](#page-21-4) ()
- static \_forceinline\_\_ \_device\_ [CUdeviceptr](#page-78-0) [optixGetSbtDataPointer](#page-28-2) ()
- static forceinline device [CUdeviceptr](#page-78-0) [optixHitObjectGetSbtDataPointer](#page-33-4) ()
- static \_forceinline\_\_ \_device\_ void [optixThrowException](#page-50-0) (int exceptionCode)
- static \_forceinline\_ \_device\_ void [optixThrowException](#page-50-1) (int exceptionCode, unsigned int exceptionDetail0)
- static \_forceinline\_ \_device\_ void [optixThrowException](#page-50-2) (int exceptionCode, unsigned int exceptionDetail0, unsigned int exceptionDetail1)
- static \_forceinline\_ \_device\_ void [optixThrowException](#page-50-3) (int exceptionCode, unsigned int exceptionDetail0, unsigned int exceptionDetail1, unsigned int exceptionDetail2)
- static forceinline device void [optixThrowException](#page-51-0) (int exceptionCode, unsigned int exceptionDetail0, unsigned int exceptionDetail1, unsigned int exceptionDetail2, unsigned int exceptionDetail3)
- static forceinline device void [optixThrowException](#page-51-1) (int exceptionCode, unsigned int exceptionDetail0, unsigned int exceptionDetail1, unsigned int exceptionDetail2, unsigned int exceptionDetail3, unsigned int exceptionDetail4)
- static \_forceinline\_ \_device\_ void [optixThrowException](#page-51-2) (int exceptionCode, unsigned int exceptionDetail0, unsigned int exceptionDetail1, unsigned int exceptionDetail2, unsigned int exceptionDetail3, unsigned int exceptionDetail4, unsigned int exceptionDetail5)
- static forceinline device void [optixThrowException](#page-51-3) (int exceptionCode, unsigned int exceptionDetail0, unsigned int exceptionDetail1, unsigned int exceptionDetail2, unsigned int exceptionDetail3, unsigned int exceptionDetail4, unsigned int exceptionDetail5, unsigned int exceptionDetail6)
- static \_forceinline\_ \_device\_ void [optixThrowException](#page-52-1) (int exceptionCode, unsigned int exceptionDetail0, unsigned int exceptionDetail1, unsigned int exceptionDetail2, unsigned int exceptionDetail3, unsigned int exceptionDetail4, unsigned int exceptionDetail5, unsigned int exceptionDetail6, unsigned int exceptionDetail7)
- static \_\_forceinline \_\_ \_\_device \_\_ int [optixGetExceptionCode](#page-17-2) ()
- static \_forceinline\_ \_device\_unsigned int [optixGetExceptionDetail\\_0](#page-17-3) ()
- static \_forceinline\_\_ \_device\_unsigned int [optixGetExceptionDetail\\_1](#page-18-0) ()
- static \_forceinline\_ \_device\_unsigned int [optixGetExceptionDetail\\_2](#page-18-1) ()
- static \_forceinline\_ \_device\_unsigned int [optixGetExceptionDetail\\_3](#page-18-2) ()
- static \_forceinline\_ \_device\_unsigned int [optixGetExceptionDetail\\_4](#page-18-3) ()
- static \_forceinline\_ \_device\_unsigned int [optixGetExceptionDetail\\_5](#page-18-4) ()
- static \_forceinline\_ \_device\_unsigned int [optixGetExceptionDetail\\_6](#page-18-5) ()
- static \_forceinline\_ \_device\_unsigned int [optixGetExceptionDetail\\_7](#page-18-6) ()
- static \_\_forceinline\_\_ \_\_device\_\_ char ∗ [optixGetExceptionLineInfo](#page-19-5) ()
- template<typename ReturnT, typename... ArgTypes> static \_forceinline\_ \_device\_ ReturnT [optixDirectCall](#page-15-1) (unsigned int sbtIndex, ArgTypes... args)
- template<typename ReturnT, typename... ArgTypes> static \_forceinline\_\_ \_device\_ ReturnT [optixContinuationCall](#page-14-0) (unsigned int sbtIndex, ArgTypes... args)
- static \_forceinline\_ \_device\_ uint4 [optixTexFootprint2D](#page-47-6) (unsigned long long tex, unsigned int texInfo, float x, float y, unsigned int ∗singleMipLevel)
- static forceinline device uint4 [optixTexFootprint2DLod](#page-49-0) (unsigned long long tex, unsigned int texInfo, float x, float y, float level, bool coarse, unsigned int ∗singleMipLevel)
- static \_forceinline \_\_ \_device \_\_ uint4 [optixTexFootprint2DGrad](#page-48-0) (unsigned long long tex, unsigned int texInfo, float x, float y, float dPdx\_x, float dPdx\_y, float dPdy\_x, float dPdy\_y, bool coarse, unsigned int ∗singleMipLevel)

#### 5.1.1 Detailed Description

OptiX Device API.

#### <span id="page-14-0"></span>5.1.2 Function Documentation

#### 5.1.2.1 optixContinuationCall( )

```
template<typename ReturnT , typename... ArgTypes>
static __forceinline__ __device__ ReturnT optixContinuationCall (
          unsigned int sbtIndex,
          ArgTypes... args ) [static]
```
Creates a call to the continuation callable program at the specified SBT entry.

This will call the program that was specified in the [OptixProgramGroupCallables](#page-166-2) [::entryFunctionNameCC](#page-166-2) in the module specified by [OptixProgramGroupCallables::moduleCC.](#page-166-3) The address of the SBT entry is calculated by: [OptixShaderBindingTable::callablesRecordBase](#page-172-3) + [\(OptixShaderBindingTable::callablesRecordStrideInBytes](#page-173-0) ∗ sbtIndex).

As opposed to direct callable programs, continuation callable programs are allowed to make secondary optixTrace calls.

Behavior is undefined if there is no continuation callable program at the specified SBT entry.

Behavior is undefined if the number of arguments that are being passed in does not match the number of parameters expected by the program that is called. In validation mode an exception will be generated.

Parameters

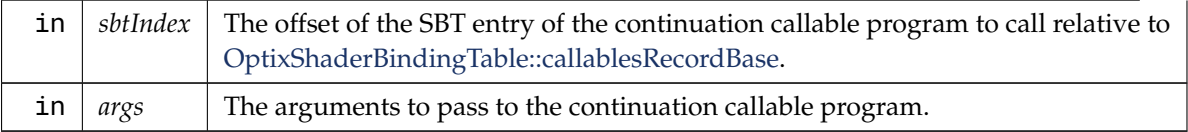

<span id="page-15-1"></span>Available in RG, CH, MS, CC

```
5.1.2.2 optixDirectCall( )
```

```
template<typename ReturnT , typename... ArgTypes>
static __forceinline__ __device__ ReturnT optixDirectCall (
          unsigned int sbtIndex,
          ArgTypes... args ) [static]
```
Creates a call to the direct callable program at the specified SBT entry.

This will call the program that was specified in the [OptixProgramGroupCallables](#page-166-4) [::entryFunctionNameDC](#page-166-4) in the module specified by [OptixProgramGroupCallables::moduleDC.](#page-166-5)

The address of the SBT entry is calculated by: [OptixShaderBindingTable::callablesRecordBase](#page-172-3) + [\(OptixShaderBindingTable::callablesRecordStrideInBytes](#page-173-0) ∗ sbtIndex).

Direct callable programs are allowed to call optixTrace, but any secondary trace calls invoked from subsequently called CH, MS and callable programs will result an an error.

Behavior is undefined if there is no direct callable program at the specified SBT entry.

Behavior is undefined if the number of arguments that are being passed in does not match the number of parameters expected by the program that is called. In validation mode an exception will be generated.

Parameters

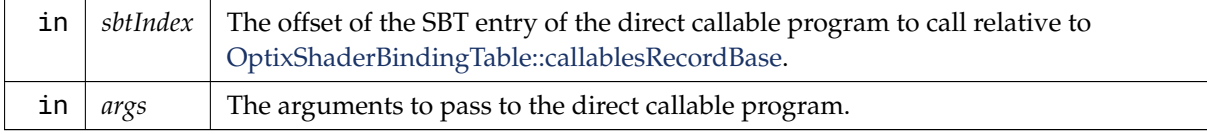

<span id="page-15-0"></span>Available in RG, IS, AH, CH, MS, DC, CC

### 5.1.2.3 optixGetAttribute 0()

static \_\_forceinline\_\_ \_\_device\_\_ unsigned int optixGetAttribute\_0 ( ) *[static]*

Returns the attribute at the given slot index. There are up to 8 attributes available. The number of attributes is configured with [OptixPipelineCompileOptions::numAttributeValues.](#page-164-3)

<span id="page-16-2"></span>Available in AH, CH

5.1.2.4 optixGetAttribute 1()

<span id="page-16-3"></span>static \_\_forceinline\_\_ \_\_device\_\_ unsigned int optixGetAttribute\_1 ( ) *[static]*

5.1.2.5 optixGetAttribute\_2( )

<span id="page-16-4"></span>static \_\_forceinline\_\_ \_\_device\_\_ unsigned int optixGetAttribute\_2 ( ) *[static]*

5.1.2.6 optixGetAttribute\_3( )

<span id="page-16-5"></span>static \_\_forceinline\_\_ \_\_device\_\_ unsigned int optixGetAttribute\_3 ( ) *[static]*

5.1.2.7 optixGetAttribute\_4( )

<span id="page-16-6"></span>static \_\_forceinline\_\_ \_\_device\_\_ unsigned int optixGetAttribute\_4 ( ) *[static]*

5.1.2.8 optixGetAttribute\_5( )

<span id="page-16-7"></span>static \_\_forceinline\_\_ \_\_device\_\_ unsigned int optixGetAttribute\_5 ( ) *[static]*

5.1.2.9 optixGetAttribute\_6( )

<span id="page-16-8"></span>static \_\_forceinline\_\_ \_\_device\_\_ unsigned int optixGetAttribute\_6 ( ) *[static]*

5.1.2.10 optixGetAttribute\_7( )

<span id="page-16-0"></span>static \_\_forceinline\_\_ \_\_device\_\_ unsigned int optixGetAttribute\_7 ( ) *[static]*

5.1.2.11 optixGetCatmullRomVertexData( )

static \_\_forceinline\_\_ \_\_device\_\_ void optixGetCatmullRomVertexData ( [OptixTraversableHandle](#page-93-0) *gas,* unsigned int *primIdx,* unsigned int *sbtGASIndex,* float *time,* float4 *data[4]* ) *[static]*

Return the object space curve control vertex data of a CatmullRom spline curve in a Geometry Acceleration Structure (GAS) at a given motion time.

To access vertex data, the GAS must be built using the flag OPTIX\_BUILD\_FLAG\_ALLOW\_RANDOM VERTEX\_ACCESS.

data[i] = {x,y,z,w} with {x,y,z} the position and w the radius of control vertex i.

If motion is disabled via [OptixPipelineCompileOptions::usesMotionBlur,](#page-165-4) or the GAS does not contain motion, the time parameter is ignored.

<span id="page-16-1"></span>Available in all OptiX program types

5.1.2.12 optixGetCubicBezierVertexData( )

static \_\_forceinline\_\_ \_\_device\_\_ void optixGetCubicBezierVertexData ( [OptixTraversableHandle](#page-93-0) *gas,*

unsigned int *primIdx,* unsigned int *sbtGASIndex,* float *time,* float4 *data[4]* ) *[static]*

Return the object space curve control vertex data of a cubic Bezier curve in a Geometry Acceleration Structure (GAS) at a given motion time.

To access vertex data, the GAS must be built using the flag OPTIX\_BUILD\_FLAG\_ALLOW\_RANDOM \_VERTEX\_ACCESS.

data[i] = {x,y,z,w} with {x,y,z} the position and w the radius of control vertex i.

If motion is disabled via [OptixPipelineCompileOptions::usesMotionBlur,](#page-165-4) or the GAS does not contain motion, the time parameter is ignored.

<span id="page-17-0"></span>Available in all OptiX program types

5.1.2.13 optixGetCubicBSplineVertexData( )

static \_\_forceinline\_\_ \_\_device\_\_ void optixGetCubicBSplineVertexData ( [OptixTraversableHandle](#page-93-0) *gas,* unsigned int *primIdx,* unsigned int *sbtGASIndex,* float *time,* float4 *data[4]* ) *[static]*

Return the object space curve control vertex data of a cubic BSpline curve in a Geometry Acceleration Structure (GAS) at a given motion time.

To access vertex data, the GAS must be built using the flag OPTIX\_BUILD\_FLAG\_ALLOW\_RANDOM \_VERTEX\_ACCESS.

data[i] = {x,y,z,w} with {x,y,z} the position and w the radius of control vertex i.

If motion is disabled via [OptixPipelineCompileOptions::usesMotionBlur,](#page-165-4) or the GAS does not contain motion, the time parameter is ignored.

<span id="page-17-1"></span>Available in all OptiX program types

5.1.2.14 optixGetCurveParameter( )

static \_\_forceinline\_\_ \_\_device\_\_ float optixGetCurveParameter ( ) *[static]*

Returns the curve parameter associated with the current intersection when using [OptixBuildInputCurveArray](#page-122-1) objects.

<span id="page-17-2"></span>Available in AH, CH

5.1.2.15 optixGetExceptionCode( )

```
static __forceinline__ __device__ int optixGetExceptionCode ( ) [static]
```
Returns the exception code.

<span id="page-17-3"></span>Available in EX

5.1.2.16 optixGetExceptionDetail\_0( )

static \_\_forceinline\_\_ \_\_device\_\_ unsigned int optixGetExceptionDetail\_0 ()

*[static]*

Returns the 32-bit exception detail at slot 0.

The behavior is undefined if the exception is not a user exception, or the used overload [optixThrowException\( \)](#page-50-0) did not provide the queried exception detail.

<span id="page-18-0"></span>Available in EX

#### 5.1.2.17 optixGetExceptionDetail\_1( )

static \_\_forceinline\_\_ \_\_device\_\_ unsigned int optixGetExceptionDetail\_1 ( ) *[static]*

Returns the 32-bit exception detail at slot 1.

<span id="page-18-1"></span>See also optixGetExceptionDetail  $0( )$  Available in EX

#### 5.1.2.18 optixGetExceptionDetail\_2( )

static \_\_forceinline\_\_ \_\_device\_\_ unsigned int optixGetExceptionDetail\_2 ( ) *[static]*

<span id="page-18-2"></span>Returns the 32-bit exception detail at slot 2.

See also [optixGetExceptionDetail\\_0\( \)](#page-17-3) Available in EX

#### 5.1.2.19 optixGetExceptionDetail\_3( )

static \_\_forceinline\_\_ \_\_device\_\_ unsigned int optixGetExceptionDetail\_3 ( ) *[static]*

<span id="page-18-3"></span>Returns the 32-bit exception detail at slot 3.

See also optixGetExceptionDetail\_0() Available in EX

#### 5.1.2.20 optixGetExceptionDetail\_4( )

static \_\_forceinline\_\_ \_\_device\_\_ unsigned int optixGetExceptionDetail\_4 () *[static]*

<span id="page-18-4"></span>Returns the 32-bit exception detail at slot 4.

See also [optixGetExceptionDetail\\_0\( \)](#page-17-3) Available in EX

#### 5.1.2.21 optixGetExceptionDetail\_5( )

static \_\_forceinline\_\_ \_\_device\_\_ unsigned int optixGetExceptionDetail\_5 ( ) *[static]*

<span id="page-18-5"></span>Returns the 32-bit exception detail at slot 5.

See also [optixGetExceptionDetail\\_0\( \)](#page-17-3) Available in EX

5.1.2.22 optixGetExceptionDetail\_6( )

static \_\_forceinline\_\_ \_\_device\_\_ unsigned int optixGetExceptionDetail\_6 ( ) *[static]*

<span id="page-18-6"></span>Returns the 32-bit exception detail at slot 6.

See also [optixGetExceptionDetail\\_0\( \)](#page-17-3) Available in EX

### 5.1.2.23 optixGetExceptionDetail 7()

static \_\_forceinline\_\_ \_\_device\_\_ unsigned int optixGetExceptionDetail\_7 () *[static]*

Returns the 32-bit exception detail at slot 7.

<span id="page-19-5"></span>See also [optixGetExceptionDetail\\_0\( \)](#page-17-3) Available in EX

5.1.2.24 optixGetExceptionLineInfo( )

static \_\_forceinline\_\_ \_\_device\_\_ char ∗ optixGetExceptionLineInfo ( ) *[static]*

Returns a string that includes information about the source location that caused the current exception.

The source location is only available for exceptions of type OPTIX\_EXCEPTION\_CODE\_CALLABLE\_ PARAMETER\_MISMATCH, OPTIX\_EXCEPTION\_CODE\_UNSUPPORTED\_PRIMITIVE\_TYPE, OPTIX\_EXCEPTION\_CODE\_INVALID\_RAY, and for user exceptions. Line information needs to be present in the input PTX and [OptixModuleCompileOptions::debugLevel](#page-159-0) may not be set to OPTIX\_ COMPILE\_DEBUG\_LEVEL\_NONE.

Returns a NULL pointer if no line information is available.

<span id="page-19-3"></span>Available in EX

5.1.2.25 optixGetGASMotionStepCount( )

static \_\_forceinline\_\_ \_\_device\_\_ unsigned int optixGetGASMotionStepCount ( [OptixTraversableHandle](#page-93-0) *gas* ) *[static]*

Returns the number of motion steps of a GAS (see [OptixMotionOptions\)](#page-160-2)

<span id="page-19-1"></span>Available in all OptiX program types

5.1.2.26 optixGetGASMotionTimeBegin( )

static \_\_forceinline\_\_ \_\_device\_\_ float optixGetGASMotionTimeBegin ( [OptixTraversableHandle](#page-93-0) *gas* ) *[static]*

Returns the motion begin time of a GAS (see [OptixMotionOptions\)](#page-160-2)

<span id="page-19-2"></span>Available in all OptiX program types

5.1.2.27 optixGetGASMotionTimeEnd( )

static \_\_forceinline\_\_ \_\_device\_\_ float optixGetGASMotionTimeEnd ( [OptixTraversableHandle](#page-93-0) *gas* ) *[static]*

Returns the motion end time of a GAS (see [OptixMotionOptions\)](#page-160-2)

<span id="page-19-0"></span>Available in all OptiX program types

5.1.2.28 optixGetGASTraversableHandle( )

static \_\_forceinline\_\_ \_\_device\_\_ [OptixTraversableHandle](#page-93-0) optixGetGASTraversableHandle ( ) *[static]*

Returns the traversable handle for the Geometry Acceleration Structure (GAS) containing the current hit.

<span id="page-19-4"></span>Available in IS, AH, CH

#### 5.1.2.29 optixGetHitKind( )

static \_\_forceinline\_\_ \_\_device\_\_ unsigned int optixGetHitKind ( ) *[static]*

Returns the 8 bit hit kind associated with the current hit.

Use optixGetPrimitiveType() to interpret the hit kind. For custom intersections (primitive type OPTIX\_ PRIMITIVE\_TYPE\_CUSTOM), this is the 7-bit hitKind passed to [optixReportIntersection\( \).](#page-41-1) Hit kinds greater than 127 are reserved for built-in primitives.

<span id="page-20-1"></span>Available in AH and CH

5.1.2.30 optixGetInstanceChildFromHandle( )

static \_\_forceinline\_\_ \_\_device\_\_ [OptixTraversableHandle](#page-93-0) optixGetInstanceChildFromHandle ( [OptixTraversableHandle](#page-93-0) *handle* ) *[static]*

Returns child traversable handle from an [OptixInstance](#page-154-1) traversable.

Returns 0 if the traversable handle does not reference an [OptixInstance.](#page-154-1)

<span id="page-20-2"></span>Available in all OptiX program types

5.1.2.31 optixGetInstanceId( )

static \_\_forceinline\_\_ \_\_device\_\_ unsigned int optixGetInstanceId ( ) *[static]*

Returns the [OptixInstance::instanceId](#page-155-2) of the instance within the top level acceleration structure associated with the current intersection.

When building an acceleration structure using [OptixBuildInputInstanceArray](#page-128-1) each [OptixInstance](#page-154-1) has a user supplied instanceId. [OptixInstance](#page-154-1) objects reference another acceleration structure. During traversal the acceleration structures are visited top down. In the IS and AH programs the [OptixInstance::instanceId](#page-155-2) corresponding to the most recently visited [OptixInstance](#page-154-1) is returned when calling [optixGetInstanceId\( \).](#page-20-2) In CH [optixGetInstanceId\( \)](#page-20-2) returns the [OptixInstance::instanceId](#page-155-2) when the hit was recorded with optixReportIntersection. In the case where there is no [OptixInstance](#page-154-1) visited, optixGetInstanceId returns 0

Available in IS, AH, CH

5.1.2.32 optixGetInstanceIdFromHandle( )

```
static __forceinline__ __device__ unsigned int optixGetInstanceIdFromHandle
(
```
<span id="page-20-3"></span><span id="page-20-0"></span>[OptixTraversableHandle](#page-93-0) *handle* ) *[static]*

Returns instanceId from an [OptixInstance](#page-154-1) traversable.

Returns 0 if the traversable handle does not reference an [OptixInstance.](#page-154-1)

Available in all OptiX program types

#### 5.1.2.33 optixGetInstanceIndex( )

```
static __forceinline__ __device__ unsigned int optixGetInstanceIndex ()
[static]
```
Returns the zero-based index of the instance within its instance acceleration structure associated with the current intersection.

In the IS and AH programs the index corresponding to the most recently visited [OptixInstance](#page-154-1) is returned when calling [optixGetInstanceIndex\( \).](#page-20-3) In CH [optixGetInstanceIndex\( \)](#page-20-3) returns the index when the hit was recorded with optixReportIntersection. In the case where there is no [OptixInstance](#page-154-1) visited, optixGetInstanceIndex returns 0

<span id="page-21-2"></span>Available in IS, AH, CH

5.1.2.34 optixGetInstanceInverseTransformFromHandle( )

```
static __forceinline__ __device__ const float4 *
optixGetInstanceInverseTransformFromHandle (
          OptixTraversableHandle handle ) [static]
```
Returns world-to-object transform from an [OptixInstance](#page-154-1) traversable. Returns 0 if the traversable handle does not reference an [OptixInstance.](#page-154-1) Available in all OptiX program types

<span id="page-21-1"></span>5.1.2.35 optixGetInstanceTransformFromHandle( )

```
static __forceinline__ __device__ const float4 *
optixGetInstanceTransformFromHandle (
          OptixTraversableHandle handle ) [static]
```
Returns object-to-world transform from an [OptixInstance](#page-154-1) traversable. Returns 0 if the traversable handle does not reference an [OptixInstance.](#page-154-1) Available in all OptiX program types

5.1.2.36 optixGetInstanceTraversableFromIAS( )

```
static __forceinline__ __device__ OptixTraversableHandle
optixGetInstanceTraversableFromIAS (
```
<span id="page-21-4"></span><span id="page-21-0"></span>[OptixTraversableHandle](#page-93-0) *ias,* unsigned int *instIdx* ) *[static]*

Return the traversable handle of a given instance in an Instance Acceleration Structure (IAS)

To obtain instance traversables by index, the IAS must be built using the flag OPTIX\_BUILD\_FLAG\_ ALLOW\_RANDOM\_INSTANCE\_ACCESS.

Available in all OptiX program types

5.1.2.37 optixGetLaunchDimensions( )

static \_\_forceinline\_\_ \_\_device\_\_ uint3 optixGetLaunchDimensions ( ) *[static]*

Available in any program, it returns the dimensions of the current launch specified by optixLaunch on the host.

<span id="page-21-3"></span>Available in all OptiX program types

5.1.2.38 optixGetLaunchIndex( )

static \_\_forceinline\_\_ \_\_device\_\_ uint3 optixGetLaunchIndex ( ) *[static]*

Available in any program, it returns the current launch index within the launch dimensions specified by optixLaunch on the host.

The raygen program is typically only launched once per launch index.

<span id="page-22-3"></span>Available in all OptiX program types

#### 5.1.2.39 optixGetLinearCurveVertexData( )

```
static __forceinline__ __device__ void optixGetLinearCurveVertexData (
          OptixTraversableHandle gas,
          unsigned int primIdx,
          unsigned int sbtGASIndex,
          float time,
          float4 data[2] ) [static]
```
Return the object space curve control vertex data of a linear curve in a Geometry Acceleration Structure (GAS) at a given motion time.

To access vertex data, the GAS must be built using the flag OPTIX\_BUILD\_FLAG\_ALLOW\_RANDOM \_VERTEX\_ACCESS.

data[i] = {x,y,z,w} with {x,y,z} the position and w the radius of control vertex i.

If motion is disabled via [OptixPipelineCompileOptions::usesMotionBlur,](#page-165-4) or the GAS does not contain motion, the time parameter is ignored.

<span id="page-22-4"></span>Available in all OptiX program types

#### 5.1.2.40 optixGetMatrixMotionTransformFromHandle( )

```
static __forceinline__ __device__ const OptixMatrixMotionTransform ∗
optixGetMatrixMotionTransformFromHandle (
          OptixTraversableHandle handle ) [static]
```
Returns a pointer to a [OptixMatrixMotionTransform](#page-155-1) from its traversable handle.

Returns 0 if the traversable is not of type OPTIX\_TRANSFORM\_TYPE\_MATRIX\_MOTION\_ TRANSFORM.

Available in all OptiX program types

#### 5.1.2.41 optixGetMicroTriangleBarycentricsData( )

```
static __forceinline__ __device__ void optixGetMicroTriangleBarycentricsData
(
```
<span id="page-22-2"></span><span id="page-22-1"></span>float2 *data[3]* ) *[static]*

Returns the barycentrics of the vertices of the currently intersected micro triangle with respect to the base triangle.

Available in all OptiX program types

#### 5.1.2.42 optixGetMicroTriangleVertexData( )

static \_\_forceinline\_\_ \_\_device\_\_ void optixGetMicroTriangleVertexData ( float3 *data[3]* ) *[static]*

Return the object space micro triangle vertex positions of the current hit. The current hit must be a displacement micromap triangle hit.

<span id="page-22-0"></span>Available in all OptiX program types

#### 5.1.2.43 optixGetObjectRayDirection( )

```
static __forceinline__ __device__ float3 optixGetObjectRayDirection ( )
[static]
```
<span id="page-23-7"></span>Returns the current object space ray direction based on the current transform stack. Available in IS and AH

#### 5.1.2.44 optixGetObjectRayOrigin( )

```
static __forceinline__ __device__ float3 optixGetObjectRayOrigin ( ) [static]
Returns the current object space ray origin based on the current transform stack.
Available in IS and AH
```
#### 5.1.2.45 optixGetObjectToWorldTransformMatrix( )

static \_\_forceinline\_\_ \_\_device\_\_ void optixGetObjectToWorldTransformMatrix (

<span id="page-23-8"></span><span id="page-23-0"></span>float *m[12]* ) *[static]*

Returns the object-to-world transformation matrix resulting from the current active transformation list. The cost of this function may be proportional to the size of the transformation list.

Available in IS, AH, CH

5.1.2.46 optixGetPayload\_0( )

static \_\_forceinline\_\_ \_\_device\_\_ unsigned int optixGetPayload\_0 ( ) *[static]*

Returns the 32-bit payload at the given slot index. There are up to 32 attributes available. The number of attributes is configured with [OptixPipelineCompileOptions::numPayloadValues](#page-164-4) or with [OptixPayloadType](#page-163-3) parameters set in [OptixModuleCompileOptions.](#page-158-1)

<span id="page-23-1"></span>Available in IS, AH, CH, MS

<span id="page-23-6"></span><span id="page-23-5"></span><span id="page-23-4"></span><span id="page-23-3"></span><span id="page-23-2"></span>5.1.2.47 optixGetPayload\_1( ) static \_\_forceinline\_\_ \_\_device\_\_ unsigned int optixGetPayload\_1 ( ) *[static]* 5.1.2.48 optixGetPayload\_10( ) static \_\_forceinline\_\_ \_\_device\_\_ unsigned int optixGetPayload\_10 ( ) *[static]* 5.1.2.49 optixGetPayload\_11( ) static \_\_forceinline\_\_ \_\_device\_\_ unsigned int optixGetPayload\_11 ( ) *[static]* 5.1.2.50 optixGetPayload\_12( ) static \_\_forceinline\_\_ \_\_device\_\_ unsigned int optixGetPayload\_12 ( ) *[static]* 5.1.2.51 optixGetPayload\_13( ) static \_\_forceinline\_\_ \_\_device\_\_ unsigned int optixGetPayload\_13 ( ) *[static]* 5.1.2.52 optixGetPayload\_14( )

- <span id="page-24-1"></span>static \_\_forceinline\_\_ \_\_device\_\_ unsigned int optixGetPayload\_14 ( ) *[static]*
- 5.1.2.53 optixGetPayload\_15( )
- <span id="page-24-2"></span>static \_\_forceinline\_\_ \_\_device\_\_ unsigned int optixGetPayload\_15 ( ) *[static]*
- 5.1.2.54 optixGetPayload\_16( )
- <span id="page-24-3"></span>static \_\_forceinline\_\_ \_\_device\_\_ unsigned int optixGetPayload\_16 ( ) *[static]*
- 5.1.2.55 optixGetPayload\_17( )
- <span id="page-24-4"></span>static \_\_forceinline\_\_ \_\_device\_\_ unsigned int optixGetPayload\_17 ( ) *[static]*
- 5.1.2.56 optixGetPayload\_18( )
- <span id="page-24-5"></span>static \_\_forceinline\_\_ \_\_device\_\_ unsigned int optixGetPayload\_18 ( ) *[static]*
- 5.1.2.57 optixGetPayload\_19( )
- <span id="page-24-0"></span>static \_\_forceinline\_\_ \_\_device\_\_ unsigned int optixGetPayload\_19 ( ) *[static]*
- 5.1.2.58 optixGetPayload\_2( )
- <span id="page-24-6"></span>static \_\_forceinline\_\_ \_\_device\_\_ unsigned int optixGetPayload\_2 ( ) *[static]*
- 5.1.2.59 optixGetPayload\_20( )
- <span id="page-24-7"></span>static \_\_forceinline\_\_ \_\_device\_\_ unsigned int optixGetPayload\_20 ( ) *[static]*
- 5.1.2.60 optixGetPayload\_21( )
- <span id="page-24-8"></span>static \_\_forceinline\_\_ \_\_device\_\_ unsigned int optixGetPayload\_21 ( ) *[static]*
- 5.1.2.61 optixGetPayload\_22( )
- <span id="page-24-9"></span>static \_\_forceinline\_\_ \_\_device\_\_ unsigned int optixGetPayload\_22 ( ) *[static]*
- 5.1.2.62 optixGetPayload\_23( )
- <span id="page-24-10"></span>static \_\_forceinline\_\_ \_\_device\_\_ unsigned int optixGetPayload\_23 ( ) *[static]*
- 5.1.2.63 optixGetPayload\_24( )
- <span id="page-24-11"></span>static \_\_forceinline\_\_ \_\_device\_\_ unsigned int optixGetPayload\_24 ( ) *[static]*
- 5.1.2.64 optixGetPayload\_25( )
- <span id="page-24-12"></span>static \_\_forceinline\_\_ \_\_device\_\_ unsigned int optixGetPayload\_25 ( ) *[static]*
- 5.1.2.65 optixGetPayload\_26( )
- <span id="page-24-13"></span>static \_\_forceinline\_\_ \_\_device\_\_ unsigned int optixGetPayload\_26 ( ) *[static]*

5.1.2.66 optixGetPayload\_27( )

- <span id="page-25-7"></span>static \_\_forceinline\_\_ \_\_device\_\_ unsigned int optixGetPayload\_27 ( ) *[static]*
- 5.1.2.67 optixGetPayload\_28( )
- <span id="page-25-8"></span>static \_\_forceinline\_\_ \_\_device\_\_ unsigned int optixGetPayload\_28 ( ) *[static]*
- 5.1.2.68 optixGetPayload\_29( )
- <span id="page-25-0"></span>static \_\_forceinline\_\_ \_\_device\_\_ unsigned int optixGetPayload\_29 ( ) *[static]*
- 5.1.2.69 optixGetPayload\_3( )
- <span id="page-25-9"></span>static \_\_forceinline\_\_ \_\_device\_\_ unsigned int optixGetPayload\_3 ( ) *[static]*
- 5.1.2.70 optixGetPayload\_30( )
- <span id="page-25-10"></span>static \_\_forceinline\_\_ \_\_device\_\_ unsigned int optixGetPayload\_30 ( ) *[static]*
- 5.1.2.71 optixGetPayload 31()
- <span id="page-25-1"></span>static \_\_forceinline\_\_ \_\_device\_\_ unsigned int optixGetPayload\_31 ( ) *[static]*
- 5.1.2.72 optixGetPayload\_4( )
- <span id="page-25-2"></span>static \_\_forceinline\_\_ \_\_device\_\_ unsigned int optixGetPayload\_4 ( ) *[static]*
- 5.1.2.73 optixGetPayload\_5( )
- <span id="page-25-3"></span>static \_\_forceinline\_\_ \_\_device\_\_ unsigned int optixGetPayload\_5 ( ) *[static]*
- 5.1.2.74 optixGetPayload\_6( )
- <span id="page-25-4"></span>static \_\_forceinline\_\_ \_\_device\_\_ unsigned int optixGetPayload\_6 ( ) *[static]*
- 5.1.2.75 optixGetPayload\_7( )
- <span id="page-25-5"></span>static \_\_forceinline\_\_ \_\_device\_\_ unsigned int optixGetPayload\_7 ( ) *[static]*
- 5.1.2.76 optixGetPayload\_8( )
- <span id="page-25-6"></span>static \_\_forceinline\_\_ \_\_device\_\_ unsigned int optixGetPayload\_8 ( ) *[static]*
- 5.1.2.77 optixGetPayload 9()
- <span id="page-25-11"></span>static \_\_forceinline\_\_ \_\_device\_\_ unsigned int optixGetPayload\_9 ( ) *[static]*
- 5.1.2.78 optixGetPrimitiveIndex( )

static \_\_forceinline\_\_ \_\_device\_\_ unsigned int optixGetPrimitiveIndex () *[static]*

For a given [OptixBuildInputTriangleArray](#page-133-1) the number of primitives is defined as.

"(OptixBuildInputTriangleArray::indexBuffer == 0) ? OptixBuildInputTriangleArray::numVertices/3 : OptixBuildInputTriangleArray::numIndexTriplets;".

For a given [OptixBuildInputCustomPrimitiveArray](#page-124-0) the number of primitives is defined as numAabbs.

The primitive index returns the index into the array of primitives plus the primitiveIndexOffset.

In IS and AH this corresponds to the currently intersected primitive.

In CH this corresponds to the primitive index of the closest intersected primitive.

<span id="page-26-4"></span>Available in IS, AH, CH, EX

5.1.2.79 optixGetPrimitiveType( ) [1/2]

static \_\_forceinline\_\_ \_\_device\_\_ [OptixPrimitiveType](#page-107-1) optixGetPrimitiveType ( ) *[static]*

Function interpreting the hit kind associated with the current optixReportIntersection.

<span id="page-26-3"></span>Available in AH, CH

5.1.2.80 optixGetPrimitiveType( ) [2/2]

static \_\_forceinline\_\_ \_\_device\_\_ [OptixPrimitiveType](#page-107-1) optixGetPrimitiveType ( unsigned int *hitKind* ) *[static]*

Function interpreting the result of optixGetHitKind().

<span id="page-26-2"></span>Available in all OptiX program types

5.1.2.81 optixGetQuadraticBSplineVertexData( )

static \_\_forceinline\_\_ \_\_device\_\_ void optixGetQuadraticBSplineVertexData ( [OptixTraversableHandle](#page-93-0) *gas,* unsigned int *primIdx,* unsigned int *sbtGASIndex,* float *time,* float4 *data[3]* ) *[static]*

Return the object space curve control vertex data of a quadratic BSpline curve in a Geometry Acceleration Structure (GAS) at a given motion time.

To access vertex data, the GAS must be built using the flag OPTIX\_BUILD\_FLAG\_ALLOW\_RANDOM \_VERTEX\_ACCESS.

data[i] = {x,y,z,w} with {x,y,z} the position and w the radius of control vertex i.

If motion is disabled via [OptixPipelineCompileOptions::usesMotionBlur,](#page-165-4) or the GAS does not contain motion, the time parameter is ignored.

<span id="page-26-1"></span>Available in all OptiX program types

5.1.2.82 optixGetRayFlags( )

static \_\_forceinline\_\_ \_\_device\_\_ unsigned int optixGetRayFlags ( ) *[static]*

<span id="page-26-0"></span>Returns the rayFlags passed into optixTrace.

Available in IS, AH, CH, MS

5.1.2.83 optixGetRayTime( )

static \_\_forceinline\_\_ \_\_device\_\_ float optixGetRayTime ( ) *[static]*

Returns 0 if motion is disabled.

<span id="page-27-1"></span>Available in IS, AH, CH, MS

#### 5.1.2.84 optixGetRayTmax( )

static \_\_forceinline\_\_ \_\_device\_\_ float optixGetRayTmax ( ) *[static]*

In IS and CH returns the current smallest reported hitT or the tmax passed into optixTrace if no hit has been reported.

In AH returns the hitT value as passed in to optixReportIntersection

In MS returns the tmax passed into optixTrace

<span id="page-27-0"></span>Available in IS, AH, CH, MS

#### 5.1.2.85 optixGetRayTmin( )

```
static __forceinline__ __device__ float optixGetRayTmin ( ) [static]
```
Returns the tmin passed into optixTrace.

<span id="page-27-2"></span>Available in IS, AH, CH, MS

#### 5.1.2.86 optixGetRayVisibilityMask( )

```
static __forceinline__ __device__ unsigned int optixGetRayVisibilityMask ()
[static]
```
Returns the visibilityMask passed into optixTrace.

<span id="page-27-4"></span>Available in IS, AH, CH, MS

#### 5.1.2.87 optixGetRibbonNormal( )

static \_\_forceinline\_\_ \_\_device\_\_ float3 optixGetRibbonNormal ( [OptixTraversableHandle](#page-93-0) *gas,* unsigned int *primIdx,* unsigned int *sbtGASIndex,* float *time,* float2 *ribbonParameters* ) *[static]*

<span id="page-27-5"></span>Return ribbon normal at intersection reported by optixReportIntersection.

Available in all OptiX program types

#### 5.1.2.88 optixGetRibbonParameters( )

static \_\_forceinline\_\_ \_\_device\_\_ float2 optixGetRibbonParameters ( ) *[static]*

Returns the ribbon parameters along directrix (length) and generator (width) of the current intersection when using [OptixBuildInputCurveArray](#page-122-1) objects with curveType OPTIX\_PRIMITIVE\_TYPE\_FLAT\_ QUADRATIC\_BSPLINE.

<span id="page-27-3"></span>Available in AH, CH

### 5.1.2.89 optixGetRibbonVertexData( )

```
static __forceinline__ __device__ void optixGetRibbonVertexData (
          OptixTraversableHandle gas,
          unsigned int primIdx,
          unsigned int sbtGASIndex,
          float time,
          float4 data[3] ) [static]
```
Return the object space curve control vertex data of a ribbon (flat quadratic BSpline) in a Geometry Acceleration Structure (GAS) at a given motion time.

To access vertex data, the GAS must be built using the flag OPTIX\_BUILD\_FLAG\_ALLOW\_RANDOM VERTEX ACCESS.

data[i] =  $\{x,y,z,w\}$  with  $\{x,y,z\}$  the position and w the radius of control vertex i.

If motion is disabled via [OptixPipelineCompileOptions::usesMotionBlur,](#page-165-4) or the GAS does not contain motion, the time parameter is ignored.

<span id="page-28-2"></span>Available in all OptiX program types

#### 5.1.2.90 optixGetSbtDataPointer( )

static \_\_forceinline\_\_ \_\_device\_\_ [CUdeviceptr](#page-78-0) optixGetSbtDataPointer ( ) *[static]*

Returns the generic memory space pointer to the data region (past the header) of the currently active SBT record corresponding to the current program.

Note that optixGetSbtDataPointer is not available in OptiX-enabled functions, because there is no SBT entry associated with the function.

<span id="page-28-1"></span>Available in RG, IS, AH, CH, MS, EX, DC, CC

#### 5.1.2.91 optixGetSbtGASIndex( )

static \_\_forceinline\_\_ \_\_device\_\_ unsigned int optixGetSbtGASIndex ( ) *[static]*

Returns the Sbt GAS index of the primitive associated with the current intersection.

In IS and AH this corresponds to the currently intersected primitive.

In CH this corresponds to the SBT GAS index of the closest intersected primitive.

In EX with exception code OPTIX\_EXCEPTION\_CODE\_TRAVERSAL\_INVALID\_HIT\_SBT corresponds to the sbt index within the hit GAS. Returns zero for all other exceptions.

<span id="page-28-0"></span>Available in IS, AH, CH, EX

```
5.1.2.92 optixGetSphereData( )
```

```
static __forceinline__ __device__ void optixGetSphereData (
           OptixTraversableHandle gas,
           unsigned int primIdx,
           unsigned int sbtGASIndex,
           float time,
           float4 data[1] ) [static]
```
Return the object space sphere data, center point and radius, in a Geometry Acceleration Structure

(GAS) at a given motion time.

To access sphere data, the GAS must be built using the flag OPTIX\_BUILD\_FLAG\_ALLOW\_RANDOM \_VERTEX\_ACCESS.

 $data[0] = {x,y,z,w}$  with  ${x,y,z}$  the position of the sphere center and w the radius.

If motion is disabled via [OptixPipelineCompileOptions::usesMotionBlur,](#page-165-4) or the GAS does not contain motion, the time parameter is ignored.

<span id="page-29-4"></span>Available in all OptiX program types

5.1.2.93 optixGetSRTMotionTransformFromHandle( )

static \_\_forceinline\_\_ \_\_device\_\_ const [OptixSRTMotionTransform](#page-176-1) \* optixGetSRTMotionTransformFromHandle ( [OptixTraversableHandle](#page-93-0) *handle* ) *[static]*

Returns a pointer to a [OptixSRTMotionTransform](#page-176-1) from its traversable handle.

<span id="page-29-3"></span>Returns 0 if the traversable is not of type OPTIX\_TRANSFORM\_TYPE\_SRT\_MOTION\_TRANSFORM.

Available in all OptiX program types

5.1.2.94 optixGetStaticTransformFromHandle( )

static \_\_forceinline\_\_ \_\_device\_\_ const [OptixStaticTransform](#page-178-1) \* optixGetStaticTransformFromHandle ( [OptixTraversableHandle](#page-93-0) *handle* ) *[static]*

Returns a pointer to a [OptixStaticTransform](#page-178-1) from its traversable handle.

Returns 0 if the traversable is not of type OPTIX\_TRANSFORM\_TYPE\_STATIC\_TRANSFORM.

<span id="page-29-1"></span>Available in all OptiX program types

5.1.2.95 optixGetTransformListHandle( )

static \_\_forceinline\_\_ \_\_device\_\_ [OptixTraversableHandle](#page-93-0) optixGetTransformListHandle ( unsigned int *index* ) *[static]*

<span id="page-29-0"></span>Returns the traversable handle for a transform in the current transform list.

Available in IS, AH, CH, EX

5.1.2.96 optixGetTransformListSize( )

static \_\_forceinline\_\_ \_\_device\_\_ unsigned int optixGetTransformListSize ( ) *[static]*

<span id="page-29-2"></span>Returns the number of transforms on the current transform list.

Available in IS, AH, CH, EX

5.1.2.97 optixGetTransformTypeFromHandle( )

static \_\_forceinline\_\_ \_\_device\_\_ [OptixTransformType](#page-112-0) optixGetTransformTypeFromHandle ( [OptixTraversableHandle](#page-93-0) *handle* ) *[static]*

Returns the transform type of a traversable handle from a transform list.

<span id="page-30-4"></span>Available in all OptiX program types

```
5.1.2.98 optixGetTriangleBarycentrics( )
```
static \_\_forceinline\_\_ \_\_device\_\_ float2 optixGetTriangleBarycentrics ( ) *[static]*

Convenience function that returns the first two attributes as floats.

When using [OptixBuildInputTriangleArray](#page-133-1) objects, during intersection the barycentric coordinates are stored into the first two attribute registers.

<span id="page-30-2"></span>Available in AH, CH

#### 5.1.2.99 optixGetTriangleVertexData( )

static \_\_forceinline\_\_ \_\_device\_\_ void optixGetTriangleVertexData ( [OptixTraversableHandle](#page-93-0) *gas,* unsigned int *primIdx,* unsigned int *sbtGASIndex,* float *time,* float3 *data[3]* ) *[static]*

Return the object space triangle vertex positions of a given triangle in a Geometry Acceleration Structure (GAS) at a given motion time.

To access vertex data, the GAS must be built using the flag OPTIX\_BUILD\_FLAG\_ALLOW\_RANDOM \_VERTEX\_ACCESS.

If motion is disabled via [OptixPipelineCompileOptions::usesMotionBlur,](#page-165-4) or the GAS does not contain motion, the time parameter is ignored.

<span id="page-30-1"></span>Available in all OptiX program types

5.1.2.100 optixGetWorldRayDirection( )

static \_\_forceinline\_\_ \_\_device\_\_ float3 optixGetWorldRayDirection ( ) *[static]*

Returns the rayDirection passed into optixTrace.

May be more expensive to call in IS and AH than their object space counterparts, so effort should be made to use the object space ray in those programs.

<span id="page-30-0"></span>Available in IS, AH, CH, MS

5.1.2.101 optixGetWorldRayOrigin( )

static \_\_forceinline\_\_ \_\_device\_\_ float3 optixGetWorldRayOrigin ( ) *[static]*

Returns the rayOrigin passed into optixTrace.

May be more expensive to call in IS and AH than their object space counterparts, so effort should be made to use the object space ray in those programs.

<span id="page-30-3"></span>Available in IS, AH, CH, MS

5.1.2.102 optixGetWorldToObjectTransformMatrix( )

static \_\_forceinline\_\_ \_\_device\_\_ void optixGetWorldToObjectTransformMatrix (

<span id="page-31-0"></span>float *m[12]* ) *[static]*

Returns the world-to-object transformation matrix resulting from the current active transformation list.

The cost of this function may be proportional to the size of the transformation list.

Available in IS, AH, CH

5.1.2.103 optixHitObjectGetAttribute\_0( )

static \_\_forceinline\_\_ \_\_device\_\_ unsigned int optixHitObjectGetAttribute\_0 ( ) *[static]*

Return the attribute at the given slot index for the current outgoing hit object. There are up to 8 attributes available. The number of attributes is configured with [OptixPipelineCompileOptions](#page-164-3) [::numAttributeValues.](#page-164-3)

Results are undefined if the hit object is a miss.

<span id="page-31-1"></span>Available in RG, CH, MS, CC, DC

5.1.2.104 optixHitObjectGetAttribute\_1( )

static \_\_forceinline\_\_ \_\_device\_\_ unsigned int optixHitObjectGetAttribute\_1 ( ) *[static]*

<span id="page-31-2"></span>5.1.2.105 optixHitObjectGetAttribute\_2( )

static \_\_forceinline\_\_ \_\_device\_\_ unsigned int optixHitObjectGetAttribute\_2 ( ) *[static]*

<span id="page-31-3"></span>5.1.2.106 optixHitObjectGetAttribute\_3( )

static \_\_forceinline\_\_ \_\_device\_\_ unsigned int optixHitObjectGetAttribute\_3 ( ) *[static]*

<span id="page-31-4"></span>5.1.2.107 optixHitObjectGetAttribute\_4( )

static \_\_forceinline\_\_ \_\_device\_\_ unsigned int optixHitObjectGetAttribute\_4 ( ) *[static]*

<span id="page-31-5"></span>5.1.2.108 optixHitObjectGetAttribute\_5( )

static \_\_forceinline\_\_ \_\_device\_\_ unsigned int optixHitObjectGetAttribute\_5 ( ) *[static]*

<span id="page-31-6"></span>5.1.2.109 optixHitObjectGetAttribute\_6( )

static \_\_forceinline\_\_ \_\_device\_\_ unsigned int optixHitObjectGetAttribute\_6 ( ) *[static]*

<span id="page-31-7"></span>5.1.2.110 optixHitObjectGetAttribute\_7( )

<span id="page-31-8"></span>static \_\_forceinline\_\_ \_\_device\_\_ unsigned int optixHitObjectGetAttribute\_7 ( ) *[static]*

5.1.2.111 optixHitObjectGetHitKind( )

static \_\_forceinline\_\_ \_\_device\_\_ unsigned int optixHitObjectGetHitKind ( ) *[static]*

Returns the 8 bit hit kind associated with the current outgoing hit object.

Results are undefined if the hit object is a miss.

See [optixGetHitKind\( \).](#page-19-4)

<span id="page-32-3"></span>Available in RG, CH, MS, CC, DC

### 5.1.2.112 optixHitObjectGetInstanceId( )

```
static __forceinline__ __device__ unsigned int optixHitObjectGetInstanceId (
) [static]
```
Returns the [OptixInstance::instanceId](#page-155-2) of the instance within the top level acceleration structure associated with the outgoing hit object.

Results are undefined if the hit object is a miss.

See optixGetInstanceId().

<span id="page-32-4"></span>Available in RG, CH, MS, CC, DC

#### 5.1.2.113 optixHitObjectGetInstanceIndex( )

static \_\_forceinline\_\_ \_\_device\_\_ unsigned int optixHitObjectGetInstanceIndex ( ) *[static]*

Returns the zero-based index of the instance within its instance acceleration structure associated with the outgoing hit object.

Results are undefined if the hit object is a miss.

```
See optixGetInstanceIndex( ).
```
<span id="page-32-2"></span>Available in RG, CH, MS, CC, DC

#### 5.1.2.114 optixHitObjectGetPrimitiveIndex( )

static \_\_forceinline\_\_ \_\_device\_\_ unsigned int optixHitObjectGetPrimitiveIndex ( ) *[static]*

Return the primitive index associated with the current outgoing hit object.

Results are undefined if the hit object is a miss.

See optixGetPrimitiveIndex() for more details.

<span id="page-32-1"></span>Available in RG, CH, MS, CC, DC

### 5.1.2.115 optixHitObjectGetRayTime( )

static \_\_forceinline\_\_ \_\_device\_\_ float optixHitObjectGetRayTime ( ) *[static]*

Returns the rayTime passed into optixTraverse, optixMakeHitObject, optixMakeHitObjectWithRecord, or optixMakeMissHitObject.

Returns 0 for nop hit objects or when motion is disabled.

<span id="page-32-0"></span>Available in RG, CH, MS, CC, DC

#### 5.1.2.116 optixHitObjectGetRayTmax( )

static \_\_forceinline\_\_ \_\_device\_\_ float optixHitObjectGetRayTmax ( ) *[static]* If the hit object is a hit, returns the smallest reported hitT.

If the hit object is a miss, returns the tmax passed into optixTraverse or optixMakeMissHitObject.

Returns 0 for nop hit objects.

<span id="page-33-1"></span>Available in RG, CH, MS, CC, DC

#### 5.1.2.117 optixHitObjectGetRayTmin( )

static \_\_forceinline\_\_ \_\_device\_\_ float optixHitObjectGetRayTmin ( ) *[static]*

Returns the tmin passed into optixTraverse, optixMakeHitObject, optixMakeHitObjectWithRecord, or optixMakeMissHitObject.

Returns 0.0f for nop hit objects.

<span id="page-33-4"></span>Available in RG, CH, MS, CC, DC

#### 5.1.2.118 optixHitObjectGetSbtDataPointer( )

static \_\_forceinline\_\_ \_\_device\_\_ [CUdeviceptr](#page-78-0) optixHitObjectGetSbtDataPointer ( ) *[static]*

Device pointer address for the SBT associated with the hit or miss program for the current outgoing hit object.

Returns 0 for nop hit objects.

<span id="page-33-3"></span>Available in RG, CH, MS, CC, DC

#### 5.1.2.119 optixHitObjectGetSbtGASIndex( )

static \_\_forceinline\_\_ \_\_device\_\_ unsigned int optixHitObjectGetSbtGASIndex ( ) *[static]*

Return the SBT GAS index of the closest intersected primitive associated with the current outgoing hit object.

Results are undefined if the hit object is a miss.

See optixGetSbtGASIndex() for details on the version for the incoming hit object.

<span id="page-33-0"></span>Available in RG, CH, MS, CC, DC

#### 5.1.2.120 optixHitObjectGetSbtRecordIndex( )

static \_\_forceinline\_\_ \_\_device\_\_ unsigned int optixHitObjectGetSbtRecordIndex ( ) *[static]*

Returns the SBT record index associated with the hit or miss program for the current outgoing hit object.

Returns 0 for nop hit objects.

<span id="page-33-2"></span>Available in RG, CH, MS, CC, DC

#### 5.1.2.121 optixHitObjectGetTransformListHandle( )

# static \_\_forceinline\_\_ \_\_device\_\_ [OptixTraversableHandle](#page-93-0) optixHitObjectGetTransformListHandle ( unsigned int *index* ) *[static]*

Returns the traversable handle for a transform in the current transform list associated with the outgoing hit object.

Results are undefined if the hit object is a miss.

See [optixGetTransformListHandle\( \)](#page-29-1)

<span id="page-34-4"></span>Available in RG, CH, MS, CC, DC

#### 5.1.2.122 optixHitObjectGetTransformListSize( )

```
static __forceinline__ __device__ unsigned int
optixHitObjectGetTransformListSize ( ) [static]
```
Returns the number of transforms associated with the current outgoing hit object's transform list.

Returns zero when there is no hit (miss and nop).

See [optixGetTransformListSize\( \)](#page-29-0)

<span id="page-34-3"></span>Available in RG, CH, MS, CC, DC

#### 5.1.2.123 optixHitObjectGetWorldRayDirection( )

static \_\_forceinline\_\_ \_\_device\_\_ float3 optixHitObjectGetWorldRayDirection ( ) *[static]*

Returns the rayDirection passed into optixTraverse, optixMakeHitObject, optixMakeHitObjectWithRecord, or optixMakeMissHitObject.

Returns [0, 0, 0] for nop hit objects.

<span id="page-34-2"></span>Available in RG, CH, MS, CC, DC

#### 5.1.2.124 optixHitObjectGetWorldRayOrigin( )

static \_\_forceinline\_\_ \_\_device\_\_ float3 optixHitObjectGetWorldRayOrigin ( ) *[static]*

Returns the rayOrigin passed into optixTraverse, optixMakeHitObject, optixMakeHitObjectWithRecord, or optixMakeMissHitObject.

Returns [0, 0, 0] for nop hit objects.

<span id="page-34-0"></span>Available in RG, CH, MS, CC, DC

#### 5.1.2.125 optixHitObjectIsHit( )

static \_\_forceinline\_\_ \_\_device\_\_ bool optixHitObjectIsHit ( ) *[static]*

<span id="page-34-1"></span>Returns true if the current outgoing hit object contains a hit.

Available in RG, CH, MS, CC, DC

5.1.2.126 optixHitObjectIsMiss( )

static \_\_forceinline\_\_ \_\_device\_\_ bool optixHitObjectIsMiss ( ) *[static]*

Returns true if the current outgoing hit object contains a miss.

<span id="page-35-2"></span>Available in RG, CH, MS, CC, DC

```
5.1.2.127 optixHitObjectIsNop( )
```
static \_\_forceinline\_\_ \_\_device\_\_ bool optixHitObjectIsNop ( ) *[static]*

Returns true if the current outgoing hit object contains neither a hit nor miss. If executed with optixInvoke, no operation will result. An implied nop hit object is always assumed to exist even if there are no calls such as optixTraverse to explicitly create one.

<span id="page-35-3"></span>Available in RG, CH, MS, CC, DC

```
5.1.2.128 optixIgnoreIntersection( )
```

```
static __forceinline__ __device__ void optixIgnoreIntersection ( ) [static]
```
Discards the hit, and returns control to the calling optixReportIntersection or built-in intersection routine.

<span id="page-35-1"></span>Available in AH

```
5.1.2.129 optixInvoke( ) [1/2]
```

```
template<typename... Payload>
static __forceinline__ __device__ void optixInvoke (
          OptixPayloadTypeID type,
          Payload &... payload ) [static]
```
Invokes closesthit, miss or nop based on the current outgoing hit object. After execution the current outgoing hit object will be set to nop. An implied nop hit object is always assumed to exist even if there are no calls to optixTraverse, optixMakeHitObject, optixMakeMissHitObject, or optixMakeNopHitObject.

**Parameters** 

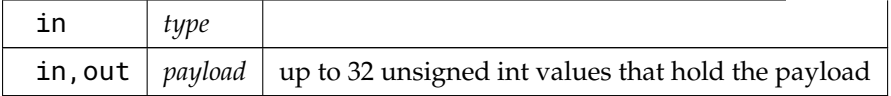

<span id="page-35-0"></span>Available in RG, CH, MS, CC

```
5.1.2.130 optixInvoke( ) [2/2]
```

```
template<typename... Payload>
static __forceinline__ __device__ void optixInvoke (
          Payload &... payload ) [static]
```
Invokes closesthit, miss or nop based on the current outgoing hit object. After execution the current outgoing hit object will be set to nop. An implied nop hit object is always assumed to exist even if there are no calls to optixTraverse, optixMakeHitObject, optixMakeMissHitObject, or optixMakeNopHitObject.

Parameters

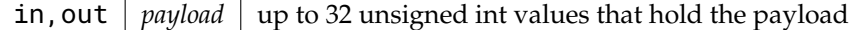
Available in RG, CH, MS, CC

5.1.2.131 optixIsBackFaceHit() [1/2]

static \_\_forceinline\_\_ \_\_device\_\_ bool optixIsBackFaceHit ( ) *[static]* Function interpreting the hit kind associated with the current optixReportIntersection. Available in AH, CH

5.1.2.132 optixIsBackFaceHit( ) [2/2]

static \_\_forceinline\_\_ \_\_device\_\_ bool optixIsBackFaceHit ( unsigned int *hitKind* ) *[static]*

Function interpreting the result of optixGetHitKind().

Available in all OptiX program types

5.1.2.133 optixIsDisplacedMicromeshTriangleBackFaceHit( )

static \_\_forceinline\_\_ \_\_device\_\_ bool optixIsDisplacedMicromeshTriangleBackFaceHit ( ) *[static]*

Convenience function interpreting the result of [optixGetHitKind\( \).](#page-19-0)

Available in AH, CH

5.1.2.134 optixIsDisplacedMicromeshTriangleFrontFaceHit( )

static \_\_forceinline\_\_ \_\_device\_\_ bool optixIsDisplacedMicromeshTriangleFrontFaceHit ( ) *[static]*

Convenience function interpreting the result of [optixGetHitKind\( \).](#page-19-0)

Available in AH, CH

5.1.2.135 optixIsDisplacedMicromeshTriangleHit( )

static \_\_forceinline\_\_ \_\_device\_\_ bool optixIsDisplacedMicromeshTriangleHit ( ) *[static]*

Convenience function interpreting the result of [optixGetHitKind\( \).](#page-19-0)

Available in AH, CH

5.1.2.136 optixIsFrontFaceHit( ) [1/2]

static \_\_forceinline\_\_ \_\_device\_\_ bool optixIsFrontFaceHit ( ) *[static]* Function interpreting the hit kind associated with the current optixReportIntersection. Available in AH, CH

5.1.2.137 optixIsFrontFaceHit( ) [2/2]

static \_\_forceinline\_\_ \_\_device\_\_ bool optixIsFrontFaceHit ( unsigned int *hitKind* ) *[static]*

Function interpreting the result of optixGetHitKind().

Available in all OptiX program types

5.1.2.138 optixIsTriangleBackFaceHit( )

static \_\_forceinline\_\_ \_\_device\_\_ bool optixIsTriangleBackFaceHit ( ) *[static]* Convenience function interpreting the result of [optixGetHitKind\( \).](#page-19-0) Available in AH, CH

5.1.2.139 optixIsTriangleFrontFaceHit( )

static \_\_forceinline\_\_ \_\_device\_\_ bool optixIsTriangleFrontFaceHit ( ) *[static]* Convenience function interpreting the result of [optixGetHitKind\( \).](#page-19-0) Available in AH, CH

5.1.2.140 optixIsTriangleHit( )

```
static __forceinline__ __device__ bool optixIsTriangleHit ( ) [static]
Convenience function interpreting the result of optixGetHitKind( ).
Available in AH, CH
```
5.1.2.141 optixMakeHitObject( ) [1/2]

```
template<typename... RegAttributes>
static __forceinline__ __device__ void optixMakeHitObject (
          OptixTraversableHandle handle,
          float3 rayOrigin,
          float3 rayDirection,
           float tmin,
           float tmax,
          float rayTime,
          unsigned int SBToffset,
          unsigned int SBTstride,
          unsigned int instIdx,
          const OptixTraversableHandle ∗ transforms,
          unsigned int numTransforms,
           unsigned int sbtGASIdx,
           unsigned int primIdx,
          unsigned int hitKind,
          RegAttributes... regAttributes ) [static]
```
Constructs an outgoing hit object from the hit information provided. This hit object will now become the current outgoing hit object and will overwrite the current outgoing hit object. This method includes the ability to specify arbitrary numbers of OptixTraversableHandle pointers for scenes with 0 to OPTIX \_DEVICE\_PROPERTY\_LIMIT\_MAX\_TRAVERSABLE\_GRAPH\_DEPTH levels of transforms.

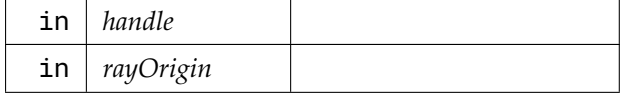

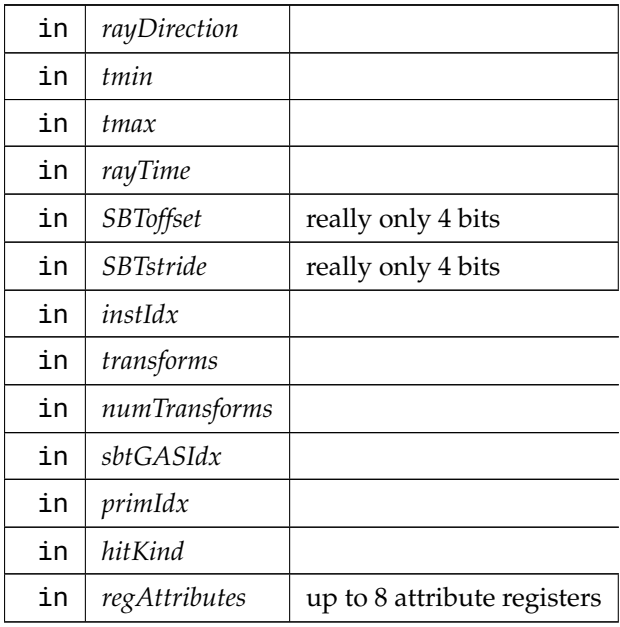

Available in RG, CH, MS, CC

5.1.2.142 optixMakeHitObject( ) [2/2]

```
template<typename... RegAttributes>
static __forceinline__ __device__ void optixMakeHitObject (
```
[OptixTraversableHandle](#page-93-0) *handle,* float3 *rayOrigin,*

float3 *rayDirection,*

float *tmin,*

float *tmax,*

float *rayTime,*

unsigned int *SBToffset,*

unsigned int *SBTstride,*

```
unsigned int instIdx,
```
unsigned int *sbtGASIdx,*

unsigned int *primIdx,*

unsigned int *hitKind,* RegAttributes... *regAttributes* ) *[static]*

Constructs an outgoing hit object from the hit information provided. This hit object will now become the current outgoing hit object and will overwrite the current outgoing hit object.

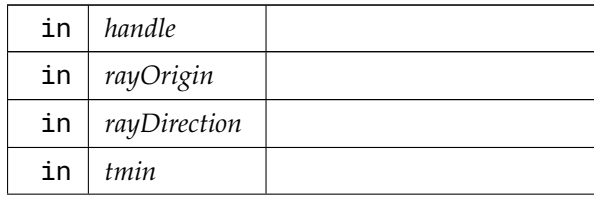

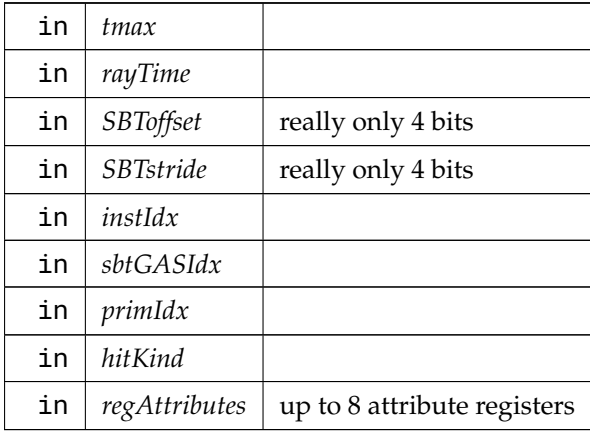

Available in RG, CH, MS, CC

```
5.1.2.143 optixMakeHitObjectWithRecord( )
```

```
template<typename... RegAttributes>
static __forceinline__ __device__ void optixMakeHitObjectWithRecord (
          OptixTraversableHandle handle,
          float3 rayOrigin,
          float3 rayDirection,
          float tmin,
          float tmax,
          float rayTime,
          unsigned int sbtRecordIndex,
          unsigned int instIdx,
          const OptixTraversableHandle ∗ transforms,
          unsigned int numTransforms,
          unsigned int sbtGASIdx,
          unsigned int primIdx,
          unsigned int hitKind,
          RegAttributes... regAttributes ) [static]
```
Constructs an outgoing hit object from the hit information provided. The SBT record index is explicitly specified. This hit object will now become the current outgoing hit object and will overwrite the current outgoing hit object.

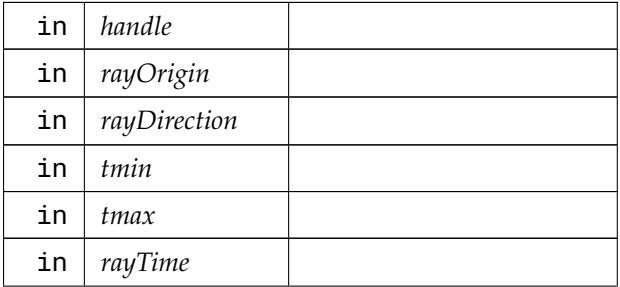

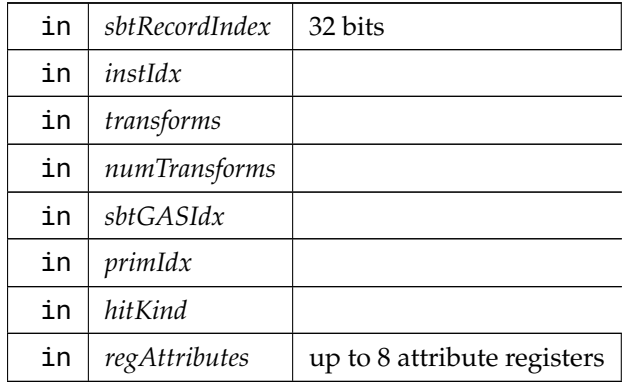

Available in RG, CH, MS, CC

5.1.2.144 optixMakeMissHitObject( )

static \_\_forceinline\_\_ \_\_device\_\_ void optixMakeMissHitObject ( unsigned int *missSBTIndex,* float3 *rayOrigin,* float3 *rayDirection,* float *tmin,* float *tmax,* float *rayTime* ) *[static]*

Constructs an outgoing hit object from the miss information provided. The SBT record index is explicitly specified as an argument. This hit object will now become the current outgoing hit object and will overwrite the current outgoing hit object.

Parameters

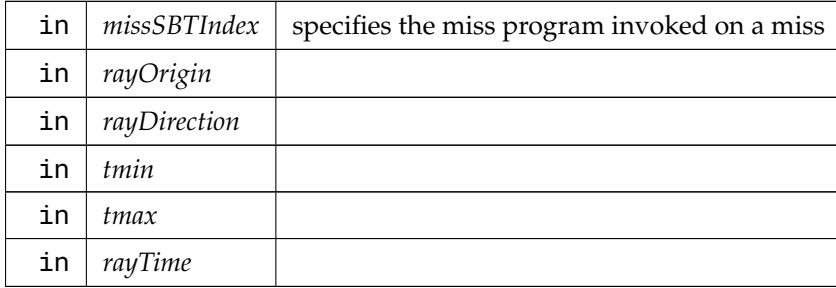

Available in RG, CH, MS, CC

# 5.1.2.145 optixMakeNopHitObject( )

static \_\_forceinline\_\_ \_\_device\_\_ void optixMakeNopHitObject ( ) *[static]*

Constructs an outgoing hit object that when invoked does nothing (neither the miss nor the closest hit shader will be invoked). This hit object will now become the current outgoing hit object and will overwrite the current outgoing hit object. Accessors such as optixHitObjectGetInstanceId will return 0 or 0 filled structs. Only optixHitObjectGetIsNop() will return a non-zero result.

Available in RG, CH, MS, CC

#### 5.1.2.146 optixReorder( ) [1/2]

static \_\_forceinline\_\_ \_\_device\_\_ void optixReorder ( ) *[static]*

Reorder the current thread using the hit object only, ie without further coherence hints. Available in RG

## 5.1.2.147 optixReorder( ) [2/2]

static \_\_forceinline\_\_ \_\_device\_\_ void optixReorder ( unsigned int *coherenceHint,* unsigned int *numCoherenceHintBitsFromLSB* ) *[static]*

Reorder the current thread using the current outgoing hit object and the coherence hint bits provided. Note that the coherence hint will take away some of the bits used in the hit object for sorting, so care should be made to reduce the number of hint bits as much as possible. Nop hit objects can use more coherence hint bits. Bits are taken from the lowest significant bit range. The maximum value of numCoherenceHintBitsFromLSB is implementation defined and can vary.

Parameters

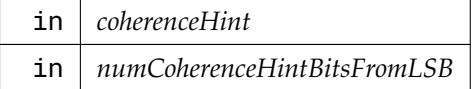

<span id="page-41-0"></span>Available in RG

```
5.1.2.148 optixReportIntersection() [1/9]
```
static \_\_forceinline\_\_ \_\_device\_\_ bool optixReportIntersection ( float *hitT,* unsigned int *hitKind* ) *[static]*

Reports an intersections (overload without attributes).

If optixGetRayTmin( $\le$  = hitT  $\le$  = optixGetRayTmax(), the any hit program associated with this intersection program (via the SBT entry) is called.

The AH program can do one of three things:

- 1. call optixIgnoreIntersection no hit is recorded, optixReportIntersection returns false
- 2. call optixTerminateRay hit is recorded, optixReportIntersection does not return, no further traversal occurs, and the associated closest hit program is called
- 3. neither hit is recorded, optixReportIntersection returns true

hitKind - Only the 7 least significant bits should be written [0..127]. Any values above 127 are reserved for built in intersection. The value can be queried with [optixGetHitKind\( \)](#page-19-0) in AH and CH.

The attributes specified with a0..a7 are available in the AH and CH programs. Note that the attributes available in the CH program correspond to the closest recorded intersection. The number of attributes in registers and memory can be configured in the pipeline.

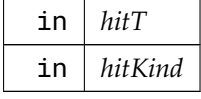

Available in IS

```
5.1.2.149 optixReportIntersection( ) [2/9]
static __forceinline__ __device__ bool optixReportIntersection (
           float hitT,
           unsigned int hitKind,
           unsigned int a0 ) [static]
```
Reports an intersection (overload with 1 attribute register).

See also [optixReportIntersection\(float,unsigned int\)](#page-41-0) Available in IS

5.1.2.150 optixReportIntersection() [3/9]

```
static __forceinline__ __device__ bool optixReportIntersection (
           float hitT,
           unsigned int hitKind,
           unsigned int a0,
           unsigned int a1 ) [static]
```
Reports an intersection (overload with 2 attribute registers).

See also [optixReportIntersection\(float,unsigned int\)](#page-41-0) Available in IS

```
5.1.2.151 optixReportIntersection( ) [4/9]
```

```
static __forceinline__ __device__ bool optixReportIntersection (
          float hitT,
          unsigned int hitKind,
          unsigned int a0,
          unsigned int a1,
          unsigned int a2 ) [static]
```
Reports an intersection (overload with 3 attribute registers).

See also [optixReportIntersection\(float,unsigned int\)](#page-41-0) Available in IS

```
5.1.2.152 optixReportIntersection( ) [5/9]
```

```
static __forceinline__ __device__ bool optixReportIntersection (
          float hitT,
          unsigned int hitKind,
          unsigned int a0,
          unsigned int a1,
          unsigned int a2,
          unsigned int a3 ) [static]
```
Reports an intersection (overload with 4 attribute registers).

See also [optixReportIntersection\(float,unsigned int\)](#page-41-0) Available in IS

#### 5.1.2.153 optixReportIntersection( ) [6/9]

```
static __forceinline__ __device__ bool optixReportIntersection (
          float hitT,
          unsigned int hitKind,
          unsigned int a0,
          unsigned int a1,
          unsigned int a2,
          unsigned int a3,
          unsigned int a4 ) [static]
```
Reports an intersection (overload with 5 attribute registers).

See also [optixReportIntersection\(float,unsigned int\)](#page-41-0) Available in IS

```
5.1.2.154 optixReportIntersection( ) [7/9]
static __forceinline__ __device__ bool optixReportIntersection (
           float hitT,
           unsigned int hitKind,
           unsigned int a0,
           unsigned int a1,
           unsigned int a2,
           unsigned int a3,
           unsigned int a4,
           unsigned int a5 ) [static]
```
Reports an intersection (overload with 6 attribute registers).

See also [optixReportIntersection\(float,unsigned int\)](#page-41-0) Available in IS

```
5.1.2.155 optixReportIntersection( ) [8/9]
```

```
static __forceinline__ __device__ bool optixReportIntersection (
           float hitT,
           unsigned int hitKind,
           unsigned int a0,
           unsigned int a1,
           unsigned int a2,
           unsigned int a3,
           unsigned int a4,
           unsigned int a5,
           unsigned int a6 ) [static]
```
Reports an intersection (overload with 7 attribute registers).

See also [optixReportIntersection\(float,unsigned int\)](#page-41-0) Available in IS

5.1.2.156 optixReportIntersection() [9/9]

static \_\_forceinline\_\_ \_\_device\_\_ bool optixReportIntersection (

```
float hitT,
unsigned int hitKind,
unsigned int a0,
unsigned int a1,
unsigned int a2,
unsigned int a3,
unsigned int a4,
unsigned int a5,
unsigned int a6,
unsigned int a7 ) [static]
```
Reports an intersection (overload with 8 attribute registers).

See also [optixReportIntersection\(float,unsigned int\)](#page-41-0) Available in IS

```
5.1.2.157 optixSetPayload_0( )
```
static \_\_forceinline\_\_ \_\_device\_\_ void optixSetPayload\_0 ( unsigned int *p* ) *[static]*

Writes the 32-bit payload at the given slot index. There are up to 32 attributes available. The number of attributes is configured with [OptixPipelineCompileOptions::numPayloadValues](#page-164-0) or with [OptixPayloadType](#page-163-0) parameters set in [OptixModuleCompileOptions.](#page-158-0)

Available in IS, AH, CH, MS

5.1.2.158 optixSetPayload\_1( )

- static \_\_forceinline\_\_ \_\_device\_\_ void optixSetPayload\_1 ( unsigned int *p* ) *[static]*
- 5.1.2.159 optixSetPayload\_10( )
- static \_\_forceinline\_\_ \_\_device\_\_ void optixSetPayload\_10 ( unsigned int *p* ) *[static]*
- 5.1.2.160 optixSetPayload\_11( )
- static \_\_forceinline\_\_ \_\_device\_\_ void optixSetPayload\_11 ( unsigned int *p* ) *[static]*
- 5.1.2.161 optixSetPayload\_12( )
- static \_\_forceinline\_\_ \_\_device\_\_ void optixSetPayload\_12 ( unsigned int *p* ) *[static]*
- 5.1.2.162 optixSetPayload\_13( )
- static \_\_forceinline\_\_ \_\_device\_\_ void optixSetPayload\_13 ( unsigned int *p* ) *[static]*
- 5.1.2.163 optixSetPayload\_14( )
- static \_\_forceinline\_\_ \_\_device\_\_ void optixSetPayload\_14 ( unsigned int *p* ) *[static]*
- 5.1.2.164 optixSetPayload\_15( )
- static \_\_forceinline\_\_ \_\_device\_\_ void optixSetPayload\_15 ( unsigned int *p* ) *[static]*
- 5.1.2.165 optixSetPayload\_16( )
- static \_\_forceinline\_\_ \_\_device\_\_ void optixSetPayload\_16 ( unsigned int *p* ) *[static]*
- 5.1.2.166 optixSetPayload\_17( )
- static \_\_forceinline\_\_ \_\_device\_\_ void optixSetPayload\_17 ( unsigned int *p* ) *[static]*
- 5.1.2.167 optixSetPayload\_18( )
- static \_\_forceinline\_\_ \_\_device\_\_ void optixSetPayload\_18 ( unsigned int *p* ) *[static]*
- 5.1.2.168 optixSetPayload\_19( )
- static \_\_forceinline\_\_ \_\_device\_\_ void optixSetPayload\_19 ( unsigned int *p* ) *[static]*
- 5.1.2.169 optixSetPayload\_2( )
- static \_\_forceinline\_\_ \_\_device\_\_ void optixSetPayload\_2 ( unsigned int *p* ) *[static]*
- 5.1.2.170 optixSetPayload\_20( )
- static \_\_forceinline\_\_ \_\_device\_\_ void optixSetPayload\_20 ( unsigned int *p* ) *[static]*
- 5.1.2.171 optixSetPayload\_21( )
- static \_\_forceinline\_\_ \_\_device\_\_ void optixSetPayload\_21 ( unsigned int *p* ) *[static]*
- 5.1.2.172 optixSetPayload\_22( )
- static \_\_forceinline\_\_ \_\_device\_\_ void optixSetPayload\_22 ( unsigned int *p* ) *[static]*
- 5.1.2.173 optixSetPayload\_23( )
- static \_\_forceinline\_\_ \_\_device\_\_ void optixSetPayload\_23 (

unsigned int *p* ) *[static]*

- 5.1.2.174 optixSetPayload\_24( )
- static \_\_forceinline\_\_ \_\_device\_\_ void optixSetPayload\_24 ( unsigned int *p* ) *[static]*
- 5.1.2.175 optixSetPayload\_25( )
- static \_\_forceinline\_\_ \_\_device\_\_ void optixSetPayload\_25 ( unsigned int *p* ) *[static]*
- 5.1.2.176 optixSetPayload\_26( )
- static \_\_forceinline\_\_ \_\_device\_\_ void optixSetPayload\_26 ( unsigned int *p* ) *[static]*
- 5.1.2.177 optixSetPayload\_27( )
- static \_\_forceinline\_\_ \_\_device\_\_ void optixSetPayload\_27 ( unsigned int *p* ) *[static]*
- 5.1.2.178 optixSetPayload\_28( )
- static \_\_forceinline\_\_ \_\_device\_\_ void optixSetPayload\_28 ( unsigned int *p* ) *[static]*
- 5.1.2.179 optixSetPayload\_29( )
- static \_\_forceinline\_\_ \_\_device\_\_ void optixSetPayload\_29 ( unsigned int *p* ) *[static]*
- 5.1.2.180 optixSetPayload\_3( )
- static \_\_forceinline\_\_ \_\_device\_\_ void optixSetPayload\_3 ( unsigned int *p* ) *[static]*
- 5.1.2.181 optixSetPayload\_30( )
- static \_\_forceinline\_\_ \_\_device\_\_ void optixSetPayload\_30 ( unsigned int *p* ) *[static]*
- 5.1.2.182 optixSetPayload\_31( )
- static \_\_forceinline\_\_ \_\_device\_\_ void optixSetPayload\_31 ( unsigned int *p* ) *[static]*
- 5.1.2.183 optixSetPayload\_4( )
- static \_\_forceinline\_\_ \_\_device\_\_ void optixSetPayload\_4 ( unsigned int *p* ) *[static]*

5.1.2.184 optixSetPayload\_5( )

- static \_\_forceinline\_\_ \_\_device\_\_ void optixSetPayload\_5 ( unsigned int *p* ) *[static]*
- 5.1.2.185 optixSetPayload\_6( )
- static \_\_forceinline\_\_ \_\_device\_\_ void optixSetPayload\_6 ( unsigned int *p* ) *[static]*
- 5.1.2.186 optixSetPayload\_7( )
- static \_\_forceinline\_\_ \_\_device\_\_ void optixSetPayload\_7 ( unsigned int *p* ) *[static]*
- 5.1.2.187 optixSetPayload\_8( )
- static \_\_forceinline\_\_ \_\_device\_\_ void optixSetPayload\_8 ( unsigned int *p* ) *[static]*
- 5.1.2.188 optixSetPayload\_9( )
- static \_\_forceinline\_\_ \_\_device\_\_ void optixSetPayload\_9 ( unsigned int *p* ) *[static]*
- 5.1.2.189 optixSetPayloadTypes( )
- static \_\_forceinline\_\_ \_\_device\_\_ void optixSetPayloadTypes ( unsigned int *typeMask* ) *[static]*

Specify the supported payload types for a program.

The supported types are specified as a bitwise combination of payload types. (See OptixPayloadTypeID) May only be called once per program.

Must be called at the top of the program.

Available in IS, AH, CH, MS

5.1.2.190 optixTerminateRay( )

static \_\_forceinline\_\_ \_\_device\_\_ void optixTerminateRay ( ) *[static]*

Record the hit, stops traversal, and proceeds to CH.

<span id="page-47-0"></span>Available in AH

5.1.2.191 optixTexFootprint2D( )

```
static __forceinline__ __device__ uint4 optixTexFootprint2D (
           unsigned long long tex,
           unsigned int texInfo,
           float x,
           float y,
           unsigned int ∗ singleMipLevel ) [static]
```
optixTexFootprint2D calculates the footprint of a corresponding 2D texture fetch (non-mipmapped).

On Turing and subsequent architectures, a texture footprint instruction allows user programs to determine the set of texels that would be accessed by an equivalent filtered texture lookup.

Parameters

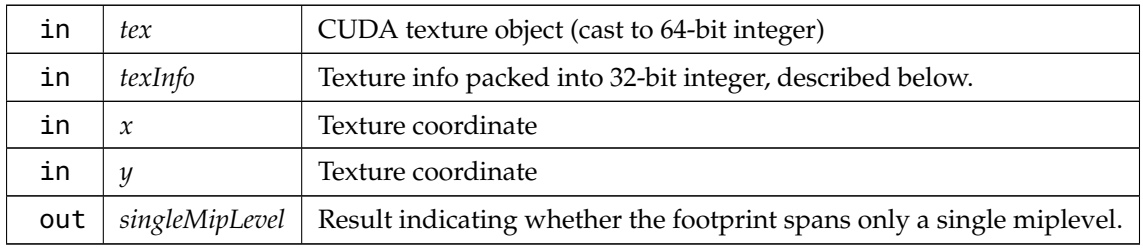

The texture info argument is a packed 32-bit integer with the following layout:

texInfo[31:29] = reserved (3 bits) texInfo[28:24] = miplevel count (5 bits) texInfo[23:20] =  $log2$  of tile width (4 bits) texInfo[19:16] =  $log2$  of tile height (4 bits) texInfo[15:10] = reserved (6 bits) texInfo[9:8] = horizontal wrap mode (2 bits) (CUaddress\_mode) texInfo[7:6] = vertical wrap mode (2 bits) (CUaddress\_mode) texInfo[5] = mipmap filter mode (1 bit) (CUfilter\_mode) texInfo[4:0] = maximum anisotropy (5 bits)

Returns a 16-byte structure (as a uint4) that stores the footprint of a texture request at a particular "granularity", which has the following layout:

struct Texture2DFootprint { unsigned long long mask; unsigned int tileY : 12; unsigned int reserved1 : 4; unsigned int dx : 3; unsigned int dy : 3; unsigned int reserved2 : 2; unsigned int granularity : 4; unsigned int reserved3 : 4; unsigned int tileX : 12; unsigned int level : 4; unsigned int reserved4 : 16; };

The granularity indicates the size of texel groups that are represented by an 8x8 bitmask. For example, a granularity of 12 indicates texel groups that are 128x64 texels in size. In a footprint call, The returned granularity will either be the actual granularity of the result, or 0 if the footprint call was able to honor the requested granularity (the usual case).

level is the mip level of the returned footprint. Two footprint calls are needed to get the complete footprint when a texture call spans multiple mip levels.

mask is an 8x8 bitmask of texel groups that are covered, or partially covered, by the footprint. tileX and tileY give the starting position of the mask in 8x8 texel-group blocks. For example, suppose a granularity of 12 (128x64 texels), and tileX=3 and tileY=4. In this case, bit 0 of the mask (the low order bit) corresponds to texel group coordinates (3∗8, 4∗8), and texel coordinates (3∗8∗128, 4∗8∗64), within the specified mip level.

If nonzero, dx and dy specify a "toroidal rotation" of the bitmask. Toroidal rotation of a coordinate in the mask simply means that its value is reduced by 8. Continuing the example from above, if  $dx=0$  and dy=0 the mask covers texel groups (3∗8, 4∗8) to (3∗8+7, 4∗8+7) inclusive. If, on the other hand, dx=2, the rightmost 2 columns in the mask have their x coordinates reduced by 8, and similarly for dy.

See the OptiX SDK for sample code that illustrates how to unpack the result.

Available anywhere

# 5.1.2.192 optixTexFootprint2DGrad( )

```
static __forceinline__ __device__ uint4 optixTexFootprint2DGrad (
          unsigned long long tex,
          unsigned int texInfo,
          float x,
```
float *y,* float *dPdx\_x,* float *dPdx\_y,* float *dPdy\_x,* float *dPdy\_y,* bool *coarse,* unsigned int ∗ *singleMipLevel* ) *[static]*

optixTexFootprint2DGrad calculates the footprint of a corresponding 2D texture fetch (tex2DGrad)

Parameters

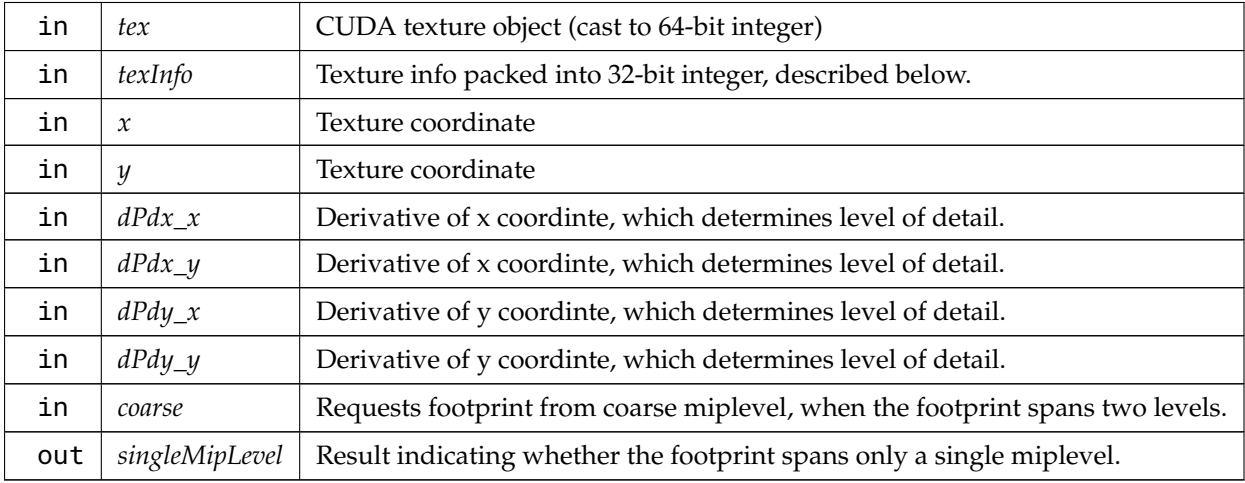

See also [optixTexFootprint2D\(unsigned long long,unsigned int,float,float,unsigned int](#page-47-0)∗) Available anywhere

### 5.1.2.193 optixTexFootprint2DLod( )

```
static __forceinline__ __device__ uint4 optixTexFootprint2DLod (
           unsigned long long tex,
           unsigned int texInfo,
           float x,
           float y,
           float level,
           bool coarse,
           unsigned int ∗ singleMipLevel ) [static]
```
optixTexFootprint2DLod calculates the footprint of a corresponding 2D texture fetch (tex2DLod)

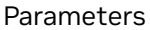

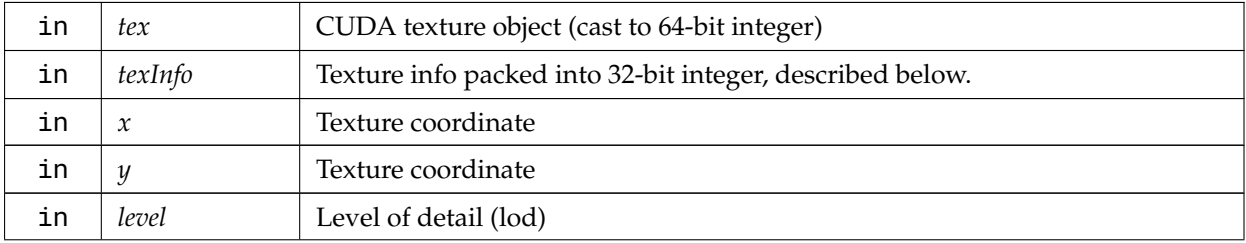

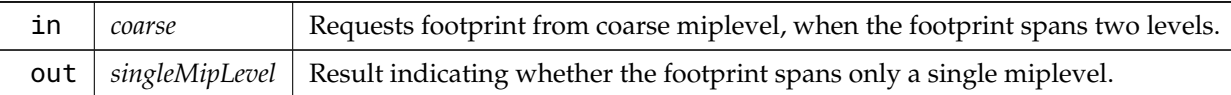

<span id="page-50-0"></span>See also [optixTexFootprint2D\(unsigned long long,unsigned int,float,float,unsigned int](#page-47-0)∗) Available anywhere

5.1.2.194 optixThrowException() [1/9]

static \_\_forceinline\_\_ \_\_device\_\_ void optixThrowException ( int *exceptionCode* ) *[static]*

Throws a user exception with the given exception code (overload without exception details).

The exception code must be in the range from 0 to  $2^{\wedge}30 - 1$ . Up to 8 optional exception details can be passed. They can be queried in the EX program using [optixGetExceptionDetail\\_0\( \)](#page-17-0) to ...\_8().

The exception details must not be used to encode pointers to the stack since the current stack is not preserved in the EX program.

Not available in EX

Parameters

in *exceptionCode* The exception code to be thrown.

Available in RG, IS, AH, CH, MS, DC, CC

5.1.2.195 optixThrowException( ) [2/9]

static \_\_forceinline\_\_ \_\_device\_\_ void optixThrowException ( int *exceptionCode,* unsigned int *exceptionDetail0* ) *[static]*

Throws a user exception with the given exception code (overload with 1 exception detail). See also [optixThrowException\(int\)](#page-50-0) Available in RG, IS, AH, CH, MS, DC, CC

5.1.2.196 optixThrowException() [3/9]

static \_\_forceinline\_\_ \_\_device\_\_ void optixThrowException ( int *exceptionCode,* unsigned int *exceptionDetail0,* unsigned int *exceptionDetail1* ) *[static]*

Throws a user exception with the given exception code (overload with 2 exception details). See also [optixThrowException\(int\)](#page-50-0) Available in RG, IS, AH, CH, MS, DC, CC

5.1.2.197 optixThrowException() [4/9]

static \_\_forceinline\_\_ \_\_device\_\_ void optixThrowException ( int *exceptionCode,* unsigned int *exceptionDetail0,*

unsigned int *exceptionDetail1,* unsigned int *exceptionDetail2* ) *[static]*

Throws a user exception with the given exception code (overload with 3 exception details). See also [optixThrowException\(int\)](#page-50-0) Available in RG, IS, AH, CH, MS, DC, CC

```
5.1.2.198 optixThrowException( ) [5/9]
```

```
static __forceinline__ __device__ void optixThrowException (
          int exceptionCode,
          unsigned int exceptionDetail0,
          unsigned int exceptionDetail1,
          unsigned int exceptionDetail2,
          unsigned int exceptionDetail3 ) [static]
```
Throws a user exception with the given exception code (overload with 4 exception details). See also [optixThrowException\(int\)](#page-50-0) Available in RG, IS, AH, CH, MS, DC, CC

5.1.2.199 optixThrowException() [6/9]

```
static __forceinline__ __device__ void optixThrowException (
          int exceptionCode,
          unsigned int exceptionDetail0,
          unsigned int exceptionDetail1,
          unsigned int exceptionDetail2,
          unsigned int exceptionDetail3,
          unsigned int exceptionDetail4 ) [static]
```
Throws a user exception with the given exception code (overload with 5 exception details). See also [optixThrowException\(int\)](#page-50-0) Available in RG, IS, AH, CH, MS, DC, CC

5.1.2.200 optixThrowException() [7/9]

```
static __forceinline__ __device__ void optixThrowException (
           int exceptionCode,
           unsigned int exceptionDetail0,
           unsigned int exceptionDetail1,
           unsigned int exceptionDetail2,
           unsigned int exceptionDetail3,
           unsigned int exceptionDetail4,
           unsigned int exceptionDetail5 ) [static]
```
Throws a user exception with the given exception code (overload with 6 exception details). See also [optixThrowException\(int\)](#page-50-0) Available in RG, IS, AH, CH, MS, DC, CC

5.1.2.201 optixThrowException() [8/9]

```
static __forceinline__ __device__ void optixThrowException (
          int exceptionCode,
```

```
unsigned int exceptionDetail0,
unsigned int exceptionDetail1,
unsigned int exceptionDetail2,
unsigned int exceptionDetail3,
unsigned int exceptionDetail4,
unsigned int exceptionDetail5,
unsigned int exceptionDetail6 ) [static]
```
Throws a user exception with the given exception code (overload with 7 exception details). See also [optixThrowException\(int\)](#page-50-0) Available in RG, IS, AH, CH, MS, DC, CC

#### 5.1.2.202 optixThrowException( ) [9/9]

```
static __forceinline__ __device__ void optixThrowException (
           int exceptionCode,
           unsigned int exceptionDetail0,
           unsigned int exceptionDetail1,
           unsigned int exceptionDetail2,
           unsigned int exceptionDetail3,
           unsigned int exceptionDetail4,
           unsigned int exceptionDetail5,
           unsigned int exceptionDetail6,
           unsigned int exceptionDetail7 ) [static]
```
Throws a user exception with the given exception code (overload with 8 exception details). See also [optixThrowException\(int\)](#page-50-0) Available in RG, IS, AH, CH, MS, DC, CC

### 5.1.2.203 optixTrace( ) [1/2]

```
template<typename... Payload>
static __forceinline__ __device__ void optixTrace (
          OptixPayloadTypeID type,
          OptixTraversableHandle handle,
          float3 rayOrigin,
          float3 rayDirection,
          float tmin,
          float tmax,
          float rayTime,
          OptixVisibilityMask visibilityMask,
          unsigned int rayFlags,
          unsigned int SBToffset,
          unsigned int SBTstride,
          unsigned int missSBTIndex,
          Payload &... payload ) [static]
```
Initiates a ray tracing query starting with the given traversable.

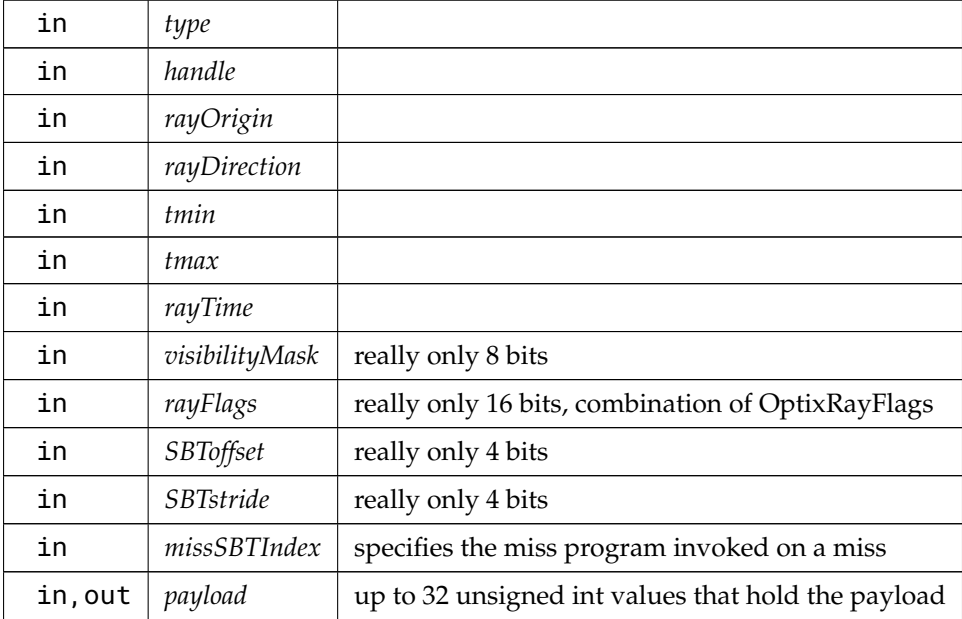

Available in RG, CH, MS, CC, DC

```
5.1.2.204 optixTrace( ) [2/2]
```

```
template<typename... Payload>
```
static \_\_forceinline\_\_ \_\_device\_\_ void optixTrace ( [OptixTraversableHandle](#page-93-0) *handle,* float3 *rayOrigin,*

float3 *rayDirection,*

```
float tmin,
```
float *tmax,*

float *rayTime,*

[OptixVisibilityMask](#page-94-0) *visibilityMask,*

unsigned int *rayFlags,*

```
unsigned int SBToffset,
```
unsigned int *SBTstride,* unsigned int *missSBTIndex,*

Payload &... *payload* ) *[static]*

Initiates a ray tracing query starting with the given traversable.

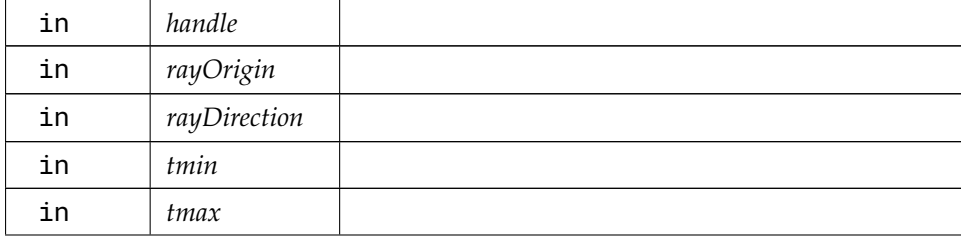

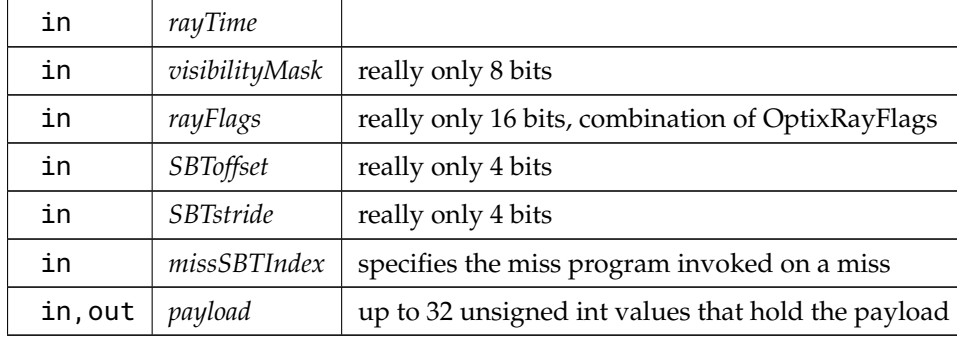

Available in RG, CH, MS, CC, DC

### 5.1.2.205 optixTransformNormalFromObjectToWorldSpace( )

static \_\_forceinline\_\_ \_\_device\_\_ float3

optixTransformNormalFromObjectToWorldSpace ( float3 *normal* ) *[static]*

Transforms the normal using object-to-world transformation matrix resulting from the current active transformation list.

The cost of this function may be proportional to the size of the transformation list.

Available in IS, AH, CH

#### 5.1.2.206 optixTransformNormalFromWorldToObjectSpace( )

```
static __forceinline__ __device__ float3
optixTransformNormalFromWorldToObjectSpace (
          float3 normal ) [static]
```
Transforms the normal using world-to-object transformation matrix resulting from the current active transformation list.

The cost of this function may be proportional to the size of the transformation list.

Available in IS, AH, CH

5.1.2.207 optixTransformPointFromObjectToWorldSpace( )

static \_\_forceinline\_\_ \_\_device\_\_ float3 optixTransformPointFromObjectToWorldSpace ( float3 *point* ) *[static]*

Transforms the point using object-to-world transformation matrix resulting from the current active transformation list.

The cost of this function may be proportional to the size of the transformation list.

Available in IS, AH, CH

5.1.2.208 optixTransformPointFromWorldToObjectSpace( )

```
static __forceinline__ __device__ float3
optixTransformPointFromWorldToObjectSpace (
```
float3 *point* ) *[static]*

Transforms the point using world-to-object transformation matrix resulting from the current active transformation list.

The cost of this function may be proportional to the size of the transformation list.

Available in IS, AH, CH

5.1.2.209 optixTransformVectorFromObjectToWorldSpace( )

static \_\_forceinline\_\_ \_\_device\_\_ float3

optixTransformVectorFromObjectToWorldSpace ( float3 *vec* ) *[static]*

Transforms the vector using object-to-world transformation matrix resulting from the current active transformation list.

The cost of this function may be proportional to the size of the transformation list.

Available in IS, AH, CH

5.1.2.210 optixTransformVectorFromWorldToObjectSpace( )

```
static __forceinline__ __device__ float3
```

```
optixTransformVectorFromWorldToObjectSpace (
           float3 vec ) [static]
```
Transforms the vector using world-to-object transformation matrix resulting from the current active transformation list.

The cost of this function may be proportional to the size of the transformation list.

Available in IS, AH, CH

5.1.2.211 optixTraverse( ) [1/2]

```
template<typename... Payload>
static __forceinline__ __device__ void optixTraverse (
          OptixPayloadTypeID type,
          OptixTraversableHandle handle,
          float3 rayOrigin,
          float3 rayDirection,
           float tmin,
          float tmax,
          float rayTime,
          OptixVisibilityMask visibilityMask,
          unsigned int rayFlags,
          unsigned int SBToffset,
          unsigned int SBTstride,
          unsigned int missSBTIndex,
          Payload &... payload ) [static]
```
Similar to optixTrace, but does not invoke closesthit or miss. Instead, it overwrites the current outgoing hit object with the results of traversing the ray. The outgoing hit object may be invoked at some later

point with optixInvoke. The outgoing hit object can also be queried through various functions such as optixHitObjectIsHit or optixHitObjectGetAttribute\_0.

#### Parameters

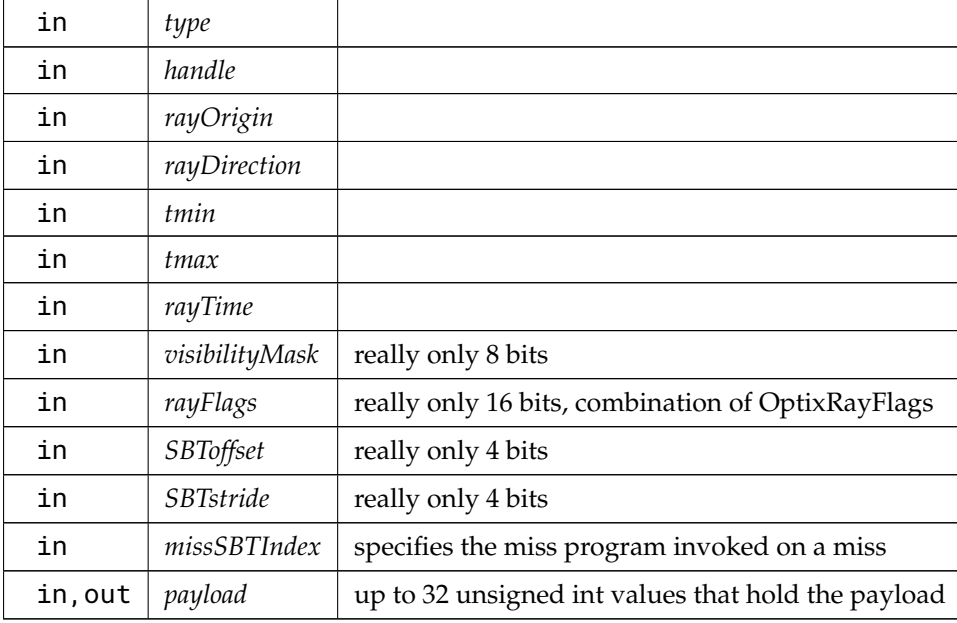

Available in RG, CH, MS, CC, DC

```
5.1.2.212 optixTraverse( ) [2/2]
```

```
template<typename... Payload>
static __forceinline__ __device__ void optixTraverse (
          OptixTraversableHandle handle,
          float3 rayOrigin,
          float3 rayDirection,
          float tmin,
          float tmax,
          float rayTime,
          OptixVisibilityMask visibilityMask,
          unsigned int rayFlags,
          unsigned int SBToffset,
          unsigned int SBTstride,
          unsigned int missSBTIndex,
          Payload &... payload ) [static]
```
Similar to optixTrace, but does not invoke closesthit or miss. Instead, it overwrites the current outgoing hit object with the results of traversing the ray. The outgoing hit object may be invoked at some later point with optixInvoke. The outgoing hit object can also be queried through various functions such as optixHitObjectIsHit or optixHitObjectGetAttribute\_0.

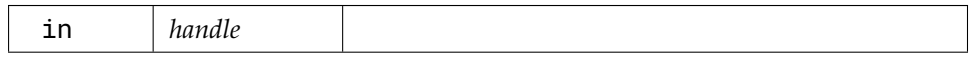

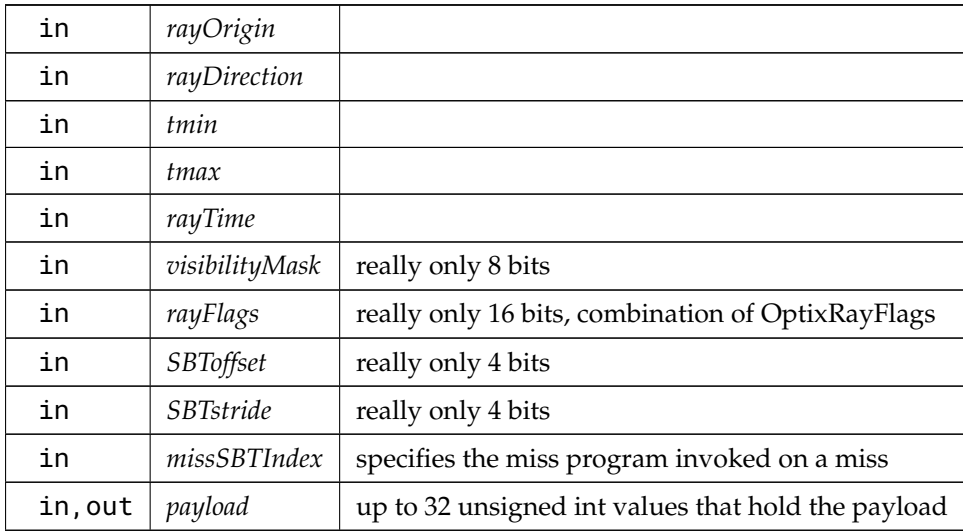

Available in RG, CH, MS, CC, DC

# 5.1.2.213 optixUndefinedValue( )

static \_\_forceinline\_\_ \_\_device\_\_ unsigned int optixUndefinedValue ( ) *[static]* Returns an undefined value.

Available anywhere

# 5.2 Function Table

### Classes

• struct [OptixFunctionTable](#page-144-0)

## Typedefs

• typedef struct [OptixFunctionTable](#page-144-0) [OptixFunctionTable](#page-57-0)

## Variables

• [OptixFunctionTable](#page-144-0) [g\\_optixFunctionTable](#page-58-0)

### 5.2.1 Detailed Description

OptiX Function Table.

# <span id="page-57-0"></span>5.2.2 Typedef Documentation

# 5.2.2.1 OptixFunctionTable

### typedef struct [OptixFunctionTable](#page-144-0) [OptixFunctionTable](#page-144-0)

The function table containing all API functions.

See optixInit() and optixInitWithHandle().

# <span id="page-58-0"></span>5.2.3 Variable Documentation

## 5.2.3.1 g\_optixFunctionTable

## [OptixFunctionTable](#page-144-0) g\_optixFunctionTable

If the stubs in [optix\\_stubs.h](#page-325-0) are used, then the function table needs to be defined in exactly one translation unit. This can be achieved by including this header file in that translation unit.

## 5.3 Host API

### Modules

- [Error handling](#page-58-1)
- [Device context](#page-58-2)
- [Pipelines](#page-58-3)
- [Modules](#page-58-4)
- [Tasks](#page-58-5)
- [Program groups](#page-58-6)
- [Launches](#page-58-7)
- [Acceleration structures](#page-58-8)
- [Denoiser](#page-58-9)

## 5.3.1 Detailed Description

<span id="page-58-1"></span>OptiX Host API.

- <span id="page-58-2"></span>5.4 Error handling
- <span id="page-58-3"></span>5.5 Device context
- <span id="page-58-4"></span>5.6 Pipelines
- <span id="page-58-5"></span>5.7 Modules
- <span id="page-58-6"></span>5.8 Tasks
- <span id="page-58-7"></span>5.9 Program groups
- <span id="page-58-8"></span>5.10 Launches
- <span id="page-58-9"></span>5.11 Acceleration structures
- 5.12 Denoiser
- 5.13 Utilities

## Classes

• struct [OptixUtilDenoiserImageTile](#page-179-0)

### Macros

- #define [OPTIX\\_MICROMAP\\_INLINE\\_FUNC](#page-60-1) [OPTIX\\_MICROMAP\\_FUNC](#page-255-0) inline
- #define [OPTIX\\_MICROMAP\\_FLOAT2\\_SUB\(](#page-60-2)a, b) { a.x b.x, a.y b.y }

# Functions

- [OPTIX\\_MICROMAP\\_INLINE\\_FUNC](#page-60-1) float [optix\\_impl::\\_\\_uint\\_as\\_float](#page-60-3) (unsigned int x)
- [OPTIX\\_MICROMAP\\_INLINE\\_FUNC](#page-60-1) unsigned int [optix\\_impl::extractEvenBits](#page-60-4) (unsigned int x)
- [OPTIX\\_MICROMAP\\_INLINE\\_FUNC](#page-60-1) unsigned int [optix\\_impl::prefixEor](#page-66-0) (unsigned int x)
- [OPTIX\\_MICROMAP\\_INLINE\\_FUNC](#page-60-1) void [optix\\_impl::index2dbary](#page-60-5) (unsigned int index, unsigned int &u, unsigned int &v, unsigned int &w)
- [OPTIX\\_MICROMAP\\_INLINE\\_FUNC](#page-60-1) void [optix\\_impl::micro2bary](#page-60-6) (unsigned int index, unsigned int subdivisionLevel, float2 &bary0, float2 &bary1, float2 &bary2)
- [OPTIX\\_MICROMAP\\_INLINE\\_FUNC](#page-60-1) float2 [optix\\_impl::base2micro](#page-60-7) (const float2 &baseBarycentrics, const float2 microVertexBaseBarycentrics[3])
- [OptixResult](#page-111-0) [optixUtilGetPixelStride](#page-65-0) (const [OptixImage2D](#page-153-0) &image, unsigned int &pixelStrideInBytes)
- [OptixResult](#page-111-0) [optixUtilDenoiserSplitImage](#page-65-1) (const [OptixImage2D](#page-153-0) &input, const [OptixImage2D](#page-153-0) &output, unsigned int overlapWindowSizeInPixels, unsigned int tileWidth, unsigned int tileHeight, std::vector< [OptixUtilDenoiserImageTile](#page-179-0) > &tiles)
- [OptixResult](#page-111-0) [optixUtilDenoiserInvokeTiled](#page-64-0) [\(OptixDenoiser](#page-81-0) denoiser, CUstream stream, const [OptixDenoiserParams](#page-138-0) ∗params, [CUdeviceptr](#page-78-0) denoiserState, size\_t denoiserStateSizeInBytes, const [OptixDenoiserGuideLayer](#page-136-0) ∗guideLayer, const [OptixDenoiserLayer](#page-137-0) ∗layers, unsigned int numLayers, [CUdeviceptr](#page-78-0) scratch, size\_t scratchSizeInBytes, unsigned int overlapWindowSizeInPixels, unsigned int tileWidth, unsigned int tileHeight)
- [OptixResult](#page-111-0) [optixUtilAccumulateStackSizes](#page-61-1) [\(OptixProgramGroup](#page-89-0) programGroup, [OptixStackSizes](#page-177-0) ∗stackSizes, [OptixPipeline](#page-89-1) pipeline)
- [OptixResult](#page-111-0) [optixUtilComputeStackSizes](#page-61-2) (const [OptixStackSizes](#page-177-0) ∗stackSizes, unsigned int maxTraceDepth, unsigned int maxCCDepth, unsigned int maxDCDepth, unsigned int ∗directCallableStackSizeFromTraversal, unsigned int ∗directCallableStackSizeFromState, unsigned int ∗continuationStackSize)
- [OptixResult](#page-111-0) [optixUtilComputeStackSizesDCSplit](#page-62-0) (const [OptixStackSizes](#page-177-0) ∗stackSizes, unsigned int dssDCFromTraversal, unsigned int dssDCFromState, unsigned int maxTraceDepth, unsigned int maxCCDepth, unsigned int maxDCDepthFromTraversal, unsigned int maxDCDepthFromState, unsigned int ∗directCallableStackSizeFromTraversal, unsigned int ∗directCallableStackSizeFromState, unsigned int ∗continuationStackSize)
- [OptixResult](#page-111-0) [optixUtilComputeStackSizesCssCCTree](#page-62-1) (const [OptixStackSizes](#page-177-0) ∗stackSizes, unsigned int cssCCTree, unsigned int maxTraceDepth, unsigned int maxDCDepth, unsigned int ∗directCallableStackSizeFromTraversal, unsigned int ∗directCallableStackSizeFromState, unsigned int ∗continuationStackSize)
- [OptixResult](#page-111-0) [optixUtilComputeStackSizesSimplePathTracer](#page-63-0) [\(OptixProgramGroup](#page-89-0) programGroupRG, [OptixProgramGroup](#page-89-0) programGroupMS1, const [OptixProgramGroup](#page-89-0) ∗programGroupCH1, unsigned int programGroupCH1Count, [OptixProgramGroup](#page-89-0) programGroupMS2, const [OptixProgramGroup](#page-89-0) ∗programGroupCH2, unsigned int programGroupCH2Count, unsigned int ∗directCallableStackSizeFromTraversal, unsigned int ∗directCallableStackSizeFromState, unsigned int ∗continuationStackSize, [OptixPipeline](#page-89-1) pipeline)
- [OptixResult](#page-111-0) [optixInitWithHandle](#page-61-0) (void ∗∗handlePtr)
- [OptixResult](#page-111-0) [optixInit](#page-60-0) (void)
- [OptixResult](#page-111-0) [optixUninitWithHandle](#page-61-3) (void ∗handle)

# 5.13.1 Detailed Description

OptiX Utilities.

<span id="page-60-7"></span><span id="page-60-4"></span><span id="page-60-3"></span><span id="page-60-2"></span><span id="page-60-1"></span>5.13.2 Macro Definition Documentation 5.13.2.1 OPTIX MICROMAP FLOAT2 SUB #define OPTIX\_MICROMAP\_FLOAT2\_SUB( *a, b* ) { a.x - b.x, a.y - b.y } 5.13.2.2 OPTIX\_MICROMAP\_INLINE\_FUNC #define OPTIX\_MICROMAP\_INLINE\_FUNC [OPTIX\\_MICROMAP\\_FUNC](#page-255-0) inline 5.13.3 Function Documentation 5.13.3.1 **Luint** as float() [OPTIX\\_MICROMAP\\_INLINE\\_FUNC](#page-60-1) float optix\_impl::\_\_uint\_as\_float ( unsigned int *x* ) 5.13.3.2 base2micro( ) [OPTIX\\_MICROMAP\\_INLINE\\_FUNC](#page-60-1) float2 optix\_impl::base2micro ( const float2 & *baseBarycentrics,* const float2 *microVertexBaseBarycentrics[3]* ) 5.13.3.3 extractEvenBits( ) [OPTIX\\_MICROMAP\\_INLINE\\_FUNC](#page-60-1) unsigned int optix\_impl::extractEvenBits ( unsigned int *x* ) 5.13.3.4 index2dbary( ) [OPTIX\\_MICROMAP\\_INLINE\\_FUNC](#page-60-1) void optix\_impl::index2dbary ( unsigned int *index,* unsigned int & *u,* unsigned int & *v,* unsigned int & *w* ) 5.13.3.5 micro2bary( ) [OPTIX\\_MICROMAP\\_INLINE\\_FUNC](#page-60-1) void optix\_impl::micro2bary ( unsigned int *index,* unsigned int *subdivisionLevel,* float2 & *bary0,* float2 & *bary1,* float2 & *bary2* ) 5.13.3.6 optixInit( )

```
OptixResult optixInit (
           void ) [inline]
```
Loads the OptiX library and initializes the function table used by the stubs below.

<span id="page-61-0"></span>A variant of [optixInitWithHandle\( \)](#page-61-0) that does not make the handle to the loaded library available.

#### 5.13.3.7 optixInitWithHandle( )

[OptixResult](#page-111-0) optixInitWithHandle ( void ∗∗ *handlePtr* ) *[inline]*

Loads the OptiX library and initializes the function table used by the stubs below.

If handlePtr is not nullptr, an OS-specific handle to the library will be returned in ∗handlePtr.

<span id="page-61-3"></span>See also [optixUninitWithHandle](#page-61-3)

#### 5.13.3.8 optixUninitWithHandle( )

```
OptixResult optixUninitWithHandle (
           void ∗ handle ) [inline]
```
Unloads the OptiX library and zeros the function table used by the stubs below. Takes the handle returned by optixInitWithHandle. All OptixDeviceContext objects must be destroyed before calling this function, or the behavior is undefined.

<span id="page-61-1"></span>See also [optixInitWithHandle](#page-61-0)

### 5.13.3.9 optixUtilAccumulateStackSizes( )

```
OptixResult optixUtilAccumulateStackSizes (
           OptixProgramGroup programGroup,
           OptixStackSizes ∗ stackSizes,
           OptixPipeline pipeline ) [inline]
```
Retrieves direct and continuation stack sizes for each program in the program group and accumulates the upper bounds in the correponding output variables based on the semantic type of the program. Before the first invocation of this function with a given instance of [OptixStackSizes,](#page-177-0) the members of that instance should be set to 0. If the programs rely on external functions, passing the current pipeline will consider these as well. Otherwise, a null pointer can be passed instead. When external functions are present, a warning will be issued for these cases.

<span id="page-61-2"></span>5.13.3.10 optixUtilComputeStackSizes( )

```
OptixResult optixUtilComputeStackSizes (
```

```
const OptixStackSizes ∗ stackSizes,
unsigned int maxTraceDepth,
unsigned int maxCCDepth,
unsigned int maxDCDepth,
unsigned int ∗ directCallableStackSizeFromTraversal,
unsigned int ∗ directCallableStackSizeFromState,
unsigned int ∗ continuationStackSize ) [inline]
```
Computes the stack size values needed to configure a pipeline.

See the programming guide for an explanation of the formula.

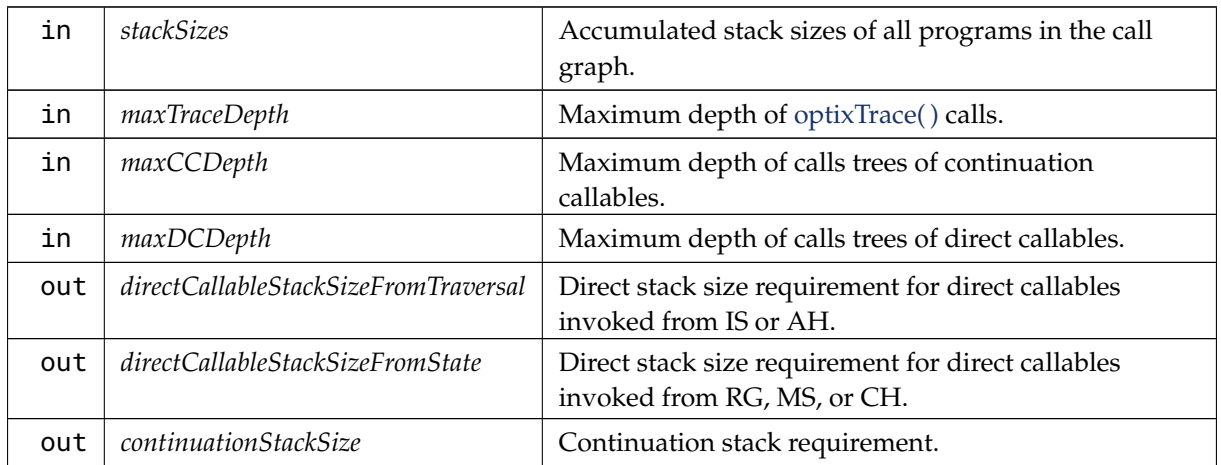

# <span id="page-62-1"></span>5.13.3.11 optixUtilComputeStackSizesCssCCTree( )

```
OptixResult optixUtilComputeStackSizesCssCCTree (
```

```
const OptixStackSizes ∗ stackSizes,
unsigned int cssCCTree,
unsigned int maxTraceDepth,
unsigned int maxDCDepth,
unsigned int ∗ directCallableStackSizeFromTraversal,
unsigned int ∗ directCallableStackSizeFromState,
unsigned int ∗ continuationStackSize ) [inline]
```
Computes the stack size values needed to configure a pipeline.

This variant is similar to [optixUtilComputeStackSizes\( \),](#page-61-2) except that it expects the value cssCCTree instead of cssCC and maxCCDepth.

See programming guide for an explanation of the formula.

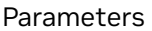

<span id="page-62-0"></span>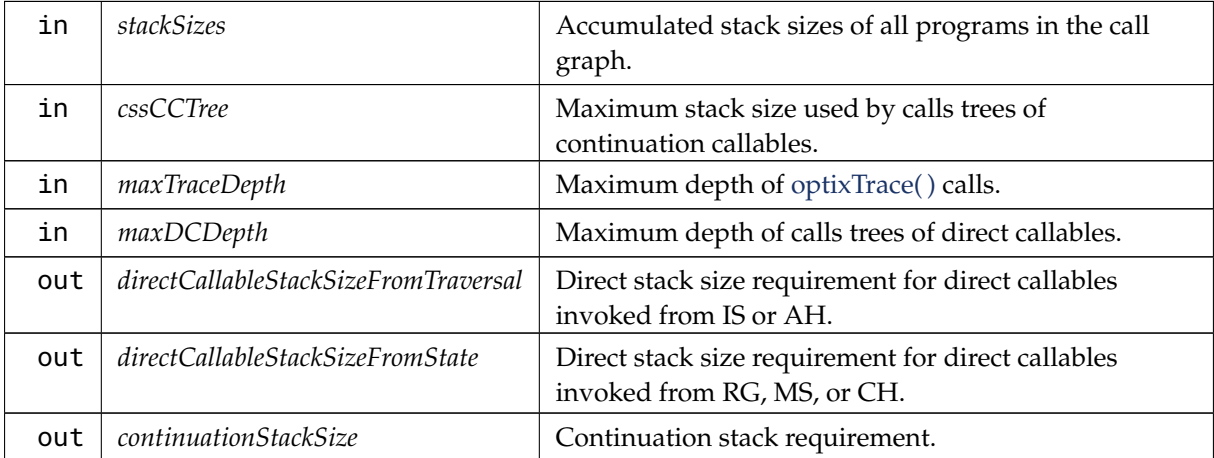

### 5.13.3.12 optixUtilComputeStackSizesDCSplit( )

```
OptixResult optixUtilComputeStackSizesDCSplit (
```

```
const OptixStackSizes ∗ stackSizes,
unsigned int dssDCFromTraversal,
unsigned int dssDCFromState,
unsigned int maxTraceDepth,
unsigned int maxCCDepth,
unsigned int maxDCDepthFromTraversal,
unsigned int maxDCDepthFromState,
unsigned int ∗ directCallableStackSizeFromTraversal,
unsigned int ∗ directCallableStackSizeFromState,
unsigned int ∗ continuationStackSize ) [inline]
```
Computes the stack size values needed to configure a pipeline.

This variant is similar to [optixUtilComputeStackSizes\( \),](#page-61-2) except that it expects the values dssDC and maxDCDepth split by call site semantic.

See programming guide for an explanation of the formula.

Parameters

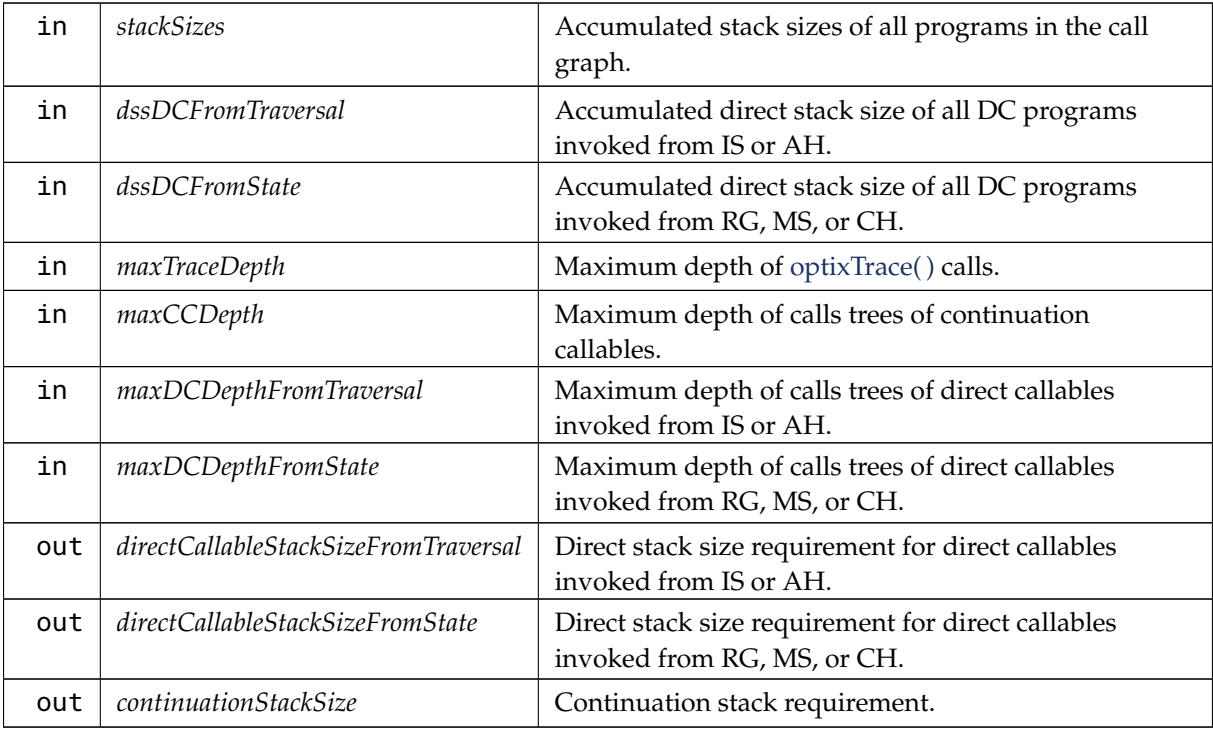

### <span id="page-63-0"></span>5.13.3.13 optixUtilComputeStackSizesSimplePathTracer( )

[OptixResult](#page-111-0) optixUtilComputeStackSizesSimplePathTracer (

[OptixProgramGroup](#page-89-0) *programGroupRG,*

[OptixProgramGroup](#page-89-0) *programGroupMS1,*

const [OptixProgramGroup](#page-89-0) ∗ *programGroupCH1,*

unsigned int *programGroupCH1Count,*

[OptixProgramGroup](#page-89-0) *programGroupMS2,* const [OptixProgramGroup](#page-89-0) ∗ *programGroupCH2,* unsigned int *programGroupCH2Count,* unsigned int ∗ *directCallableStackSizeFromTraversal,* unsigned int ∗ *directCallableStackSizeFromState,* unsigned int ∗ *continuationStackSize,* [OptixPipeline](#page-89-1) *pipeline* ) *[inline]*

Computes the stack size values needed to configure a pipeline.

This variant is a specialization of [optixUtilComputeStackSizes\( \)](#page-61-2) for a simple path tracer with the following assumptions: There are only two ray types, camera rays and shadow rays. There are only RG, MS, and CH programs, and no AH, IS, CC, or DC programs. The camera rays invoke only the miss and closest hit programs MS1 and CH1, respectively. The CH1 program might trace shadow rays, which invoke only the miss and closest hit programs MS2 and CH2, respectively.

For flexibility, we allow for each of CH1 and CH2 not just one single program group, but an array of programs groups, and compute the maximas of the stack size requirements per array.

See programming guide for an explanation of the formula.

If the programs rely on external functions, passing the current pipeline will consider these as well. Otherwise, a null pointer can be passed instead. When external functions are present, a warning will be issued for these cases.

#### 5.13.3.14 optixUtilDenoiserInvokeTiled( )

```
OptixResult optixUtilDenoiserInvokeTiled (
```

```
OptixDenoiser denoiser,
CUstream stream,
const OptixDenoiserParams ∗ params,
CUdeviceptr denoiserState,
size_t denoiserStateSizeInBytes,
const OptixDenoiserGuideLayer ∗ guideLayer,
const OptixDenoiserLayer ∗ layers,
unsigned int numLayers,
CUdeviceptr scratch,
size_t scratchSizeInBytes,
unsigned int overlapWindowSizeInPixels,
unsigned int tileWidth,
unsigned int tileHeight ) [inline]
```
Run denoiser on input layers see [optixDenoiserInvoke](#page-296-0) additional parameters:

Runs the denoiser on the input layers on a single GPU and stream using [optixDenoiserInvoke.](#page-296-0) If the input layers' dimensions are larger than the specified tile size, the image is divided into tiles using [optixUtilDenoiserSplitImage,](#page-65-1) and multiple back-to-back invocations are performed in order to reuse the scratch space. Multiple tiles can be invoked concurrently if [optixUtilDenoiserSplitImage](#page-65-1) is used directly and multiple scratch allocations for each concurrent invocation are used. The input parameters are the same as [optixDenoiserInvoke](#page-296-0) except for the addition of the maximum tile size.

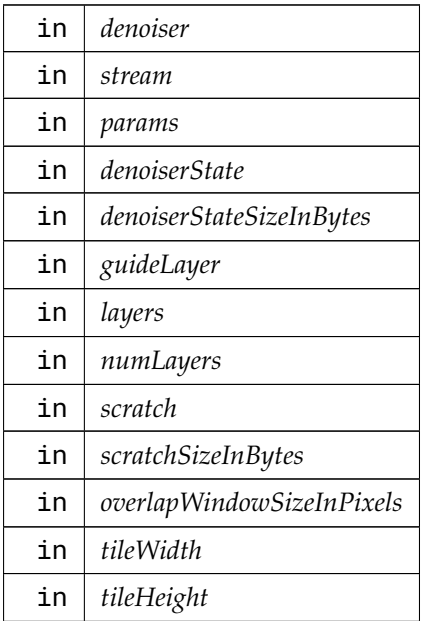

<span id="page-65-1"></span>5.13.3.15 optixUtilDenoiserSplitImage( )

```
OptixResult optixUtilDenoiserSplitImage (
          const OptixImage2D & input,
          const OptixImage2D & output,
          unsigned int overlapWindowSizeInPixels,
          unsigned int tileWidth,
          unsigned int tileHeight,
          std::vector< OptixUtilDenoiserImageTile > & tiles ) [inline]
```
Split image into 2D tiles given horizontal and vertical tile size.

### Parameters

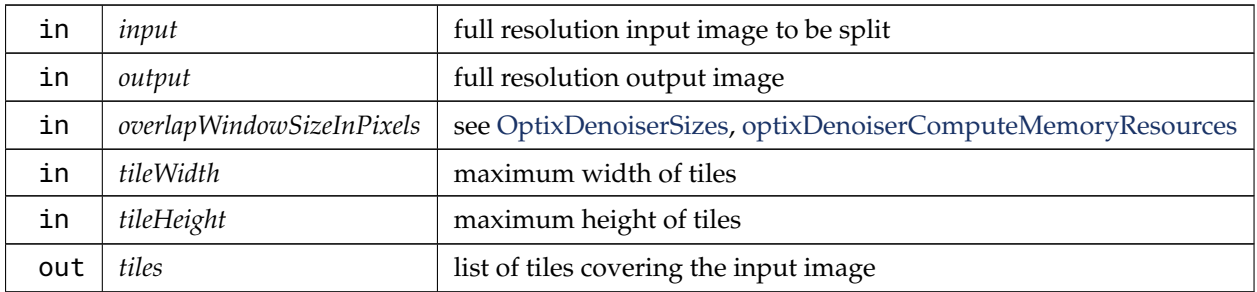

```
5.13.3.16 optixUtilGetPixelStride( )
```

```
OptixResult optixUtilGetPixelStride (
```

```
const OptixImage2D & image,
unsigned int & pixelStrideInBytes ) [inline]
```
Return pixel stride in bytes for the given pixel format if the pixelStrideInBytes member of the image is zero. Otherwise return pixelStrideInBytes from the image.

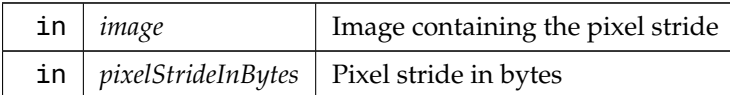

# <span id="page-66-0"></span>5.13.3.17 prefixEor( )

[OPTIX\\_MICROMAP\\_INLINE\\_FUNC](#page-60-1) unsigned int optix\_impl::prefixEor ( unsigned int *x* )

# 5.14 Types

## Classes

- struct [OptixDeviceContextOptions](#page-140-0)
- struct [OptixOpacityMicromapUsageCount](#page-163-1)
- struct [OptixBuildInputOpacityMicromap](#page-129-0)
- struct [OptixRelocateInputOpacityMicromap](#page-171-0)
- struct [OptixDisplacementMicromapDesc](#page-142-0)
- struct [OptixDisplacementMicromapHistogramEntry](#page-142-1)
- struct [OptixDisplacementMicromapArrayBuildInput](#page-141-0)
- struct [OptixDisplacementMicromapUsageCount](#page-143-0)
- struct [OptixBuildInputDisplacementMicromap](#page-126-0)
- struct [OptixBuildInputTriangleArray](#page-133-0)
- struct [OptixRelocateInputTriangleArray](#page-171-1)
- struct [OptixBuildInputCurveArray](#page-122-0)
- struct [OptixBuildInputSphereArray](#page-131-0)
- struct [OptixAabb](#page-118-0)
- struct [OptixBuildInputCustomPrimitiveArray](#page-124-0)
- struct [OptixBuildInputInstanceArray](#page-128-0)
- struct [OptixRelocateInputInstanceArray](#page-170-0)
- struct [OptixBuildInput](#page-121-0)
- struct [OptixRelocateInput](#page-169-0)
- struct [OptixInstance](#page-154-0)
- struct [OptixOpacityMicromapDesc](#page-161-0)
- struct [OptixOpacityMicromapHistogramEntry](#page-162-0)
- struct [OptixOpacityMicromapArrayBuildInput](#page-160-0)
- struct [OptixMicromapBufferSizes](#page-157-0)
- struct [OptixMicromapBuffers](#page-156-0)
- struct [OptixMotionOptions](#page-160-1)
- struct [OptixAccelBuildOptions](#page-120-0)
- struct [OptixAccelBufferSizes](#page-119-0)
- struct [OptixAccelEmitDesc](#page-120-1)
- struct [OptixRelocationInfo](#page-171-2)
- struct [OptixStaticTransform](#page-178-0)
- struct [OptixMatrixMotionTransform](#page-155-0)
- struct [OptixSRTData](#page-174-0)
- struct [OptixSRTMotionTransform](#page-176-0)
- struct [OptixImage2D](#page-153-0)
- struct [OptixDenoiserOptions](#page-137-1)
- struct [OptixDenoiserGuideLayer](#page-136-0)
- struct [OptixDenoiserLayer](#page-137-0)
- struct [OptixDenoiserParams](#page-138-0)
- struct [OptixDenoiserSizes](#page-139-0)
- struct [OptixModuleCompileBoundValueEntry](#page-157-1)
- struct [OptixPayloadType](#page-163-0)
- struct [OptixModuleCompileOptions](#page-158-0)
- struct [OptixProgramGroupSingleModule](#page-169-1)
- struct [OptixProgramGroupHitgroup](#page-167-0)
- struct [OptixProgramGroupCallables](#page-165-0)
- struct [OptixProgramGroupDesc](#page-166-0)
- struct [OptixProgramGroupOptions](#page-168-0)
- struct [OptixPipelineCompileOptions](#page-164-1)
- struct [OptixPipelineLinkOptions](#page-165-1)
- struct [OptixShaderBindingTable](#page-172-0)
- struct [OptixStackSizes](#page-177-0)
- struct [OptixBuiltinISOptions](#page-135-0)

#### Macros

- #define [OPTIX\\_SBT\\_RECORD\\_HEADER\\_SIZE](#page-78-1) ((size\_t)32)
- #define [OPTIX\\_SBT\\_RECORD\\_ALIGNMENT](#page-78-2) 16ull
- #define [OPTIX\\_ACCEL\\_BUFFER\\_BYTE\\_ALIGNMENT](#page-76-0) 128ull
- #define [OPTIX\\_INSTANCE\\_BYTE\\_ALIGNMENT](#page-77-0) 16ull
- #define [OPTIX\\_AABB\\_BUFFER\\_BYTE\\_ALIGNMENT](#page-76-1) 8ull
- #define [OPTIX\\_GEOMETRY\\_TRANSFORM\\_BYTE\\_ALIGNMENT](#page-77-1) 16ull
- #define [OPTIX\\_TRANSFORM\\_BYTE\\_ALIGNMENT](#page-78-3) 64ull
- #define [OPTIX\\_OPACITY\\_MICROMAP\\_DESC\\_BUFFER\\_BYTE\\_ALIGNMENT](#page-77-2) 8ull
- #define [OPTIX\\_COMPILE\\_DEFAULT\\_MAX\\_REGISTER\\_COUNT](#page-76-2) 0
- #define [OPTIX\\_COMPILE\\_DEFAULT\\_MAX\\_PAYLOAD\\_TYPE\\_COUNT](#page-76-3) 8
- #define [OPTIX\\_COMPILE\\_DEFAULT\\_MAX\\_PAYLOAD\\_VALUE\\_COUNT](#page-76-4) 32
- #define [OPTIX\\_OPACITY\\_MICROMAP\\_STATE\\_TRANSPARENT](#page-77-3) (0)
- #define [OPTIX\\_OPACITY\\_MICROMAP\\_STATE\\_OPAQUE](#page-77-4) (1)
- #define [OPTIX\\_OPACITY\\_MICROMAP\\_STATE\\_UNKNOWN\\_TRANSPARENT](#page-78-4) (2)
- #define [OPTIX\\_OPACITY\\_MICROMAP\\_STATE\\_UNKNOWN\\_OPAQUE](#page-78-5) (3)
- #define [OPTIX\\_OPACITY\\_MICROMAP\\_PREDEFINED\\_INDEX\\_FULLY\\_TRANSPARENT](#page-77-5) (-1)
- #define [OPTIX\\_OPACITY\\_MICROMAP\\_PREDEFINED\\_INDEX\\_FULLY\\_OPAQUE](#page-77-6) (-2)
- #define [OPTIX\\_OPACITY\\_MICROMAP\\_PREDEFINED\\_INDEX\\_FULLY\\_UNKNOWN\\_](#page-77-7) [TRANSPARENT](#page-77-7) (-3)
- #define [OPTIX\\_OPACITY\\_MICROMAP\\_PREDEFINED\\_INDEX\\_FULLY\\_UNKNOWN\\_](#page-77-8) [OPAQUE](#page-77-8) (-4)
- #define [OPTIX\\_OPACITY\\_MICROMAP\\_ARRAY\\_BUFFER\\_BYTE\\_ALIGNMENT](#page-77-9) 128ull
- #define [OPTIX\\_OPACITY\\_MICROMAP\\_MAX\\_SUBDIVISION\\_LEVEL](#page-77-10) 12
- #define [OPTIX\\_DISPLACEMENT\\_MICROMAP\\_MAX\\_SUBDIVISION\\_LEVEL](#page-76-5) 5
- #define [OPTIX\\_DISPLACEMENT\\_MICROMAP\\_DESC\\_BUFFER\\_BYTE\\_ALIGNMENT](#page-76-6) 8ull
- #define [OPTIX\\_DISPLACEMENT\\_MICROMAP\\_ARRAY\\_BUFFER\\_BYTE\\_ALIGNMENT](#page-76-7) 128ull

# Typedefs

- typedef unsigned long long [CUdeviceptr](#page-78-0)
- typedef struct OptixDeviceContext\_t ∗ [OptixDeviceContext](#page-82-0)
- typedef struct OptixModule\_t ∗ [OptixModule](#page-86-0)
- typedef struct OptixProgramGroup\_t ∗ [OptixProgramGroup](#page-89-0)
- typedef struct OptixPipeline\_t ∗ [OptixPipeline](#page-89-1)
- typedef struct OptixDenoiser\_t ∗ [OptixDenoiser](#page-81-0)
- typedef struct OptixTask\_t ∗ [OptixTask](#page-93-1)
- typedef unsigned long long [OptixTraversableHandle](#page-93-0)
- typedef unsigned int [OptixVisibilityMask](#page-94-0)
- typedef enum [OptixResult](#page-111-0) [OptixResult](#page-91-0)
- typedef enum [OptixDeviceProperty](#page-98-0) [OptixDeviceProperty](#page-83-0)
- typedef void(∗ [OptixLogCallback\)](#page-85-0) (unsigned int level, const char ∗tag, const char ∗message, void ∗cbdata)
- typedef enum [OptixDeviceContextValidationMode](#page-98-1) [OptixDeviceContextValidationMode](#page-82-1)
- typedef struct [OptixDeviceContextOptions](#page-140-0) [OptixDeviceContextOptions](#page-82-2)
- typedef enum [OptixDevicePropertyShaderExecutionReorderingFlags](#page-99-0) [OptixDevicePropertyShaderExecutionReorderingFlags](#page-83-1)
- typedef enum [OptixGeometryFlags](#page-102-0) [OptixGeometryFlags](#page-84-0)
- typedef enum [OptixHitKind](#page-103-0) [OptixHitKind](#page-84-1)
- typedef enum [OptixIndicesFormat](#page-103-1) [OptixIndicesFormat](#page-85-1)
- typedef enum [OptixVertexFormat](#page-114-0) [OptixVertexFormat](#page-94-1)
- typedef enum [OptixTransformFormat](#page-112-0) [OptixTransformFormat](#page-93-2)
- typedef enum [OptixDisplacementMicromapBiasAndScaleFormat](#page-100-0) [OptixDisplacementMicromapBiasAndScaleFormat](#page-83-2)
- typedef enum [OptixDisplacementMicromapDirectionFormat](#page-100-1) [OptixDisplacementMicromapDirectionFormat](#page-83-3)
- typedef enum [OptixOpacityMicromapFormat](#page-105-0) [OptixOpacityMicromapFormat](#page-88-0)
- typedef enum [OptixOpacityMicromapArrayIndexingMode](#page-105-1) [OptixOpacityMicromapArrayIndexingMode](#page-87-0)
- typedef struct [OptixOpacityMicromapUsageCount](#page-163-1) [OptixOpacityMicromapUsageCount](#page-88-1)
- typedef struct [OptixBuildInputOpacityMicromap](#page-129-0) [OptixBuildInputOpacityMicromap](#page-80-0)
- typedef struct [OptixRelocateInputOpacityMicromap](#page-171-0) [OptixRelocateInputOpacityMicromap](#page-91-1)
- typedef enum [OptixDisplacementMicromapFormat](#page-101-0) [OptixDisplacementMicromapFormat](#page-84-2)
- typedef enum [OptixDisplacementMicromapFlags](#page-100-2) [OptixDisplacementMicromapFlags](#page-83-4)
- typedef enum [OptixDisplacementMicromapTriangleFlags](#page-101-1) [OptixDisplacementMicromapTriangleFlags](#page-84-3)
- typedef struct [OptixDisplacementMicromapDesc](#page-142-0) [OptixDisplacementMicromapDesc](#page-83-5)
- typedef struct [OptixDisplacementMicromapHistogramEntry](#page-142-1) [OptixDisplacementMicromapHistogramEntry](#page-84-4)
- typedef struct [OptixDisplacementMicromapArrayBuildInput](#page-141-0) [OptixDisplacementMicromapArrayBuildInput](#page-83-6)
- typedef struct [OptixDisplacementMicromapUsageCount](#page-143-0) [OptixDisplacementMicromapUsageCount](#page-84-5)
- typedef enum [OptixDisplacementMicromapArrayIndexingMode](#page-100-3) [OptixDisplacementMicromapArrayIndexingMode](#page-83-7)
- typedef struct [OptixBuildInputDisplacementMicromap](#page-126-0) [OptixBuildInputDisplacementMicromap](#page-80-1)
- typedef struct [OptixBuildInputTriangleArray](#page-133-0) [OptixBuildInputTriangleArray](#page-80-2)
- typedef struct [OptixRelocateInputTriangleArray](#page-171-1) [OptixRelocateInputTriangleArray](#page-91-2)
- typedef enum [OptixPrimitiveType](#page-107-1) [OptixPrimitiveType](#page-89-2)
- typedef enum [OptixPrimitiveTypeFlags](#page-108-0) [OptixPrimitiveTypeFlags](#page-89-3)
- typedef enum [OptixCurveEndcapFlags](#page-97-0) [OptixCurveEndcapFlags](#page-81-1)
- typedef struct [OptixBuildInputCurveArray](#page-122-0) [OptixBuildInputCurveArray](#page-79-0)
- typedef struct [OptixBuildInputSphereArray](#page-131-0) [OptixBuildInputSphereArray](#page-80-3)
- typedef struct [OptixAabb](#page-118-0) [OptixAabb](#page-78-6)
- typedef struct [OptixBuildInputCustomPrimitiveArray](#page-124-0) [OptixBuildInputCustomPrimitiveArray](#page-79-1)
- typedef struct [OptixBuildInputInstanceArray](#page-128-0) [OptixBuildInputInstanceArray](#page-80-4)
- typedef struct [OptixRelocateInputInstanceArray](#page-170-0) [OptixRelocateInputInstanceArray](#page-91-3)
- typedef enum [OptixBuildInputType](#page-95-0) [OptixBuildInputType](#page-80-5)
- typedef struct [OptixBuildInput](#page-121-0) [OptixBuildInput](#page-79-2)
- typedef struct [OptixRelocateInput](#page-169-0) [OptixRelocateInput](#page-91-4)
- typedef enum [OptixInstanceFlags](#page-103-2) [OptixInstanceFlags](#page-85-2)
- typedef struct [OptixInstance](#page-154-0) [OptixInstance](#page-85-3)
- typedef enum [OptixBuildFlags](#page-94-2) [OptixBuildFlags](#page-79-3)
- typedef enum [OptixOpacityMicromapFlags](#page-105-2) [OptixOpacityMicromapFlags](#page-88-2)
- typedef struct [OptixOpacityMicromapDesc](#page-161-0) [OptixOpacityMicromapDesc](#page-88-3)
- typedef struct [OptixOpacityMicromapHistogramEntry](#page-162-0) [OptixOpacityMicromapHistogramEntry](#page-88-4)
- typedef struct [OptixOpacityMicromapArrayBuildInput](#page-160-0) [OptixOpacityMicromapArrayBuildInput](#page-87-1)
- typedef struct [OptixMicromapBufferSizes](#page-157-0) [OptixMicromapBufferSizes](#page-86-1)
- typedef struct [OptixMicromapBuffers](#page-156-0) [OptixMicromapBuffers](#page-86-2)
- typedef enum [OptixBuildOperation](#page-96-0) [OptixBuildOperation](#page-80-6)
- typedef enum [OptixMotionFlags](#page-104-0) [OptixMotionFlags](#page-87-2)
- typedef struct [OptixMotionOptions](#page-160-1) [OptixMotionOptions](#page-87-3)
- typedef struct [OptixAccelBuildOptions](#page-120-0) [OptixAccelBuildOptions](#page-78-7)
- typedef struct [OptixAccelBufferSizes](#page-119-0) [OptixAccelBufferSizes](#page-78-8)
- typedef enum [OptixAccelPropertyType](#page-94-3) [OptixAccelPropertyType](#page-79-4)
- typedef struct [OptixAccelEmitDesc](#page-120-1) [OptixAccelEmitDesc](#page-79-5)
- typedef struct [OptixRelocationInfo](#page-171-2) [OptixRelocationInfo](#page-91-5)
- typedef struct [OptixStaticTransform](#page-178-0) [OptixStaticTransform](#page-93-3)
- typedef struct [OptixMatrixMotionTransform](#page-155-0) [OptixMatrixMotionTransform](#page-86-3)
- typedef struct [OptixSRTData](#page-174-0) [OptixSRTData](#page-92-0)
- typedef struct [OptixSRTMotionTransform](#page-176-0) [OptixSRTMotionTransform](#page-92-1)
- typedef enum [OptixTraversableType](#page-113-0) [OptixTraversableType](#page-94-4)
- typedef enum [OptixPixelFormat](#page-107-2) [OptixPixelFormat](#page-89-4)
- typedef struct [OptixImage2D](#page-153-0) [OptixImage2D](#page-85-4)
- typedef enum [OptixDenoiserModelKind](#page-97-1) [OptixDenoiserModelKind](#page-82-3)
- typedef enum [OptixDenoiserAlphaMode](#page-97-2) [OptixDenoiserAlphaMode](#page-81-2)
- typedef struct [OptixDenoiserOptions](#page-137-1) [OptixDenoiserOptions](#page-82-4)
- typedef struct [OptixDenoiserGuideLayer](#page-136-0) [OptixDenoiserGuideLayer](#page-81-3)
- typedef enum [OptixDenoiserAOVType](#page-97-3) [OptixDenoiserAOVType](#page-81-4)
- typedef struct [OptixDenoiserLayer](#page-137-0) [OptixDenoiserLayer](#page-82-5)
- typedef struct [OptixDenoiserParams](#page-138-0) [OptixDenoiserParams](#page-82-6)
- typedef struct [OptixDenoiserSizes](#page-139-0) [OptixDenoiserSizes](#page-82-7)
- typedef enum [OptixRayFlags](#page-110-0) [OptixRayFlags](#page-91-6)
- typedef enum [OptixTransformType](#page-112-1) [OptixTransformType](#page-93-4)
- typedef enum [OptixTraversableGraphFlags](#page-113-1) [OptixTraversableGraphFlags](#page-93-5)
- typedef enum [OptixCompileOptimizationLevel](#page-96-1) [OptixCompileOptimizationLevel](#page-81-5)
- typedef enum [OptixCompileDebugLevel](#page-96-2) [OptixCompileDebugLevel](#page-81-6)
- typedef enum [OptixModuleCompileState](#page-104-1) [OptixModuleCompileState](#page-87-4)
- typedef struct [OptixModuleCompileBoundValueEntry](#page-157-1) [OptixModuleCompileBoundValueEntry](#page-86-4)
- typedef enum [OptixPayloadTypeID](#page-107-0) [OptixPayloadTypeID](#page-89-5)
- typedef enum [OptixPayloadSemantics](#page-106-0) [OptixPayloadSemantics](#page-88-5)
- typedef struct [OptixPayloadType](#page-163-0) [OptixPayloadType](#page-88-6)
- typedef struct [OptixModuleCompileOptions](#page-158-0) [OptixModuleCompileOptions](#page-87-5)
- typedef enum [OptixProgramGroupKind](#page-109-0) [OptixProgramGroupKind](#page-90-0)
- typedef enum [OptixProgramGroupFlags](#page-109-1) [OptixProgramGroupFlags](#page-90-1)
- typedef struct [OptixProgramGroupSingleModule](#page-169-1) [OptixProgramGroupSingleModule](#page-90-2)
- typedef struct [OptixProgramGroupHitgroup](#page-167-0) [OptixProgramGroupHitgroup](#page-90-3)
- typedef struct [OptixProgramGroupCallables](#page-165-0) [OptixProgramGroupCallables](#page-89-6)
- typedef struct [OptixProgramGroupDesc](#page-166-0) [OptixProgramGroupDesc](#page-90-4)
- typedef struct [OptixProgramGroupOptions](#page-168-0) [OptixProgramGroupOptions](#page-90-5)
- typedef enum [OptixExceptionCodes](#page-101-2) [OptixExceptionCodes](#page-84-6)
- typedef enum [OptixExceptionFlags](#page-102-1) [OptixExceptionFlags](#page-84-7)
- typedef struct [OptixPipelineCompileOptions](#page-164-1) [OptixPipelineCompileOptions](#page-89-7)
- typedef struct [OptixPipelineLinkOptions](#page-165-1) [OptixPipelineLinkOptions](#page-89-8)
- typedef struct [OptixShaderBindingTable](#page-172-0) [OptixShaderBindingTable](#page-92-2)
- typedef struct [OptixStackSizes](#page-177-0) [OptixStackSizes](#page-93-6)
- typedef enum [OptixQueryFunctionTableOptions](#page-109-2) [OptixQueryFunctionTableOptions](#page-91-7)
- typedef [OptixResult\(](#page-111-0)) [OptixQueryFunctionTable\\_t\(](#page-90-6)int abiId, unsigned int numOptions, [OptixQueryFunctionTableOptions](#page-109-2) ∗, const void ∗∗, void ∗functionTable, size\_t sizeOfTable)
- typedef struct [OptixBuiltinISOptions](#page-135-0) [OptixBuiltinISOptions](#page-81-7)

### Enumerations

• enum [OptixResult](#page-111-0) { OPTIX SUCCESS =  $0$ , [OPTIX\\_ERROR\\_INVALID\\_VALUE](#page-111-2) = 7001 , [OPTIX\\_ERROR\\_HOST\\_OUT\\_OF\\_MEMORY](#page-111-3) = 7002 , [OPTIX\\_ERROR\\_INVALID\\_OPERATION](#page-111-4) = 7003 , [OPTIX\\_ERROR\\_FILE\\_IO\\_ERROR](#page-111-5) = 7004 , [OPTIX\\_ERROR\\_INVALID\\_FILE\\_FORMAT](#page-111-6) = 7005 , [OPTIX\\_ERROR\\_DISK\\_CACHE\\_INVALID\\_PATH](#page-111-7) = 7010 , [OPTIX\\_ERROR\\_DISK\\_CACHE\\_PERMISSION\\_ERROR](#page-111-8) = 7011 , [OPTIX\\_ERROR\\_DISK\\_CACHE\\_DATABASE\\_ERROR](#page-111-9) = 7012 , [OPTIX\\_ERROR\\_DISK\\_CACHE\\_INVALID\\_DATA](#page-111-10) = 7013 , [OPTIX\\_ERROR\\_LAUNCH\\_FAILURE](#page-111-11) = 7050 , [OPTIX\\_ERROR\\_INVALID\\_DEVICE\\_CONTEXT](#page-111-12) = 7051 , [OPTIX\\_ERROR\\_CUDA\\_NOT\\_INITIALIZED](#page-111-13) = 7052 , [OPTIX\\_ERROR\\_VALIDATION\\_FAILURE](#page-111-14) = 7053 , [OPTIX\\_ERROR\\_INVALID\\_INPUT](#page-111-15) = 7200 , [OPTIX\\_ERROR\\_INVALID\\_LAUNCH\\_PARAMETER](#page-111-16) = 7201 , [OPTIX\\_ERROR\\_INVALID\\_PAYLOAD\\_ACCESS](#page-111-17) = 7202 , [OPTIX\\_ERROR\\_INVALID\\_ATTRIBUTE\\_ACCESS](#page-111-18) = 7203 , [OPTIX\\_ERROR\\_INVALID\\_FUNCTION\\_USE](#page-111-19) = 7204 , [OPTIX\\_ERROR\\_INVALID\\_FUNCTION\\_ARGUMENTS](#page-112-2) = 7205 , [OPTIX\\_ERROR\\_PIPELINE\\_OUT\\_OF\\_CONSTANT\\_MEMORY](#page-112-3) = 7250 , [OPTIX\\_ERROR\\_PIPELINE\\_LINK\\_ERROR](#page-112-4) = 7251 , [OPTIX\\_ERROR\\_ILLEGAL\\_DURING\\_TASK\\_EXECUTE](#page-112-5) = 7270 , [OPTIX\\_ERROR\\_INTERNAL\\_COMPILER\\_ERROR](#page-112-6) = 7299 , [OPTIX\\_ERROR\\_DENOISER\\_MODEL\\_NOT\\_SET](#page-112-7) = 7300 , [OPTIX\\_ERROR\\_DENOISER\\_NOT\\_INITIALIZED](#page-112-8) = 7301 , [OPTIX\\_ERROR\\_NOT\\_COMPATIBLE](#page-112-9) = 7400 ,

```
OPTIX_ERROR_PAYLOAD_TYPE_MISMATCH = 7500 ,
 OPTIX_ERROR_PAYLOAD_TYPE_RESOLUTION_FAILED = 7501 ,
 OPTIX_ERROR_PAYLOAD_TYPE_ID_INVALID = 7502 ,
 OPTIX_ERROR_NOT_SUPPORTED = 7800 ,
 OPTIX_ERROR_UNSUPPORTED_ABI_VERSION = 7801 ,
 OPTIX_ERROR_FUNCTION_TABLE_SIZE_MISMATCH = 7802 ,
 OPTIX_ERROR_INVALID_ENTRY_FUNCTION_OPTIONS = 7803 ,
 OPTIX_ERROR_LIBRARY_NOT_FOUND = 7804 ,
 OPTIX_ERROR_ENTRY_SYMBOL_NOT_FOUND = 7805 ,
 OPTIX_ERROR_LIBRARY_UNLOAD_FAILURE = 7806 ,
 OPTIX_ERROR_DEVICE_OUT_OF_MEMORY = 7807 ,
 OPTIX_ERROR_CUDA_ERROR = 7900 ,
 OPTIX_ERROR_INTERNAL_ERROR = 7990 ,
 OPTIX_ERROR_UNKNOWN = 7999 }
• enum OptixDeviceProperty {
 OPTIX_DEVICE_PROPERTY_LIMIT_MAX_TRACE_DEPTH = 0x2001 ,
 OPTIX_DEVICE_PROPERTY_LIMIT_MAX_TRAVERSABLE_GRAPH_DEPTH = 0x2002 ,
 OPTIX_DEVICE_PROPERTY_LIMIT_MAX_PRIMITIVES_PER_GAS = 0x2003 ,
 OPTIX_DEVICE_PROPERTY_LIMIT_MAX_INSTANCES_PER_IAS = 0x2004 ,
 OPTIX_DEVICE_PROPERTY_RTCORE_VERSION = 0x2005 ,
 OPTIX_DEVICE_PROPERTY_LIMIT_MAX_INSTANCE_ID = 0x2006 ,
 OPTIX_DEVICE_PROPERTY_LIMIT_NUM_BITS_INSTANCE_VISIBILITY_MASK = 0x2007 ,
 OPTIX_DEVICE_PROPERTY_LIMIT_MAX_SBT_RECORDS_PER_GAS = 0x2008 ,
 OPTIX_DEVICE_PROPERTY_LIMIT_MAX_SBT_OFFSET = 0x2009 ,
 OPTIX_DEVICE_PROPERTY_SHADER_EXECUTION_REORDERING = 0x200A }
• enum OptixDeviceContextValidationMode {
 OPTIX DEVICE CONTEXT VALIDATION MODE OFF = 0,
 OPTIX_DEVICE_CONTEXT_VALIDATION_MODE_ALL = 0xFFFFFFFF }
• enum OptixDevicePropertyShaderExecutionReorderingFlags {
 OPTIX_DEVICE_PROPERTY_SHADER_EXECUTION_REORDERING_FLAG_NONE = 0 ,
 OPTIX_DEVICE_PROPERTY_SHADER_EXECUTION_REORDERING_FLAG_STANDARD = 1
 << 0 }
OptixGeometryFlags {
 OPTIX_GEOMETRY_FLAG_NONE = 0 ,
 OPTIX_GEOMETRY_FLAG_DISABLE_ANYHIT = 1u << 0 ,
 OPTIX_GEOMETRY_FLAG_REQUIRE_SINGLE_ANYHIT_CALL = 1u \ll 1,
 OPTIX_GEOMETRY_FLAG_DISABLE_TRIANGLE_FACE_CULLING = 1u << 2 }
OptixHitKind {
 OPTIX_HIT_KIND_TRIANGLE_FRONT_FACE = 0xFE ,
 OPTIX_HIT_KIND_TRIANGLE_BACK_FACE = 0xFF }
• enum OptixIndicesFormat {
 OPTIX_INDICES_FORMAT_NONE = 0 ,
 OPTIX_INDICES_FORMAT_UNSIGNED_SHORT3 = 0x2102 ,
 OPTIX_INDICES_FORMAT_UNSIGNED_INT3 = 0x2103 }
• enum OptixVertexFormat {
 OPTIX_VERTEX_FORMAT_NONE = 0 ,
 OPTIX_VERTEX_FORMAT_FLOAT3 = 0x2121 ,
 OPTIX_VERTEX_FORMAT_FLOAT2 = 0x2122 ,
 OPTIX_VERTEX_FORMAT_HALF3 = 0x2123 ,
 OPTIX_VERTEX_FORMAT_HALF2 = 0x2124 ,
 OPTIX_VERTEX_FORMAT_SNORM16_3 = 0x2125 ,
 OPTIX_VERTEX_FORMAT_SNORM16_2 = 0x2126 }
```
• enum [OptixTransformFormat](#page-112-0) { [OPTIX\\_TRANSFORM\\_FORMAT\\_NONE](#page-112-1) = 0 , [OPTIX\\_TRANSFORM\\_FORMAT\\_MATRIX\\_FLOAT12](#page-112-2) = 0x21E1 } • enum [OptixDisplacementMicromapBiasAndScaleFormat](#page-100-0) { [OPTIX\\_DISPLACEMENT\\_MICROMAP\\_BIAS\\_AND\\_SCALE\\_FORMAT\\_NONE](#page-100-1) = 0 , [OPTIX\\_DISPLACEMENT\\_MICROMAP\\_BIAS\\_AND\\_SCALE\\_FORMAT\\_FLOAT2](#page-100-2) = 0x2241 , [OPTIX\\_DISPLACEMENT\\_MICROMAP\\_BIAS\\_AND\\_SCALE\\_FORMAT\\_HALF2](#page-100-3) = 0x2242 } • enum [OptixDisplacementMicromapDirectionFormat](#page-100-4) { [OPTIX\\_DISPLACEMENT\\_MICROMAP\\_DIRECTION\\_FORMAT\\_NONE](#page-100-5) = 0 , [OPTIX\\_DISPLACEMENT\\_MICROMAP\\_DIRECTION\\_FORMAT\\_FLOAT3](#page-100-6) = 0x2261 , [OPTIX\\_DISPLACEMENT\\_MICROMAP\\_DIRECTION\\_FORMAT\\_HALF3](#page-100-7) = 0x2262 } • enum [OptixOpacityMicromapFormat](#page-105-0) { [OPTIX\\_OPACITY\\_MICROMAP\\_FORMAT\\_NONE](#page-106-0) = 0 , [OPTIX\\_OPACITY\\_MICROMAP\\_FORMAT\\_2\\_STATE](#page-106-1) = 1 , [OPTIX\\_OPACITY\\_MICROMAP\\_FORMAT\\_4\\_STATE](#page-106-2) = 2 } • enum [OptixOpacityMicromapArrayIndexingMode](#page-105-1) { [OPTIX\\_OPACITY\\_MICROMAP\\_ARRAY\\_INDEXING\\_MODE\\_NONE](#page-105-2) = 0 , [OPTIX\\_OPACITY\\_MICROMAP\\_ARRAY\\_INDEXING\\_MODE\\_LINEAR](#page-105-3) = 1 , [OPTIX\\_OPACITY\\_MICROMAP\\_ARRAY\\_INDEXING\\_MODE\\_INDEXED](#page-105-4) = 2 } • enum [OptixDisplacementMicromapFormat](#page-101-0) { [OPTIX\\_DISPLACEMENT\\_MICROMAP\\_FORMAT\\_NONE](#page-101-1) = 0 , [OPTIX\\_DISPLACEMENT\\_MICROMAP\\_FORMAT\\_64\\_MICRO\\_TRIS\\_64\\_BYTES](#page-101-2) = 1 , [OPTIX\\_DISPLACEMENT\\_MICROMAP\\_FORMAT\\_256\\_MICRO\\_TRIS\\_128\\_BYTES](#page-101-3) = 2 , [OPTIX\\_DISPLACEMENT\\_MICROMAP\\_FORMAT\\_1024\\_MICRO\\_TRIS\\_128\\_BYTES](#page-101-4) = 3 } • enum [OptixDisplacementMicromapFlags](#page-100-8) { [OPTIX\\_DISPLACEMENT\\_MICROMAP\\_FLAG\\_NONE](#page-101-5) =  $0$ , [OPTIX\\_DISPLACEMENT\\_MICROMAP\\_FLAG\\_PREFER\\_FAST\\_TRACE](#page-101-6) = 1 << 0 , [OPTIX\\_DISPLACEMENT\\_MICROMAP\\_FLAG\\_PREFER\\_FAST\\_BUILD](#page-101-7) = 1 << 1 } • enum [OptixDisplacementMicromapTriangleFlags](#page-101-8) { [OPTIX\\_DISPLACEMENT\\_MICROMAP\\_TRIANGLE\\_FLAG\\_NONE](#page-101-9) = 0 , [OPTIX\\_DISPLACEMENT\\_MICROMAP\\_TRIANGLE\\_FLAG\\_DECIMATE\\_EDGE\\_01](#page-101-10) = 1 << 0 , [OPTIX\\_DISPLACEMENT\\_MICROMAP\\_TRIANGLE\\_FLAG\\_DECIMATE\\_EDGE\\_12](#page-101-11) = 1 << 1 , [OPTIX\\_DISPLACEMENT\\_MICROMAP\\_TRIANGLE\\_FLAG\\_DECIMATE\\_EDGE\\_20](#page-101-12) = 1 << 2 } • enum [OptixDisplacementMicromapArrayIndexingMode](#page-100-9) { [OPTIX\\_DISPLACEMENT\\_MICROMAP\\_ARRAY\\_INDEXING\\_MODE\\_NONE](#page-100-10) = 0, [OPTIX\\_DISPLACEMENT\\_MICROMAP\\_ARRAY\\_INDEXING\\_MODE\\_LINEAR](#page-100-11) = 1 , [OPTIX\\_DISPLACEMENT\\_MICROMAP\\_ARRAY\\_INDEXING\\_MODE\\_INDEXED](#page-100-12) = 2 } • enum [OptixPrimitiveType](#page-107-0) { [OPTIX\\_PRIMITIVE\\_TYPE\\_CUSTOM](#page-108-0) = 0x2500 , [OPTIX\\_PRIMITIVE\\_TYPE\\_ROUND\\_QUADRATIC\\_BSPLINE](#page-108-1) = 0x2501 , [OPTIX\\_PRIMITIVE\\_TYPE\\_ROUND\\_CUBIC\\_BSPLINE](#page-108-2) = 0x2502 , OPTIX PRIMITIVE TYPE ROUND LINEAR =  $0x2503$  , [OPTIX\\_PRIMITIVE\\_TYPE\\_ROUND\\_CATMULLROM](#page-108-4) = 0x2504 , [OPTIX\\_PRIMITIVE\\_TYPE\\_FLAT\\_QUADRATIC\\_BSPLINE](#page-108-5) = 0x2505 , OPTIX PRIMITIVE TYPE SPHERE =  $0x2506$  , [OPTIX\\_PRIMITIVE\\_TYPE\\_ROUND\\_CUBIC\\_BEZIER](#page-108-7) =  $0x2507$  , [OPTIX\\_PRIMITIVE\\_TYPE\\_TRIANGLE](#page-108-8) = 0x2531 , [OPTIX\\_PRIMITIVE\\_TYPE\\_DISPLACED\\_MICROMESH\\_TRIANGLE](#page-108-9) = 0x2532 } • enum [OptixPrimitiveTypeFlags](#page-108-10) { [OPTIX\\_PRIMITIVE\\_TYPE\\_FLAGS\\_CUSTOM](#page-108-11) = 1 << 0 , [OPTIX\\_PRIMITIVE\\_TYPE\\_FLAGS\\_ROUND\\_QUADRATIC\\_BSPLINE](#page-108-12) = 1 << 1 , [OPTIX\\_PRIMITIVE\\_TYPE\\_FLAGS\\_ROUND\\_CUBIC\\_BSPLINE](#page-108-13) = 1 << 2 , [OPTIX\\_PRIMITIVE\\_TYPE\\_FLAGS\\_ROUND\\_LINEAR](#page-108-14) = 1 << 3 ,

[OPTIX\\_PRIMITIVE\\_TYPE\\_FLAGS\\_ROUND\\_CATMULLROM](#page-108-15) =  $1 < 4$ , [OPTIX\\_PRIMITIVE\\_TYPE\\_FLAGS\\_FLAT\\_QUADRATIC\\_BSPLINE](#page-108-16) = 1 << 5 , OPTIX PRIMITIVE TYPE FLAGS SPHERE =  $1 < 6$ , [OPTIX\\_PRIMITIVE\\_TYPE\\_FLAGS\\_ROUND\\_CUBIC\\_BEZIER](#page-108-18) = 1 << 7 , [OPTIX\\_PRIMITIVE\\_TYPE\\_FLAGS\\_TRIANGLE](#page-108-19) = 1 << 31 , [OPTIX\\_PRIMITIVE\\_TYPE\\_FLAGS\\_DISPLACED\\_MICROMESH\\_TRIANGLE](#page-109-0) = 1 << 30 } • enum [OptixCurveEndcapFlags](#page-97-0) { OPTIX CURVE ENDCAP DEFAULT =  $0$ , [OPTIX\\_CURVE\\_ENDCAP\\_ON](#page-97-2) = 1 << 0 } • enum [OptixBuildInputType](#page-95-0) { [OPTIX\\_BUILD\\_INPUT\\_TYPE\\_TRIANGLES](#page-95-1) = 0x2141 , [OPTIX\\_BUILD\\_INPUT\\_TYPE\\_CUSTOM\\_PRIMITIVES](#page-95-2) = 0x2142 , [OPTIX\\_BUILD\\_INPUT\\_TYPE\\_INSTANCES](#page-95-3) = 0x2143 , [OPTIX\\_BUILD\\_INPUT\\_TYPE\\_INSTANCE\\_POINTERS](#page-95-4) = 0x2144 , [OPTIX\\_BUILD\\_INPUT\\_TYPE\\_CURVES](#page-95-5) = 0x2145 , [OPTIX\\_BUILD\\_INPUT\\_TYPE\\_SPHERES](#page-95-6) = 0x2146 } • enum [OptixInstanceFlags](#page-103-0) { [OPTIX\\_INSTANCE\\_FLAG\\_NONE](#page-104-0) = 0 , [OPTIX\\_INSTANCE\\_FLAG\\_DISABLE\\_TRIANGLE\\_FACE\\_CULLING](#page-104-1) = 1u << 0 , [OPTIX\\_INSTANCE\\_FLAG\\_FLIP\\_TRIANGLE\\_FACING](#page-104-2) = 1u << 1 , [OPTIX\\_INSTANCE\\_FLAG\\_DISABLE\\_ANYHIT](#page-104-3) =  $1u$  << 2, [OPTIX\\_INSTANCE\\_FLAG\\_ENFORCE\\_ANYHIT](#page-104-4) =  $1u \lt 3$ , [OPTIX\\_INSTANCE\\_FLAG\\_FORCE\\_OPACITY\\_MICROMAP\\_2\\_STATE](#page-104-5) =  $1u << 4$  , [OPTIX\\_INSTANCE\\_FLAG\\_DISABLE\\_OPACITY\\_MICROMAPS](#page-104-6) = 1u << 5 } • enum [OptixBuildFlags](#page-94-0) { OPTIX BUILD FLAG NONE  $= 0$ , [OPTIX\\_BUILD\\_FLAG\\_ALLOW\\_UPDATE](#page-94-2) = 1u << 0 , [OPTIX\\_BUILD\\_FLAG\\_ALLOW\\_COMPACTION](#page-94-3) = 1u << 1 , [OPTIX\\_BUILD\\_FLAG\\_PREFER\\_FAST\\_TRACE](#page-94-4) = 1u << 2 , [OPTIX\\_BUILD\\_FLAG\\_PREFER\\_FAST\\_BUILD](#page-95-7) = 1u << 3 , [OPTIX\\_BUILD\\_FLAG\\_ALLOW\\_RANDOM\\_VERTEX\\_ACCESS](#page-95-8) = 1u << 4 , [OPTIX\\_BUILD\\_FLAG\\_ALLOW\\_RANDOM\\_INSTANCE\\_ACCESS](#page-95-9) = 1u << 5 , [OPTIX\\_BUILD\\_FLAG\\_ALLOW\\_OPACITY\\_MICROMAP\\_UPDATE](#page-95-10) = 1u << 6 , [OPTIX\\_BUILD\\_FLAG\\_ALLOW\\_DISABLE\\_OPACITY\\_MICROMAPS](#page-95-11) = 1u << 7 } • enum [OptixOpacityMicromapFlags](#page-105-5) { [OPTIX\\_OPACITY\\_MICROMAP\\_FLAG\\_NONE](#page-105-6) = 0 , [OPTIX\\_OPACITY\\_MICROMAP\\_FLAG\\_PREFER\\_FAST\\_TRACE](#page-105-7) =  $1 << 0$ , [OPTIX\\_OPACITY\\_MICROMAP\\_FLAG\\_PREFER\\_FAST\\_BUILD](#page-105-8) = 1 << 1 } • enum [OptixBuildOperation](#page-96-0) { [OPTIX\\_BUILD\\_OPERATION\\_BUILD](#page-96-1) = 0x2161 , [OPTIX\\_BUILD\\_OPERATION\\_UPDATE](#page-96-2) = 0x2162 } • enum [OptixMotionFlags](#page-104-7) { [OPTIX\\_MOTION\\_FLAG\\_NONE](#page-105-9) = 0 , [OPTIX\\_MOTION\\_FLAG\\_START\\_VANISH](#page-105-10) = 1u << 0 , [OPTIX\\_MOTION\\_FLAG\\_END\\_VANISH](#page-105-11) = 1u << 1 } • enum [OptixAccelPropertyType](#page-94-5) { [OPTIX\\_PROPERTY\\_TYPE\\_COMPACTED\\_SIZE](#page-94-6) = 0x2181 , [OPTIX\\_PROPERTY\\_TYPE\\_AABBS](#page-94-7) = 0x2182 } • enum [OptixTraversableType](#page-113-0) { [OPTIX\\_TRAVERSABLE\\_TYPE\\_STATIC\\_TRANSFORM](#page-113-1) = 0x21C1 , [OPTIX\\_TRAVERSABLE\\_TYPE\\_MATRIX\\_MOTION\\_TRANSFORM](#page-113-2) = 0x21C2 , [OPTIX\\_TRAVERSABLE\\_TYPE\\_SRT\\_MOTION\\_TRANSFORM](#page-114-0) = 0x21C3 }

```
• enum OptixPixelFormat {
 OPTIX_PIXEL_FORMAT_HALF1 = 0x220a ,
 OPTIX_PIXEL_FORMAT_HALF2 = 0x2207 ,
 OPTIX_PIXEL_FORMAT_HALF3 = 0x2201 ,
 OPTIX_PIXEL_FORMAT_HALF4 = 0x2202 ,
 OPTIX_PIXEL_FORMAT_FLOAT1 = 0x220b ,
 OPTIX_PIXEL_FORMAT_FLOAT2 = 0x2208 ,
 OPTIX_PIXEL_FORMAT_FLOAT3 = 0x2203 ,
 OPTIX_PIXEL_FORMAT_FLOAT4 = 0x2204 ,
 OPTIX_PIXEL_FORMAT_UCHAR3 = 0x2205 ,
 OPTIX_PIXEL_FORMAT_UCHAR4 = 0x2206 ,
 OPTIX_PIXEL_FORMAT_INTERNAL_GUIDE_LAYER = 0x2209 }
OptixDenoiserModelKind {
 OPTIX_DENOISER_MODEL_KIND_LDR = 0x2322 ,
 OPTIX_DENOISER_MODEL_KIND_HDR = 0x2323 ,
 OPTIX_DENOISER_MODEL_KIND_AOV = 0x2324 ,
 OPTIX_DENOISER_MODEL_KIND_TEMPORAL = 0x2325 ,
 OPTIX_DENOISER_MODEL_KIND_TEMPORAL_AOV = 0x2326 ,
 OPTIX_DENOISER_MODEL_KIND_UPSCALE2X = 0x2327 ,
 OPTIX_DENOISER_MODEL_KIND_TEMPORAL_UPSCALE2X = 0x2328 }
• enum OptixDenoiserAlphaMode {
 OPTIX DENOISER ALPHA MODE COPY = 0,
 OPTIX_DENOISER_ALPHA_MODE_DENOISE = 1 }
• enum OptixDenoiserAOVType {
 OPTIX_DENOISER_AOV_TYPE_NONE = 0 ,
 OPTIX_DENOISER_AOV_TYPE_BEAUTY = 0x7000 ,
 OPTIX_DENOISER_AOV_TYPE_SPECULAR = 0x7001 ,
 OPTIX_DENOISER_AOV_TYPE_REFLECTION = 0x7002 ,
 OPTIX_DENOISER_AOV_TYPE_REFRACTION = 0x7003 ,
 OPTIX_DENOISER_AOV_TYPE_DIFFUSE = 0x7004 }
• enum OptixRayFlags {
 OPTIX_RAY_FLAG_NONE = 0u,
 OPTIX_RAY_FLAG_DISABLE_ANYHIT = 1u \ll 0,
 OPTIX_RAY_FLAG_ENFORCE_ANYHIT = 1u << 1 ,
 OPTIX_RAY_FLAG_TERMINATE_ON_FIRST_HIT = 1u << 2 ,
 OPTIX_RAY_FLAG_DISABLE_CLOSESTHIT = 1u << 3,
 OPTIX_RAY_FLAG_CULL_BACK_FACING_TRIANGLES = 1u << 4 ,
 OPTIX_RAY_FLAG_CULL_FRONT_FACING_TRIANGLES = 1u << 5,
 OPTIX_RAY_FLAG_CULL_DISABLED_ANYHIT = 1u << 6 ,
 OPTIX_RAY_FLAG_CULL_ENFORCED_ANYHIT = 1u << 7 ,
 OPTIX_RAY_FLAG_FORCE_OPACITY_MICROMAP_2_STATE = 1u << 10 }
• enum OptixTransformType {
 OPTIX_TRANSFORM_TYPE_NONE = 0 ,
 OPTIX_TRANSFORM_TYPE_STATIC_TRANSFORM = 1 ,
 OPTIX_TRANSFORM_TYPE_MATRIX_MOTION_TRANSFORM = 2,
 OPTIX_TRANSFORM_TYPE_SRT_MOTION_TRANSFORM = 3.
 OPTIX_TRANSFORM_TYPE_INSTANCE = 4 }
OptixTraversableGraphFlags {
 OPTIX_TRAVERSABLE_GRAPH_FLAG_ALLOW_ANY = 0 ,
 OPTIX_TRAVERSABLE_GRAPH_FLAG_ALLOW_SINGLE_GAS = 1u \ll 0.
 OPTIX_TRAVERSABLE_GRAPH_FLAG_ALLOW_SINGLE_LEVEL_INSTANCING = 1u << 1 }
OptixCompileOptimizationLevel {
 OPTIX_COMPILE_OPTIMIZATION_DEFAULT = 0 ,
```

```
OPTIX_COMPILE_OPTIMIZATION_LEVEL_0 = 0x2340,
 OPTIX_COMPILE_OPTIMIZATION_LEVEL_1 = 0x2341 ,
 OPTIX_COMPILE_OPTIMIZATION_LEVEL_2 = 0x2342 ,
 OPTIX_COMPILE_OPTIMIZATION_LEVEL_3 = 0x2343 }
• enum OptixCompileDebugLevel {
 OPTIX_COMPILE_DEBUG_LEVEL_DEFAULT = 0 ,
 OPTIX COMPILE DEBUG LEVEL NONE = 0x2350,
 OPTIX_COMPILE_DEBUG_LEVEL_MINIMAL = 0x2351 ,
 OPTIX_COMPILE_DEBUG_LEVEL_MODERATE = 0x2353 ,
 OPTIX_COMPILE_DEBUG_LEVEL_FULL = 0x2352 }
• enum OptixModuleCompileState {
 OPTIX_MODULE_COMPILE_STATE_NOT_STARTED = 0x2360 ,
 OPTIX_MODULE_COMPILE_STATE_STARTED = 0x2361 ,
 OPTIX_MODULE_COMPILE_STATE_IMPENDING_FAILURE = 0x2362 ,
 OPTIX_MODULE_COMPILE_STATE_FAILED = 0x2363 ,
 OPTIX_MODULE_COMPILE_STATE_COMPLETED = 0x2364 }
• enum OptixPayloadTypeID {
 OPTIX_PAYLOAD_TYPE_DEFAULT = 0 ,
 OPTIX_PAYLOAD_TYPE_ID_0 = (1 \lt 0u),
 OPTIX_PAYLOAD_TYPE_ID_1 = (1 \lt 1u),
 OPTIX_PAYLOAD_TYPE_ID_2 = (1 << 2u),
 OPTIX_PAYLOAD_TYPE_ID_3 = (1 < 3u) ,
 OPTIX PAYLOAD TYPE ID 4 = (1 \lt\lt 4u),
 OPTIX_PAYLOAD_TYPE_ID_5 = (1 \lt < 5u),
 OPTIX PAYLOAD TYPE ID 6 = (1 \lt\lt 6u),
 OPTIX_PAYLOAD_TYPE_ID_7 = (1 \lt < 7u) }
• enum OptixPayloadSemantics {
 OPTIX_PAYLOAD_SEMANTICS_TRACE_CALLER_NONE = 0 ,
 OPTIX_PAYLOAD_SEMANTICS_TRACE_CALLER_READ = 1u << 0 ,
 OPTIX_PAYLOAD_SEMANTICS_TRACE_CALLER_WRITE = 2u << 0 ,
 OPTIX_PAYLOAD_SEMANTICS_TRACE_CALLER_READ_WRITE = 3u << 0 ,
 OPTIX_PAYLOAD_SEMANTICS_CH_NONE = 0 ,
 OPTIX_PAYLOAD_SEMANTICS_CH_READ = 1u << 2 ,
 OPTIX_PAYLOAD_SEMANTICS_CH_WRITE = 2u << 2 ,
 OPTIX_PAYLOAD_SEMANTICS_CH_READ_WRITE = 3u << 2 ,
 OPTIX_PAYLOAD_SEMANTICS_MS_NONE = 0,
 OPTIX_PAYLOAD_SEMANTICS_MS_READ = 1u << 4,
 OPTIX_PAYLOAD_SEMANTICS_MS_WRITE = 2u << 4 ,
 OPTIX_PAYLOAD_SEMANTICS_MS_READ_WRITE = 3u << 4 ,
 OPTIX_PAYLOAD_SEMANTICS_AH_NONE = 0 ,
 OPTIX_PAYLOAD_SEMANTICS_AH_READ = 1u << 6 ,
 OPTIX_PAYLOAD_SEMANTICS_AH_WRITE = 2u << 6 ,
 OPTIX_PAYLOAD_SEMANTICS_AH_READ_WRITE = 3u << 6 ,
 OPTIX_PAYLOAD_SEMANTICS_IS_NONE = 0 ,
 OPTIX_PAYLOAD_SEMANTICS_IS_READ = 1u << 8,
 OPTIX_PAYLOAD_SEMANTICS_IS_WRITE = 2u << 8 ,
 OPTIX_PAYLOAD_SEMANTICS_IS_READ_WRITE = 3u << 8 }
• enum OptixProgramGroupKind {
 OPTIX_PROGRAM_GROUP_KIND_RAYGEN = 0x2421 ,
 OPTIX_PROGRAM_GROUP_KIND_MISS = 0x2422 ,
 OPTIX_PROGRAM_GROUP_KIND_EXCEPTION = 0x2423 ,
 OPTIX_PROGRAM_GROUP_KIND_HITGROUP = 0x2424 ,
 OPTIX_PROGRAM_GROUP_KIND_CALLABLES = 0x2425 }
```
- enum [OptixProgramGroupFlags](#page-109-7) { [OPTIX\\_PROGRAM\\_GROUP\\_FLAGS\\_NONE](#page-109-8) = 0 }
- enum [OptixExceptionCodes](#page-101-13) { [OPTIX\\_EXCEPTION\\_CODE\\_STACK\\_OVERFLOW](#page-102-0) = -1 , [OPTIX\\_EXCEPTION\\_CODE\\_TRACE\\_DEPTH\\_EXCEEDED](#page-102-1) = -2 }
- enum [OptixExceptionFlags](#page-102-2) { [OPTIX\\_EXCEPTION\\_FLAG\\_NONE](#page-102-3) = 0 , [OPTIX\\_EXCEPTION\\_FLAG\\_STACK\\_OVERFLOW](#page-102-4) = 1u << 0 , [OPTIX\\_EXCEPTION\\_FLAG\\_TRACE\\_DEPTH](#page-102-5) = 1u << 1 , [OPTIX\\_EXCEPTION\\_FLAG\\_USER](#page-102-6) =  $1u << 2$  }
- enum [OptixQueryFunctionTableOptions](#page-109-9) { OPTIX\_QUERY\_FUNCTION\_TABLE\_OPTION  $DUMMY = 0$  $DUMMY = 0$

5.14.1 Detailed Description

OptiX Types.

5.14.2 Macro Definition Documentation

#### 5.14.2.1 OPTIX\_AABB\_BUFFER\_BYTE\_ALIGNMENT

#define OPTIX\_AABB\_BUFFER\_BYTE\_ALIGNMENT 8ull

Alignment requirement for [OptixBuildInputCustomPrimitiveArray::aabbBuffers.](#page-125-0)

#### 5.14.2.2 OPTIX\_ACCEL\_BUFFER\_BYTE\_ALIGNMENT

#### #define OPTIX\_ACCEL\_BUFFER\_BYTE\_ALIGNMENT 128ull

Alignment requirement for output and temporay buffers for acceleration structures.

5.14.2.3 OPTIX\_COMPILE\_DEFAULT\_MAX\_PAYLOAD\_TYPE\_COUNT

#define OPTIX\_COMPILE\_DEFAULT\_MAX\_PAYLOAD\_TYPE\_COUNT 8 Maximum number of payload types allowed.

5.14.2.4 OPTIX\_COMPILE\_DEFAULT\_MAX\_PAYLOAD\_VALUE\_COUNT #define OPTIX\_COMPILE\_DEFAULT\_MAX\_PAYLOAD\_VALUE\_COUNT 32 Maximum number of payload values allowed.

5.14.2.5 OPTIX\_COMPILE\_DEFAULT\_MAX\_REGISTER\_COUNT #define OPTIX\_COMPILE\_DEFAULT\_MAX\_REGISTER\_COUNT 0 Maximum number of registers allowed. Defaults to no explicit limit.

5.14.2.6 OPTIX\_DISPLACEMENT\_MICROMAP\_ARRAY\_BUFFER\_BYTE\_ALIGNMENT #define OPTIX\_DISPLACEMENT\_MICROMAP\_ARRAY\_BUFFER\_BYTE\_ALIGNMENT 128ull Alignment requirement for displacement micromap array buffers.

5.14.2.7 OPTIX\_DISPLACEMENT\_MICROMAP\_DESC\_BUFFER\_BYTE\_ALIGNMENT #define OPTIX\_DISPLACEMENT\_MICROMAP\_DESC\_BUFFER\_BYTE\_ALIGNMENT 8ull Alignment requirement for displacement micromap descriptor buffers.

5.14.2.8 OPTIX\_DISPLACEMENT\_MICROMAP\_MAX\_SUBDIVISION\_LEVEL #define OPTIX\_DISPLACEMENT\_MICROMAP\_MAX\_SUBDIVISION\_LEVEL 5 Maximum subdivision level for displacement micromaps.

5.14.2.9 OPTIX\_GEOMETRY\_TRANSFORM\_BYTE\_ALIGNMENT #define OPTIX\_GEOMETRY\_TRANSFORM\_BYTE\_ALIGNMENT 16ull Alignment requirement for [OptixBuildInputTriangleArray::preTransform.](#page-134-0)

5.14.2.10 OPTIX\_INSTANCE\_BYTE\_ALIGNMENT #define OPTIX\_INSTANCE\_BYTE\_ALIGNMENT 16ull Alignment requirement for [OptixBuildInputInstanceArray::instances.](#page-129-0)

5.14.2.11 OPTIX\_OPACITY\_MICROMAP\_ARRAY\_BUFFER\_BYTE\_ALIGNMENT #define OPTIX\_OPACITY\_MICROMAP\_ARRAY\_BUFFER\_BYTE\_ALIGNMENT 128ull Alignment requirement for opacity micromap array buffers.

5.14.2.12 OPTIX\_OPACITY\_MICROMAP\_DESC\_BUFFER\_BYTE\_ALIGNMENT #define OPTIX\_OPACITY\_MICROMAP\_DESC\_BUFFER\_BYTE\_ALIGNMENT 8ull Alignment requirement for [OptixOpacityMicromapArrayBuildInput::perMicromapDescBuffer.](#page-161-0)

5.14.2.13 OPTIX\_OPACITY\_MICROMAP\_MAX\_SUBDIVISION\_LEVEL #define OPTIX\_OPACITY\_MICROMAP\_MAX\_SUBDIVISION\_LEVEL 12 Maximum subdivision level for opacity micromaps.

5.14.2.14 OPTIX\_OPACITY\_MICROMAP\_PREDEFINED\_INDEX\_FULLY\_OPAQUE #define OPTIX\_OPACITY\_MICROMAP\_PREDEFINED\_INDEX\_FULLY\_OPAQUE (-2)

```
5.14.2.15 OPTIX_OPACITY_MICROMAP_PREDEFINED_INDEX_FULLY_TRANSPARENT
#define OPTIX_OPACITY_MICROMAP_PREDEFINED_INDEX_FULLY_TRANSPARENT (-1)
```
Predefined index to indicate that a triangle in the BVH build doesn't have an associated opacity micromap, and that it should revert to one of the four possible states for the full triangle.

5.14.2.16 OPTIX\_OPACITY\_MICROMAP\_PREDEFINED\_INDEX\_FULLY\_UNKNOWN\_OPAQUE #define OPTIX\_OPACITY\_MICROMAP\_PREDEFINED\_INDEX\_FULLY\_UNKNOWN\_OPAQUE (-4)

5.14.2.17 OPTIX OPACITY MICROMAP PREDEFINED INDEX FULLY UNKNOWN TRANSPAREN #define OPTIX\_OPACITY\_MICROMAP\_PREDEFINED\_INDEX\_FULLY\_UNKNOWN\_ TRANSPARENT (-3)

5.14.2.18 OPTIX\_OPACITY\_MICROMAP\_STATE\_OPAQUE

#define OPTIX\_OPACITY\_MICROMAP\_STATE\_OPAQUE (1)

5.14.2.19 OPTIX\_OPACITY\_MICROMAP\_STATE\_TRANSPARENT

#define OPTIX\_OPACITY\_MICROMAP\_STATE\_TRANSPARENT (0)

Opacity micromaps encode the states of microtriangles in either 1 bit (2-state) or 2 bits (4-state) using the following values.

5.14.2.20 OPTIX\_OPACITY\_MICROMAP\_STATE\_UNKNOWN\_OPAQUE

#define OPTIX\_OPACITY\_MICROMAP\_STATE\_UNKNOWN\_OPAQUE (3)

5.14.2.21 OPTIX\_OPACITY\_MICROMAP\_STATE\_UNKNOWN\_TRANSPARENT

#define OPTIX\_OPACITY\_MICROMAP\_STATE\_UNKNOWN\_TRANSPARENT (2)

5.14.2.22 OPTIX\_SBT\_RECORD\_ALIGNMENT

#define OPTIX\_SBT\_RECORD\_ALIGNMENT 16ull

Alignment requirement for device pointers in [OptixShaderBindingTable.](#page-172-0)

5.14.2.23 OPTIX\_SBT\_RECORD\_HEADER\_SIZE

#define OPTIX\_SBT\_RECORD\_HEADER\_SIZE ((size\_t)32)

Size of the SBT record headers.

#### 5.14.2.24 OPTIX\_TRANSFORM\_BYTE\_ALIGNMENT

#### #define OPTIX\_TRANSFORM\_BYTE\_ALIGNMENT 64ull

Alignment requirement for [OptixStaticTransform,](#page-178-0) [OptixMatrixMotionTransform,](#page-155-0) [OptixSRTMotionTransform.](#page-176-0)

#### <span id="page-78-0"></span>5.14.3 Typedef Documentation

5.14.3.1 CUdeviceptr

typedef unsigned long long [CUdeviceptr](#page-78-0)

CUDA device pointer.

## 5.14.3.2 OptixAabb

typedef struct [OptixAabb](#page-118-0) [OptixAabb](#page-118-0) AABB inputs.

## 5.14.3.3 OptixAccelBufferSizes

typedef struct [OptixAccelBufferSizes](#page-119-0) [OptixAccelBufferSizes](#page-119-0)

Struct for querying builder allocation requirements.

Once queried the sizes should be used to allocate device memory of at least these sizes.

See also [optixAccelComputeMemoryUsage\( \)](#page-290-0)

## 5.14.3.4 OptixAccelBuildOptions

typedef struct [OptixAccelBuildOptions](#page-120-0) [OptixAccelBuildOptions](#page-120-0)

Build options for acceleration structures.

See also [optixAccelComputeMemoryUsage\( \),](#page-290-0) [optixAccelBuild\( \)](#page-289-0)

5.14.3.5 OptixAccelEmitDesc

typedef struct [OptixAccelEmitDesc](#page-120-1) [OptixAccelEmitDesc](#page-120-1) Specifies a type and output destination for emitted post-build properties. See also [optixAccelBuild\( \)](#page-289-0)

5.14.3.6 OptixAccelPropertyType

typedef enum [OptixAccelPropertyType](#page-94-5) [OptixAccelPropertyType](#page-94-5) Properties which can be emitted during acceleration structure build. See also [OptixAccelEmitDesc::type.](#page-121-0)

#### 5.14.3.7 OptixBuildFlags

typedef enum [OptixBuildFlags](#page-94-0) [OptixBuildFlags](#page-94-0)

Builder Options.

Used for [OptixAccelBuildOptions::buildFlags.](#page-120-2) Can be or'ed together.

#### 5.14.3.8 OptixBuildInput

typedef struct [OptixBuildInput](#page-121-1) [OptixBuildInput](#page-121-1)

Build inputs.

All of them support motion and the size of the data arrays needs to match the number of motion steps See also [optixAccelComputeMemoryUsage\( \),](#page-290-0) [optixAccelBuild\( \)](#page-289-0)

#### 5.14.3.9 OptixBuildInputCurveArray

#### typedef struct [OptixBuildInputCurveArray](#page-122-0) [OptixBuildInputCurveArray](#page-122-0)

Curve inputs.

A curve is a swept surface defined by a 3D spline curve and a varying width (radius). A curve (or "strand") of degree d (3=cubic, 2=quadratic, 1=linear) is represented by  $N > d$  vertices and N width values, and comprises N - d segments. Each segment is defined by d+1 consecutive vertices. Each curve may have a different number of vertices.

OptiX describes the curve array as a list of curve segments. The primitive id is the segment number. It is the user's responsibility to maintain a mapping between curves and curve segments. Each index buffer entry  $i = indexBuffer[primid]$  specifies the start of a curve segment, represented by  $d+1$ consecutive vertices in the vertex buffer, and  $d+1$  consecutive widths in the width buffer. Width is interpolated the same way vertices are interpolated, that is, using the curve basis.

Each curves build input has only one SBT record. To create curves with different materials in the same BVH, use multiple build inputs.

See also [OptixBuildInput::curveArray](#page-121-2)

#### 5.14.3.10 OptixBuildInputCustomPrimitiveArray

typedef struct [OptixBuildInputCustomPrimitiveArray](#page-124-0)

#### [OptixBuildInputCustomPrimitiveArray](#page-124-0)

Custom primitive inputs.

See also [OptixBuildInput::customPrimitiveArray](#page-122-1)

#### 5.14.3.11 OptixBuildInputDisplacementMicromap

typedef struct [OptixBuildInputDisplacementMicromap](#page-126-0) [OptixBuildInputDisplacementMicromap](#page-126-0)

Optional displacement part of a triangle array input.

#### 5.14.3.12 OptixBuildInputInstanceArray

#### typedef struct [OptixBuildInputInstanceArray](#page-128-0) [OptixBuildInputInstanceArray](#page-128-0)

Instance and instance pointer inputs.

See also [OptixBuildInput::instanceArray](#page-122-2)

#### 5.14.3.13 OptixBuildInputOpacityMicromap

typedef struct [OptixBuildInputOpacityMicromap](#page-129-1) [OptixBuildInputOpacityMicromap](#page-129-1)

#### 5.14.3.14 OptixBuildInputSphereArray

#### typedef struct [OptixBuildInputSphereArray](#page-131-0) [OptixBuildInputSphereArray](#page-131-0)

Sphere inputs.

A sphere is defined by a center point and a radius. Each center point is represented by a vertex in the vertex buffer. There is either a single radius for all spheres, or the radii are represented by entries in the radius buffer.

The vertex buffers and radius buffers point to a host array of device pointers, one per motion step. Host array size must match the number of motion keys as set in [OptixMotionOptions](#page-160-0) (or an array of size 1 if [OptixMotionOptions::numKeys](#page-160-1) is set to 0 or 1). Each per motion key device pointer must point to an array of vertices corresponding to the center points of the spheres, or an array of 1 or N radii. Format OPTIX\_VERTEX\_FORMAT\_FLOAT3 is used for vertices, OPTIX\_VERTEX\_FORMAT\_FLOAT for radii.

See also [OptixBuildInput::sphereArray](#page-122-3)

## 5.14.3.15 OptixBuildInputTriangleArray

#### typedef struct [OptixBuildInputTriangleArray](#page-133-0) [OptixBuildInputTriangleArray](#page-133-0)

Triangle inputs.

See also [OptixBuildInput::triangleArray](#page-122-4)

#### 5.14.3.16 OptixBuildInputType

#### typedef enum [OptixBuildInputType](#page-95-0) [OptixBuildInputType](#page-95-0)

Enum to distinguish the different build input types.

See also [OptixBuildInput::type](#page-122-5)

#### 5.14.3.17 OptixBuildOperation

typedef enum [OptixBuildOperation](#page-96-0) [OptixBuildOperation](#page-96-0)

Enum to specify the acceleration build operation.

Used in [OptixAccelBuildOptions,](#page-120-0) which is then passed to optixAccelBuild and optixAccelComputeMemoryUsage, this enum indicates whether to do a build or an update of the acceleration structure.

Acceleration structure updates utilize the same acceleration structure, but with updated bounds. Updates are typically much faster than builds, however, large perturbations can degrade the quality of the acceleration structure.

See also [optixAccelComputeMemoryUsage\( \),](#page-290-0) [optixAccelBuild\( \),](#page-289-0) [OptixAccelBuildOptions](#page-120-0)

# 5.14.3.18 OptixBuiltinISOptions

typedef struct [OptixBuiltinISOptions](#page-135-0) [OptixBuiltinISOptions](#page-135-0)

Specifies the options for retrieving an intersection program for a built-in primitive type. The primitive type must not be OPTIX\_PRIMITIVE\_TYPE\_CUSTOM.

See also [optixBuiltinISModuleGet\( \)](#page-293-0)

## 5.14.3.19 OptixCompileDebugLevel

typedef enum [OptixCompileDebugLevel](#page-96-8) [OptixCompileDebugLevel](#page-96-8)

Debug levels.

See also [OptixModuleCompileOptions::debugLevel](#page-159-0)

# 5.14.3.20 OptixCompileOptimizationLevel

#### typedef enum [OptixCompileOptimizationLevel](#page-96-3) [OptixCompileOptimizationLevel](#page-96-3)

Optimization levels.

See also [OptixModuleCompileOptions::optLevel](#page-159-1)

## 5.14.3.21 OptixCurveEndcapFlags

## typedef enum [OptixCurveEndcapFlags](#page-97-0) [OptixCurveEndcapFlags](#page-97-0)

<span id="page-81-0"></span>Curve end cap types, for non-linear curves.

## 5.14.3.22 OptixDenoiser

typedef struct OptixDenoiser\_t∗ [OptixDenoiser](#page-81-0)

Opaque type representing a denoiser instance.

# 5.14.3.23 OptixDenoiserAlphaMode

typedef enum [OptixDenoiserAlphaMode](#page-97-4) [OptixDenoiserAlphaMode](#page-97-4)

Alpha denoising mode.

See also [optixDenoiserCreate\( \)](#page-295-0)

# 5.14.3.24 OptixDenoiserAOVType

typedef enum [OptixDenoiserAOVType](#page-97-7) [OptixDenoiserAOVType](#page-97-7)

AOV type used by the denoiser.

#### 5.14.3.25 OptixDenoiserGuideLayer

typedef struct [OptixDenoiserGuideLayer](#page-136-0) [OptixDenoiserGuideLayer](#page-136-0) Guide layer for the denoiser. See also [optixDenoiserInvoke\( \)](#page-296-0)

#### 5.14.3.26 OptixDenoiserLayer

typedef struct [OptixDenoiserLayer](#page-137-0) [OptixDenoiserLayer](#page-137-0) Input/Output layers for the denoiser. See also [optixDenoiserInvoke\( \)](#page-296-0)

# 5.14.3.27 OptixDenoiserModelKind

typedef enum [OptixDenoiserModelKind](#page-97-3) [OptixDenoiserModelKind](#page-97-3) Model kind used by the denoiser. See also [optixDenoiserCreate](#page-295-0)

#### 5.14.3.28 OptixDenoiserOptions

typedef struct [OptixDenoiserOptions](#page-137-1) [OptixDenoiserOptions](#page-137-1) Options used by the denoiser. See also [optixDenoiserCreate\( \)](#page-295-0)

## 5.14.3.29 OptixDenoiserParams

typedef struct [OptixDenoiserParams](#page-138-0) [OptixDenoiserParams](#page-138-0) Various parameters used by the denoiser. See also [optixDenoiserInvoke\( \)](#page-296-0) [optixDenoiserComputeIntensity\( \)](#page-294-0) [optixDenoiserComputeAverageColor\( \)](#page-294-1)

5.14.3.30 OptixDenoiserSizes typedef struct [OptixDenoiserSizes](#page-139-0) [OptixDenoiserSizes](#page-139-0) Various sizes related to the denoiser. See also [optixDenoiserComputeMemoryResources\( \)](#page-295-1)

<span id="page-82-0"></span>5.14.3.31 OptixDeviceContext typedef struct OptixDeviceContext\_t∗ [OptixDeviceContext](#page-82-0) Opaque type representing a device context.

5.14.3.32 OptixDeviceContextOptions typedef struct [OptixDeviceContextOptions](#page-140-0) [OptixDeviceContextOptions](#page-140-0) Parameters used for [optixDeviceContextCreate\( \)](#page-299-0) See also [optixDeviceContextCreate\( \)](#page-299-0)

# 5.14.3.33 OptixDeviceContextValidationMode

#### typedef enum [OptixDeviceContextValidationMode](#page-98-7) [OptixDeviceContextValidationMode](#page-98-7)

Validation mode settings.

When enabled, certain device code utilities will be enabled to provide as good debug and error checking facilities as possible.

See also [optixDeviceContextCreate\( \)](#page-299-0)

## 5.14.3.34 OptixDeviceProperty

typedef enum [OptixDeviceProperty](#page-98-8) [OptixDeviceProperty](#page-98-8)

Parameters used for [optixDeviceContextGetProperty\( \)](#page-300-0)

See also [optixDeviceContextGetProperty\( \)](#page-300-0)

## 5.14.3.35 OptixDevicePropertyShaderExecutionReorderingFlags

typedef enum [OptixDevicePropertyShaderExecutionReorderingFlags](#page-99-0) [OptixDevicePropertyShaderExecutionReorderingFlags](#page-99-0)

Flags used to interpret the result of [optixDeviceContextGetProperty\( \)](#page-300-0) and OPTIX\_DEVICE\_ PROPERTY\_SHADER\_EXECUTION\_REORDERING.

See also [optixDeviceContextGetProperty\( \)](#page-300-0)

## 5.14.3.36 OptixDisplacementMicromapArrayBuildInput

typedef struct [OptixDisplacementMicromapArrayBuildInput](#page-141-0) [OptixDisplacementMicromapArrayBuildInput](#page-141-0)

Inputs to displacement micromaps array construction.

## 5.14.3.37 OptixDisplacementMicromapArrayIndexingMode

typedef enum [OptixDisplacementMicromapArrayIndexingMode](#page-100-9) [OptixDisplacementMicromapArrayIndexingMode](#page-100-9)

indexing mode of triangles to displacement micromaps in an array, used in [OptixBuildInputDisplacementMicromap.](#page-126-0)

## 5.14.3.38 OptixDisplacementMicromapBiasAndScaleFormat

typedef enum [OptixDisplacementMicromapBiasAndScaleFormat](#page-100-0) [OptixDisplacementMicromapBiasAndScaleFormat](#page-100-0)

5.14.3.39 OptixDisplacementMicromapDesc

typedef struct [OptixDisplacementMicromapDesc](#page-142-0) [OptixDisplacementMicromapDesc](#page-142-0)

## 5.14.3.40 OptixDisplacementMicromapDirectionFormat

typedef enum [OptixDisplacementMicromapDirectionFormat](#page-100-4) [OptixDisplacementMicromapDirectionFormat](#page-100-4)

## 5.14.3.41 OptixDisplacementMicromapFlags

typedef enum [OptixDisplacementMicromapFlags](#page-100-8) [OptixDisplacementMicromapFlags](#page-100-8) Flags defining behavior of DMMs in a DMM array.

## 5.14.3.42 OptixDisplacementMicromapFormat

typedef enum [OptixDisplacementMicromapFormat](#page-101-0) [OptixDisplacementMicromapFormat](#page-101-0) DMM input data format.

## 5.14.3.43 OptixDisplacementMicromapHistogramEntry

#### typedef struct [OptixDisplacementMicromapHistogramEntry](#page-142-1) [OptixDisplacementMicromapHistogramEntry](#page-142-1)

Displacement micromap histogram entry. Specifies how many displacement micromaps of a specific type are input to the displacement micromap array build. Note that while this is similar to [OptixDisplacementMicromapUsageCount,](#page-143-0) the histogram entry specifies how many displacement micromaps of a specific type are combined into a displacement micromap array.

## 5.14.3.44 OptixDisplacementMicromapTriangleFlags

#### typedef enum [OptixDisplacementMicromapTriangleFlags](#page-101-8) [OptixDisplacementMicromapTriangleFlags](#page-101-8)

# 5.14.3.45 OptixDisplacementMicromapUsageCount

#### typedef struct [OptixDisplacementMicromapUsageCount](#page-143-0) [OptixDisplacementMicromapUsageCount](#page-143-0)

Displacement micromap usage count for acceleration structure builds. Specifies how many displacement micromaps of a specific type are referenced by triangles when building the AS. Note that while this is similar to [OptixDisplacementMicromapHistogramEntry,](#page-142-1) the usage count specifies how many displacement micromaps of a specific type are referenced by triangles in the AS.

## <span id="page-84-0"></span>5.14.3.46 OptixExceptionCodes

#### typedef enum [OptixExceptionCodes](#page-101-13) [OptixExceptionCodes](#page-101-13)

The following values are used to indicate which exception was thrown.

## 5.14.3.47 OptixExceptionFlags

#### typedef enum [OptixExceptionFlags](#page-102-2) [OptixExceptionFlags](#page-102-2)

Exception flags.

See also [OptixPipelineCompileOptions::exceptionFlags,](#page-164-0) [OptixExceptionCodes](#page-84-0)

## 5.14.3.48 OptixGeometryFlags

#### typedef enum [OptixGeometryFlags](#page-102-7) [OptixGeometryFlags](#page-102-7)

Flags used by [OptixBuildInputTriangleArray::flags](#page-133-1) and [OptixBuildInputCustomPrimitiveArray::flags.](#page-125-1)

#### 5.14.3.49 OptixHitKind

typedef enum [OptixHitKind](#page-103-1) [OptixHitKind](#page-103-1)

Legacy type: A subset of the hit kinds for built-in primitive intersections. It is preferred to use [optixGetPrimitiveType\( \),](#page-193-0) together with [optixIsFrontFaceHit\( \)](#page-199-0) or [optixIsBackFaceHit\( \).](#page-199-1) See also [optixGetHitKind\( \)](#page-189-0)

5.14.3.50 OptixImage2D

typedef struct [OptixImage2D](#page-153-0) [OptixImage2D](#page-153-0)

Image descriptor used by the denoiser.

See also [optixDenoiserInvoke\( \),](#page-296-0) [optixDenoiserComputeIntensity\( \)](#page-294-0)

## 5.14.3.51 OptixIndicesFormat

typedef enum [OptixIndicesFormat](#page-103-2) [OptixIndicesFormat](#page-103-2) Format of indices used int [OptixBuildInputTriangleArray::indexFormat.](#page-133-2)

#### 5.14.3.52 OptixInstance

typedef struct [OptixInstance](#page-154-0) [OptixInstance](#page-154-0)

Instances.

See also [OptixBuildInputInstanceArray::instances](#page-129-0)

#### 5.14.3.53 OptixInstanceFlags

typedef enum [OptixInstanceFlags](#page-103-0) [OptixInstanceFlags](#page-103-0)

Flags set on the [OptixInstance::flags.](#page-155-1)

These can be or'ed together to combine multiple flags.

## 5.14.3.54 OptixLogCallback

typedef void(∗ OptixLogCallback) (unsigned int level, const char ∗tag, const char ∗message, void ∗cbdata)

Type of the callback function used for log messages.

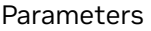

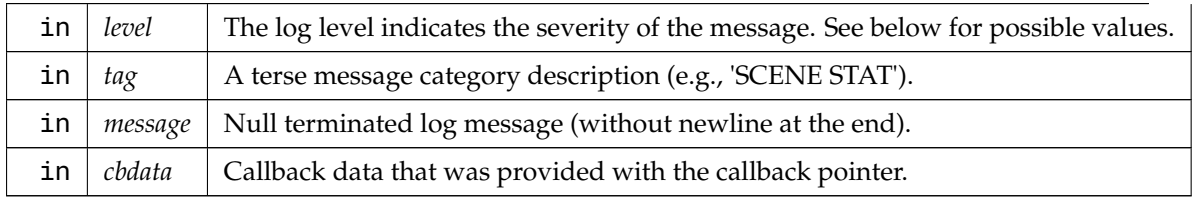

It is the users responsibility to ensure thread safety within this function.

The following log levels are defined.

0 disable Setting the callback level will disable all messages. The callback function will not be called in this case. 1 fatal A non-recoverable error. The context and/or OptiX itself might no longer be in a usable state. 2 error A recoverable error, e.g., when passing invalid call parameters. 3 warning Hints that OptiX might not behave exactly as requested by the user or may perform slower than expected. 4 print Status or progress messages.

Higher levels might occur.

<span id="page-86-0"></span>See also [optixDeviceContextSetLogCallback\( \),](#page-302-0) [OptixDeviceContextOptions](#page-140-0)

# 5.14.3.55 OptixMatrixMotionTransform

typedef struct [OptixMatrixMotionTransform](#page-155-0) [OptixMatrixMotionTransform](#page-155-0)

Represents a matrix motion transformation.

The device address of instances of this type must be a multiple of OPTIX\_TRANSFORM\_BYTE\_ ALIGNMENT.

This struct, as defined here, handles only  $N=2$  motion keys due to the fixed array length of its transform member. The following example shows how to create instances for an arbitrary number N of motion keys:

```
float matrixData[N][12];
... // setup matrixData
size_t transformSizeInBytes = sizeof(OptixMatrixMotionTransform) + (N-2) * 12 * sizeof(float);
OptixMatrixMotionTransform* matrixMoptionTransform = (OptixMatrixMotionTransform*)
malloc(transformSizeInBytes);
memset(matrixMoptionTransform, 0, transformSizeInBytes);
... // setup other members of matrixMoptionTransform
matrixMoptionTransform->motionOptions.numKeys
memcpy(matrixMoptionTransform->transform, matrixData, N * 12 * sizeof(float));
... // copy matrixMoptionTransform to device memory
free(matrixMoptionTransform)
```
See also [optixConvertPointerToTraversableHandle\( \)](#page-293-1)

# 5.14.3.56 OptixMicromapBuffers

typedef struct [OptixMicromapBuffers](#page-156-2) [OptixMicromapBuffers](#page-156-2)

Buffer inputs for opacity/displacement micromap array builds.

## 5.14.3.57 OptixMicromapBufferSizes

#### typedef struct [OptixMicromapBufferSizes](#page-157-0) [OptixMicromapBufferSizes](#page-157-0)

<span id="page-86-1"></span>Conservative memory requirements for building a opacity/displacement micromap array.

#### 5.14.3.58 OptixModule

typedef struct OptixModule\_t∗ [OptixModule](#page-86-1)

Opaque type representing a module.

#### 5.14.3.59 OptixModuleCompileBoundValueEntry

#### typedef struct [OptixModuleCompileBoundValueEntry](#page-157-1) [OptixModuleCompileBoundValueEntry](#page-157-1)

Struct for specifying specializations for pipelineParams as specified in [OptixPipelineCompileOptions](#page-164-1) [::pipelineLaunchParamsVariableName.](#page-164-1)

The bound values are supposed to represent a constant value in the pipelineParams. OptiX will attempt to locate all loads from the pipelineParams and correlate them to the appropriate bound value, but there are cases where OptiX cannot safely or reliably do this. For example if the pointer to the pipelineParams is passed as an argument to a non-inline function or the offset of the load to the pipelineParams cannot be statically determined (e.g. accessed in a loop). No module should rely on the value being specialized in order to work correctly. The values in the pipelineParams specified on optixLaunch should match the bound value. If validation mode is enabled on the context, OptiX will verify that the bound values specified matches the values in pipelineParams specified to optixLaunch.

These values are compiled in to the module as constants. Once the constants are inserted into the code, an optimization pass will be run that will attempt to propagate the consants and remove unreachable code.

If caching is enabled, changes in these values will result in newly compiled modules.

The pipelineParamOffset and sizeInBytes must be within the bounds of the pipelineParams variable. OPTIX\_ERROR\_INVALID\_VALUE will be returned from optixModuleCreate otherwise.

If more than one bound value overlaps or the size of a bound value is equal to 0, an OPTIX\_ERROR\_ INVALID\_VALUE will be returned from optixModuleCreate.

The same set of bound values do not need to be used for all modules in a pipeline, but overlapping values between modules must have the same value. OPTIX\_ERROR\_INVALID\_VALUE will be returned from optixPipelineCreate otherwise.

See also [OptixModuleCompileOptions](#page-158-0)

#### 5.14.3.60 OptixModuleCompileOptions

#### typedef struct [OptixModuleCompileOptions](#page-158-0) [OptixModuleCompileOptions](#page-158-0)

Compilation options for module.

See also [optixModuleCreate\( \)](#page-305-0)

#### 5.14.3.61 OptixModuleCompileState

#### typedef enum [OptixModuleCompileState](#page-104-8) [OptixModuleCompileState](#page-104-8)

Module compilation state.

See also [optixModuleGetCompilationState\( \),](#page-307-0) [optixModuleCreateWithTasks\( \)](#page-306-0)

#### 5.14.3.62 OptixMotionFlags

typedef enum [OptixMotionFlags](#page-104-7) [OptixMotionFlags](#page-104-7)

Enum to specify motion flags.

See also [OptixMotionOptions::flags.](#page-160-2)

#### 5.14.3.63 OptixMotionOptions

#### typedef struct [OptixMotionOptions](#page-160-0) [OptixMotionOptions](#page-160-0)

Motion options.

See also [OptixAccelBuildOptions::motionOptions,](#page-120-3) [OptixMatrixMotionTransform::motionOptions,](#page-156-0) [OptixSRTMotionTransform::motionOptions](#page-177-0)

#### 5.14.3.64 OptixOpacityMicromapArrayBuildInput

#### typedef struct [OptixOpacityMicromapArrayBuildInput](#page-160-3) [OptixOpacityMicromapArrayBuildInput](#page-160-3)

Inputs to opacity micromap array construction.

#### 5.14.3.65 OptixOpacityMicromapArrayIndexingMode

typedef enum [OptixOpacityMicromapArrayIndexingMode](#page-105-1) [OptixOpacityMicromapArrayIndexingMode](#page-105-1)

indexing mode of triangles to opacity micromaps in an array, used in [OptixBuildInputOpacityMicromap.](#page-129-1)

# 5.14.3.66 OptixOpacityMicromapDesc

typedef struct [OptixOpacityMicromapDesc](#page-161-1) [OptixOpacityMicromapDesc](#page-161-1)

Opacity micromap descriptor.

# 5.14.3.67 OptixOpacityMicromapFlags

typedef enum [OptixOpacityMicromapFlags](#page-105-5) [OptixOpacityMicromapFlags](#page-105-5)

Flags defining behavior of opacity micromaps in a opacity micromap array.

## 5.14.3.68 OptixOpacityMicromapFormat

#### typedef enum [OptixOpacityMicromapFormat](#page-105-0) [OptixOpacityMicromapFormat](#page-105-0)

Specifies whether to use a 2- or 4-state opacity micromap format.

## 5.14.3.69 OptixOpacityMicromapHistogramEntry

#### typedef struct [OptixOpacityMicromapHistogramEntry](#page-162-0) [OptixOpacityMicromapHistogramEntry](#page-162-0)

Opacity micromap histogram entry. Specifies how many opacity micromaps of a specific type are input to the opacity micromap array build. Note that while this is similar to [OptixOpacityMicromapUsageCount,](#page-163-0) the histogram entry specifies how many opacity micromaps of a specific type are combined into a opacity micromap array.

# 5.14.3.70 OptixOpacityMicromapUsageCount

#### typedef struct [OptixOpacityMicromapUsageCount](#page-163-0) [OptixOpacityMicromapUsageCount](#page-163-0)

Opacity micromap usage count for acceleration structure builds. Specifies how many opacity micromaps of a specific type are referenced by triangles when building the AS. Note that while this is similar to [OptixOpacityMicromapHistogramEntry,](#page-162-0) the usage count specifies how many opacity micromaps of a specific type are referenced by triangles in the AS.

## 5.14.3.71 OptixPayloadSemantics

#### typedef enum [OptixPayloadSemantics](#page-106-3) [OptixPayloadSemantics](#page-106-3)

Semantic flags for a single payload word.

Used to specify the semantics of a payload word per shader type. "read": Shader of this type may read the payload word. "write": Shader of this type may write the payload word.

"trace\_caller\_write": Shaders may consume the value of the payload word passed to optixTrace by the caller. "trace\_caller\_read": The caller to optixTrace may read the payload word after the call to optixTrace.

Semantics can be bitwise combined. Combining "read" and "write" is equivalent to specifying "read\_ write". A payload needs to be writable by the caller or at least one shader type. A payload needs to be readable by the caller or at least one shader type after a being writable.

# 5.14.3.72 OptixPayloadType

typedef struct [OptixPayloadType](#page-163-1) [OptixPayloadType](#page-163-1)

Specifies a single payload type.

# 5.14.3.73 OptixPayloadTypeID

typedef enum [OptixPayloadTypeID](#page-107-13) [OptixPayloadTypeID](#page-107-13) Payload type identifiers.

<span id="page-89-0"></span>5.14.3.74 OptixPipeline

typedef struct OptixPipeline\_t∗ [OptixPipeline](#page-89-0)

Opaque type representing a pipeline.

5.14.3.75 OptixPipelineCompileOptions

typedef struct [OptixPipelineCompileOptions](#page-164-2) [OptixPipelineCompileOptions](#page-164-2)

Compilation options for all modules of a pipeline.

Similar to [OptixModuleCompileOptions,](#page-158-0) but these options here need to be equal for all modules of a pipeline.

See also [optixModuleCreate\( \),](#page-305-0) [optixPipelineCreate\( \)](#page-309-0)

## 5.14.3.76 OptixPipelineLinkOptions

typedef struct [OptixPipelineLinkOptions](#page-165-0) [OptixPipelineLinkOptions](#page-165-0)

Link options for a pipeline.

See also [optixPipelineCreate\( \)](#page-309-0)

## 5.14.3.77 OptixPixelFormat

typedef enum [OptixPixelFormat](#page-107-1) [OptixPixelFormat](#page-107-1) Pixel formats used by the denoiser. See also [OptixImage2D::format](#page-154-1)

5.14.3.78 OptixPrimitiveType

typedef enum [OptixPrimitiveType](#page-107-0) [OptixPrimitiveType](#page-107-0) Builtin primitive types.

## 5.14.3.79 OptixPrimitiveTypeFlags

<span id="page-89-1"></span>typedef enum [OptixPrimitiveTypeFlags](#page-108-10) [OptixPrimitiveTypeFlags](#page-108-10) Builtin flags may be bitwise combined. See also [OptixPipelineCompileOptions::usesPrimitiveTypeFlags](#page-165-1)

5.14.3.80 OptixProgramGroup typedef struct OptixProgramGroup\_t∗ [OptixProgramGroup](#page-89-1) Opaque type representing a program group.

#### 5.14.3.81 OptixProgramGroupCallables

# typedef struct [OptixProgramGroupCallables](#page-165-2) [OptixProgramGroupCallables](#page-165-2) Program group representing callables.

Module and entry function name need to be valid for at least one of the two callables. See also [#OptixProgramGroupDesc::callables](#page-167-0)

#### 5.14.3.82 OptixProgramGroupDesc

typedef struct [OptixProgramGroupDesc](#page-166-0) [OptixProgramGroupDesc](#page-166-0) Descriptor for program groups.

#### 5.14.3.83 OptixProgramGroupFlags

typedef enum [OptixProgramGroupFlags](#page-109-7) [OptixProgramGroupFlags](#page-109-7) Flags for program groups.

#### 5.14.3.84 OptixProgramGroupHitgroup

typedef struct [OptixProgramGroupHitgroup](#page-167-1) [OptixProgramGroupHitgroup](#page-167-1) Program group representing the hitgroup. For each of the three program types, module and entry function name might both be nullptr. See also [OptixProgramGroupDesc::hitgroup](#page-167-2)

#### 5.14.3.85 OptixProgramGroupKind

typedef enum [OptixProgramGroupKind](#page-109-1) [OptixProgramGroupKind](#page-109-1) Distinguishes different kinds of program groups.

#### 5.14.3.86 OptixProgramGroupOptions

typedef struct [OptixProgramGroupOptions](#page-168-0) [OptixProgramGroupOptions](#page-168-0)

Program group options.

See also [optixProgramGroupCreate\( \)](#page-311-0)

#### 5.14.3.87 OptixProgramGroupSingleModule

#### typedef struct [OptixProgramGroupSingleModule](#page-169-0) [OptixProgramGroupSingleModule](#page-169-0)

Program group representing a single module.

Used for raygen, miss, and exception programs. In case of raygen and exception programs, module and entry function name need to be valid. For miss programs, module and entry function name might both be nullptr.

See also [OptixProgramGroupDesc::raygen,](#page-167-3) [OptixProgramGroupDesc::miss,](#page-167-4) [OptixProgramGroupDesc](#page-167-5) [::exception](#page-167-5)

## 5.14.3.88 OptixQueryFunctionTable\_t

typedef [OptixResult\(](#page-111-2)) OptixQueryFunctionTable\_t(int abiId, unsigned int numOptions, [OptixQueryFunctionTableOptions](#page-109-9) ∗, const void ∗∗, void

∗functionTable, size\_t sizeOfTable)

Type of the function optixQueryFunctionTable( )

5.14.3.89 OptixQueryFunctionTableOptions

typedef enum [OptixQueryFunctionTableOptions](#page-109-9) [OptixQueryFunctionTableOptions](#page-109-9) Options that can be passed to optixQueryFunctionTable( )

5.14.3.90 OptixRayFlags

typedef enum [OptixRayFlags](#page-110-0) [OptixRayFlags](#page-110-0)

Ray flags passed to the device function [optixTrace\( \).](#page-209-0) These affect the behavior of traversal per invocation.

See also [optixTrace\( \)](#page-209-0)

#### 5.14.3.91 OptixRelocateInput

typedef struct [OptixRelocateInput](#page-169-1) [OptixRelocateInput](#page-169-1)

Relocation inputs.

See also [optixAccelRelocate\( \)](#page-292-0)

## 5.14.3.92 OptixRelocateInputInstanceArray

typedef struct [OptixRelocateInputInstanceArray](#page-170-0) [OptixRelocateInputInstanceArray](#page-170-0)

Instance and instance pointer inputs.

See also [OptixRelocateInput::instanceArray](#page-170-1)

## 5.14.3.93 OptixRelocateInputOpacityMicromap

typedef struct [OptixRelocateInputOpacityMicromap](#page-171-0) [OptixRelocateInputOpacityMicromap](#page-171-0)

5.14.3.94 OptixRelocateInputTriangleArray

typedef struct [OptixRelocateInputTriangleArray](#page-171-1) [OptixRelocateInputTriangleArray](#page-171-1)

Triangle inputs.

See also [OptixRelocateInput::triangleArray](#page-170-2)

## 5.14.3.95 OptixRelocationInfo

#### typedef struct [OptixRelocationInfo](#page-171-2) [OptixRelocationInfo](#page-171-2)

Used to store information related to relocation of optix data structures.

See also optixOpacityMicromapArrayGetRelocationInfo(), optixOpacityMicromapArrayRelocate(), [optixAccelGetRelocationInfo\( \),](#page-291-0) [optixAccelRelocate\( \),](#page-292-0) [optixCheckRelocationCompatibility\( \)](#page-293-2)

5.14.3.96 OptixResult

typedef enum [OptixResult](#page-111-2) [OptixResult](#page-111-2)

Result codes returned from API functions.

All host side API functions return OptixResult with the exception of optixGetErrorName and optixGetErrorString. When successful OPTIX\_SUCCESS is returned. All return codes except for OPTIX \_SUCCESS should be assumed to be errors as opposed to a warning.

See also [optixGetErrorName\( \),](#page-304-0) [optixGetErrorString\( \)](#page-304-1)

#### 5.14.3.97 OptixShaderBindingTable

typedef struct [OptixShaderBindingTable](#page-172-0) [OptixShaderBindingTable](#page-172-0)

Describes the shader binding table (SBT)

<span id="page-92-1"></span>See also [optixLaunch\( \)](#page-304-2)

#### 5.14.3.98 OptixSRTData

#### typedef struct [OptixSRTData](#page-174-0) [OptixSRTData](#page-174-0)

Represents an SRT transformation.

An SRT transformation can represent a smooth rotation with fewer motion keys than a matrix transformation. Each motion key is constructed from elements taken from a matrix S, a quaternion R, and a translation T.

The scaling matrix  $S =$  $\lceil$  $\Bigg\}$ *sx a b pvx* 0 *sy c pvy* 0 0 *sz pvz* 1 defines an affine transformation that can include scale,

shear, and a translation. The translation allows to define the pivot point for the subsequent rotation.

The quaternion  $R = [qx, qy, qz, qw]$  describes a rotation with angular component  $qw = cos(theta/2)$ and other components  $[\alpha x, \alpha y, \alpha z] = \sin(\theta) + [\alpha x, \alpha y, \alpha z]$  where the axis  $[\alpha x, \alpha y, \alpha z]$  is normalized.

The translation matrix  $T =$  $\lceil$  $\Big\}$ 1 0 0 *tx* 0 1 0 *ty* 0 0 1 *tz* 1  $\overline{\phantom{a}}$ defines another translation that is applied after the rotation.

Typically, this translation includes the inverse translation from the matrix S to reverse the translation for the pivot point for R.

To obtain the effective transformation at time t, the elements of the components of S, R, and T will be interpolated linearly. The components are then multiplied to obtain the combined transformation  $C = T$  $* R * S$ . The transformation C is the effective object-to-world transformations at time t, and  $C^{\wedge}$ (-1) is the effective world-to-object transformation at time t.

<span id="page-92-0"></span>See also [OptixSRTMotionTransform::srtData,](#page-177-1) [optixConvertPointerToTraversableHandle\( \)](#page-293-1)

#### 5.14.3.99 OptixSRTMotionTransform

#### typedef struct [OptixSRTMotionTransform](#page-176-0) [OptixSRTMotionTransform](#page-176-0)

Represents an SRT motion transformation.

The device address of instances of this type must be a multiple of OPTIX\_TRANSFORM\_BYTE\_ ALIGNMENT.

This struct, as defined here, handles only  $N=2$  motion keys due to the fixed array length of its srtData member. The following example shows how to create instances for an arbitrary number N of motion keys:

[OptixSRTData](#page-174-0) srtData[N];

```
... // setup srtData
size_t transformSizeInBytes = sizeof(OptixSRTMotionTransform) + (N-2) * sizeof(OptixSRTData);
OptixSRTMotionTransform* srtMotionTransform = (OptixSRTMotionTransform*) malloc(transformSizeInBytes);
memset(srtMotionTransform, 0, transformSizeInBytes);
... // setup other members of srtMotionTransform
s>motionOptions.numKeys = N;
memcpy(srtMotionTransform->srtData, srtData, N * sizeof(OptixSRTData));
... // copy srtMotionTransform to device memory
free(srtMotionTransform)
```
See also [optixConvertPointerToTraversableHandle\( \)](#page-293-1)

# 5.14.3.100 OptixStackSizes

typedef struct [OptixStackSizes](#page-177-2) [OptixStackSizes](#page-177-2)

Describes the stack size requirements of a program group.

See also [optixProgramGroupGetStackSize\( \)](#page-312-0)

5.14.3.101 OptixStaticTransform

#### typedef struct [OptixStaticTransform](#page-178-0) [OptixStaticTransform](#page-178-0)

Static transform.

The device address of instances of this type must be a multiple of OPTIX\_TRANSFORM\_BYTE\_ ALIGNMENT.

<span id="page-93-0"></span>See also [optixConvertPointerToTraversableHandle\( \)](#page-293-1)

#### 5.14.3.102 OptixTask

typedef struct OptixTask\_t∗ [OptixTask](#page-93-0)

Opaque type representing a work task.

## 5.14.3.103 OptixTransformFormat

typedef enum [OptixTransformFormat](#page-112-0) [OptixTransformFormat](#page-112-0)

Format of transform used in [OptixBuildInputTriangleArray::transformFormat.](#page-135-1)

5.14.3.104 OptixTransformType

#### typedef enum [OptixTransformType](#page-112-3) [OptixTransformType](#page-112-3)

Transform.

OptixTransformType is used by the device function [optixGetTransformTypeFromHandle\( \)](#page-195-0) to determine the type of the OptixTraversableHandle returned from [optixGetTransformListHandle\( \).](#page-195-1)

## 5.14.3.105 OptixTraversableGraphFlags

typedef enum [OptixTraversableGraphFlags](#page-113-8) [OptixTraversableGraphFlags](#page-113-8)

Specifies the set of valid traversable graphs that may be passed to invocation of [optixTrace\( \).](#page-209-0) Flags may be bitwise combined.

## <span id="page-93-1"></span>5.14.3.106 OptixTraversableHandle

typedef unsigned long long [OptixTraversableHandle](#page-93-1)

Traversable handle.

# 5.14.3.107 OptixTraversableType

typedef enum [OptixTraversableType](#page-113-0) [OptixTraversableType](#page-113-0) Traversable Handles.

See also [optixConvertPointerToTraversableHandle\( \)](#page-293-1)

## 5.14.3.108 OptixVertexFormat

typedef enum [OptixVertexFormat](#page-114-1) [OptixVertexFormat](#page-114-1)

<span id="page-94-8"></span>Format of vertices used in [OptixBuildInputTriangleArray::vertexFormat.](#page-135-2)

5.14.3.109 OptixVisibilityMask

typedef unsigned int [OptixVisibilityMask](#page-94-8)

Visibility mask.

5.14.4 Enumeration Type Documentation

# <span id="page-94-5"></span>5.14.4.1 OptixAccelPropertyType

enum [OptixAccelPropertyType](#page-94-5)

Properties which can be emitted during acceleration structure build.

See also [OptixAccelEmitDesc::type.](#page-121-0)

#### Enumerator

<span id="page-94-7"></span><span id="page-94-6"></span>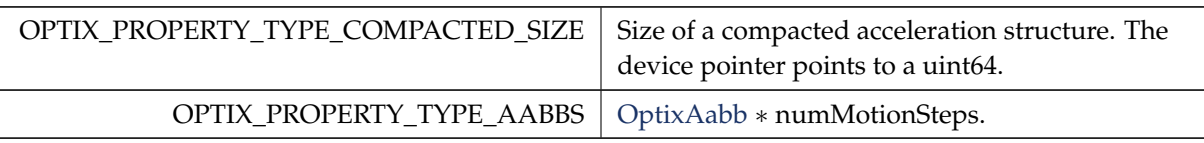

# <span id="page-94-0"></span>5.14.4.2 OptixBuildFlags

enum [OptixBuildFlags](#page-94-0)

Builder Options.

Used for [OptixAccelBuildOptions::buildFlags.](#page-120-2) Can be or'ed together.

<span id="page-94-4"></span><span id="page-94-3"></span><span id="page-94-2"></span><span id="page-94-1"></span>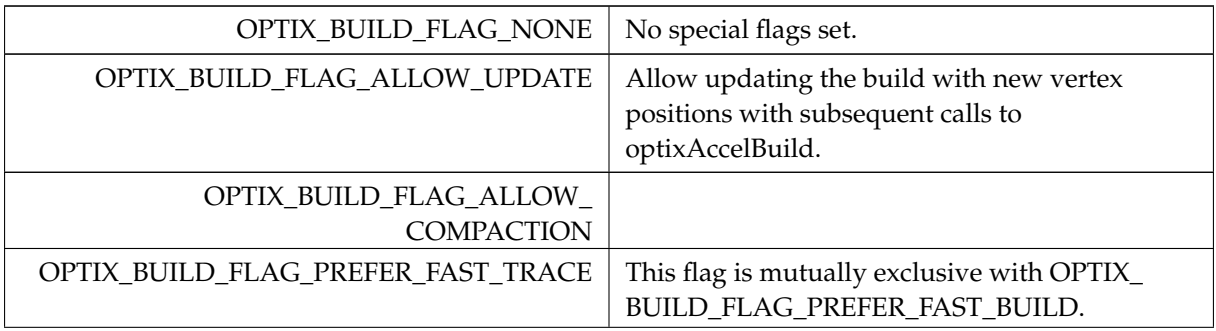

<span id="page-95-10"></span><span id="page-95-9"></span><span id="page-95-8"></span><span id="page-95-7"></span>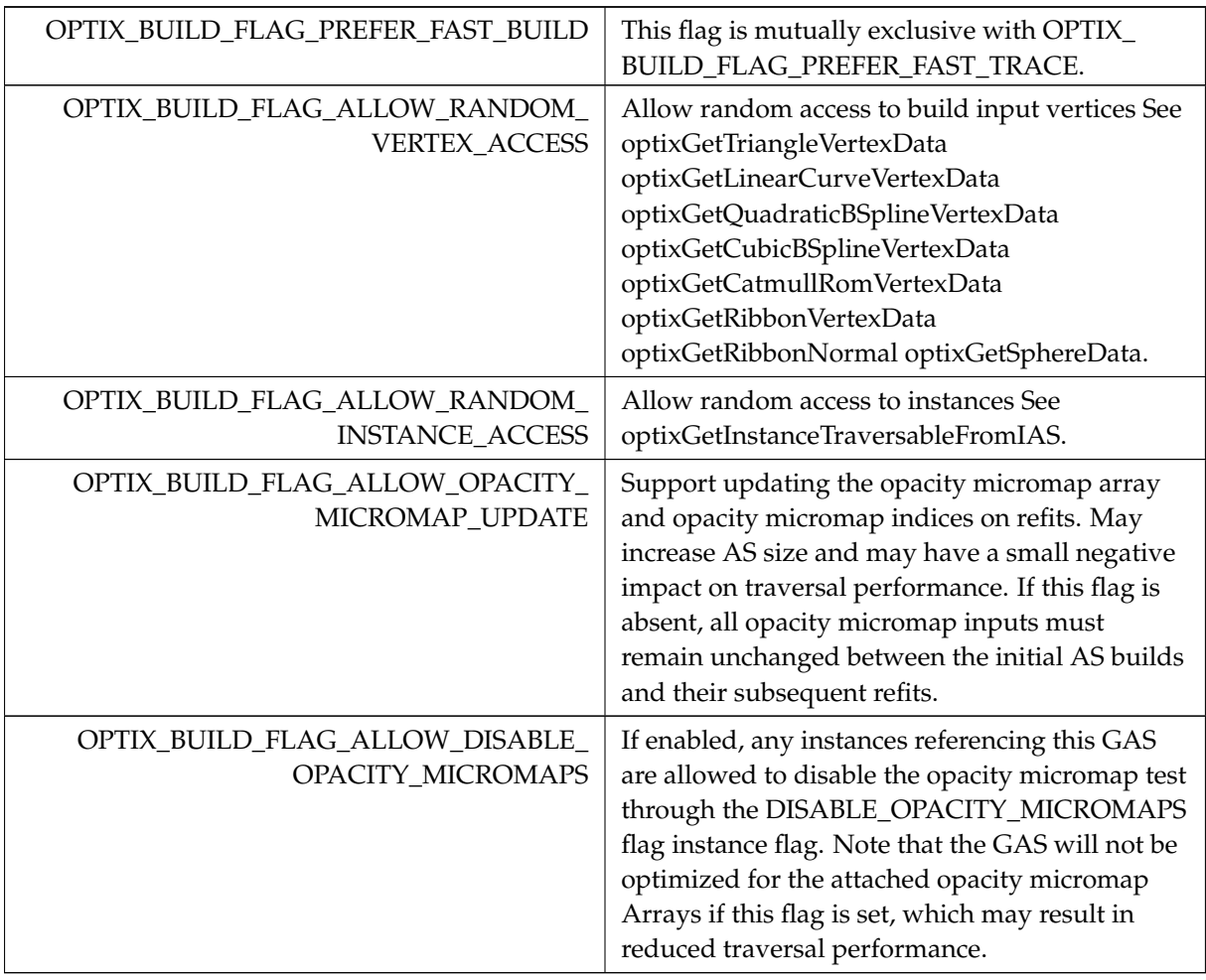

# <span id="page-95-11"></span><span id="page-95-0"></span>5.14.4.3 OptixBuildInputType

enum [OptixBuildInputType](#page-95-0)

Enum to distinguish the different build input types.

See also [OptixBuildInput::type](#page-122-5)

<span id="page-95-6"></span><span id="page-95-5"></span><span id="page-95-4"></span><span id="page-95-3"></span><span id="page-95-2"></span><span id="page-95-1"></span>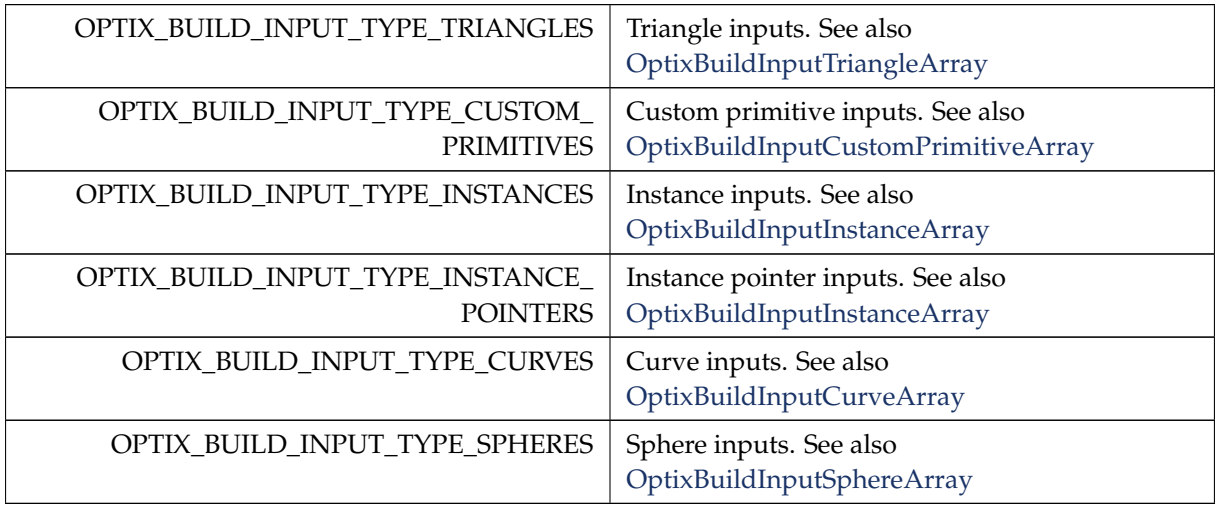

# <span id="page-96-0"></span>5.14.4.4 OptixBuildOperation

#### enum [OptixBuildOperation](#page-96-0)

Enum to specify the acceleration build operation.

Used in [OptixAccelBuildOptions,](#page-120-0) which is then passed to optixAccelBuild and optixAccelComputeMemoryUsage, this enum indicates whether to do a build or an update of the acceleration structure.

Acceleration structure updates utilize the same acceleration structure, but with updated bounds. Updates are typically much faster than builds, however, large perturbations can degrade the quality of the acceleration structure.

See also [optixAccelComputeMemoryUsage\( \),](#page-290-0) [optixAccelBuild\( \),](#page-289-0) [OptixAccelBuildOptions](#page-120-0)

Enumerator

<span id="page-96-2"></span><span id="page-96-1"></span>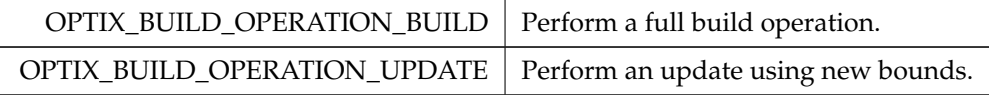

# <span id="page-96-8"></span>5.14.4.5 OptixCompileDebugLevel

enum [OptixCompileDebugLevel](#page-96-8)

Debug levels.

See also [OptixModuleCompileOptions::debugLevel](#page-159-0)

Enumerator

<span id="page-96-11"></span><span id="page-96-10"></span><span id="page-96-9"></span>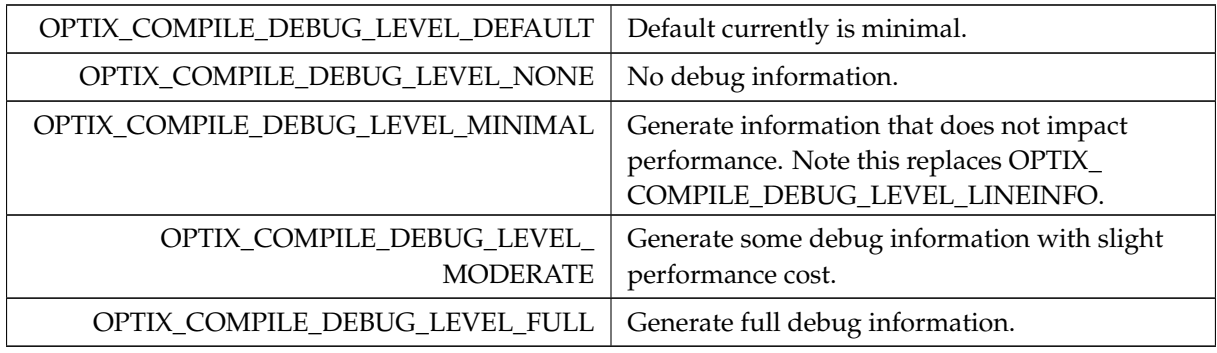

## <span id="page-96-13"></span><span id="page-96-12"></span><span id="page-96-3"></span>5.14.4.6 OptixCompileOptimizationLevel

enum [OptixCompileOptimizationLevel](#page-96-3)

Optimization levels.

See also [OptixModuleCompileOptions::optLevel](#page-159-1)

<span id="page-96-7"></span><span id="page-96-6"></span><span id="page-96-5"></span><span id="page-96-4"></span>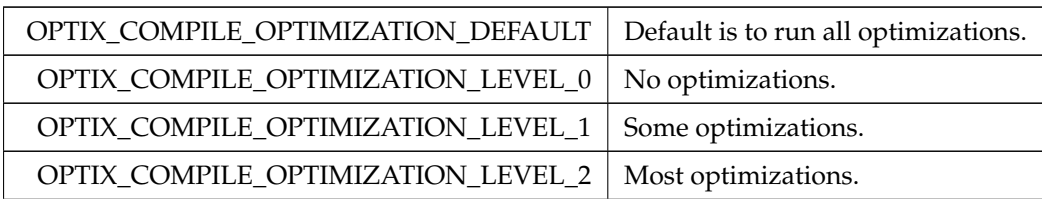

<span id="page-97-14"></span>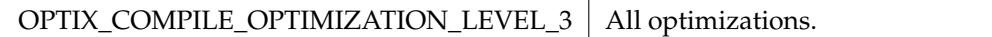

# <span id="page-97-0"></span>5.14.4.7 OptixCurveEndcapFlags

enum [OptixCurveEndcapFlags](#page-97-0)

Curve end cap types, for non-linear curves.

#### Enumerator

<span id="page-97-2"></span><span id="page-97-1"></span>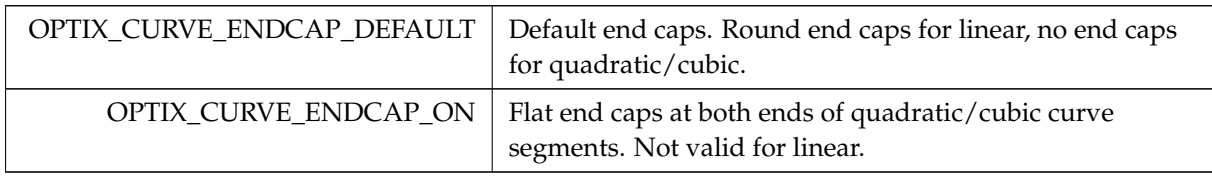

# <span id="page-97-4"></span>5.14.4.8 OptixDenoiserAlphaMode

enum [OptixDenoiserAlphaMode](#page-97-4)

Alpha denoising mode.

See also [optixDenoiserCreate\( \)](#page-295-0)

#### Enumerator

<span id="page-97-6"></span><span id="page-97-5"></span>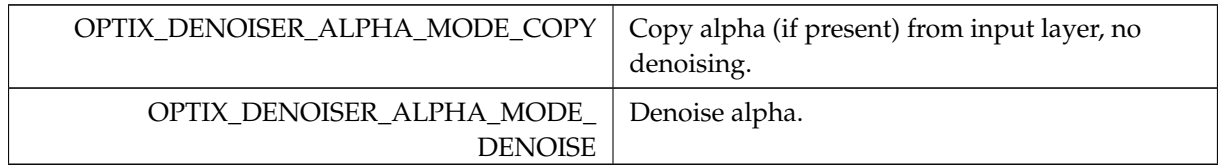

## <span id="page-97-7"></span>5.14.4.9 OptixDenoiserAOVType

enum [OptixDenoiserAOVType](#page-97-7)

AOV type used by the denoiser.

Enumerator

<span id="page-97-11"></span><span id="page-97-10"></span><span id="page-97-9"></span><span id="page-97-8"></span>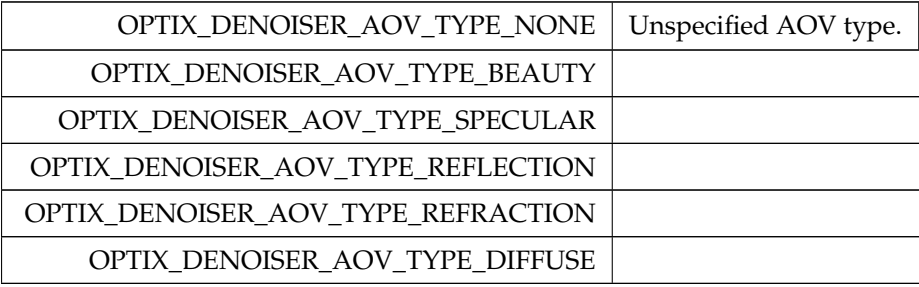

# <span id="page-97-13"></span><span id="page-97-12"></span><span id="page-97-3"></span>5.14.4.10 OptixDenoiserModelKind

enum [OptixDenoiserModelKind](#page-97-3)

Model kind used by the denoiser.

#### See also [optixDenoiserCreate](#page-295-0)

Enumerator

<span id="page-98-4"></span><span id="page-98-3"></span><span id="page-98-2"></span><span id="page-98-1"></span><span id="page-98-0"></span>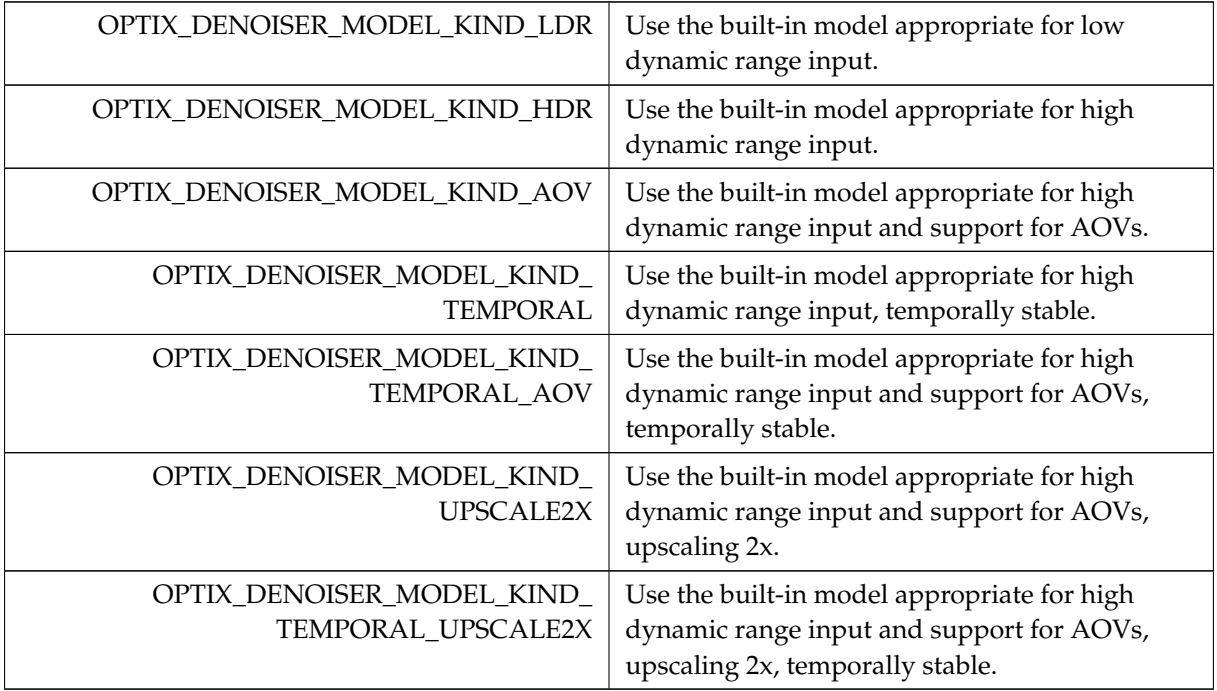

# <span id="page-98-7"></span><span id="page-98-6"></span><span id="page-98-5"></span>5.14.4.11 OptixDeviceContextValidationMode

enum [OptixDeviceContextValidationMode](#page-98-7)

Validation mode settings.

When enabled, certain device code utilities will be enabled to provide as good debug and error checking facilities as possible.

See also [optixDeviceContextCreate\( \)](#page-299-0)

#### Enumerator

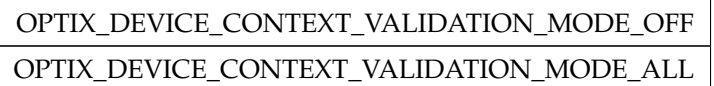

# <span id="page-98-8"></span>5.14.4.12 OptixDeviceProperty

enum [OptixDeviceProperty](#page-98-8)

Parameters used for [optixDeviceContextGetProperty\( \)](#page-300-0)

See also [optixDeviceContextGetProperty\( \)](#page-300-0)

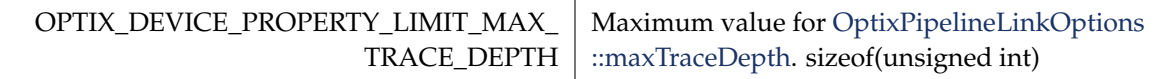

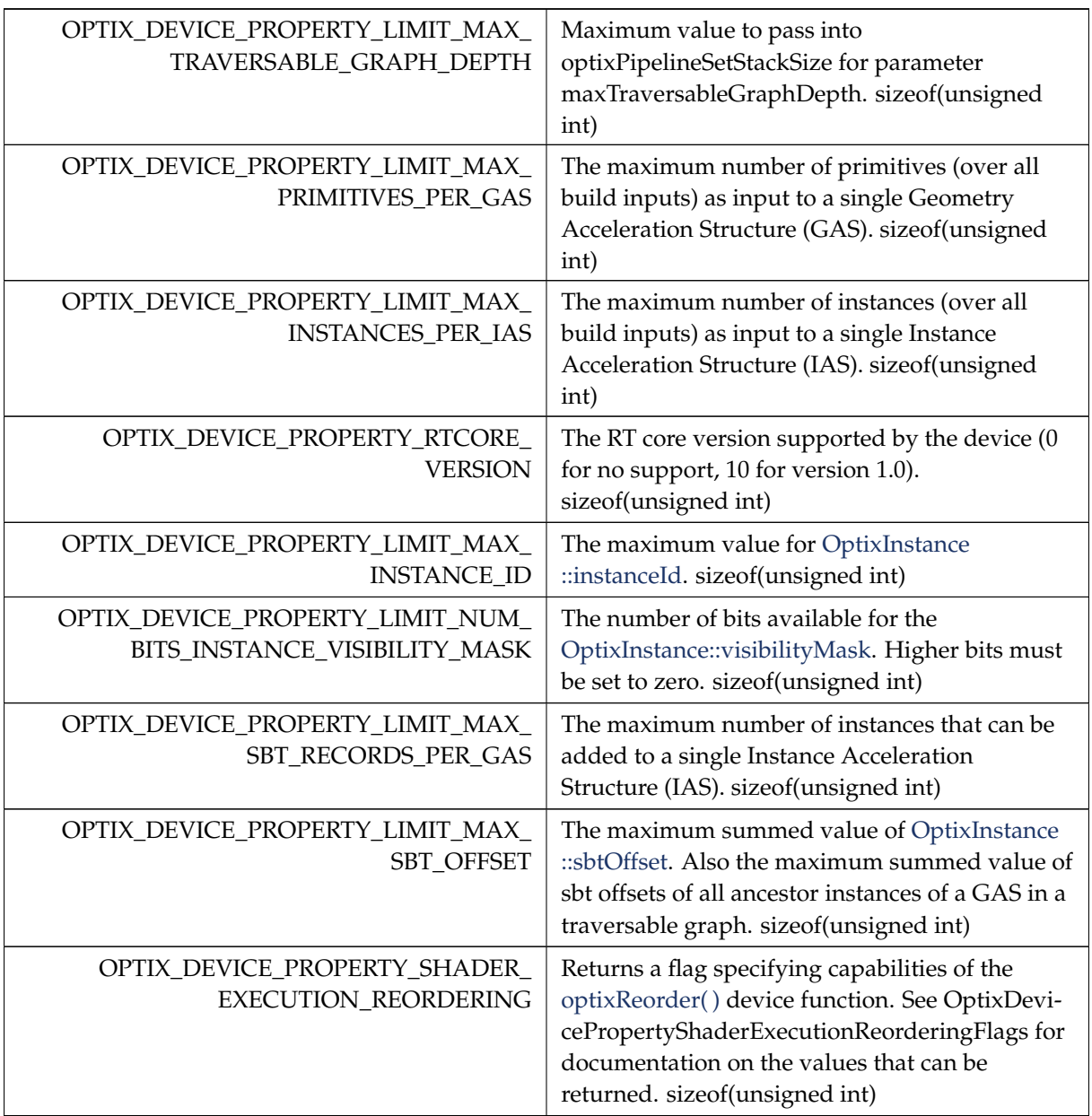

# <span id="page-99-0"></span>5.14.4.13 OptixDevicePropertyShaderExecutionReorderingFlags

enum [OptixDevicePropertyShaderExecutionReorderingFlags](#page-99-0)

Flags used to interpret the result of [optixDeviceContextGetProperty\( \)](#page-300-0) and OPTIX\_DEVICE\_ PROPERTY\_SHADER\_EXECUTION\_REORDERING.

See also [optixDeviceContextGetProperty\( \)](#page-300-0)

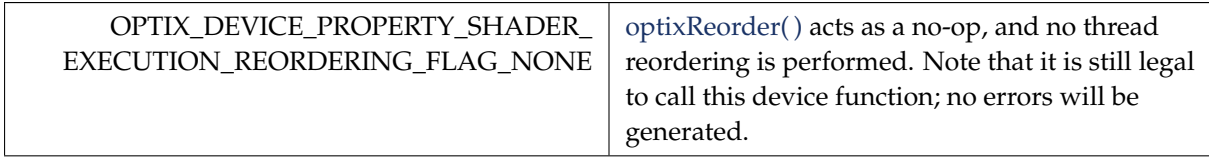

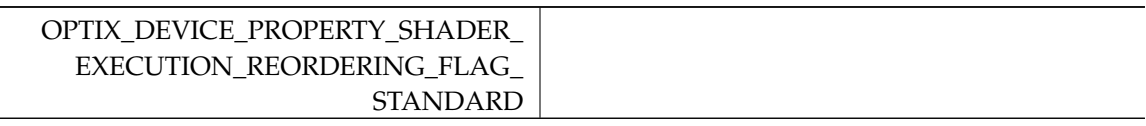

# <span id="page-100-9"></span>5.14.4.14 OptixDisplacementMicromapArrayIndexingMode

enum [OptixDisplacementMicromapArrayIndexingMode](#page-100-9)

indexing mode of triangles to displacement micromaps in an array, used in [OptixBuildInputDisplacementMicromap.](#page-126-0)

#### Enumerator

<span id="page-100-12"></span><span id="page-100-11"></span><span id="page-100-10"></span>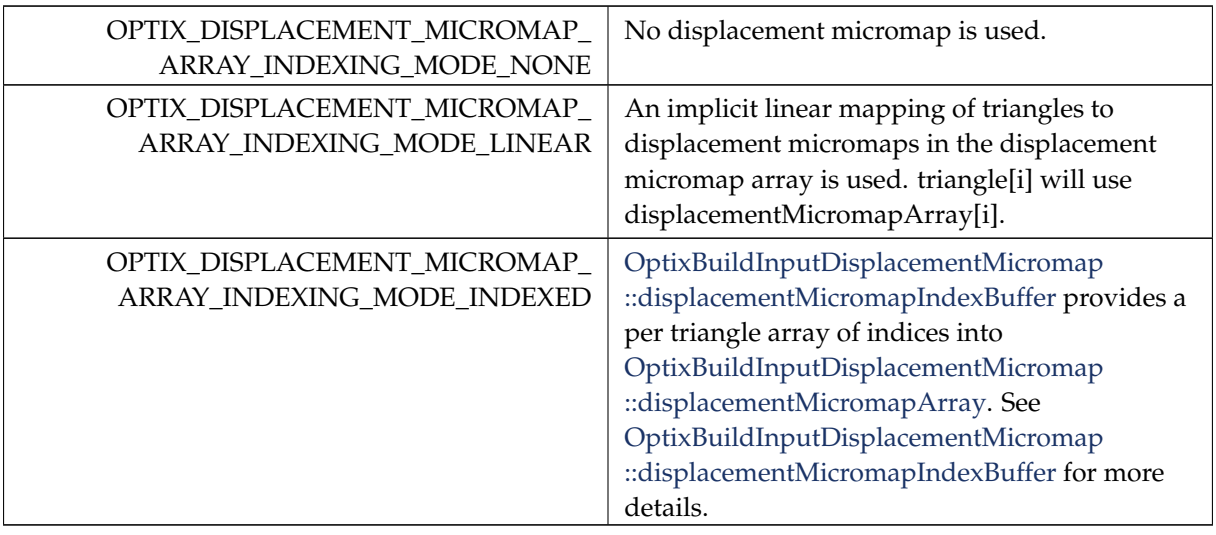

# <span id="page-100-0"></span>5.14.4.15 OptixDisplacementMicromapBiasAndScaleFormat

enum [OptixDisplacementMicromapBiasAndScaleFormat](#page-100-0)

Enumerator

<span id="page-100-3"></span><span id="page-100-2"></span><span id="page-100-1"></span>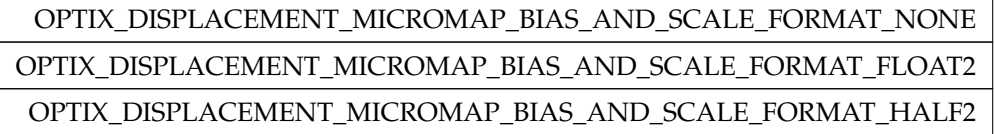

## <span id="page-100-4"></span>5.14.4.16 OptixDisplacementMicromapDirectionFormat

enum [OptixDisplacementMicromapDirectionFormat](#page-100-4)

Enumerator

<span id="page-100-8"></span><span id="page-100-7"></span><span id="page-100-6"></span><span id="page-100-5"></span>OPTIX\_DISPLACEMENT\_MICROMAP\_DIRECTION\_FORMAT\_NONE OPTIX\_DISPLACEMENT\_MICROMAP\_DIRECTION\_FORMAT\_FLOAT3 OPTIX\_DISPLACEMENT\_MICROMAP\_DIRECTION\_FORMAT\_HALF3

# 5.14.4.17 OptixDisplacementMicromapFlags

# enum [OptixDisplacementMicromapFlags](#page-100-8)

Flags defining behavior of DMMs in a DMM array.

## Enumerator

<span id="page-101-6"></span><span id="page-101-5"></span>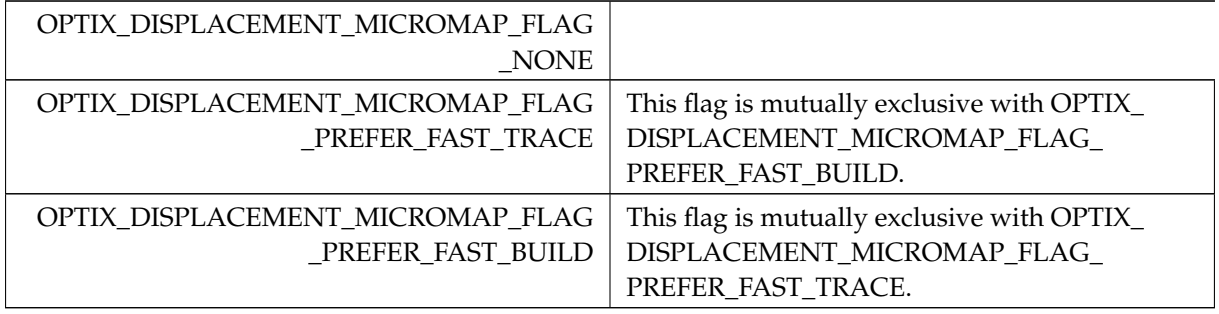

# <span id="page-101-7"></span><span id="page-101-0"></span>5.14.4.18 OptixDisplacementMicromapFormat

enum [OptixDisplacementMicromapFormat](#page-101-0)

DMM input data format.

## Enumerator

<span id="page-101-3"></span><span id="page-101-2"></span><span id="page-101-1"></span>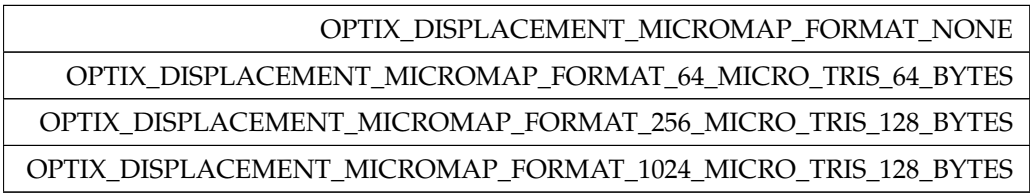

# <span id="page-101-8"></span><span id="page-101-4"></span>5.14.4.19 OptixDisplacementMicromapTriangleFlags

# enum [OptixDisplacementMicromapTriangleFlags](#page-101-8)

Enumerator

<span id="page-101-10"></span><span id="page-101-9"></span>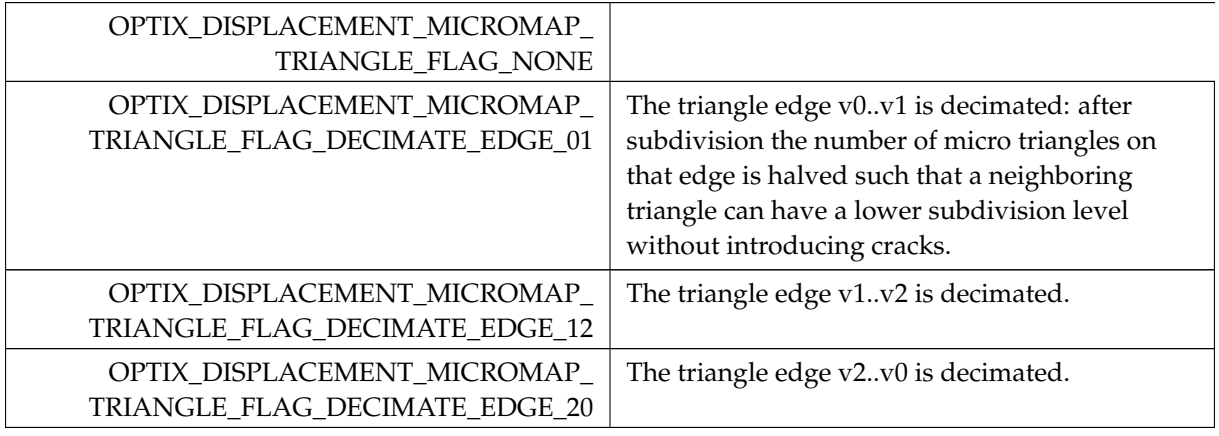

# <span id="page-101-13"></span><span id="page-101-12"></span><span id="page-101-11"></span>5.14.4.20 OptixExceptionCodes

enum [OptixExceptionCodes](#page-101-13)

The following values are used to indicate which exception was thrown.

#### Enumerator

<span id="page-102-1"></span><span id="page-102-0"></span>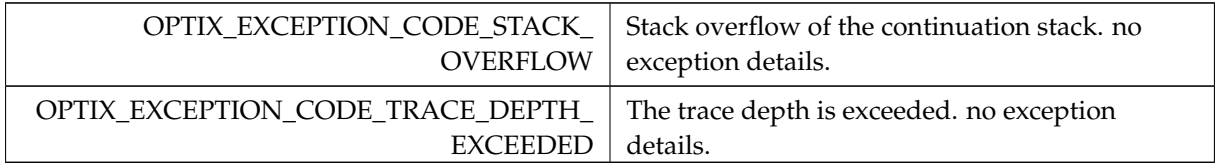

# <span id="page-102-2"></span>5.14.4.21 OptixExceptionFlags

enum [OptixExceptionFlags](#page-102-2)

Exception flags.

See also [OptixPipelineCompileOptions::exceptionFlags,](#page-164-0) [OptixExceptionCodes](#page-101-13)

#### Enumerator

<span id="page-102-5"></span><span id="page-102-4"></span><span id="page-102-3"></span>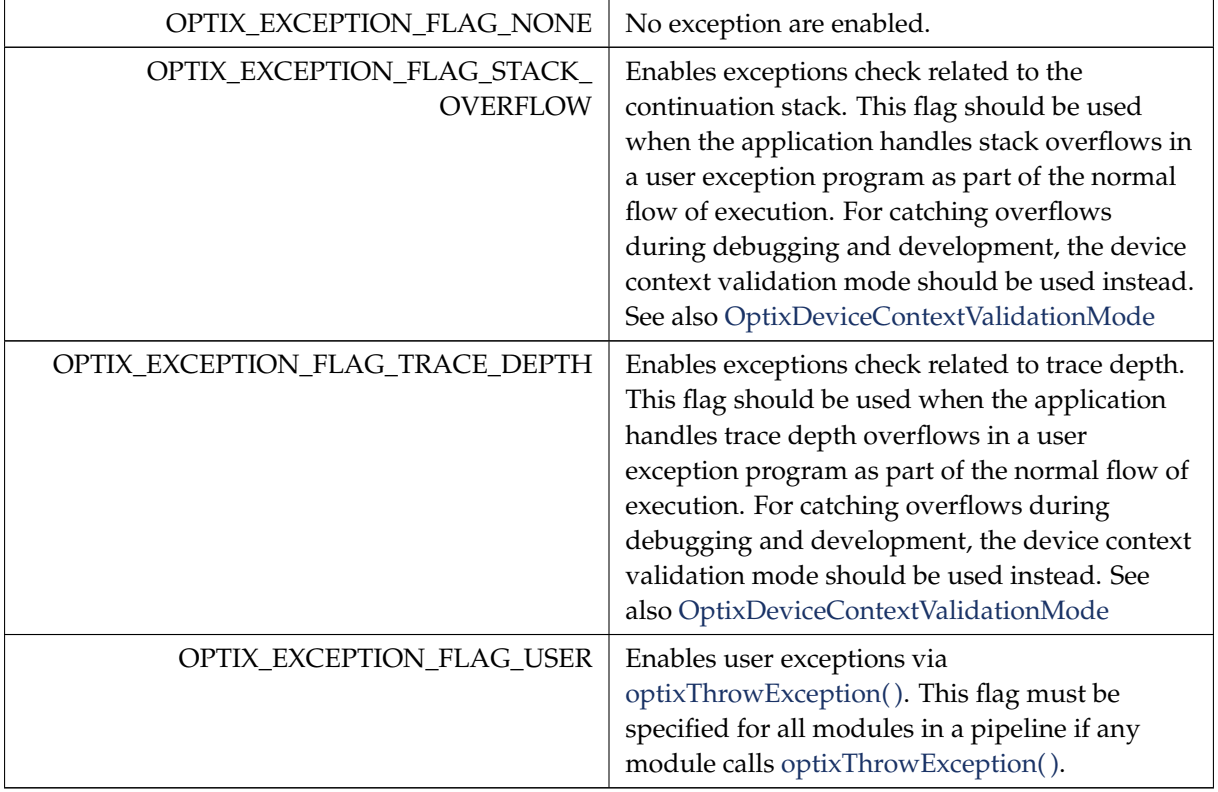

# <span id="page-102-7"></span><span id="page-102-6"></span>5.14.4.22 OptixGeometryFlags

enum [OptixGeometryFlags](#page-102-7)

Flags used by [OptixBuildInputTriangleArray::flags](#page-133-1) and [OptixBuildInputCustomPrimitiveArray::flags.](#page-125-1)

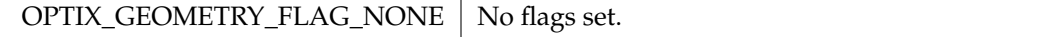

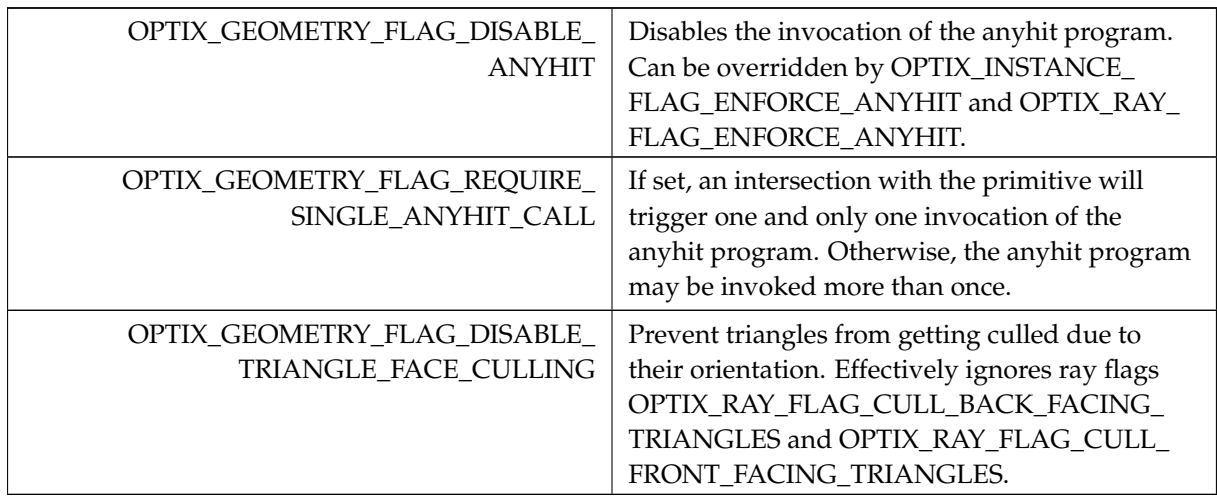

# <span id="page-103-1"></span>5.14.4.23 OptixHitKind

#### enum [OptixHitKind](#page-103-1)

Legacy type: A subset of the hit kinds for built-in primitive intersections. It is preferred to use [optixGetPrimitiveType\( \),](#page-193-0) together with [optixIsFrontFaceHit\( \)](#page-199-0) or [optixIsBackFaceHit\( \).](#page-199-1)

See also [optixGetHitKind\( \)](#page-189-0)

#### Enumerator

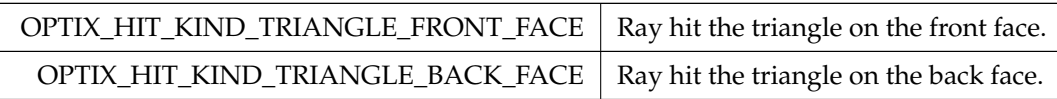

# <span id="page-103-2"></span>5.14.4.24 OptixIndicesFormat

#### enum [OptixIndicesFormat](#page-103-2)

Format of indices used int [OptixBuildInputTriangleArray::indexFormat.](#page-133-2)

Enumerator

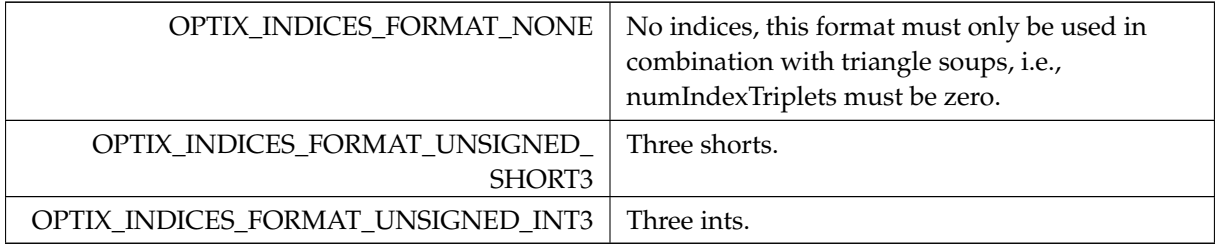

# <span id="page-103-0"></span>5.14.4.25 OptixInstanceFlags

enum [OptixInstanceFlags](#page-103-0)

Flags set on the [OptixInstance::flags.](#page-155-1)

These can be or'ed together to combine multiple flags.

<span id="page-104-4"></span><span id="page-104-3"></span><span id="page-104-2"></span><span id="page-104-1"></span><span id="page-104-0"></span>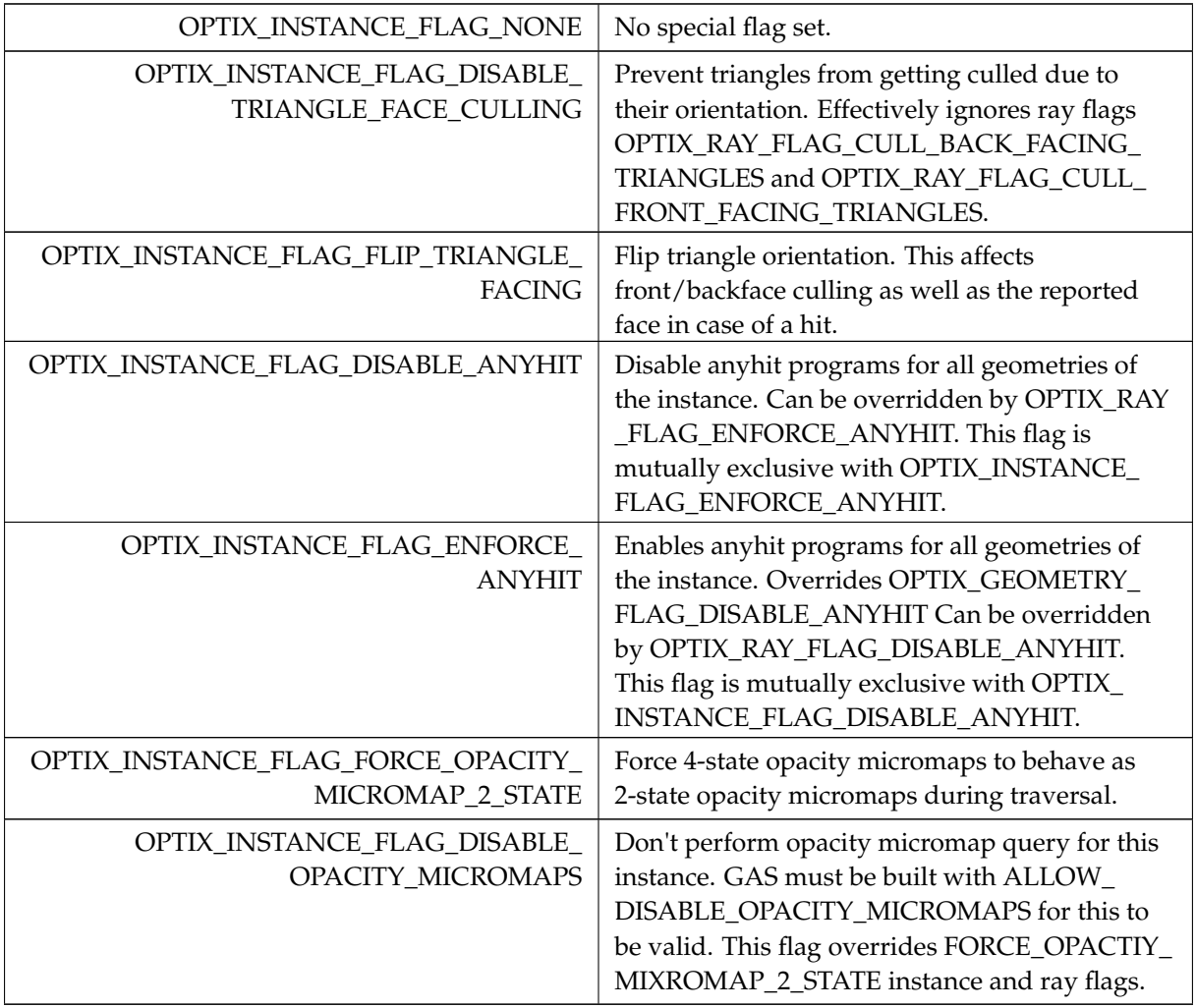

# <span id="page-104-8"></span><span id="page-104-6"></span><span id="page-104-5"></span>5.14.4.26 OptixModuleCompileState

# enum [OptixModuleCompileState](#page-104-8)

Module compilation state.

See also [optixModuleGetCompilationState\( \),](#page-307-0) [optixModuleCreateWithTasks\( \)](#page-306-0)

<span id="page-104-13"></span><span id="page-104-12"></span><span id="page-104-11"></span><span id="page-104-10"></span><span id="page-104-9"></span><span id="page-104-7"></span>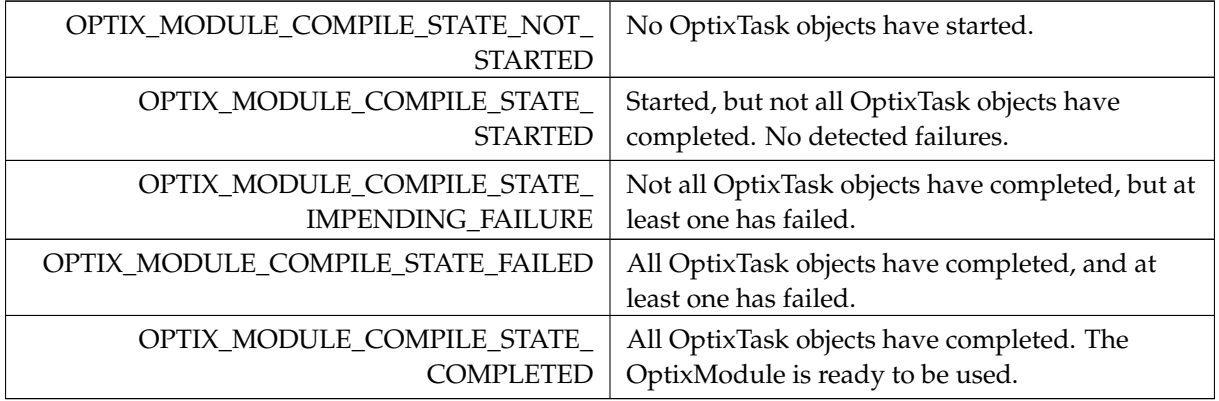

# 5.14.4.27 OptixMotionFlags

enum [OptixMotionFlags](#page-104-7)

Enum to specify motion flags.

See also [OptixMotionOptions::flags.](#page-160-2)

Enumerator

<span id="page-105-11"></span><span id="page-105-10"></span><span id="page-105-9"></span>OPTIX\_MOTION\_FLAG\_NONE OPTIX\_MOTION\_FLAG\_START\_VANISH OPTIX\_MOTION\_FLAG\_END\_VANISH

# <span id="page-105-1"></span>5.14.4.28 OptixOpacityMicromapArrayIndexingMode

#### enum [OptixOpacityMicromapArrayIndexingMode](#page-105-1)

indexing mode of triangles to opacity micromaps in an array, used in [OptixBuildInputOpacityMicromap.](#page-129-1)

Enumerator

<span id="page-105-4"></span><span id="page-105-3"></span><span id="page-105-2"></span>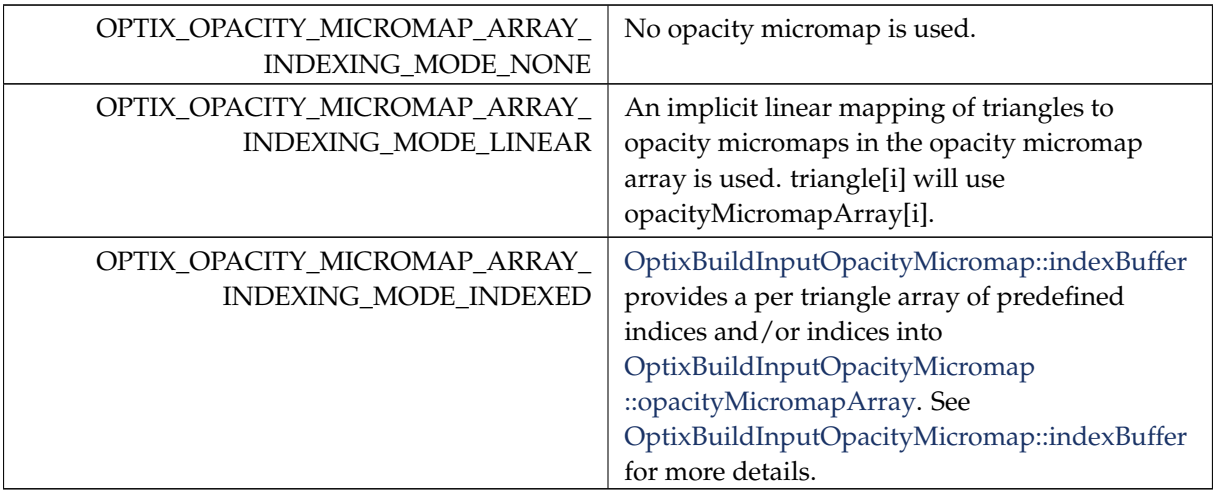

# <span id="page-105-5"></span>5.14.4.29 OptixOpacityMicromapFlags

enum [OptixOpacityMicromapFlags](#page-105-5)

Flags defining behavior of opacity micromaps in a opacity micromap array.

<span id="page-105-8"></span><span id="page-105-7"></span><span id="page-105-6"></span><span id="page-105-0"></span>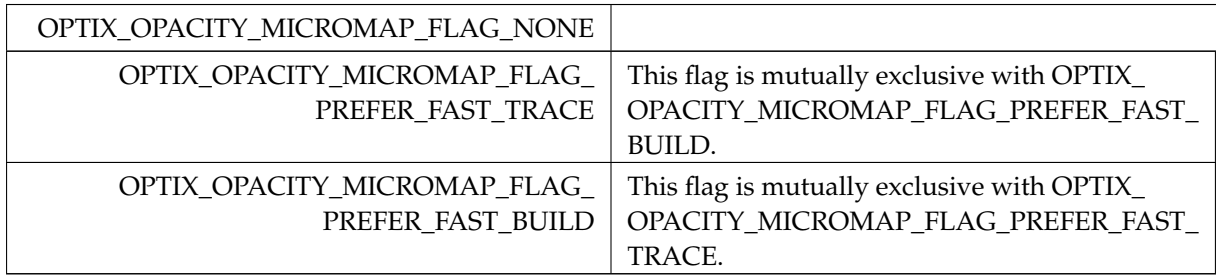

# 5.14.4.30 OptixOpacityMicromapFormat

#### enum [OptixOpacityMicromapFormat](#page-105-0)

Specifies whether to use a 2- or 4-state opacity micromap format.

Enumerator

<span id="page-106-2"></span><span id="page-106-1"></span><span id="page-106-0"></span>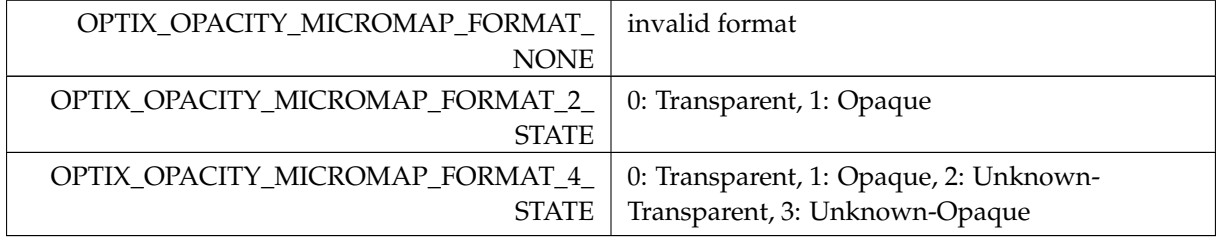

#### <span id="page-106-3"></span>5.14.4.31 OptixPayloadSemantics

enum [OptixPayloadSemantics](#page-106-3)

Semantic flags for a single payload word.

Used to specify the semantics of a payload word per shader type. "read": Shader of this type may read the payload word. "write": Shader of this type may write the payload word.

"trace\_caller\_write": Shaders may consume the value of the payload word passed to optixTrace by the caller. "trace\_caller\_read": The caller to optixTrace may read the payload word after the call to optixTrace.

Semantics can be bitwise combined. Combining "read" and "write" is equivalent to specifying "read\_ write". A payload needs to be writable by the caller or at least one shader type. A payload needs to be readable by the caller or at least one shader type after a being writable.

<span id="page-106-20"></span><span id="page-106-19"></span><span id="page-106-18"></span><span id="page-106-17"></span><span id="page-106-16"></span><span id="page-106-15"></span><span id="page-106-14"></span><span id="page-106-13"></span><span id="page-106-12"></span><span id="page-106-11"></span><span id="page-106-10"></span><span id="page-106-9"></span><span id="page-106-8"></span><span id="page-106-7"></span><span id="page-106-6"></span><span id="page-106-5"></span><span id="page-106-4"></span>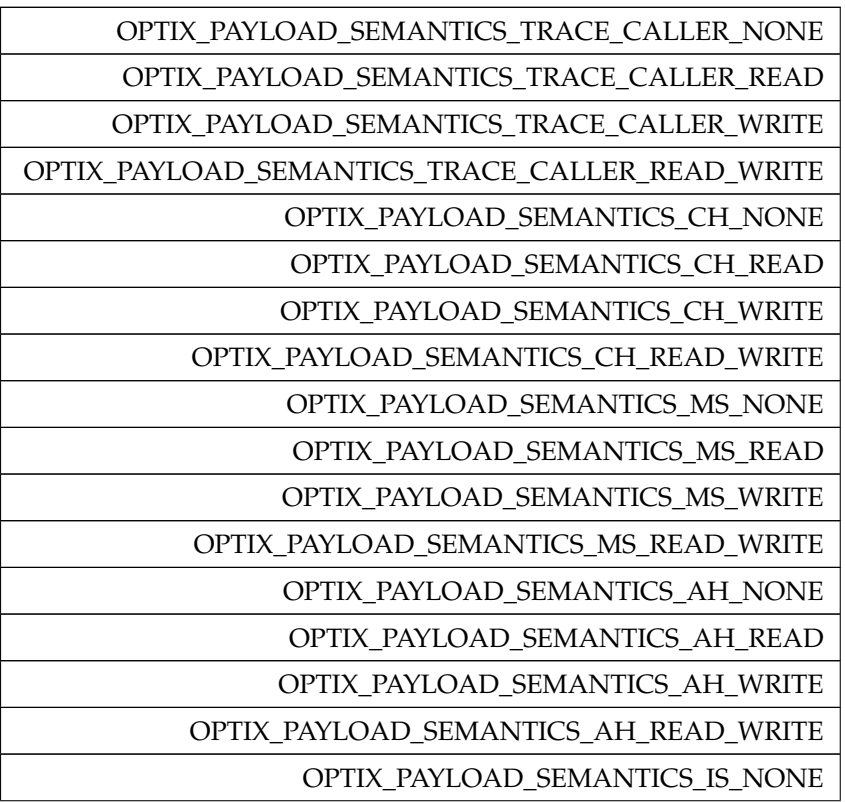

<span id="page-107-25"></span><span id="page-107-24"></span><span id="page-107-23"></span>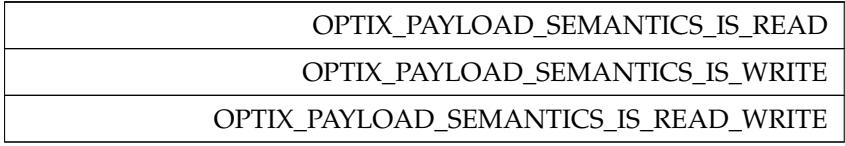

# <span id="page-107-13"></span>5.14.4.32 OptixPayloadTypeID

enum [OptixPayloadTypeID](#page-107-13)

Payload type identifiers.

Enumerator

<span id="page-107-19"></span><span id="page-107-18"></span><span id="page-107-17"></span><span id="page-107-16"></span><span id="page-107-15"></span><span id="page-107-14"></span>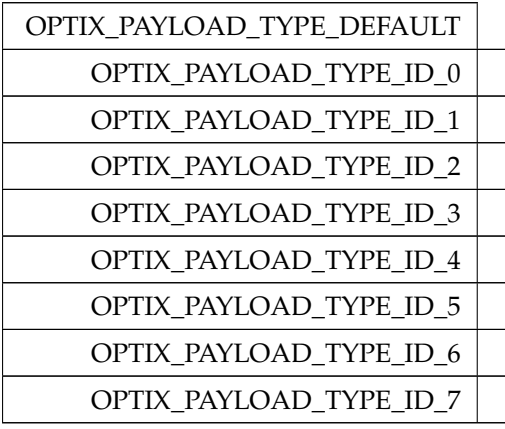

# <span id="page-107-22"></span><span id="page-107-21"></span><span id="page-107-20"></span><span id="page-107-1"></span>5.14.4.33 OptixPixelFormat

enum [OptixPixelFormat](#page-107-1)

Pixel formats used by the denoiser.

See also [OptixImage2D::format](#page-154-1)

<span id="page-107-12"></span><span id="page-107-11"></span><span id="page-107-10"></span><span id="page-107-9"></span><span id="page-107-8"></span><span id="page-107-7"></span><span id="page-107-6"></span><span id="page-107-5"></span><span id="page-107-4"></span><span id="page-107-3"></span><span id="page-107-2"></span><span id="page-107-0"></span>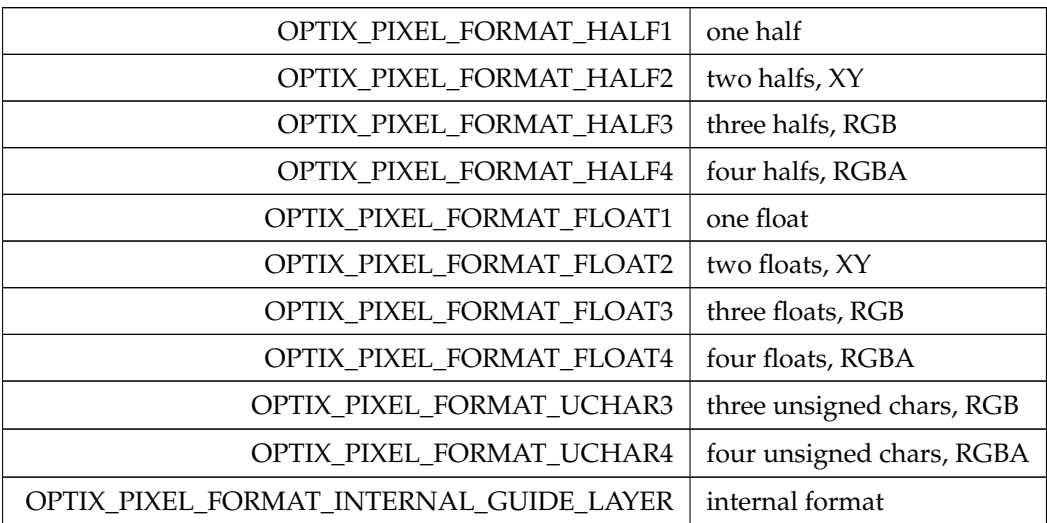
# 5.14.4.34 OptixPrimitiveType

# enum [OptixPrimitiveType](#page-107-0)

Builtin primitive types.

### Enumerator

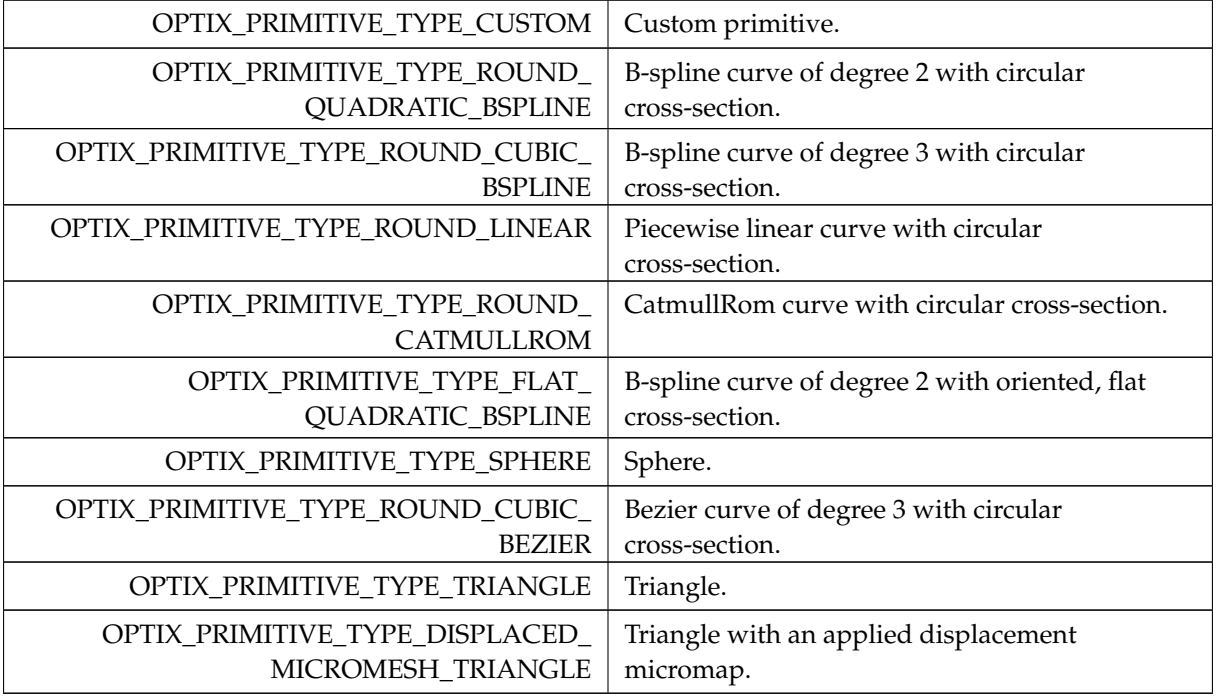

# <span id="page-108-0"></span>5.14.4.35 OptixPrimitiveTypeFlags

enum [OptixPrimitiveTypeFlags](#page-108-0)

Builtin flags may be bitwise combined.

See also [OptixPipelineCompileOptions::usesPrimitiveTypeFlags](#page-165-0)

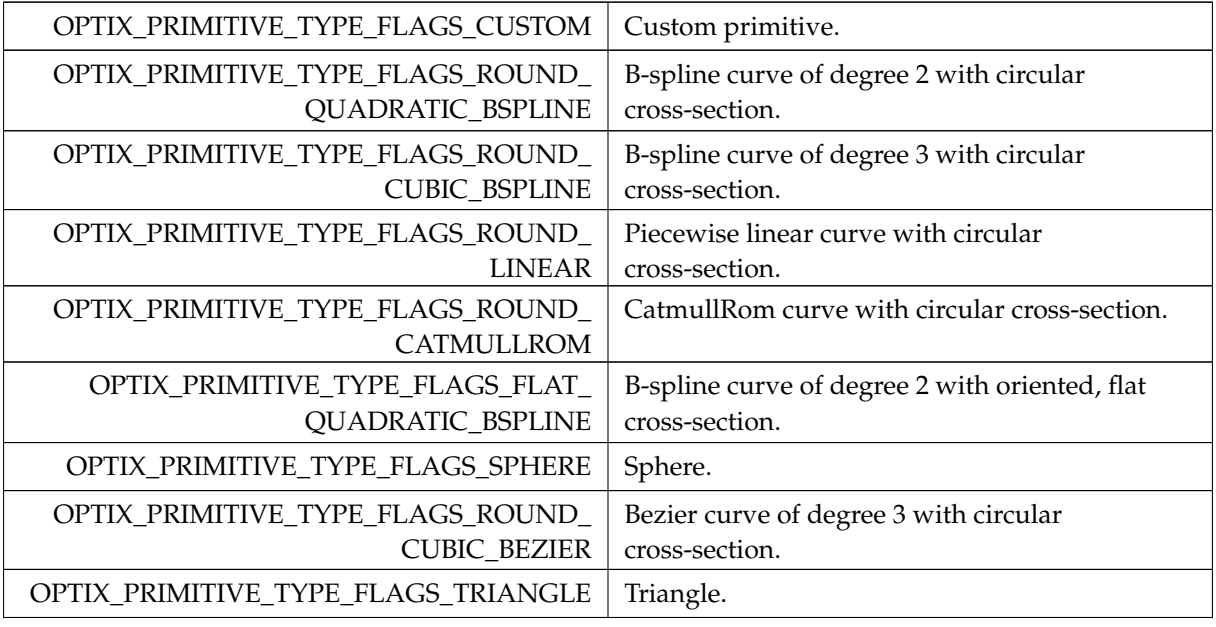

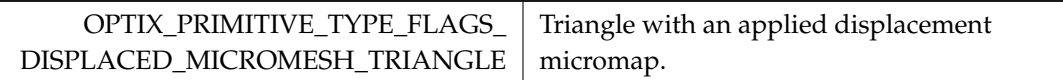

### <span id="page-109-0"></span>5.14.4.36 OptixProgramGroupFlags

enum [OptixProgramGroupFlags](#page-109-0)

Flags for program groups.

Enumerator

OPTIX\_PROGRAM\_GROUP\_FLAGS\_NONE Currently there are no flags.

### <span id="page-109-1"></span>5.14.4.37 OptixProgramGroupKind

enum [OptixProgramGroupKind](#page-109-1)

Distinguishes different kinds of program groups.

Enumerator

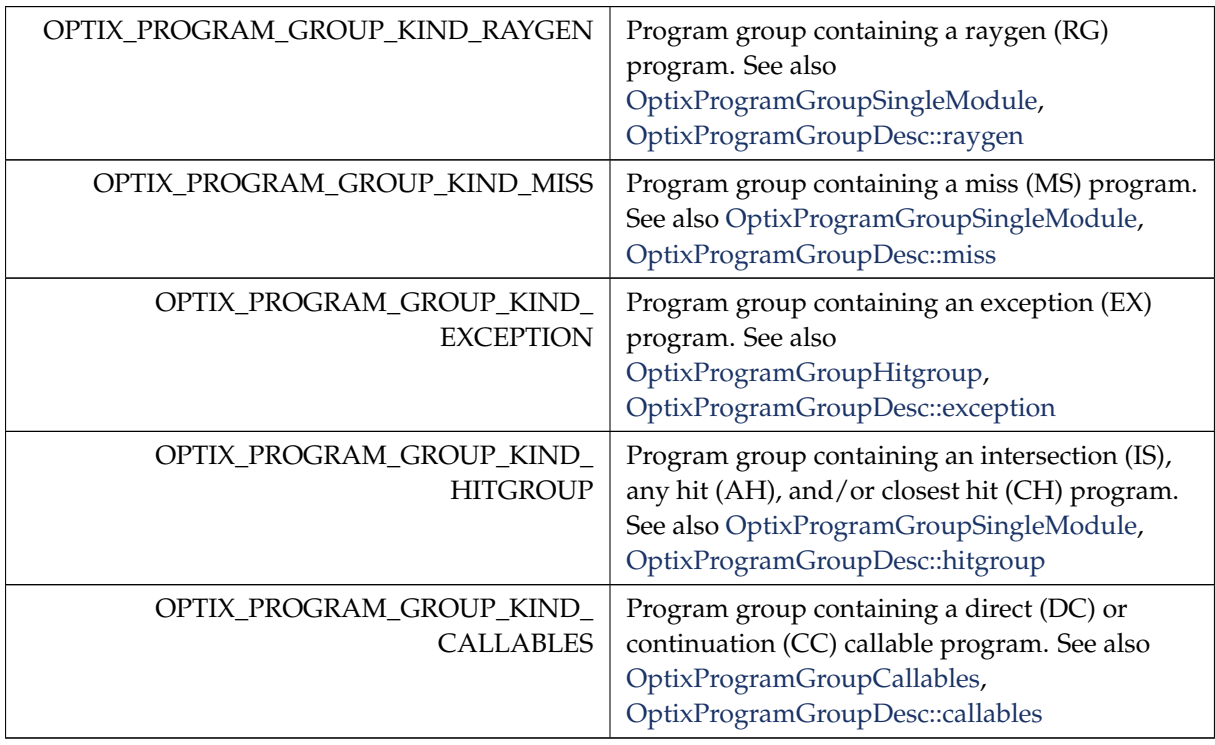

# <span id="page-109-2"></span>5.14.4.38 OptixQueryFunctionTableOptions

enum [OptixQueryFunctionTableOptions](#page-109-2)

Options that can be passed to optixQueryFunctionTable( )

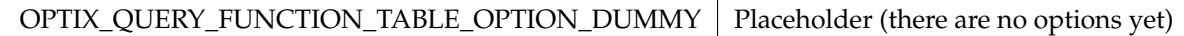

# <span id="page-110-0"></span>5.14.4.39 OptixRayFlags

### enum [OptixRayFlags](#page-110-0)

Ray flags passed to the device function [optixTrace\( \).](#page-209-0) These affect the behavior of traversal per invocation.

See also [optixTrace\( \)](#page-209-0)

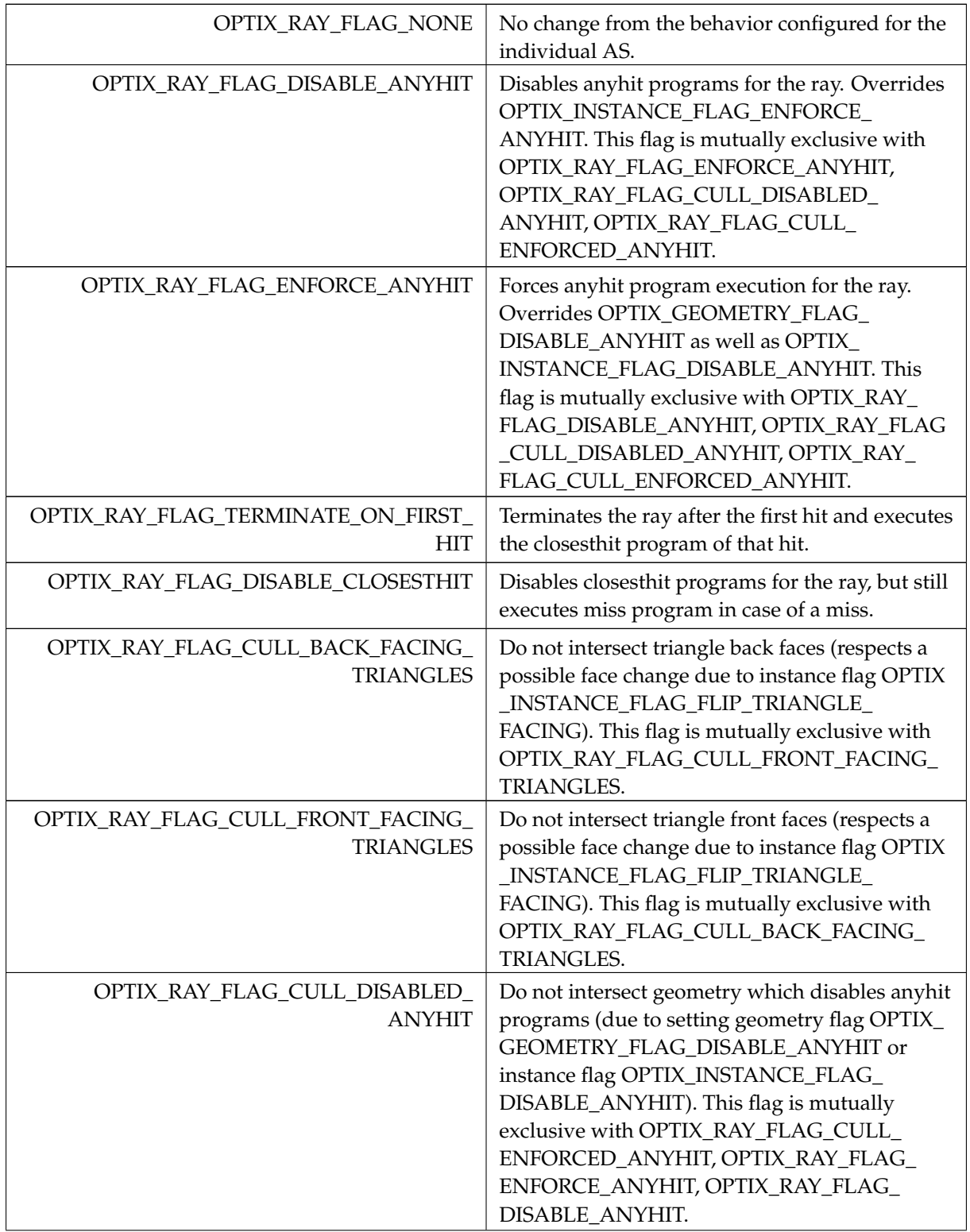

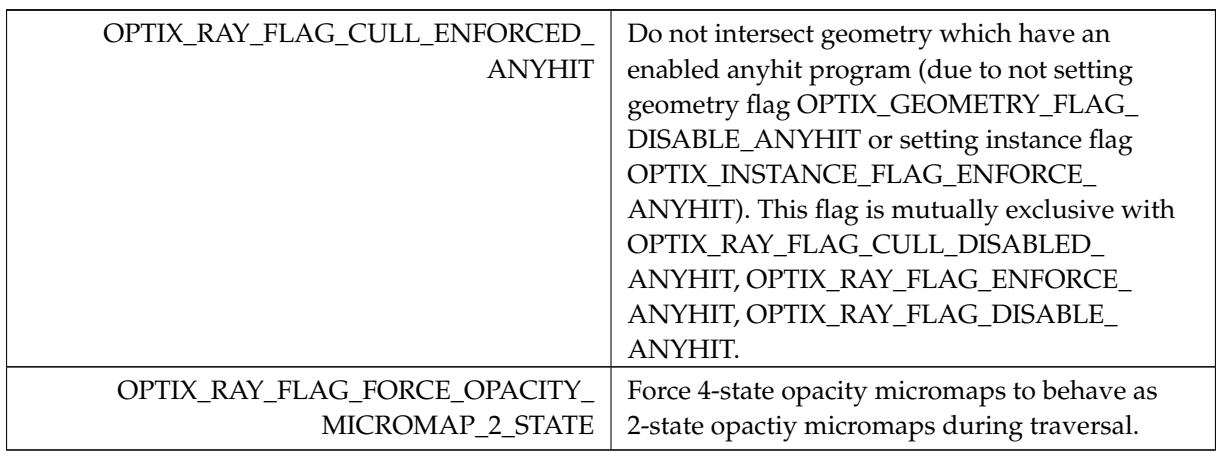

## <span id="page-111-0"></span>5.14.4.40 OptixResult

enum [OptixResult](#page-111-0)

Result codes returned from API functions.

All host side API functions return OptixResult with the exception of optixGetErrorName and optixGetErrorString. When successful OPTIX\_SUCCESS is returned. All return codes except for OPTIX \_SUCCESS should be assumed to be errors as opposed to a warning.

See also [optixGetErrorName\( \),](#page-304-0) [optixGetErrorString\( \)](#page-304-1)

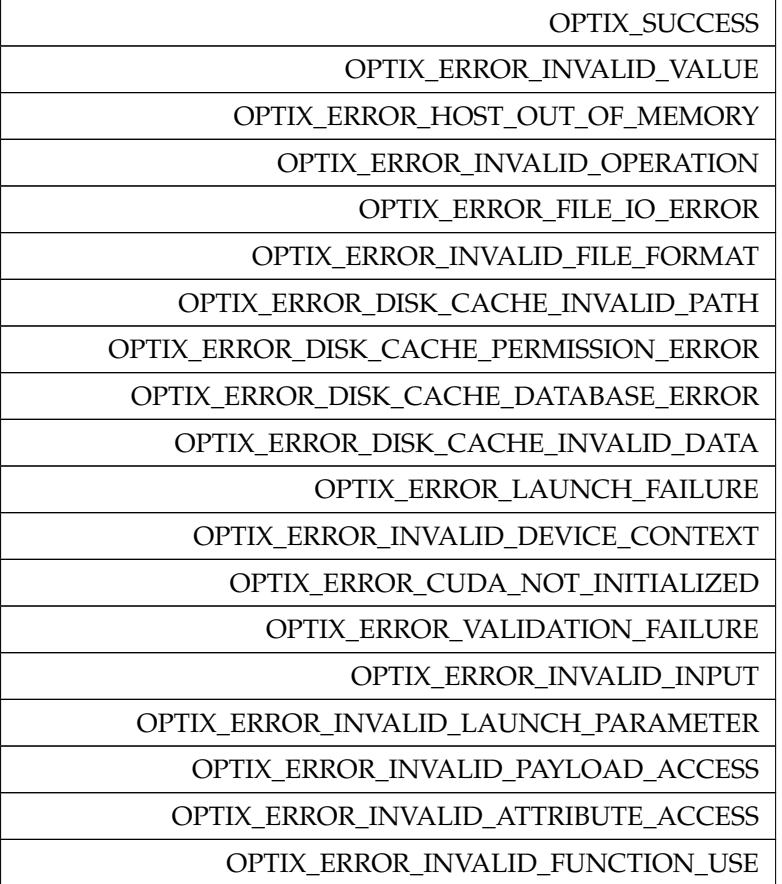

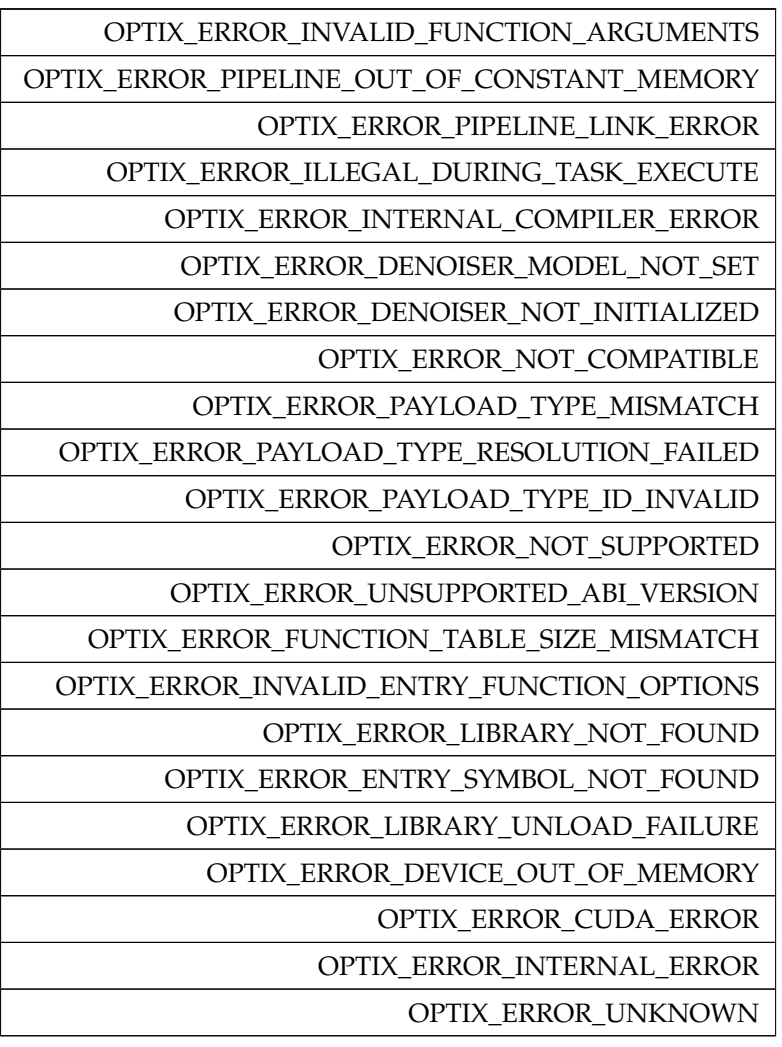

# <span id="page-112-0"></span>5.14.4.41 OptixTransformFormat

### enum [OptixTransformFormat](#page-112-0)

Format of transform used in [OptixBuildInputTriangleArray::transformFormat.](#page-135-0)

#### Enumerator

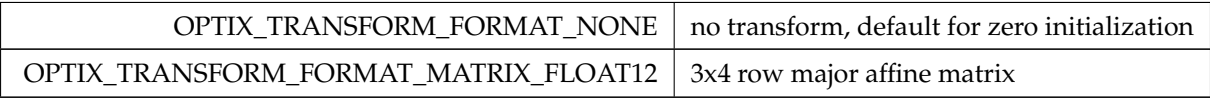

# <span id="page-112-1"></span>5.14.4.42 OptixTransformType

### enum [OptixTransformType](#page-112-1)

### Transform.

OptixTransformType is used by the device function [optixGetTransformTypeFromHandle\( \)](#page-195-0) to determine the type of the OptixTraversableHandle returned from [optixGetTransformListHandle\( \).](#page-195-1)

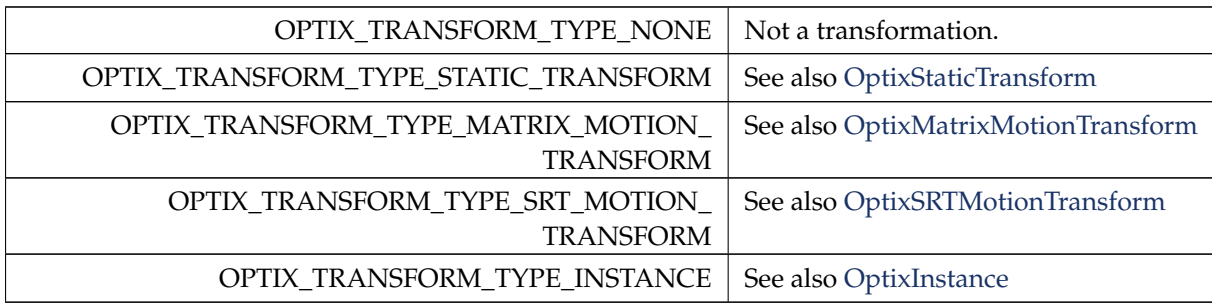

# <span id="page-113-0"></span>5.14.4.43 OptixTraversableGraphFlags

### enum [OptixTraversableGraphFlags](#page-113-0)

Specifies the set of valid traversable graphs that may be passed to invocation of [optixTrace\( \).](#page-209-0) Flags may be bitwise combined.

Enumerator

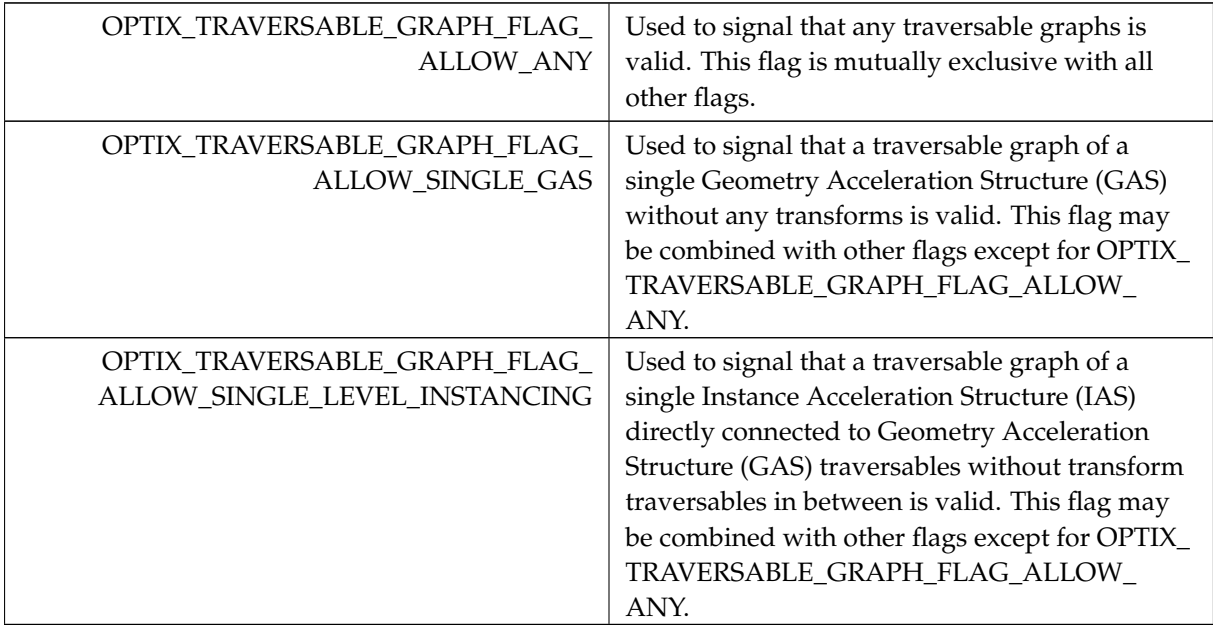

# <span id="page-113-1"></span>5.14.4.44 OptixTraversableType

enum [OptixTraversableType](#page-113-1)

Traversable Handles.

See also [optixConvertPointerToTraversableHandle\( \)](#page-293-0)

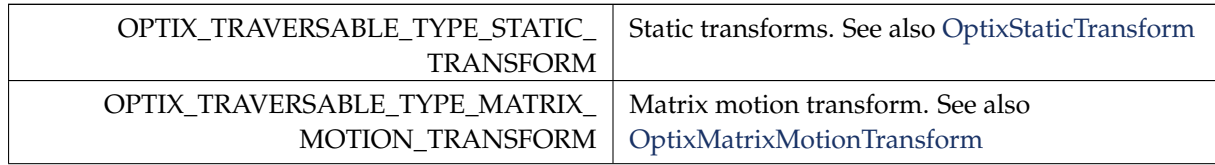

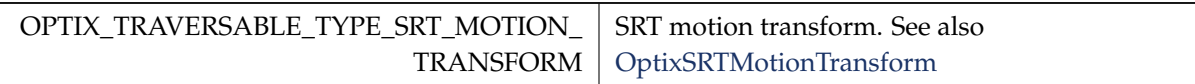

### <span id="page-114-0"></span>5.14.4.45 OptixVertexFormat

enum [OptixVertexFormat](#page-114-0)

Format of vertices used in [OptixBuildInputTriangleArray::vertexFormat.](#page-135-1)

Enumerator

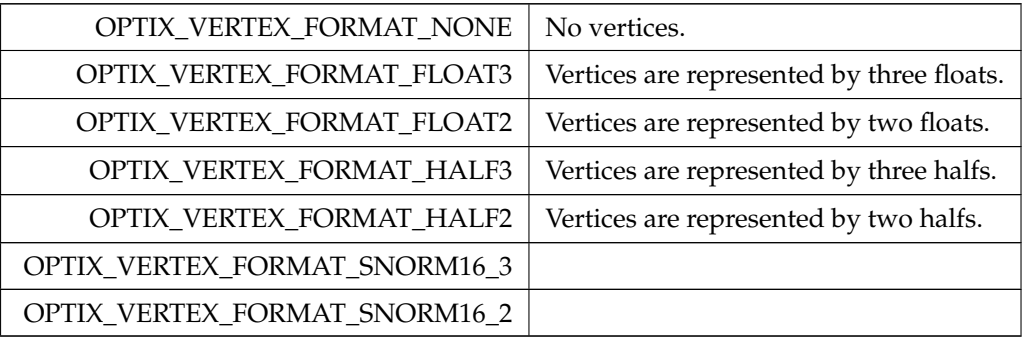

# 6 Namespace Documentation

### 6.1 optix\_impl Namespace Reference

Functions

- static \_\_forceinline \_\_\_device \_\_float4 [optixAddFloat4](#page-115-0) (const float4 &a, const float4 &b)
- static \_\_forceinline\_\_ \_\_device\_\_ float4 [optixMulFloat4](#page-117-0) (const float4 &a, float b)
- static \_\_forceinline\_\_ \_\_device\_\_ uint4 [optixLdg](#page-116-0) (unsigned long long addr)
- template $<$ class T  $>$ static \_\_forceinline\_\_ \_\_device\_\_ T [optixLoadReadOnlyAlign16](#page-117-1) (const T ∗ptr)
- static \_forceinline\_ \_device\_ float4 [optixMultiplyRowMatrix](#page-117-2) (const float4 vec, const float4 m0, const float4 m1, const float4 m2)
- static \_\_forceinline \_\_\_device \_\_void [optixGetMatrixFromSrt](#page-116-1) (float4 &m0, float4 &m1, float4 &m2, const [OptixSRTData](#page-174-0) &srt)
- static \_forceinline\_ \_device\_ void [optixInvertMatrix](#page-116-2) (float4 &m0, float4 &m1, float4 &m2)
- static \_\_forceinline \_\_\_device \_\_void [optixLoadInterpolatedMatrixKey](#page-116-3) (float4 &m0, float4 &m1, float4 &m2, const float4 ∗matrix, const float t1)
- static \_forceinline\_ \_device\_ void [optixLoadInterpolatedSrtKey](#page-117-3) (float4 &srt0, float4 &srt1, float4 &srt2, float4 &srt3, const float4 ∗srt, const float t1)
- static forceinline device void [optixResolveMotionKey](#page-117-4) (float &localt, int &key, const [OptixMotionOptions](#page-160-0) &options, const float globalt)
- static \_forceinline\_ \_device\_ void [optixGetInterpolatedTransformation](#page-115-1) (float4 &trf0, float4 &trf1, float4 &trf2, const [OptixMatrixMotionTransform](#page-155-0) ∗transformData, const float time)
- static \_forceinline \_ \_device \_void [optixGetInterpolatedTransformation](#page-115-2) (float4 &trf0, float4 &trf1, float4 &trf2, const [OptixSRTMotionTransform](#page-176-0) ∗transformData, const float time)
- static \_\_forceinline \_\_\_device \_\_ void [optixGetInterpolatedTransformationFromHandle](#page-115-3) (float4 &trf0, float4 &trf1, float4 &trf2, const [OptixTraversableHandle](#page-93-0) handle, const float time, const bool objectToWorld)
- static \_forceinline\_ \_device\_ void [optixGetWorldToObjectTransformMatrix](#page-116-4) (float4 &m0, float4 &m1, float4 &m2)
- static \_\_forceinline \_\_\_device \_\_void [optixGetObjectToWorldTransformMatrix](#page-116-5) (float4 &m0, float4 &m1, float4 &m2)
- static forceinline device float3 [optixTransformPoint](#page-118-0) (const float4 &m0, const float4 &m1, const float4 &m2, const float3 &p)
- static \_forceinline\_ \_device\_float3 [optixTransformVector](#page-118-1) (const float4 &m0, const float4 &m1, const float4 &m2, const float3 &v)
- static \_\_forceinline\_\_ \_\_device \_\_float3 [optixTransformNormal](#page-118-2) (const float4 &m0, const float4 &m1, const float4 &m2, const float3 &n)
- [OPTIX\\_MICROMAP\\_INLINE\\_FUNC](#page-60-0) float [\\_\\_uint\\_as\\_float](#page-60-1) (unsigned int x)
- [OPTIX\\_MICROMAP\\_INLINE\\_FUNC](#page-60-0) unsigned int [extractEvenBits](#page-60-2) (unsigned int x)
- [OPTIX\\_MICROMAP\\_INLINE\\_FUNC](#page-60-0) unsigned int [prefixEor](#page-66-0) (unsigned int x)
- [OPTIX\\_MICROMAP\\_INLINE\\_FUNC](#page-60-0) void [index2dbary](#page-60-3) (unsigned int index, unsigned int &u, unsigned int &v, unsigned int &w)
- [OPTIX\\_MICROMAP\\_INLINE\\_FUNC](#page-60-0) void [micro2bary](#page-60-4) (unsigned int index, unsigned int subdivisionLevel, float2 &bary0, float2 &bary1, float2 &bary2)
- [OPTIX\\_MICROMAP\\_INLINE\\_FUNC](#page-60-0) float2 [base2micro](#page-60-5) (const float2 &baseBarycentrics, const float2 microVertexBaseBarycentrics[3])

#### <span id="page-115-0"></span>6.1.1 Function Documentation

```
6.1.1.1 optixAddFloat4( )
```

```
static __forceinline__ __device__ float4 optix_impl::optixAddFloat4 (
          const float4 & a,
          const float4 & b ) [static]
```

```
6.1.1.2 optixGetInterpolatedTransformation( ) [1/2]
```
static \_\_forceinline\_\_ \_\_device\_\_ void optix\_impl

::optixGetInterpolatedTransformation (

```
float4 & trf0,
float4 & trf1,
float4 & trf2,
const OptixMatrixMotionTransform ∗ transformData,
const float time ) [static]
```
<span id="page-115-2"></span>6.1.1.3 optixGetInterpolatedTransformation( ) [2/2]

```
static __forceinline__ __device__ void optix_impl
::optixGetInterpolatedTransformation (
          float4 & trf0,
          float4 & trf1,
          float4 & trf2,
          const OptixSRTMotionTransform ∗ transformData,
          const float time ) [static]
```
6.1.1.4 optixGetInterpolatedTransformationFromHandle( )

```
static __forceinline__ __device__ void optix_impl
::optixGetInterpolatedTransformationFromHandle (
           float4 & trf0,
           float4 & trf1,
           float4 & trf2,
           const OptixTraversableHandle handle,
           const float time,
           const bool objectToWorld ) [static]
6.1.1.5 optixGetMatrixFromSrt( )
static __forceinline__ __device__ void optix_impl::optixGetMatrixFromSrt (
           float4 & m0,
           float4 & m1,
           float4 & m2,
           const OptixSRTData & srt ) [static]
6.1.1.6 optixGetObjectToWorldTransformMatrix( )
static __forceinline__ __device__ void optix_impl
::optixGetObjectToWorldTransformMatrix (
           float4 & m0,
           float4 & m1,
           float4 & m2 ) [static]
6.1.1.7 optixGetWorldToObjectTransformMatrix( )
static __forceinline__ __device__ void optix_impl
::optixGetWorldToObjectTransformMatrix (
           float4 & m0,
           float4 & m1,
           float4 & m2 ) [static]
6.1.1.8 optixInvertMatrix( )
static __forceinline__ __device__ void optix_impl::optixInvertMatrix (
           float4 & m0,
           float4 & m1,
           float4 & m2 ) [static]
6.1.1.9 optixLdg( )
static __forceinline__ __device__ uint4 optix_impl::optixLdg (
           unsigned long long addr ) [static]
```

```
6.1.1.10 optixLoadInterpolatedMatrixKey( )
static __forceinline__ __device__ void optix_impl
::optixLoadInterpolatedMatrixKey (
           float4 & m0,
           float4 & m1,
           float4 & m2,
           const float4 ∗ matrix,
           const float t1 ) [static]
6.1.1.11 optixLoadInterpolatedSrtKey( )
static __forceinline__ __device__ void optix_impl
::optixLoadInterpolatedSrtKey (
           float4 & srt0,
           float4 & srt1,
           float4 & srt2,
           float4 & srt3,
           const float4 ∗ srt,
           const float t1 ) [static]
6.1.1.12 optixLoadReadOnlyAlign16( )
template<class T >
static __forceinline__ __device__ T optix_impl::optixLoadReadOnlyAlign16 (
           const T ∗ ptr ) [static]
6.1.1.13 optixMulFloat4( )
static __forceinline__ __device__ float4 optix_impl::optixMulFloat4 (
           const float4 & a,
           float b ) [static]
6.1.1.14 optixMultiplyRowMatrix( )
static __forceinline__ __device__ float4 optix_impl::optixMultiplyRowMatrix
(
           const float4 vec,
           const float4 m0,
           const float4 m1,
           const float4 m2 ) [static]
6.1.1.15 optixResolveMotionKey( )
static __forceinline__ __device__ void optix_impl::optixResolveMotionKey (
           float & localt,
           int & key,
           const OptixMotionOptions & options,
```

```
const float globalt ) [static]
6.1.1.16 optixTransformNormal( )
static __forceinline__ __device__ float3 optix_impl::optixTransformNormal (
           const float4 & m0,
           const float4 & m1,
           const float4 & m2,
           const float3 & n ) [static]
6.1.1.17 optixTransformPoint( )
static __forceinline__ __device__ float3 optix_impl::optixTransformPoint (
           const float4 & m0,
           const float4 & m1,
           const float4 & m2,
           const float3 & p ) [static]
6.1.1.18 optixTransformVector( )
static __forceinline__ __device__ float3 optix_impl::optixTransformVector (
           const float4 & m0,
           const float4 & m1,
           const float4 & m2,
           const float3 & v ) [static]
6.2 optix_internal Namespace Reference
```
#### <span id="page-118-1"></span>Classes

• struct [TypePack](#page-179-0)

# <span id="page-118-3"></span>7 Class Documentation

#### 7.1 OptixAabb Struct Reference

```
#include <optix_types.h>
```
# Public Attributes

- float [minX](#page-119-0)
- float [minY](#page-119-1)
- float [minZ](#page-119-2)
- float [maxX](#page-119-3)
- float [maxY](#page-119-4)
- float [maxZ](#page-119-5)

# 7.1.1 Detailed Description

AABB inputs.

### <span id="page-119-3"></span>7.1.2 Member Data Documentation

7.1.2.1 maxX

float OptixAabb::maxX

<span id="page-119-4"></span>Upper extent in X direction.

7.1.2.2 maxY

float OptixAabb::maxY

<span id="page-119-5"></span>Upper extent in Y direction.

7.1.2.3 maxZ

float OptixAabb::maxZ Upper extent in Z direction.

<span id="page-119-0"></span>7.1.2.4 minX

float OptixAabb::minX Lower extent in X direction.

<span id="page-119-1"></span>7.1.2.5 minY float OptixAabb::minY Lower extent in Y direction.

<span id="page-119-2"></span>7.1.2.6 minZ float OptixAabb::minZ Lower extent in Z direction.

7.2 OptixAccelBufferSizes Struct Reference

#include <optix\_types.h>

Public Attributes

- size\_t [outputSizeInBytes](#page-119-6)
- size\_t [tempSizeInBytes](#page-120-0)
- size\_t [tempUpdateSizeInBytes](#page-120-1)

#### 7.2.1 Detailed Description

Struct for querying builder allocation requirements.

Once queried the sizes should be used to allocate device memory of at least these sizes.

See also [optixAccelComputeMemoryUsage\( \)](#page-290-0)

### <span id="page-119-6"></span>7.2.2 Member Data Documentation

7.2.2.1 outputSizeInBytes

#### size\_t OptixAccelBufferSizes::outputSizeInBytes

The size in bytes required for the outputBuffer parameter to optixAccelBuild when doing a build (OPTIX\_BUILD\_OPERATION\_BUILD).

### <span id="page-120-0"></span>7.2.2.2 tempSizeInBytes

#### size\_t OptixAccelBufferSizes::tempSizeInBytes

The size in bytes required for the tempBuffer paramter to optixAccelBuild when doing a build (OPTIX\_ BUILD\_OPERATION\_BUILD).

#### <span id="page-120-1"></span>7.2.2.3 tempUpdateSizeInBytes

#### size\_t OptixAccelBufferSizes::tempUpdateSizeInBytes

The size in bytes required for the tempBuffer parameter to optixAccelBuild when doing an update (OPTIX\_BUILD\_OPERATION\_UPDATE). This value can be different than tempSizeInBytes used for a full build. Only non-zero if OPTIX\_BUILD\_FLAG\_ALLOW\_UPDATE flag is set in [OptixAccelBuildOptions.](#page-120-2)

### <span id="page-120-2"></span>7.3 OptixAccelBuildOptions Struct Reference

#include <optix\_types.h>

#### Public Attributes

- unsigned int [buildFlags](#page-120-3)
- [OptixBuildOperation](#page-96-0) [operation](#page-120-4)
- [OptixMotionOptions](#page-160-0) [motionOptions](#page-120-5)

#### 7.3.1 Detailed Description

Build options for acceleration structures.

See also [optixAccelComputeMemoryUsage\( \),](#page-290-0) [optixAccelBuild\( \)](#page-289-0)

### <span id="page-120-3"></span>7.3.2 Member Data Documentation

#### 7.3.2.1 buildFlags

unsigned int OptixAccelBuildOptions::buildFlags

<span id="page-120-5"></span>Combinations of OptixBuildFlags.

#### 7.3.2.2 motionOptions

#### [OptixMotionOptions](#page-160-0) OptixAccelBuildOptions::motionOptions

<span id="page-120-4"></span>Options for motion.

### 7.3.2.3 operation

#### [OptixBuildOperation](#page-96-0) OptixAccelBuildOptions::operation

If OPTIX\_BUILD\_OPERATION\_UPDATE the output buffer is assumed to contain the result of a full build with OPTIX\_BUILD\_FLAG\_ALLOW\_UPDATE set and using the same number of primitives. It is updated incrementally to reflect the current position of the primitives. If a BLAS has been built with OPTIX\_BUILD\_FLAG\_ALLOW\_OPACITY\_MICROMAP\_UPDATE, new opacity micromap arrays and opacity micromap indices may be provided to the refit.

#### 7.4 OptixAccelEmitDesc Struct Reference

#include <optix\_types.h>

#### Public Attributes

- [CUdeviceptr](#page-78-0) [result](#page-121-0)
- [OptixAccelPropertyType](#page-94-0) [type](#page-121-1)

### 7.4.1 Detailed Description

Specifies a type and output destination for emitted post-build properties.

See also [optixAccelBuild\( \)](#page-289-0)

### <span id="page-121-0"></span>7.4.2 Member Data Documentation

#### 7.4.2.1 result

[CUdeviceptr](#page-78-0) OptixAccelEmitDesc::result

<span id="page-121-1"></span>Output buffer for the properties.

### 7.4.2.2 type

#### [OptixAccelPropertyType](#page-94-0) OptixAccelEmitDesc::type

Requested property.

#### 7.5 OptixBuildInput Struct Reference

```
#include <optix_types.h>
```
#### Public Attributes

• [OptixBuildInputType](#page-95-0) [type](#page-122-0)

#### • union {

[OptixBuildInputTriangleArray](#page-133-0) [triangleArray](#page-122-1) [OptixBuildInputCurveArray](#page-122-2) [curveArray](#page-121-2) [OptixBuildInputSphereArray](#page-131-0) [sphereArray](#page-122-3) [OptixBuildInputCustomPrimitiveArray](#page-124-0) [customPrimitiveArray](#page-122-4) [OptixBuildInputInstanceArray](#page-128-0) [instanceArray](#page-122-5) char [pad](#page-122-6) [1024] };

# 7.5.1 Detailed Description

Build inputs.

All of them support motion and the size of the data arrays needs to match the number of motion steps See also [optixAccelComputeMemoryUsage\( \),](#page-290-0) [optixAccelBuild\( \)](#page-289-0)

### 7.5.2 Member Data Documentation

7.5.2.1

<span id="page-121-2"></span>union { ... } OptixBuildInput::@1

### 7.5.2.2 curveArray

[OptixBuildInputCurveArray](#page-122-2) OptixBuildInput::curveArray

<span id="page-122-4"></span>Curve inputs.

### 7.5.2.3 customPrimitiveArray

[OptixBuildInputCustomPrimitiveArray](#page-124-0) OptixBuildInput::customPrimitiveArray Custom primitive inputs.

### <span id="page-122-5"></span>7.5.2.4 instanceArray

[OptixBuildInputInstanceArray](#page-128-0) OptixBuildInput::instanceArray

<span id="page-122-6"></span>Instance and instance pointer inputs.

7.5.2.5 pad

<span id="page-122-3"></span>char OptixBuildInput::pad[1024]

7.5.2.6 sphereArray

[OptixBuildInputSphereArray](#page-131-0) OptixBuildInput::sphereArray

<span id="page-122-1"></span>Sphere inputs.

### 7.5.2.7 triangleArray

[OptixBuildInputTriangleArray](#page-133-0) OptixBuildInput::triangleArray

<span id="page-122-0"></span>Triangle inputs.

7.5.2.8 type

#### [OptixBuildInputType](#page-95-0) OptixBuildInput::type

<span id="page-122-2"></span>The type of the build input.

### 7.6 OptixBuildInputCurveArray Struct Reference

#include <optix\_types.h>

#### Public Attributes

- [OptixPrimitiveType](#page-107-0) [curveType](#page-123-0)
- unsigned int [numPrimitives](#page-124-1)
- const [CUdeviceptr](#page-78-0) ∗ [vertexBuffers](#page-124-2)
- unsigned int [numVertices](#page-124-3)
- unsigned int [vertexStrideInBytes](#page-124-4)
- const [CUdeviceptr](#page-78-0) ∗ [widthBuffers](#page-124-5)
- unsigned int [widthStrideInBytes](#page-124-6)
- const [CUdeviceptr](#page-78-0) ∗ [normalBuffers](#page-123-1)
- unsigned int [normalStrideInBytes](#page-124-7)
- [CUdeviceptr](#page-78-0) [indexBuffer](#page-123-2)
- unsigned int [indexStrideInBytes](#page-123-3)
- unsigned int [flag](#page-123-4)
- unsigned int [primitiveIndexOffset](#page-124-8)

### • unsigned int [endcapFlags](#page-123-5)

# 7.6.1 Detailed Description

Curve inputs.

A curve is a swept surface defined by a 3D spline curve and a varying width (radius). A curve (or "strand") of degree d (3=cubic, 2=quadratic, 1=linear) is represented by  $N > d$  vertices and N width values, and comprises N - d segments. Each segment is defined by d+1 consecutive vertices. Each curve may have a different number of vertices.

OptiX describes the curve array as a list of curve segments. The primitive id is the segment number. It is the user's responsibility to maintain a mapping between curves and curve segments. Each index buffer entry  $i = indexBuffer[primid]$  specifies the start of a curve segment, represented by  $d+1$ consecutive vertices in the vertex buffer, and d+1 consecutive widths in the width buffer. Width is interpolated the same way vertices are interpolated, that is, using the curve basis.

Each curves build input has only one SBT record. To create curves with different materials in the same BVH, use multiple build inputs.

See also [OptixBuildInput::curveArray](#page-121-2)

### <span id="page-123-0"></span>7.6.2 Member Data Documentation

### 7.6.2.1 curveType

[OptixPrimitiveType](#page-107-0) OptixBuildInputCurveArray::curveType

<span id="page-123-5"></span>Curve degree and basis.

See also [OptixPrimitiveType](#page-89-0)

### 7.6.2.2 endcapFlags

unsigned int OptixBuildInputCurveArray::endcapFlags

<span id="page-123-4"></span>End cap flags, see OptixCurveEndcapFlags.

### 7.6.2.3 flag

unsigned int OptixBuildInputCurveArray::flag

<span id="page-123-2"></span>Combination of OptixGeometryFlags describing the primitive behavior.

### 7.6.2.4 indexBuffer

#### [CUdeviceptr](#page-78-0) OptixBuildInputCurveArray::indexBuffer

Device pointer to array of unsigned ints, one per curve segment. This buffer is required (unlike for [OptixBuildInputTriangleArray\)](#page-133-0). Each index is the start of degree+1 consecutive vertices in vertexBuffers, and corresponding widths in widthBuffers and normals in normalBuffers. These define a single segment. Size of array is numPrimitives.

### <span id="page-123-3"></span>7.6.2.5 indexStrideInBytes

#### unsigned int OptixBuildInputCurveArray::indexStrideInBytes

<span id="page-123-1"></span>Stride between indices. If set to zero, indices are assumed to be tightly packed and stride is sizeof(unsigned int).

### 7.6.2.6 normalBuffers

const [CUdeviceptr](#page-78-0)∗ OptixBuildInputCurveArray::normalBuffers Reserved for future use.

### <span id="page-124-7"></span>7.6.2.7 normalStrideInBytes

unsigned int OptixBuildInputCurveArray::normalStrideInBytes Reserved for future use.

### <span id="page-124-1"></span>7.6.2.8 numPrimitives

unsigned int OptixBuildInputCurveArray::numPrimitives Number of primitives. Each primitive is a polynomial curve segment.

#### <span id="page-124-3"></span>7.6.2.9 numVertices

unsigned int OptixBuildInputCurveArray::numVertices

<span id="page-124-8"></span>Number of vertices in each buffer in vertexBuffers.

#### 7.6.2.10 primitiveIndexOffset

unsigned int OptixBuildInputCurveArray::primitiveIndexOffset

Primitive index bias, applied in [optixGetPrimitiveIndex\( \).](#page-193-0) Sum of primitiveIndexOffset and number of primitives must not overflow 32bits.

### <span id="page-124-2"></span>7.6.2.11 vertexBuffers

#### const [CUdeviceptr](#page-78-0)∗ OptixBuildInputCurveArray::vertexBuffers

Pointer to host array of device pointers, one per motion step. Host array size must match number of motion keys as set in [OptixMotionOptions](#page-160-0) (or an array of size 1 if [OptixMotionOptions::numKeys](#page-160-1) is set to 1). Each per-motion-key device pointer must point to an array of floats (the vertices of the curves).

#### <span id="page-124-4"></span>7.6.2.12 vertexStrideInBytes

unsigned int OptixBuildInputCurveArray::vertexStrideInBytes

Stride between vertices. If set to zero, vertices are assumed to be tightly packed and stride is sizeof(float3).

#### <span id="page-124-5"></span>7.6.2.13 widthBuffers

#### const [CUdeviceptr](#page-78-0)∗ OptixBuildInputCurveArray::widthBuffers

Parallel to vertexBuffers: a device pointer per motion step, each with numVertices float values, specifying the curve width (radius) corresponding to each vertex.

#### <span id="page-124-6"></span>7.6.2.14 widthStrideInBytes

#### unsigned int OptixBuildInputCurveArray::widthStrideInBytes

<span id="page-124-0"></span>Stride between widths. If set to zero, widths are assumed to be tightly packed and stride is sizeof(float).

# 7.7 OptixBuildInputCustomPrimitiveArray Struct Reference

### #include <optix\_types.h>

### Public Attributes

- const [CUdeviceptr](#page-78-0) ∗ [aabbBuffers](#page-125-0)
- unsigned int [numPrimitives](#page-125-1)
- unsigned int [strideInBytes](#page-126-0)
- const unsigned int ∗ [flags](#page-125-2)
- unsigned int [numSbtRecords](#page-125-3)
- [CUdeviceptr](#page-78-0) [sbtIndexOffsetBuffer](#page-125-4)
- unsigned int [sbtIndexOffsetSizeInBytes](#page-126-1)
- unsigned int [sbtIndexOffsetStrideInBytes](#page-126-2)
- unsigned int [primitiveIndexOffset](#page-125-5)

# 7.7.1 Detailed Description

Custom primitive inputs.

See also [OptixBuildInput::customPrimitiveArray](#page-122-4)

## <span id="page-125-0"></span>7.7.2 Member Data Documentation

## 7.7.2.1 aabbBuffers

### const [CUdeviceptr](#page-78-0)∗ OptixBuildInputCustomPrimitiveArray::aabbBuffers

Points to host array of device pointers to AABBs (type [OptixAabb\)](#page-118-3), one per motion step. Host array size must match number of motion keys as set in [OptixMotionOptions](#page-160-0) (or an array of size 1 if [OptixMotionOptions::numKeys](#page-160-1) is set to 1). Each device pointer must be a multiple of OPTIX\_AABB\_ BUFFER\_BYTE\_ALIGNMENT.

### <span id="page-125-2"></span>7.7.2.2 flags

const unsigned int∗ OptixBuildInputCustomPrimitiveArray::flags

Array of flags, to specify flags per sbt record, combinations of OptixGeometryFlags describing the primitive behavior, size must match numSbtRecords.

### <span id="page-125-1"></span>7.7.2.3 numPrimitives

unsigned int OptixBuildInputCustomPrimitiveArray::numPrimitives

Number of primitives in each buffer (i.e., per motion step) in [OptixBuildInputCustomPrimitiveArray](#page-125-0) [::aabbBuffers.](#page-125-0)

### <span id="page-125-3"></span>7.7.2.4 numSbtRecords

unsigned int OptixBuildInputCustomPrimitiveArray::numSbtRecords

<span id="page-125-5"></span>Number of sbt records available to the sbt index offset override.

### 7.7.2.5 primitiveIndexOffset

#### unsigned int OptixBuildInputCustomPrimitiveArray::primitiveIndexOffset

<span id="page-125-4"></span>Primitive index bias, applied in [optixGetPrimitiveIndex\( \).](#page-193-0) Sum of primitiveIndexOffset and number of primitive must not overflow 32bits.

### 7.7.2.6 sbtIndexOffsetBuffer

#### [CUdeviceptr](#page-78-0) OptixBuildInputCustomPrimitiveArray::sbtIndexOffsetBuffer

Device pointer to per-primitive local sbt index offset buffer. May be NULL. Every entry must be in range [0,numSbtRecords-1]. Size needs to be the number of primitives.

### <span id="page-126-1"></span>7.7.2.7 sbtIndexOffsetSizeInBytes

unsigned int OptixBuildInputCustomPrimitiveArray::sbtIndexOffsetSizeInBytes Size of type of the sbt index offset. Needs to be 0, 1, 2 or 4 (8, 16 or 32 bit).

#### <span id="page-126-2"></span>7.7.2.8 sbtIndexOffsetStrideInBytes

#### unsigned int OptixBuildInputCustomPrimitiveArray ::sbtIndexOffsetStrideInBytes

Stride between the index offsets. If set to zero, the offsets are assumed to be tightly packed and the stride matches the size of the type (sbtIndexOffsetSizeInBytes).

#### <span id="page-126-0"></span>7.7.2.9 strideInBytes

#### unsigned int OptixBuildInputCustomPrimitiveArray::strideInBytes

Stride between AABBs (per motion key). If set to zero, the aabbs are assumed to be tightly packed and the stride is assumed to be sizeof(OptixAabb). If non-zero, the value must be a multiple of OPTIX\_ AABB\_BUFFER\_BYTE\_ALIGNMENT.

#### <span id="page-126-3"></span>7.8 OptixBuildInputDisplacementMicromap Struct Reference

#### #include <optix\_types.h>

#### Public Attributes

- [OptixDisplacementMicromapArrayIndexingMode](#page-100-0) [indexingMode](#page-127-0)
- [CUdeviceptr](#page-78-0) [displacementMicromapArray](#page-127-1)
- [CUdeviceptr](#page-78-0) [displacementMicromapIndexBuffer](#page-127-2)
- [CUdeviceptr](#page-78-0) [vertexDirectionsBuffer](#page-128-1)
- [CUdeviceptr](#page-78-0) [vertexBiasAndScaleBuffer](#page-128-2)
- [CUdeviceptr](#page-78-0) [triangleFlagsBuffer](#page-128-3)
- unsigned int [displacementMicromapIndexOffset](#page-127-3)
- unsigned int [displacementMicromapIndexStrideInBytes](#page-127-4)
- unsigned int [displacementMicromapIndexSizeInBytes](#page-127-5)
- [OptixDisplacementMicromapDirectionFormat](#page-100-1) [vertexDirectionFormat](#page-128-4)
- unsigned int [vertexDirectionStrideInBytes](#page-128-5)
- [OptixDisplacementMicromapBiasAndScaleFormat](#page-100-2) [vertexBiasAndScaleFormat](#page-128-6)
- unsigned int [vertexBiasAndScaleStrideInBytes](#page-128-7)
- unsigned int [triangleFlagsStrideInBytes](#page-128-8)
- unsigned int [numDisplacementMicromapUsageCounts](#page-127-6)
- const [OptixDisplacementMicromapUsageCount](#page-143-0) ∗ [displacementMicromapUsageCounts](#page-127-7)

#### 7.8.1 Detailed Description

Optional displacement part of a triangle array input.

### <span id="page-127-1"></span>7.8.2 Member Data Documentation

### 7.8.2.1 displacementMicromapArray

#### [CUdeviceptr](#page-78-0) OptixBuildInputDisplacementMicromap::displacementMicromapArray

Address to a displacement micromap array used by this build input array. Set to NULL to disable DMs for this input.

### <span id="page-127-2"></span>7.8.2.2 displacementMicromapIndexBuffer

#### [CUdeviceptr](#page-78-0) OptixBuildInputDisplacementMicromap ::displacementMicromapIndexBuffer

int16 or int32 buffer specifying which displacement micromap index to use for each triangle. Only valid if displacementMicromapArray != NULL.

### <span id="page-127-3"></span>7.8.2.3 displacementMicromapIndexOffset

unsigned int OptixBuildInputDisplacementMicromap ::displacementMicromapIndexOffset

Constant offset to displacement micromap indices as specified by the displacement micromap index buffer.

### <span id="page-127-5"></span>7.8.2.4 displacementMicromapIndexSizeInBytes

unsigned int OptixBuildInputDisplacementMicromap ::displacementMicromapIndexSizeInBytes

<span id="page-127-4"></span>2 or 4 (16 or 32 bit)

### 7.8.2.5 displacementMicromapIndexStrideInBytes

unsigned int OptixBuildInputDisplacementMicromap ::displacementMicromapIndexStrideInBytes

Displacement micromap index buffer stride. If set to zero, indices are assumed to be tightly packed and stride is inferred from [OptixBuildInputDisplacementMicromap](#page-127-5) [::displacementMicromapIndexSizeInBytes.](#page-127-5)

### <span id="page-127-7"></span>7.8.2.6 displacementMicromapUsageCounts

const [OptixDisplacementMicromapUsageCount](#page-143-0)∗ OptixBuildInputDisplacementMicromap::displacementMicromapUsageCounts

List of number of usages of displacement micromaps of format and subdivision combinations. Counts with equal format and subdivision combination (duplicates) are added together.

### <span id="page-127-0"></span>7.8.2.7 indexingMode

[OptixDisplacementMicromapArrayIndexingMode](#page-100-0) OptixBuildInputDisplacementMicromap::indexingMode

<span id="page-127-6"></span>Indexing mode of triangle to displacement micromap array mapping.

### 7.8.2.8 numDisplacementMicromapUsageCounts

unsigned int OptixBuildInputDisplacementMicromap

#### ::numDisplacementMicromapUsageCounts

<span id="page-128-3"></span>Number of [OptixDisplacementMicromapUsageCount](#page-143-0) entries.

### 7.8.2.9 triangleFlagsBuffer

#### [CUdeviceptr](#page-78-0) OptixBuildInputDisplacementMicromap::triangleFlagsBuffer

Optional per-triangle flags, uint8\_t per triangle, possible values defined in enum OptixDisplacementMicromapTriangleFlags.

### <span id="page-128-8"></span>7.8.2.10 triangleFlagsStrideInBytes

unsigned int OptixBuildInputDisplacementMicromap::triangleFlagsStrideInBytes Stride in bytes for triangleFlags.

### <span id="page-128-2"></span>7.8.2.11 vertexBiasAndScaleBuffer

#### [CUdeviceptr](#page-78-0) OptixBuildInputDisplacementMicromap::vertexBiasAndScaleBuffer

<span id="page-128-6"></span>Optional per-vertex bias (offset) along displacement direction and displacement direction scale.

#### 7.8.2.12 vertexBiasAndScaleFormat

#### [OptixDisplacementMicromapBiasAndScaleFormat](#page-100-2) OptixBuildInputDisplacementMicromap::vertexBiasAndScaleFormat

<span id="page-128-7"></span>Format of vertex bias and direction scale.

#### 7.8.2.13 vertexBiasAndScaleStrideInBytes

unsigned int OptixBuildInputDisplacementMicromap ::vertexBiasAndScaleStrideInBytes

<span id="page-128-4"></span>Stride in bytes for vertex bias and direction scale entries.

### 7.8.2.14 vertexDirectionFormat

[OptixDisplacementMicromapDirectionFormat](#page-100-1) OptixBuildInputDisplacementMicromap::vertexDirectionFormat

<span id="page-128-1"></span>Format of displacement vectors.

### 7.8.2.15 vertexDirectionsBuffer

#### [CUdeviceptr](#page-78-0) OptixBuildInputDisplacementMicromap::vertexDirectionsBuffer

<span id="page-128-5"></span>Per triangle-vertex displacement directions.

#### 7.8.2.16 vertexDirectionStrideInBytes

unsigned int OptixBuildInputDisplacementMicromap ::vertexDirectionStrideInBytes

<span id="page-128-0"></span>Stride between displacement vectors.

#### 7.9 OptixBuildInputInstanceArray Struct Reference

#include <optix\_types.h>

#### Public Attributes

- [CUdeviceptr](#page-78-0) [instances](#page-129-0)
- unsigned int [numInstances](#page-129-1)
- unsigned int [instanceStride](#page-129-2)

### 7.9.1 Detailed Description

Instance and instance pointer inputs.

See also [OptixBuildInput::instanceArray](#page-122-5)

## <span id="page-129-0"></span>7.9.2 Member Data Documentation

### 7.9.2.1 instances

### [CUdeviceptr](#page-78-0) OptixBuildInputInstanceArray::instances

If [OptixBuildInput::type](#page-122-0) is OPTIX\_BUILD\_INPUT\_TYPE\_INSTANCE\_POINTERS instances and aabbs should be interpreted as arrays of pointers instead of arrays of structs.

This pointer must be a multiple of OPTIX\_INSTANCE\_BYTE\_ALIGNMENT if [OptixBuildInput::type](#page-122-0) is OPTIX\_BUILD\_INPUT\_TYPE\_INSTANCES. The array elements must be a multiple of OPTIX\_ INSTANCE\_BYTE\_ALIGNMENT if [OptixBuildInput::type](#page-122-0) is OPTIX\_BUILD\_INPUT\_TYPE\_ INSTANCE\_POINTERS.

### <span id="page-129-2"></span>7.9.2.2 instanceStride

unsigned int OptixBuildInputInstanceArray::instanceStride

Only valid for OPTIX\_BUILD\_INPUT\_TYPE\_INSTANCE Defines the stride between instances. A stride of 0 indicates a tight packing, i.e., stride = sizeof(OptixInstance)

### <span id="page-129-1"></span>7.9.2.3 numInstances

#### unsigned int OptixBuildInputInstanceArray::numInstances

<span id="page-129-4"></span>Number of elements in [OptixBuildInputInstanceArray::instances.](#page-129-0)

### 7.10 OptixBuildInputOpacityMicromap Struct Reference

#### #include <optix\_types.h>

### Public Attributes

- [OptixOpacityMicromapArrayIndexingMode](#page-105-0) [indexingMode](#page-130-0)
- [CUdeviceptr](#page-78-0) [opacityMicromapArray](#page-130-1)
- [CUdeviceptr](#page-78-0) [indexBuffer](#page-129-3)
- unsigned int [indexSizeInBytes](#page-130-2)
- unsigned int [indexStrideInBytes](#page-130-3)
- unsigned int [indexOffset](#page-130-4)
- unsigned int [numMicromapUsageCounts](#page-130-5)
- const [OptixOpacityMicromapUsageCount](#page-163-0) ∗ [micromapUsageCounts](#page-130-6)

### <span id="page-129-3"></span>7.10.1 Member Data Documentation

### 7.10.1.1 indexBuffer

#### [CUdeviceptr](#page-78-0) OptixBuildInputOpacityMicromap::indexBuffer

int16 or int32 buffer specifying which opacity micromap index to use for each triangle. Instead of an actual index, one of the predefined indices OPTIX\_OPACITY\_MICROMAP\_PREDEFINED\_INDEX\_ (FULLY\_TRANSPARENT | FULLY\_OPAQUE | FULLY\_UNKNOWN\_TRANSPARENT | FULLY\_ UNKNOWN\_OPAQUE) can be used to indicate that there is no opacity micromap for this particular triangle but the triangle is in a uniform state and the selected behavior is applied to the entire triangle. This buffer is required when [OptixBuildInputOpacityMicromap::indexingMode](#page-130-0) is OPTIX\_OPACITY\_ MICROMAP\_ARRAY\_INDEXING\_MODE\_INDEXED. Must be zero if [OptixBuildInputOpacityMicromap::indexingMode](#page-130-0) is OPTIX\_OPACITY\_MICROMAP\_ARRAY\_ INDEXING\_MODE\_LINEAR or OPTIX\_OPACITY\_MICROMAP\_ARRAY\_INDEXING\_MODE\_

## 7.10.1.2 indexingMode

<span id="page-130-0"></span>NONE.

#### [OptixOpacityMicromapArrayIndexingMode](#page-105-0) OptixBuildInputOpacityMicromap ::indexingMode

<span id="page-130-4"></span>Indexing mode of triangle to opacity micromap array mapping.

### 7.10.1.3 indexOffset

unsigned int OptixBuildInputOpacityMicromap::indexOffset

<span id="page-130-2"></span>Constant offset to non-negative opacity micromap indices.

### 7.10.1.4 indexSizeInBytes

unsigned int OptixBuildInputOpacityMicromap::indexSizeInBytes

0, 2 or 4 (unused, 16 or 32 bit) Must be non-zero when [OptixBuildInputOpacityMicromap](#page-130-0) [::indexingMode](#page-130-0) is OPTIX\_OPACITY\_MICROMAP\_ARRAY\_INDEXING\_MODE\_INDEXED.

#### <span id="page-130-3"></span>7.10.1.5 indexStrideInBytes

unsigned int OptixBuildInputOpacityMicromap::indexStrideInBytes

Opacity micromap index buffer stride. If set to zero, indices are assumed to be tightly packed and stride is inferred from [OptixBuildInputOpacityMicromap::indexSizeInBytes.](#page-130-2)

### <span id="page-130-6"></span>7.10.1.6 micromapUsageCounts

### const [OptixOpacityMicromapUsageCount](#page-163-0)∗ OptixBuildInputOpacityMicromap ::micromapUsageCounts

List of number of usages of opacity micromaps of format and subdivision combinations. Counts with equal format and subdivision combination (duplicates) are added together.

#### <span id="page-130-5"></span>7.10.1.7 numMicromapUsageCounts

#### unsigned int OptixBuildInputOpacityMicromap::numMicromapUsageCounts

<span id="page-130-1"></span>Number of [OptixOpacityMicromapUsageCount.](#page-163-0)

#### 7.10.1.8 opacityMicromapArray

#### [CUdeviceptr](#page-78-0) OptixBuildInputOpacityMicromap::opacityMicromapArray

Device pointer to a opacity micromap array used by this build input array. This buffer is required when [OptixBuildInputOpacityMicromap::indexingMode](#page-130-0) is OPTIX\_OPACITY\_MICROMAP\_ARRAY\_ INDEXING\_MODE\_LINEAR or OPTIX\_OPACITY\_MICROMAP\_ARRAY\_INDEXING\_MODE

INDEXED. Must be zero if [OptixBuildInputOpacityMicromap::indexingMode](#page-130-0) is OPTIX\_OPACITY\_ MICROMAP\_ARRAY\_INDEXING\_MODE\_NONE.

# <span id="page-131-0"></span>7.11 OptixBuildInputSphereArray Struct Reference

#include <optix\_types.h>

### Public Attributes

- const [CUdeviceptr](#page-78-0) ∗ [vertexBuffers](#page-132-0)
- unsigned int [vertexStrideInBytes](#page-132-1)
- unsigned int [numVertices](#page-131-1)
- const [CUdeviceptr](#page-78-0) ∗ [radiusBuffers](#page-132-2)
- unsigned int [radiusStrideInBytes](#page-132-3)
- int [singleRadius](#page-132-4)
- const unsigned int ∗ [flags](#page-131-2)
- unsigned int [numSbtRecords](#page-131-3)
- [CUdeviceptr](#page-78-0) [sbtIndexOffsetBuffer](#page-132-5)
- unsigned int [sbtIndexOffsetSizeInBytes](#page-132-6)
- unsigned int [sbtIndexOffsetStrideInBytes](#page-132-7)
- unsigned int [primitiveIndexOffset](#page-131-4)

# 7.11.1 Detailed Description

Sphere inputs.

A sphere is defined by a center point and a radius. Each center point is represented by a vertex in the vertex buffer. There is either a single radius for all spheres, or the radii are represented by entries in the radius buffer.

The vertex buffers and radius buffers point to a host array of device pointers, one per motion step. Host array size must match the number of motion keys as set in [OptixMotionOptions](#page-160-0) (or an array of size 1 if [OptixMotionOptions::numKeys](#page-160-1) is set to 0 or 1). Each per motion key device pointer must point to an array of vertices corresponding to the center points of the spheres, or an array of 1 or N radii. Format OPTIX\_VERTEX\_FORMAT\_FLOAT3 is used for vertices, OPTIX\_VERTEX\_FORMAT\_FLOAT for radii.

See also [OptixBuildInput::sphereArray](#page-122-3)

### <span id="page-131-2"></span>7.11.2 Member Data Documentation

### 7.11.2.1 flags

const unsigned int∗ OptixBuildInputSphereArray::flags

Array of flags, to specify flags per sbt record, combinations of OptixGeometryFlags describing the primitive behavior, size must match numSbtRecords.

### <span id="page-131-3"></span>7.11.2.2 numSbtRecords

unsigned int OptixBuildInputSphereArray::numSbtRecords

<span id="page-131-1"></span>Number of sbt records available to the sbt index offset override.

# 7.11.2.3 numVertices

#### unsigned int OptixBuildInputSphereArray::numVertices

<span id="page-131-4"></span>Number of vertices in each buffer in vertexBuffers.

### 7.11.2.4 primitiveIndexOffset

### unsigned int OptixBuildInputSphereArray::primitiveIndexOffset

Primitive index bias, applied in [optixGetPrimitiveIndex\( \).](#page-193-0) Sum of primitiveIndexOffset and number of primitives must not overflow 32bits.

### <span id="page-132-2"></span>7.11.2.5 radiusBuffers

### const [CUdeviceptr](#page-78-0)∗ OptixBuildInputSphereArray::radiusBuffers

Parallel to vertexBuffers: a device pointer per motion step, each with numRadii float values, specifying the sphere radius corresponding to each vertex.

### <span id="page-132-3"></span>7.11.2.6 radiusStrideInBytes

#### unsigned int OptixBuildInputSphereArray::radiusStrideInBytes

<span id="page-132-5"></span>Stride between radii. If set to zero, widths are assumed to be tightly packed and stride is sizeof(float).

### 7.11.2.7 sbtIndexOffsetBuffer

### [CUdeviceptr](#page-78-0) OptixBuildInputSphereArray::sbtIndexOffsetBuffer

Device pointer to per-primitive local sbt index offset buffer. May be NULL. Every entry must be in range [0,numSbtRecords-1]. Size needs to be the number of primitives.

### <span id="page-132-6"></span>7.11.2.8 sbtIndexOffsetSizeInBytes

#### unsigned int OptixBuildInputSphereArray::sbtIndexOffsetSizeInBytes

<span id="page-132-7"></span>Size of type of the sbt index offset. Needs to be 0, 1, 2 or 4 (8, 16 or 32 bit).

### 7.11.2.9 sbtIndexOffsetStrideInBytes

#### unsigned int OptixBuildInputSphereArray::sbtIndexOffsetStrideInBytes

Stride between the sbt index offsets. If set to zero, the offsets are assumed to be tightly packed and the stride matches the size of the type (sbtIndexOffsetSizeInBytes).

### <span id="page-132-4"></span>7.11.2.10 singleRadius

#### int OptixBuildInputSphereArray::singleRadius

Boolean value indicating whether a single radius per radius buffer is used, or the number of radii in radiusBuffers equals numVertices.

### <span id="page-132-0"></span>7.11.2.11 vertexBuffers

#### const [CUdeviceptr](#page-78-0)∗ OptixBuildInputSphereArray::vertexBuffers

Pointer to host array of device pointers, one per motion step. Host array size must match number of motion keys as set in [OptixMotionOptions](#page-160-0) (or an array of size 1 if [OptixMotionOptions::numKeys](#page-160-1) is set to 1). Each per-motion-key device pointer must point to an array of floats (the center points of the spheres).

### <span id="page-132-1"></span>7.11.2.12 vertexStrideInBytes

#### unsigned int OptixBuildInputSphereArray::vertexStrideInBytes

Stride between vertices. If set to zero, vertices are assumed to be tightly packed and stride is

<span id="page-133-0"></span>sizeof(float3).

# 7.12 OptixBuildInputTriangleArray Struct Reference

#include <optix\_types.h>

## Public Attributes

- const [CUdeviceptr](#page-78-0) ∗ [vertexBuffers](#page-135-2)
- unsigned int [numVertices](#page-134-0)
- [OptixVertexFormat](#page-114-0) [vertexFormat](#page-135-1)
- unsigned int [vertexStrideInBytes](#page-135-3)
- [CUdeviceptr](#page-78-0) [indexBuffer](#page-133-1)
- unsigned int [numIndexTriplets](#page-134-1)
- [OptixIndicesFormat](#page-103-0) [indexFormat](#page-133-2)
- unsigned int [indexStrideInBytes](#page-134-2)
- [CUdeviceptr](#page-78-0) [preTransform](#page-134-3)
- const unsigned int ∗ [flags](#page-133-3)
- unsigned int [numSbtRecords](#page-134-4)
- [CUdeviceptr](#page-78-0) [sbtIndexOffsetBuffer](#page-134-5)
- unsigned int [sbtIndexOffsetSizeInBytes](#page-134-6)
- unsigned int [sbtIndexOffsetStrideInBytes](#page-135-4)
- unsigned int [primitiveIndexOffset](#page-134-7)
- [OptixTransformFormat](#page-112-0) [transformFormat](#page-135-0)
- [OptixBuildInputOpacityMicromap](#page-129-4) [opacityMicromap](#page-134-8)
- [OptixBuildInputDisplacementMicromap](#page-126-3) [displacementMicromap](#page-133-4)

# 7.12.1 Detailed Description

Triangle inputs.

See also [OptixBuildInput::triangleArray](#page-122-1)

# <span id="page-133-4"></span>7.12.2 Member Data Documentation

# 7.12.2.1 displacementMicromap

### [OptixBuildInputDisplacementMicromap](#page-126-3) OptixBuildInputTriangleArray ::displacementMicromap

<span id="page-133-3"></span>Optional displacement micromap inputs.

# 7.12.2.2 flags

### const unsigned int∗ OptixBuildInputTriangleArray::flags

Array of flags, to specify flags per sbt record, combinations of OptixGeometryFlags describing the primitive behavior, size must match numSbtRecords.

# <span id="page-133-1"></span>7.12.2.3 indexBuffer

### [CUdeviceptr](#page-78-0) OptixBuildInputTriangleArray::indexBuffer

<span id="page-133-2"></span>Optional pointer to array of 16 or 32-bit int triplets, one triplet per triangle. The minimum alignment must match the natural alignment of the type as specified in the indexFormat, i.e., for OPTIX\_INDICES \_FORMAT\_UNSIGNED\_INT3 4-byte and for OPTIX\_INDICES\_FORMAT\_UNSIGNED\_SHORT3 a 2-byte alignment.

### 7.12.2.4 indexFormat

# <span id="page-134-2"></span>[OptixIndicesFormat](#page-103-0) OptixBuildInputTriangleArray::indexFormat

See also [OptixIndicesFormat](#page-85-0)

### 7.12.2.5 indexStrideInBytes

#### unsigned int OptixBuildInputTriangleArray::indexStrideInBytes

Stride between triplets of indices. If set to zero, indices are assumed to be tightly packed and stride is inferred from indexFormat.

### <span id="page-134-1"></span>7.12.2.6 numIndexTriplets

#### unsigned int OptixBuildInputTriangleArray::numIndexTriplets

Size of array in [OptixBuildInputTriangleArray::indexBuffer.](#page-133-1) For build, needs to be zero if indexBuffer is nullptr.

### <span id="page-134-4"></span>7.12.2.7 numSbtRecords

#### unsigned int OptixBuildInputTriangleArray::numSbtRecords

<span id="page-134-0"></span>Number of sbt records available to the sbt index offset override.

### 7.12.2.8 numVertices

#### unsigned int OptixBuildInputTriangleArray::numVertices

<span id="page-134-8"></span>Number of vertices in each of buffer in [OptixBuildInputTriangleArray::vertexBuffers.](#page-135-2)

### 7.12.2.9 opacityMicromap

#### [OptixBuildInputOpacityMicromap](#page-129-4) OptixBuildInputTriangleArray ::opacityMicromap

<span id="page-134-3"></span>Optional opacity micromap inputs.

### 7.12.2.10 preTransform

#### [CUdeviceptr](#page-78-0) OptixBuildInputTriangleArray::preTransform

Optional pointer to array of floats representing a 3x4 row major affine transformation matrix. This pointer must be a multiple of OPTIX\_GEOMETRY\_TRANSFORM\_BYTE\_ALIGNMENT.

### <span id="page-134-7"></span>7.12.2.11 primitiveIndexOffset

### unsigned int OptixBuildInputTriangleArray::primitiveIndexOffset

Primitive index bias, applied in [optixGetPrimitiveIndex\( \).](#page-193-0) Sum of primitiveIndexOffset and number of triangles must not overflow 32bits.

### <span id="page-134-5"></span>7.12.2.12 sbtIndexOffsetBuffer

#### [CUdeviceptr](#page-78-0) OptixBuildInputTriangleArray::sbtIndexOffsetBuffer

<span id="page-134-6"></span>Device pointer to per-primitive local sbt index offset buffer. May be NULL. Every entry must be in range [0,numSbtRecords-1]. Size needs to be the number of primitives.

### 7.12.2.13 sbtIndexOffsetSizeInBytes

### unsigned int OptixBuildInputTriangleArray::sbtIndexOffsetSizeInBytes

<span id="page-135-4"></span>Size of type of the sbt index offset. Needs to be 0, 1, 2 or 4 (8, 16 or 32 bit).

### 7.12.2.14 sbtIndexOffsetStrideInBytes

#### unsigned int OptixBuildInputTriangleArray::sbtIndexOffsetStrideInBytes

Stride between the index offsets. If set to zero, the offsets are assumed to be tightly packed and the stride matches the size of the type (sbtIndexOffsetSizeInBytes).

## <span id="page-135-0"></span>7.12.2.15 transformFormat

### <span id="page-135-2"></span>[OptixTransformFormat](#page-112-0) OptixBuildInputTriangleArray::transformFormat

See also [OptixTransformFormat](#page-93-1)

### 7.12.2.16 vertexBuffers

#### const [CUdeviceptr](#page-78-0)∗ OptixBuildInputTriangleArray::vertexBuffers

Points to host array of device pointers, one per motion step. Host array size must match the number of motion keys as set in [OptixMotionOptions](#page-160-0) (or an array of size 1 if [OptixMotionOptions::numKeys](#page-160-1) is set to 0 or 1). Each per motion key device pointer must point to an array of vertices of the triangles in the format as described by vertexFormat. The minimum alignment must match the natural alignment of the type as specified in the vertexFormat, i.e., for OPTIX\_VERTEX\_FORMAT\_FLOATX 4-byte, for all others a 2-byte alignment. However, an 16-byte stride (and buffer alignment) is recommended for vertices of format OPTIX\_VERTEX\_FORMAT\_FLOAT3 for GAS build performance.

### <span id="page-135-1"></span>7.12.2.17 vertexFormat

#### [OptixVertexFormat](#page-114-0) OptixBuildInputTriangleArray::vertexFormat

<span id="page-135-3"></span>See also [OptixVertexFormat](#page-94-1)

### 7.12.2.18 vertexStrideInBytes

#### unsigned int OptixBuildInputTriangleArray::vertexStrideInBytes

Stride between vertices. If set to zero, vertices are assumed to be tightly packed and stride is inferred from vertexFormat.

### 7.13 OptixBuiltinISOptions Struct Reference

#include <optix\_types.h>

### Public Attributes

- [OptixPrimitiveType](#page-107-0) [builtinISModuleType](#page-136-0)
- int [usesMotionBlur](#page-136-1)
- unsigned int [buildFlags](#page-136-2)
- unsigned int [curveEndcapFlags](#page-136-3)

# 7.13.1 Detailed Description

Specifies the options for retrieving an intersection program for a built-in primitive type. The primitive type must not be OPTIX\_PRIMITIVE\_TYPE\_CUSTOM.

See also [optixBuiltinISModuleGet\( \)](#page-293-1)

### <span id="page-136-2"></span>7.13.2 Member Data Documentation

### 7.13.2.1 buildFlags

unsigned int OptixBuiltinISOptions::buildFlags

<span id="page-136-0"></span>Build flags, see OptixBuildFlags.

7.13.2.2 builtinISModuleType

<span id="page-136-3"></span>[OptixPrimitiveType](#page-107-0) OptixBuiltinISOptions::builtinISModuleType

#### 7.13.2.3 curveEndcapFlags

unsigned int OptixBuiltinISOptions::curveEndcapFlags

<span id="page-136-1"></span>End cap properties of curves, see OptixCurveEndcapFlags, 0 for non-curve types.

#### 7.13.2.4 usesMotionBlur

int OptixBuiltinISOptions::usesMotionBlur

Boolean value indicating whether vertex motion blur is used (but not motion transform blur).

#### 7.14 OptixDenoiserGuideLayer Struct Reference

#include <optix\_types.h>

#### Public Attributes

- [OptixImage2D](#page-153-0) [albedo](#page-136-4)
- [OptixImage2D](#page-153-0) [normal](#page-136-5)
- [OptixImage2D](#page-153-0) [flow](#page-136-6)
- [OptixImage2D](#page-153-0) [previousOutputInternalGuideLayer](#page-137-0)
- [OptixImage2D](#page-153-0) [outputInternalGuideLayer](#page-137-1)
- [OptixImage2D](#page-153-0) [flowTrustworthiness](#page-136-7)

#### 7.14.1 Detailed Description

Guide layer for the denoiser.

See also [optixDenoiserInvoke\( \)](#page-296-0)

#### <span id="page-136-4"></span>7.14.2 Member Data Documentation

#### 7.14.2.1 albedo

<span id="page-136-6"></span>[OptixImage2D](#page-153-0) OptixDenoiserGuideLayer::albedo

### 7.14.2.2 flow

<span id="page-136-7"></span>[OptixImage2D](#page-153-0) OptixDenoiserGuideLayer::flow

### 7.14.2.3 flowTrustworthiness

<span id="page-136-5"></span>[OptixImage2D](#page-153-0) OptixDenoiserGuideLayer::flowTrustworthiness

### 7.14.2.4 normal

<span id="page-137-1"></span>[OptixImage2D](#page-153-0) OptixDenoiserGuideLayer::normal

#### 7.14.2.5 outputInternalGuideLayer

<span id="page-137-0"></span>[OptixImage2D](#page-153-0) OptixDenoiserGuideLayer::outputInternalGuideLayer

#### 7.14.2.6 previousOutputInternalGuideLayer

[OptixImage2D](#page-153-0) OptixDenoiserGuideLayer::previousOutputInternalGuideLayer

#### 7.15 OptixDenoiserLayer Struct Reference

#### #include <optix\_types.h>

#### Public Attributes

- [OptixImage2D](#page-153-0) [input](#page-137-2)
- [OptixImage2D](#page-153-0) [previousOutput](#page-137-3)
- [OptixImage2D](#page-153-0) [output](#page-137-4)
- [OptixDenoiserAOVType](#page-97-0) [type](#page-137-5)

#### 7.15.1 Detailed Description

Input/Output layers for the denoiser.

See also [optixDenoiserInvoke\( \)](#page-296-0)

### <span id="page-137-2"></span>7.15.2 Member Data Documentation

7.15.2.1 input

<span id="page-137-4"></span>[OptixImage2D](#page-153-0) OptixDenoiserLayer::input

7.15.2.2 output

<span id="page-137-3"></span>[OptixImage2D](#page-153-0) OptixDenoiserLayer::output

#### 7.15.2.3 previousOutput

<span id="page-137-5"></span>[OptixImage2D](#page-153-0) OptixDenoiserLayer::previousOutput

#### 7.15.2.4 type

[OptixDenoiserAOVType](#page-97-0) OptixDenoiserLayer::type

7.16 OptixDenoiserOptions Struct Reference

#include <optix\_types.h>

#### Public Attributes

- unsigned int [guideAlbedo](#page-138-0)
- unsigned int [guideNormal](#page-138-1)
- [OptixDenoiserAlphaMode](#page-97-1) [denoiseAlpha](#page-138-2)

### 7.16.1 Detailed Description

Options used by the denoiser.

See also [optixDenoiserCreate\( \)](#page-295-0)

### <span id="page-138-2"></span>7.16.2 Member Data Documentation

### 7.16.2.1 denoiseAlpha

#### [OptixDenoiserAlphaMode](#page-97-1) OptixDenoiserOptions::denoiseAlpha

<span id="page-138-0"></span>alpha denoise mode

### 7.16.2.2 guideAlbedo

<span id="page-138-1"></span>unsigned int OptixDenoiserOptions::guideAlbedo

#### 7.16.2.3 guideNormal

unsigned int OptixDenoiserOptions::guideNormal

### 7.17 OptixDenoiserParams Struct Reference

#include <optix\_types.h>

#### Public Attributes

- [CUdeviceptr](#page-78-0) [hdrIntensity](#page-139-0)
- float [blendFactor](#page-138-3)
- [CUdeviceptr](#page-78-0) [hdrAverageColor](#page-138-4)
- unsigned int [temporalModeUsePreviousLayers](#page-139-1)

### 7.17.1 Detailed Description

Various parameters used by the denoiser.

See also [optixDenoiserInvoke\( \)](#page-296-0)

[optixDenoiserComputeIntensity\( \)](#page-294-0)

[optixDenoiserComputeAverageColor\( \)](#page-294-1)

### <span id="page-138-3"></span>7.17.2 Member Data Documentation

#### 7.17.2.1 blendFactor

float OptixDenoiserParams::blendFactor

blend factor. If set to 0 the output is 100% of the denoised input. If set to 1, the output is 100% of the unmodified input. Values between 0 and 1 will linearly interpolate between the denoised and unmodified input.

#### <span id="page-138-4"></span>7.17.2.2 hdrAverageColor

#### [CUdeviceptr](#page-78-0) OptixDenoiserParams::hdrAverageColor

this parameter is used when the OPTIX\_DENOISER\_MODEL\_KIND\_AOV model kind is set. average log color of input image, separate for RGB channels (default null pointer). points to three floats. if set to null, average log color will be calculated automatically. See hdrIntensity for tiling, this also applies

<span id="page-139-0"></span>here.

# 7.17.2.3 hdrIntensity

### [CUdeviceptr](#page-78-0) OptixDenoiserParams::hdrIntensity

average log intensity of input image (default null pointer). points to a single float. if set to null, autoexposure will be calculated automatically for the input image. Should be set to average log intensity of the entire image at least if tiling is used to get consistent autoexposure for all tiles.

# <span id="page-139-1"></span>7.17.2.4 temporalModeUsePreviousLayers

### unsigned int OptixDenoiserParams::temporalModeUsePreviousLayers

In temporal modes this parameter must be set to 1 if previous layers (e.g.

previousOutputInternalGuideLayer) contain valid data. This is the case in the second and subsequent frames of a sequence (for example after a change of camera angle). In the first frame of such a sequence this parameter must be set to 0.

# 7.18 OptixDenoiserSizes Struct Reference

```
#include <optix_types.h>
```
## Public Attributes

- size\_t [stateSizeInBytes](#page-140-0)
- size t [withOverlapScratchSizeInBytes](#page-140-1)
- size\_t [withoutOverlapScratchSizeInBytes](#page-140-2)
- unsigned int [overlapWindowSizeInPixels](#page-140-3)
- size\_t [computeAverageColorSizeInBytes](#page-139-2)
- size\_t [computeIntensitySizeInBytes](#page-139-3)
- size\_t [internalGuideLayerPixelSizeInBytes](#page-139-4)

# 7.18.1 Detailed Description

Various sizes related to the denoiser.

See also [optixDenoiserComputeMemoryResources\( \)](#page-295-1)

# <span id="page-139-2"></span>7.18.2 Member Data Documentation

# 7.18.2.1 computeAverageColorSizeInBytes

### size\_t OptixDenoiserSizes::computeAverageColorSizeInBytes

Size of scratch memory passed to [optixDenoiserComputeAverageColor.](#page-294-1) The size is independent of the tile/image resolution.

# <span id="page-139-3"></span>7.18.2.2 computeIntensitySizeInBytes

### size\_t OptixDenoiserSizes::computeIntensitySizeInBytes

Size of scratch memory passed to [optixDenoiserComputeIntensity.](#page-294-0) The size is independent of the tile/image resolution.

# <span id="page-139-4"></span>7.18.2.3 internalGuideLayerPixelSizeInBytes

size\_t OptixDenoiserSizes::internalGuideLayerPixelSizeInBytes

<span id="page-140-3"></span>Number of bytes for each pixel in internal guide layers.

### 7.18.2.4 overlapWindowSizeInPixels

unsigned int OptixDenoiserSizes::overlapWindowSizeInPixels Overlap on all four tile sides.

<span id="page-140-0"></span>

#### 7.18.2.5 stateSizeInBytes

#### size\_t OptixDenoiserSizes::stateSizeInBytes

<span id="page-140-2"></span>Size of state memory passed to [optixDenoiserSetup,](#page-298-0) [optixDenoiserInvoke.](#page-296-0)

### 7.18.2.6 withoutOverlapScratchSizeInBytes

#### size\_t OptixDenoiserSizes::withoutOverlapScratchSizeInBytes

<span id="page-140-1"></span>Size of scratch memory passed to [optixDenoiserSetup,](#page-298-0) [optixDenoiserInvoke.](#page-296-0) No overlap added.

### 7.18.2.7 withOverlapScratchSizeInBytes

#### size\_t OptixDenoiserSizes::withOverlapScratchSizeInBytes

Size of scratch memory passed to [optixDenoiserSetup,](#page-298-0) [optixDenoiserInvoke.](#page-296-0) Overlap added to dimensions passed to [optixDenoiserComputeMemoryResources.](#page-295-1)

### 7.19 OptixDeviceContextOptions Struct Reference

#include <optix\_types.h>

#### Public Attributes

- [OptixLogCallback](#page-85-1) [logCallbackFunction](#page-140-4)
- void ∗ [logCallbackData](#page-140-5)
- int [logCallbackLevel](#page-140-6)
- [OptixDeviceContextValidationMode](#page-98-0) [validationMode](#page-141-0)

#### 7.19.1 Detailed Description

Parameters used for [optixDeviceContextCreate\( \)](#page-299-0)

See also [optixDeviceContextCreate\( \)](#page-299-0)

#### <span id="page-140-5"></span>7.19.2 Member Data Documentation

#### 7.19.2.1 logCallbackData

#### void∗ OptixDeviceContextOptions::logCallbackData

<span id="page-140-4"></span>Pointer stored and passed to logCallbackFunction when a message is generated.

#### 7.19.2.2 logCallbackFunction

#### [OptixLogCallback](#page-85-1) OptixDeviceContextOptions::logCallbackFunction

<span id="page-140-6"></span>Function pointer used when OptiX wishes to generate messages.

### 7.19.2.3 logCallbackLevel

#### int OptixDeviceContextOptions::logCallbackLevel

<span id="page-141-0"></span>Maximum callback level to generate message for (see [OptixLogCallback\)](#page-85-1)

### 7.19.2.4 validationMode

#### [OptixDeviceContextValidationMode](#page-98-0) OptixDeviceContextOptions::validationMode

Validation mode of context.

### 7.20 OptixDisplacementMicromapArrayBuildInput Struct Reference

### #include <optix\_types.h>

#### Public Attributes

- [OptixDisplacementMicromapFlags](#page-100-3) [flags](#page-141-1)
- [CUdeviceptr](#page-78-0) [displacementValuesBuffer](#page-141-2)
- [CUdeviceptr](#page-78-0) [perDisplacementMicromapDescBuffer](#page-141-3)
- unsigned int [perDisplacementMicromapDescStrideInBytes](#page-142-0)
- unsigned int [numDisplacementMicromapHistogramEntries](#page-141-4)
- const [OptixDisplacementMicromapHistogramEntry](#page-142-1) ∗ [displacementMicromapHistogramEntries](#page-141-5)

### 7.20.1 Detailed Description

Inputs to displacement micromaps array construction.

#### <span id="page-141-5"></span>7.20.2 Member Data Documentation

#### 7.20.2.1 displacementMicromapHistogramEntries

```
const OptixDisplacementMicromapHistogramEntry∗
OptixDisplacementMicromapArrayBuildInput
::displacementMicromapHistogramEntries
```
Histogram over DMMs for input format and subdivision combinations. Counts of histogram bins with equal format and subdivision combinations are added together.

#### <span id="page-141-2"></span>7.20.2.2 displacementValuesBuffer

#### [CUdeviceptr](#page-78-0) OptixDisplacementMicromapArrayBuildInput ::displacementValuesBuffer

<span id="page-141-1"></span>128 byte aligned pointer for displacement micromap raw input data.

### 7.20.2.3 flags

### [OptixDisplacementMicromapFlags](#page-100-3) OptixDisplacementMicromapArrayBuildInput ::flags

<span id="page-141-4"></span>Flags that apply to all displacement micromaps in array.

#### 7.20.2.4 numDisplacementMicromapHistogramEntries

unsigned int OptixDisplacementMicromapArrayBuildInput ::numDisplacementMicromapHistogramEntries

<span id="page-141-3"></span>Number of [OptixDisplacementMicromapHistogramEntry](#page-142-1) entries.

# 7.20.2.5 perDisplacementMicromapDescBuffer

### [CUdeviceptr](#page-78-0) OptixDisplacementMicromapArrayBuildInput ::perDisplacementMicromapDescBuffer

Descriptors for interpreting raw input data, one [OptixDisplacementMicromapDesc](#page-142-2) entry required per displacement micromap. This device pointer must be a multiple of OPTIX\_DISPLACEMENT\_ MICROMAP\_DESC\_BUFFER\_BYTE\_ALIGNMENT.

# <span id="page-142-0"></span>7.20.2.6 perDisplacementMicromapDescStrideInBytes

unsigned int OptixDisplacementMicromapArrayBuildInput ::perDisplacementMicromapDescStrideInBytes

Stride between [OptixDisplacementMicromapDesc](#page-142-2) in perDisplacementMicromapDescBuffer If set to zero, the displacement micromap descriptors are assumed to be tightly packed and the stride is assumed to be sizeof(OptixDisplacementMicromapDesc). This stride must be a multiple of OPTIX\_ DISPLACEMENT\_MICROMAP\_DESC\_BUFFER\_BYTE\_ALIGNMENT.

# <span id="page-142-2"></span>7.21 OptixDisplacementMicromapDesc Struct Reference

```
#include <optix_types.h>
```
## Public Attributes

- unsigned int [byteOffset](#page-142-3)
- unsigned short [subdivisionLevel](#page-142-4)
- unsigned short [format](#page-142-5)

# <span id="page-142-3"></span>7.21.1 Member Data Documentation

# 7.21.1.1 byteOffset

unsigned int OptixDisplacementMicromapDesc::byteOffset

<span id="page-142-5"></span>Block is located at displacementValuesBuffer + byteOffset.

### 7.21.1.2 format

unsigned short OptixDisplacementMicromapDesc::format

<span id="page-142-4"></span>Format (OptixDisplacementMicromapFormat)

### 7.21.1.3 subdivisionLevel

unsigned short OptixDisplacementMicromapDesc::subdivisionLevel Number of micro-triangles is 4∧level. Valid levels are [0, 5].

# <span id="page-142-1"></span>7.22 OptixDisplacementMicromapHistogramEntry Struct Reference

#include <optix\_types.h>

### Public Attributes

- unsigned int [count](#page-143-1)
- unsigned int [subdivisionLevel](#page-143-2)
- [OptixDisplacementMicromapFormat](#page-101-0) [format](#page-143-3)

### 7.22.1 Detailed Description

Displacement micromap histogram entry. Specifies how many displacement micromaps of a specific type are input to the displacement micromap array build. Note that while this is similar to [OptixDisplacementMicromapUsageCount,](#page-143-0) the histogram entry specifies how many displacement micromaps of a specific type are combined into a displacement micromap array.

# <span id="page-143-1"></span>7.22.2 Member Data Documentation

### 7.22.2.1 count

unsigned int OptixDisplacementMicromapHistogramEntry::count

Number of displacement micromaps with the format and subdivision level that are input to the displacement micromap array build.

# <span id="page-143-3"></span>7.22.2.2 format

### [OptixDisplacementMicromapFormat](#page-101-0) OptixDisplacementMicromapHistogramEntry ::format

<span id="page-143-2"></span>Displacement micromap format.

### 7.22.2.3 subdivisionLevel

unsigned int OptixDisplacementMicromapHistogramEntry::subdivisionLevel

<span id="page-143-0"></span>Number of micro-triangles is 4∧level. Valid levels are [0, 5].

### 7.23 OptixDisplacementMicromapUsageCount Struct Reference

#include <optix\_types.h>

### Public Attributes

- unsigned int [count](#page-143-4)
- unsigned int [subdivisionLevel](#page-144-0)
- [OptixDisplacementMicromapFormat](#page-101-0) [format](#page-143-5)

### 7.23.1 Detailed Description

Displacement micromap usage count for acceleration structure builds. Specifies how many displacement micromaps of a specific type are referenced by triangles when building the AS. Note that while this is similar to [OptixDisplacementMicromapHistogramEntry,](#page-142-1) the usage count specifies how many displacement micromaps of a specific type are referenced by triangles in the AS.

### <span id="page-143-4"></span>7.23.2 Member Data Documentation

### 7.23.2.1 count

#### unsigned int OptixDisplacementMicromapUsageCount::count

Number of displacement micromaps with this format and subdivision level referenced by triangles in the corresponding triangle build input at AS build time.

# <span id="page-143-5"></span>7.23.2.2 format

[OptixDisplacementMicromapFormat](#page-101-0) OptixDisplacementMicromapUsageCount::format
Displacement micromaps format.

## 7.23.2.3 subdivisionLevel

unsigned int OptixDisplacementMicromapUsageCount::subdivisionLevel

Number of micro-triangles is 4∧level. Valid levels are [0, 5].

## 7.24 OptixFunctionTable Struct Reference

#include <optix\_function\_table.h>

### Public Attributes

Error handling

- const char ∗(∗ [optixGetErrorName\)](#page-150-0)[\(OptixResult](#page-111-0) result)
- const char ∗(∗ [optixGetErrorString\)](#page-151-0)[\(OptixResult](#page-111-0) result)

#### Device context

- [OptixResult\(](#page-111-0)∗ [optixDeviceContextCreate\)](#page-149-0)(CUcontext fromContext, const [OptixDeviceContextOptions](#page-140-0) ∗options, [OptixDeviceContext](#page-82-0) ∗context)
- [OptixResult\(](#page-111-0)∗ [optixDeviceContextDestroy\)](#page-149-1)[\(OptixDeviceContext](#page-82-0) context)
- [OptixResult\(](#page-111-0)∗ [optixDeviceContextGetProperty\)](#page-150-1)[\(OptixDeviceContext](#page-82-0) context, [OptixDeviceProperty](#page-98-0) property, void ∗value, size\_t sizeInBytes)
- [OptixResult\(](#page-111-0)∗ [optixDeviceContextSetLogCallback\)](#page-150-2)[\(OptixDeviceContext](#page-82-0) context, [OptixLogCallback](#page-85-0) callbackFunction, void ∗callbackData, unsigned int callbackLevel)
- [OptixResult\(](#page-111-0)∗ [optixDeviceContextSetCacheEnabled\)](#page-150-3)[\(OptixDeviceContext](#page-82-0) context, int enabled)
- [OptixResult\(](#page-111-0)∗ [optixDeviceContextSetCacheLocation\)](#page-150-4)[\(OptixDeviceContext](#page-82-0) context, const char ∗location)
- [OptixResult\(](#page-111-0)∗ [optixDeviceContextSetCacheDatabaseSizes\)](#page-150-5)[\(OptixDeviceContext](#page-82-0) context, size\_t lowWaterMark, size\_t highWaterMark)
- [OptixResult\(](#page-111-0)∗ [optixDeviceContextGetCacheEnabled\)](#page-149-2)[\(OptixDeviceContext](#page-82-0) context, int ∗enabled)
- [OptixResult\(](#page-111-0)∗ [optixDeviceContextGetCacheLocation\)](#page-149-3)[\(OptixDeviceContext](#page-82-0) context, char ∗location, size\_t locationSize)
- [OptixResult\(](#page-111-0)∗ [optixDeviceContextGetCacheDatabaseSizes\)](#page-149-4)[\(OptixDeviceContext](#page-82-0) context, size\_ t ∗lowWaterMark, size\_t ∗highWaterMark)

#### Modules

- [OptixResult\(](#page-111-0)∗ [optixModuleCreate\)](#page-151-1)[\(OptixDeviceContext](#page-82-0) context, const [OptixModuleCompileOptions](#page-158-0) ∗moduleCompileOptions, const [OptixPipelineCompileOptions](#page-164-0) ∗pipelineCompileOptions, const char ∗input, size\_t inputSize, char ∗logString, size\_t ∗logStringSize, [OptixModule](#page-86-0) ∗module)
- [OptixResult\(](#page-111-0)∗ [optixModuleCreateWithTasks\)](#page-151-2)[\(OptixDeviceContext](#page-82-0) context, const [OptixModuleCompileOptions](#page-158-0) ∗moduleCompileOptions, const [OptixPipelineCompileOptions](#page-164-0) ∗pipelineCompileOptions, const char ∗input, size\_t inputSize, char ∗logString, size\_t ∗logStringSize, [OptixModule](#page-86-0) ∗module, [OptixTask](#page-93-0) ∗firstTask)
- [OptixResult\(](#page-111-0)∗ [optixModuleGetCompilationState\)](#page-151-3)[\(OptixModule](#page-86-0) module, [OptixModuleCompileState](#page-104-0) ∗state)
- [OptixResult\(](#page-111-0)∗ [optixModuleDestroy\)](#page-151-4)[\(OptixModule](#page-86-0) module)
- [OptixResult\(](#page-111-0)∗ [optixBuiltinISModuleGet\)](#page-147-0)[\(OptixDeviceContext](#page-82-0) context, const [OptixModuleCompileOptions](#page-158-0) ∗moduleCompileOptions, const [OptixPipelineCompileOptions](#page-164-0) ∗pipelineCompileOptions, const [OptixBuiltinISOptions](#page-135-0) ∗builtinISOptions, [OptixModule](#page-86-0) ∗builtinModule)

Tasks

• [OptixResult\(](#page-111-0)∗ [optixTaskExecute\)](#page-153-0)[\(OptixTask](#page-93-0) task, [OptixTask](#page-93-0) ∗additionalTasks, unsigned int maxNumAdditionalTasks, unsigned int ∗numAdditionalTasksCreated)

#### Program groups

- [OptixResult\(](#page-111-0)∗ [optixProgramGroupCreate\)](#page-152-0)[\(OptixDeviceContext](#page-82-0) context, const [OptixProgramGroupDesc](#page-166-0) ∗programDescriptions, unsigned int numProgramGroups, const [OptixProgramGroupOptions](#page-168-0) ∗options, char ∗logString, size\_t ∗logStringSize, [OptixProgramGroup](#page-89-0) ∗programGroups)
- [OptixResult\(](#page-111-0)∗ [optixProgramGroupDestroy\)](#page-153-1)[\(OptixProgramGroup](#page-89-0) programGroup)
- [OptixResult\(](#page-111-0)∗ [optixProgramGroupGetStackSize\)](#page-153-2)[\(OptixProgramGroup](#page-89-0) programGroup, [OptixStackSizes](#page-177-0) ∗stackSizes, [OptixPipeline](#page-89-1) pipeline)

#### Pipeline

- [OptixResult\(](#page-111-0)∗ [optixPipelineCreate\)](#page-152-1)[\(OptixDeviceContext](#page-82-0) context, const [OptixPipelineCompileOptions](#page-164-0) ∗pipelineCompileOptions, const [OptixPipelineLinkOptions](#page-165-0) ∗pipelineLinkOptions, const [OptixProgramGroup](#page-89-0) ∗programGroups, unsigned int numProgramGroups, char ∗logString, size t ∗logStringSize, [OptixPipeline](#page-89-1) ∗pipeline)
- [OptixResult\(](#page-111-0)∗ [optixPipelineDestroy\)](#page-152-2)[\(OptixPipeline](#page-89-1) pipeline)
- [OptixResult\(](#page-111-0)∗ [optixPipelineSetStackSize\)](#page-152-3)[\(OptixPipeline](#page-89-1) pipeline, unsigned int directCallableStackSizeFromTraversal, unsigned int directCallableStackSizeFromState, unsigned int continuationStackSize, unsigned int maxTraversableGraphDepth)

#### Acceleration structures

- [OptixResult\(](#page-111-0)∗ [optixAccelComputeMemoryUsage\)](#page-147-1)[\(OptixDeviceContext](#page-82-0) context, const [OptixAccelBuildOptions](#page-120-0) ∗accelOptions, const [OptixBuildInput](#page-121-0) ∗buildInputs, unsigned int numBuildInputs, [OptixAccelBufferSizes](#page-119-0) ∗bufferSizes)
- [OptixResult\(](#page-111-0)∗ [optixAccelBuild\)](#page-146-0)[\(OptixDeviceContext](#page-82-0) context, CUstream stream, const [OptixAccelBuildOptions](#page-120-0) ∗accelOptions, const [OptixBuildInput](#page-121-0) ∗buildInputs, unsigned int numBuildInputs, [CUdeviceptr](#page-78-0) tempBuffer, size\_t tempBufferSizeInBytes, [CUdeviceptr](#page-78-0) outputBuffer, size\_t outputBufferSizeInBytes, [OptixTraversableHandle](#page-93-1) ∗outputHandle, const [OptixAccelEmitDesc](#page-120-1) ∗emittedProperties, unsigned int numEmittedProperties)
- [OptixResult\(](#page-111-0)∗ [optixAccelGetRelocationInfo\)](#page-147-2)[\(OptixDeviceContext](#page-82-0) context, [OptixTraversableHandle](#page-93-1) handle, [OptixRelocationInfo](#page-171-0) ∗info)
- [OptixResult\(](#page-111-0)∗ [optixCheckRelocationCompatibility\)](#page-148-0)[\(OptixDeviceContext](#page-82-0) context, const [OptixRelocationInfo](#page-171-0) ∗info, int ∗compatible)
- [OptixResult\(](#page-111-0)∗ [optixAccelRelocate\)](#page-147-3)[\(OptixDeviceContext](#page-82-0) context, CUstream stream, const [OptixRelocationInfo](#page-171-0) ∗info, const [OptixRelocateInput](#page-169-0) ∗relocateInputs, size\_t numRelocateInputs, [CUdeviceptr](#page-78-0) targetAccel, size\_t targetAccelSizeInBytes, [OptixTraversableHandle](#page-93-1) ∗targetHandle)
- [OptixResult\(](#page-111-0)∗ [optixAccelCompact\)](#page-147-4)[\(OptixDeviceContext](#page-82-0) context, CUstream stream, [OptixTraversableHandle](#page-93-1) inputHandle, [CUdeviceptr](#page-78-0) outputBuffer, size\_t outputBufferSizeInBytes, [OptixTraversableHandle](#page-93-1) ∗outputHandle)
- [OptixResult\(](#page-111-0)∗ [optixAccelEmitProperty\)](#page-147-5)[\(OptixDeviceContext](#page-82-0) context, CUstream stream, [OptixTraversableHandle](#page-93-1) handle, const [OptixAccelEmitDesc](#page-120-1) ∗emittedProperty)
- [OptixResult\(](#page-111-0)∗ [optixConvertPointerToTraversableHandle\)](#page-148-1)[\(OptixDeviceContext](#page-82-0) onDevice, [CUdeviceptr](#page-78-0) pointer, [OptixTraversableType](#page-113-0) traversableType, [OptixTraversableHandle](#page-93-1) ∗traversableHandle)
- [OptixResult\(](#page-111-0)∗ [optixOpacityMicromapArrayComputeMemoryUsage\)](#page-152-4)[\(OptixDeviceContext](#page-82-0) context, const [OptixOpacityMicromapArrayBuildInput](#page-160-0) ∗buildInput, [OptixMicromapBufferSizes](#page-157-0) ∗bufferSizes)
- [OptixResult\(](#page-111-0)∗ [optixOpacityMicromapArrayBuild\)](#page-151-5)[\(OptixDeviceContext](#page-82-0) context, CUstream stream, const [OptixOpacityMicromapArrayBuildInput](#page-160-0) ∗buildInput, const [OptixMicromapBuffers](#page-156-0) ∗buffers)
- [OptixResult\(](#page-111-0)∗ [optixOpacityMicromapArrayGetRelocationInfo\)](#page-152-5)[\(OptixDeviceContext](#page-82-0) context, [CUdeviceptr](#page-78-0) opacityMicromapArray, [OptixRelocationInfo](#page-171-0) ∗info)
- [OptixResult\(](#page-111-0)∗ [optixOpacityMicromapArrayRelocate\)](#page-152-6)[\(OptixDeviceContext](#page-82-0) context, CUstream stream, const [OptixRelocationInfo](#page-171-0) ∗info, [CUdeviceptr](#page-78-0) targetOpacityMicromapArray, size\_t targetOpacityMicromapArraySizeInBytes)
- [OptixResult\(](#page-111-0)∗ [optixDisplacementMicromapArrayComputeMemoryUsage\)](#page-150-6)[\(OptixDeviceContext](#page-82-0) context, const [OptixDisplacementMicromapArrayBuildInput](#page-141-0) ∗buildInput, [OptixMicromapBufferSizes](#page-157-0) ∗bufferSizes)
- [OptixResult\(](#page-111-0)∗ [optixDisplacementMicromapArrayBuild\)](#page-150-7)[\(OptixDeviceContext](#page-82-0) context, CUstream stream, const [OptixDisplacementMicromapArrayBuildInput](#page-141-0) ∗buildInput, const [OptixMicromapBuffers](#page-156-0) ∗buffers)

Launch

- [OptixResult\(](#page-111-0)∗ [optixSbtRecordPackHeader\)](#page-153-3)[\(OptixProgramGroup](#page-89-0) programGroup, void ∗sbtRecordHeaderHostPointer)
- [OptixResult\(](#page-111-0)∗ [optixLaunch\)](#page-151-6)[\(OptixPipeline](#page-89-1) pipeline, CUstream stream, [CUdeviceptr](#page-78-0) pipelineParams, size\_t pipelineParamsSize, const [OptixShaderBindingTable](#page-172-0) ∗sbt, unsigned int width, unsigned int height, unsigned int depth)

Denoiser

- [OptixResult\(](#page-111-0)∗ [optixDenoiserCreate\)](#page-148-2)[\(OptixDeviceContext](#page-82-0) context, [OptixDenoiserModelKind](#page-97-0) modelKind, const [OptixDenoiserOptions](#page-137-0) ∗options, [OptixDenoiser](#page-81-0) ∗returnHandle)
- [OptixResult\(](#page-111-0)∗ [optixDenoiserDestroy\)](#page-148-3)[\(OptixDenoiser](#page-81-0) handle)
- [OptixResult\(](#page-111-0)∗ [optixDenoiserComputeMemoryResources\)](#page-148-4)(const [OptixDenoiser](#page-81-0) handle, unsigned int maximumInputWidth, unsigned int maximumInputHeight, [OptixDenoiserSizes](#page-139-0) ∗returnSizes)
- [OptixResult\(](#page-111-0)∗ [optixDenoiserSetup\)](#page-149-5)[\(OptixDenoiser](#page-81-0) denoiser, CUstream stream, unsigned int inputWidth, unsigned int inputHeight, [CUdeviceptr](#page-78-0) state, size\_t stateSizeInBytes, [CUdeviceptr](#page-78-0) scratch, size\_t scratchSizeInBytes)
- [OptixResult\(](#page-111-0)∗ [optixDenoiserInvoke\)](#page-149-6)[\(OptixDenoiser](#page-81-0) denoiser, CUstream stream, const [OptixDenoiserParams](#page-138-0) ∗params, [CUdeviceptr](#page-78-0) denoiserState, size\_t denoiserStateSizeInBytes, const [OptixDenoiserGuideLayer](#page-136-0) ∗guideLayer, const [OptixDenoiserLayer](#page-137-1) ∗layers, unsigned int numLayers, unsigned int inputOffsetX, unsigned int inputOffsetY, [CUdeviceptr](#page-78-0) scratch, size\_t scratchSizeInBytes)
- [OptixResult\(](#page-111-0)∗ [optixDenoiserComputeIntensity\)](#page-148-5)[\(OptixDenoiser](#page-81-0) handle, CUstream stream, const [OptixImage2D](#page-153-4) ∗inputImage, [CUdeviceptr](#page-78-0) outputIntensity, [CUdeviceptr](#page-78-0) scratch, size\_t scratchSizeInBytes)
- [OptixResult\(](#page-111-0)∗ [optixDenoiserComputeAverageColor\)](#page-148-6)[\(OptixDenoiser](#page-81-0) handle, CUstream stream, const [OptixImage2D](#page-153-4) ∗inputImage, [CUdeviceptr](#page-78-0) outputAverageColor, [CUdeviceptr](#page-78-0) scratch, size\_t scratchSizeInBytes)
- [OptixResult\(](#page-111-0)∗ [optixDenoiserCreateWithUserModel\)](#page-148-7)[\(OptixDeviceContext](#page-82-0) context, const void ∗data, size\_t dataSizeInBytes, [OptixDenoiser](#page-81-0) ∗returnHandle)

# 7.24.1 Detailed Description

The function table containing all API functions.

See optixInit() and optixInitWithHandle().

## <span id="page-146-0"></span>7.24.2 Member Data Documentation

## 7.24.2.1 optixAccelBuild

```
OptixResult(∗ OptixFunctionTable::optixAccelBuild) (OptixDeviceContext
context, CUstream stream, const OptixAccelBuildOptions ∗accelOptions, const
```
[OptixBuildInput](#page-121-0) ∗buildInputs, unsigned int numBuildInputs, [CUdeviceptr](#page-78-0) tempBuffer, size\_t tempBufferSizeInBytes, [CUdeviceptr](#page-78-0) outputBuffer, size\_t outputBufferSizeInBytes, [OptixTraversableHandle](#page-93-1) ∗outputHandle, const [OptixAccelEmitDesc](#page-120-1) ∗emittedProperties, unsigned int numEmittedProperties)

<span id="page-147-4"></span>See [optixAccelBuild\( \).](#page-289-0)

## 7.24.2.2 optixAccelCompact

[OptixResult\(](#page-111-0)∗ OptixFunctionTable::optixAccelCompact) [\(OptixDeviceContext](#page-82-0) context, CUstream stream, [OptixTraversableHandle](#page-93-1) inputHandle, [CUdeviceptr](#page-78-0) outputBuffer, size\_t outputBufferSizeInBytes, [OptixTraversableHandle](#page-93-1) ∗outputHandle)

<span id="page-147-1"></span>See [optixAccelCompact\( \).](#page-290-0)

### 7.24.2.3 optixAccelComputeMemoryUsage

```
OptixResult(∗ OptixFunctionTable::optixAccelComputeMemoryUsage)
(OptixDeviceContext context, const OptixAccelBuildOptions ∗accelOptions,
const OptixBuildInput ∗buildInputs, unsigned int numBuildInputs,
OptixAccelBufferSizes ∗bufferSizes)
```
<span id="page-147-5"></span>See [optixAccelComputeMemoryUsage\( \).](#page-290-1)

### 7.24.2.4 optixAccelEmitProperty

[OptixResult\(](#page-111-0)∗ OptixFunctionTable::optixAccelEmitProperty) [\(OptixDeviceContext](#page-82-0) context, CUstream stream, [OptixTraversableHandle](#page-93-1) handle, const [OptixAccelEmitDesc](#page-120-1) ∗emittedProperty)

<span id="page-147-2"></span>See [optixAccelComputeMemoryUsage\( \).](#page-290-1)

#### 7.24.2.5 optixAccelGetRelocationInfo

```
OptixResult(∗ OptixFunctionTable::optixAccelGetRelocationInfo)
(OptixDeviceContext context, OptixTraversableHandle handle,
OptixRelocationInfo ∗info)
```
<span id="page-147-3"></span>See [optixAccelGetRelocationInfo\( \).](#page-291-0)

#### 7.24.2.6 optixAccelRelocate

```
OptixResult(∗ OptixFunctionTable::optixAccelRelocate) (OptixDeviceContext
context, CUstream stream, const OptixRelocationInfo ∗info, const
OptixRelocateInput ∗relocateInputs, size_t numRelocateInputs, CUdeviceptr
targetAccel, size_t targetAccelSizeInBytes, OptixTraversableHandle
∗targetHandle)
```
<span id="page-147-0"></span>See [optixAccelRelocate\( \).](#page-292-0)

#### 7.24.2.7 optixBuiltinISModuleGet

```
OptixResult(∗ OptixFunctionTable::optixBuiltinISModuleGet)
(OptixDeviceContext context, const OptixModuleCompileOptions
∗moduleCompileOptions, const OptixPipelineCompileOptions
∗pipelineCompileOptions, const OptixBuiltinISOptions ∗builtinISOptions,
OptixModule ∗builtinModule)
```
<span id="page-148-0"></span>See [optixBuiltinISModuleGet\( \).](#page-293-0)

# 7.24.2.8 optixCheckRelocationCompatibility

[OptixResult\(](#page-111-0)∗ OptixFunctionTable::optixCheckRelocationCompatibility) [\(OptixDeviceContext](#page-82-0) context, const [OptixRelocationInfo](#page-171-0) ∗info, int ∗compatible)

<span id="page-148-1"></span>See [optixCheckRelocationCompatibility\( \).](#page-293-1)

# 7.24.2.9 optixConvertPointerToTraversableHandle

[OptixResult\(](#page-111-0)∗ OptixFunctionTable::optixConvertPointerToTraversableHandle) [\(OptixDeviceContext](#page-82-0) onDevice, [CUdeviceptr](#page-78-0) pointer, [OptixTraversableType](#page-113-0) traversableType, [OptixTraversableHandle](#page-93-1) ∗traversableHandle)

<span id="page-148-6"></span>See [optixConvertPointerToTraversableHandle\( \).](#page-293-2)

# 7.24.2.10 optixDenoiserComputeAverageColor

[OptixResult\(](#page-111-0)∗ OptixFunctionTable::optixDenoiserComputeAverageColor) [\(OptixDenoiser](#page-81-0) handle, CUstream stream, const [OptixImage2D](#page-153-4) ∗inputImage, [CUdeviceptr](#page-78-0) outputAverageColor, [CUdeviceptr](#page-78-0) scratch, size\_t scratchSizeInBytes)

<span id="page-148-5"></span>See [optixDenoiserComputeAverageColor\( \).](#page-294-0)

# 7.24.2.11 optixDenoiserComputeIntensity

[OptixResult\(](#page-111-0)∗ OptixFunctionTable::optixDenoiserComputeIntensity) [\(OptixDenoiser](#page-81-0) handle, CUstream stream, const [OptixImage2D](#page-153-4) ∗inputImage, [CUdeviceptr](#page-78-0) outputIntensity, [CUdeviceptr](#page-78-0) scratch, size\_t scratchSizeInBytes)

<span id="page-148-4"></span>See [optixDenoiserComputeIntensity\( \).](#page-294-1)

## 7.24.2.12 optixDenoiserComputeMemoryResources

[OptixResult\(](#page-111-0)∗ OptixFunctionTable::optixDenoiserComputeMemoryResources) (const [OptixDenoiser](#page-81-0) handle, unsigned int maximumInputWidth, unsigned int maximumInputHeight, [OptixDenoiserSizes](#page-139-0) ∗returnSizes)

<span id="page-148-2"></span>See [optixDenoiserComputeMemoryResources\( \).](#page-295-0)

## 7.24.2.13 optixDenoiserCreate

[OptixResult\(](#page-111-0)∗ OptixFunctionTable::optixDenoiserCreate) [\(OptixDeviceContext](#page-82-0) context, [OptixDenoiserModelKind](#page-97-0) modelKind, const [OptixDenoiserOptions](#page-137-0) ∗options, [OptixDenoiser](#page-81-0) ∗returnHandle)

<span id="page-148-7"></span>See [optixDenoiserCreate\( \).](#page-295-1)

## 7.24.2.14 optixDenoiserCreateWithUserModel

```
OptixResult(∗ OptixFunctionTable::optixDenoiserCreateWithUserModel)
(OptixDeviceContext context, const void ∗data, size_t dataSizeInBytes,
OptixDenoiser ∗returnHandle)
```
<span id="page-148-3"></span>See [optixDenoiserCreateWithUserModel\( \).](#page-296-0)

7.24.2.15 optixDenoiserDestroy

[OptixResult\(](#page-111-0)∗ OptixFunctionTable::optixDenoiserDestroy) [\(OptixDenoiser](#page-81-0) handle)

<span id="page-149-6"></span>See [optixDenoiserDestroy\( \).](#page-296-1)

7.24.2.16 optixDenoiserInvoke

[OptixResult\(](#page-111-0)∗ OptixFunctionTable::optixDenoiserInvoke) [\(OptixDenoiser](#page-81-0) denoiser, CUstream stream, const [OptixDenoiserParams](#page-138-0) ∗params, [CUdeviceptr](#page-78-0) denoiserState, size\_t denoiserStateSizeInBytes, const [OptixDenoiserGuideLayer](#page-136-0) ∗guideLayer, const [OptixDenoiserLayer](#page-137-1) ∗layers, unsigned int numLayers, unsigned int inputOffsetX, unsigned int inputOffsetY, [CUdeviceptr](#page-78-0) scratch, size\_t scratchSizeInBytes)

<span id="page-149-5"></span>See [optixDenoiserInvoke\( \).](#page-296-2)

### 7.24.2.17 optixDenoiserSetup

[OptixResult\(](#page-111-0)∗ OptixFunctionTable::optixDenoiserSetup) [\(OptixDenoiser](#page-81-0) denoiser, CUstream stream, unsigned int inputWidth, unsigned int inputHeight, [CUdeviceptr](#page-78-0) state, size\_t stateSizeInBytes, [CUdeviceptr](#page-78-0) scratch, size\_t scratchSizeInBytes)

<span id="page-149-0"></span>See [optixDenoiserSetup\( \).](#page-298-0)

### 7.24.2.18 optixDeviceContextCreate

[OptixResult\(](#page-111-0)∗ OptixFunctionTable::optixDeviceContextCreate) (CUcontext fromContext, const [OptixDeviceContextOptions](#page-140-0) ∗options, [OptixDeviceContext](#page-82-0) ∗context)

<span id="page-149-1"></span>See [optixDeviceContextCreate\( \).](#page-299-0)

## 7.24.2.19 optixDeviceContextDestroy

[OptixResult\(](#page-111-0)∗ OptixFunctionTable::optixDeviceContextDestroy) [\(OptixDeviceContext](#page-82-0) context)

<span id="page-149-4"></span>See [optixDeviceContextDestroy\( \).](#page-299-1)

#### 7.24.2.20 optixDeviceContextGetCacheDatabaseSizes

[OptixResult\(](#page-111-0)∗ OptixFunctionTable::optixDeviceContextGetCacheDatabaseSizes) [\(OptixDeviceContext](#page-82-0) context, size\_t ∗lowWaterMark, size\_t ∗highWaterMark)

<span id="page-149-2"></span>See [optixDeviceContextGetCacheDatabaseSizes\( \).](#page-299-2)

## 7.24.2.21 optixDeviceContextGetCacheEnabled

[OptixResult\(](#page-111-0)∗ OptixFunctionTable::optixDeviceContextGetCacheEnabled) [\(OptixDeviceContext](#page-82-0) context, int ∗enabled)

<span id="page-149-3"></span>See [optixDeviceContextGetCacheEnabled\( \).](#page-300-0)

#### 7.24.2.22 optixDeviceContextGetCacheLocation

[OptixResult\(](#page-111-0)∗ OptixFunctionTable::optixDeviceContextGetCacheLocation)

[\(OptixDeviceContext](#page-82-0) context, char ∗location, size\_t locationSize)

<span id="page-150-1"></span>See [optixDeviceContextGetCacheLocation\( \).](#page-300-1)

# 7.24.2.23 optixDeviceContextGetProperty

```
OptixResult(∗ OptixFunctionTable::optixDeviceContextGetProperty)
(OptixDeviceContext context, OptixDeviceProperty property, void ∗value, size
_t sizeInBytes)
```

```
See optixDeviceContextGetProperty( ).
```
# 7.24.2.24 optixDeviceContextSetCacheDatabaseSizes

```
OptixResult(∗ OptixFunctionTable::optixDeviceContextSetCacheDatabaseSizes)
(OptixDeviceContext context, size_t lowWaterMark, size_t highWaterMark)
```
<span id="page-150-3"></span>See [optixDeviceContextSetCacheDatabaseSizes\( \).](#page-301-0)

# 7.24.2.25 optixDeviceContextSetCacheEnabled

[OptixResult\(](#page-111-0)∗ OptixFunctionTable::optixDeviceContextSetCacheEnabled) [\(OptixDeviceContext](#page-82-0) context, int enabled)

<span id="page-150-4"></span>See [optixDeviceContextSetCacheEnabled\( \).](#page-301-1)

# 7.24.2.26 optixDeviceContextSetCacheLocation

[OptixResult\(](#page-111-0)∗ OptixFunctionTable::optixDeviceContextSetCacheLocation) [\(OptixDeviceContext](#page-82-0) context, const char ∗location)

<span id="page-150-2"></span>See [optixDeviceContextSetCacheLocation\( \).](#page-302-0)

# 7.24.2.27 optixDeviceContextSetLogCallback

```
OptixResult(∗ OptixFunctionTable::optixDeviceContextSetLogCallback)
(OptixDeviceContext context, OptixLogCallback callbackFunction, void
∗callbackData, unsigned int callbackLevel)
```
<span id="page-150-7"></span>See [optixDeviceContextSetLogCallback\( \).](#page-302-1)

## 7.24.2.28 optixDisplacementMicromapArrayBuild

```
OptixResult(∗ OptixFunctionTable::optixDisplacementMicromapArrayBuild)
(OptixDeviceContext context, CUstream stream, const
OptixDisplacementMicromapArrayBuildInput ∗buildInput, const
OptixMicromapBuffers ∗buffers)
```
<span id="page-150-6"></span>See [optixDisplacementMicromapArrayBuild\( \).](#page-303-0)

## 7.24.2.29 optixDisplacementMicromapArrayComputeMemoryUsage

```
OptixResult(∗ OptixFunctionTable
::optixDisplacementMicromapArrayComputeMemoryUsage) (OptixDeviceContext
context, const OptixDisplacementMicromapArrayBuildInput ∗buildInput,
OptixMicromapBufferSizes ∗bufferSizes)
```
<span id="page-150-0"></span>See [optixDisplacementMicromapArrayComputeMemoryUsage\( \).](#page-303-1)

#### 7.24.2.30 optixGetErrorName

const char ∗(∗ OptixFunctionTable::optixGetErrorName) [\(OptixResult](#page-111-0) result) See [optixGetErrorName\( \).](#page-304-0)

### <span id="page-151-0"></span>7.24.2.31 optixGetErrorString

const char ∗(∗ OptixFunctionTable::optixGetErrorString) [\(OptixResult](#page-111-0) result) See [optixGetErrorString\( \).](#page-304-1)

### <span id="page-151-6"></span>7.24.2.32 optixLaunch

[OptixResult\(](#page-111-0)∗ OptixFunctionTable::optixLaunch) [\(OptixPipeline](#page-89-1) pipeline, CUstream stream, [CUdeviceptr](#page-78-0) pipelineParams, size\_t pipelineParamsSize, const [OptixShaderBindingTable](#page-172-0) ∗sbt, unsigned int width, unsigned int height, unsigned int depth)

<span id="page-151-1"></span>See [optixConvertPointerToTraversableHandle\( \).](#page-293-2)

### 7.24.2.33 optixModuleCreate

[OptixResult\(](#page-111-0)∗ OptixFunctionTable::optixModuleCreate) [\(OptixDeviceContext](#page-82-0) context, const [OptixModuleCompileOptions](#page-158-0) ∗moduleCompileOptions, const [OptixPipelineCompileOptions](#page-164-0) ∗pipelineCompileOptions, const char ∗input, size \_t inputSize, char ∗logString, size\_t ∗logStringSize, [OptixModule](#page-86-0) ∗module)

<span id="page-151-2"></span>See [optixModuleCreate\( \).](#page-305-0)

#### 7.24.2.34 optixModuleCreateWithTasks

```
OptixResult(∗ OptixFunctionTable::optixModuleCreateWithTasks)
(OptixDeviceContext context, const OptixModuleCompileOptions
∗moduleCompileOptions, const OptixPipelineCompileOptions
∗pipelineCompileOptions, const char ∗input, size_t inputSize, char
∗logString, size_t ∗logStringSize, OptixModule ∗module, OptixTask
∗firstTask)
```
<span id="page-151-4"></span>See [optixModuleCreateWithTasks\( \).](#page-306-0)

#### 7.24.2.35 optixModuleDestroy

```
OptixResult(∗ OptixFunctionTable::optixModuleDestroy) (OptixModule module)
```
<span id="page-151-3"></span>See [optixModuleDestroy\( \).](#page-307-0)

#### 7.24.2.36 optixModuleGetCompilationState

[OptixResult\(](#page-111-0)∗ OptixFunctionTable::optixModuleGetCompilationState) [\(OptixModule](#page-86-0) module, [OptixModuleCompileState](#page-104-0) ∗state)

<span id="page-151-5"></span>See [optixModuleGetCompilationState\( \).](#page-307-1)

#### 7.24.2.37 optixOpacityMicromapArrayBuild

```
OptixResult(∗ OptixFunctionTable::optixOpacityMicromapArrayBuild)
(OptixDeviceContext context, CUstream stream, const
OptixOpacityMicromapArrayBuildInput ∗buildInput, const OptixMicromapBuffers
```
## ∗buffers)

<span id="page-152-4"></span>See [optixOpacityMicromapArrayBuild\( \).](#page-307-2)

7.24.2.38 optixOpacityMicromapArrayComputeMemoryUsage

```
OptixResult(∗ OptixFunctionTable
::optixOpacityMicromapArrayComputeMemoryUsage) (OptixDeviceContext context,
const OptixOpacityMicromapArrayBuildInput ∗buildInput,
OptixMicromapBufferSizes ∗bufferSizes)
```
<span id="page-152-5"></span>See [optixOpacityMicromapArrayComputeMemoryUsage\( \).](#page-308-0)

# 7.24.2.39 optixOpacityMicromapArrayGetRelocationInfo

```
OptixResult(∗ OptixFunctionTable
::optixOpacityMicromapArrayGetRelocationInfo) (OptixDeviceContext context,
CUdeviceptr opacityMicromapArray, OptixRelocationInfo ∗info)
```
<span id="page-152-6"></span>See [optixOpacityMicromapArrayGetRelocationInfo\( \).](#page-308-1)

# 7.24.2.40 optixOpacityMicromapArrayRelocate

```
OptixResult(∗ OptixFunctionTable::optixOpacityMicromapArrayRelocate)
(OptixDeviceContext context, CUstream stream, const OptixRelocationInfo
∗info, CUdeviceptr targetOpacityMicromapArray, size_t
targetOpacityMicromapArraySizeInBytes)
```
<span id="page-152-1"></span>See [optixOpacityMicromapArrayRelocate\( \).](#page-309-0)

## 7.24.2.41 optixPipelineCreate

```
OptixResult(∗ OptixFunctionTable::optixPipelineCreate) (OptixDeviceContext
context, const OptixPipelineCompileOptions ∗pipelineCompileOptions, const
OptixPipelineLinkOptions ∗pipelineLinkOptions, const OptixProgramGroup
∗programGroups, unsigned int numProgramGroups, char ∗logString, size_t
∗logStringSize, OptixPipeline ∗pipeline)
```
<span id="page-152-2"></span>See [optixPipelineCreate\( \).](#page-309-1)

## 7.24.2.42 optixPipelineDestroy

```
OptixResult(∗ OptixFunctionTable::optixPipelineDestroy) (OptixPipeline
pipeline)
```
<span id="page-152-3"></span>See [optixPipelineDestroy\( \).](#page-310-0)

# 7.24.2.43 optixPipelineSetStackSize

```
OptixResult(∗ OptixFunctionTable::optixPipelineSetStackSize) (OptixPipeline
pipeline, unsigned int directCallableStackSizeFromTraversal, unsigned int
directCallableStackSizeFromState, unsigned int continuationStackSize,
unsigned int maxTraversableGraphDepth)
```
<span id="page-152-0"></span>See [optixPipelineSetStackSize\( \).](#page-310-1)

## 7.24.2.44 optixProgramGroupCreate

[OptixResult\(](#page-111-0)∗ OptixFunctionTable::optixProgramGroupCreate)

[\(OptixDeviceContext](#page-82-0) context, const [OptixProgramGroupDesc](#page-166-0) ∗programDescriptions, unsigned int numProgramGroups, const [OptixProgramGroupOptions](#page-168-0) ∗options, char ∗logString, size\_t ∗logStringSize, [OptixProgramGroup](#page-89-0) ∗programGroups)

<span id="page-153-1"></span>See [optixProgramGroupCreate\( \).](#page-311-0)

## 7.24.2.45 optixProgramGroupDestroy

[OptixResult\(](#page-111-0)∗ OptixFunctionTable::optixProgramGroupDestroy) [\(OptixProgramGroup](#page-89-0) programGroup)

<span id="page-153-2"></span>See [optixProgramGroupDestroy\( \).](#page-312-0)

### 7.24.2.46 optixProgramGroupGetStackSize

```
OptixResult(∗ OptixFunctionTable::optixProgramGroupGetStackSize)
(OptixProgramGroup programGroup, OptixStackSizes ∗stackSizes, OptixPipeline
pipeline)
```
<span id="page-153-3"></span>See [optixProgramGroupGetStackSize\( \).](#page-312-1)

### 7.24.2.47 optixSbtRecordPackHeader

[OptixResult\(](#page-111-0)∗ OptixFunctionTable::optixSbtRecordPackHeader) [\(OptixProgramGroup](#page-89-0) programGroup, void ∗sbtRecordHeaderHostPointer)

<span id="page-153-0"></span>See [optixConvertPointerToTraversableHandle\( \).](#page-293-2)

#### 7.24.2.48 optixTaskExecute

```
OptixResult(∗ OptixFunctionTable::optixTaskExecute) (OptixTask task,
OptixTask ∗additionalTasks, unsigned int maxNumAdditionalTasks, unsigned int
∗numAdditionalTasksCreated)
```
<span id="page-153-4"></span>See [optixTaskExecute\( \).](#page-312-2)

#### 7.25 OptixImage2D Struct Reference

```
#include <optix_types.h>
```
#### Public Attributes

- [CUdeviceptr](#page-78-0) [data](#page-154-0)
- unsigned int [width](#page-154-1)
- unsigned int [height](#page-154-2)
- unsigned int [rowStrideInBytes](#page-154-3)
- unsigned int [pixelStrideInBytes](#page-154-4)
- [OptixPixelFormat](#page-107-0) [format](#page-154-5)

## 7.25.1 Detailed Description

Image descriptor used by the denoiser.

See also [optixDenoiserInvoke\( \),](#page-296-2) [optixDenoiserComputeIntensity\( \)](#page-294-1)

## <span id="page-154-0"></span>7.25.2 Member Data Documentation

## 7.25.2.1 data

[CUdeviceptr](#page-78-0) OptixImage2D::data

<span id="page-154-5"></span>Pointer to the actual pixel data.

## 7.25.2.2 format

[OptixPixelFormat](#page-107-0) OptixImage2D::format

<span id="page-154-2"></span>Pixel format.

# 7.25.2.3 height

unsigned int OptixImage2D::height

<span id="page-154-4"></span>Height of the image (in pixels)

# 7.25.2.4 pixelStrideInBytes

### unsigned int OptixImage2D::pixelStrideInBytes

Stride between subsequent pixels of the image (in bytes). If set to 0, dense packing (no gaps) is assumed. For pixel format OPTIX\_PIXEL\_FORMAT\_INTERNAL\_GUIDE\_LAYER it must be set to [OptixDenoiserSizes::internalGuideLayerPixelSizeInBytes.](#page-139-1)

## <span id="page-154-3"></span>7.25.2.5 rowStrideInBytes

unsigned int OptixImage2D::rowStrideInBytes

<span id="page-154-1"></span>Stride between subsequent rows of the image (in bytes).

## 7.25.2.6 width

unsigned int OptixImage2D::width

Width of the image (in pixels)

## 7.26 OptixInstance Struct Reference

#include <optix\_types.h>

## Public Attributes

- float [transform](#page-155-0) [12]
- unsigned int [instanceId](#page-155-1)
- unsigned int [sbtOffset](#page-155-2)
- unsigned int [visibilityMask](#page-155-3)
- unsigned int [flags](#page-155-4)
- [OptixTraversableHandle](#page-93-1) [traversableHandle](#page-155-5)
- unsigned int [pad](#page-155-6) [2]

# 7.26.1 Detailed Description

#### Instances.

See also [OptixBuildInputInstanceArray::instances](#page-129-0)

# <span id="page-155-4"></span>7.26.2 Member Data Documentation

# 7.26.2.1 flags

unsigned int OptixInstance::flags

<span id="page-155-1"></span>Any combination of OptixInstanceFlags is allowed.

## 7.26.2.2 instanceId

unsigned int OptixInstance::instanceId

Application supplied ID. The maximal ID can be queried using OPTIX\_DEVICE\_PROPERTY\_LIMIT\_ MAX\_INSTANCE\_ID.

## <span id="page-155-6"></span>7.26.2.3 pad

unsigned int OptixInstance::pad[2]

<span id="page-155-2"></span>round up to 80-byte, to ensure 16-byte alignment

# 7.26.2.4 sbtOffset

unsigned int OptixInstance::sbtOffset

SBT record offset. In a traversable graph with multiple levels of instance acceleration structure (IAS) objects, offsets are summed together. The maximal SBT offset can be queried using OPTIX\_DEVICE\_ PROPERTY\_LIMIT\_MAX\_SBT\_OFFSET.

## <span id="page-155-0"></span>7.26.2.5 transform

#### float OptixInstance::transform[12]

<span id="page-155-5"></span>affine object-to-world transformation as 3x4 matrix in row-major layout

## 7.26.2.6 traversableHandle

#### [OptixTraversableHandle](#page-93-1) OptixInstance::traversableHandle

<span id="page-155-3"></span>Set with an OptixTraversableHandle.

## 7.26.2.7 visibilityMask

unsigned int OptixInstance::visibilityMask

Visibility mask. If rayMask & instanceMask  $== 0$  the instance is culled. The number of available bits can be queried using OPTIX\_DEVICE\_PROPERTY\_LIMIT\_NUM\_BITS\_INSTANCE\_VISIBILITY\_ MASK.

## <span id="page-155-7"></span>7.27 OptixMatrixMotionTransform Struct Reference

#### #include <optix\_types.h>

## Public Attributes

- [OptixTraversableHandle](#page-93-1) [child](#page-156-1)
- [OptixMotionOptions](#page-160-1) [motionOptions](#page-156-2)
- unsigned int [pad](#page-156-3) [3]
- float [transform](#page-156-4) [2][12]

# 7.27.1 Detailed Description

Represents a matrix motion transformation.

The device address of instances of this type must be a multiple of OPTIX\_TRANSFORM\_BYTE\_ ALIGNMENT.

This struct, as defined here, handles only  $N=2$  motion keys due to the fixed array length of its transform member. The following example shows how to create instances for an arbitrary number N of motion keys:

```
float matrixData[N][12];
... // setup matrixData
size_t transformSizeInBytes = sizeof(OptixMatrixMotionTransform) + (N-2) * 12 * sizeof(float);
OptixMatrixMotionTransform* matrixMoptionTransform = (OptixMatrixMotionTransform*)
malloc(transformSizeInBytes);
memset(matrixMoptionTransform, 0, transformSizeInBytes);
... // setup other members of matrixMoptionTransform
matrixMoptionTransform->motionOptions.numKeys
memcpy(matrixMoptionTransform->transform, matrixData, N * 12 * sizeof(float));
... // copy matrixMoptionTransform to device memory
free(matrixMoptionTransform)
```
See also [optixConvertPointerToTraversableHandle\( \)](#page-293-2)

# <span id="page-156-1"></span>7.27.2 Member Data Documentation

# 7.27.2.1 child

[OptixTraversableHandle](#page-93-1) OptixMatrixMotionTransform::child

<span id="page-156-2"></span>The traversable that is transformed by this transformation.

## 7.27.2.2 motionOptions

[OptixMotionOptions](#page-160-1) OptixMatrixMotionTransform::motionOptions

<span id="page-156-3"></span>The motion options for this transformation. Must have at least two motion keys.

## 7.27.2.3 pad

unsigned int OptixMatrixMotionTransform::pad[3]

<span id="page-156-4"></span>Padding to make the transformation 16 byte aligned.

#### 7.27.2.4 transform

float OptixMatrixMotionTransform::transform[2][12]

<span id="page-156-0"></span>Affine object-to-world transformation as 3x4 matrix in row-major layout.

## 7.28 OptixMicromapBuffers Struct Reference

#include <optix\_types.h>

#### Public Attributes

- [CUdeviceptr](#page-78-0) [output](#page-157-1)
- size\_t [outputSizeInBytes](#page-157-2)
- [CUdeviceptr](#page-78-0) [temp](#page-157-3)
- size\_t [tempSizeInBytes](#page-157-4)

#### 7.28.1 Detailed Description

Buffer inputs for opacity/displacement micromap array builds.

<span id="page-157-1"></span>7.28.2 Member Data Documentation

7.28.2.1 output

[CUdeviceptr](#page-78-0) OptixMicromapBuffers::output

<span id="page-157-2"></span>Output buffer.

7.28.2.2 outputSizeInBytes

size\_t OptixMicromapBuffers::outputSizeInBytes

<span id="page-157-3"></span>Output buffer size.

7.28.2.3 temp

[CUdeviceptr](#page-78-0) OptixMicromapBuffers::temp

<span id="page-157-4"></span>Temp buffer.

7.28.2.4 tempSizeInBytes

size\_t OptixMicromapBuffers::tempSizeInBytes

<span id="page-157-0"></span>Temp buffer size.

## 7.29 OptixMicromapBufferSizes Struct Reference

#include <optix\_types.h>

#### Public Attributes

- size\_t [outputSizeInBytes](#page-157-5)
- size\_t [tempSizeInBytes](#page-157-6)

## 7.29.1 Detailed Description

Conservative memory requirements for building a opacity/displacement micromap array.

<span id="page-157-5"></span>7.29.2 Member Data Documentation

7.29.2.1 outputSizeInBytes

<span id="page-157-6"></span>size\_t OptixMicromapBufferSizes::outputSizeInBytes

7.29.2.2 tempSizeInBytes

<span id="page-157-7"></span>size\_t OptixMicromapBufferSizes::tempSizeInBytes

#### 7.30 OptixModuleCompileBoundValueEntry Struct Reference

#include <optix\_types.h>

#### Public Attributes

• size\_t [pipelineParamOffsetInBytes](#page-158-1)

- size t [sizeInBytes](#page-158-2)
- const void ∗ [boundValuePtr](#page-158-3)
- const char ∗ [annotation](#page-158-4)

## 7.30.1 Detailed Description

Struct for specifying specializations for pipelineParams as specified in [OptixPipelineCompileOptions](#page-164-1) [::pipelineLaunchParamsVariableName.](#page-164-1)

The bound values are supposed to represent a constant value in the pipelineParams. OptiX will attempt to locate all loads from the pipelineParams and correlate them to the appropriate bound value, but there are cases where OptiX cannot safely or reliably do this. For example if the pointer to the pipelineParams is passed as an argument to a non-inline function or the offset of the load to the pipelineParams cannot be statically determined (e.g. accessed in a loop). No module should rely on the value being specialized in order to work correctly. The values in the pipelineParams specified on optixLaunch should match the bound value. If validation mode is enabled on the context, OptiX will verify that the bound values specified matches the values in pipelineParams specified to optixLaunch.

These values are compiled in to the module as constants. Once the constants are inserted into the code, an optimization pass will be run that will attempt to propagate the consants and remove unreachable code.

If caching is enabled, changes in these values will result in newly compiled modules.

The pipelineParamOffset and sizeInBytes must be within the bounds of the pipelineParams variable. OPTIX\_ERROR\_INVALID\_VALUE will be returned from optixModuleCreate otherwise.

If more than one bound value overlaps or the size of a bound value is equal to 0, an OPTIX\_ERROR\_ INVALID\_VALUE will be returned from optixModuleCreate.

The same set of bound values do not need to be used for all modules in a pipeline, but overlapping values between modules must have the same value. OPTIX\_ERROR\_INVALID\_VALUE will be returned from optixPipelineCreate otherwise.

See also [OptixModuleCompileOptions](#page-158-0)

<span id="page-158-4"></span>7.30.2 Member Data Documentation

#### 7.30.2.1 annotation

<span id="page-158-3"></span>const char∗ OptixModuleCompileBoundValueEntry::annotation

7.30.2.2 boundValuePtr

<span id="page-158-1"></span>const void∗ OptixModuleCompileBoundValueEntry::boundValuePtr

#### 7.30.2.3 pipelineParamOffsetInBytes

<span id="page-158-2"></span>size\_t OptixModuleCompileBoundValueEntry::pipelineParamOffsetInBytes

7.30.2.4 sizeInBytes

<span id="page-158-0"></span>size\_t OptixModuleCompileBoundValueEntry::sizeInBytes

#### 7.31 OptixModuleCompileOptions Struct Reference

#include <optix\_types.h>

### Public Attributes

- int [maxRegisterCount](#page-159-0)
- [OptixCompileOptimizationLevel](#page-96-0) [optLevel](#page-159-1)
- [OptixCompileDebugLevel](#page-96-1) [debugLevel](#page-159-2)
- const [OptixModuleCompileBoundValueEntry](#page-157-7) ∗ [boundValues](#page-159-3)
- unsigned int [numBoundValues](#page-159-4)
- unsigned int [numPayloadTypes](#page-159-5)
- const [OptixPayloadType](#page-163-0) ∗ [payloadTypes](#page-159-6)

# 7.31.1 Detailed Description

Compilation options for module.

See also [optixModuleCreate\( \)](#page-305-0)

## <span id="page-159-3"></span>7.31.2 Member Data Documentation

### 7.31.2.1 boundValues

const [OptixModuleCompileBoundValueEntry](#page-157-7)∗ OptixModuleCompileOptions ::boundValues

<span id="page-159-2"></span>Ingored if numBoundValues is set to 0.

### 7.31.2.2 debugLevel

[OptixCompileDebugLevel](#page-96-1) OptixModuleCompileOptions::debugLevel

<span id="page-159-0"></span>Generate debug information.

#### 7.31.2.3 maxRegisterCount

#### int OptixModuleCompileOptions::maxRegisterCount

Maximum number of registers allowed when compiling to SASS. Set to 0 for no explicit limit. May vary within a pipeline.

## <span id="page-159-4"></span>7.31.2.4 numBoundValues

unsigned int OptixModuleCompileOptions::numBoundValues

<span id="page-159-5"></span>set to 0 if unused

#### 7.31.2.5 numPayloadTypes

#### unsigned int OptixModuleCompileOptions::numPayloadTypes

The number of different payload types available for compilation. Must be zero if [OptixPipelineCompileOptions::numPayloadValues](#page-164-2) is not zero.

#### <span id="page-159-1"></span>7.31.2.6 optLevel

### [OptixCompileOptimizationLevel](#page-96-0) OptixModuleCompileOptions::optLevel

<span id="page-159-6"></span>Optimization level. May vary within a pipeline.

## 7.31.2.7 payloadTypes

#### const [OptixPayloadType](#page-163-0)∗ OptixModuleCompileOptions::payloadTypes

<span id="page-160-1"></span>Points to host array of payload type definitions, size must match numPayloadTypes.

## 7.32 OptixMotionOptions Struct Reference

#include <optix\_types.h>

### Public Attributes

- unsigned short [numKeys](#page-160-2)
- unsigned short [flags](#page-160-3)
- float [timeBegin](#page-160-4)
- float [timeEnd](#page-160-5)

## 7.32.1 Detailed Description

#### Motion options.

See also [OptixAccelBuildOptions::motionOptions,](#page-120-2) [OptixMatrixMotionTransform::motionOptions,](#page-156-2) [OptixSRTMotionTransform::motionOptions](#page-177-1)

### <span id="page-160-3"></span>7.32.2 Member Data Documentation

## 7.32.2.1 flags

unsigned short OptixMotionOptions::flags

<span id="page-160-2"></span>Combinations of [OptixMotionFlags.](#page-87-0)

### 7.32.2.2 numKeys

unsigned short OptixMotionOptions::numKeys

If numKeys > 1, motion is enabled. timeBegin, timeEnd and flags are all ignored when motion is disabled.

## <span id="page-160-4"></span>7.32.2.3 timeBegin

float OptixMotionOptions::timeBegin

<span id="page-160-5"></span>Point in time where motion starts. Must be lesser than timeEnd.

#### 7.32.2.4 timeEnd

float OptixMotionOptions::timeEnd

<span id="page-160-0"></span>Point in time where motion ends. Must be greater than timeBegin.

## 7.33 OptixOpacityMicromapArrayBuildInput Struct Reference

#### #include <optix\_types.h>

#### Public Attributes

- unsigned int [flags](#page-161-0)
- [CUdeviceptr](#page-78-0) [inputBuffer](#page-161-1)
- [CUdeviceptr](#page-78-0) [perMicromapDescBuffer](#page-161-2)
- unsigned int [perMicromapDescStrideInBytes](#page-161-3)
- unsigned int [numMicromapHistogramEntries](#page-161-4)
- const [OptixOpacityMicromapHistogramEntry](#page-162-0) ∗ [micromapHistogramEntries](#page-161-5)

## 7.33.1 Detailed Description

Inputs to opacity micromap array construction.

## <span id="page-161-0"></span>7.33.2 Member Data Documentation

### 7.33.2.1 flags

#### unsigned int OptixOpacityMicromapArrayBuildInput::flags

<span id="page-161-1"></span>Applies to all opacity micromaps in array.

# 7.33.2.2 inputBuffer

[CUdeviceptr](#page-78-0) OptixOpacityMicromapArrayBuildInput::inputBuffer

<span id="page-161-5"></span>128B aligned base pointer for raw opacity micromap input data.

### 7.33.2.3 micromapHistogramEntries

const [OptixOpacityMicromapHistogramEntry](#page-162-0)∗ OptixOpacityMicromapArrayBuildInput::micromapHistogramEntries

Histogram over opacity micromaps of input format and subdivision combinations. Counts of entries with equal format and subdivision combination (duplicates) are added together.

### <span id="page-161-4"></span>7.33.2.4 numMicromapHistogramEntries

unsigned int OptixOpacityMicromapArrayBuildInput ::numMicromapHistogramEntries

<span id="page-161-2"></span>Number of [OptixOpacityMicromapHistogramEntry.](#page-162-0)

## 7.33.2.5 perMicromapDescBuffer

[CUdeviceptr](#page-78-0) OptixOpacityMicromapArrayBuildInput::perMicromapDescBuffer

One [OptixOpacityMicromapDesc](#page-161-6) entry per opacity micromap. This device pointer must be a multiple of OPTIX\_OPACITY\_MICROMAP\_DESC\_BYTE\_ALIGNMENT.

#### <span id="page-161-3"></span>7.33.2.6 perMicromapDescStrideInBytes

unsigned int OptixOpacityMicromapArrayBuildInput ::perMicromapDescStrideInBytes

Stride between OptixOpacityMicromapDescs in perOmDescBuffer. If set to zero, the opacity micromap descriptors are assumed to be tightly packed and the stride is assumed to be sizeof(OptixOpacityMicromapDesc). This stride must be a multiple of OPTIX\_OPACITY\_MICROMAP \_DESC\_BYTE\_ALIGNMENT.

#### <span id="page-161-6"></span>7.34 OptixOpacityMicromapDesc Struct Reference

#include <optix\_types.h>

#### Public Attributes

- unsigned int [byteOffset](#page-162-1)
- unsigned short [subdivisionLevel](#page-162-2)
- unsigned short [format](#page-162-3)

### 7.34.1 Detailed Description

Opacity micromap descriptor.

### <span id="page-162-1"></span>7.34.2 Member Data Documentation

#### 7.34.2.1 byteOffset

unsigned int OptixOpacityMicromapDesc::byteOffset

<span id="page-162-3"></span>Byte offset to opacity micromap in data input buffer of opacity micromap array build.

### 7.34.2.2 format

unsigned short OptixOpacityMicromapDesc::format

<span id="page-162-2"></span>OptixOpacityMicromapFormat.

7.34.2.3 subdivisionLevel

unsigned short OptixOpacityMicromapDesc::subdivisionLevel

<span id="page-162-0"></span>Number of micro-triangles is 4∧level. Valid levels are [0, 12].

### 7.35 OptixOpacityMicromapHistogramEntry Struct Reference

## #include <optix\_types.h>

#### Public Attributes

- unsigned int [count](#page-162-4)
- unsigned int [subdivisionLevel](#page-162-5)
- [OptixOpacityMicromapFormat](#page-105-0) [format](#page-162-6)

## 7.35.1 Detailed Description

Opacity micromap histogram entry. Specifies how many opacity micromaps of a specific type are input to the opacity micromap array build. Note that while this is similar to [OptixOpacityMicromapUsageCount,](#page-163-1) the histogram entry specifies how many opacity micromaps of a specific type are combined into a opacity micromap array.

#### <span id="page-162-4"></span>7.35.2 Member Data Documentation

#### 7.35.2.1 count

unsigned int OptixOpacityMicromapHistogramEntry::count

Number of opacity micromaps with the format and subdivision level that are input to the opacity micromap array build.

# <span id="page-162-6"></span>7.35.2.2 format

#### [OptixOpacityMicromapFormat](#page-105-0) OptixOpacityMicromapHistogramEntry::format

<span id="page-162-5"></span>Opacity micromap format.

#### 7.35.2.3 subdivisionLevel

unsigned int OptixOpacityMicromapHistogramEntry::subdivisionLevel

<span id="page-163-1"></span>Number of micro-triangles is 4∧level. Valid levels are [0, 12].

# 7.36 OptixOpacityMicromapUsageCount Struct Reference

#include <optix\_types.h>

## Public Attributes

- unsigned int [count](#page-163-2)
- unsigned int [subdivisionLevel](#page-163-3)
- [OptixOpacityMicromapFormat](#page-105-0) [format](#page-163-4)

## 7.36.1 Detailed Description

Opacity micromap usage count for acceleration structure builds. Specifies how many opacity micromaps of a specific type are referenced by triangles when building the AS. Note that while this is similar to [OptixOpacityMicromapHistogramEntry,](#page-162-0) the usage count specifies how many opacity micromaps of a specific type are referenced by triangles in the AS.

### <span id="page-163-2"></span>7.36.2 Member Data Documentation

### 7.36.2.1 count

unsigned int OptixOpacityMicromapUsageCount::count

Number of opacity micromaps with this format and subdivision level referenced by triangles in the corresponding triangle build input at AS build time.

# <span id="page-163-4"></span>7.36.2.2 format

#### [OptixOpacityMicromapFormat](#page-105-0) OptixOpacityMicromapUsageCount::format

<span id="page-163-3"></span>opacity micromap format.

#### 7.36.2.3 subdivisionLevel

unsigned int OptixOpacityMicromapUsageCount::subdivisionLevel

<span id="page-163-0"></span>Number of micro-triangles is 4∧level. Valid levels are [0, 12].

## 7.37 OptixPayloadType Struct Reference

#include <optix\_types.h>

#### Public Attributes

- unsigned int [numPayloadValues](#page-163-5)
- const unsigned int ∗ [payloadSemantics](#page-164-3)

#### 7.37.1 Detailed Description

Specifies a single payload type.

## <span id="page-163-5"></span>7.37.2 Member Data Documentation

## 7.37.2.1 numPayloadValues

unsigned int OptixPayloadType::numPayloadValues

# <span id="page-164-3"></span>7.37.2.2 payloadSemantics

### const unsigned int∗ OptixPayloadType::payloadSemantics

<span id="page-164-0"></span>Points to host array of payload word semantics, size must match numPayloadValues.

# 7.38 OptixPipelineCompileOptions Struct Reference

### #include <optix\_types.h>

### Public Attributes

- int [usesMotionBlur](#page-165-1)
- unsigned int [traversableGraphFlags](#page-165-2)
- int [numPayloadValues](#page-164-2)
- int [numAttributeValues](#page-164-4)
- unsigned int [exceptionFlags](#page-164-5)
- const char ∗ [pipelineLaunchParamsVariableName](#page-164-1)
- unsigned int [usesPrimitiveTypeFlags](#page-165-3)
- int [allowOpacityMicromaps](#page-164-6)

# 7.38.1 Detailed Description

Compilation options for all modules of a pipeline.

Similar to [OptixModuleCompileOptions,](#page-158-0) but these options here need to be equal for all modules of a pipeline.

See also [optixModuleCreate\( \),](#page-305-0) [optixPipelineCreate\( \)](#page-309-1)

## <span id="page-164-6"></span>7.38.2 Member Data Documentation

## 7.38.2.1 allowOpacityMicromaps

#### int OptixPipelineCompileOptions::allowOpacityMicromaps

<span id="page-164-5"></span>Boolean value indicating whether opacity micromaps could be used.

## 7.38.2.2 exceptionFlags

#### unsigned int OptixPipelineCompileOptions::exceptionFlags

<span id="page-164-4"></span>A bitmask of OptixExceptionFlags indicating which exceptions are enabled.

## 7.38.2.3 numAttributeValues

int OptixPipelineCompileOptions::numAttributeValues

How much storage, in 32b words, to make available for the attributes. The minimum number is 2. Values below that will automatically be changed to 2. [2..8].

## <span id="page-164-2"></span>7.38.2.4 numPayloadValues

#### int OptixPipelineCompileOptions::numPayloadValues

<span id="page-164-1"></span>How much storage, in 32b words, to make available for the payload, [0..32] Must be zero if numPayloadTypes is not zero.

## 7.38.2.5 pipelineLaunchParamsVariableName

### const char∗ OptixPipelineCompileOptions::pipelineLaunchParamsVariableName

The name of the pipeline parameter variable. If 0, no pipeline parameter will be available. This will be ignored if the launch param variable was optimized out or was not found in the modules linked to the pipeline.

### <span id="page-165-2"></span>7.38.2.6 traversableGraphFlags

unsigned int OptixPipelineCompileOptions::traversableGraphFlags

<span id="page-165-1"></span>Traversable graph bitfield. See OptixTraversableGraphFlags.

#### 7.38.2.7 usesMotionBlur

int OptixPipelineCompileOptions::usesMotionBlur

<span id="page-165-3"></span>Boolean value indicating whether motion blur could be used.

### 7.38.2.8 usesPrimitiveTypeFlags

#### unsigned int OptixPipelineCompileOptions::usesPrimitiveTypeFlags

Bit field enabling primitive types. See OptixPrimitiveTypeFlags. Setting to zero corresponds to enabling OPTIX\_PRIMITIVE\_TYPE\_FLAGS\_CUSTOM and OPTIX\_PRIMITIVE\_TYPE\_FLAGS\_ TRIANGLE.

#### <span id="page-165-0"></span>7.39 OptixPipelineLinkOptions Struct Reference

```
#include <optix_types.h>
```
#### Public Attributes

• unsigned int [maxTraceDepth](#page-165-4)

## 7.39.1 Detailed Description

Link options for a pipeline.

See also [optixPipelineCreate\( \)](#page-309-1)

#### <span id="page-165-4"></span>7.39.2 Member Data Documentation

7.39.2.1 maxTraceDepth

unsigned int OptixPipelineLinkOptions::maxTraceDepth

Maximum trace recursion depth. 0 means a ray generation program can be launched, but can't trace any rays. The maximum allowed value is 31.

#### <span id="page-165-5"></span>7.40 OptixProgramGroupCallables Struct Reference

```
#include <optix_types.h>
```
#### Public Attributes

- [OptixModule](#page-86-0) [moduleDC](#page-166-1)
- const char ∗ [entryFunctionNameDC](#page-166-2)
- [OptixModule](#page-86-0) [moduleCC](#page-166-3)

### • const char ∗ [entryFunctionNameCC](#page-166-4)

## 7.40.1 Detailed Description

Program group representing callables.

Module and entry function name need to be valid for at least one of the two callables. See also [#OptixProgramGroupDesc::callables](#page-167-0)

## <span id="page-166-4"></span>7.40.2 Member Data Documentation

#### 7.40.2.1 entryFunctionNameCC

const char∗ OptixProgramGroupCallables::entryFunctionNameCC Entry function name of the continuation callable (CC) program.

### <span id="page-166-2"></span>7.40.2.2 entryFunctionNameDC

const char∗ OptixProgramGroupCallables::entryFunctionNameDC Entry function name of the direct callable (DC) program.

## <span id="page-166-3"></span>7.40.2.3 moduleCC

[OptixModule](#page-86-0) OptixProgramGroupCallables::moduleCC Module holding the continuation callable (CC) program.

## <span id="page-166-1"></span>7.40.2.4 moduleDC

[OptixModule](#page-86-0) OptixProgramGroupCallables::moduleDC Module holding the direct callable (DC) program.

## <span id="page-166-0"></span>7.41 OptixProgramGroupDesc Struct Reference

## #include <optix\_types.h>

## Public Attributes

- [OptixProgramGroupKind](#page-109-0) [kind](#page-167-1)
- unsigned int [flags](#page-167-2)
- union {

[OptixProgramGroupSingleModule](#page-169-1) [raygen](#page-167-3) [OptixProgramGroupSingleModule](#page-169-1) [miss](#page-167-4) [OptixProgramGroupSingleModule](#page-169-1) [exception](#page-167-5) [OptixProgramGroupCallables](#page-165-5) [callables](#page-167-0) [OptixProgramGroupHitgroup](#page-167-6) [hitgroup](#page-167-7)

};

## 7.41.1 Detailed Description

Descriptor for program groups.

## 7.41.2 Member Data Documentation

### 7.41.2.1

<span id="page-167-0"></span>union { ... } OptixProgramGroupDesc::@5

## 7.41.2.2 callables

<span id="page-167-5"></span>[OptixProgramGroupCallables](#page-165-5) OptixProgramGroupDesc::callables See also [OPTIX\\_PROGRAM\\_GROUP\\_KIND\\_CALLABLES](#page-109-1)

## 7.41.2.3 exception

<span id="page-167-2"></span>[OptixProgramGroupSingleModule](#page-169-1) OptixProgramGroupDesc::exception See also [OPTIX\\_PROGRAM\\_GROUP\\_KIND\\_EXCEPTION](#page-109-2)

### 7.41.2.4 flags

unsigned int OptixProgramGroupDesc::flags See [OptixProgramGroupFlags.](#page-90-0)

## <span id="page-167-7"></span>7.41.2.5 hitgroup

<span id="page-167-1"></span>[OptixProgramGroupHitgroup](#page-167-6) OptixProgramGroupDesc::hitgroup See also [OPTIX\\_PROGRAM\\_GROUP\\_KIND\\_HITGROUP](#page-109-3)

### 7.41.2.6 kind

[OptixProgramGroupKind](#page-109-0) OptixProgramGroupDesc::kind The kind of program group.

#### <span id="page-167-4"></span>7.41.2.7 miss

<span id="page-167-3"></span>[OptixProgramGroupSingleModule](#page-169-1) OptixProgramGroupDesc::miss See also [OPTIX\\_PROGRAM\\_GROUP\\_KIND\\_MISS](#page-109-4)

### 7.41.2.8 raygen

[OptixProgramGroupSingleModule](#page-169-1) OptixProgramGroupDesc::raygen See also [OPTIX\\_PROGRAM\\_GROUP\\_KIND\\_RAYGEN](#page-109-5)

#### 7.42 OptixProgramGroupHitgroup Struct Reference

#include <optix\_types.h>

#### Public Attributes

- <span id="page-167-6"></span>• [OptixModule](#page-86-0) [moduleCH](#page-168-1)
- const char ∗ [entryFunctionNameCH](#page-168-2)
- [OptixModule](#page-86-0) [moduleAH](#page-168-3)
- const char ∗ [entryFunctionNameAH](#page-168-4)
- [OptixModule](#page-86-0) [moduleIS](#page-168-5)
- const char ∗ [entryFunctionNameIS](#page-168-6)

## 7.42.1 Detailed Description

Program group representing the hitgroup.

For each of the three program types, module and entry function name might both be nullptr. See also [OptixProgramGroupDesc::hitgroup](#page-167-7)

# <span id="page-168-4"></span>7.42.2 Member Data Documentation

## 7.42.2.1 entryFunctionNameAH

const char∗ OptixProgramGroupHitgroup::entryFunctionNameAH Entry function name of the any hit (AH) program.

## <span id="page-168-2"></span>7.42.2.2 entryFunctionNameCH

const char∗ OptixProgramGroupHitgroup::entryFunctionNameCH Entry function name of the closest hit (CH) program.

# <span id="page-168-6"></span>7.42.2.3 entryFunctionNameIS

const char∗ OptixProgramGroupHitgroup::entryFunctionNameIS Entry function name of the intersection (IS) program.

## <span id="page-168-3"></span>7.42.2.4 moduleAH

[OptixModule](#page-86-0) OptixProgramGroupHitgroup::moduleAH Module holding the any hit (AH) program.

# <span id="page-168-1"></span>7.42.2.5 moduleCH

[OptixModule](#page-86-0) OptixProgramGroupHitgroup::moduleCH Module holding the closest hit (CH) program.

## <span id="page-168-5"></span>7.42.2.6 moduleIS

[OptixModule](#page-86-0) OptixProgramGroupHitgroup::moduleIS Module holding the intersection (Is) program.

# <span id="page-168-0"></span>7.43 OptixProgramGroupOptions Struct Reference

#include <optix\_types.h>

## Public Attributes

• const [OptixPayloadType](#page-163-0) ∗ [payloadType](#page-169-2)

# 7.43.1 Detailed Description

Program group options.

See also [optixProgramGroupCreate\( \)](#page-311-0)

# <span id="page-169-2"></span>7.43.2 Member Data Documentation

# 7.43.2.1 payloadType

## const [OptixPayloadType](#page-163-0)∗ OptixProgramGroupOptions::payloadType

Specifies the payload type of this program group. All programs in the group must support the payload type (Program support for a type is specified by calling.

See also [optixSetPayloadTypes](#page-47-0) or otherwise all types specified in

[OptixModuleCompileOptions](#page-158-0) are supported). If a program is not available for the requested payload type, [optixProgramGroupCreate](#page-311-0) returns [OPTIX\\_ERROR\\_PAYLOAD\\_TYPE\\_MISMATCH.](#page-112-0) If the [payloadType](#page-169-2) is left zero, a unique type is deduced. The payload type can be uniquely deduced if there is exactly one payload type for which all programs in the group are available. If the payload type could not be deduced uniquely [optixProgramGroupCreate](#page-311-0) returns [OPTIX\\_ERROR\\_PAYLOAD\\_TYPE\\_](#page-112-1) [RESOLUTION\\_FAILED.](#page-112-1)

# <span id="page-169-1"></span>7.44 OptixProgramGroupSingleModule Struct Reference

```
#include <optix_types.h>
```
# Public Attributes

- [OptixModule](#page-86-0) [module](#page-169-3)
- const char ∗ [entryFunctionName](#page-169-4)

# 7.44.1 Detailed Description

Program group representing a single module.

Used for raygen, miss, and exception programs. In case of raygen and exception programs, module and entry function name need to be valid. For miss programs, module and entry function name might both be nullptr.

See also [OptixProgramGroupDesc::raygen,](#page-167-3) [OptixProgramGroupDesc::miss,](#page-167-4) [OptixProgramGroupDesc](#page-167-5) [::exception](#page-167-5)

# <span id="page-169-4"></span>7.44.2 Member Data Documentation

## 7.44.2.1 entryFunctionName

const char∗ OptixProgramGroupSingleModule::entryFunctionName

<span id="page-169-3"></span>Entry function name of the single program.

# 7.44.2.2 module

[OptixModule](#page-86-0) OptixProgramGroupSingleModule::module

<span id="page-169-0"></span>Module holding single program.

## 7.45 OptixRelocateInput Struct Reference

```
#include <optix_types.h>
```
## Public Attributes

- [OptixBuildInputType](#page-95-0) [type](#page-170-0)
- union {

[OptixRelocateInputInstanceArray](#page-170-1) [instanceArray](#page-170-2) [OptixRelocateInputTriangleArray](#page-171-1) [triangleArray](#page-170-3) };

# 7.45.1 Detailed Description

Relocation inputs.

See also [optixAccelRelocate\( \)](#page-292-0)

# 7.45.2 Member Data Documentation

7.45.2.1

<span id="page-170-2"></span>union { ... } OptixRelocateInput::@3

# 7.45.2.2 instanceArray

[OptixRelocateInputInstanceArray](#page-170-1) OptixRelocateInput::instanceArray Instance and instance pointer inputs.

# <span id="page-170-3"></span>7.45.2.3 triangleArray

# [OptixRelocateInputTriangleArray](#page-171-1) OptixRelocateInput::triangleArray Triangle inputs.

# <span id="page-170-0"></span>7.45.2.4 type

## [OptixBuildInputType](#page-95-0) OptixRelocateInput::type

<span id="page-170-1"></span>The type of the build input to relocate.

## 7.46 OptixRelocateInputInstanceArray Struct Reference

## #include <optix\_types.h>

# Public Attributes

- unsigned int [numInstances](#page-170-4)
- [CUdeviceptr](#page-78-0) [traversableHandles](#page-170-5)

# 7.46.1 Detailed Description

Instance and instance pointer inputs.

See also [OptixRelocateInput::instanceArray](#page-170-2)

# <span id="page-170-4"></span>7.46.2 Member Data Documentation

## 7.46.2.1 numInstances

#### unsigned int OptixRelocateInputInstanceArray::numInstances

<span id="page-170-5"></span>Number of elements in [OptixRelocateInputInstanceArray::traversableHandles.](#page-170-5) Must match [OptixBuildInputInstanceArray::numInstances](#page-129-1) of the source build input.

### 7.46.2.2 traversableHandles

### [CUdeviceptr](#page-78-0) OptixRelocateInputInstanceArray::traversableHandles

These are the traversable handles of the instances (See [OptixInstance::traversableHandle\)](#page-155-5) These can be used when also relocating the instances. No updates to the bounds are performed. Use optixAccelBuild to update the bounds. 'traversableHandles' may be zero when the traversables are not relocated (i.e. relocation of an IAS on the source device).

# <span id="page-171-4"></span>7.47 OptixRelocateInputOpacityMicromap Struct Reference

#include <optix\_types.h>

### Public Attributes

• [CUdeviceptr](#page-78-0) [opacityMicromapArray](#page-171-2)

### <span id="page-171-2"></span>7.47.1 Member Data Documentation

#### 7.47.1.1 opacityMicromapArray

#### [CUdeviceptr](#page-78-0) OptixRelocateInputOpacityMicromap::opacityMicromapArray

Device pointer to a relocated opacity micromap array used by the source build input array. May be zero when no micromaps where used in the source accel, or the referenced opacity micromaps don't require relocation (for example relocation of a GAS on the source device).

### <span id="page-171-1"></span>7.48 OptixRelocateInputTriangleArray Struct Reference

```
#include <optix_types.h>
```
#### Public Attributes

- unsigned int [numSbtRecords](#page-171-3)
- [OptixRelocateInputOpacityMicromap](#page-171-4) [opacityMicromap](#page-171-5)

## 7.48.1 Detailed Description

Triangle inputs.

See also [OptixRelocateInput::triangleArray](#page-170-3)

## <span id="page-171-3"></span>7.48.2 Member Data Documentation

### 7.48.2.1 numSbtRecords

#### unsigned int OptixRelocateInputTriangleArray::numSbtRecords

Number of sbt records available to the sbt index offset override. Must match [OptixBuildInputTriangleArray::numSbtRecords](#page-134-0) of the source build input.

## <span id="page-171-5"></span>7.48.2.2 opacityMicromap

### [OptixRelocateInputOpacityMicromap](#page-171-4) OptixRelocateInputTriangleArray ::opacityMicromap

<span id="page-171-0"></span>Opacity micromap inputs.

# 7.49 OptixRelocationInfo Struct Reference

#include <optix\_types.h>

## Public Attributes

• unsigned long long [info](#page-172-1) [4]

# 7.49.1 Detailed Description

Used to store information related to relocation of optix data structures.

See also [optixOpacityMicromapArrayGetRelocationInfo\( \),](#page-308-1) [optixOpacityMicromapArrayRelocate\( \),](#page-309-0) [optixAccelGetRelocationInfo\( \),](#page-291-0) [optixAccelRelocate\( \),](#page-292-0) [optixCheckRelocationCompatibility\( \)](#page-293-1)

# <span id="page-172-1"></span>7.49.2 Member Data Documentation

## 7.49.2.1 info

unsigned long long OptixRelocationInfo::info[4]

<span id="page-172-0"></span>Opaque data, used internally, should not be modified.

# 7.50 OptixShaderBindingTable Struct Reference

### #include <optix\_types.h>

## Public Attributes

- [CUdeviceptr](#page-78-0) [raygenRecord](#page-174-0)
- [CUdeviceptr](#page-78-0) [exceptionRecord](#page-173-0)
- [CUdeviceptr](#page-78-0) [missRecordBase](#page-173-1)
- unsigned int [missRecordStrideInBytes](#page-173-2)
- unsigned int [missRecordCount](#page-173-3)
- [CUdeviceptr](#page-78-0) [hitgroupRecordBase](#page-173-4)
- unsigned int [hitgroupRecordStrideInBytes](#page-173-5)
- unsigned int [hitgroupRecordCount](#page-173-6)
- [CUdeviceptr](#page-78-0) [callablesRecordBase](#page-172-2)
- unsigned int [callablesRecordStrideInBytes](#page-173-7)
- unsigned int [callablesRecordCount](#page-172-3)

## 7.50.1 Detailed Description

Describes the shader binding table (SBT)

See also [optixLaunch\( \)](#page-304-2)

# <span id="page-172-2"></span>7.50.2 Member Data Documentation

## 7.50.2.1 callablesRecordBase

#### [CUdeviceptr](#page-78-0) OptixShaderBindingTable::callablesRecordBase

<span id="page-172-3"></span>Arrays of SBT records for callable programs. If the base address is not null, the stride and count must not be zero. If the base address is null, then the count needs to zero. The base address and the stride must be a multiple of OPTIX\_SBT\_RECORD\_ALIGNMENT.

## 7.50.2.2 callablesRecordCount

## unsigned int OptixShaderBindingTable::callablesRecordCount

Arrays of SBT records for callable programs. If the base address is not null, the stride and count must not be zero. If the base address is null, then the count needs to zero. The base address and the stride must be a multiple of OPTIX\_SBT\_RECORD\_ALIGNMENT.

## <span id="page-173-7"></span>7.50.2.3 callablesRecordStrideInBytes

#### unsigned int OptixShaderBindingTable::callablesRecordStrideInBytes

Arrays of SBT records for callable programs. If the base address is not null, the stride and count must not be zero. If the base address is null, then the count needs to zero. The base address and the stride must be a multiple of OPTIX\_SBT\_RECORD\_ALIGNMENT.

### <span id="page-173-0"></span>7.50.2.4 exceptionRecord

#### [CUdeviceptr](#page-78-0) OptixShaderBindingTable::exceptionRecord

Device address of the SBT record of the exception program. The address must be a multiple of OPTIX\_ SBT\_RECORD\_ALIGNMENT.

### <span id="page-173-4"></span>7.50.2.5 hitgroupRecordBase

#### [CUdeviceptr](#page-78-0) OptixShaderBindingTable::hitgroupRecordBase

Arrays of SBT records for hit groups. The base address and the stride must be a multiple of OPTIX\_SBT \_RECORD\_ALIGNMENT.

#### <span id="page-173-6"></span>7.50.2.6 hitgroupRecordCount

unsigned int OptixShaderBindingTable::hitgroupRecordCount

Arrays of SBT records for hit groups. The base address and the stride must be a multiple of OPTIX\_SBT \_RECORD\_ALIGNMENT.

## <span id="page-173-5"></span>7.50.2.7 hitgroupRecordStrideInBytes

#### unsigned int OptixShaderBindingTable::hitgroupRecordStrideInBytes

Arrays of SBT records for hit groups. The base address and the stride must be a multiple of OPTIX\_SBT \_RECORD\_ALIGNMENT.

## <span id="page-173-1"></span>7.50.2.8 missRecordBase

#### [CUdeviceptr](#page-78-0) OptixShaderBindingTable::missRecordBase

Arrays of SBT records for miss programs. The base address and the stride must be a multiple of OPTIX \_SBT\_RECORD\_ALIGNMENT.

### <span id="page-173-3"></span>7.50.2.9 missRecordCount

#### unsigned int OptixShaderBindingTable::missRecordCount

<span id="page-173-2"></span>Arrays of SBT records for miss programs. The base address and the stride must be a multiple of OPTIX \_SBT\_RECORD\_ALIGNMENT.

### 7.50.2.10 missRecordStrideInBytes

#### unsigned int OptixShaderBindingTable::missRecordStrideInBytes

Arrays of SBT records for miss programs. The base address and the stride must be a multiple of OPTIX \_SBT\_RECORD\_ALIGNMENT.

### <span id="page-174-0"></span>7.50.2.11 raygenRecord

### [CUdeviceptr](#page-78-0) OptixShaderBindingTable::raygenRecord

Device address of the SBT record of the ray gen program to start launch at. The address must be a multiple of OPTIX\_SBT\_RECORD\_ALIGNMENT.

## <span id="page-174-1"></span>7.51 OptixSRTData Struct Reference

#### #include <optix\_types.h>

#### Public Attributes

Parameters describing the SRT transformation

- float [sx](#page-175-0)
- float [a](#page-175-1)
- float [b](#page-175-2)
- float [pvx](#page-175-3)
- float [sy](#page-175-4)
- float [c](#page-175-5)
- float pvv
- float [sz](#page-176-0)
- float [pvz](#page-175-7)
- float [qx](#page-175-8)
- float [qy](#page-175-9)
- float [qz](#page-175-10)
- float [qw](#page-175-11)
- float [tx](#page-176-1)
- float [ty](#page-176-2)
- float [tz](#page-176-3)

## 7.51.1 Detailed Description

#### Represents an SRT transformation.

An SRT transformation can represent a smooth rotation with fewer motion keys than a matrix transformation. Each motion key is constructed from elements taken from a matrix S, a quaternion R, and a translation T.

The scaling matrix  $S =$  $\lceil$  $\Bigg\}$ *sx a b pvx* 0 *sy c pvy* 0 0 *sz pvz* 1 defines an affine transformation that can include scale,

shear, and a translation. The translation allows to define the pivot point for the subsequent rotation.

The quaternion  $R = [qx, qy, qz, qw]$  describes a rotation with angular component  $qw = cos(theta/2)$ and other components  $[qx, qy, qz] = sin(theta/2) * [ax, ay, az]$  where the axis  $[ax, ay, az]$  is normalized.

The translation matrix  $T = \begin{bmatrix} 1 & 0 \\ 0 & 1 \end{bmatrix}$  $\lceil$ 1 0 0 *tx* 0 1 0 *ty* 0 0 1 *tz* 1  $\overline{\phantom{a}}$ defines another translation that is applied after the rotation. Typically, this translation includes the inverse translation from the matrix S to reverse the translation for the pivot point for R.

To obtain the effective transformation at time t, the elements of the components of S, R, and T will be interpolated linearly. The components are then multiplied to obtain the combined transformation  $C = T$  $* R * S$ . The transformation C is the effective object-to-world transformations at time t, and  $C^{\wedge}$ (-1) is the effective world-to-object transformation at time t.

See also [OptixSRTMotionTransform::srtData,](#page-177-2) [optixConvertPointerToTraversableHandle\( \)](#page-293-2)

<span id="page-175-1"></span>7.51.2 Member Data Documentation

<span id="page-175-11"></span><span id="page-175-10"></span><span id="page-175-9"></span><span id="page-175-8"></span><span id="page-175-7"></span><span id="page-175-6"></span><span id="page-175-5"></span><span id="page-175-4"></span><span id="page-175-3"></span><span id="page-175-2"></span><span id="page-175-0"></span>7.51.2.1 a float OptixSRTData::a 7.51.2.2 b float OptixSRTData::b 7.51.2.3 c float OptixSRTData::c 7.51.2.4 pvx float OptixSRTData::pvx 7.51.2.5 pvy float OptixSRTData::pvy 7.51.2.6 pvz float OptixSRTData::pvz 7.51.2.7 qw float OptixSRTData::qw 7.51.2.8 qx float OptixSRTData::qx 7.51.2.9 qy float OptixSRTData::qy 7.51.2.10 qz float OptixSRTData::qz 7.51.2.11 sx float OptixSRTData::sx

7.51.2.12 sy

<span id="page-176-0"></span>float OptixSRTData::sy

7.51.2.13 sz

<span id="page-176-1"></span>float OptixSRTData::sz

7.51.2.14 tx

<span id="page-176-2"></span>float OptixSRTData::tx

7.51.2.15 ty

<span id="page-176-3"></span>float OptixSRTData::ty

7.51.2.16 tz

<span id="page-176-5"></span>float OptixSRTData::tz

### 7.52 OptixSRTMotionTransform Struct Reference

#include <optix\_types.h>

#### Public Attributes

- [OptixTraversableHandle](#page-93-1) [child](#page-176-4)
- [OptixMotionOptions](#page-160-1) [motionOptions](#page-177-1)
- unsigned int [pad](#page-177-3) [3]
- [OptixSRTData](#page-174-1) [srtData](#page-177-2) [2]

#### 7.52.1 Detailed Description

Represents an SRT motion transformation.

The device address of instances of this type must be a multiple of OPTIX\_TRANSFORM\_BYTE\_ ALIGNMENT.

This struct, as defined here, handles only  $N=2$  motion keys due to the fixed array length of its srtData member. The following example shows how to create instances for an arbitrary number N of motion keys:

```
OptixSRTData srtData[N];
... // setup srtData
size_t transformSizeInBytes = sizeof(OptixSRTMotionTransform) + (N-2) * sizeof(OptixSRTData);
OptixSRTMotionTransform* srtMotionTransform = (OptixSRTMotionTransform*) malloc(transformSizeInBytes);
memset(srtMotionTransform, 0, transformSizeInBytes);
... // setup other members of srtMotionTransform
>motionOptions.numKeys = N;
memcpy(srtMotionTransform->srtData, srtData, N * sizeof(OptixSRTData));
... // copy srtMotionTransform to device memory
free(srtMotionTransform)
```
See also [optixConvertPointerToTraversableHandle\( \)](#page-293-2)

#### <span id="page-176-4"></span>7.52.2 Member Data Documentation

#### 7.52.2.1 child

[OptixTraversableHandle](#page-93-1) OptixSRTMotionTransform::child

<span id="page-177-1"></span>The traversable transformed by this transformation.

### 7.52.2.2 motionOptions

[OptixMotionOptions](#page-160-1) OptixSRTMotionTransform::motionOptions

<span id="page-177-3"></span>The motion options for this transformation Must have at least two motion keys.

7.52.2.3 pad

unsigned int OptixSRTMotionTransform::pad[3]

<span id="page-177-2"></span>Padding to make the SRT data 16 byte aligned.

### 7.52.2.4 srtData

[OptixSRTData](#page-174-1) OptixSRTMotionTransform::srtData[2]

<span id="page-177-0"></span>The actual SRT data describing the transformation.

#### 7.53 OptixStackSizes Struct Reference

```
#include <optix_types.h>
```
#### Public Attributes

- unsigned int [cssRG](#page-178-0)
- unsigned int [cssMS](#page-178-1)
- unsigned int [cssCH](#page-177-4)
- unsigned int [cssAH](#page-177-5)
- unsigned int [cssIS](#page-177-6)
- unsigned int [cssCC](#page-177-7)
- unsigned int [dssDC](#page-178-2)

#### 7.53.1 Detailed Description

Describes the stack size requirements of a program group.

See also [optixProgramGroupGetStackSize\( \)](#page-312-1)

## <span id="page-177-5"></span>7.53.2 Member Data Documentation

#### 7.53.2.1 cssAH

unsigned int OptixStackSizes::cssAH

<span id="page-177-7"></span>Continuation stack size of AH programs in bytes.

7.53.2.2 cssCC

unsigned int OptixStackSizes::cssCC

<span id="page-177-4"></span>Continuation stack size of CC programs in bytes.

## 7.53.2.3 cssCH

unsigned int OptixStackSizes::cssCH

<span id="page-177-6"></span>Continuation stack size of CH programs in bytes.

#### 7.53.2.4 cssIS

unsigned int OptixStackSizes::cssIS Continuation stack size of IS programs in bytes.

#### <span id="page-178-1"></span>7.53.2.5 cssMS

unsigned int OptixStackSizes::cssMS Continuation stack size of MS programs in bytes.

## <span id="page-178-0"></span>7.53.2.6 cssRG

unsigned int OptixStackSizes::cssRG Continuation stack size of RG programs in bytes.

## <span id="page-178-2"></span>7.53.2.7 dssDC

unsigned int OptixStackSizes::dssDC

Direct stack size of DC programs in bytes.

### 7.54 OptixStaticTransform Struct Reference

#include <optix\_types.h>

### Public Attributes

- [OptixTraversableHandle](#page-93-1) [child](#page-178-3)
- unsigned int [pad](#page-178-4) [2]
- float [transform](#page-179-0) [12]
- float [invTransform](#page-178-5) [12]

#### 7.54.1 Detailed Description

Static transform.

The device address of instances of this type must be a multiple of OPTIX\_TRANSFORM\_BYTE\_ ALIGNMENT.

See also [optixConvertPointerToTraversableHandle\( \)](#page-293-2)

## <span id="page-178-3"></span>7.54.2 Member Data Documentation

#### 7.54.2.1 child

#### [OptixTraversableHandle](#page-93-1) OptixStaticTransform::child

<span id="page-178-5"></span>The traversable transformed by this transformation.

### 7.54.2.2 invTransform

float OptixStaticTransform::invTransform[12]

<span id="page-178-4"></span>Affine world-to-object transformation as 3x4 matrix in row-major layout Must be the inverse of the transform matrix.

## 7.54.2.3 pad

unsigned int OptixStaticTransform::pad[2]

<span id="page-179-0"></span>Padding to make the transformations 16 byte aligned.

# 7.54.2.4 transform

float OptixStaticTransform::transform[12]

Affine object-to-world transformation as 3x4 matrix in row-major layout.

# 7.55 OptixUtilDenoiserImageTile Struct Reference

#include <optix\_denoiser\_tiling.h>

# Public Attributes

- [OptixImage2D](#page-153-4) [input](#page-179-1)
- [OptixImage2D](#page-153-4) [output](#page-179-2)
- unsigned int [inputOffsetX](#page-179-3)
- unsigned int [inputOffsetY](#page-179-4)

# 7.55.1 Detailed Description

Tile definition.

see [optixUtilDenoiserSplitImage](#page-65-0)

## <span id="page-179-1"></span>7.55.2 Member Data Documentation

7.55.2.1 input

<span id="page-179-3"></span>[OptixImage2D](#page-153-4) OptixUtilDenoiserImageTile::input

7.55.2.2 inputOffsetX

<span id="page-179-4"></span>unsigned int OptixUtilDenoiserImageTile::inputOffsetX

7.55.2.3 inputOffsetY

<span id="page-179-2"></span>unsigned int OptixUtilDenoiserImageTile::inputOffsetY

7.55.2.4 output

<span id="page-179-5"></span>[OptixImage2D](#page-153-4) OptixUtilDenoiserImageTile::output

7.56 optix\_internal::TypePack<... > Struct Template Reference #include <optix\_device\_impl.h>

# 8 File Documentation

8.1 optix\_device\_impl.h File Reference

## Classes

• struct [optix\\_internal::TypePack](#page-179-5)<... >
### Namespaces

• namespace [optix\\_internal](#page-118-0)

#### Macros

- #define [OPTIX\\_DEFINE\\_optixGetAttribute\\_BODY\(](#page-186-0)which)
- #define [OPTIX\\_DEFINE\\_optixGetExceptionDetail\\_BODY\(](#page-186-1)which)

## Functions

- template<typename... Payload> static \_forceinline\_ \_device\_ void [optixTrace](#page-209-0) [\(OptixTraversableHandle](#page-93-0) handle, float3 rayOrigin, float3 rayDirection, float tmin, float tmax, float rayTime, [OptixVisibilityMask](#page-94-0) visibilityMask, unsigned int rayFlags, unsigned int SBToffset, unsigned int SBTstride, unsigned int missSBTIndex, Payload &... payload)
- template<typename... Payload> static forceinline device void [optixTraverse](#page-211-0) [\(OptixTraversableHandle](#page-93-0) handle, float3 rayOrigin, float3 rayDirection, float tmin, float tmax, float rayTime, [OptixVisibilityMask](#page-94-0) visibilityMask, unsigned int rayFlags, unsigned int SBToffset, unsigned int SBTstride, unsigned int missSBTIndex, Payload &... payload)
- template<typename... Payload> static forceinline device void [optixTrace](#page-209-1) [\(OptixPayloadTypeID](#page-107-0) type, [OptixTraversableHandle](#page-93-0) handle, float3 rayOrigin, float3 rayDirection, float tmin, float tmax, float rayTime, [OptixVisibilityMask](#page-94-0) visibilityMask, unsigned int rayFlags, unsigned int SBToffset, unsigned int SBTstride, unsigned int missSBTIndex, Payload &... payload)
- template<typename... Payload> static \_\_forceinline\_\_ \_\_device\_\_ void [optixTraverse](#page-210-0) [\(OptixPayloadTypeID](#page-107-0) type, [OptixTraversableHandle](#page-93-0) handle, float3 rayOrigin, float3 rayDirection, float tmin, float tmax, float rayTime, [OptixVisibilityMask](#page-94-0) visibilityMask, unsigned int rayFlags, unsigned int SBToffset, unsigned int SBTstride, unsigned int missSBTIndex, Payload &... payload)
- static \_forceinline \_ \_device \_void [optixReorder](#page-201-0) (unsigned int coherenceHint, unsigned int numCoherenceHintBits)
- static \_\_forceinline \_\_ \_\_device \_\_ void [optixReorder](#page-201-1) ()
- template<typename... Payload> static \_forceinline\_ \_device\_ void [optixInvoke](#page-198-0) [\(OptixPayloadTypeID](#page-107-0) type, Payload &... payload)
- template<typename... Payload> static \_forceinline\_\_ \_device\_void [optixInvoke](#page-198-1) (Payload &... payload)
- template<typename... RegAttributes> static \_\_forceinline\_\_ \_\_device\_\_ void [optixMakeHitObject](#page-200-0) [\(OptixTraversableHandle](#page-93-0) handle, float3 rayOrigin, float3 rayDirection, float tmin, float tmax, float rayTime, unsigned int sbtOffset, unsigned int sbtStride, unsigned int instIdx, unsigned int sbtGASIdx, unsigned int primIdx, unsigned int hitKind, RegAttributes... regAttributes)
- template<typename... RegAttributes> static \_forceinline\_ \_device\_ void [optixMakeHitObject](#page-199-0) [\(OptixTraversableHandle](#page-93-0) handle, float3 rayOrigin, float3 rayDirection, float tmin, float tmax, float rayTime, unsigned int sbtOffset, unsigned int sbtStride, unsigned int instIdx, const [OptixTraversableHandle](#page-93-0) ∗transforms, unsigned int numTransforms, unsigned int sbtGASIdx, unsigned int primIdx, unsigned int hitKind, RegAttributes... regAttributes)
- template<typename... RegAttributes> static \_\_forceinline\_\_ \_\_device\_\_ void [optixMakeHitObjectWithRecord](#page-200-1) [\(OptixTraversableHandle](#page-93-0) handle, float3 rayOrigin, float3 rayDirection, float tmin, float tmax, float rayTime, unsigned int sbtRecordIndex, unsigned int instIdx, const [OptixTraversableHandle](#page-93-0) ∗transforms, unsigned int

numTransforms, unsigned int sbtGASIdx, unsigned int primIdx, unsigned int hitKind, RegAttributes... regAttributes) • static \_\_forceinline \_\_\_device \_\_void [optixMakeMissHitObject](#page-201-2) (unsigned int missSBTIndex, float3 rayOrigin, float3 rayDirection, float tmin, float tmax, float rayTime) • static forceinline device void [optixMakeNopHitObject](#page-201-3) () • static \_\_forceinline \_\_ \_\_device \_\_ bool [optixHitObjectIsHit](#page-198-2) () • static \_\_forceinline\_\_ \_\_device\_\_ bool [optixHitObjectIsMiss](#page-198-3) () • static \_\_forceinline\_\_ \_\_device\_\_ bool [optixHitObjectIsNop](#page-198-4) () • static \_forceinline\_\_ \_device\_unsigned int [optixHitObjectGetInstanceId](#page-197-0) () • static \_forceinline\_ \_device\_unsigned int [optixHitObjectGetInstanceIndex](#page-197-1) () • static \_forceinline\_\_ \_device\_ unsigned int [optixHitObjectGetPrimitiveIndex](#page-197-2) () • static \_forceinline\_ \_device\_unsigned int [optixHitObjectGetTransformListSize](#page-198-5) () • static \_\_forceinline\_\_ \_\_device\_\_ [OptixTraversableHandle](#page-93-0) [optixHitObjectGetTransformListHandle](#page-198-6) (unsigned int index) • static \_forceinline\_\_ \_device\_ unsigned int [optixHitObjectGetSbtGASIndex](#page-197-3) () • static \_forceinline\_ \_device\_unsigned int [optixHitObjectGetHitKind](#page-197-4) () • static \_forceinline\_\_ \_device\_float3 [optixHitObjectGetWorldRayOrigin](#page-198-7) () • static forceinline device float3 [optixHitObjectGetWorldRayDirection](#page-198-8) () • static \_forceinline\_ \_device\_float [optixHitObjectGetRayTmin](#page-197-5) () • static \_forceinline\_ \_device\_float [optixHitObjectGetRayTmax](#page-197-6) () • static \_forceinline\_ \_device\_float [optixHitObjectGetRayTime](#page-197-7) () • static \_forceinline\_\_ \_device\_unsigned int [optixHitObjectGetAttribute\\_0](#page-196-0) () • static \_\_forceinline\_\_ \_\_device\_\_ unsigned int [optixHitObjectGetAttribute\\_1](#page-196-1) () • static \_forceinline\_\_ \_device\_unsigned int [optixHitObjectGetAttribute\\_2](#page-196-2) () • static \_forceinline\_\_ \_device\_unsigned int [optixHitObjectGetAttribute\\_3](#page-196-3) ()

- static \_forceinline\_\_ \_device\_unsigned int [optixHitObjectGetAttribute\\_4](#page-196-4) ()
- static \_forceinline\_\_ \_device\_unsigned int [optixHitObjectGetAttribute\\_5](#page-196-5) ()
- static \_forceinline\_\_ \_device\_unsigned int [optixHitObjectGetAttribute\\_6](#page-197-8) ()
- static \_\_forceinline \_\_\_device \_\_unsigned int [optixHitObjectGetAttribute\\_7](#page-197-9) () • static \_forceinline\_ \_device\_unsigned int [optixHitObjectGetSbtRecordIndex](#page-197-10) ()
- static \_forceinline\_ \_device\_ [CUdeviceptr](#page-78-0) [optixHitObjectGetSbtDataPointer](#page-197-11) ()
- static forceinline device void optixSetPayload 0 (unsigned int p)
- static \_forceinline\_ \_device\_void [optixSetPayload\\_1](#page-203-1) (unsigned int p)
- static \_\_forceinline\_\_ \_\_device \_\_void [optixSetPayload\\_2](#page-204-0) (unsigned int p)
- static \_forceinline \_\_ device \_\_ void [optixSetPayload\\_3](#page-205-0) (unsigned int p)
- static \_forceinline \_\_ device \_\_ void [optixSetPayload\\_4](#page-205-1) (unsigned int p)
- static forceinline device void optixSetPayload 5 (unsigned int p)
- static \_forceinline\_\_ \_device\_ void [optixSetPayload\\_6](#page-206-1) (unsigned int p)
- static \_forceinline \_\_ \_device \_\_ void [optixSetPayload\\_7](#page-206-2) (unsigned int p)
- static \_forceinline\_ \_device\_void [optixSetPayload\\_8](#page-206-3) (unsigned int p)
- static forceinline device void optixSetPayload 9 (unsigned int p)
- static \_forceinline \_\_ \_device \_\_ void [optixSetPayload\\_10](#page-203-2) (unsigned int p)
- static \_forceinline\_ \_device\_void [optixSetPayload\\_11](#page-203-3) (unsigned int p) • static \_forceinline\_\_ \_device\_ void [optixSetPayload\\_12](#page-203-4) (unsigned int p)
- static \_\_forceinline \_\_\_\_device \_\_void optixSetPayload \_13 (unsigned int p)
- static \_forceinline\_ \_device\_void [optixSetPayload\\_14](#page-204-1) (unsigned int p)
- static \_forceinline\_ \_device\_void [optixSetPayload\\_15](#page-204-2) (unsigned int p)
- static \_forceinline\_ \_device\_void [optixSetPayload\\_16](#page-204-3) (unsigned int p)
- static \_forceinline\_ \_device\_void [optixSetPayload\\_17](#page-204-4) (unsigned int p)
- static \_forceinline\_ \_device\_void [optixSetPayload\\_18](#page-204-5) (unsigned int p)

• static \_forceinline\_ \_device\_void [optixSetPayload\\_19](#page-204-6) (unsigned int p) • static \_\_forceinline \_\_\_device \_\_void [optixSetPayload\\_20](#page-204-7) (unsigned int p) • static \_forceinline \_\_ device \_void [optixSetPayload\\_21](#page-204-8) (unsigned int p) • static \_\_forceinline\_\_ \_\_device \_\_void [optixSetPayload\\_22](#page-204-9) (unsigned int p) • static \_forceinline\_ \_device\_void [optixSetPayload\\_23](#page-205-2) (unsigned int p) • static forceinline device void optixSetPayload 24 (unsigned int p) • static \_forceinline \_\_ device \_\_ void [optixSetPayload\\_25](#page-205-4) (unsigned int p) • static \_forceinline \_\_ \_device \_\_ void [optixSetPayload\\_26](#page-205-5) (unsigned int p) • static forceinline device void optixSetPayload 27 (unsigned int p) • static \_\_forceinline\_\_ \_\_device\_\_ void [optixSetPayload\\_28](#page-205-7) (unsigned int p) • static forceinline device void optixSetPayload 29 (unsigned int p) • static \_forceinline \_\_ device \_void [optixSetPayload\\_30](#page-205-9) (unsigned int p) • static \_\_forceinline\_\_ \_\_device\_\_ void [optixSetPayload\\_31](#page-205-10) (unsigned int p) • static \_\_forceinline\_\_ \_\_device\_\_ unsigned int [optixGetPayload\\_0](#page-191-0) () • static \_\_forceinline\_\_ \_\_device\_\_ unsigned int [optixGetPayload\\_1](#page-191-1) () • static \_\_forceinline \_\_\_ device \_\_unsigned int [optixGetPayload\\_2](#page-192-0) () • static \_\_forceinline\_\_ \_\_device\_\_ unsigned int [optixGetPayload\\_3](#page-193-0) () • static \_\_forceinline\_\_ \_\_device\_\_ unsigned int [optixGetPayload\\_4](#page-193-1) () • static \_forceinline\_\_ \_device\_unsigned int [optixGetPayload\\_5](#page-193-2) () • static forceinline device unsigned int optixGetPayload 6 () • static \_\_forceinline\_\_ \_\_device\_\_ unsigned int [optixGetPayload\\_7](#page-193-4) () • static \_\_forceinline\_\_ \_\_device\_\_ unsigned int [optixGetPayload\\_8](#page-193-5) () • static forceinline\_\_ \_device\_unsigned int [optixGetPayload\\_9](#page-193-6) () • static \_\_forceinline\_\_ \_\_device\_\_ unsigned int [optixGetPayload\\_10](#page-191-2) () static forceinline device unsigned int optixGetPayload 11 () • static \_\_forceinline\_\_ \_\_device\_\_ unsigned int [optixGetPayload\\_12](#page-191-4) () • static forceinline device unsigned int optixGetPayload 13 () • static \_forceinline\_ \_device\_unsigned int [optixGetPayload\\_14](#page-191-6) () • static \_\_forceinline\_\_ \_\_device\_\_ unsigned int [optixGetPayload\\_15](#page-192-1) () • static \_\_forceinline\_\_ \_\_device\_\_ unsigned int [optixGetPayload\\_16](#page-192-2) () • static \_forceinline \_\_ device \_unsigned int [optixGetPayload\\_17](#page-192-3) () • static \_forceinline \_\_ \_device \_\_ unsigned int [optixGetPayload\\_18](#page-192-4) () • static \_\_forceinline\_\_ \_\_device\_\_ unsigned int [optixGetPayload\\_19](#page-192-5) () • static \_\_forceinline\_\_ \_\_device\_\_ unsigned int [optixGetPayload\\_20](#page-192-6) () • static \_\_forceinline\_\_ \_\_device\_\_ unsigned int [optixGetPayload\\_21](#page-192-7) () • static \_forceinline\_\_ \_device\_unsigned int [optixGetPayload\\_22](#page-192-8) () • static \_\_forceinline\_\_ \_\_device\_\_ unsigned int [optixGetPayload\\_23](#page-192-9) () • static \_forceinline\_\_ \_device\_ unsigned int [optixGetPayload\\_24](#page-192-10) () • static \_forceinline\_ \_device\_unsigned int [optixGetPayload\\_25](#page-192-11) () • static \_forceinline \_\_ device \_unsigned int [optixGetPayload\\_26](#page-192-12) () • static \_\_forceinline \_\_ \_\_device \_\_ unsigned int [optixGetPayload\\_27](#page-192-13) () • static \_forceinline \_\_ \_device \_\_ unsigned int [optixGetPayload\\_28](#page-193-7) () • static \_forceinline\_\_ \_device\_unsigned int [optixGetPayload\\_29](#page-193-8) () • static \_forceinline\_ \_device\_unsigned int [optixGetPayload\\_30](#page-193-9) () • static \_forceinline\_\_ \_device\_unsigned int [optixGetPayload\\_31](#page-193-10) () • static \_forceinline\_\_ \_device\_\_ void [optixSetPayloadTypes](#page-206-5) (unsigned int types) • static \_forceinline\_ \_device\_unsigned int [optixUndefinedValue](#page-211-1) () • static \_forceinline\_\_ \_device\_float3 [optixGetWorldRayOrigin](#page-196-6) () • static \_forceinline\_\_ \_device\_float3 [optixGetWorldRayDirection](#page-196-7) () • static \_forceinline\_ \_device\_float3 [optixGetObjectRayOrigin](#page-191-7) ()

- static \_forceinline \_\_ \_device \_\_ float3 [optixGetObjectRayDirection](#page-191-8) ()
- static \_\_forceinline \_\_\_ device \_\_ float [optixGetRayTmin](#page-194-0) ()
- static \_\_forceinline \_\_\_device \_\_float [optixGetRayTmax](#page-194-1) ()
- static \_\_forceinline\_\_ \_\_device\_\_ float [optixGetRayTime](#page-194-2) ()
- static \_forceinline\_\_ \_device\_unsigned int [optixGetRayFlags](#page-194-3) ()
- static \_\_forceinline \_\_\_device \_\_unsigned int [optixGetRayVisibilityMask](#page-194-4) ()
- static \_forceinline\_ \_device\_[OptixTraversableHandle](#page-93-0) [optixGetInstanceTraversableFromIAS](#page-190-0) [\(OptixTraversableHandle](#page-93-0) ias, unsigned int instIdx)
- static \_forceinline\_ \_device\_ void [optixGetTriangleVertexData](#page-196-8) [\(OptixTraversableHandle](#page-93-0) gas, unsigned int primIdx, unsigned int sbtGASIndex, float time, float3 data[3])
- static \_forceinline\_ \_device\_ void [optixGetMicroTriangleVertexData](#page-191-9) (float3 data[3])
- static \_forceinline \_\_ \_device \_\_ void [optixGetMicroTriangleBarycentricsData](#page-191-10) (float2 data[3])
- static \_forceinline\_ \_device\_ void [optixGetLinearCurveVertexData](#page-190-1) [\(OptixTraversableHandle](#page-93-0) gas, unsigned int primIdx, unsigned int sbtGASIndex, float time, float4 data[2])
- static \_forceinline\_ \_device\_void [optixGetQuadraticBSplineVertexData](#page-194-5) [\(OptixTraversableHandle](#page-93-0) gas, unsigned int primIdx, unsigned int sbtGASIndex, float time, float4 data[3])
- static \_forceinline\_ \_device\_ void [optixGetCubicBSplineVertexData](#page-188-0) [\(OptixTraversableHandle](#page-93-0) gas, unsigned int primIdx, unsigned int sbtGASIndex, float time, float4 data[4])
- static \_\_forceinline\_\_ \_\_device\_\_ void [optixGetCatmullRomVertexData](#page-187-0) [\(OptixTraversableHandle](#page-93-0) gas, unsigned int primIdx, unsigned int sbtGASIndex, float time, float4 data[4])
- static forceinline device void [optixGetCubicBezierVertexData](#page-188-1) [\(OptixTraversableHandle](#page-93-0) gas, unsigned int primIdx, unsigned int sbtGASIndex, float time, float4 data[4])
- static \_\_forceinline \_\_\_device \_\_void [optixGetRibbonVertexData](#page-194-6) [\(OptixTraversableHandle](#page-93-0) gas, unsigned int primIdx, unsigned int sbtGASIndex, float time, float4 data[3])
- static \_\_forceinline\_\_ \_\_device \_\_float3 [optixGetRibbonNormal](#page-194-7) [\(OptixTraversableHandle](#page-93-0) gas, unsigned int primIdx, unsigned int sbtGASIndex, float time, float2 ribbonParameters)
- static \_forceinline\_ \_device\_ void [optixGetSphereData](#page-195-0) [\(OptixTraversableHandle](#page-93-0) gas, unsigned int primIdx, unsigned int sbtGASIndex, float time, float4 data[1])
- static \_forceinline\_ \_device \_[OptixTraversableHandle](#page-93-0) [optixGetGASTraversableHandle](#page-189-0) ()
- static \_\_forceinline\_\_ \_\_device \_\_float [optixGetGASMotionTimeBegin](#page-189-1) [\(OptixTraversableHandle](#page-93-0) handle)
- static forceinline device float [optixGetGASMotionTimeEnd](#page-189-2) [\(OptixTraversableHandle](#page-93-0) handle)
- static \_forceinline\_ \_device\_unsigned int [optixGetGASMotionStepCount](#page-189-3) [\(OptixTraversableHandle](#page-93-0) handle)
- static \_\_forceinline \_\_\_device \_\_void [optixGetWorldToObjectTransformMatrix](#page-196-9) (float m[12])
- static \_forceinline\_ \_device\_void [optixGetObjectToWorldTransformMatrix](#page-191-11) (float m[12])
- static \_\_forceinline\_\_ \_\_device \_\_float3 [optixTransformPointFromWorldToObjectSpace](#page-210-1) (float3 point)
- static \_forceinline \_\_ \_device \_\_ float3 [optixTransformVectorFromWorldToObjectSpace](#page-210-2) (float3 vec)
- static \_forceinline\_ \_device\_ float3 [optixTransformNormalFromWorldToObjectSpace](#page-210-3) (float3 normal)
- static \_\_forceinline \_\_\_device \_\_float3 [optixTransformPointFromObjectToWorldSpace](#page-210-4) (float3 point)
- static \_forceinline\_ \_device\_float3 [optixTransformVectorFromObjectToWorldSpace](#page-210-5) (float3 vec)
- static \_\_forceinline \_\_\_device \_\_float3 [optixTransformNormalFromObjectToWorldSpace](#page-209-2) (float3 normal)
- static \_forceinline\_ \_device\_unsigned int [optixGetTransformListSize](#page-195-1) ()
- static \_forceinline\_ \_device \_[OptixTraversableHandle](#page-93-0) [optixGetTransformListHandle](#page-195-2) (unsigned int index)
- static \_forceinline\_ \_device\_[OptixTransformType](#page-112-0) [optixGetTransformTypeFromHandle](#page-195-3) [\(OptixTraversableHandle](#page-93-0) handle)
- static \_\_forceinline\_\_ \_\_device\_\_ const [OptixStaticTransform](#page-178-0) ∗ [optixGetStaticTransformFromHandle](#page-195-4) [\(OptixTraversableHandle](#page-93-0) handle)
- static \_\_forceinline\_\_ \_\_device\_\_ const [OptixSRTMotionTransform](#page-176-0) ∗ [optixGetSRTMotionTransformFromHandle](#page-195-5) [\(OptixTraversableHandle](#page-93-0) handle)
- static \_\_forceinline\_\_ \_\_device\_\_ const [OptixMatrixMotionTransform](#page-155-0) ∗ [optixGetMatrixMotionTransformFromHandle](#page-190-2) [\(OptixTraversableHandle](#page-93-0) handle)
- static \_\_forceinline\_\_ \_\_device\_\_ unsigned int [optixGetInstanceIdFromHandle](#page-190-3) [\(OptixTraversableHandle](#page-93-0) handle)
- static \_\_forceinline\_\_ \_\_device\_\_ [OptixTraversableHandle](#page-93-0) [optixGetInstanceChildFromHandle](#page-189-4) [\(OptixTraversableHandle](#page-93-0) handle)
- static \_\_forceinline\_\_ \_\_device\_\_ const float4 ∗ [optixGetInstanceTransformFromHandle](#page-190-4) [\(OptixTraversableHandle](#page-93-0) handle)
- static \_\_forceinline\_\_ \_\_device\_\_ const float4 ∗ [optixGetInstanceInverseTransformFromHandle](#page-190-5) [\(OptixTraversableHandle](#page-93-0) handle)
- static \_forceinline \_\_ \_device \_\_ bool [optixReportIntersection](#page-201-4) (float hitT, unsigned int hitKind)
- static \_\_forceinline \_\_\_device \_\_bool [optixReportIntersection](#page-201-5) (float hitT, unsigned int hitKind, unsigned int a0)
- static \_forceinline\_ \_device\_ bool [optixReportIntersection](#page-201-6) (float hitT, unsigned int hitKind, unsigned int a0, unsigned int a1)
- static \_forceinline\_ \_device bool [optixReportIntersection](#page-201-7) (float hitT, unsigned int hitKind, unsigned int a0, unsigned int a1, unsigned int a2)
- static \_forceinline\_ \_device\_ bool [optixReportIntersection](#page-202-0) (float hitT, unsigned int hitKind, unsigned int a0, unsigned int a1, unsigned int a2, unsigned int a3)
- static \_forceinline\_ \_device bool [optixReportIntersection](#page-202-1) (float hitT, unsigned int hitKind, unsigned int a0, unsigned int a1, unsigned int a2, unsigned int a3, unsigned int a4)
- static \_forceinline\_ \_device\_ bool [optixReportIntersection](#page-202-2) (float hitT, unsigned int hitKind, unsigned int a0, unsigned int a1, unsigned int a2, unsigned int a3, unsigned int a4, unsigned int a5)
- static \_forceinline\_ \_device\_bool [optixReportIntersection](#page-202-3) (float hitT, unsigned int hitKind, unsigned int a0, unsigned int a1, unsigned int a2, unsigned int a3, unsigned int a4, unsigned int a5, unsigned int a6)
- static \_forceinline \_\_device \_bool [optixReportIntersection](#page-203-6) (float hitT, unsigned int hitKind, unsigned int a0, unsigned int a1, unsigned int a2, unsigned int a3, unsigned int a4, unsigned int a5, unsigned int a6, unsigned int a7)
- static \_\_forceinline \_\_ \_\_device \_\_ unsigned int optixGetAttribute \_0 ()
- static \_forceinline\_ \_device\_unsigned int [optixGetAttribute\\_1](#page-187-2) ()
- static \_forceinline \_\_ \_device \_unsigned int optixGetAttribute \_2 ()
- static \_forceinline\_ \_device\_unsigned int [optixGetAttribute\\_3](#page-187-4) ()
- static \_forceinline\_ \_device\_unsigned int [optixGetAttribute\\_4](#page-187-5) ()
- static \_forceinline\_\_ \_device\_unsigned int [optixGetAttribute\\_5](#page-187-6) ()
- static \_forceinline\_ \_device\_unsigned int [optixGetAttribute\\_6](#page-187-7) ()
- static \_forceinline\_ \_device\_unsigned int [optixGetAttribute\\_7](#page-187-8) ()
- static \_forceinline\_ \_device\_void [optixTerminateRay](#page-206-6) ()
- static \_forceinline \_\_ \_device \_\_ void [optixIgnoreIntersection](#page-198-9) ()
- static \_forceinline\_ \_device\_unsigned int [optixGetPrimitiveIndex](#page-193-11) ()
- static \_forceinline\_\_ \_device\_unsigned int [optixGetSbtGASIndex](#page-195-6) ()
- static \_forceinline\_ \_device\_unsigned int [optixGetInstanceId](#page-189-5) ()
- static \_forceinline\_ \_device\_unsigned int [optixGetInstanceIndex](#page-190-6) ()
- static \_\_forceinline \_\_\_device \_\_unsigned int [optixGetHitKind](#page-189-6) ()
- static \_\_forceinline \_\_\_device \_\_[OptixPrimitiveType](#page-107-1) [optixGetPrimitiveType](#page-193-12) (unsigned int hitKind)
- static \_\_forceinline\_\_ \_\_device\_\_ bool [optixIsBackFaceHit](#page-199-1) (unsigned int hitKind)
- static forceinline device bool [optixIsFrontFaceHit](#page-199-2) (unsigned int hitKind)
- static \_forceinline \_\_ \_device \_\_ [OptixPrimitiveType](#page-107-1) [optixGetPrimitiveType](#page-193-13) ()
- static \_\_forceinline\_\_ \_\_device\_\_ bool [optixIsBackFaceHit](#page-198-10) ()
- static \_\_forceinline\_\_ \_\_device\_\_ bool [optixIsFrontFaceHit](#page-199-3) ()
- static \_forceinline \_\_ \_device \_\_ bool [optixIsTriangleHit](#page-199-4) ()
- static \_forceinline\_\_ \_device\_ bool [optixIsTriangleFrontFaceHit](#page-199-5) ()
- static \_forceinline \_\_ \_device \_\_ bool [optixIsTriangleBackFaceHit](#page-199-6) ()
- static \_forceinline\_ \_device \_bool [optixIsDisplacedMicromeshTriangleHit](#page-199-7) ()
- static \_forceinline \_\_device \_bool [optixIsDisplacedMicromeshTriangleFrontFaceHit](#page-199-8) ()
- static \_forceinline\_ \_device\_ bool [optixIsDisplacedMicromeshTriangleBackFaceHit](#page-199-9) ()
- static \_forceinline\_ \_device\_float [optixGetCurveParameter](#page-188-2) ()
- static forceinline device float2 [optixGetRibbonParameters](#page-194-8) ()
- static \_forceinline\_ \_device\_float2 [optixGetTriangleBarycentrics](#page-195-7) ()
- static \_forceinline\_ \_device\_uint3 [optixGetLaunchIndex](#page-190-7) ()
- static \_forceinline \_\_ device \_uint3 [optixGetLaunchDimensions](#page-190-8) ()
- static \_forceinline \_\_ \_device \_\_ [CUdeviceptr](#page-78-0) [optixGetSbtDataPointer](#page-195-8) ()
- static \_forceinline\_\_ \_device\_ void [optixThrowException](#page-207-0) (int exceptionCode)
- static forceinline device void [optixThrowException](#page-207-1) (int exceptionCode, unsigned int exceptionDetail0)
- static \_forceinline\_ \_device\_ void [optixThrowException](#page-207-2) (int exceptionCode, unsigned int exceptionDetail0, unsigned int exceptionDetail1)
- static \_\_forceinline\_\_ \_\_device \_\_void [optixThrowException](#page-207-3) (int exceptionCode, unsigned int exceptionDetail0, unsigned int exceptionDetail1, unsigned int exceptionDetail2)
- static forceinline device void [optixThrowException](#page-207-4) (int exceptionCode, unsigned int exceptionDetail0, unsigned int exceptionDetail1, unsigned int exceptionDetail2, unsigned int exceptionDetail3)
- static \_\_forceinline\_\_ \_\_device \_\_ void [optixThrowException](#page-208-0) (int exceptionCode, unsigned int exceptionDetail0, unsigned int exceptionDetail1, unsigned int exceptionDetail2, unsigned int exceptionDetail3, unsigned int exceptionDetail4)
- static \_forceinline\_ \_device\_ void [optixThrowException](#page-208-1) (int exceptionCode, unsigned int exceptionDetail0, unsigned int exceptionDetail1, unsigned int exceptionDetail2, unsigned int exceptionDetail3, unsigned int exceptionDetail4, unsigned int exceptionDetail5)
- static \_\_forceinline\_\_ \_\_device \_\_void [optixThrowException](#page-208-2) (int exceptionCode, unsigned int exceptionDetail0, unsigned int exceptionDetail1, unsigned int exceptionDetail2, unsigned int exceptionDetail3, unsigned int exceptionDetail4, unsigned int exceptionDetail5, unsigned int exceptionDetail6)
- static \_forceinline\_ \_device\_ void [optixThrowException](#page-208-3) (int exceptionCode, unsigned int exceptionDetail0, unsigned int exceptionDetail1, unsigned int exceptionDetail2, unsigned int exceptionDetail3, unsigned int exceptionDetail4, unsigned int exceptionDetail5, unsigned int exceptionDetail6, unsigned int exceptionDetail7)
- static \_forceinline \_\_ \_device \_\_ int [optixGetExceptionCode](#page-188-3) ()
- static \_forceinline\_ \_device\_unsigned int [optixGetExceptionDetail\\_0](#page-188-4) ()
- static \_forceinline\_ \_device\_unsigned int [optixGetExceptionDetail\\_1](#page-188-5) ()
- static \_forceinline\_ \_device\_unsigned int [optixGetExceptionDetail\\_2](#page-188-6) ()
- static \_forceinline\_ \_device\_unsigned int [optixGetExceptionDetail\\_3](#page-188-7) ()
- static \_forceinline\_ \_device\_unsigned int [optixGetExceptionDetail\\_4](#page-188-8) ()
- static \_forceinline\_ \_device\_unsigned int [optixGetExceptionDetail\\_5](#page-189-7) ()
- static \_\_forceinline\_\_ \_\_device\_\_unsigned int [optixGetExceptionDetail\\_6](#page-189-8) ()
- static \_forceinline\_ \_device\_unsigned int [optixGetExceptionDetail\\_7](#page-189-9) ()
- static \_\_forceinline\_\_ \_\_device\_\_ char ∗ [optixGetExceptionLineInfo](#page-189-10) ()
- template<typename ReturnT , typename... ArgTypes> static \_forceinline\_ \_device\_\_ ReturnT [optixDirectCall](#page-187-9) (unsigned int sbtIndex, ArgTypes... args)
- template<typename ReturnT, typename... ArgTypes> static \_forceinline\_\_ \_device\_\_ ReturnT [optixContinuationCall](#page-187-10) (unsigned int sbtIndex, ArgTypes... args)
- static \_\_forceinline \_\_\_device\_\_uint4 [optixTexFootprint2D](#page-206-7) (unsigned long long tex, unsigned int texInfo, float x, float y, unsigned int ∗singleMipLevel)
- static \_forceinline \_\_ \_device \_\_ uint4 [optixTexFootprint2DGrad](#page-206-8) (unsigned long long tex, unsigned int texInfo, float x, float y, float dPdx\_x, float dPdx\_y, float dPdy\_x, float dPdy\_y, bool coarse, unsigned int ∗singleMipLevel)
- static \_forceinline\_ \_device\_uint4 [optixTexFootprint2DLod](#page-207-5) (unsigned long long tex, unsigned int texInfo, float x, float y, float level, bool coarse, unsigned int ∗singleMipLevel)

## 8.1.1 Detailed Description

OptiX public API.

## Author

NVIDIA Corporation

OptiX public API Reference - Device side implementation

## <span id="page-186-0"></span>8.1.2 Macro Definition Documentation

# 8.1.2.1 OPTIX\_DEFINE\_optixGetAttribute\_BODY

```
#define OPTIX_DEFINE_optixGetAttribute_BODY(
```
*which* )

### Value:

```
unsigned int ret;
\
   asm("call (%0), optix.get_attribute," which ", ();" : "=r"(ret) :);\
   return ret;
```
# <span id="page-186-1"></span>8.1.2.2 OPTIX\_DEFINE\_optixGetExceptionDetail\_BODY

```
#define OPTIX_DEFINE_optixGetExceptionDetail_BODY(
           which )
```
### Value:

```
unsigned int ret;
\
   asm("call (%0), _optix_get_exception_detail_" #which ", ();" : "=r"(ret) :);
\
   return ret;
```

```
8.1.3 Function Documentation
8.1.3.1 optixContinuationCall( )
template<typename ReturnT , typename... ArgTypes>
static __forceinline__ __device__ ReturnT optixContinuationCall (
           unsigned int sbtIndex,
           ArgTypes... args ) [static]
8.1.3.2 optixDirectCall( )
template<typename ReturnT , typename... ArgTypes>
static __forceinline__ __device__ ReturnT optixDirectCall (
           unsigned int sbtIndex,
           ArgTypes... args ) [static]
8.1.3.3 optixGetAttribute 0()
static __forceinline__ __device__ unsigned int optixGetAttribute_0 ( ) [static]
8.1.3.4 optixGetAttribute 1()
static __forceinline__ __device__ unsigned int optixGetAttribute_1 ( ) [static]
8.1.3.5 optixGetAttribute 2()
static __forceinline__ __device__ unsigned int optixGetAttribute_2 ( ) [static]
8.1.3.6 optixGetAttribute_3( )
static __forceinline__ __device__ unsigned int optixGetAttribute_3 ( ) [static]
8.1.3.7 optixGetAttribute 4()
static __forceinline__ __device__ unsigned int optixGetAttribute_4 ( ) [static]
8.1.3.8 optixGetAttribute_5( )
static __forceinline__ __device__ unsigned int optixGetAttribute_5 ( ) [static]
8.1.3.9 optixGetAttribute 6()
static __forceinline__ __device__ unsigned int optixGetAttribute_6 ( ) [static]
8.1.3.10 optixGetAttribute_7( )
static __forceinline__ __device__ unsigned int optixGetAttribute_7 ( ) [static]
8.1.3.11 optixGetCatmullRomVertexData( )
static __forceinline__ __device__ void optixGetCatmullRomVertexData (
           OptixTraversableHandle gas,
           unsigned int primIdx,
```
unsigned int *sbtGASIndex,* float *time,* float4 *data[4]* ) *[static]*

- <span id="page-188-1"></span>8.1.3.12 optixGetCubicBezierVertexData( )
- static \_\_forceinline\_\_ \_\_device\_\_ void optixGetCubicBezierVertexData ( [OptixTraversableHandle](#page-93-0) *gas,* unsigned int *primIdx,* unsigned int *sbtGASIndex,* float *time,* float4 *data[4]* ) *[static]*
- <span id="page-188-0"></span>8.1.3.13 optixGetCubicBSplineVertexData( )
- static \_\_forceinline\_\_ \_\_device\_\_ void optixGetCubicBSplineVertexData ( [OptixTraversableHandle](#page-93-0) *gas,* unsigned int *primIdx,* unsigned int *sbtGASIndex,* float *time,* float4 *data[4]* ) *[static]*

<span id="page-188-2"></span>8.1.3.14 optixGetCurveParameter( )

<span id="page-188-3"></span>static \_\_forceinline\_\_ \_\_device\_\_ float optixGetCurveParameter ( ) *[static]*

- 8.1.3.15 optixGetExceptionCode( )
- <span id="page-188-4"></span>static \_\_forceinline\_\_ \_\_device\_\_ int optixGetExceptionCode ( ) *[static]*
- 8.1.3.16 optixGetExceptionDetail O()

static \_\_forceinline\_\_ \_\_device\_\_ unsigned int optixGetExceptionDetail\_0 () *[static]*

<span id="page-188-5"></span>8.1.3.17 optixGetExceptionDetail 1()

static \_\_forceinline\_\_ \_\_device\_\_ unsigned int optixGetExceptionDetail\_1 ( ) *[static]*

<span id="page-188-6"></span>8.1.3.18 optixGetExceptionDetail\_2( )

static \_\_forceinline\_\_ \_\_device\_\_ unsigned int optixGetExceptionDetail\_2 ( ) *[static]*

<span id="page-188-7"></span>8.1.3.19 optixGetExceptionDetail\_3( )

<span id="page-188-8"></span>static \_\_forceinline\_\_ \_\_device\_\_ unsigned int optixGetExceptionDetail\_3 () *[static]*

8.1.3.20 optixGetExceptionDetail 4()

static \_\_forceinline\_\_ \_\_device\_\_ unsigned int optixGetExceptionDetail\_4 ( ) *[static]*

<span id="page-189-7"></span>8.1.3.21 optixGetExceptionDetail 5()

static \_\_forceinline\_\_ \_\_device\_\_ unsigned int optixGetExceptionDetail\_5 ( ) *[static]*

<span id="page-189-8"></span>8.1.3.22 optixGetExceptionDetail 6()

static \_\_forceinline\_\_ \_\_device\_\_ unsigned int optixGetExceptionDetail\_6 () *[static]*

<span id="page-189-9"></span>8.1.3.23 optixGetExceptionDetail\_7( )

static \_\_forceinline\_\_ \_\_device\_\_ unsigned int optixGetExceptionDetail\_7 ( ) *[static]*

<span id="page-189-10"></span>8.1.3.24 optixGetExceptionLineInfo( )

<span id="page-189-3"></span>static \_\_forceinline\_\_ \_\_device\_\_ char ∗ optixGetExceptionLineInfo ( ) *[static]*

- 8.1.3.25 optixGetGASMotionStepCount( )
- static \_\_forceinline\_\_ \_\_device\_\_ unsigned int optixGetGASMotionStepCount ( [OptixTraversableHandle](#page-93-0) *handle* ) *[static]*
- <span id="page-189-1"></span>8.1.3.26 optixGetGASMotionTimeBegin( )
- static \_\_forceinline\_\_ \_\_device\_\_ float optixGetGASMotionTimeBegin ( [OptixTraversableHandle](#page-93-0) *handle* ) *[static]*
- <span id="page-189-2"></span>8.1.3.27 optixGetGASMotionTimeEnd( )
- static \_\_forceinline\_\_ \_\_device\_\_ float optixGetGASMotionTimeEnd ( [OptixTraversableHandle](#page-93-0) *handle* ) *[static]*
- <span id="page-189-0"></span>8.1.3.28 optixGetGASTraversableHandle( )

static \_\_forceinline\_\_ \_\_device\_\_ [OptixTraversableHandle](#page-93-0) optixGetGASTraversableHandle ( ) *[static]*

<span id="page-189-6"></span>8.1.3.29 optixGetHitKind( )

<span id="page-189-4"></span>static \_\_forceinline\_\_ \_\_device\_\_ unsigned int optixGetHitKind ( ) *[static]*

8.1.3.30 optixGetInstanceChildFromHandle( )

<span id="page-189-5"></span>static \_\_forceinline\_\_ \_\_device\_\_ [OptixTraversableHandle](#page-93-0) optixGetInstanceChildFromHandle ( [OptixTraversableHandle](#page-93-0) *handle* ) *[static]*

8.1.3.31 optixGetInstanceId( )

<span id="page-190-3"></span>static \_\_forceinline\_\_ \_\_device\_\_ unsigned int optixGetInstanceId ( ) *[static]*

```
8.1.3.32 optixGetInstanceIdFromHandle( )
```

```
static __forceinline__ __device__ unsigned int optixGetInstanceIdFromHandle
(
```
[OptixTraversableHandle](#page-93-0) *handle* ) *[static]*

<span id="page-190-6"></span>8.1.3.33 optixGetInstanceIndex( )

```
static __forceinline__ __device__ unsigned int optixGetInstanceIndex ()
[static]
```
<span id="page-190-5"></span>8.1.3.34 optixGetInstanceInverseTransformFromHandle( )

```
static __forceinline__ __device__ const float4 *
optixGetInstanceInverseTransformFromHandle (
          OptixTraversableHandle handle ) [static]
```
<span id="page-190-4"></span>8.1.3.35 optixGetInstanceTransformFromHandle( )

```
static __forceinline__ __device__ const float4 *
optixGetInstanceTransformFromHandle (
          OptixTraversableHandle handle ) [static]
```
<span id="page-190-0"></span>8.1.3.36 optixGetInstanceTraversableFromIAS( )

```
static __forceinline__ __device__ OptixTraversableHandle
optixGetInstanceTraversableFromIAS (
```
[OptixTraversableHandle](#page-93-0) *ias,* unsigned int *instIdx* ) *[static]*

```
8.1.3.37 optixGetLaunchDimensions( )
```
<span id="page-190-7"></span>static \_\_forceinline\_\_ \_\_device\_\_ uint3 optixGetLaunchDimensions ( ) *[static]*

8.1.3.38 optixGetLaunchIndex( )

```
static __forceinline__ __device__ uint3 optixGetLaunchIndex ( ) [static]
```

```
8.1.3.39 optixGetLinearCurveVertexData( )
```

```
static __forceinline__ __device__ void optixGetLinearCurveVertexData (
          OptixTraversableHandle gas,
          unsigned int primIdx,
          unsigned int sbtGASIndex,
          float time,
          float4 data[2] ) [static]
```
8.1.3.40 optixGetMatrixMotionTransformFromHandle( )

static \_\_forceinline\_\_ \_\_device\_\_ const [OptixMatrixMotionTransform](#page-155-0) ∗ optixGetMatrixMotionTransformFromHandle ( [OptixTraversableHandle](#page-93-0) *handle* ) *[static]*

<span id="page-191-10"></span>8.1.3.41 optixGetMicroTriangleBarycentricsData( )

static \_\_forceinline\_\_ \_\_device\_\_ void optixGetMicroTriangleBarycentricsData (

float2 *data[3]* ) *[static]*

- <span id="page-191-9"></span>8.1.3.42 optixGetMicroTriangleVertexData( )
- static \_\_forceinline\_\_ \_\_device\_\_ void optixGetMicroTriangleVertexData ( float3 *data[3]* ) *[static]*

<span id="page-191-8"></span>8.1.3.43 optixGetObjectRayDirection( )

static \_\_forceinline\_\_ \_\_device\_\_ float3 optixGetObjectRayDirection ( ) *[static]*

<span id="page-191-7"></span>8.1.3.44 optixGetObjectRayOrigin( )

<span id="page-191-11"></span>static \_\_forceinline\_\_ \_\_device\_\_ float3 optixGetObjectRayOrigin ( ) *[static]*

- 8.1.3.45 optixGetObjectToWorldTransformMatrix( )
- static \_\_forceinline\_\_ \_\_device\_\_ void optixGetObjectToWorldTransformMatrix (

float *m[12]* ) *[static]*

<span id="page-191-0"></span>8.1.3.46 optixGetPayload 0()

<span id="page-191-1"></span>static \_\_forceinline\_\_ \_\_device\_\_ unsigned int optixGetPayload\_0 ( ) *[static]*

8.1.3.47 optixGetPayload\_1( )

<span id="page-191-2"></span>static \_\_forceinline\_\_ \_\_device\_\_ unsigned int optixGetPayload\_1 ( ) *[static]*

- 8.1.3.48 optixGetPayload\_10( )
- <span id="page-191-3"></span>static \_\_forceinline\_\_ \_\_device\_\_ unsigned int optixGetPayload\_10 ( ) *[static]*
- 8.1.3.49 optixGetPayload\_11( )
- <span id="page-191-4"></span>static \_\_forceinline\_\_ \_\_device\_\_ unsigned int optixGetPayload\_11 ( ) *[static]*

8.1.3.50 optixGetPayload\_12( )

<span id="page-191-5"></span>static \_\_forceinline\_\_ \_\_device\_\_ unsigned int optixGetPayload\_12 ( ) *[static]*

8.1.3.51 optixGetPayload\_13( )

<span id="page-191-6"></span>static \_\_forceinline\_\_ \_\_device\_\_ unsigned int optixGetPayload\_13 ( ) *[static]*

<span id="page-192-13"></span><span id="page-192-12"></span><span id="page-192-11"></span><span id="page-192-10"></span><span id="page-192-9"></span><span id="page-192-8"></span><span id="page-192-7"></span><span id="page-192-6"></span><span id="page-192-5"></span><span id="page-192-4"></span><span id="page-192-3"></span><span id="page-192-2"></span><span id="page-192-1"></span><span id="page-192-0"></span>8.1.3.52 optixGetPayload\_14( ) static \_\_forceinline\_\_ \_\_device\_\_ unsigned int optixGetPayload\_14 ( ) *[static]* 8.1.3.53 optixGetPayload\_15( ) static \_\_forceinline\_\_ \_\_device\_\_ unsigned int optixGetPayload\_15 ( ) *[static]* 8.1.3.54 optixGetPayload\_16( ) static \_\_forceinline\_\_ \_\_device\_\_ unsigned int optixGetPayload\_16 ( ) *[static]* 8.1.3.55 optixGetPayload\_17( ) static \_\_forceinline\_\_ \_\_device\_\_ unsigned int optixGetPayload\_17 ( ) *[static]* 8.1.3.56 optixGetPayload\_18( ) static \_\_forceinline\_\_ \_\_device\_\_ unsigned int optixGetPayload\_18 ( ) *[static]* 8.1.3.57 optixGetPayload 19() static \_\_forceinline\_\_ \_\_device\_\_ unsigned int optixGetPayload\_19 ( ) *[static]* 8.1.3.58 optixGetPayload\_2( ) static \_\_forceinline\_\_ \_\_device\_\_ unsigned int optixGetPayload\_2 ( ) *[static]* 8.1.3.59 optixGetPayload 20() static \_\_forceinline\_\_ \_\_device\_\_ unsigned int optixGetPayload\_20 ( ) *[static]* 8.1.3.60 optixGetPayload 21() static \_\_forceinline\_\_ \_\_device\_\_ unsigned int optixGetPayload\_21 ( ) *[static]* 8.1.3.61 optixGetPayload\_22( ) static \_\_forceinline\_\_ \_\_device\_\_ unsigned int optixGetPayload\_22 ( ) *[static]* 8.1.3.62 optixGetPayload\_23( ) static \_\_forceinline\_\_ \_\_device\_\_ unsigned int optixGetPayload\_23 ( ) *[static]* 8.1.3.63 optixGetPayload 24() static \_\_forceinline\_\_ \_\_device\_\_ unsigned int optixGetPayload\_24 ( ) *[static]* 8.1.3.64 optixGetPayload\_25( ) static \_\_forceinline\_\_ \_\_device\_\_ unsigned int optixGetPayload\_25 ( ) *[static]* 8.1.3.65 optixGetPayload\_26( ) static \_\_forceinline\_\_ \_\_device\_\_ unsigned int optixGetPayload\_26 ( ) *[static]* 8.1.3.66 optixGetPayload\_27( )

- <span id="page-193-7"></span>static \_\_forceinline\_\_ \_\_device\_\_ unsigned int optixGetPayload\_27 ( ) *[static]*
- 8.1.3.67 optixGetPayload\_28( )
- <span id="page-193-8"></span>static \_\_forceinline\_\_ \_\_device\_\_ unsigned int optixGetPayload\_28 ( ) *[static]*
- 8.1.3.68 optixGetPayload\_29( )
- <span id="page-193-0"></span>static \_\_forceinline\_\_ \_\_device\_\_ unsigned int optixGetPayload\_29 ( ) *[static]*
- 8.1.3.69 optixGetPayload\_3( )
- <span id="page-193-9"></span>static \_\_forceinline\_\_ \_\_device\_\_ unsigned int optixGetPayload\_3 ( ) *[static]*
- 8.1.3.70 optixGetPayload\_30( )
- <span id="page-193-10"></span>static \_\_forceinline\_\_ \_\_device\_\_ unsigned int optixGetPayload\_30 ( ) *[static]*
- 8.1.3.71 optixGetPayload 31()
- <span id="page-193-1"></span>static \_\_forceinline\_\_ \_\_device\_\_ unsigned int optixGetPayload\_31 ( ) *[static]*
- 8.1.3.72 optixGetPayload\_4( )
- <span id="page-193-2"></span>static \_\_forceinline\_\_ \_\_device\_\_ unsigned int optixGetPayload\_4 ( ) *[static]*
- 8.1.3.73 optixGetPayload\_5( )
- <span id="page-193-3"></span>static \_\_forceinline\_\_ \_\_device\_\_ unsigned int optixGetPayload\_5 ( ) *[static]*
- 8.1.3.74 optixGetPayload\_6( )
- <span id="page-193-4"></span>static \_\_forceinline\_\_ \_\_device\_\_ unsigned int optixGetPayload\_6 ( ) *[static]*
- 8.1.3.75 optixGetPayload 7()
- <span id="page-193-5"></span>static \_\_forceinline\_\_ \_\_device\_\_ unsigned int optixGetPayload\_7 ( ) *[static]*
- 8.1.3.76 optixGetPayload\_8( )
- <span id="page-193-6"></span>static \_\_forceinline\_\_ \_\_device\_\_ unsigned int optixGetPayload\_8 ( ) *[static]*
- 8.1.3.77 optixGetPayload 9()
- <span id="page-193-11"></span>static \_\_forceinline\_\_ \_\_device\_\_ unsigned int optixGetPayload\_9 ( ) *[static]*
- 8.1.3.78 optixGetPrimitiveIndex( )
- static \_\_forceinline\_\_ \_\_device\_\_ unsigned int optixGetPrimitiveIndex ( ) *[static]*
- <span id="page-193-13"></span>8.1.3.79 optixGetPrimitiveType() [1/2]
- <span id="page-193-12"></span>static \_\_forceinline\_\_ \_\_device\_\_ [OptixPrimitiveType](#page-107-1) optixGetPrimitiveType ( ) *[static]*
- 8.1.3.80 optixGetPrimitiveType() [2/2]
- static \_\_forceinline\_\_ \_\_device\_\_ [OptixPrimitiveType](#page-107-1) optixGetPrimitiveType ( unsigned int *hitKind* ) *[static]*
- <span id="page-194-5"></span>8.1.3.81 optixGetQuadraticBSplineVertexData( )
- static \_\_forceinline\_\_ \_\_device\_\_ void optixGetQuadraticBSplineVertexData ( [OptixTraversableHandle](#page-93-0) *gas,* unsigned int *primIdx,* unsigned int *sbtGASIndex,* float *time,* float4 *data[3]* ) *[static]*
- <span id="page-194-3"></span>8.1.3.82 optixGetRayFlags( )
- <span id="page-194-2"></span>static \_\_forceinline\_\_ \_\_device\_\_ unsigned int optixGetRayFlags ( ) *[static]*
- 8.1.3.83 optixGetRayTime( )
- <span id="page-194-1"></span>static \_\_forceinline\_\_ \_\_device\_\_ float optixGetRayTime ( ) *[static]*
- 8.1.3.84 optixGetRayTmax( )
- <span id="page-194-0"></span>static \_\_forceinline\_\_ \_\_device\_\_ float optixGetRayTmax ( ) *[static]*
- 8.1.3.85 optixGetRayTmin( )
- <span id="page-194-4"></span>static \_\_forceinline\_\_ \_\_device\_\_ float optixGetRayTmin ( ) *[static]*
- 8.1.3.86 optixGetRayVisibilityMask( )

static \_\_forceinline\_\_ \_\_device\_\_ unsigned int optixGetRayVisibilityMask ( ) *[static]*

- <span id="page-194-7"></span>8.1.3.87 optixGetRibbonNormal( )
- static \_\_forceinline\_\_ \_\_device\_\_ float3 optixGetRibbonNormal ( [OptixTraversableHandle](#page-93-0) *gas,* unsigned int *primIdx,* unsigned int *sbtGASIndex,* float *time,* float2 *ribbonParameters* ) *[static]*
- <span id="page-194-8"></span>8.1.3.88 optixGetRibbonParameters( )
- <span id="page-194-6"></span>static \_\_forceinline\_\_ \_\_device\_\_ float2 optixGetRibbonParameters ( ) *[static]*
- 8.1.3.89 optixGetRibbonVertexData( )
- static \_\_forceinline\_\_ \_\_device\_\_ void optixGetRibbonVertexData ( [OptixTraversableHandle](#page-93-0) *gas,*

unsigned int *primIdx,* unsigned int *sbtGASIndex,* float *time,* float4 *data[3]* ) *[static]*

<span id="page-195-8"></span>8.1.3.90 optixGetSbtDataPointer( )

```
static __forceinline__ __device__ CUdeviceptr optixGetSbtDataPointer ( )
[static]
```
<span id="page-195-6"></span>8.1.3.91 optixGetSbtGASIndex( )

<span id="page-195-0"></span>static \_\_forceinline\_\_ \_\_device\_\_ unsigned int optixGetSbtGASIndex ( ) *[static]*

```
8.1.3.92 optixGetSphereData( )
```
static \_\_forceinline\_\_ \_\_device\_\_ void optixGetSphereData ( [OptixTraversableHandle](#page-93-0) *gas,* unsigned int *primIdx,* unsigned int *sbtGASIndex,* float *time,* float4 *data[1]* ) *[static]*

<span id="page-195-5"></span>8.1.3.93 optixGetSRTMotionTransformFromHandle( )

static \_\_forceinline\_\_ \_\_device\_\_ const [OptixSRTMotionTransform](#page-176-0) \* optixGetSRTMotionTransformFromHandle ( [OptixTraversableHandle](#page-93-0) *handle* ) *[static]*

<span id="page-195-4"></span>8.1.3.94 optixGetStaticTransformFromHandle( )

static \_\_forceinline\_\_ \_\_device\_\_ const [OptixStaticTransform](#page-178-0) \* optixGetStaticTransformFromHandle ( [OptixTraversableHandle](#page-93-0) *handle* ) *[static]*

<span id="page-195-2"></span>8.1.3.95 optixGetTransformListHandle( )

static \_\_forceinline\_\_ \_\_device\_\_ [OptixTraversableHandle](#page-93-0) optixGetTransformListHandle ( unsigned int *index* ) *[static]*

<span id="page-195-1"></span>8.1.3.96 optixGetTransformListSize( )

static \_\_forceinline\_\_ \_\_device\_\_ unsigned int optixGetTransformListSize ( ) *[static]*

<span id="page-195-3"></span>8.1.3.97 optixGetTransformTypeFromHandle( )

<span id="page-195-7"></span>static \_\_forceinline\_\_ \_\_device\_\_ [OptixTransformType](#page-112-0) optixGetTransformTypeFromHandle ( [OptixTraversableHandle](#page-93-0) *handle* ) *[static]*

8.1.3.98 optixGetTriangleBarycentrics( )

static \_\_forceinline\_\_ \_\_device\_\_ float2 optixGetTriangleBarycentrics ( ) *[static]*

<span id="page-196-8"></span>8.1.3.99 optixGetTriangleVertexData( )

static \_\_forceinline\_\_ \_\_device\_\_ void optixGetTriangleVertexData ( [OptixTraversableHandle](#page-93-0) *gas,* unsigned int *primIdx,* unsigned int *sbtGASIndex,* float *time,* float3 *data[3]* ) *[static]*

<span id="page-196-7"></span>8.1.3.100 optixGetWorldRayDirection( )

<span id="page-196-6"></span>static \_\_forceinline\_\_ \_\_device\_\_ float3 optixGetWorldRayDirection ( ) *[static]*

8.1.3.101 optixGetWorldRayOrigin( )

<span id="page-196-9"></span>static \_\_forceinline\_\_ \_\_device\_\_ float3 optixGetWorldRayOrigin ( ) *[static]*

8.1.3.102 optixGetWorldToObjectTransformMatrix( )

static \_\_forceinline\_\_ \_\_device\_\_ void optixGetWorldToObjectTransformMatrix (

float *m[12]* ) *[static]*

<span id="page-196-0"></span>8.1.3.103 optixHitObjectGetAttribute\_0( )

static \_\_forceinline\_\_ \_\_device\_\_ unsigned int optixHitObjectGetAttribute\_0 ( ) *[static]*

<span id="page-196-1"></span>8.1.3.104 optixHitObjectGetAttribute\_1( )

static \_\_forceinline\_\_ \_\_device\_\_ unsigned int optixHitObjectGetAttribute\_1 ( ) *[static]*

<span id="page-196-2"></span>8.1.3.105 optixHitObjectGetAttribute\_2( )

static \_\_forceinline\_\_ \_\_device\_\_ unsigned int optixHitObjectGetAttribute\_2 ( ) *[static]*

<span id="page-196-3"></span>8.1.3.106 optixHitObjectGetAttribute 3()

static \_\_forceinline\_\_ \_\_device\_\_ unsigned int optixHitObjectGetAttribute\_3 ( ) *[static]*

<span id="page-196-4"></span>8.1.3.107 optixHitObjectGetAttribute\_4( )

<span id="page-196-5"></span>static \_\_forceinline\_\_ \_\_device\_\_ unsigned int optixHitObjectGetAttribute\_4 ( ) *[static]*

8.1.3.108 optixHitObjectGetAttribute\_5( )

static \_\_forceinline\_\_ \_\_device\_\_ unsigned int optixHitObjectGetAttribute\_5 ( ) *[static]*

<span id="page-197-8"></span>8.1.3.109 optixHitObjectGetAttribute\_6( )

static \_\_forceinline\_\_ \_\_device\_\_ unsigned int optixHitObjectGetAttribute\_6 ( ) *[static]*

<span id="page-197-9"></span>8.1.3.110 optixHitObjectGetAttribute 7()

static \_\_forceinline\_\_ \_\_device\_\_ unsigned int optixHitObjectGetAttribute\_7 ( ) *[static]*

<span id="page-197-4"></span>8.1.3.111 optixHitObjectGetHitKind( )

static \_\_forceinline\_\_ \_\_device\_\_ unsigned int optixHitObjectGetHitKind ( ) *[static]*

<span id="page-197-0"></span>8.1.3.112 optixHitObjectGetInstanceId( )

static \_\_forceinline\_\_ \_\_device\_\_ unsigned int optixHitObjectGetInstanceId ( ) *[static]*

<span id="page-197-1"></span>8.1.3.113 optixHitObjectGetInstanceIndex( )

static \_\_forceinline\_\_ \_\_device\_\_ unsigned int optixHitObjectGetInstanceIndex ( ) *[static]*

<span id="page-197-2"></span>8.1.3.114 optixHitObjectGetPrimitiveIndex( )

static \_\_forceinline\_\_ \_\_device\_\_ unsigned int optixHitObjectGetPrimitiveIndex ( ) *[static]*

<span id="page-197-7"></span>8.1.3.115 optixHitObjectGetRayTime( )

<span id="page-197-6"></span>static \_\_forceinline\_\_ \_\_device\_\_ float optixHitObjectGetRayTime ( ) *[static]*

8.1.3.116 optixHitObjectGetRayTmax( )

<span id="page-197-5"></span>static \_\_forceinline\_\_ \_\_device\_\_ float optixHitObjectGetRayTmax ( ) *[static]*

8.1.3.117 optixHitObjectGetRayTmin( )

<span id="page-197-11"></span>static \_\_forceinline\_\_ \_\_device\_\_ float optixHitObjectGetRayTmin ( ) *[static]*

8.1.3.118 optixHitObjectGetSbtDataPointer( )

static \_\_forceinline\_\_ \_\_device\_\_ [CUdeviceptr](#page-78-0) optixHitObjectGetSbtDataPointer ( ) *[static]*

<span id="page-197-3"></span>8.1.3.119 optixHitObjectGetSbtGASIndex( )

<span id="page-197-10"></span>static \_\_forceinline\_\_ \_\_device\_\_ unsigned int optixHitObjectGetSbtGASIndex ( ) *[static]*

8.1.3.120 optixHitObjectGetSbtRecordIndex( )

```
static __forceinline__ __device__ unsigned int
optixHitObjectGetSbtRecordIndex ( ) [static]
```
<span id="page-198-6"></span>8.1.3.121 optixHitObjectGetTransformListHandle( )

static \_\_forceinline\_\_ \_\_device\_\_ [OptixTraversableHandle](#page-93-0) optixHitObjectGetTransformListHandle ( unsigned int *index* ) *[static]*

<span id="page-198-5"></span>8.1.3.122 optixHitObjectGetTransformListSize( )

static \_\_forceinline\_\_ \_\_device\_\_ unsigned int optixHitObjectGetTransformListSize ( ) *[static]*

<span id="page-198-8"></span>8.1.3.123 optixHitObjectGetWorldRayDirection( )

static \_\_forceinline\_\_ \_\_device\_\_ float3 optixHitObjectGetWorldRayDirection ( ) *[static]*

<span id="page-198-7"></span>8.1.3.124 optixHitObjectGetWorldRayOrigin( )

static \_\_forceinline\_\_ \_\_device\_\_ float3 optixHitObjectGetWorldRayOrigin ( ) *[static]*

<span id="page-198-2"></span>8.1.3.125 optixHitObjectIsHit( )

<span id="page-198-3"></span>static \_\_forceinline\_\_ \_\_device\_\_ bool optixHitObjectIsHit ( ) *[static]*

8.1.3.126 optixHitObjectIsMiss( )

<span id="page-198-4"></span>static \_\_forceinline\_\_ \_\_device\_\_ bool optixHitObjectIsMiss ( ) *[static]*

8.1.3.127 optixHitObjectIsNop( )

<span id="page-198-9"></span>static \_\_forceinline\_\_ \_\_device\_\_ bool optixHitObjectIsNop ( ) *[static]*

8.1.3.128 optixIgnoreIntersection( )

<span id="page-198-0"></span>static \_\_forceinline\_\_ \_\_device\_\_ void optixIgnoreIntersection ( ) *[static]*

8.1.3.129 optixInvoke() [1/2]

template<typename... Payload>

static \_\_forceinline\_\_ \_\_device\_\_ void optixInvoke ( [OptixPayloadTypeID](#page-107-0) *type,* Payload &... *payload* ) *[static]*

<span id="page-198-1"></span>8.1.3.130 optixInvoke() [2/2]

template<typename... Payload>

<span id="page-198-10"></span>static \_\_forceinline\_\_ \_\_device\_\_ void optixInvoke ( Payload &... *payload* ) *[static]*

<span id="page-199-9"></span><span id="page-199-8"></span><span id="page-199-7"></span><span id="page-199-6"></span><span id="page-199-5"></span><span id="page-199-4"></span><span id="page-199-3"></span><span id="page-199-2"></span><span id="page-199-1"></span><span id="page-199-0"></span>8.1.3.131 optixIsBackFaceHit() [1/2] static \_\_forceinline\_\_ \_\_device\_\_ bool optixIsBackFaceHit ( ) *[static]* 8.1.3.132 optixIsBackFaceHit( ) [2/2] static \_\_forceinline\_\_ \_\_device\_\_ bool optixIsBackFaceHit ( unsigned int *hitKind* ) *[static]* 8.1.3.133 optixIsDisplacedMicromeshTriangleBackFaceHit( ) static \_\_forceinline\_\_ \_\_device\_\_ bool optixIsDisplacedMicromeshTriangleBackFaceHit ( ) *[static]* 8.1.3.134 optixIsDisplacedMicromeshTriangleFrontFaceHit( ) static \_\_forceinline\_\_ \_\_device\_\_ bool optixIsDisplacedMicromeshTriangleFrontFaceHit ( ) *[static]* 8.1.3.135 optixIsDisplacedMicromeshTriangleHit( ) static \_\_forceinline\_\_ \_\_device\_\_ bool optixIsDisplacedMicromeshTriangleHit ( ) *[static]* 8.1.3.136 optixIsFrontFaceHit() [1/2] static \_\_forceinline\_\_ \_\_device\_\_ bool optixIsFrontFaceHit ( ) *[static]* 8.1.3.137 optixIsFrontFaceHit() [2/2] static \_\_forceinline\_\_ \_\_device\_\_ bool optixIsFrontFaceHit ( unsigned int *hitKind* ) *[static]* 8.1.3.138 optixIsTriangleBackFaceHit( ) static \_\_forceinline\_\_ \_\_device\_\_ bool optixIsTriangleBackFaceHit ( ) *[static]* 8.1.3.139 optixIsTriangleFrontFaceHit( ) static \_\_forceinline\_\_ \_\_device\_\_ bool optixIsTriangleFrontFaceHit ( ) *[static]* 8.1.3.140 optixIsTriangleHit( ) static \_\_forceinline\_\_ \_\_device\_\_ bool optixIsTriangleHit ( ) *[static]* 8.1.3.141 optixMakeHitObject( ) [1/2] template<typename... RegAttributes> static \_\_forceinline\_\_ \_\_device\_\_ void optixMakeHitObject ( [OptixTraversableHandle](#page-93-0) *handle,* float3 *rayOrigin,* float3 *rayDirection,* float *tmin,* float *tmax,*

```
float rayTime,
           unsigned int sbtOffset,
           unsigned int sbtStride,
           unsigned int instIdx,
           const OptixTraversableHandle ∗ transforms,
           unsigned int numTransforms,
           unsigned int sbtGASIdx,
           unsigned int primIdx,
           unsigned int hitKind,
           RegAttributes... regAttributes ) [static]
8.1.3.142 optixMakeHitObject() [2/2]
template<typename... RegAttributes>
static __forceinline__ __device__ void optixMakeHitObject (
           OptixTraversableHandle handle,
           float3 rayOrigin,
           float3 rayDirection,
           float tmin,
           float tmax,
           float rayTime,
           unsigned int sbtOffset,
           unsigned int sbtStride,
           unsigned int instIdx,
           unsigned int sbtGASIdx,
           unsigned int primIdx,
           unsigned int hitKind,
           RegAttributes... regAttributes ) [static]
8.1.3.143 optixMakeHitObjectWithRecord( )
template<typename... RegAttributes>
static __forceinline__ __device__ void optixMakeHitObjectWithRecord (
           OptixTraversableHandle handle,
           float3 rayOrigin,
           float3 rayDirection,
           float tmin,
           float tmax,
           float rayTime,
           unsigned int sbtRecordIndex,
           unsigned int instIdx,
           const OptixTraversableHandle ∗ transforms,
           unsigned int numTransforms,
           unsigned int sbtGASIdx,
```

```
unsigned int primIdx,
           unsigned int hitKind,
           RegAttributes... regAttributes ) [static]
8.1.3.144 optixMakeMissHitObject( )
static __forceinline__ __device__ void optixMakeMissHitObject (
           unsigned int missSBTIndex,
           float3 rayOrigin,
           float3 rayDirection,
           float tmin,
           float tmax,
           float rayTime ) [static]
8.1.3.145 optixMakeNopHitObject( )
static __forceinline__ __device__ void optixMakeNopHitObject ( ) [static]
8.1.3.146 optixReorder() [1/2]
static __forceinline__ __device__ void optixReorder ( ) [static]
8.1.3.147 optixReorder() [2/2]
static __forceinline__ __device__ void optixReorder (
           unsigned int coherenceHint,
           unsigned int numCoherenceHintBits ) [static]
8.1.3.148 optixReportIntersection() [1/9]
static __forceinline__ __device__ bool optixReportIntersection (
           float hitT,
           unsigned int hitKind ) [static]
8.1.3.149 optixReportIntersection() [2/9]
static __forceinline__ __device__ bool optixReportIntersection (
           float hitT,
           unsigned int hitKind,
           unsigned int a0 ) [static]
8.1.3.150 optixReportIntersection() [3/9]
static __forceinline__ __device__ bool optixReportIntersection (
           float hitT,
           unsigned int hitKind,
           unsigned int a0,
           unsigned int a1 ) [static]
```

```
8.1.3.151 optixReportIntersection() [4/9]
```

```
static __forceinline__ __device__ bool optixReportIntersection (
           float hitT,
           unsigned int hitKind,
           unsigned int a0,
           unsigned int a1,
           unsigned int a2 ) [static]
8.1.3.152 optixReportIntersection() [5/9]
static __forceinline__ __device__ bool optixReportIntersection (
           float hitT,
           unsigned int hitKind,
           unsigned int a0,
           unsigned int a1,
           unsigned int a2,
           unsigned int a3 ) [static]
8.1.3.153 optixReportIntersection() [6/9]
static __forceinline__ __device__ bool optixReportIntersection (
           float hitT,
           unsigned int hitKind,
           unsigned int a0,
           unsigned int a1,
           unsigned int a2,
           unsigned int a3,
           unsigned int a4 ) [static]
8.1.3.154 optixReportIntersection() [7/9]
static __forceinline__ __device__ bool optixReportIntersection (
           float hitT,
           unsigned int hitKind,
           unsigned int a0,
           unsigned int a1,
           unsigned int a2,
           unsigned int a3,
           unsigned int a4,
           unsigned int a5 ) [static]
8.1.3.155 optixReportIntersection( ) [8/9]
static __forceinline__ __device__ bool optixReportIntersection (
           float hitT,
           unsigned int hitKind,
```

```
unsigned int a0,
           unsigned int a1,
           unsigned int a2,
           unsigned int a3,
           unsigned int a4,
           unsigned int a5,
           unsigned int a6 ) [static]
8.1.3.156 optixReportIntersection() [9/9]
static __forceinline__ __device__ bool optixReportIntersection (
           float hitT,
           unsigned int hitKind,
           unsigned int a0,
           unsigned int a1,
           unsigned int a2,
           unsigned int a3,
           unsigned int a4,
           unsigned int a5,
           unsigned int a6,
           unsigned int a7 ) [static]
8.1.3.157 optixSetPayload_0( )
static __forceinline__ __device__ void optixSetPayload_0 (
           unsigned int p ) [static]
8.1.3.158 optixSetPayload 1()
static __forceinline__ __device__ void optixSetPayload_1 (
           unsigned int p ) [static]
8.1.3.159 optixSetPayload_10( )
static __forceinline__ __device__ void optixSetPayload_10 (
           unsigned int p ) [static]
8.1.3.160 optixSetPayload 11()
static __forceinline__ __device__ void optixSetPayload_11 (
           unsigned int p ) [static]
8.1.3.161 optixSetPayload_12( )
static __forceinline__ __device__ void optixSetPayload_12 (
           unsigned int p ) [static]
```
- 8.1.3.162 optixSetPayload\_13( )
- static \_\_forceinline\_\_ \_\_device\_\_ void optixSetPayload\_13 ( unsigned int *p* ) *[static]*
- <span id="page-204-1"></span>8.1.3.163 optixSetPayload\_14( )
- static \_\_forceinline\_\_ \_\_device\_\_ void optixSetPayload\_14 ( unsigned int *p* ) *[static]*
- <span id="page-204-2"></span>8.1.3.164 optixSetPayload\_15( )
- static \_\_forceinline\_\_ \_\_device\_\_ void optixSetPayload\_15 ( unsigned int *p* ) *[static]*
- <span id="page-204-3"></span>8.1.3.165 optixSetPayload\_16( )
- static \_\_forceinline\_\_ \_\_device\_\_ void optixSetPayload\_16 ( unsigned int *p* ) *[static]*
- <span id="page-204-4"></span>8.1.3.166 optixSetPayload\_17( )
- static \_\_forceinline\_\_ \_\_device\_\_ void optixSetPayload\_17 ( unsigned int *p* ) *[static]*
- <span id="page-204-5"></span>8.1.3.167 optixSetPayload\_18( )
- static \_\_forceinline\_\_ \_\_device\_\_ void optixSetPayload\_18 ( unsigned int *p* ) *[static]*
- <span id="page-204-6"></span>8.1.3.168 optixSetPayload\_19( )
- static \_\_forceinline\_\_ \_\_device\_\_ void optixSetPayload\_19 ( unsigned int *p* ) *[static]*
- <span id="page-204-0"></span>8.1.3.169 optixSetPayload\_2( )
- static \_\_forceinline\_\_ \_\_device\_\_ void optixSetPayload\_2 ( unsigned int *p* ) *[static]*
- <span id="page-204-7"></span>8.1.3.170 optixSetPayload\_20( )
- static \_\_forceinline\_\_ \_\_device\_\_ void optixSetPayload\_20 ( unsigned int *p* ) *[static]*
- <span id="page-204-8"></span>8.1.3.171 optixSetPayload\_21( )
- static \_\_forceinline\_\_ \_\_device\_\_ void optixSetPayload\_21 ( unsigned int *p* ) *[static]*
- <span id="page-204-9"></span>8.1.3.172 optixSetPayload\_22( )
- static \_\_forceinline\_\_ \_\_device\_\_ void optixSetPayload\_22 (

unsigned int *p* ) *[static]*

- <span id="page-205-2"></span>8.1.3.173 optixSetPayload 23()
- static \_\_forceinline\_\_ \_\_device\_\_ void optixSetPayload\_23 ( unsigned int *p* ) *[static]*
- <span id="page-205-3"></span>8.1.3.174 optixSetPayload\_24( )
- static \_\_forceinline\_\_ \_\_device\_\_ void optixSetPayload\_24 ( unsigned int *p* ) *[static]*
- <span id="page-205-4"></span>8.1.3.175 optixSetPayload\_25( )
- static \_\_forceinline\_\_ \_\_device\_\_ void optixSetPayload\_25 ( unsigned int *p* ) *[static]*
- <span id="page-205-5"></span>8.1.3.176 optixSetPayload\_26( )
- static \_\_forceinline\_\_ \_\_device\_\_ void optixSetPayload\_26 ( unsigned int *p* ) *[static]*
- <span id="page-205-6"></span>8.1.3.177 optixSetPayload\_27( )
- static \_\_forceinline\_\_ \_\_device\_\_ void optixSetPayload\_27 ( unsigned int *p* ) *[static]*
- <span id="page-205-7"></span>8.1.3.178 optixSetPayload 28()
- static \_\_forceinline\_\_ \_\_device\_\_ void optixSetPayload\_28 ( unsigned int *p* ) *[static]*
- <span id="page-205-8"></span>8.1.3.179 optixSetPayload\_29( )
- static \_\_forceinline\_\_ \_\_device\_\_ void optixSetPayload\_29 ( unsigned int *p* ) *[static]*
- <span id="page-205-0"></span>8.1.3.180 optixSetPayload\_3( )
- static \_\_forceinline\_\_ \_\_device\_\_ void optixSetPayload\_3 ( unsigned int *p* ) *[static]*
- <span id="page-205-9"></span>8.1.3.181 optixSetPayload\_30( )
- static \_\_forceinline\_\_ \_\_device\_\_ void optixSetPayload\_30 ( unsigned int *p* ) *[static]*
- <span id="page-205-10"></span>8.1.3.182 optixSetPayload\_31( )
- <span id="page-205-1"></span>static \_\_forceinline\_\_ \_\_device\_\_ void optixSetPayload\_31 ( unsigned int *p* ) *[static]*
- 8.1.3.183 optixSetPayload\_4( )
- static \_\_forceinline\_\_ \_\_device\_\_ void optixSetPayload\_4 ( unsigned int *p* ) *[static]*
- <span id="page-206-0"></span>8.1.3.184 optixSetPayload\_5( )
- static \_\_forceinline\_\_ \_\_device\_\_ void optixSetPayload\_5 ( unsigned int *p* ) *[static]*
- <span id="page-206-1"></span>8.1.3.185 optixSetPayload\_6( )
- static \_\_forceinline\_\_ \_\_device\_\_ void optixSetPayload\_6 ( unsigned int *p* ) *[static]*
- <span id="page-206-2"></span>8.1.3.186 optixSetPayload\_7( )
- static \_\_forceinline\_\_ \_\_device\_\_ void optixSetPayload\_7 ( unsigned int *p* ) *[static]*
- <span id="page-206-3"></span>8.1.3.187 optixSetPayload\_8( )
- static \_\_forceinline\_\_ \_\_device\_\_ void optixSetPayload\_8 ( unsigned int *p* ) *[static]*
- <span id="page-206-4"></span>8.1.3.188 optixSetPayload\_9( )
- static \_\_forceinline\_\_ \_\_device\_\_ void optixSetPayload\_9 ( unsigned int *p* ) *[static]*
- <span id="page-206-5"></span>8.1.3.189 optixSetPayloadTypes( )
- static \_\_forceinline\_\_ \_\_device\_\_ void optixSetPayloadTypes ( unsigned int *types* ) *[static]*
- <span id="page-206-6"></span>8.1.3.190 optixTerminateRay( )
- <span id="page-206-7"></span>static \_\_forceinline\_\_ \_\_device\_\_ void optixTerminateRay ( ) *[static]*
- 8.1.3.191 optixTexFootprint2D( )

static \_\_forceinline\_\_ \_\_device\_\_ uint4 optixTexFootprint2D ( unsigned long long *tex,* unsigned int *texInfo,* float *x,* float *y,* unsigned int ∗ *singleMipLevel* ) *[static]*

- <span id="page-206-8"></span>8.1.3.192 optixTexFootprint2DGrad( )
- static \_\_forceinline\_\_ \_\_device\_\_ uint4 optixTexFootprint2DGrad ( unsigned long long *tex,*

```
unsigned int texInfo,
           float x,
           float y,
           float dPdx_x,
           float dPdx_y,
           float dPdy_x,
           float dPdy_y,
           bool coarse,
           unsigned int ∗ singleMipLevel ) [static]
8.1.3.193 optixTexFootprint2DLod( )
static __forceinline__ __device__ uint4 optixTexFootprint2DLod (
           unsigned long long tex,
           unsigned int texInfo,
           float x,
           float y,
           float level,
           bool coarse,
           unsigned int ∗ singleMipLevel ) [static]
8.1.3.194 optixThrowException() [1/9]
static __forceinline__ __device__ void optixThrowException (
           int exceptionCode ) [static]
8.1.3.195 optixThrowException() [2/9]
static __forceinline__ __device__ void optixThrowException (
           int exceptionCode,
           unsigned int exceptionDetail0 ) [static]
8.1.3.196 optixThrowException() [3/9]
static __forceinline__ __device__ void optixThrowException (
           int exceptionCode,
           unsigned int exceptionDetail0,
           unsigned int exceptionDetail1 ) [static]
8.1.3.197 optixThrowException() [4/9]
static __forceinline__ __device__ void optixThrowException (
           int exceptionCode,
           unsigned int exceptionDetail0,
           unsigned int exceptionDetail1,
           unsigned int exceptionDetail2 ) [static]
```

```
8.1.3.198 optixThrowException() [5/9]
```

```
static __forceinline__ __device__ void optixThrowException (
          int exceptionCode,
          unsigned int exceptionDetail0,
          unsigned int exceptionDetail1,
          unsigned int exceptionDetail2,
          unsigned int exceptionDetail3 ) [static]
```

```
8.1.3.199 optixThrowException() [6/9]
```

```
static __forceinline__ __device__ void optixThrowException (
          int exceptionCode,
          unsigned int exceptionDetail0,
          unsigned int exceptionDetail1,
          unsigned int exceptionDetail2,
          unsigned int exceptionDetail3,
          unsigned int exceptionDetail4 ) [static]
```
<span id="page-208-1"></span>8.1.3.200 optixThrowException() [7/9]

```
static __forceinline__ __device__ void optixThrowException (
          int exceptionCode,
          unsigned int exceptionDetail0,
          unsigned int exceptionDetail1,
          unsigned int exceptionDetail2,
          unsigned int exceptionDetail3,
          unsigned int exceptionDetail4,
          unsigned int exceptionDetail5 ) [static]
```
<span id="page-208-2"></span>8.1.3.201 optixThrowException() [8/9]

```
static __forceinline__ __device__ void optixThrowException (
           int exceptionCode,
           unsigned int exceptionDetail0,
           unsigned int exceptionDetail1,
           unsigned int exceptionDetail2,
           unsigned int exceptionDetail3,
           unsigned int exceptionDetail4,
           unsigned int exceptionDetail5,
           unsigned int exceptionDetail6 ) [static]
8.1.3.202 optixThrowException( ) [9/9]
```

```
static __forceinline__ __device__ void optixThrowException (
          int exceptionCode,
          unsigned int exceptionDetail0,
```

```
unsigned int exceptionDetail1,
           unsigned int exceptionDetail2,
           unsigned int exceptionDetail3,
           unsigned int exceptionDetail4,
           unsigned int exceptionDetail5,
           unsigned int exceptionDetail6,
           unsigned int exceptionDetail7 ) [static]
8.1.3.203 optixTrace() [1/2]
template<typename... Payload>
static __forceinline__ __device__ void optixTrace (
           OptixPayloadTypeID type,
           OptixTraversableHandle handle,
           float3 rayOrigin,
           float3 rayDirection,
           float tmin,
           float tmax,
           float rayTime,
           OptixVisibilityMask visibilityMask,
           unsigned int rayFlags,
           unsigned int SBToffset,
           unsigned int SBTstride,
           unsigned int missSBTIndex,
           Payload &... payload ) [static]
8.1.3.204 optixTrace( ) [2/2]
template<typename... Payload>
static __forceinline__ __device__ void optixTrace (
           OptixTraversableHandle handle,
           float3 rayOrigin,
           float3 rayDirection,
           float tmin,
           float tmax,
           float rayTime,
           OptixVisibilityMask visibilityMask,
           unsigned int rayFlags,
           unsigned int SBToffset,
           unsigned int SBTstride,
           unsigned int missSBTIndex,
           Payload &... payload ) [static]
```

```
8.1.3.205 optixTransformNormalFromObjectToWorldSpace( )
static __forceinline__ __device__ float3
optixTransformNormalFromObjectToWorldSpace (
          float3 normal ) [static]
8.1.3.206 optixTransformNormalFromWorldToObjectSpace( )
static __forceinline__ __device__ float3
optixTransformNormalFromWorldToObjectSpace (
          float3 normal ) [static]
8.1.3.207 optixTransformPointFromObjectToWorldSpace( )
static __forceinline__ __device__ float3
optixTransformPointFromObjectToWorldSpace (
          float3 point ) [static]
8.1.3.208 optixTransformPointFromWorldToObjectSpace( )
static __forceinline__ __device__ float3
optixTransformPointFromWorldToObjectSpace (
          float3 point ) [static]
8.1.3.209 optixTransformVectorFromObjectToWorldSpace( )
static __forceinline__ __device__ float3
optixTransformVectorFromObjectToWorldSpace (
          float3 vec ) [static]
8.1.3.210 optixTransformVectorFromWorldToObjectSpace( )
static __forceinline__ __device__ float3
optixTransformVectorFromWorldToObjectSpace (
          float3 vec ) [static]
8.1.3.211 optixTraverse() [1/2]
template<typename... Payload>
static __forceinline__ __device__ void optixTraverse (
          OptixPayloadTypeID type,
          OptixTraversableHandle handle,
          float3 rayOrigin,
          float3 rayDirection,
          float tmin,
          float tmax,
          float rayTime,
          OptixVisibilityMask visibilityMask,
          unsigned int rayFlags,
```

```
unsigned int SBToffset,
           unsigned int SBTstride,
           unsigned int missSBTIndex,
           Payload &... payload ) [static]
8.1.3.212 optixTraverse() [2/2]
template<typename... Payload>
static __forceinline__ __device__ void optixTraverse (
           OptixTraversableHandle handle,
           float3 rayOrigin,
           float3 rayDirection,
           float tmin,
           float tmax,
           float rayTime,
           OptixVisibilityMask visibilityMask,
           unsigned int rayFlags,
           unsigned int SBToffset,
           unsigned int SBTstride,
           unsigned int missSBTIndex,
           Payload &... payload ) [static]
```
<span id="page-211-1"></span>8.1.3.213 optixUndefinedValue( )

static \_\_forceinline\_\_ \_\_device\_\_ unsigned int optixUndefinedValue ( ) *[static]*

#### 8.2 optix device impl.h

```
Go to the documentation of this file.
1 / *2 * Copyright (c) 2023 NVIDIA Corporation. All rights reserved.
3 *
4 * NVIDIA Corporation and its licensors retain all intellectual property and proprietary
5 * rights in and to this software, related documentation and any modifications thereto.
6 * Any use, reproduction, disclosure or distribution of this software and related
7 * documentation without an express license agreement from NVIDIA Corporation is strictly
8 * prohibited.
9 *
10 * TO THE MAXIMUM EXTENT PERMITTED BY APPLICABLE LAW, THIS SOFTWARE IS PROVIDED *AS IS*
11 * AND NVIDIA AND ITS SUPPLIERS DISCLAIM ALL WARRANTIES, EITHER EXPRESS OR IMPLIED,
12 * INCLUDING, BUT NOT LIMITED TO, IMPLIED WARRANTIES OF MERCHANTABILITY AND FITNESS FOR A
13 * PARTICULAR PURPOSE. IN NO EVENT SHALL NVIDIA OR ITS SUPPLIERS BE LIABLE FOR ANY
14 * SPECIAL, INCIDENTAL, INDIRECT, OR CONSEQUENTIAL DAMAGES WHATSOEVER (INCLUDING, WITHOUT
15 * LIMITATION, DAMAGES FOR LOSS OF BUSINESS PROFITS, BUSINESS INTERRUPTION, LOSS OF
16 * BUSINESS INFORMATION, OR ANY OTHER PECUNIARY LOSS) ARISING OUT OF THE USE OF OR
17 * INABILITY TO USE THIS SOFTWARE, EVEN IF NVIDIA HAS BEEN ADVISED OF THE POSSIBILITY OF
18 * SUCH DAMAGES
19 * /20
29 #if !defined(__OPTIX_INCLUDE_INTERNAL_HEADERS__)
30 #error("optix_device_impl.h is an internal header file and must not be used directly. Please use
optix_device.h or optix.h instead.")
31 #endif
32
33 #ifndef OPTIX OPTIX DEVICE IMPL H
```

```
34 #define OPTIX OPTIX DEVICE IMPL H
35
36 #include "internal/optix_device_impl_transformations.h"
37
38 #ifndef __CUDACC_RTC__
39 #include <initializer_list>
40 #include <type_traits>
41 #endif
42
43 namespace optix_internal {
44 template <typename...>
45 struct TypePack{};
46 } // namespace optix_internal
47
48 template <typename... Payload>
49 static __forceinline__ __device__ void optixTrace(OptixTraversableHandle handle,
50 float3 rayOrigin,
51 float 3 rayDirection, the float 3 rayDirection, the float 3 rayDirection, the float 1.1 rayDirection, the float 1.1 rayDirection, the float 1.1 rayDirection, the float 1.1 rayDirection, the float 1.1 rayDirection, the f
52 float tmin,
53 float tmax,
54 float rayTime,
55 OptixVisibilityMask visibilityMask,
56 unsigned int rayFlags,
57 unsigned int SBToffset,
58 unsigned int SBTstride,
59 unsigned int missSBTIndex,
60 Payload&... payload)
61 {
62 static_assert(sizeof...(Payload) <= 32, "Only up to 32 payload values are allowed.");
63 // std::is_same compares each type in the two TypePacks to make sure that all types are unsigned int.
64 // TypePack 1 unsigned int T0 T1 T2 ... Tn-1 Tn
65 // TypePack 2 T0 T1 T2 T3 ... Tn unsigned int
66 #ifndef __CUDACC_RTC__
67 static_assert(std::is_same<optix_internal::TypePack<unsigned int, Payload...>,
optix_internal::TypePack<Payload..., unsigned int»::value,
68 "All payload parameters need to be unsigned int.");
69 #endif
70
71 OptixPayloadTypeID type = OPTIX_PAYLOAD_TYPE_DEFAULT;
72 float ox = rayOrigin.x, oy = rayOrigin.y, oz = rayOrigin.z;
73 float dx = rayDirection.x, dy = rayDirection.y, dz = rayDirection.z;
74 unsigned int p[33] = \{ 0, payload... \};75 int payloadSize = (int)sizeof...(Payload);
76 asm volatile(
77 "call"
78
"(%0,%1,%2,%3,%4,%5,%6,%7,%8,%9,%10,%11,%12,%13,%14,%15,%16,%17,%18,%19,%20,%21,%22,%23,%24,%25,%26,%27,%28,%"
79 "29,%30,%31),"
80 "_optix_trace_typed_32,"
81
"(%32,%33,%34,%35,%36,%37,%38,%39,%40,%41,%42,%43,%44,%45,%46,%47,%48,%49,%50,%51,%52,%53,%54,%55,%56,%57,%58,%"
82 "59,%60,%61,%62,%63,%64,%65,%66,%67,%68,%69,%70,%71,%72,%73,%74,%75,%76,%77,%78,%79,%80);"
83 : "=r"(p[1]), "=r"(p[2]), "=r"(p[3]), "=r"(p[4]), "=r"(p[5]), "=r"(p[6]), "=r"(p[7]),
84 "=r"(p[8]), "=r"(p[9]), "=r"(p[10]), "=r"(p[11]), "=r"(p[12]), "=r"(p[13]), "=r"(p[14]),
85 "=r"(p[15]), "=r"(p[16]), "=r"(p[17]), "=r"(p[18]), "=r"(p[19]), "=r"(p[20]), "=r"(p[21]),
86 "=r"(p[22]), "=r"(p[23]), "=r"(p[24]), "=r"(p[25]), "=r"(p[26]), "=r"(p[27]), "=r"(p[28]),
87 "=r"(p[29]), "=r"(p[30]), "=r"(p[31]), "=r"(p[32])
88 : "r"(type), "l"(handle), "f"(ox), "f"(oy), "f"(oz), "f"(dx), "f"(dy), "f"(dz), "f"(tmin),
89 "f"(tmax), "f"(rayTime), "r"(visibilityMask), "r"(rayFlags), "r"(SBToffset), "r"(SBTstride),
90 "r"(missSBTIndex), "r"(payloadSize), "r"(p[1]), "r"(p[2]), "r"(p[3]), "r"(p[4]), "r"(p[5]),
91 "r"(p[6]), "r"(p[7]), "r"(p[8]), "r"(p[9]), "r"(p[10]), "r"(p[11]), "r"(p[12]), "r"(p[13]),
92 "r"(p[14]), "r"(p[15]), "r"(p[16]), "r"(p[17]), "r"(p[18]), "r"(p[19]), "r"(p[20]),
93 "r"(p[21]), "r"(p[22]), "r"(p[23]), "r"(p[24]), "r"(p[25]), "r"(p[26]), "r"(p[27]),
94 "r"(p[28]), "r"(p[29]), "r"(p[30]), "r"(p[31]), "r"(p[32])
95 :);
96 unsigned int index = 1;
97 (void)std::initializer_list<unsigned int>{index, (payload = p[index++])...};
```
98 } template <typename... Payload> static \_\_forceinline\_\_ \_\_device\_\_ void [optixTraverse](#page-211-0)[\(OptixTraversableHandle](#page-93-0) handle, float3 rayOrigin, **float3** rayDirection, float tmin, float tmax, float rayTime, [OptixVisibilityMask](#page-94-0) visibilityMask, **unsigned int** rayFlags, 109 and the United States of the United States of the SBToffset, and the SBToffset, **110** unsigned int SBTstride, unsigned int missSBTIndex, Payload&... payload) 113 { static\_assert(sizeof...(Payload) <= 32, "Only up to 32 payload values are allowed."); // std::is\_same compares each type in the two TypePacks to make sure that all types are unsigned int. 116 // TypePack 1 unsigned int T0 T1 T2 ... Tn-1 Tn // TypePack 2 T0 T1 T2 T3 ... Tn unsigned int #ifndef \_\_CUDACC\_RTC\_\_ static\_assert(std::is\_same[<optix\\_internal::TypePack<](#page-179-1)unsigned int, Payload...>, [optix\\_internal::TypePack<](#page-179-1)Payload..., unsigned int»::value, 120 "All payload parameters need to be unsigned int."); #endif [OptixPayloadTypeID](#page-107-0) type = [OPTIX\\_PAYLOAD\\_TYPE\\_DEFAULT;](#page-107-2) float ox = rayOrigin.x, oy = rayOrigin.y, oz = rayOrigin.z; float dx = rayDirection.x, dy = rayDirection.y, dz = rayDirection.z; 126 unsigned int  $p[33] = \{0, payload... \}$ ; 127 int payloadSize = (int)sizeof...(Payload); asm volatile( "call" "(%0,%1,%2,%3,%4,%5,%6,%7,%8,%9,%10,%11,%12,%13,%14,%15,%16,%17,%18,%19,%20,%21,%22,%23,%24,%25,%26,%27,%28,%" "29,%30,%31)," "\_optix\_hitobject\_traverse," "(%32,%33,%34,%35,%36,%37,%38,%39,%40,%41,%42,%43,%44,%45,%46,%47,%48,%49,%50,%51,%52,%53,%54,%55,%56,%57,%58, "59,%60,%61,%62,%63,%64,%65,%66,%67,%68,%69,%70,%71,%72,%73,%74,%75,%76,%77,%78,%79,%80);" 135 : "=r"(p[1]), "=r"(p[2]), "=r"(p[3]), "=r"(p[4]), "=r"(p[5]), "=r"(p[6]), "=r"(p[7]), "=r"(p[8]), "=r"(p[9]), "=r"(p[10]), "=r"(p[11]), "=r"(p[12]), "=r"(p[13]), "=r"(p[14]), "=r"(p[15]), "=r"(p[16]), "=r"(p[17]), "=r"(p[18]), "=r"(p[19]), "=r"(p[20]), "=r"(p[21]), "=r"(p[22]), "=r"(p[23]), "=r"(p[24]), "=r"(p[25]), "=r"(p[26]), "=r"(p[27]), "=r"(p[28]), "=r"(p[29]), "=r"(p[30]), "=r"(p[31]), "=r"(p[32]) 140 : "r"(type), "l"(handle), "f"(ox), "f"(oy), "f"(oz), "f"(dx), "f"(dy), "f"(dz), "f"(tmin), "f"(tmax), "f"(rayTime), "r"(visibilityMask), "r"(rayFlags), "r"(SBToffset), "r"(SBTstride), "r"(missSBTIndex), "r"(payloadSize), "r"(p[1]), "r"(p[2]), "r"(p[3]), "r"(p[4]), "r"(p[5]), "r"(p[6]), "r"(p[7]), "r"(p[8]), "r"(p[9]), "r"(p[10]), "r"(p[11]), "r"(p[12]), "r"(p[13]), "r"(p[14]), "r"(p[15]), "r"(p[16]), "r"(p[17]), "r"(p[18]), "r"(p[19]), "r"(p[20]), "r"(p[21]), "r"(p[22]), "r"(p[23]), "r"(p[24]), "r"(p[25]), "r"(p[26]), "r"(p[27]), "r"(p[28]), "r"(p[29]), "r"(p[30]), "r"(p[31]), "r"(p[32]) 147 :); unsigned int index = 1; 149 (void)std::initializer\_list<unsigned int>{index, (payload = p[index++])...}; 150 } template <typename... Payload> static \_\_forceinline\_\_ \_\_device\_\_ void [optixTrace](#page-209-0)[\(OptixPayloadTypeID](#page-107-0) type, [OptixTraversableHandle](#page-93-0) handle, 155 float3 rayOrigin, **float3** rayDirection, float tmin, 158 float tmax, the set of the set of the set of the set of the set of the set of the set of the set of the set of the set of the set of the set of the set of the set of the set of the set of the set of the set of the set float rayTime, [OptixVisibilityMask](#page-94-0) visibilityMask, unsigned int rayFlags,

```
162 unsigned int SBToffset.
163 unsigned int SBTstride,
164 unsigned int missSBTIndex,
165 Payload&... payload)
166 {
167 // std::is_same compares each type in the two TypePacks to make sure that all types are unsigned int.
168 // TypePack 1 unsigned int T0 T1 T2 ... Tn-1 Tn
169 // TypePack 2 T0 T1 T2 T3 ... Tn unsigned int
170 static_assert(sizeof...(Payload) <= 32, "Only up to 32 payload values are allowed.");
171 #ifndef CUDACC RTC
172 static_assert(std::is_same<optix_internal::TypePack<unsigned int, Payload...>,
optix_internal::TypePack<Payload..., unsigned int»::value,
173 "All payload parameters need to be unsigned int.");
174 #endif
175
176 float ox = rayOrigin.x, oy = rayOrigin.y, oz = rayOrigin.z;
177 float dx = rayDirection.x, dy = rayDirection.y, dz = rayDirection.z;
178 unsigned int p[33] = {0, payload...};<br>179 int payloadSize = (int)sizeof...(P
      int payloadSize = (int)sizeof...(Payload);
180
181 asm volatile(
182 "call"
183
"(%0,%1,%2,%3,%4,%5,%6,%7,%8,%9,%10,%11,%12,%13,%14,%15,%16,%17,%18,%19,%20,%21,%22,%23,%24,%25,%26,%27,%28,%"
184 "29, %30, %31),
185 "_optix_trace_typed_32,"
186
"(%32,%33,%34,%35,%36,%37,%38,%39,%40,%41,%42,%43,%44,%45,%46,%47,%48,%49,%50,%51,%52,%53,%54,%55,%56,%57,%58,%"
187 "59,%60,%61,%62,%63,%64,%65,%66,%67,%68,%69,%70,%71,%72,%73,%74,%75,%76,%77,%78,%79,%80);"
188 : "=r"(p[1]), "=r"(p[2]), "=r"(p[3]), "=r"(p[4]), "=r"(p[5]), "=r"(p[6]), "=r"(p[7]),
189 "=r"(p[8]), "=r"(p[9]), "=r"(p[10]), "=r"(p[11]), "=r"(p[12]), "=r"(p[13]), "=r"(p[14]),
190 "=r"(p[15]), "=r"(p[16]), "=r"(p[17]), "=r"(p[18]), "=r"(p[19]), "=r"(p[20]), "=r"(p[21]),
191 "=r"(p[22]), "=r"(p[23]), "=r"(p[24]), "=r"(p[25]), "=r"(p[26]), "=r"(p[27]), "=r"(p[28]),
192 "=r"(p[29]), "=r"(p[30]), "=r"(p[31]), "=r"(p[32])
193 : "r"(type), "l"(handle), "f"(ox), "f"(oy), "f"(oz), "f"(dx), "f"(dy), "f"(dz), "f"(tmin),
194 "f"(tmax), "f"(rayTime), "r"(visibilityMask), "r"(rayFlags), "r"(SBToffset), "r"(SBTstride),
195 "r"(missSBTIndex), "r"(payloadSize), "r"(p[1]), "r"(p[2]), "r"(p[3]), "r"(p[4]), "r"(p[5]),
196 "r"(p[6]), "r"(p[7]), "r"(p[8]), "r"(p[9]), "r"(p[10]), "r"(p[11]), "r"(p[12]), "r"(p[13]),
197 "r"(p[14]), "r"(p[15]), "r"(p[16]), "r"(p[17]), "r"(p[18]), "r"(p[19]), "r"(p[20]),
198 "r"(p[21]), "r"(p[22]), "r"(p[23]), "r"(p[24]), "r"(p[25]), "r"(p[26]), "r"(p[27]),
199 "r"(p[28]), "r"(p[29]), "r"(p[30]), "r"(p[31]), "r"(p[32])
200 :);
201 unsigned int index = 1;
202 (void)std::initializer_list<unsigned int>{index, (payload = p[index++])...};
203 }
204
205 template <typename... Payload>
optixTraverse(OptixPayloadTypeID type,
207 OptixTraversableHandle handle,
208 float3 rayOrigin,
209 float3 rayDirection,
210 float tmin, the set of the set of the set of the set of the set of the set of the set of the set of the set of the set of the set of the set of the set of the set of the set of the set of the set of the set of the set 
211 float tmax,
212 float rayTime,
213 OptixVisibilityMask visibilityMask,
214 between the contract of the contract of the contract of the contract of the contract of the contract of the contract of the contract of the contract of the contract of the contract of the contract of the contract of t
215 unsigned int SBToffset,
216 unsigned int SBTstride,
217 unsigned int missSBTIndex,
218 Payload&... payload) Payload&... payload)
219 {
220 // std::is_same compares each type in the two TypePacks to make sure that all types are unsigned int.
221 // TypePack 1 unsigned int T0 T1 T2 ... Tn-1 Tn
222 // TypePack 2 T0 T1 T2 T3 ... Tn unsigned int
223 static_assert(sizeof...(Payload) <= 32, "Only up to 32 payload values are allowed.");
224 #ifndef __CUDACC_RTC__
225 static_assert(std::is_same<optix_internal::TypePack<unsigned int, Payload...>,
```

```
optix_internal::TypePack<Payload..., unsigned int»::value,
226 "All payload parameters need to be unsigned int.");
227 #endif
228
229 float ox = rayOrigin.x, oy = rayOrigin.y, oz = rayOrigin.z;
230 float dx = rayDirection.x, dy = rayDirection.y, dz = rayDirection.z;
231 unsigned int p[33] = \{0, payload... \};
232 int payloadSize = (int)sizeof...(Payload);
233 asm volatile(
234 "call"
225"(%0,%1,%2,%3,%4,%5,%6,%7,%8,%9,%10,%11,%12,%13,%14,%15,%16,%17,%18,%19,%20,%21,%22,%23,%24,%25,%26,%27,%28,%"
236 "29,%30,%31),"
237 "_optix_hitobject_traverse,"
238
"(%32,%33,%34,%35,%36,%37,%38,%39,%40,%41,%42,%43,%44,%45,%46,%47,%48,%49,%50,%51,%52,%53,%54,%55,%56,%57,%58,%"
239 "59,%60,%61,%62,%63,%64,%65,%66,%67,%68,%69,%70,%71,%72,%73,%74,%75,%76,%77,%78,%79,%80);"
240 : "=r"(p[1]), "=r"(p[2]), "=r"(p[3]), "=r"(p[4]), "=r"(p[5]), "=r"(p[6]), "=r"(p[7]),
241 "=r"(p[8]), "=r"(p[9]), "=r"(p[10]), "=r"(p[11]), "=r"(p[12]), "=r"(p[13]), "=r"(p[14]),
242 "=r"(p[15]), "=r"(p[16]), "=r"(p[17]), "=r"(p[18]), "=r"(p[19]), "=r"(p[20]), "=r"(p[21]),
243 "=r"(p[22]), "=r"(p[23]), "=r"(p[24]), "=r"(p[25]), "=r"(p[26]), "=r"(p[27]), "=r"(p[28]),
244 "=r"(p[29]), "=r"(p[30]), "=r"(p[31]), "=r"(p[32])
245 : "r"(type), "l"(handle), "f"(ox), "f"(oy), "f"(oz), "f"(dx), "f"(dy), "f"(dz), "f"(tmin),
246 "f"(tmax), "f"(rayTime), "r"(visibilityMask), "r"(rayFlags), "r"(SBToffset), "r"(SBTstride),
247 "r"(missSBTIndex), "r"(payloadSize), "r"(p[1]), "r"(p[2]), "r"(p[3]), "r"(p[4]), "r"(p[5]),
248 "r"(p[6]), "r"(p[7]), "r"(p[8]), "r"(p[9]), "r"(p[10]), "r"(p[11]), "r"(p[12]), "r"(p[13]),
249 "r"(p[14]), "r"(p[15]), "r"(p[16]), "r"(p[17]), "r"(p[18]), "r"(p[19]), "r"(p[20]),
250 "r"(p[21]), "r"(p[22]), "r"(p[23]), "r"(p[24]), "r"(p[25]), "r"(p[26]), "r"(p[27]),
251 "r"(p[28]), "r"(p[29]), "r"(p[30]), "r"(p[31]), "r"(p[32])
252 :):
253 unsigned int index = 1;
254 (void)std::initializer_list<unsigned int>{index, (payload = p[index++])...};
255 }
256
257 static __forceinline__ __device__ void optixReorder(unsigned int coherenceHint, unsigned int
numCoherenceHintBits)
258 {
259 asm volatile(
260 "call"
261 "(),"
262 "_optix_hitobject_reorder,"
263 "(%0,%1);"
264
265 : "r"(coherenceHint), "r"(numCoherenceHintBits)
266 :);
267 }
268
269 static __forceinline__ __device__ void optixReorder( )
270 {
271 unsigned int coherenceHint = 0;
272 unsigned int numCoherenceHintBits = 0;
273 asm volatile(
274 "call"
275 "(),"
276 "_optix_hitobject_reorder,"
277 "(%0,%1);"
278
279 : "r"(coherenceHint), "r"(numCoherenceHintBits)
280 :);
281 }
282
283 template <typename... Payload>
284 static __forceinline__ __device__ void optixInvoke(OptixPayloadTypeID type, Payload&... payload)
285 {
286 // std::is_same compares each type in the two TypePacks to make sure that all types are unsigned int.
287 // TypePack 1 unsigned int T0 T1 T2 ... Tn-1 Tn
288 // TypePack 2 T0 T1 T2 T3 ... Tn unsigned int
```
```
289 static_assert(sizeof...(Payload) <= 32, "Only up to 32 payload values are allowed.");
290 #ifndef CUDACC RTC
291 static_assert(std::is_same<optix_internal::TypePack<unsigned int, Payload...>,
optix_internal::TypePack<Payload..., unsigned int»::value,
292 "All payload parameters need to be unsigned int.");
293 #endif
294
295 unsigned int p[33] = \{\theta, payload... \};296 int payloadSize = (int)sizeof...(Payload);
297
298 asm volatile(
299 "call"
300
"(%0,%1,%2,%3,%4,%5,%6,%7,%8,%9,%10,%11,%12,%13,%14,%15,%16,%17,%18,%19,%20,%21,%22,%23,%24,%25,%26,%27,%28,%"
301 "29,%30,%31),"
302 "_optix_hitobject_invoke,"
303
"(%32,%33,%34,%35,%36,%37,%38,%39,%40,%41,%42,%43,%44,%45,%46,%47,%48,%49,%50,%51,%52,%53,%54,%55,%56,%57,%58,%"
           304 "59,%60,%61,%62,%63,%64,%65);"
305 : "=r"(p[1]), "=r"(p[2]), "=r"(p[3]), "=r"(p[4]), "=r"(p[5]), "=r"(p[6]), "=r"(p[7]),
306 "=r"(p[8]), "=r"(p[9]), "=r"(p[10]), "=r"(p[11]), "=r"(p[12]), "=r"(p[13]), "=r"(p[14]),
307 "=r"(p[15]), "=r"(p[16]), "=r"(p[17]), "=r"(p[18]), "=r"(p[19]), "=r"(p[20]), "=r"(p[21]),
308 "=r"(p[22]), "=r"(p[23]), "=r"(p[24]), "=r"(p[25]), "=r"(p[26]), "=r"(p[27]), "=r"(p[28]),
309 "=r"(p[29]), "=r"(p[30]), "=r"(p[31]), "=r"(p[32])
310 : "r"(type), "r"(payloadSize), "r"(p[1]), "r"(p[2]),
311 "r"(p[3]), "r"(p[4]), "r"(p[5]), "r"(p[6]), "r"(p[7]), "r"(p[8]), "r"(p[9]), "r"(p[10]),
312 "r"(p[11]), "r"(p[12]), "r"(p[13]), "r"(p[14]), "r"(p[15]), "r"(p[16]), "r"(p[17]),
313 "r"(p[18]), "r"(p[19]), "r"(p[20]), "r"(p[21]), "r"(p[22]), "r"(p[23]), "r"(p[24]),
314 "r"(p[25]), "r"(p[26]), "r"(p[27]), "r"(p[28]), "r"(p[29]), "r"(p[30]), "r"(p[31]), "r"(p[32])
315 :);
316
317 unsigned int index = 1;
318 (void)std::initializer_list<unsigned int>{index, (payload = p[index++])...};
319 }
320
321 template <typename... Payload>
322 static __forceinline__ __device__ void optixInvoke(Payload&... payload)
323 {
324 // std::is_same compares each type in the two TypePacks to make sure that all types are unsigned int.
325 // TypePack 1 unsigned int T0 T1 T2 ... Tn-1 Tn
326 // TypePack 2 T0 T1 T2 T3 ... Tn unsigned int
327 static_assert(sizeof...(Payload) <= 32, "Only up to 32 payload values are allowed.");
328 #ifndef __CUDACC_RTC__
329 static_assert(std::is_same<optix_internal::TypePack<unsigned int, Payload...>,
optix_internal::TypePack<Payload..., unsigned int»::value,
330 "All payload parameters need to be unsigned int.");
331 #endif
332
333 OptixPayloadTypeID type = OPTIX_PAYLOAD_TYPE_DEFAULT;
334 unsigned int p[33] = \{0, payload... \};335 int payloadSize = (int)sizeof...(Payload);
336
337 asm volatile(
338 "call"
339
"(%0,%1,%2,%3,%4,%5,%6,%7,%8,%9,%10,%11,%12,%13,%14,%15,%16,%17,%18,%19,%20,%21,%22,%23,%24,%25,%26,%27,%28,%"
340 "29,%30,%31),"
341 "_optix_hitobject_invoke,"
342
"(%32,%33,%34,%35,%36,%37,%38,%39,%40,%41,%42,%43,%44,%45,%46,%47,%48,%49,%50,%51,%52,%53,%54,%55,%56,%57,%58,
343 "59,%60,%61,%62,%63,%64,%65);"
344 : "=r"(p[1]), "=r"(p[2]), "=r"(p[3]), "=r"(p[4]), "=r"(p[5]), "=r"(p[6]), "=r"(p[7]),
345 "=r"(p[8]), "=r"(p[9]), "=r"(p[10]), "=r"(p[11]), "=r"(p[12]), "=r"(p[13]), "=r"(p[14]),
346 "=r"(p[15]), "=r"(p[16]), "=r"(p[17]), "=r"(p[18]), "=r"(p[19]), "=r"(p[20]), "=r"(p[21]),
347 "=r"(p[22]), "=r"(p[23]), "=r"(p[24]), "=r"(p[25]), "=r"(p[26]), "=r"(p[27]), "=r"(p[28]),
348 "=r"(p[29]), "=r"(p[30]), "=r"(p[31]), "=r"(p[32])
349 : "r"(type), "r"(payloadSize), "r"(p[1]), "r"(p[2]),
```

```
350 "r"(p[3]), "r"(p[4]), "r"(p[5]), "r"(p[6]), "r"(p[7]), "r"(p[8]), "r"(p[9]), "r"(p[10]),
351 "r"(p[11]), "r"(p[12]), "r"(p[13]), "r"(p[14]), "r"(p[15]), "r"(p[16]), "r"(p[17]),
352 "r"(p[18]), "r"(p[19]), "r"(p[20]), "r"(p[21]), "r"(p[22]), "r"(p[23]), "r"(p[24]),
353 "r"(p[25]), "r"(p[26]), "r"(p[27]), "r"(p[28]), "r"(p[29]), "r"(p[30]), "r"(p[31]), "r"(p[32])
354 :);
355
356 unsigned int index = 1;
357 (void)std::initializer_list<unsigned int>{index, (payload = p[index++])...};
358 }
359
360 template <typename... RegAttributes>
361 static __forceinline__ __device__ void optixMakeHitObject(OptixTraversableHandle handle,
362 float3 rayOrigin,
363 float3 rayDirection,
364 float tmin,
365 float tmax,
366 float rayTime,
367 unsigned int sbtOffset,
368 unsigned int sbtStride,
369 unsigned int instIdx,
370 unsigned int sbtGASIdx,
371 unsigned int primIdx,
372 unsigned int hitKind,
373 RegAttributes... regAttributes)
374 {
375 // std::is_same compares each type in the two TypePacks to make sure that all types are unsigned int.
376 // TypePack 1 unsigned int T0 T1 T2 ... Tn-1 Tn
377 // TypePack 2 T0 T1 T2 T3 ... Tn unsigned int
378 static_assert(sizeof...(RegAttributes) <= 8, "Only up to 8 register attribute values are allowed.");
379 #ifndef __CUDACC_RTC__
380 static_assert(
<optix_internal::TypePack<unsigned int, RegAttributes...>,
optix_internal::TypePack<RegAttributes..., unsigned int»::value,
382 "All register attribute parameters need to be unsigned int.");
383 #endif
384
385 float ox = rayOrigin.x, oy = rayOrigin.y, oz = rayOrigin.z;
386 float dx = rayDirection.x, dy = rayDirection.y, dz = rayDirection.z;
387 unsigned int a[9] = \{0, \text{ regularities}...\};
388 int attrSize = (int)sizeof...(RegAttributes);
389
OptixTraversableHandle* transforms = nullptr;
391 unsigned int numTransforms = 0;
392
393 asm volatile(
394 "call"
395 "(),"
396 "_optix_hitobject_make_hit,"
397
"(%0,%1,%2,%3,%4,%5,%6,%7,%8,%9,%10,%11,%12,%13,%14,%15,%16,%17,%18,%19,%20,%21,%22,%23,%24,%25,%26);"
398 :
399               : "l"(handle), "f"(ox), "f"(oy), "f"(oz), "f"(dx), "f"(dz), "f"(dz), "f"(tmin), "f"(tmax),
400 "f"(rayTime), "r"(sbtOffset), "r"(sbtStride), "r"(instIdx), "l"(transforms),
"r"(numTransforms),
401 "r"(sbtGASIdx), "r"(primIdx), "r"(hitKind), "r"(attrSize), "r"(a[1]), "r"(a[2]), "r"(a[3]),
402 "r"(a[4]), "r"(a[5]), "r"(a[6]), "r"(a[7]), "r"(a[8])
403 :);
404 }
405
406 template <typename... RegAttributes>
407 static __forceinline__ __device__ void optixMakeHitObject(OptixTraversableHandle handle,
408 float3 rayOrigin,
409 float3 rayDirection,
410 float tmin,
All the contract of the contract of the contract of the contract of the contract of the contract of the contract of the contract of the contract of the contract of the contract of the contract of the contract of the contra
412 float rayTime,
413 unsigned int sbtOffset,
```

```
414 unsigned int sbtStride,
415 unsigned int instIdx,
416 const OptixTraversableHandle* transforms,
417 unsigned int numTransforms,
418 unsigned int sbtGASIdx,
419 unsigned int primIdx,
420 unsigned int hitKind,
421 RegAttributes... regAttributes)
422 {
423 // std::is_same compares each type in the two TypePacks to make sure that all types are unsigned int.
424 // TypePack 1 unsigned int T0 T1 T2 ... Tn-1 Tn
425 // TypePack 2 T0 T1 T2 T3 ... Tn unsigned int
426 static_assert(sizeof...(RegAttributes) <= 8, "Only up to 8 register attribute values are allowed.");
427 #ifndef __CUDACC_RTC__
428 static_assert(
429 std::is_same<optix_internal::TypePack<unsigned int, RegAttributes...>,
optix_internal::TypePack<RegAttributes..., unsigned int»::value,
430 "All register attribute parameters need to be unsigned int.");
431 #endif
432
433 float ox = rayOrigin.x, oy = rayOrigin.y, oz = rayOrigin.z;
434 float dx = rayDirection.x, dy = rayDirection.y, dz = rayDirection.z;
435 unsigned int a[9] = \{0, \text{ regularities}...\};
436 int attrSize = (int)sizeof...(RegAttributes);
437
438 asm volatile(
439 "call"
440 "(),"
441 "_optix_hitobject_make_hit,"
442
"(%0,%1,%2,%3,%4,%5,%6,%7,%8,%9,%10,%11,%12,%13,%14,%15,%16,%17,%18,%19,%20,%21,%22,%23,%24,%25,%26);"
AA444 : "l"(handle), "f"(ox), "f"(oy), "f"(oz), "f"(dx), "f"(dy), "f"(dz), "f"(tmin), "f"(tmax),
445 "f"(rayTime), "r"(sbtOffset), "r"(sbtStride), "r"(instIdx), "l"(transforms),
"r"(numTransforms),
446 "r"(sbtGASIdx), "r"(primIdx), "r"(hitKind), "r"(attrSize), "r"(a[1]), "r"(a[2]), "r"(a[3]),
447 "r"(a[4]), "r"(a[5]), "r"(a[6]), "r"(a[7]), "r"(a[8])
448 :);
449 }
450
451 template <typename... RegAttributes>
452 static __forceinline__ __device__ void optixMakeHitObjectWithRecord(OptixTraversableHandle handle,
453 float3 rayOrigin,
454 float3 rayDirection,
455 float tmin,
456 float that the control of the control of the control of the control of the control of the control of the control of the control of the control of the control of the control of the control of the control of the control 
457 float rayTime,
458 unsigned int sbtRecordIndex,
459 unsigned int instIdx,
460 const OptixTraversableHandle* transforms,
461 unsigned int numTransforms,
462 unsigned int sbtGASIdx,
463 unsigned int primIdx,
464 unsigned int hitKind,
465 RegAttributes... regAttributes)
466 {
467 // std::is_same compares each type in the two TypePacks to make sure that all types are unsigned int.
468 // TypePack 1 unsigned int T0 T1 T2 ... Tn-1 Tn
469 // TypePack 2 T0 T1 T2 T3 ... Tn unsigned int
470 static_assert(sizeof...(RegAttributes) <= 8, "Only up to 8 register attribute values are allowed.");
471 #ifndef __CUDACC_RTC__
472 static_assert(
473 std::is_same<optix_internal::TypePack<unsigned int, RegAttributes...>,
optix_internal::TypePack<RegAttributes..., unsigned int»::value,
474 "All register attribute parameters need to be unsigned int.");
475 #endif
476
```

```
477 float ox = rayOrigin.x, oy = rayOrigin.y, oz = rayOrigin.z;
478 float dx = rayDirection.x, dy = rayDirection.y, dz = rayDirection.z;
479 unsigned int a[9] = \{0, \text{ regularities}...\}480 int attrSize = (int)sizeof...(RegAttributes);
481
482 asm volatile(
483 "call"
484 "(),"
485 "_optix_hitobject_make_hit_with_record,"
486
"(%0,%1,%2,%3,%4,%5,%6,%7,%8,%9,%10,%11,%12,%13,%14,%15,%16,%17,%18,%19,%20,%21,%22,%23,%24,%25);"
487
488 : "l"(handle), "f"(ox), "f"(oy), "f"(oz), "f"(dx), "f"(dy), "f"(dz), "f"(tmin), "f"(tmax),
489 "f"(rayTime), "r"(sbtRecordIndex), "r"(instIdx), "l"(transforms), "r"(numTransforms),
490 "r"(sbtGASIdx), "r"(primIdx), "r"(hitKind), "r"(attrSize), "r"(a[1]), "r"(a[2]), "r"(a[3]),
491 "r"(a[4]), "r"(a[5]), "r"(a[6]), "r"(a[7]), "r"(a[8])
492 :);
493 }
494
495 static __forceinline__ __device__ void optixMakeMissHitObject(unsigned int missSBTIndex,
496 float3 rayOrigin,
According to the contract of the contract of the contract of the contract of the contract of the contract of the contract of the contract of the contract of the contract of the contract of the contract of the contract of t
498 float tmin,
499 float tmax,
500 float rayTime)
501 {
502 float ox = rayOrigin.x, oy = rayOrigin.y, oz = rayOrigin.z;
503 float dx = rayDirection.x, dy = rayDirection.y, dz = rayDirection.z;
504
505 asm volatile(
506 "call"
507 "(),"
508 "_optix_hitobject_make_miss,"
509 "(%0,%1,%2,%3,%4,%5,%6,%7,%8,%9);"
510 :
511 : "r"(missSBTIndex), "f"(ox), "f"(oy), "f"(oz), "f"(dx), "f"(dy), "f"(dz), "f"(tmin),
512 "f"(tmax), "f"(rayTime)
513 :);
514 }
515
516 static __forceinline__ __device__ void optixMakeNopHitObject( )
517 {
518 asm volatile(
519 "call"
520 "(),
521 "_optix_hitobject_make_nop,"
522 "();"
523 :
524 :
525 :);
526 }
527
528 static __forceinline__ __device__ bool optixHitObjectIsHit( )
529 {
530 unsigned int result;
531 asm volatile(
532 "call (%0), _optix_hitobject_is_hit,"
533 "();"
534 : "=r"(result)
535 :
536 :);
537 return result;
538 }
539
540 static __forceinline__ __device__ bool optixHitObjectIsMiss( )
541 {
542 unsigned int result;
```

```
543 asm volatile(
544 "call (%0), _optix_hitobject_is_miss,"
545 "();"
546 : "=r"(result)
547 :
548 :);
549 return result;
550 }
551
552 static __forceinline__ __device__ bool optixHitObjectIsNop( )
553 {
554 unsigned int result;
555 asm volatile(
556 "call (%0), _optix_hitobject_is_nop,"
557 "();"
558 : "=r"(result)
559
560 :);
      return result;
562 }
563
564 static __forceinline__ __device__ unsigned int optixHitObjectGetInstanceId( )
565 {
566 unsigned int result;
567 asm volatile(
568 "call (%0), _optix_hitobject_get_instance_id,"
569 "();"
570 : " = r"(result)
571 :
572 :);
573 return result;
574 }
575
576 static __forceinline__ __device__ unsigned int optixHitObjectGetInstanceIndex( )
577 {
578 unsigned int result;
579 asm volatile(
580 "call (%0), _optix_hitobject_get_instance_idx,"
581 "();"
582 : "=r"(result)
583 :
584 :);
585 return result;
586 }
587
588 static __forceinline__ __device__ unsigned int optixHitObjectGetPrimitiveIndex( )
589 {
590 unsigned int result;
591 asm volatile(
592 "call (%0), _optix_hitobject_get_primitive_idx,"
593 "();"
594 : "=r"(result)
595 :
596 :);
597 return result;
598 }
599
600 static __forceinline__ __device__ unsigned int optixHitObjectGetTransformListSize( )
601 {
602 unsigned int result;
603 asm volatile(
604 "call (%0), _optix_hitobject_get_transform_list_size,"
605 "();"
606 : "=r"(result)
607
608 :);
609 return result;
```

```
610 }
611
612 static __forceinline__ __device__ OptixTraversableHandle optixHitObjectGetTransformListHandle(unsigned
int index)
613 {
614 unsigned long long result;
615 asm volatile(
616 "call (%0), _optix_hitobject_get_transform_list_handle,"
617 "(%1);
618 : " = 1"(result)
619 : "r"(index)
620 :);
621 return result;
622 }
623
624 static __forceinline__ __device__ unsigned int optixHitObjectGetSbtGASIndex( )
625 {
626 unsigned int result;
627 asm volatile(
628 "call (%0), _optix_hitobject_get_sbt_gas_idx,"
629 "();"
630 : "=r"(result)
631
632 :);
633 return result;
634 }
635
636 static __forceinline__ __device__ unsigned int optixHitObjectGetHitKind( )
637 {
638 unsigned int result;
639 asm volatile(
640 "call (%0), _optix_hitobject_get_hitkind,"
641 "();"
642 : "=r"(result)
643 :
644 :);
645 return result;
646 }
647
648 static __forceinline__ __device__ float3 optixHitObjectGetWorldRayOrigin( )
649 {
650 float x, y, z;
651 asm volatile(
652 "call (%0), _optix_hitobject_get_world_ray_origin_x,"
653 "();"
654 : " = f" (x)655
656 :);
657 asm volatile(
658 "call (%0), _optix_hitobject_get_world_ray_origin_y,"
659 "();"
660 : "=f"(y)
661
662 :);
663 asm volatile(
664 "call (%0), _optix_hitobject_get_world_ray_origin_z,"
665 "();"
666 : "=f"(z)
667
668 :);
669 return make_float3(x, y, z);
670 }
671
672 static __forceinline__ __device__ float3 optixHitObjectGetWorldRayDirection( )
673 {
674 float x, y, z;
675 asm volatile(
```

```
676 "call (%0), _optix_hitobject_get_world_ray_direction_x,"
677 "();"
678 : "=f"(x)
679 :
680 :);
681 asm volatile(
682 "call (%0), _optix_hitobject_get_world_ray_direction_y,"
683 "();"
684 : " = f" (y)685
686 :);
687 asm volatile(
688 "call (%0), _optix_hitobject_get_world_ray_direction_z,"
689 "();"
690 : " = f" (z)691 :
692 :);
693 return make_float3(x, y, z);
694 }
695
696 static __forceinline__ __device__ float optixHitObjectGetRayTmin( )
697 {
698 float result;
699 asm volatile(
700 "call (%0), _optix_hitobject_get_ray_tmin,"
701 "();"
702 : "=f"(result)
703
704 :);
705 return result;
706 }
707
708 static __forceinline__ __device__ float optixHitObjectGetRayTmax( )
709 {
710 float result;
711 asm volatile(
712 "call (%0), _optix_hitobject_get_ray_tmax,"
713 "();"
714 : "=f"(result)
715 :
716 :);
717 return result;
718 }
719
720 static __forceinline__ __device__ float optixHitObjectGetRayTime( )
721 {
722 float result;
723 asm volatile(
724 "call (%0), _optix_hitobject_get_ray_time,"
725 "();"
726 : "=f"(result)
727 :
728 :);
729 return result;
730 }
731
732 static __forceinline__ __device__ unsigned int optixHitObjectGetAttribute_0( )
733 {
734 unsigned int ret;
735 asm volatile(
736 "call (%0), _optix_hitobject_get_attribute,"
737 "(%1);"
738 : "=r"(ret)
739 : "r"(0)
740 :);
741 return ret;
742 }
```

```
743
744 static __forceinline__ __device__ unsigned int optixHitObjectGetAttribute_1( )
745 {
746 unsigned int ret;
747 asm volatile(
748 "call (%0), _optix_hitobject_get_attribute,"
749 "(%1);"
750 : "=r"(ret)
751 : "r"(1)
752 :);
753 return ret;
754 }
755
756 static __forceinline__ __device__ unsigned int optixHitObjectGetAttribute_2( )
757 {
758 unsigned int ret;
759 asm volatile(
760 "call (%0), _optix_hitobject_get_attribute,"
          "(%1);
762 : "=r"(ret)
763 : "r"(2)
764 :);
765 return ret;
766 }
767
768 static __forceinline__ __device__ unsigned int optixHitObjectGetAttribute_3( )
769 {
770 unsigned int ret;
771 asm volatile(
772 "call (%0), _optix_hitobject_get_attribute,"
773 "(%1);"
774 : " = r" (ret)775 : "r"(3)
776 :);
777 return ret;
778 }
779
780 static __forceinline__ __device__ unsigned int optixHitObjectGetAttribute_4( )
781 {
782 unsigned int ret;
783 asm volatile(
784 "call (%0), _optix_hitobject_get_attribute,"
785 "(%1);"
786 : "=r"(ret)
787 : "r"(4)
788 :);
789 return ret;
790 }
791
792 static __forceinline__ __device__ unsigned int optixHitObjectGetAttribute_5( )
793 {
794 unsigned int ret;
795 asm volatile(
796 "call (%0), _optix_hitobject_get_attribute,"
797 "(%1);
798 : "=r"(ret)
799 : "r"(5)
800 :);
801 return ret;
802 }
803
optixHitObjectGetAttribute_6()
805 {
806 unsigned int ret;
807 asm volatile(
808 "call (%0), _optix_hitobject_get_attribute,"
809 "(%1);"
```

```
810 : "=r"(ret)
811 : "r"(6)
812 :);
813 return ret;
814 }
815
optixHitObjectGetAttribute_7()
817 {
818 unsigned int ret;
819 asm volatile(
820 "call (%0), _optix_hitobject_get_attribute,"
821 "(%1);
822 : "=r"(ret)
823 : "r"(7)
824 :);
825 return ret;
826 }
827
optixHitObjectGetSbtRecordIndex()
829 {
830 unsigned int result;
831 asm volatile(
832 "call (%0), _optix_hitobject_get_sbt_record_index,"
833 "();"
834 : "=r"(result)
835
836 :);
837 return result;
838 }
839
CUdeviceptroptixHitObjectGetSbtDataPointer()
841 {
842 unsigned long long ptr;
843 asm volatile(
844 "call (%0), _optix_hitobject_get_sbt_data_pointer,"
845 "();"
846 : "=l"(ptr)
847
848 :);
849 return ptr;
850 }
851
852 static __forceinline__ __device__ void optixSetPayload_0(unsigned int p)
853 {
854 asm volatile("call _optix_set_payload, (% \mathcal{A}, \mathcal{A});" : : "r"(0), "r"(p) :);
855 }
856
857 static __forceinline__ __device__ void optixSetPayload_1(unsigned int p)
858 {
859 asm volatile("call _optix_set_payload, (% 0, % 1); " : "r"(1), "r"(p) :);860 }
861
862 static __forceinline__ __device__ void optixSetPayload_2(unsigned int p)
863 {
864 asm volatile("call _optix_set_payload, (% 0, % 1); " : "r"(2), "r"(p) :);865 }
866
867 static __forceinline__ __device__ void optixSetPayload_3(unsigned int p)
868 {
869 asm volatile("call _optix_set_payload, (%0, %1);" : : "r"(3), "r"(p) :);
870 }
871
872 static __forceinline__ __device__ void optixSetPayload_4(unsigned int p)
873 {
874 asm volatile("call _optix_set_payload, (% \mathcal{A}, \mathcal{A});" : : "r"(4), "r"(p) :);
875 }
876
```

```
877 static __forceinline__ __device__ void optixSetPayload_5(unsigned int p)
878 {
879 asm volatile("call _optix_set_payload, (% 0, % 1); " : "r"(5), "r"(p) :);880 }
881
882 static __forceinline__ __device__ void optixSetPayload_6(unsigned int p)
883 {
884 asm volatile("call _optix_set_payload, (%0, %1);" : : "r"(6), "r"(p) :);
885 }
886
887 static __forceinline__ __device__ void optixSetPayload_7(unsigned int p)
888 {
889 asm volatile("call _optix_set_payload, (% \mathcal{A}, \mathcal{A});" : : "r"(7), "r"(p) :);
890 }
891
892 static __forceinline__ __device__ void optixSetPayload_8(unsigned int p)
893 {
894 asm volatile("call _optix_set_payload, (%0, %1);" : : "r"(8), "r"(p) :);
895 }
896
897 static __forceinline__ __device__ void optixSetPayload_9(unsigned int p)
898 {
899 asm volatile("call _optix_set_payload, (% 0, % 1); " : "r"(9), "r"(p) :);900 }
901
902 static __forceinline__ __device__ void optixSetPayload_10(unsigned int p)
903 {
904 asm volatile("call _optix_set_payload, (%0, %1);" : : "r"(10), "r"(p) :);
905 }
906
907 static __forceinline__ __device__ void optixSetPayload_11(unsigned int p)
908 {
909 asm volatile("call _optix_set_payload, (%0, %1);" : : "r"(11), "r"(p) :);
910 }
911
optixSetPayload_12(unsigned int p)
913 {
914 asm volatile("call _optix_set_payload, (% 0, % 1); " : "r"(12), "r"(p) :);915 }
916
917 static __forceinline__ __device__ void optixSetPayload_13(unsigned int p)
918 {
919 asm volatile("call _optix_set_payload, (% \mathcal{A});" : : "r"(13), "r"(p) :);
920 }
921
922 static __forceinline__ __device__ void optixSetPayload_14(unsigned int p)
923 {
924 asm volatile("call _optix_set_payload, (% \theta, % 1); " : "r"(14), "r"(p) :);925 }
926
927 static __forceinline__ __device__ void optixSetPayload_15(unsigned int p)
928 {
929 asm volatile("call _optix_set_payload, (% \theta, % 1); " : "r"(15), "r"(p) :);930 }
931
932 static __forceinline__ __device__ void optixSetPayload_16(unsigned int p)
933 {
934 asm volatile("call _optix_set_payload, (% \mathcal{A});" : : "r"(16), "r"(p) :);
935 }
936
937 static __forceinline__ __device__ void optixSetPayload_17(unsigned int p)
938 {
939 asm volatile("call _optix_set_payload, (% 0, % 1); " : "r"(17), "r"(p) :);940 }
941
942 static __forceinline__ __device__ void optixSetPayload_18(unsigned int p)
943 {
```

```
944 asm volatile("call _optix_set_payload, (% \theta, % 1);" : : "r"(18), "r"(p) :);
945 }
946
947 static __forceinline__ __device__ void optixSetPayload_19(unsigned int p)
948 {
949 asm volatile("call _optix_set_payload, (%0, %1);" : : "r"(19), "r"(p) :);
950 }
951
952 static __forceinline__ __device__ void optixSetPayload_20(unsigned int p)
953 {
954 asm volatile("call _optix_set_payload, (% \mathcal{A})(\mathcal{A})(\mathcal955 }
956
957 static __forceinline__ __device__ void optixSetPayload_21(unsigned int p)
958 {
959 asm volatile("call _optix_set_payload, (% \mathcal{A}, \mathcal{A});" : : "r"(21), "r"(p) :);
960 }
961
962 static __forceinline__ __device__ void optixSetPayload_22(unsigned int p)
963 {
964 asm volatile("call _optix_set_payload, (% 0, % 1); " : "r"(22), "r"(p) :);965 }
966
967 static __forceinline__ __device__ void optixSetPayload_23(unsigned int p)
968 {
969 asm volatile("call _optix_set_payload, (% \theta, % 1);" : : "r"(23), "r"(p) :);
970 }
971
optixSetPayload_24(unsigned int p)
973 {
974 asm volatile("call _optix_set_payload, (% \theta, % 1); " : "r" (24), "r" (p) :);975 }
976
977 static __forceinline__ __device__ void optixSetPayload_25(unsigned int p)
978 {
979 asm volatile("call _optix_set_payload, (% \mathcal{A});" : : "r"(25), "r"(p) :);
980 }
981
982 static __forceinline__ __device__ void optixSetPayload_26(unsigned int p)
983 {
984 asm volatile("call _optix_set_payload, (%0, %1);" : : "r"(26), "r"(p) :);
985 }
986
987 static __forceinline__ __device__ void optixSetPayload_27(unsigned int p)
988 {
989 asm volatile("call _optix_set_payload, (% \mathcal{A})(\mathcal{A})(\mathcal990 }
991
992 static __forceinline__ __device__ void optixSetPayload_28(unsigned int p)
993 {
994 asm volatile("call _optix_set_payload, (%0, %1);" : : "r"(28), "r"(p) :);
995 }
996
997 static __forceinline__ __device__ void optixSetPayload_29(unsigned int p)
998 {
999 asm volatile("call _optix_set_payload, (% 0, % 1);" : : "r"(29), "r"(p) :);
1000 }
1001
1002 static __forceinline__ __device__ void optixSetPayload_30(unsigned int p)
1003 {
1004 asm volatile("call _optix_set_payload, (%0, %1);" : : "r"(30), "r"(p) :);
1005 }
1006
1007 static __forceinline__ __device__ void optixSetPayload_31(unsigned int p)
1008 {
1009 asm volatile("call _optix_set_payload, (%0, %1);" : : "r"(31), "r"(p) :);
1010 }
```

```
1012 static __forceinline__ __device__ unsigned int optixGetPayload_0( )
1013 {
1014 unsigned int result;
1015 asm volatile("call (%0), _optix_get_payload, (%1);" : "=r"(result) : "r"(0) :);
1016 return result;
1017 }
1018
1019 static __forceinline__ __device__ unsigned int optixGetPayload_1( )
1020 {
1021 unsigned int result;
1022 asm volatile("call (%0), _optix_get_payload, (%1);" : "=r"(result) : "r"(1) :);
1023 return result;
1024 }
1025
1026 static __forceinline__ __device__ unsigned int optixGetPayload_2( )
1027 {
1028 unsigned int result;<br>1029 asm volatile("call (
        asm volatile("call (%0), _optix_get_payload, (%1);" : "=r"(result) : "r"(2) :);
1030 return result;
1031 }
1032
1033 static __forceinline__ __device__ unsigned int optixGetPayload_3( )
1034 {
1035 unsigned int result;
1036 asm volatile("call (%0), _optix_get_payload, (%1);" : "=r"(result) : "r"(3) :);
1037 return result;
1038 }
1039
1040 static __forceinline__ __device__ unsigned int optixGetPayload_4( )
1041 {
1042 unsigned int result;
1043 asm volatile("call (%0), _optix_get_payload, (%1);" : "=r"(result) : "r"(4) :);
1044 return result;
1045 }
1046
1047 static __forceinline__ __device__ unsigned int optixGetPayload_5( )
1048 {
1049 unsigned int result;
1050 asm volatile("call (%0), _optix_get_payload, (%1);" : "=r"(result) : "r"(5) :);
1051 return result;
1052 }
1053
1054 static __forceinline__ __device__ unsigned int optixGetPayload_6( )
1055 {
1056 unsigned int result;
1057 asm volatile("call (%0), _optix_get_payload, (%1);" : "=r"(result) : "r"(6) :);
1058 return result;
1059 }
1060
1061 static __forceinline__ __device__ unsigned int optixGetPayload_7( )
1062 {
1063 unsigned int result;
1064 asm volatile("call (%0), _optix_get_payload, (%1);" : "=r"(result) : "r"(7) :);
1065 return result;
1066 }
1067
1068 static __forceinline__ __device__ unsigned int optixGetPayload_8( )
1069 {
1070 unsigned int result;
1071 asm volatile("call (%0), _optix_get_payload, (%1);" : "=r"(result) : "r"(8) :);
1072 return result;
1073 }
1074
1075 static __forceinline__ __device__ unsigned int optixGetPayload_9( )
1076 {
1077 unsigned int result;
```

```
1078 asm volatile("call (%0), _optix_get_payload, (%1);" : "=r"(result) : "r"(9) :);
1079 return result;
1080 }
1081
1082 static __forceinline__ __device__ unsigned int optixGetPayload_10( )
1083 {
1084 unsigned int result;
1085 asm volatile("call (%0), _optix_get_payload, (%1);" : "=r"(result) : "r"(10) :);
1086 return result;
1087 }
1088
1089 static __forceinline__ __device__ unsigned int optixGetPayload_11( )
1090 {
1091 unsigned int result;
1092 asm volatile("call (%0), _optix_get_payload, (%1);" : "=r"(result) : "r"(11) :);
1093 return result;
1094 }
1095
1096 static __forceinline__ __device__ unsigned int optixGetPayload_12( )
1097 {
1098 unsigned int result;
1099 asm volatile("call (%0), _optix_get_payload, (%1);" : "=r"(result) : "r"(12) :);
1100 return result;
1101 }
1102
1103 static __forceinline__ __device__ unsigned int optixGetPayload_13( )
1104 {
1105 unsigned int result;
1106 asm volatile("call (%0), _optix_get_payload, (%1);" : "=r"(result) : "r"(13) :);
1107 return result;
1108 }
1109
1110 static __forceinline__ __device__ unsigned int optixGetPayload_14( )
1111 {
1112 unsigned int result;
1113 asm volatile("call (%0), _optix_get_payload, (%1);" : "=r"(result) : "r"(14) :);
1114 return result;
1115 }
1116
1117 static __forceinline__ __device__ unsigned int optixGetPayload_15( )
1118 {
1119 unsigned int result;
1120 asm volatile("call (% \theta), _optix_get_payload, (% \theta);" : "=r"(result) : "r"(15) :);
1121 return result;
1122 }
1123
1124 static __forceinline__ __device__ unsigned int optixGetPayload_16( )
1125 {
1126 unsigned int result;
1127 asm volatile("call (%0), _optix_get_payload, (%1);" : "=r"(result) : "r"(16) :);
1128 return result;
1129 }
1130
1131 static __forceinline__ __device__ unsigned int optixGetPayload_17( )
1132 {
1133 unsigned int result;
1134 asm volatile("call (%0), _optix_get_payload, (%1);" : "=r"(result) : "r"(17) :);
1135 return result;
1136 }
1137
1138 static __forceinline__ __device__ unsigned int optixGetPayload_18( )
1139 {
1140 unsigned int result;
1141 asm volatile("call (%0), _optix_get_payload, (%1);" : "=r"(result) : "r"(18) :);
1142 return result;
1143 }
1144
```

```
1145 static __forceinline__ __device__ unsigned int optixGetPayload_19( )
1146 \quad1147 unsigned int result;
1148 asm volatile("call (%0), _optix_get_payload, (%1);" : "=r"(result) : "r"(19) :);
1149 return result;
1150 }
1151
1152 static __forceinline__ __device__ unsigned int optixGetPayload_20( )
1153 {
1154 unsigned int result;
1155 asm volatile("call (%0), _optix_get_payload, (%1);" : "=r"(result) : "r"(20) :);
1156 return result;
1157 }
1158
1159 static __forceinline__ __device__ unsigned int optixGetPayload_21( )
1160 {
1161 unsigned int result;
1162 asm volatile("call (%0), _optix_get_payload, (%1);" : "=r"(result) : "r"(21) :);
        return result;
1164 }
1165
1166 static __forceinline__ __device__ unsigned int optixGetPayload_22( )
1167 {
1168 unsigned int result;
1169 asm volatile("call (%0), _optix_get_payload, (%1);" : "=r"(result) : "r"(22) :);
1170 return result;
1171 }
1172
1173 static __forceinline__ __device__ unsigned int optixGetPayload_23( )
1174 {
1175 unsigned int result;
1176 asm volatile("call (%0), _optix_get_payload, (%1);" : "=r"(result) : "r"(23) :);
1177 return result;
1178 }
1179
1180 static __forceinline__ __device__ unsigned int optixGetPayload_24( )
1181 {
1182 unsigned int result;
1183 asm volatile("call (%0), _optix_get_payload, (%1);" : "=r"(result) : "r"(24) :);
1184 return result;
1185 }
1186
1187 static __forceinline__ __device__ unsigned int optixGetPayload_25( )
1188 {
1189 unsigned int result;
1190 asm volatile("call (%0), _optix_get_payload, (%1);" : "=r"(result) : "r"(25) :);
1191 return result;
1192 }
1193
1194 static __forceinline__ __device__ unsigned int optixGetPayload_26( )
1195 {
1196 unsigned int result;
1197 asm volatile("call (%0), _optix_get_payload, (%1);" : "=r"(result) : "r"(26) :);
1198 return result;
1199 }
1200
1201 static __forceinline__ __device__ unsigned int optixGetPayload_27( )
1202 {
1203 unsigned int result;
1204 asm volatile("call (%0), _optix_get_payload, (%1);" : "=r"(result) : "r"(27) :);
1205 return result;
1206 }
1207
1208 static __forceinline__ __device__ unsigned int optixGetPayload_28( )
1209 {
1210 unsigned int result;
1211 asm volatile("call (% 0), _optix_get_payload, (% 1);" : "=r"(result) : "r"(28) :);
```

```
1212 return result;
1213 }
1214
1215 static __forceinline__ __device__ unsigned int optixGetPayload_29( )
1216 {
1217 unsigned int result;
1218 asm volatile("call (%0), _optix_get_payload, (%1);" : "=r"(result) : "r"(29) :);
1219 return result;
1220 }
1221
1222 static __forceinline__ __device__ unsigned int optixGetPayload_30( )
1223 \quad1224 unsigned int result;
1225 asm volatile("call (%0), _optix_get_payload, (%1);" : "=r"(result) : "r"(30) :);
1226 return result;
1227 }
1228
1229 static __forceinline__ __device__ unsigned int optixGetPayload_31( )
1230 \{1231 unsigned int result;
1232 asm volatile("call (%0), _optix_get_payload, (%1);" : "=r"(result) : "r"(31) :);
1233 return result;
1234 }
1235
1236 static __forceinline__ __device__ void optixSetPayloadTypes(unsigned int types)
1237 {
1238 asm volatile("call _optix_set_payload_types, (%0);" : : "r"(types) :);
1239 }
1240
1241 static __forceinline__ __device__ unsigned int optixUndefinedValue( )
1242 {
1243 unsigned int u0;
1244 asm("call (%0), _optix_undef_value, ();" : "=r"(u0) :);
1245 return u0;
1246 }
1247
1248 static __forceinline__ __device__ float3 optixGetWorldRayOrigin( )
1249 {
1250 float f0, f1, f2;
1251 asm("call (% \theta), _optix_get_world_ray_origin_x, ();" : "=f"(f0) :);
1252 asm("call (%), \underline{\hspace{1mm}}\underline{\hspace{1mm}}\underline1253 asm("call (% ), _optix_get_world_ray_origin_z, ();" : "=f"(f2) :);
1254 return make_float3(f0, f1, f2);
1255 }
1256
1257 static __forceinline__ __device__ float3 optixGetWorldRayDirection( )
1258 {
1259 float f0, f1, f2;
1260 asm("call (%0), _optix_get_world_ray_direction_x, ();" : "=f"(f0) :);
1261 asm("call (% \theta), _optix_get_world_ray_direction_y, ();" : "=f"(f1) :);
1262 asm("call (%0), _optix_get_world_ray_direction_z, ();" : "=f"(f2) :);
1263 return make_float3(f0, f1, f2);
1264 }
1265
1266 static __forceinline__ __device__ float3 optixGetObjectRayOrigin( )
1267 {
1268 float f0, f1, f2;
1269 asm("call (% \theta), _optix_get_object_ray_origin_x, ();" : "=f"(f0) :);
1270 asm("call (%0), _optix_get_object_ray_origin_y, ();" : "=f"(f1) :);
1271 asm("call ($0), 'optix_get\_object-ray\_origin\_z, ();" : "=f"(f2) :);1272 return make_float3(f0, f1, f2);
1273 }
1274
1275 static __forceinline__ __device__ float3 optixGetObjectRayDirection( )
1276 {
1277 float f0, f1, f2;
1278 asm("call (% \theta), _optix_get_object_ray_direction_x, ();" : "=f"(f0) :);
```

```
1279 asm("call (%0), _optix_get_object_ray_direction_y, ();" : "=f"(f1) :);
1280 asm("call (%0), _optix_get_object_ray_direction_z, ();" : "=f"(f2) :);
1281 return make_float3(f0, f1, f2);
1282 }
1283
1284 static __forceinline__ __device__ float optixGetRayTmin( )
1285 {
1286 float f0;
1287 asm("call (%0), _optix_get_ray_tmin, ();" : "=f"(f0) :);
1288 return f0;
1289 }
1290
1291 static __forceinline__ __device__ float optixGetRayTmax( )
1292 {
1293 float f0;
1294 asm("call (%0), _optix_get_ray_tmax, ();" : "=f"(f0) :);
1295 return f0;
1296 }
1297
1298 static __forceinline__ __device__ float optixGetRayTime( )
1299 {
1300 float f0;
1301 asm("call (%0), _optix_get_ray_time, ();" : "=f"(f0) :);
1302 return f0;
1303 }
1304
1305 static __forceinline__ __device__ unsigned int optixGetRayFlags( )
1306 {
1307 unsigned int u0:
1308 asm("call (%0), _optix_get_ray_flags, ();" : "=r"(u0) :);
1309 return u0;
1310 }
1311
1312 static __forceinline__ __device__ unsigned int optixGetRayVisibilityMask( )
1313 {
1314 unsigned int u0;
1315 asm("call (%0), _optix_get_ray_visibility_mask, ();" : "=r"(u0) :);
1316 return u0;
1317 }
1318
1319 static __forceinline__ __device__ OptixTraversableHandle
optixGetInstanceTraversableFromIAS(OptixTraversableHandle ias,
1320 unsigned int
instIdx)
1321 {
1322 unsigned long long handle;
1323 asm("call (%0), _optix_get_instance_traversable_from_ias, (%1, %2);"
1324 : "=l"(handle) : "l"(ias), "r"(instIdx));
1325 return (OptixTraversableHandle)handle;
1326 }
1327
1328
1329 static __forceinline__ __device__ void optixGetTriangleVertexData(OptixTraversableHandle gas,
1330 unsigned int primIdx,
1331 unsigned int sbtGASIndex,
1332 float time,
1333 float3 data[3])
1334 {
1335 asm("call (%0, %1, %2, %3, %4, %5, %6, %7, %8), _optix_get_triangle_vertex_data, "
1336 "(%9, %10, %11, %12);"
1337 : "=f"(data[0].x), "=f"(data[0].y), "=f"(data[0].z), "=f"(data[1].x), "=f"(data[1].y),
1338 "=f"(data[1].z), "=f"(data[2].x), "=f"(data[2].y), "=f"(data[2].z)
1339 : "l"(gas), "r"(primIdx), "r"(sbtGASIndex), "f"(time)
1340 :);
1341 }
1342
1343 static __forceinline__ __device__ void optixGetMicroTriangleVertexData(float3 data[3])
```

```
1344 {
1345 asm("call (%0, %1, %2, %3, %4, %5, %6, %7, %8), _optix_get_microtriangle_vertex_data, "
1346 "();"
1347 : " = f"(\text{data}[0], x), " = f"(\text{data}[0], y), " = f"(\text{data}[0], z), " = f"(\text{data}[1], x), " = f"(\text{data}[1], y),
1348 "={f}''(data[1].z), "={f}''(data[2].x), "={f}''(data[2].y), "={f}''(data[2].z)1349 : ) :
1350 }
1351 static __forceinline__ __device__ void optixGetMicroTriangleBarycentricsData(float2 data[3])
1352 {
1353 asm("call (%0, %1, %2, %3, %4, %5), _optix_get_microtriangle_barycentrics_data, "
1354 "();"
1355 : "=f"(data[0],x), "=f"(data[0],y), "=f"(data[1],x), "=f"(data[1],y), "=f"(data[2],x),
"=f"(data[2].y)
1356 :);
1357 }
1358
1359 static __forceinline__ __device__ void optixGetLinearCurveVertexData(OptixTraversableHandle gas,
1360 unsigned int primIdx,
1361 unsigned int sbtGASIndex,
1362 float time,
1363 float4 data[2])
1364 {
1365 asm("call (%0, %1, %2, %3, %4, %5, %6, %7), _optix_get_linear_curve_vertex_data, "
1366 "(%8, %9, %10, %11);"
1367 : "=f"(data[0].x), "=f"(data[0].y), "=f"(data[0].z), "=f"(data[0].w),
1368 "=f"(data[1].x), "=f"(data[1].y), "=f"(data[1].z), "=f"(data[1].w)
1369 : "l"(gas), "r"(primIdx), "r"(sbtGASIndex), "f"(time)
1370 :);
1371 }
1372
1373 static __forceinline__ __device__ void optixGetQuadraticBSplineVertexData(OptixTraversableHandle gas,
1374 unsigned int primIdx,
1375 unsigned int sbtGASIndex,
1376 float time,
1377 float4 data[3])
1378 {
1379 asm("call (%0, %1, %2, %3, %4, %5, %6, %7, %8, %9, %10, %11),
_optix_get_quadratic_bspline_vertex_data, "
1380 "(%12, %13, %14, %15);"
1381 : "=f"(data[0].x), "=f"(data[0].y), "=f"(data[0].z), "=f"(data[0].w),
1382 "=f"(data[1].x), "=f"(data[1].y), "=f"(data[1].z), "=f"(data[1].w),
1383 "=f"(data[2].x), "=f"(data[2].y), "=f"(data[2].z), "=f"(data[2].w)
1384 : "l"(gas), "r"(primIdx), "r"(sbtGASIndex), "f"(time)
1385 :);
1386 }
1387
1388 static __forceinline__ __device__ void optixGetCubicBSplineVertexData(OptixTraversableHandle gas,
1389 unsigned int primIdx,
1390 unsigned int sbtGASIndex,
1391 float time,
1392 data \lceil 1992 \rceil1393 {
1394 asm("call (%0, %1, %2, %3, %4, %5, %6, %7, %8, %9, %10, %11, %12, %13, %14, %15), "
1395 "_optix_get_cubic_bspline_vertex_data, "
1396 "(%16, %17, %18, %19);"
1397 : "=f"(data[0].x), "=f"(data[0].y), "=f"(data[0].z), "=f"(data[0].w),
1398 "=f"(data[1].x), "=f"(data[1].y), "=f"(data[1].z), "=f"(data[1].w),
1399 "=f"(data[2].x), "=f"(data[2].y), "=f"(data[2].z), "=f"(data[2].w),
1400 "=f"(data[3].x), "=f"(data[3].y), "=f"(data[3].z), "=f"(data[3].w)
1401 : "l"(gas), "r"(primIdx), "r"(sbtGASIndex), "f"(time)
1402 :);
1403 }
1404
1405 static __forceinline__ __device__ void optixGetCatmullRomVertexData(OptixTraversableHandle gas,
1406 unsigned int primIdx,
1407 unsigned int sbtGASIndex,
1408 float time,
```
NVIDIA OptiX 8.0 API

```
1409 float4 data[4])
1410 {
1411 asm("call (%0, %1, %2, %3, %4, %5, %6, %7, %8, %9, %10, %11, %12, %13, %14, %15), "
1412 "_optix_get_catmullrom_vertex_data, "
1413 "(%16, %17, %18, %19);"
1414 : "=f"(data[0].x), "=f"(data[0].y), "=f"(data[0].z), "=f"(data[0].w), "=f"(data[1].x),
1415 " = f"(\text{data}[1], y), " = f"(\text{data}[1], z), " = f"(\text{data}[1], w), " = f"(\text{data}[2], x), " = f"(\text{data}[2], y),1416 "=f"(data[2].z), "=f"(data[2].w), "=f"(data[3].x), "=f"(data[3].y), "=f"(data[3].z),
"=f"(data[3].w)
1417 : "l"(gas), "r"(primIdx), "r"(sbtGASIndex), "f"(time)
1418 :);
1419 }
1420
1421 static __forceinline__ __device__ void optixGetCubicBezierVertexData(OptixTraversableHandle gas,
1422 unsigned int primIdx,
1423 unsigned int sbtGASIndex,
1424 float time,
1425 data[4])
1426 {
1427 asm("call (%0, %1, %2, %3, %4, %5, %6, %7, %8, %9, %10, %11, %12, %13, %14, %15), "
1428 "_optix_get_cubic_bezier_vertex_data, "
1429 "(%16, %17, %18, %19);"
1430 : "=f"(data[0].x), "=f"(data[0].y), "=f"(data[0].z), "=f"(data[0].w), "=f"(data[1].x),
1431 "=f"(data[1].y), "=f"(data[1].z), "=f"(data[1].w), "=f"(data[2].x), "=f"(data[2].y),
1432 "=f"(data[2].z), "=f"(data[2].w), "=f"(data[3].x), "=f"(data[3].y), "=f"(data[3].z),
"=f"(data[3].w)
1433 : "l"(gas), "r"(primIdx), "r"(sbtGASIndex), "f"(time)
1434 :);
1435 }
1436
1437 static __forceinline__ __device__ void optixGetRibbonVertexData(OptixTraversableHandle gas,
1438 unsigned int primIdx,
1439 unsigned int sbtGASIndex,
1440 float time,
1441 float4 data[3])
1442 {
1443 asm("call (%0, %1, %2, %3, %4, %5, %6, %7, %8, %9, %10, %11), _optix_get_ribbon_vertex_data, "
1444 "(%12, %13, %14, %15);"
1445 : " = f"(\text{data}[0], x), " = f"(\text{data}[0], y), " = f"(\text{data}[0], z), " = f"(\text{data}[0], w), " = f"(\text{data}[1], x),
"=f"(data[1].y),
1446 "=f"(data[1].z), "=f"(data[1].w), "=f"(data[2].x), "=f"(data[2].y), "=f"(data[2].z),
"=f"(data[2].w)
1447 : "l"(gas), "r"(primIdx), "r"(sbtGASIndex), "f"(time)
1448 :);
1449 }
1450
optixGetRibbonNormal(OptixTraversableHandle gas,
1452 unsigned int primIdx,
1453 unsigned int sbtGASIndex,
1454 float time,
1455 float2 ribbonParameters)
1456 {
1457 float3 normal;
1458 asm("call (%0, %1, %2), _optix_get_ribbon_normal, "
1459 "(%3, %4, %5, %6, %7, %8);"
1460 : " = f"(normal.x), " = f"(normal.y), " = f"(normal.z)1461 : "l"(gas), "r"(primIdx), "r"(sbtGASIndex), "f"(time),
1462 "f"(ribbonParameters.x), "f"(ribbonParameters.y)
1463 :);
1464 return normal;
1465 }
1466
1467 static __forceinline__ __device__ void optixGetSphereData(OptixTraversableHandle gas,
1468 unsigned int primIdx,
1469 unsigned int sbtGASIndex,
1470 float time,
1471 float4 data[1])
```

```
1472 {
1473 asm("call (%0, %1, %2, %3), "
1474 "_optix_get_sphere_data, "
1475 "(%4, %5, %6, %7);
1476 : \cdot "=f"(data[0].x), "=f"(data[0].y), "=f"(data[0].z), "=f"(data[0].w)
1477 : "l"(gas), "r"(primIdx), "r"(sbtGASIndex), "f"(time)
1478 :);
1479 }
1480
1481 static __forceinline__ __device__ OptixTraversableHandle optixGetGASTraversableHandle( )
1482 {
1483 unsigned long long handle;
1484 asm("call (%0), _optix_get_gas_traversable_handle, ();" : "=l"(handle) :);
1485 return (OptixTraversableHandle)handle;
1486 }
1487
1488 static __forceinline__ __device__ float optixGetGASMotionTimeBegin(OptixTraversableHandle handle)
1489 {
        float f0;
1491 asm("call (%0), _optix_get_gas_motion_time_begin, (%1);" : "=f"(f0) : "l"(handle) :);
1492 return f0;
1493 }
1494
1495 static __forceinline__ __device__ float optixGetGASMotionTimeEnd(OptixTraversableHandle handle)
1496 {
1497 float f0;
1498 asm("call (% 0, 0), _optix_get_gas_motion_time_end, (% 1);" : "=f"(f0) : "l"(handle) :);
1499 return f0;
1500 }
1501
1502 static __forceinline__ __device__ unsigned int optixGetGASMotionStepCount(OptixTraversableHandle handle)
1503 {
1504 unsigned int u0;
1505 asm("call (%0), _optix_get_gas_motion_step_count, (%1);" : "=r"(u0) : "l"(handle) :);
1506 return u0;
1507 }
1508
1509 static __forceinline__ __device__ void optixGetWorldToObjectTransformMatrix(float m[12])
1510 {
1511 if(optixGetTransformListSize() == 0)
1512 {
1513 m[0] = 1.0f;
1514 m[1] = 0.0f;
1515 m[2] = 0.0f;
1516 m[3] = 0.0f;
1517 m[4] = 0.0f:
1518 m[5] = 1.0f;
1519 m[6] = 0.0f;
1520 m[7] = 0.0f;
1521 m[8] = 0.0f;
1522 m[9] = 0.0f;
1523 m[10] = 1.0f;
1524 m[11] = 0.0f;
1525 return;
1526 }
1527
1528 float4 m0, m1, m2;
optix_impl::optixGetWorldToObjectTransformMatrix(m0, m1, m2);
1530 \qquad m[0] = m0.x;1531 m[1] = m0.y;1532 m[2] = m0.z;1533 \qquad m[3] = m0.w;1534 \qquad m[4] = m1.x;1535 m[5] = m1.y;1536 m[6] = m1.z;
1537 m[7] = m1.w;
1538 \qquad m[8] = m2.x;
```
1539 m[9] = m2.y; 1540 m[10] = m2.z; 1541 m[11] = m2.w; 1542 } 1543 1544 static \_\_forceinline\_\_ \_\_device\_\_ void [optixGetObjectToWorldTransformMatrix\(](#page-191-11)float m[12]) 1545 { 1546 if[\(optixGetTransformListSize\(](#page-195-1)) == 0) 1547 {  $1548$  m[ $\theta$ ] = 1.0f;  $1549$  m[1] = 0.0f;  $1550$   $m[2] = 0.0f$ : 1551 m[3] = 0.0f;  $1552$   $m[4] = 0.0f$ ; 1553 m[5] = 1.0f;  $1554$  m[6] = 0.0f; 1555 m[7] = 0.0f; 1556 m[8] = 0.0f;  $m[9] = 0.0f$ ; 1558 m[10] = 1.0f; 1559 m[11] = 0.0f; 1560 return; 1561 } 1562 1563 float4 m0, m1, m2; 1564 [optix\\_impl::optixGetObjectToWorldTransformMatrix\(](#page-116-1)m0, m1, m2);  $1565 \qquad m[0] = m0.x;$  $1566 \qquad m[1] = m0.y;$ 1567  $m[2] = m0.z;$  $1568 \qquad m[3] = m0.w;$ 1569  $m[4] = m1.x;$ 1570 m[5] = m1.y; 1571  $m[6] = m1.z;$ 1572 m[7] = m1.w;  $1573 \qquad m[8] = m2.x;$ 1574 m[9] = m2.y;  $1575$  m[10] = m2.z;  $1576$  m[11] = m2.w; 1577 } 1578 1579 static \_\_forceinline\_\_ \_\_device\_\_ float3 [optixTransformPointFromWorldToObjectSpace\(](#page-210-0)float3 point) 1580 { 1581 if[\(optixGetTransformListSize\(](#page-195-1)) == 0) 1582 return point; 1583 1584 float4 m0, m1, m2; 1585 optix impl::optixGetWorldToObjectTransformMatrix(m0, m1, m2); 1586 return [optix\\_impl::optixTransformPoint\(](#page-118-0)m0, m1, m2, point); 1587 } 1588 1589 static \_\_forceinline\_\_ \_\_device\_\_ float3 [optixTransformVectorFromWorldToObjectSpace\(](#page-210-1)float3 vec) 1590 { 1591 if[\(optixGetTransformListSize\(](#page-195-1)) == 0) 1592 return vec; 1593 1594 float4 m0, m1, m2; 1595 [optix\\_impl::optixGetWorldToObjectTransformMatrix\(](#page-116-0)m0, m1, m2); 1596 return [optix\\_impl::optixTransformVector\(](#page-118-1)m0, m1, m2, vec); 1597 } 1598 1599 static \_\_forceinline\_\_ \_\_device\_\_ float3 [optixTransformNormalFromWorldToObjectSpace\(](#page-210-2)float3 normal) 1600 { 1601 if[\(optixGetTransformListSize\(](#page-195-1)) == 0) 1602 return normal; 1603 1604 float4 m0, m1, m2; 1605 [optix\\_impl::optixGetObjectToWorldTransformMatrix\(](#page-116-1)m0, m1, m2); // inverse of

```
optixGetWorldToObjectTransformMatrix( )
1606 return optix impl::optixTransformNormal(m0, m1, m2, normal);
1607 }
1608
1609 static __forceinline__ __device__ float3 optixTransformPointFromObjectToWorldSpace(float3 point)
1610 \{(optixGetTransformListSize() == 0)
1612 return point;
1613
1614 float4 m0, m1, m2;
1615 optix_impl::optixGetObjectToWorldTransformMatrix(m0, m1, m2);
1616 return optix_impl::optixTransformPoint(m0, m1, m2, point);
1617 }
1618
1619 static __forceinline__ __device__ float3 optixTransformVectorFromObjectToWorldSpace(float3 vec)
1620 {
1621 if(optixGetTransformListSize() == 0)
1622 return vec;
1623
1624 float4 m0, m1, m2;
1625 optix_impl::optixGetObjectToWorldTransformMatrix(m0, m1, m2);
1626 return optix_impl::optixTransformVector(m0, m1, m2, vec);
1627 }
1628
1629 static __forceinline__ __device__ float3 optixTransformNormalFromObjectToWorldSpace(float3 normal)
1630 {
1631 if(optixGetTransformListSize() == 0)
1632 return normal;
1633
1634 float4 m0, m1, m2;
1635 optix_impl::optixGetWorldToObjectTransformMatrix(m0, m1, m2); // inverse of
optixGetObjectToWorldTransformMatrix( )
1636 return optix_impl::optixTransformNormal(m0, m1, m2, normal);
1637 }
1638
1639 static __forceinline__ __device__ unsigned int optixGetTransformListSize( )
1640 {
1641 unsigned int u0;
1642 asm("call (%0), _optix_get_transform_list_size, ();" : "=r"(u0) :);
1643 return u0;
1644 }
1645
1646 static __forceinline__ __device__ OptixTraversableHandle optixGetTransformListHandle(unsigned int index)
1647 {
1648 unsigned long long u0;
1649 asm("call (% \theta), _optix_get_transform_list_handle, (% \theta);" : "=l"(u0) : "r"(index) :);
1650 return u0;
1651 }
1652
1653 static __forceinline__ __device__ OptixTransformType
optixGetTransformTypeFromHandle(OptixTraversableHandle handle)
1654 {
1655 int i0;
1656 asm("call (%0), _optix_get_transform_type_from_handle, (%1);" : "=r"(i0) : "l"(handle) :);
1657 return (OptixTransformType)i0;
1658 }
1659
1660 static __forceinline__ __device__ const OptixStaticTransform*
optixGetStaticTransformFromHandle(OptixTraversableHandle handle)
1661 {
1662 unsigned long long ptr;
1663 asm("call (%0), _optix_get_static_transform_from_handle, (%1);" : "=l"(ptr) : "l"(handle) :);
1664 return (const OptixStaticTransform*)ptr;
1665 }
1666
1667 static __forceinline__ __device__ const OptixSRTMotionTransform*
optixGetSRTMotionTransformFromHandle(OptixTraversableHandle handle)
```

```
1668 {
1669 unsigned long long ptr;
1670 asm("call (%0), _optix_get_srt_motion_transform_from_handle, (%1);" : "=l"(ptr) : "l"(handle) :);
1671 return (const OptixSRTMotionTransform*)ptr;
1672 }
1673
1674 static __forceinline__ __device__ const OptixMatrixMotionTransform*
optixGetMatrixMotionTransformFromHandle(OptixTraversableHandle handle)
1675 {
1676 unsigned long long ptr;
1677 asm("call (%0), _optix_get_matrix_motion_transform_from_handle, (%1);" : "=l"(ptr) : "l"(handle) :);
1678 return (const OptixMatrixMotionTransform*)ptr;
1679 }
1680
1681 static __forceinline__ __device__ unsigned int optixGetInstanceIdFromHandle(OptixTraversableHandle
handle)
1682 {
1683 int i0;
1684 asm("call (%0), _optix_get_instance_id_from_handle, (%1);" : "=r"(i0) : "l"(handle) :);
1685 return i0;
1686 }
1687
1688 static __forceinline__ __device__ OptixTraversableHandle
optixGetInstanceChildFromHandle(OptixTraversableHandle handle)
1689 {
1690 unsigned long long i0;
1691 asm("call (%0), _optix_get_instance_child_from_handle, (%1);" : "=l"(i0) : "l"(handle) :);
1692 return (OptixTraversableHandle)i0;
1693 }
1694
1695 static __forceinline__ __device__ const float4*
optixGetInstanceTransformFromHandle(OptixTraversableHandle handle)
1696 {
1697 unsigned long long ptr;
1698 asm("call (%0), _optix_get_instance_transform_from_handle, (%1);" : "=l"(ptr) : "l"(handle) :);
1699 return (const float4*)ptr;
1700 }
1701
1702 static __forceinline__ __device__ const float4*
optixGetInstanceInverseTransformFromHandle(OptixTraversableHandle handle)
1703 {
1704 unsigned long long ptr;
1705 asm("call (%0), _optix_get_instance_inverse_transform_from_handle, (%1);" : "=l"(ptr) : "l"(handle)
:);
1706 return (const float4*)ptr;
1707 }
1708
1709 static __forceinline__ __device__ bool optixReportIntersection(float hitT, unsigned int hitKind)
1710 {
1711 int ret;
1712 asm volatile(
1713 "call (%0), _optix_report_intersection_0"
1714 ", (\text{\%1, \%2});
1715 : "=r"(ret)
1716 : "f"(hitT), "r"(hitKind)
1717 :);
1718 return ret;
1719 }
1720
1721 static __forceinline__ __device__ bool optixReportIntersection(float hitT, unsigned int hitKind,
unsigned int a0)
1722 {
1723 int ret;
1724 asm volatile(
1725 "call (%0), _optix_report_intersection_1"
1726 ", (%1, %2, %3);"
1727 : "=r"(ret)
```

```
1728 : "f"(hitT), "r"(hitKind), "r"(a0)
1729 : ):1730 return ret;
1731 }
1732
1733 static __forceinline__ __device__ bool optixReportIntersection(float hitT, unsigned int hitKind,
unsigned int a0, unsigned int a1)
1734 {
1735 int ret;
1736 asm volatile(
1737 "call (%0), _optix_report_intersection_2"
1738 ", (%1, %2, %3, %4);"
1739 : "=r"(ret)
1740 : "f"(hitT), "r"(hitKind), "r"(a0), "r"(a1)
1741 :);
1742 return ret;
1743 }
1744
1745 static __forceinline__ __device__ bool optixReportIntersection(float hitT, unsigned int hitKind,
unsigned int a0, unsigned int a1, unsigned int a2)
1746 {
1747 int ret;
1748 asm volatile(
1749 "call (%0), _optix_report_intersection_3"
1750 ", (%1, %2, %3, %4, %5);"
1751 : "=r"(ret)
1752 : "f"(hitT), "r"(hitKind), "r"(a0), "r"(a1), "r"(a2)
1753 :);
1754 return ret;
1755 }
1756
1757 static __forceinline__ __device__ bool optixReportIntersection(float hitT,
1758 unsigned int hitKind,
1759 unsigned int a0,
1760 unsigned int a1,
1761 unsigned int a2,
1762 unsigned int a3)
1763 {
1764 int ret;
1765 asm volatile(
1766 "call (%0), _optix_report_intersection_4"
1767 ", (%1, %2, %3, %4, %5, %6);"
1768 : "=r"(ret)
1769 : "f"(hitT), "r"(hitKind), "r"(a0), "r"(a1), "r"(a2), "r"(a3)
1770 :);
1771 return ret;
1772 }
1773
1774 static __forceinline__ __device__ bool optixReportIntersection(float hitT,
1775 unsigned int hitKind,
1776 unsigned int a0,
1777 unsigned int a1,
1778 unsigned int a2,
1779 unsigned int a3,
1780 unsigned int a4)
1781 {
1782 int ret;
1783 asm volatile(
1784 "call (%0), _optix_report_intersection_5"
1785 ", (%1, %2, %3, %4, %5, %6, %7);"
1786 : "=r"(ret)
1787 : "f"(hitT), "r"(hitKind), "r"(a0), "r"(a1), "r"(a2), "r"(a3), "r"(a4)
1788 :);
1789 return ret;
1790 }
1791
1792 static __forceinline__ __device__ bool optixReportIntersection(float hitT,
```

```
1793 unsigned int hitKind,
1794 unsigned int a0,
1795 unsigned int a1,
1796 unsigned int a2,
1797 unsigned int a3,
1798 unsigned int a4,
1799 unsigned int a5)
1800 {
1801 int ret;
1802 asm volatile(
1803 "call (%0), _optix_report_intersection_6"
1804 ", (%1, %2, %3, %4, %5, %6, %7, %8);"
1805 : "=r"(ret)
1806 : "f"(hitT), "r"(hitKind), "r"(a0), "r"(a1), "r"(a2), "r"(a3), "r"(a4), "r"(a5)
1807 :);
1808 return ret;
1809 }
1810
1811 static __forceinline__ __device__ bool optixReportIntersection(float hitT,
1812 unsigned int hitKind,
1813 unsigned int a0,
1814 unsigned int a1,
1815 unsigned int a2,
1816 unsigned int a3,
1817 unsigned int a4,
1818 unsigned int a5,
1819 unsigned int a6)
1820 {
1821 int ret;
1822 asm volatile(
1823 "call (%0), _optix_report_intersection_7"
1824 ", (%1, %2, %3, %4, %5, %6, %7, %8, %9);"
1825 : "=r"(ret)
1826 : "f"(hitT), "r"(hitKind), "r"(a0), "r"(a1), "r"(a2), "r"(a3), "r"(a4), "r"(a5), "r"(a6)
1827 :);
1828 return ret;
1829 }
1830
1831 static __forceinline__ __device__ bool optixReportIntersection(float hitT,
1832 unsigned int hitKind,
1833 unsigned int a0,
1834 unsigned int a1,
1835 unsigned int a2,
1836 unsigned int a3,
1837 unsigned int a4,
1838 unsigned int a5,
1839 unsigned int a6,
1840 unsigned int a7)
1841 {
1842 int ret;
1843 asm volatile(
1844 "call (%0), _optix_report_intersection_8"
1845 ", (%1, %2, %3, %4, %5, %6, %7, %8, %9, %10);"
1846 : "=r"(ret)
1847 : "f"(hitT), "r"(hitKind), "r"(a0), "r"(a1), "r"(a2), "r"(a3), "r"(a4), "r"(a5), "r"(a6), "r"(a7)
1848 :);
1849 return ret;
1850 }
1851
1852 #define OPTIX_DEFINE_optixGetAttribute_BODY(which)
\backslash1853 unsigned int ret;
\setminus1854 asm("call (%0), _optix_get_attribute_" #which ", ();" : "=r"(ret) :);
\setminus1855 return ret;
1856
```

```
1857 static __forceinline__ __device__ unsigned int optixGetAttribute_0( )
1858 {
1859 OPTIX_DEFINE_optixGetAttribute_BODY(0);
1860 }
1861
1862 static __forceinline__ __device__ unsigned int optixGetAttribute_1( )
1863 {
1864 OPTIX_DEFINE_optixGetAttribute_BODY(1);
1865 }
1866
1867 static __forceinline__ __device__ unsigned int optixGetAttribute_2( )
1868 {
1869 OPTIX_DEFINE_optixGetAttribute_BODY(2);
1870 }
1871
1872 static __forceinline__ __device__ unsigned int optixGetAttribute_3( )
1873 {
1874 OPTIX_DEFINE_optixGetAttribute_BODY(3);
1875 }
1876
1877 static __forceinline__ __device__ unsigned int optixGetAttribute_4( )
1878 {
1879 OPTIX_DEFINE_optixGetAttribute_BODY(4);
1880 }
1881
1882 static __forceinline__ __device__ unsigned int optixGetAttribute_5( )
1883 {
1884 OPTIX_DEFINE_optixGetAttribute_BODY(5);
1885 }
1886
1887 static __forceinline__ __device__ unsigned int optixGetAttribute_6( )
1888 {
1889 OPTIX_DEFINE_optixGetAttribute_BODY(6);
1890 }
1891
1892 static __forceinline__ __device__ unsigned int optixGetAttribute_7( )
1893 {
1894 OPTIX_DEFINE_optixGetAttribute_BODY(7);
1895 }
1896
1897 #undef OPTIX_DEFINE_optixGetAttribute_BODY
1898
1899 static __forceinline__ __device__ void optixTerminateRay( )
1900 {
1901 asm volatile("call _optix_terminate_ray, ();");
1902 }
1903
1904 static __forceinline__ __device__ void optixIgnoreIntersection( )
1905 {
1906 asm volatile("call _optix_ignore_intersection, ();");
1907 }
1908
1909 static __forceinline__ __device__ unsigned int optixGetPrimitiveIndex( )
1910 {
1911 unsigned int u0;
1912 asm("call (%0), _optix_read_primitive_idx, ();" : "=r"(u0) :);
1913 return u0;
1914 }
1915
1916 static __forceinline__ __device__ unsigned int optixGetSbtGASIndex( )
1917 {
1918 unsigned int u0;
1919 asm("call (%0), _optix_read_sbt_gas_idx, ();" : "=r"(u0) :);
1920 return u0;
1921 }
1922
1923 static __forceinline__ __device__ unsigned int optixGetInstanceId( )
```

```
1924 {
1925 unsigned int u0;
1926 asm("call (%0), _optix_read_instance_id, ();" : "=r"(u0) :);
1927 return u0;
1928 }
1929
1930 static __forceinline__ __device__ unsigned int optixGetInstanceIndex( )
1931 {
1932 unsigned int u0;
1933 asm("call (%0), _optix_read_instance_idx, ();" : "=r"(u0) :);
1934 return u0;
1935 }
1936
1937 static __forceinline__ __device__ unsigned int optixGetHitKind( )
1938 {
1939 unsigned int u0;
1940 asm("call (%0), _optix_get_hit_kind, ();" : "=r"(u0) :);
1941 return u0;
1942 }
1943
1944 static __forceinline__ __device__ OptixPrimitiveType optixGetPrimitiveType(unsigned int hitKind)
1945 {
1946 unsigned int u0;
1947 asm("call (%0), _optix_get_primitive_type_from_hit_kind, (%1);" : "=r"(u0) : "r"(hitKind));
1948 return (OptixPrimitiveType)u0;
1949 }
1950
1951 static __forceinline__ __device__ bool optixIsBackFaceHit(unsigned int hitKind)
1952 {
1953 unsigned int u0;
1954 asm("call (%0), _optix_get_backface_from_hit_kind, (%1);" : "=r"(u0) : "r"(hitKind));
1955 return (u\theta = 0 \times 1);
1956 }
1957
1958 static __forceinline__ __device__ bool optixIsFrontFaceHit(unsigned int hitKind)
1959 {
1960 return !optixIsBackFaceHit(hitKind);
1961 }
1962
1963
1964 static __forceinline__ __device__ OptixPrimitiveType optixGetPrimitiveType( )
1965 {
1966 return optixGetPrimitiveType(optixGetHitKind());
1967 }
1968
1969 static __forceinline__ __device__ bool optixIsBackFaceHit( )
1970 {
optixIsBackFaceHit(optixGetHitKind());
1972 }
1973
1974 static __forceinline__ __device__ bool optixIsFrontFaceHit( )
1975 {
1976 return optixIsFrontFaceHit(optixGetHitKind());
1977 }
1978
1979 static __forceinline__ __device__ bool optixIsTriangleHit( )
1980 {
optixIsTriangleFrontFaceHit(optixIsTriangleBackFaceHit();
1982 }
1983
1984 static __forceinline__ __device__ bool optixIsTriangleFrontFaceHit( )
1985 {
1986 return optixGetHitKind() == OPTIX_HIT_KIND_TRIANGLE_FRONT_FACE;
1987 }
1988
1989 static __forceinline__ __device__ bool optixIsTriangleBackFaceHit( )
1990 {
```

```
1991 return optixGetHitKind() == OPTIX_HIT_KIND_TRIANGLE_BACK_FACE;
1992 }
1993
1994 static __forceinline__ __device__ bool optixIsDisplacedMicromeshTriangleHit( )
1995 {
1996 return optixGetPrimitiveType(optixGetHitKind()) ==
OPTIX_PRIMITIVE_TYPE_DISPLACED_MICROMESH_TRIANGLE;
1997 }
1998
1999 static __forceinline__ __device__ bool optixIsDisplacedMicromeshTriangleFrontFaceHit( )
2000 {
optixIsDisplacedMicromeshTriangleHit(optixIsFrontFaceHit();
2002 }
2003
2004 static __forceinline__ __device__ bool optixIsDisplacedMicromeshTriangleBackFaceHit( )
2005 {
2006 return optixIsDisplacedMicromeshTriangleHit() && optixIsBackFaceHit();
2007 }
2008
2009 static __forceinline__ __device__ float optixGetCurveParameter( )
2010 {
2011 float f0;
2012 asm("call (%0), _optix_get_curve_parameter, ();" : "=f"(f0) :);
2013 return f0;
2014 }
2015
2016 static __forceinline__ __device__ float2 optixGetRibbonParameters( )
2017 {
2018 float f0, f1;
2019 asm("call (% 0, % 1), _optix_get_ribbon_parameters, ();" : "=f"(f0), "=f"(f1) :);
2020 return make_float2(f0, f1);
2021 }
2022
optixGetTriangleBarycentrics()
2024 {
2025 float f0, f1;
2026 \quad asm("call (%0, %1), _optix_get_triangle_barycentrics, ();" : "=f"(f0), "=f"(f1) :);
2027 return make_float2(f0, f1);
2028 }
2029
2030 static __forceinline__ __device__ uint3 optixGetLaunchIndex( )
2031 {
2032 unsigned int u0, u1, u2;
2033 asm("call (%0), _optix_get_launch_index_x, ();" : "=r"(u0) :);
2034 asm("call (%0), _optix_get_launch_index_y, ();" : "=r"(u1) :);
2035 asm("call (%0), _optix_get_launch_index_z, ();" : "=r"(u2) :);
2036 return make_uint3(u0, u1, u2);
2037 }
2038
2039 static __forceinline__ __device__ uint3 optixGetLaunchDimensions( )
2040 {
2041 unsigned int u0, u1, u2;
2042 asm("call ($0), \_\_}z_{get\_launch\_dimension_x, ();" : "=r"(u0) :);
2043 asm("call (%0), _optix_get_launch_dimension_y, ();" : "=r"(u1) :);
2044 asm("call (% ), _optix_get_launch_dimension_z, ();" : "=r"(u2) :);
2045 return make_uint3(u0, u1, u2);
2046 }
2047
2048 static __forceinline__ __device__ CUdeviceptr optixGetSbtDataPointer( )
2049 {
2050 unsigned long long ptr;
2051 asm("call (%0), _optix_get_sbt_data_ptr_64, ();" : "=l"(ptr) :);
2052 return (CUdeviceptr)ptr;
2053 }
2054
2055 static __forceinline__ __device__ void optixThrowException(int exceptionCode)
2056 {
```

```
2057 asm volatile(
2058 "call _optix_throw_exception_0, (%0);"
2059 : /* no return value */
2060 : "r"(exceptionCode)
2061 :);
2062 }
2063
2064 static __forceinline__ __device__ void optixThrowException(int exceptionCode, unsigned int
exceptionDetail0)
2065 {
2066 asm volatile(
2067 "call _optix_throw_exception_1, (%0, %1);"
2068 : /* no return value */2069 : "r"(exceptionCode), "r"(exceptionDetail0)
2070 :);
2071 }
2072
2073 static __forceinline__ __device__ void optixThrowException(int exceptionCode, unsigned int
exceptionDetail0, unsigned int exceptionDetail1)
2074 {
2075 asm volatile(
2076 "call _optix_throw_exception_2, (%0, %1, %2);"
2077 : /* no return value */
2078 : "r"(exceptionCode), "r"(exceptionDetail0), "r"(exceptionDetail1)
2079 :);
2080 }
2081
2082 static __forceinline__ __device__ void optixThrowException(int exceptionCode, unsigned int
exceptionDetail0, unsigned int exceptionDetail1, unsigned int exceptionDetail2)
2083 {
2084 asm volatile(
2085 "call _optix_throw_exception_3, (%0, %1, %2, %3);"
2086 : /* no return value */
2087 : "r"(exceptionCode), "r"(exceptionDetail0), "r"(exceptionDetail1), "r"(exceptionDetail2)
2088 :);
2089 }
2090
2091 static __forceinline__ __device__ void optixThrowException(int exceptionCode, unsigned int
exceptionDetail0, unsigned int exceptionDetail1, unsigned int exceptionDetail2, unsigned int
exceptionDetail3)
2092 {
2093 asm volatile(
2094 "call _optix_throw_exception_4, (%0, %1, %2, %3, %4);"
2095 : /* no return value */2096 : "r"(exceptionCode), "r"(exceptionDetail0), "r"(exceptionDetail1), "r"(exceptionDetail2),
"r"(exceptionDetail3)
2097 :);
2098 }
2099
2100 static __forceinline__ __device__ void optixThrowException(int exceptionCode, unsigned int
exceptionDetail0, unsigned int exceptionDetail1, unsigned int exceptionDetail2, unsigned int
exceptionDetail3, unsigned int exceptionDetail4)
2101 {
2102 asm volatile(
2103 "call _optix_throw_exception_5, (%0, %1, %2, %3, %4, %5);"
2104 : /* no return value */
2105 : "r"(exceptionCode), "r"(exceptionDetail0), "r"(exceptionDetail1), "r"(exceptionDetail2),
"r"(exceptionDetail3), "r"(exceptionDetail4)
2106 :);
2107 }
2108
2109 static __forceinline__ __device__ void optixThrowException(int exceptionCode, unsigned int
exceptionDetail0, unsigned int exceptionDetail1, unsigned int exceptionDetail2, unsigned int
exceptionDetail3, unsigned int exceptionDetail4, unsigned int exceptionDetail5)
2110 {
2111 asm volatile(
2112 "call _optix_throw_exception_6, (%0, %1, %2, %3, %4, %5, %6);"
```

```
2113 : /* no return value */2114 : "r"(exceptionCode), "r"(exceptionDetail0), "r"(exceptionDetail1), "r"(exceptionDetail2),
"r"(exceptionDetail3), "r"(exceptionDetail4), "r"(exceptionDetail5)
2115 :);
2116 }
2117
2118 static __forceinline__ __device__ void optixThrowException(int exceptionCode, unsigned int
exceptionDetail0, unsigned int exceptionDetail1, unsigned int exceptionDetail2, unsigned int
exceptionDetail3, unsigned int exceptionDetail4, unsigned int exceptionDetail5, unsigned int
exceptionDetail6)
2119 {
2120 asm volatile(
2121 "call _optix_throw_exception_7, (%0, %1, %2, %3, %4, %5, %6, %7);"
2122 : /* no return value */2123 : "r"(exceptionCode), "r"(exceptionDetail0), "r"(exceptionDetail1), "r"(exceptionDetail2),
"r"(exceptionDetail3), "r"(exceptionDetail4), "r"(exceptionDetail5), "r"(exceptionDetail6)
2124 :);
2125 }
2126
2127 static __forceinline__ __device__ void optixThrowException(int exceptionCode, unsigned int
exceptionDetail0, unsigned int exceptionDetail1, unsigned int exceptionDetail2, unsigned int
exceptionDetail3, unsigned int exceptionDetail4, unsigned int exceptionDetail5, unsigned int
exceptionDetail6, unsigned int exceptionDetail7)
2128 {
2129 asm volatile(
2130 "call _optix_throw_exception_8, (%0, %1, %2, %3, %4, %5, %6, %7, %8);"
2131 : /* no return value */
2132 : "r"(exceptionCode), "r"(exceptionDetail0), "r"(exceptionDetail1), "r"(exceptionDetail2),
"r"(exceptionDetail3), "r"(exceptionDetail4), "r"(exceptionDetail5), "r"(exceptionDetail6),
"r"(exceptionDetail7)
2133 :);
2134 }
2135
2136 static __forceinline__ __device__ int optixGetExceptionCode( )
2137 {
2138 int s0;
2139 asm("call (%0), optix.get-execption_code, ();" : "=r"(s0) :);2140 return s0;
2141 }
2142
2143 #define OPTIX_DEFINE_optixGetExceptionDetail_BODY(which)
\setminus2144 unsigned int ret;
\setminus2145 asm("call (%0), _optix_get_exception_detail_" #which ", ();" : "=r"(ret) :);
\
2146 return ret;
2147
2148 static __forceinline__ __device__ unsigned int optixGetExceptionDetail_0( )
2149 {
2150 OPTIX_DEFINE_optixGetExceptionDetail_BODY(0);
2151 }
2152
2153 static __forceinline__ __device__ unsigned int optixGetExceptionDetail_1( )
2154 {
2155 OPTIX DEFINE optixGetExceptionDetail BODY(1);
2156 }
2157
2158 static __forceinline__ __device__ unsigned int optixGetExceptionDetail_2( )
2159 {
2160 OPTIX_DEFINE_optixGetExceptionDetail_BODY(2);
2161 }
2162
2163 static __forceinline__ __device__ unsigned int optixGetExceptionDetail_3( )
2164 {
2165 OPTIX_DEFINE_optixGetExceptionDetail_BODY(3);
2166 }
```

```
2167
2168 static __forceinline__ __device__ unsigned int optixGetExceptionDetail_4( )
2169 {
2170 OPTIX_DEFINE_optixGetExceptionDetail_BODY(4);
2171 }
2172
2173 static __forceinline__ __device__ unsigned int optixGetExceptionDetail_5( )
2174 {
2175 OPTIX_DEFINE_optixGetExceptionDetail_BODY(5);
2176 }
2177
2178 static __forceinline__ __device__ unsigned int optixGetExceptionDetail_6( )
2179 {
2180 OPTIX_DEFINE_optixGetExceptionDetail_BODY(6);
2181 }
2182
2183 static __forceinline__ __device__ unsigned int optixGetExceptionDetail_7( )
2184 {
2185 OPTIX_DEFINE_optixGetExceptionDetail_BODY(7);
2186 }
2187
2188 #undef OPTIX_DEFINE_optixGetExceptionDetail_BODY
2189
2190
2191 static __forceinline__ __device__ char* optixGetExceptionLineInfo( )
2192 {
2193 unsigned long long ptr;
2194 asm("call (%0), _optix_get_exception_line_info, ();" : "=l"(ptr) :);
2195 return (char*)ptr;
2196 }
2197
2198 template <typename ReturnT, typename... ArgTypes>
2199 static __forceinline__ __device__ ReturnT optixDirectCall(unsigned int sbtIndex, ArgTypes... args)
2200 {
2201 unsigned long long func;
2202 asm("call (%0), _optix_call_direct_callable,(%1);" : "=l"(func) : "r"(sbtIndex) :);
2203 using funcT = Return(T \cdot x)(ArgTypes...);2204 funcT call = (funcT)(func);
2205 return call(args...);
2206 }
2207
2208 template <typename ReturnT, typename... ArgTypes>
2209 static __forceinline__ __device__ ReturnT optixContinuationCall(unsigned int sbtIndex, ArgTypes... args)
2210 {
2211 unsigned long long func;
2212 asm("call (%0), _optix_call_continuation_callable,(%1);" : "=l"(func) : "r"(sbtIndex) :);
2213 using funcT = ReturnT (*) (ArgTypes...);
2214 funcT call = (funcT)(func);
2215 return call(args...);
2216 }
2217
2218 static __forceinline__ __device__ uint4 optixTexFootprint2D(unsigned long long tex, unsigned int
texInfo, float x, float y, unsigned int* singleMipLevel)
2219 {
2220 uint4 result;
2221 unsigned long long resultPtr = reinterpret_cast<unsigned long long>(&result);
2222 unsigned long long singleMipLevelPtr = reinterpret_cast<unsigned long long>(singleMipLevel);
2223 // Cast float args to integers, because the intrinics take .b32 arguments when compiled to PTX.
2224 asm volatile(
2225 "call _optix_tex_footprint_2d_v2"
2226 ", (%0, %1, %2, %3, %4, %5);"
2227
2228 : "l"(tex), "r"(texInfo), "r"(__float_as_uint(x)), "r"(__float_as_uint(y)),
2229 "l"(singleMipLevelPtr), "l"(resultPtr)
2230 :);
2231 return result;
2232 }
```

```
2233
2234 static __forceinline__ __device__ uint4 optixTexFootprint2DGrad(unsigned long long tex,
2235 unsigned int texInfo,
2236 float x, \overline{z} \overline{z} \overline{z} \overline{z} \overline{z} \overline{z} \overline{z} \overline{z} \overline{z} \overline{z} \overline{z} \overline{z} \overline{z} \overline{z} \overline{z} \overline{z} \overline{z} \overline{z} \overline{z} \overline{z} \overline{z} \overline{z} \overline{2237 float y,
2238 float dPdx_x,
2239 float dPdx_y,
2240 float dPdy_x,
2241 float dPdy_y,
2242 bool coarse,
2243 unsigned int* singleMipLevel)
22442245 uint4 result;
2246 unsigned long long resultPtr = reinterpret_cast<unsigned long long>(&result);
2247 unsigned long long singleMipLevelPtr = reinterpret_cast<unsigned long long>(singleMipLevel);
2248 // Cast float args to integers, because the intrinics take .b32 arguments when compiled to PTX.
2249 asm volatile(
2250 "call _optix_tex_footprint_2d_grad_v2"
2251 ", (%0, %1, %2, %3, %4, %5, %6, %7, %8, %9, %10);"
2252
2253 : "l"(tex), "r"(texInfo), "r"(\text{--float-as\_uint}(x)), "r"(\text{--float\_as\_uint}(y)),
2254 "r"(__float_as_uint(dPdx_x)), "r"(__float_as_uint(dPdx_y)), "r"(__float_as_uint(dPdy_x)),
2255 "r"(__float_as_uint(dPdy_y)), "r"(static_cast<unsigned int>(coarse)), "l"(singleMipLevelPtr),
"l"(resultPtr)
2256 :);
2257
2258 return result;
2259 }
2260
2261 static __forceinline__ __device__ uint4
2262 optixTexFootprint2DLod(unsigned long long tex, unsigned int texInfo, float x, float y, float level, bool
coarse, unsigned int* singleMipLevel)
2263 {
2264 uint4 result;
2265 unsigned long long resultPtr = reinterpret_cast<unsigned long long>(&result);
2266 unsigned long long singleMipLevelPtr = reinterpret_cast<unsigned long long>(singleMipLevel);
2267 // Cast float args to integers, because the intrinics take .b32 arguments when compiled to PTX.
2268 asm volatile(
2269 "call _optix_tex_footprint_2d_lod_v2"
2270 ", (%0, %1, %2, %3, %4, %5, %6, %7);"
2271 :
2272 : "1"(tex), "r"(texInfo), "r"(__float_as_uint(x)), "r"(__float_as_uint(y)),
2273 "r"(__float_as_uint(level)), "r"(static_cast<unsigned int>(coarse)), "l"(singleMipLevelPtr),
"l"(resultPtr)
2274 :);
2275 return result;
2276 }
2277
2278 #endif // OPTIX_OPTIX_DEVICE_IMPL_H
```
# <span id="page-246-0"></span>8.3 optix device impl\_transformations.h File Reference

## Namespaces

• namespace [optix\\_impl](#page-114-0)

## Functions

- static \_forceinline\_ \_device \_ float4 [optix\\_impl::optixAddFloat4](#page-115-0) (const float4 &a, const float4  $\&b)$
- static \_forceinline\_ \_device\_ float4 [optix\\_impl::optixMulFloat4](#page-117-0) (const float4 &a, float b)
- static \_forceinline\_ \_device\_uint4 [optix\\_impl::optixLdg](#page-116-2) (unsigned long long addr)
- template $\langle \text{class } T \rangle$ static forceinline device T optix impl::optixLoadReadOnlyAlign16 (const T ∗ptr)
- static \_forceinline\_ \_device\_ float4 [optix\\_impl::optixMultiplyRowMatrix](#page-117-2) (const float4 vec, const float4 m0, const float4 m1, const float4 m2)
- static \_\_forceinline \_\_\_device \_\_void [optix\\_impl::optixGetMatrixFromSrt](#page-116-3) (float4 &m0, float4 &m1, float4 &m2, const [OptixSRTData](#page-174-0) &srt)
- static forceinline device void optix impl::optixInvertMatrix (float4 &m0, float4 &m1, float4 &m2)
- static \_forceinline\_ \_device\_ void [optix\\_impl::optixLoadInterpolatedMatrixKey](#page-116-5) (float4 &m0, float4 &m1, float4 &m2, const float4 ∗matrix, const float t1)
- static \_forceinline\_\_ \_device\_ void [optix\\_impl::optixLoadInterpolatedSrtKey](#page-117-3) (float4 &srt0, float4 &srt1, float4 &srt2, float4 &srt3, const float4 ∗srt, const float t1)
- static \_forceinline\_ \_device\_void [optix\\_impl::optixResolveMotionKey](#page-117-4) (float &localt, int &key, const [OptixMotionOptions](#page-160-0) &options, const float globalt)
- static \_\_forceinline\_\_ \_\_device\_\_ void [optix\\_impl::optixGetInterpolatedTransformation](#page-115-1) (float4 &trf0, float4 &trf1, float4 &trf2, const [OptixMatrixMotionTransform](#page-155-0) ∗transformData, const float time)
- static \_forceinline\_ \_device\_void [optix\\_impl::optixGetInterpolatedTransformation](#page-115-2) (float4 &trf0, float4 &trf1, float4 &trf2, const [OptixSRTMotionTransform](#page-176-0) ∗transformData, const float time)
- static \_\_forceinline \_\_ \_\_device \_\_ void [optix\\_impl](#page-115-3) [::optixGetInterpolatedTransformationFromHandle](#page-115-3) (float4 &trf0, float4 &trf1, float4 &trf2, const [OptixTraversableHandle](#page-93-0) handle, const float time, const bool objectToWorld)
- static \_forceinline\_ \_device\_ void [optix\\_impl::optixGetWorldToObjectTransformMatrix](#page-116-0) (float4 &m0, float4 &m1, float4 &m2)
- static \_\_forceinline \_\_\_device \_\_ void [optix\\_impl::optixGetObjectToWorldTransformMatrix](#page-116-1) (float4 &m0, float4 &m1, float4 &m2)
- static \_\_forceinline\_\_ \_\_device\_\_ float3 [optix\\_impl::optixTransformPoint](#page-118-0) (const float4 &m0, const float4 &m1, const float4 &m2, const float3 &p)
- static \_forceinline \_ \_device \_ float3 [optix\\_impl::optixTransformVector](#page-118-1) (const float4 &m0, const float4 &m1, const float4 &m2, const float3 &v)
- static forceinline device float3 optix impl::optixTransformNormal (const float4 &m0, const float4 &m1, const float4 &m2, const float3 &n)

# 8.3.1 Detailed Description

OptiX public API.

Author

NVIDIA Corporation

OptiX public API Reference - Device side implementation for transformation helper functions.

## 8.4 optix device impl transformations.h

[Go to the documentation of this file.](#page-246-0)  $1 / *$ 

```
2 * Copyright (c) 2023 NVIDIA Corporation. All rights reserved.
3 *
4 * NVIDIA Corporation and its licensors retain all intellectual property and proprietary
5 * rights in and to this software, related documentation and any modifications thereto.
6 * Any use, reproduction, disclosure or distribution of this software and related
7 * documentation without an express license agreement from NVIDIA Corporation is strictly
8 * prohibited.
9 *
10 * TO THE MAXIMUM EXTENT PERMITTED BY APPLICABLE LAW, THIS SOFTWARE IS PROVIDED *AS IS*
```

```
11 * AND NVIDIA AND ITS SUPPLIERS DISCLAIM ALL WARRANTIES, EITHER EXPRESS OR IMPLIED,
12 * INCLUDING, BUT NOT LIMITED TO, IMPLIED WARRANTIES OF MERCHANTABILITY AND FITNESS FOR A
13 * PARTICULAR PURPOSE. IN NO EVENT SHALL NVIDIA OR ITS SUPPLIERS BE LIABLE FOR ANY
14 * SPECIAL, INCIDENTAL, INDIRECT, OR CONSEQUENTIAL DAMAGES WHATSOEVER (INCLUDING, WITHOUT
15 * LIMITATION, DAMAGES FOR LOSS OF BUSINESS PROFITS, BUSINESS INTERRUPTION, LOSS OF
16 * BUSINESS INFORMATION, OR ANY OTHER PECUNIARY LOSS) ARISING OUT OF THE USE OF OR
17 * INABILITY TO USE THIS SOFTWARE, EVEN IF NVIDIA HAS BEEN ADVISED OF THE POSSIBILITY OF
18 * SUCH DAMAGES
19 *12029 #if !defined(__OPTIX_INCLUDE_INTERNAL_HEADERS__)
30 #error("optix_device_impl_transformations.h is an internal header file and must not be used directly.
Please use optix_device.h or optix.h instead.")
31 #endif
32
33 #ifndef OPTIX_OPTIX_DEVICE_IMPL_TRANSFORMATIONS_H
34 #define OPTIX_OPTIX_DEVICE_IMPL_TRANSFORMATIONS_H
35
36 namespace optix_impl {
37
38 static __forceinline__ __device__ float4 optixAddFloat4(const float4& a, const float4& b)
39 {
40 return make_float4(a.x + b.x, a.y + b.y, a.z + b.z, a.w + b.w);
41 }
42
43 static __forceinline__ __device__ float4 optixMulFloat4(const float4& a, float b)
44 {
45 return make_float4(a.x * b, a.y * b, a.z * b, a.w * b);
46 }
47
48 static __forceinline__ __device__ uint4 optixLdg(unsigned long long addr)
49 {
50 const uint4* ptr;
51 asm volatile("cvta.to.global.u64 %0, %1;" : "=l"(ptr) : "l"(addr));
52 uint4 ret;
53 asm volatile("ld.global.v4.u32 {%0,%1,%2,%3}, [%4];"
54 : "=r"(ret.x), "=r"(ret.y), "=r"(ret.z), "=r"(ret.w)
55 : "l"(ptr));
56 return ret;
57 }
58
59 template <class T>
60 static __forceinline__ __device__ T optixLoadReadOnlyAlign16(const T* ptr)
61 {
62 // Debug mode may keep this temporary variable
63 // If T does not enforce 16B alignment, v may not be 16B aligned and storing the loaded data from ptr
fails
64 __align__(16) T v;
65 for(int ofs = 0; ofs < sizeof(T); ofs += 16)
66 *(\text{uint4}*)((\text{char}*)\&v + \text{ofs}) = \text{optikldg}((\text{unsigned long long})((\text{char}*)\text{ptr} + \text{ofs}));67 return v;
68 }
69
70 // Multiplies the row vector vec with the 3x4 matrix with rows m0, m1, and m2
71 static __forceinline__ __device__ float4 optixMultiplyRowMatrix(const float4 vec, const float4 m0, const
float4 m1, const float4 m2)
72 {
73 float4 result;
74
75 result.x = vec.x * m0.x + vec.y * m1.x + vec.z * m2.x;
76 result.y = vec.x * m0.y + vec.y * m1.y + vec.z * m2.y;
77 result.z = vec.x * m0.z + vec.y * m1.z + vec.z * m2.z;
78 result.w = vec.x * m0.w + vec.y * m1.w + vec.z * m2.w + vec.w;
79
80 return result;
81 }
82
```

```
83 // Converts the SRT transformation srt into a 3x4 matrix with rows m0, m1, and m2
84 static __forceinline__ __device__ void optixGetMatrixFromSrt(float4& m0, float4& m1, float4& m2, const
OptixSRTData& srt)
85 {
86 const float4 q = {srt.qx, srt.qy, srt.qz, srt.qw};
87
88 // normalize
89 const float inv\_sql = 1.f.qx *.qy *.qz *.qw *.qw);
optixMulFloat4(q, inv_sql);
91
92 const float sqw = q.w * nq.w;
93 const float sqx = q.x * nq.x;94 const float sqy = q.y * nq.y;
95 const float sqz = q.z * nq.z;96
97 const float xy = q.x * nq.y;
98 const float zw = q.z * nq.w;99 const float xz = q.x * nq.z;
100 const float yw = q.y * nq.w;101 const float yz = q.y * nq.z;102 const float xw = q.x * nq.w;103
104 m0.x = (sqx - sqy - sqz + sqw);105 m0.y = 2.0f * (xy - zw);106 m\theta.z = 2.0f * (xz + yw);107
108 m1.x = 2.0f * (xy + zw);109 m1.y = (-sqx + sqy - sqz + sqw);110 m1.z = 2.0f * (yz - xw);111
112 m2.x = 2.0f * (xz - yw);113 m2.y = 2.0f * (yz + xw);114 m2.z = (-sqx - sqy + sqz + sqw);115
116 m\theta.w = m\theta.x + srt.pyx + m\theta.y + srt.pyy + m\theta.z + srt.pyz + srt.txt;117 .ty;118 m2.w = m2.x * str.pyx + m2.y * str.pyy + m2.z * str.pyz + str.t.z;119
120 .b.c.sz;121 .b.c.sz;122 .b.c.sz;123
124 .a.sy;125 .a.sy;126 .a.sy;127
128 m0.x = m0.x * str.sx;
129 .sx;130 .sx;131 }
132
133 // Inverts a 3x4 matrix in place
134 static __forceinline__ __device__ void optixInvertMatrix(float4& m0, float4& m1, float4& m2)
135 {
136 const float det3 =
137 m0.x \star (m1.y \star m2.z - m1.z \star m2.y) - m0.y \star (m1.x \star m2.z - m1.z \star m2.x) + m0.z \star (m1.x \star m2.y -
m1.y * m2.x;
138
139 const float inv_det3 = 1.0f / det3;
140
141 float inv3[3][3];
142 inv3[0][0] = inv\_det3 * (m1.y * m2.z - m2.y * m1.z);143 inv3[0][1] = inv\_det3 * (m0.z * m2.y - m2.z * m0.y);144 inv3[0][2] = inv\_det3 * (m0.y * m1.z - m1.y * m0.z);145
146 inv3[1][0] = inv\_det3 * (m1.z * m2.x - m2.z * m1.x);147 inv3[1][1] = inv\_det3 * (m0.x * m2.z - m2.x * m0.z);
```

```
148 inv3[1][2] = inv\_det3 * (m0.z * m1.x - m1.z * m0.x);149
150 inv3[2][0] = inv\_det3 * (m1.x * m2.y - m2.x * m1.y);151 inv3[2][1] = inv\_det3 * (m0.y * m2.x - m2.y * m0.x);152 inv3[2][2] = inv\_det3 * (m0.x * m1.y - m1.x * m0.y);153
154 const float b[3] = {m0.w, m1.w, m2.w};
155
156 m\theta \cdot x = \text{inv3[0][0]};
157 m\theta.y = inv3[0][1];
158 m\theta.z = inv3[\theta][2];
159 m\theta \cdot w = -inv3[\theta][\theta] \cdot b[\theta] - inv3[\theta][1] \cdot b[1] - inv3[\theta][2] \cdot b[2];
160
161 m1.x = inv3[1][0];
162 m1.y = inv3[1][1];163 m1.z = inv3[1][2];
164 m1.w = -inv3[1][0] * b[0] - inv3[1][1] * b[1] - inv3[1][2] * b[2];165
166 m2.x = inv3[2][0];
167 m2.y = inv3[2][1];
168 m2.z = inv3[2][2];169 m2.w = -inv3[2][0] * b[0] - inv3[2][1] * b[1] - inv3[2][2] * b[2];170 }
171
172 static __forceinline__ __device__ void optixLoadInterpolatedMatrixKey(float4& m0, float4& m1, float4&
m2, const float4* matrix, const float t1)
173 {
optixLoadReadOnlyAlign16(&matrix[0]);
175 m1 = optixLoadReadOnlyAlign16(&matrix[1]);
176 m2 = optixLoadReadOnlyAlign16(&matrix[2]);
177
178 // The conditional prevents concurrent loads leading to spills
179 if(t1 > 0.0f)180 {
181 const float t0 = 1.0f - t1;
182 m0 = optixAddFloat4(optixMulFloat4(m0, t0), optixMulFloat4(optixLoadReadOnlyAlign16(&matrix[3]),
t1));
optixAddFloat4(optixMulFloat4(optixMulFloat4(optixLoadReadOnlyAlign16(&matrix[4]),
t1));
184 m2 = optixAddFloat4(optixMulFloat4(m2, t0), optixMulFloat4(optixLoadReadOnlyAlign16(&matrix[5]),
t1));
185 }
186 }
187
188 static __forceinline__ __device__ void optixLoadInterpolatedSrtKey(float4& srt0,
189 float4& srt1,
190 float4& srt2,
191 float4& srt3,
192 const float4* srt,
193 const float t1)
194 {
195 srt0 = optixLoadReadOnlyAlign16(&srt[0]);
196 srt1 = optixLoadReadOnlyAlign16(&srt[1]);
197 srt2 = optixLoadReadOnlyAlign16(&srt[2]);
198 srt3 = optixLoadReadOnlyAlign16(&srt[3]);
199
200 // The conditional prevents concurrent loads leading to spills
201 if(t1 > 0.0f)202 {
203 const float t0 = 1.0f - t1;
204 srt0 = optixAddFloat4(optixMulFloat4(srt0, t0), optixMulFloat4(optixLoadReadOnlyAlign16(&srt[4]),
t1));
205 srt1 = optixAddFloat4(optixMulFloat4(srt1, t0), optixMulFloat4(optixLoadReadOnlyAlign16(&srt[5]),
t1));
206 srt2 = optixAddFloat4(optixMulFloat4(srt2, t0), optixMulFloat4(optixLoadReadOnlyAlign16(&srt[6]),
t1));
207 srt3 = optixAddFloat4(optixMulFloat4(srt3, t0), optixMulFloat4(optixLoadReadOnlyAlign16(&srt[7]),
```

```
t1));
208
209 float inv_length = 1.f / sqrt(srt2.y * srt2.y + srt2.z * srt2.z + srt2.w * srt2.w + srt3.x *
srt3.x);
210 srt2.y *= inv_length;
211 srt2.z *= inv_length;
212 srt2.w *= inv_length;
213 srt3.x *= inv_length;
214 }
215 }
216
217 static __forceinline__ __device__ void optixResolveMotionKey(float& localt, int& key, const
OptixMotionOptions& options, const float globalt)
218 {
.timeBegin;
.timeEnd;
221 const float numIntervals = (float)(options.numKeys - 1);
222
223 // No need to check the motion flags. If data originates from a valid transform list handle, then
globalt is in
224 // range, or vanish flags are not set.
225
226 // should be NaN or in [0,numIntervals]
227 float time = max(0.f, min(numIntervals, numIntervals * __fdividef(globalt - timeBegin, timeEnd -
timeBegin)));
228
229 // catch NaN (for example when timeBegin=timeEnd)
230 if(time != time)231 time = 0.f;
232
233 const float fltKey = fminf(floorf(time), numIntervals - 1);
234235 localt = time - fltKey;
236 key = (int)fltKey;
237 }
238
239 // Returns the interpolated transformation matrix for a particular matrix motion transformation and point
in time.
240 static __forceinline__ __device__ void optixGetInterpolatedTransformation(float4&
trf0,
241 float4& trf1,
242 float4& trf2,
243 const OptixMatrixMotionTransform*
transformData,
244 const float time)
245 \sqrt{2}246 // Compute key and intra key time
247 float keyTime;
248 int key;
249 optixResolveMotionKey(keyTime, key, optixLoadReadOnlyAlign16(transformData).motionOptions, time);
250
251 // Get pointer to left key
252 const float4* transform = (const float4*)(&transformData->transform[key][0]);
253
254 // Load and interpolate matrix keys
255 optixLoadInterpolatedMatrixKey(trf0, trf1, trf2, transform, keyTime);
256 }
257
258 // Returns the interpolated transformation matrix for a particular SRT motion transformation and point in
time.
259 static __forceinline__ __device__ void optixGetInterpolatedTransformation(float4&
trf0,
260 float4& trf1,
261 float4& trf2,
262 const OptixSRTMotionTransform*
transformData,
263 const float time)
```
```
264 {
265 // Compute key and intra key time
266 float keyTime;
267 int key;
268 optixResolveMotionKey(keyTime, key, optixLoadReadOnlyAlign16(transformData).motionOptions, time);
269
270 // Get pointer to left key
271 const float4* dataPtr = reinterpret_cast<const float4*>(&transformData->srtData[key]);
272
273 // Load and interpolated SRT keys
274 float4 data[4];
275 optixLoadInterpolatedSrtKey(data[0], data[1], data[2], data[3], dataPtr, keyTime);
276
OptixSRTData srt = {data[0].x, data[0].y, data[0].z, data[0].w, data[1].x, data[1].y, data[1].z,
data[1].w,
278 data[2].x, data[2].y, data[2].z, data[2].w, data[3].x, data[3].y, data[3].z,
data[3].w};
279
      // Convert SRT into a matrix
281 optixGetMatrixFromSrt(trf0, trf1, trf2, srt);
282 }
283
284 // Returns the interpolated transformation matrix for a particular traversable handle and point in time.
285 static __forceinline__ __device__ void optixGetInterpolatedTransformationFromHandle(float4&
trf0,
286 float4&
trf1,
287 float4&
trf2,
288 const
OptixTraversableHandle handle,
289 const float
time,
290 const bool objectToWorld)
291 {
292 const OptixTransformType type = optixGetTransformTypeFromHandle(handle);
293
294 if(type == OPTIX_TRANSFORM_TYPE_MATRIX_MOTION_TRANSFORM || type ==
OPTIX_TRANSFORM_TYPE_SRT_MOTION_TRANSFORM)
295 {
296 if(type == OPTIX_TRANSFORM_TYPE_MATRIX_MOTION_TRANSFORM)
297 {
298 const OptixMatrixMotionTransform* transformData =
optixGetMatrixMotionTransformFromHandle(handle);
299 optixGetInterpolatedTransformation(trf0, trf1, trf2, transformData, time);
300 }
301 else
302 {
303 const OptixSRTMotionTransform* transformData = optixGetSRTMotionTransformFromHandle(handle);
304 optixGetInterpolatedTransformation(trf0, trf1, trf2, transformData, time);
305 }
306
307 if(!objectToWorld)
308 optixInvertMatrix(trf0, trf1, trf2);
309 }
310 else if(type == OPTIX_TRANSFORM_TYPE_INSTANCE || type == OPTIX_TRANSFORM_TYPE_STATIC_TRANSFORM)
311 {
312 const float4* transform;
313
314 if(type == OPTIX_TRANSFORM_TYPE_INSTANCE)
315 {
316 transform = (objectToWorld) ? optixGetInstanceTransformFromHandle(handle) :
317 optixGetInstanceInverseTransformFromHandle(handle);
318 }
319 else
320 {
321 const OptixStaticTransform* traversable = optixGetStaticTransformFromHandle(handle);
```

```
322 transform = (const float4*)((objectToWorld) ? traversable->transform :
traversable->invTransform);
323 }
324
325 trf0 = optixLoadReadOnlyAlign16(&transform[0]);
326 trf1 = optixLoadReadOnlyAlign16(&transform[1]);
327 trf2 = optixLoadReadOnlyAlign16(&transform[2]);
328 }
329 else
330 {
331 trf0 = {1.0f, 0.0f, 0.0f, 0.0f};
332 trf1 = {0.0f, 1.0f, 0.0f, 0.0f};
333 trf2 = {0.0f, 0.0f, 1.0f, 0.0f};
334 }
335 }
336
337 // Returns the world-to-object transformation matrix resulting from the current transform stack and
current ray time.
338 static __forceinline__ __device__ void optixGetWorldToObjectTransformMatrix(float4& m0, float4& m1,
float4& m2)
339 {
340 const unsigned int size = optixGetTransformListSize();
optixGetRayTime();
342
343 #pragma unroll 1
344 for(unsigned int i = 0; i < size; +i)
345 {
OptixTraversableHandleoptixGetTransformListHandle(i);
347
348 float4 trf0, trf1, trf2;
349 optixGetInterpolatedTransformationFromHandle(trf0, trf1, trf2, handle, time, /*objectToWorld*/
false);
350
351 if(i == 0)352 {
353 m0 = trf0;
354 m1 = trf1;
355 m2 = trf2;
356 }
357 else
358 {
359 // m := trf * m
360 float4 tmp0 = m0, tmp1 = m1, tmp2 = m2;
optixMultiplyRowMatrix(trf0, tmp0, tmp1, tmp2);
362 m1 = optixMultiplyRowMatrix(trf1, tmp0, tmp1, tmp2);
363 m2 = optixMultiplyRowMatrix(trf2, tmp0, tmp1, tmp2);
364 }
365 }
366 }
367
368 // Returns the object-to-world transformation matrix resulting from the current transform stack and
current ray time.
369 static __forceinline__ __device__ void optixGetObjectToWorldTransformMatrix(float4& m0, float4& m1,
float4& m2)
370 {
371 const int size = optixGetTransformListSize();
372 const float time = optixGetRayTime();
373
374 #pragma unroll 1
375 for(int i = size - 1; i >= 0; --i)
376 {
OptixTraversableHandleoptixGetTransformListHandle(i);
378
379 float4 trf0, trf1, trf2;
380 optixGetInterpolatedTransformationFromHandle(trf0, trf1, trf2, handle, time, /*objectToWorld*/
true);
381
```

```
382 if(i == size - 1)
383 {
384 m0 = trf0;
385 m1 = trf1;
386 m2 = trf2;
387 }
388 else
389 {
390 // m := trf * m
391 float4 tmp0 = m0, tmp1 = m1, tmp2 = m2;
optixMultiplyRowMatrix(trf0, tmp0, tmp1, tmp2);
optixMultiplyRowMatrix(trf1, tmp0, tmp1, tmp2);
394 m2 = optixMultiplyRowMatrix(trf2, tmp0, tmp1, tmp2);
395 }
396 }
397 }
398
399 // Multiplies the 3x4 matrix with rows m0, m1, m2 with the point p.
400 static __forceinline__ __device__ float3 optixTransformPoint(const float4& m0, const float4& m1, const
float4& m2, const float3& p)
401 {
402 float3 result;
403 result.x = m0.x * p.x + m0.y * p.y + m0.z * p.z + m0.w;404 result.y = m1.x * p.x + m1.y * p.y + m1.z * p.z + m1.w;405 result.z = m2.x * p.x + m2.y * p.y + m2.z * p.z + m2.w;406 return result;
407 }
408
409 // Multiplies the 3x3 linear submatrix of the 3x4 matrix with rows m0, m1, m2 with the vector v.
410 static __forceinline__ __device__ float3 optixTransformVector(const float4& m0, const float4& m1, const
float4& m2, const float3& v)
411 {
412 float3 result;
413 result.x = m\theta.x * v.x + m\theta.y * v.y + m\theta.z * v.z;414 result.y = m1.x * v.x + m1.y * v.y + m1.z * v.z;415 result.z = m2.x * v.x + m2.y * v.y + m2.z * v.z;
416 return result;
417 }
418
419 // Multiplies the transpose of the 3x3 linear submatrix of the 3x4 matrix with rows m0, m1, m2 with the
normal n.
420 // Note that the given matrix is supposed to be the inverse of the actual transformation matrix.
421 static __forceinline__ __device__ float3 optixTransformNormal(const float4& m0, const float4& m1, const
float4& m2, const float3& n)
422 {
423 float3 result;
424 result.x = m0.x * n.x + m1.x * n.y + m2.x * n.z;425 result.y = m0. y * n.x + m1. y * n.y + m2. y * n.z;426 result.z = m0.z * n.x + m1.z * n.y + m2.z * n.z;427 return result;
428 }
429
430 } // namespace optix_impl
431
432 #endif // OPTIX OPTIX DEVICE IMPL TRANSFORMATIONS H
```
### <span id="page-254-0"></span>8.5 optix\_micromap\_impl.h File Reference

#### Namespaces

• namespace optix impl

### Macros

- #define [OPTIX\\_MICROMAP\\_FUNC](#page-255-0)
- #define [OPTIX\\_MICROMAP\\_INLINE\\_FUNC](#page-60-0) [OPTIX\\_MICROMAP\\_FUNC](#page-255-0) inline

• #define [OPTIX\\_MICROMAP\\_FLOAT2\\_SUB\(](#page-60-1)a, b) { a.x - b.x, a.y - b.y }

### Functions

- [OPTIX\\_MICROMAP\\_INLINE\\_FUNC](#page-60-0) float [optix\\_impl::\\_\\_uint\\_as\\_float](#page-60-2) (unsigned int x)
- [OPTIX\\_MICROMAP\\_INLINE\\_FUNC](#page-60-0) unsigned int [optix\\_impl::extractEvenBits](#page-60-3) (unsigned int x)
- [OPTIX\\_MICROMAP\\_INLINE\\_FUNC](#page-60-0) unsigned int [optix\\_impl::prefixEor](#page-66-0) (unsigned int x)
- [OPTIX\\_MICROMAP\\_INLINE\\_FUNC](#page-60-0) void [optix\\_impl::index2dbary](#page-60-4) (unsigned int index, unsigned int &u, unsigned int &v, unsigned int &w)
- [OPTIX\\_MICROMAP\\_INLINE\\_FUNC](#page-60-0) void [optix\\_impl::micro2bary](#page-60-5) (unsigned int index, unsigned int subdivisionLevel, float2 &bary0, float2 &bary1, float2 &bary2)
- [OPTIX\\_MICROMAP\\_INLINE\\_FUNC](#page-60-0) float2 [optix\\_impl::base2micro](#page-60-6) (const float2 &baseBarycentrics, const float2 microVertexBaseBarycentrics[3])

## 8.5.1 Detailed Description

OptiX micromap helper functions.

Author

NVIDIA Corporation

## <span id="page-255-0"></span>8.5.2 Macro Definition Documentation

## 8.5.2.1 OPTIX\_MICROMAP\_FUNC

#define OPTIX\_MICROMAP\_FUNC

## 8.6 optix\_micromap\_impl.h

[Go to the documentation of this file.](#page-254-0)  $1 / *$  \* Copyright (c) 2023 NVIDIA Corporation. All rights reserved. 3 \* \* Redistribution and use in source and binary forms, with or without \* modification, are permitted provided that the following conditions  $6 * are met:$  \* \* Redistributions of source code must retain the above copyright \* notice, this list of conditions and the following disclaimer. 9 \* \* Redistributions in binary form must reproduce the above copyright  $*$  notice, this list of conditions and the following disclaimer in the \* documentation and/or other materials provided with the distribution. \* \* Neither the name of NVIDIA CORPORATION nor the names of its \* contributors may be used to endorse or promote products derived \* from this software without specific prior written permission.  $15 *$  \* THIS SOFTWARE IS PROVIDED BY THE COPYRIGHT HOLDERS "AS IS" AND ANY \* EXPRESS OR IMPLIED WARRANTIES, INCLUDING, BUT NOT LIMITED TO, THE \* IMPLIED WARRANTIES OF MERCHANTABILITY AND FITNESS FOR A PARTICULAR \* PURPOSE ARE DISCLAIMED. IN NO EVENT SHALL THE COPYRIGHT OWNER OR \* CONTRIBUTORS BE LIABLE FOR ANY DIRECT, INDIRECT, INCIDENTAL, SPECIAL, \* EXEMPLARY, OR CONSEQUENTIAL DAMAGES (INCLUDING, BUT NOT LIMITED TO, \* PROCUREMENT OF SUBSTITUTE GOODS OR SERVICES; LOSS OF USE, DATA, OR \* PROFITS; OR BUSINESS INTERRUPTION) HOWEVER CAUSED AND ON ANY THEORY \* OF LIABILITY, WHETHER IN CONTRACT, STRICT LIABILITY, OR TORT \* (INCLUDING NEGLIGENCE OR OTHERWISE) ARISING IN ANY WAY OUT OF THE USE \* OF THIS SOFTWARE, EVEN IF ADVISED OF THE POSSIBILITY OF SUCH DAMAGE. 27 \*/ 28  $29$ 

```
36 #ifndef OPTIX_OPTIX_MICROMAP_IMPL_H
37 #define OPTIX OPTIX MICROMAP IMPL H
38
39 #ifndef OPTIX_MICROMAP_FUNC
40 #ifdef __CUDACC__
41 #define OPTIX_MICROMAP_FUNC __device__
42 #else
43 #define OPTIX_MICROMAP_FUNC
44 #endif
45 #endif
46
47 namespace optix_impl {
48
53 #define OPTIX_MICROMAP_INLINE_FUNC OPTIX_MICROMAP_FUNC inline
54
55 #ifdef __CUDACC__
56 // the device implementation of __uint_as_float is declared in cuda_runtime.h
57 #else
58 // the host implementation of __uint_as_float
59 OPTIX_MICROMAP_INLINE_FUNC float __uint_as_float(unsigned int x)
60 {
61 union { float f; unsigned int i; } var;
62 var.i = x;
63 return var.f;
64 }
65 #endif
66
67 // Extract even bits
68 OPTIX_MICROMAP_INLINE_FUNC unsigned int extractEvenBits(unsigned int x)
69 {
70 x &= 0x55555555;
71 x = (x \mid (x \cdot 1)) & 0x333333333;
72 x = (x | (x * 2)) & 0x0f0f0f0f;
73 x = (x | (x * 4)) & 0x00ff00ff;
74 x = (x \mid (x \cdot 8)) & 0x0000ffff;
75 return x;
76 }
77
78
79 // Calculate exclusive prefix or (log(n) XOR's and SHF's)
80 OPTIX_MICROMAP_INLINE_FUNC unsigned int prefixEor(unsigned int x)
81 {
82 x^* = x \times 1;
83 x ^= x » 2;
84 x ^= x » 4;
85 x ^= x » 8;
86 return x;
87 }
88
89 // Convert distance along the curve to discrete barycentrics
90 OPTIX_MICROMAP_INLINE_FUNC void index2dbary(unsigned int index, unsigned int& u, unsigned int& v, unsigned
int& w)
91 {
extractEvenBits(index);
93 unsigned int extractEvenBits(index * 1);94
prefixEor(b0);
prefixEor(b0 & ~b1);
97
98 unsigned int t = fy \land b1;
99
100 u = (fx & ~t) | (b0 & ~t) | (~b0 & ~fx & t);
101 v = fy \land b0;102 w = (~fx & ~t) | (b0 & ~t) | (~b0 & fx & t);
103 }
104
105 // Compute barycentrics of a sub or micro triangle wrt a base triangle. The order of the returned
```

```
106 // bary0, bary1, bary2 matters and allows for using this function for sub triangles and the
107 // conversion from sub triangle to base triangle barycentric space
108 OPTIX_MICROMAP_INLINE_FUNC void micro2bary(unsigned int index, unsigned int subdivisionLevel, float2&
bary0, float2& bary1, float2& bary2)
109 {
110 if(subdivisionLevel == 0)111 \{112 bary\theta = \{ \theta, \theta \};113 bary1 = { 1, 0 };
114 bary2 = \{ 0, 1 \};115 return;
116 }
117
118 unsigned int iu, iv, iw;
119 index2dbary(index, iu, iv, iw);
120
121 // we need to only look at "level" bits
122 iu = iu & ((1 \times subdivisionLevel) - 1);123 iv = iv & ((1 \times subdivisionLevel) - 1);124 iw = iw & ((1 \times subdivisionLevel) - 1);125
126 int yFlipped = (iu & 1) ^ (iv & 1) ^ (iw & 1) ^ 1;
127
128 int xFlipped = ((0x8888888888888888ull ^ 0xf000f000f000f000ull ^ 0xffff000000000000ull) » index) & 1;
129 xFlipped ^= ((0x8888888888888888ull ^ 0xf000f000f000f000ull ^ 0xffff000000000000ull) » (index »
6)) & 1;
130
131 const float levelScale = __uint_as_float((127u - subdivisionLevel) « 23);
132
133 // scale the barycentic coordinate to the global space/scale
134 float du = 1.f * levelScale;
135 float dv = 1.f * levelScale;
136
137 // scale the barycentic coordinate to the global space/scale
138 float u = (float)iu * levelScale;
139 float v = (float)iv * levelScale;
140
141 // c d
142 // x---x143 // / \setminus /
144 // / \setminus /
145 // x-----x
146 // a b
147 //
148 // !xFlipped && !yFlipped: abc
149 // !xFlipped && yFlipped: cdb
150 // xFlipped && !yFlipped: bac
151 // xFlipped && yFlipped: dcb
152
153 bary\theta = \{ u + xFlipped * du , v + yFlipped * dv };
154 bary1 = { u + (1-xFlipped) * du, v + yFlipped * dv };
155 bary2 = { u + yFlipped * du , v + (1-yFlipped) * dv };
156 }
157
158 // avoid any conflicts due to multiple definitions
159 #define OPTIX_MICROMAP_FLOAT2_SUB(a,b) { a.x - b.x, a.y - b.y }
160
161 // Compute barycentrics for micro triangle from base barycentrics
162 OPTIX_MICROMAP_INLINE_FUNC float2 base2micro(const float2& baseBarycentrics, const float2
microVertexBaseBarycentrics[3])
163 {
164 float2 baryV0P = OPTIX_MICROMAP_FLOAT2_SUB(baseBarycentrics, microVertexBaseBarycentrics[0]);
165 float2 baryV0V1 = OPTIX_MICROMAP_FLOAT2_SUB(microVertexBaseBarycentrics[1],
microVertexBaseBarycentrics[0]);
166 float2 baryV0V2 = OPTIX_MICROMAP_FLOAT2_SUB(microVertexBaseBarycentrics[2],
microVertexBaseBarycentrics[0]);
167
```

```
168 float rdetA = 1.f / (baryV0V1.x * baryV0V2.y - baryV0V1.y * baryV0V2.x);
169 float4 A = { baryV0V2.y, -baryV0V2.x, -baryV0V1.y, baryV0V1.x };
170
171 float2 localUV;
172 localUV.x =rdetA * (baryV0P.x \times A.x + baryV0P.y \times A.y);
173 localUV.y = rdetA * (baryV0P.x * A.z + baryV0P.y * A.w);
174
175 return localUV;
176 }
177 #undef OPTIX_MICROMAP_FLOAT2_SUB
178 // end group optix_utilities
180
181 } // namespace optix_impl
182
183 #endif // OPTIX_OPTIX_MICROMAP_IMPL_H
```
## <span id="page-258-1"></span>8.7 optix.h File Reference

Macros

• #define [OPTIX\\_VERSION](#page-258-0) 80000

## 8.7.1 Detailed Description

OptiX public API header.

### Author

NVIDIA Corporation

Includes the host api if compiling host code, includes the cuda api if compiling device code. For the math library routines include optix\_math.h

# <span id="page-258-0"></span>8.7.2 Macro Definition Documentation

## 8.7.2.1 OPTIX\_VERSION

## #define OPTIX\_VERSION 80000

The OptiX version.

- major = OPTIX\_VERSION/10000
- minor = (OPTIX\_VERSION%10000)/100
- micro = OPTIX\_VERSION%100

## 8.8 optix.h

[Go to the documentation of this file.](#page-258-1)

```
1
2 / k3 * Copyright (c) 2023 NVIDIA Corporation. All rights reserved.
4 *
5 * NVIDIA Corporation and its licensors retain all intellectual property and proprietary
6 * rights in and to this software, related documentation and any modifications thereto.
7 * Any use, reproduction, disclosure or distribution of this software and related
8 * documentation without an express license agreement from NVIDIA Corporation is strictly
9 * prohibited.
10 *11 * TO THE MAXIMUM EXTENT PERMITTED BY APPLICABLE LAW, THIS SOFTWARE IS PROVIDED *AS IS*
12 * AND NVIDIA AND ITS SUPPLIERS DISCLAIM ALL WARRANTIES, EITHER EXPRESS OR IMPLIED,
13 * INCLUDING, BUT NOT LIMITED TO, IMPLIED WARRANTIES OF MERCHANTABILITY AND FITNESS FOR A
```

```
14 * PARTICULAR PURPOSE. IN NO EVENT SHALL NVIDIA OR ITS SUPPLIERS BE LIABLE FOR ANY
15 * SPECIAL, INCIDENTAL, INDIRECT, OR CONSEQUENTIAL DAMAGES WHATSOEVER (INCLUDING, WITHOUT
16 * LIMITATION, DAMAGES FOR LOSS OF BUSINESS PROFITS, BUSINESS INTERRUPTION, LOSS OF
17 * BUSINESS INFORMATION, OR ANY OTHER PECUNIARY LOSS) ARISING OUT OF THE USE OF OR
18 * INABILITY TO USE THIS SOFTWARE, EVEN IF NVIDIA HAS BEEN ADVISED OF THE POSSIBILITY OF
19 * SUCH DAMAGES
20 */
2128
29 #ifndef OPTIX_OPTIX_H
30 #define OPTIX_OPTIX_H
31
37 #define OPTIX_VERSION 80000
38
39
40 #ifdef __CUDACC__
41 #include "optix_device.h"
42 #else
43 #include "optix_host.h"
44 #endif
45
46
47 #endif // OPTIX_OPTIX_H
```
# <span id="page-259-0"></span>8.9 optix\_denoiser\_tiling.h File Reference

## Classes

• struct [OptixUtilDenoiserImageTile](#page-179-1)

## Functions

- [OptixResult](#page-111-0) [optixUtilGetPixelStride](#page-65-0) (const [OptixImage2D](#page-153-0) &image, unsigned int &pixelStrideInBytes)
- [OptixResult](#page-111-0) [optixUtilDenoiserSplitImage](#page-65-1) (const [OptixImage2D](#page-153-0) &input, const [OptixImage2D](#page-153-0) &output, unsigned int overlapWindowSizeInPixels, unsigned int tileWidth, unsigned int tileHeight, std::vector< [OptixUtilDenoiserImageTile](#page-179-1) > &tiles)
- [OptixResult](#page-111-0) [optixUtilDenoiserInvokeTiled](#page-64-0) [\(OptixDenoiser](#page-81-0) denoiser, CUstream stream, const [OptixDenoiserParams](#page-138-0) ∗params, [CUdeviceptr](#page-78-0) denoiserState, size\_t denoiserStateSizeInBytes, const [OptixDenoiserGuideLayer](#page-136-0) ∗guideLayer, const [OptixDenoiserLayer](#page-137-0) ∗layers, unsigned int numLayers, [CUdeviceptr](#page-78-0) scratch, size\_t scratchSizeInBytes, unsigned int overlapWindowSizeInPixels, unsigned int tileWidth, unsigned int tileHeight)

# 8.9.1 Detailed Description

## OptiX public API header.

### Author

NVIDIA Corporation

## 8.10 optix\_denoiser\_tiling.h

```
Go to the documentation of this file.
1 / *2 * Copyright (c) 2023 NVIDIA Corporation. All rights reserved.
3 *
4 * Redistribution and use in source and binary forms, with or without
5 * modification, are permitted provided that the following conditions
6 * are met:
7 * * Redistributions of source code must retain the above copyright
```

```
8 * notice, this list of conditions and the following disclaimer.
9 * * Redistributions in binary form must reproduce the above copyright
10 * notice, this list of conditions and the following disclaimer in the
11 * documentation and/or other materials provided with the distribution.
12 * * Neither the name of NVIDIA CORPORATION nor the names of its
13 * contributors may be used to endorse or promote products derived
14 * from this software without specific prior written permission.
15 *16 * THIS SOFTWARE IS PROVIDED BY THE COPYRIGHT HOLDERS "AS IS" AND ANY
17 * EXPRESS OR IMPLIED WARRANTIES, INCLUDING, BUT NOT LIMITED TO, THE
18 * IMPLIED WARRANTIES OF MERCHANTABILITY AND FITNESS FOR A PARTICULAR
19 * PURPOSE ARE DISCLAIMED. IN NO EVENT SHALL THE COPYRIGHT OWNER OR
20 * CONTRIBUTORS BE LIABLE FOR ANY DIRECT, INDIRECT, INCIDENTAL, SPECIAL,
21 * EXEMPLARY, OR CONSEQUENTIAL DAMAGES (INCLUDING, BUT NOT LIMITED TO,
22 * PROCUREMENT OF SUBSTITUTE GOODS OR SERVICES; LOSS OF USE, DATA, OR
23 * PROFITS; OR BUSINESS INTERRUPTION) HOWEVER CAUSED AND ON ANY THEORY
24 * OF LIABILITY, WHETHER IN CONTRACT, STRICT LIABILITY, OR TORT
25 * (INCLUDING NEGLIGENCE OR OTHERWISE) ARISING IN ANY WAY OUT OF THE USE
26 * OF THIS SOFTWARE, EVEN IF ADVISED OF THE POSSIBILITY OF SUCH DAMAGE.
27 *128
32
33 #ifndef OPTIX_DENOISER_TILING_H
34 #define OPTIX_DENOISER_TILING_H
35
36 #include <optix.h>
37
38 #include <algorithm>
39 #include <vector>
40
41 #ifdef __cplusplus
42 extern "C" {
43 #endif
44
53 struct OptixUtilDenoiserImageTile
54 {
55 // input tile image
56 OptixImage2D input;
57
58 // output tile image
59 OptixImage2D output;
60
61 // overlap offsets, parameters for #optixUtilDenoiserInvoke
62 unsigned int inputOffsetX;
63 unsigned int inputOffsetY;
64 };
65
73 inline OptixResult optixUtilGetPixelStride(const OptixImage2D& image, unsigned int& pixelStrideInBytes)
74 {
75 pixelStrideInBytes = image.pixelStrideInBytes;
76 if(pixelStrideInBytes == 0)
77 {
.format)
79 {
80 case OPTIX PIXEL FORMAT HALF1:
81 pixelStrideInBytes = 1 * sizeof(short);
82 break;
83 case OPTIX_PIXEL_FORMAT_HALF2:
84 pixelStrideInBytes = 2 * sizeof(short);
85 break;
             OPTIX_PIXEL_FORMAT_HALF3:
87 pixelStrideInBytes = 3 * sizeof(short);
88 break:
89 case OPTIX PIXEL FORMAT HALF4:
90 pixelStrideInBytes = 4 * sizeof(short);
91 break;
92 case OPTIX_PIXEL_FORMAT_FLOAT1:
```

```
93 pixelStrideInBytes = 1 * sizeof(float);
94 break;
95 case OPTIX_PIXEL_FORMAT_FLOAT2:
96 pixelStrideInBytes = 2 * sizeof(float);
97 break;
98 case OPTIX_PIXEL_FORMAT_FLOAT3:
99 pixelStrideInBytes = 3 * sizeof(float);
100 break;
101 case OPTIX_PIXEL_FORMAT_FLOAT4:
102 pixelStrideInBytes = 4 * sizeof(float);
103 break;
104 case OPTIX PIXEL FORMAT UCHAR3:
105 pixelStrideInBytes = 3 * sizeof(char);
106 break;
107 case OPTIX_PIXEL_FORMAT_UCHAR4:
108 pixelStrideInBytes = 4 * sizeof(char);
109 break;
110 case OPTIX_PIXEL_FORMAT_INTERNAL_GUIDE_LAYER:
111 return OPTIX_ERROR_INVALID_VALUE;
112 break;
113 }
114 }
115 return OPTIX_SUCCESS;
116 }
117
127 inline OptixResult optixUtilDenoiserSplitImage(
128 const OptixImage2D& input,
129 const OptixImage2D& output,
130 unsigned int overlapWindowSizeInPixels,
131 unsigned int tileWidth,
132 unsigned int tileHeight,
133 std::vector<OptixUtilDenoiserImageTile>& tiles)
134 {
135 if(tileWidth == \theta || tileHeight == \theta)
136 return OPTIX_ERROR_INVALID_VALUE;
137
138 unsigned int inPixelStride, outPixelStride;
139 if(const OptixResult res = optixUtilGetPixelStride(input, inPixelStride))
140 return res;
141 if(const OptixResult res = optixUtilGetPixelStride(output, outPixelStride))
142 return res;
143
144 int inp_w = std::min(tileWidth + 2 * overlapWindowSizeInPixels, input.width);
.height);
146 int inp_y = 0, copied_y = 0;
147
148 int upscaleX = output.width / input.width;
149 int upscaleY = output.height / input.height;
150
151 do
152 {
153 int inputOffsetY = inp_y == 0 ? 0 : std::max((int)overlapWindowSizeInPixels, inp_h -
((int)input.height - inp_y));
.height, tileHeight + overlapWindowSizeInPixels) :
155 .height - copied_y);
156
157 int inp_x = 0, copied_x = 0;
158 do
159 {
160 int inputOffsetX = inp_x == 0 ? 0 : std::max((int)overlapWindowSizeInPixels, inp_w -
((int)input<u>width - inp</u>_x<math>));
.width, tileWidth + overlapWindowSizeInPixels) :
.width - copied_x);
163
164 OptixUtilDenoiserImageTile tile;
.input.data = input.data + (size_t)(inp_y - inputOffsetY) *
input.rowStrideInBytes
```

```
166 166 + (size_t)(inp_x - inputOffsetX) * inPixelStride;
.input.width = inp_w;
.input.height = inp_h;
169 tile.input.rowStrideInBytes = input.rowStrideInBytes;
170 tile.input.pixelStrideInBytes = input.pixelStrideInBytes;
.input.format.format;
172
.output.data =.data + (size_t)(upscaleY * inp_y) *
output.rowStrideInBytes
174 + (size_t)(upscaleX * inp_x) * outPixelStride;
175.output.width = upscaleX * copy_x;
176.output.height = upscaleY * copy_y;
177 tile.output.rowStrideInBytes = output.rowStrideInBytes;
178 tile.output.pixelStrideInBytes = output.pixelStrideInBytes;
.output.format.format;
180
.inputOffsetX = inputOffsetX;
.inputOffsetY = inputOffsetY;
183
184 tiles.push_back(tile);
185
186 inp_x += inp_x == 0 ? tileWidth + overlapWindowSizeInPixels : tileWidth;
187 copied_x += copy_x;
.width));
189
190 inp_y += inp_y == 0 ? tileHeight + overlapWindowSizeInPixels : tileHeight;
191 copied v += copy v:
.height));
193
194 return OPTIX_SUCCESS;
195 }
196
200
207
223 inline OptixResult optixUtilDenoiserInvokeTiled(
224 OptixDenoiser denoiser,
225 CUstream stream,
226 const OptixDenoiserParams* params,
227 CUdeviceptr denoiserState,
228 size_t denoiserStateSizeInBytes,
229 const OptixDenoiserGuideLayer* guideLayer,
230 const OptixDenoiserLayer* layers,
231 unsigned int numLayers,
232 CUdeviceptr scratch,
233 size_t scratchSizeInBytes,
234 unsigned int overlapWindowSizeInPixels,
235 unsigned int tileWidth,
236 unsigned int tileHeight)
237 {
238 if(!guideLayer || !layers)
239 return OPTIX_ERROR_INVALID_VALUE;
240
241 const unsigned int upscale = numLayers > 0.previousOutput.width == 2 \starlayers[0].input.width ? 2 : 1;
242
243 std::vector<std::vector<OptixUtilDenoiserImageTile» tiles(numLayers);
244 std::vector<std::vector<OptixUtilDenoiserImageTile» prevTiles(numLayers);
245 for(unsigned int l = 0; l < numLayers; l++)246 {
247 if(const OptixResult res = optixUtilDenoiserSplitImage(layers[l].input, layers[l].output,
248 overlapWindowSizeInPixels,
249 tileWidth, tileHeight, tiles[1]))
250 return res;
251
252 if(layers[l].previousOutput.data)
253 {
254 OptixImage2D dummyOutput = layers[l].previousOutput;
```

```
255 if(const OptixResult res = optixUtilDenoiserSplitImage(layers[l].previousOutput, dummyOutput,
256 upscale * overlapWindowSizeInPixels,
257 upscale * tileWidth, upscale * tileHeight,
prevTiles[l]))
258 return res;
259 }
260 }
261
262 std::vector<OptixUtilDenoiserImageTile> albedoTiles;
263 if(guideLayer->albedo.data)
264 {
265 OptixImage2D dummyOutput = guideLayer->albedo;
OptixResultoptixUtilDenoiserSplitImage(>albedo, dummyOutput,
267 overlapWindowSizeInPixels,
268 tileWidth, tileHeight, albedoTiles))
269 return res;
270 }
271
     std::vector<OptixUtilDenoiserImageTile> normalTiles;
273 if(guideLayer->normal.data)
274 {
275 OptixImage2D dummyOutput = guideLayer->normal;
276 if(const OptixResult res = optixUtilDenoiserSplitImage(guideLayer->normal, dummyOutput,
277 overlapWindowSizeInPixels,
278 tileWidth, tileHeight, normalTiles))
279 return res;
280 }
281
282 std::vector<OptixUtilDenoiserImageTile> flowTiles;
283 if(guideLayer->flow.data)
284 {
285 OptixImage2D dummyOutput = guideLayer->flow;
286 if(const OptixResult res = optixUtilDenoiserSplitImage(guideLayer->flow, dummyOutput,
287 overlapWindowSizeInPixels,
288 tileWidth, tileHeight, flowTiles))
289 return res;
290 }
291
292 std::vector<OptixUtilDenoiserImageTile> flowTrustTiles;
293 if(guideLayer->flowTrustworthiness.data)
294 {
295 OptixImage2D dummyOutput = guideLayer->flowTrustworthiness;
OptixResultoptixUtilDenoiserSplitImage(>flowTrustworthiness,
dummyOutput,
297 overlapWindowSizeInPixels,
298 tileWidth, tileHeight, flowTrustTiles))
299 return res;
300 }
301
302 std::vector<OptixUtilDenoiserImageTile> internalGuideLayerTiles;
303 if(guideLayer->previousOutputInternalGuideLayer.data && guideLayer->outputInternalGuideLayer.data)
304 {
305 if(const OptixResult res =
optixUtilDenoiserSplitImage(guideLayer->previousOutputInternalGuideLayer,
306 guideLayer->outputInternalGuideLayer,
307 upscale * overlapWindowSizeInPixels,
308 upscale * tileWidth, upscale * tileHeight,
internalGuideLayerTiles))
309 return res;
310 }
311
312 for(size_t t = 0; t < tiles[0].size(); t++)
313 {
314 std::vector<OptixDenoiserLayer> tlayers;
315 for (unsigned int l = 0; l < numLayers; l++)316 {
317 OptixDenoiserLayer layer = {};
```

```
318 layer.input = (tiles[l])[t].input;
319 layer.output = (tiles[l])[t].output;
320 if(layers[l].previousOutput.data)
321 layer.previousOutput = (prevTiles[l])[t].input;
322 layer.type = layers[l].type;
323 tlayers.push_back(layer);
324 }
325
OptixDenoiserGuideLayer gl = {};
327 if(guideLayer->albedo.data)
328 gl.albedo = albedoTiles[t].input;
329
330 if(guideLayer->normal.data)
331 gl.normal = normalTiles[t].input;
332
333 if(guideLayer->flow.data)
334 gl.flow = flowTiles[t].input;
335<br>336
         >flowTrustworthiness.data)
337 gl.flowTrustworthiness = flowTrustTiles[t].input;
338
339 if(guideLayer->previousOutputInternalGuideLayer.data)
340 gl.previousOutputInternalGuideLayer = internalGuideLayerTiles[t].input;
341
342 if(guideLayer->outputInternalGuideLayer.data)
343 gl.outputInternalGuideLayer = internalGuideLayerTiles[t].output;
344
345 if(const OptixResult res =
346 optixDenoiserInvoke(denoiser, stream, params, denoiserState, denoiserStateSizeInBytes,
347 6 and September 2015 6 and September 2015, 8tlayers[0], numLayers,
348 (tiles[0])[t].inputOffsetX, (tiles[0])[t].inputOffsetY,
349 scratch, scratchSizeInBytes))
350 return res;
351 }
352 return OPTIX_SUCCESS;
353 }
354 // end group optix_utilities
356
357 #ifdef __cplusplus
358 }
359 #endif
360
361 #endif // OPTIX_DENOISER_TILING_H
```

```
8.11 optix_device.h File Reference
```
# Macros

• #define [\\_\\_OPTIX\\_INCLUDE\\_INTERNAL\\_HEADERS\\_\\_](#page-271-0)

# Functions

- template<typename... Payload> static \_forceinline\_\_ \_device\_ void [optixTrace](#page-53-0) [\(OptixTraversableHandle](#page-93-0) handle, float3 rayOrigin, float3 rayDirection, float tmin, float tmax, float rayTime, [OptixVisibilityMask](#page-94-0) visibilityMask, unsigned int rayFlags, unsigned int SBToffset, unsigned int SBTstride, unsigned int missSBTIndex, Payload &... payload)
- template<typename... Payload> static \_\_forceinline \_\_ \_\_device \_\_ void [optixTraverse](#page-56-0) [\(OptixTraversableHandle](#page-93-0) handle, float3 rayOrigin, float3 rayDirection, float tmin, float tmax, float rayTime, [OptixVisibilityMask](#page-94-0) visibilityMask, unsigned int rayFlags, unsigned int SBToffset, unsigned int SBTstride, unsigned int missSBTIndex, Payload &... payload)
- template<typename... Payload>

static \_forceinline\_\_ \_device\_ void [optixTrace](#page-52-0) [\(OptixPayloadTypeID](#page-107-11) type,

[OptixTraversableHandle](#page-93-0) handle, float3 rayOrigin, float3 rayDirection, float tmin, float tmax, float rayTime, [OptixVisibilityMask](#page-94-0) visibilityMask, unsigned int rayFlags, unsigned int SBToffset, unsigned int SBTstride, unsigned int missSBTIndex, Payload &... payload)

- template<typename... Payload> static \_forceinline\_\_ \_device\_ void [optixTraverse](#page-55-0) [\(OptixPayloadTypeID](#page-107-11) type, [OptixTraversableHandle](#page-93-0) handle, float3 rayOrigin, float3 rayDirection, float tmin, float tmax, float rayTime, [OptixVisibilityMask](#page-94-0) visibilityMask, unsigned int rayFlags, unsigned int SBToffset, unsigned int SBTstride, unsigned int missSBTIndex, Payload &... payload)
- static \_forceinline\_ \_device\_ void [optixReorder](#page-41-0) (unsigned int coherenceHint, unsigned int numCoherenceHintBitsFromLSB)
- static forceinline device void [optixReorder](#page-40-0) ()
- template<typename... Payload> static \_\_forceinline\_\_ \_\_device\_\_ void [optixInvoke](#page-35-0) (Payload &... payload)
- template<typename... Payload> static \_forceinline \_\_ \_device \_\_ void [optixInvoke](#page-35-1) [\(OptixPayloadTypeID](#page-107-11) type, Payload &... payload)
- template<typename... RegAttributes> static \_\_forceinline\_\_ \_\_device\_\_ void [optixMakeHitObject](#page-38-0) [\(OptixTraversableHandle](#page-93-0) handle, float3 rayOrigin, float3 rayDirection, float tmin, float tmax, float rayTime, unsigned int SBToffset, unsigned int SBTstride, unsigned int instIdx, unsigned int sbtGASIdx, unsigned int primIdx, unsigned int hitKind, RegAttributes... regAttributes)
- template<typename... RegAttributes> static \_forceinline\_\_ \_device\_ void [optixMakeHitObject](#page-37-0) [\(OptixTraversableHandle](#page-93-0) handle, float3 rayOrigin, float3 rayDirection, float tmin, float tmax, float rayTime, unsigned int SBToffset, unsigned int SBTstride, unsigned int instIdx, const [OptixTraversableHandle](#page-93-0) ∗transforms, unsigned int numTransforms, unsigned int sbtGASIdx, unsigned int primIdx, unsigned int hitKind, RegAttributes... regAttributes)
- template<typename... RegAttributes> static \_\_forceinline\_\_ \_\_device\_\_ void [optixMakeHitObjectWithRecord](#page-39-0) [\(OptixTraversableHandle](#page-93-0) handle, float3 rayOrigin, float3 rayDirection, float tmin, float tmax, float rayTime, unsigned int sbtRecordIndex, unsigned int instIdx, const [OptixTraversableHandle](#page-93-0) ∗transforms, unsigned int numTransforms, unsigned int sbtGASIdx, unsigned int primIdx, unsigned int hitKind, RegAttributes... regAttributes)
- static \_forceinline\_ \_device\_ void [optixMakeMissHitObject](#page-40-1) (unsigned int missSBTIndex, float3 rayOrigin, float3 rayDirection, float tmin, float tmax, float rayTime)
- static \_\_forceinline\_\_ \_\_device\_\_ void [optixMakeNopHitObject](#page-40-2) ()
- static \_forceinline \_ \_device \_ bool [optixHitObjectIsHit](#page-34-0) ()
- static \_\_forceinline\_\_ \_\_device\_\_ bool [optixHitObjectIsMiss](#page-34-1) ()
- static \_\_forceinline \_\_ \_\_device \_\_ bool [optixHitObjectIsNop](#page-35-2) ()
- static \_\_forceinline\_\_ \_\_device\_\_ unsigned int [optixHitObjectGetSbtRecordIndex](#page-33-0) ()
- static \_forceinline \_\_ device \_\_ void optixSetPayload \_0 (unsigned int p)
- static \_\_forceinline \_\_\_device \_\_void [optixSetPayload\\_1](#page-44-1) (unsigned int p)
- static \_forceinline \_\_ \_device \_\_ void [optixSetPayload\\_2](#page-45-0) (unsigned int p)
- static \_forceinline\_ \_device\_void [optixSetPayload\\_3](#page-46-0) (unsigned int p)
- static \_forceinline \_\_ \_device \_\_ void [optixSetPayload\\_4](#page-46-1) (unsigned int p)
- static \_forceinline \_\_ \_device \_\_ void [optixSetPayload\\_5](#page-46-2) (unsigned int p)
- static \_forceinline \_\_ \_device \_\_ void [optixSetPayload\\_6](#page-47-0) (unsigned int p)
- static forceinline device void optixSetPayload  $7$  (unsigned int p)
- static \_\_forceinline \_\_ \_\_device \_\_ void [optixSetPayload\\_8](#page-47-2) (unsigned int p)
- static \_forceinline\_ \_device\_void [optixSetPayload\\_9](#page-47-3) (unsigned int p)
- static \_forceinline \_\_ \_device \_\_ void [optixSetPayload\\_10](#page-44-2) (unsigned int p)

• static \_forceinline\_ \_device\_void [optixSetPayload\\_11](#page-44-3) (unsigned int p) • static \_\_forceinline \_\_\_device \_\_void [optixSetPayload\\_12](#page-44-4) (unsigned int p) • static \_forceinline \_\_ device \_\_ void [optixSetPayload\\_13](#page-44-5) (unsigned int p) • static \_forceinline \_\_ device \_void [optixSetPayload\\_14](#page-44-6) (unsigned int p) • static \_\_forceinline\_\_ \_\_device\_\_ void [optixSetPayload\\_15](#page-45-1) (unsigned int p) static forceinline device void optixSetPayload 16 (unsigned int p) • static \_forceinline \_\_ device \_\_ void [optixSetPayload\\_17](#page-45-3) (unsigned int p) • static \_forceinline\_ \_device\_void [optixSetPayload\\_18](#page-45-4) (unsigned int p) static forceinline device void optixSetPayload 19 (unsigned int p) • static \_\_forceinline\_\_ \_\_device\_\_ void [optixSetPayload\\_20](#page-45-6) (unsigned int p) • static forceinline device void optixSetPayload 21 (unsigned int p) • static \_forceinline\_\_ \_device\_ void [optixSetPayload\\_22](#page-45-8) (unsigned int p) • static \_\_forceinline\_\_ \_\_device\_\_ void [optixSetPayload\\_23](#page-45-9) (unsigned int p) • static \_\_forceinline\_\_ \_\_device\_\_ void [optixSetPayload\\_24](#page-46-3) (unsigned int p) • static \_\_forceinline\_\_ \_\_device \_\_ void optixSetPayload 25 (unsigned int p) • static \_\_forceinline\_\_ \_\_device\_\_ void [optixSetPayload\\_26](#page-46-5) (unsigned int p) • static \_\_forceinline\_\_ \_\_device\_\_ void [optixSetPayload\\_27](#page-46-6) (unsigned int p) • static \_\_forceinline\_\_ \_\_device\_\_ void [optixSetPayload\\_28](#page-46-7) (unsigned int p) • static \_forceinline\_ \_device\_void [optixSetPayload\\_29](#page-46-8) (unsigned int p) static forceinline device void optixSetPayload 30 (unsigned int p) • static \_\_forceinline\_\_ \_\_device\_\_ void [optixSetPayload\\_31](#page-46-10) (unsigned int p) • static \_\_forceinline\_\_ \_\_device\_\_ unsigned int [optixGetPayload\\_0](#page-23-0) () • static forceinline device unsigned int optixGetPayload 1 () • static \_\_forceinline\_\_ \_\_device\_\_ unsigned int [optixGetPayload\\_2](#page-24-0) () static forceinline device\_unsigned int [optixGetPayload\\_3](#page-25-0) () • static \_\_forceinline\_\_ \_\_device\_\_ unsigned int [optixGetPayload\\_4](#page-25-1) () • static \_forceinline \_\_ \_device \_\_ unsigned int [optixGetPayload\\_5](#page-25-2) () • static \_\_forceinline\_\_ \_\_device\_\_ unsigned int [optixGetPayload\\_6](#page-25-3) () • static \_\_forceinline\_\_ \_\_device\_\_ unsigned int [optixGetPayload\\_7](#page-25-4) () • static \_\_forceinline\_\_ \_\_device\_\_ unsigned int [optixGetPayload\\_8](#page-25-5) () • static \_\_forceinline \_\_ \_\_device \_\_unsigned int [optixGetPayload\\_9](#page-25-6) () • static \_forceinline\_ \_device\_unsigned int [optixGetPayload\\_10](#page-23-2) () • static \_\_forceinline\_\_ \_\_device\_\_ unsigned int [optixGetPayload\\_11](#page-23-3) () • static \_\_forceinline\_\_ \_\_device\_\_ unsigned int [optixGetPayload\\_12](#page-23-4) () • static \_forceinline\_ \_device\_unsigned int [optixGetPayload\\_13](#page-23-5) () • static \_forceinline\_ \_device\_unsigned int [optixGetPayload\\_14](#page-23-6) () • static \_\_forceinline\_\_ \_\_device\_\_ unsigned int [optixGetPayload\\_15](#page-24-1) () • static \_forceinline\_\_ \_device\_ unsigned int [optixGetPayload\\_16](#page-24-2) () • static \_forceinline \_\_ \_device \_\_ unsigned int [optixGetPayload\\_17](#page-24-3) () • static \_forceinline \_\_ device \_unsigned int [optixGetPayload\\_18](#page-24-4) () • static \_\_forceinline\_\_ \_\_device\_\_ unsigned int [optixGetPayload\\_19](#page-24-5) () • static \_forceinline\_ \_device\_unsigned int [optixGetPayload\\_20](#page-24-6) () • static \_\_forceinline\_\_ \_\_device\_\_ unsigned int [optixGetPayload\\_21](#page-24-7) () • static \_forceinline\_ \_device\_unsigned int [optixGetPayload\\_22](#page-24-8) () • static \_\_forceinline\_\_ \_\_device\_\_ unsigned int [optixGetPayload\\_23](#page-24-9) () • static \_forceinline\_\_ \_device\_unsigned int [optixGetPayload\\_24](#page-24-10) () • static \_forceinline \_\_ device \_unsigned int [optixGetPayload\\_25](#page-24-11) () • static \_\_forceinline\_\_ \_\_device\_\_ unsigned int [optixGetPayload\\_26](#page-24-12) () • static \_\_forceinline\_\_ \_\_device\_\_ unsigned int [optixGetPayload\\_27](#page-24-13) () • static \_forceinline \_\_ \_device \_\_ unsigned int [optixGetPayload\\_28](#page-25-7) ()

- static \_forceinline\_\_ \_device\_unsigned int [optixGetPayload\\_29](#page-25-8) ()
- static \_forceinline\_ \_device\_unsigned int [optixGetPayload\\_30](#page-25-9) ()
- static \_forceinline \_\_ device \_unsigned int [optixGetPayload\\_31](#page-25-10) ()
- static \_forceinline \_\_ \_device \_\_ void [optixSetPayloadTypes](#page-47-4) (unsigned int typeMask)
- static \_forceinline\_ \_device\_unsigned int [optixUndefinedValue](#page-57-0) ()
- static \_\_forceinline\_\_ \_\_device\_\_ float3 [optixGetWorldRayOrigin](#page-30-0) ()
- static \_\_forceinline \_\_\_ \_\_device \_\_\_ float3 [optixHitObjectGetWorldRayOrigin](#page-34-2) ()
- static \_forceinline\_ \_device\_float3 [optixGetWorldRayDirection](#page-30-1) ()
- static \_\_forceinline \_\_\_ \_\_device \_\_\_ float3 [optixHitObjectGetWorldRayDirection](#page-34-3) ()
- static \_\_forceinline \_\_ \_\_device \_\_ float3 [optixGetObjectRayOrigin](#page-23-7) ()
- static \_forceinline \_\_ \_device \_\_ float3 [optixGetObjectRayDirection](#page-22-0) ()
- static \_\_forceinline\_\_ \_\_device\_\_ float [optixGetRayTmin](#page-27-0) ()
- static \_\_forceinline \_\_\_device \_\_float [optixHitObjectGetRayTmin](#page-33-1) ()
- static \_\_forceinline \_\_\_device \_\_float [optixGetRayTmax](#page-27-1) ()
- static \_forceinline\_ \_device\_float [optixHitObjectGetRayTmax](#page-32-0) ()
- static \_\_forceinline\_\_ \_\_device\_\_ float [optixGetRayTime](#page-26-0) ()
- static \_forceinline \_\_ \_device \_\_ float [optixHitObjectGetRayTime](#page-32-1) ()
- static \_forceinline\_\_ \_device\_unsigned int [optixGetRayFlags](#page-26-1) ()
- static \_forceinline\_ \_ \_device\_ unsigned int [optixGetRayVisibilityMask](#page-27-2) ()
- static \_\_forceinline\_\_ \_\_device \_\_ [OptixTraversableHandle](#page-93-0) [optixGetInstanceTraversableFromIAS](#page-21-0) [\(OptixTraversableHandle](#page-93-0) ias, unsigned int instIdx)
- static \_forceinline\_ \_device\_ void [optixGetTriangleVertexData](#page-30-2) [\(OptixTraversableHandle](#page-93-0) gas, unsigned int primIdx, unsigned int sbtGASIndex, float time, float3 data[3])
- static forceinline device void [optixGetMicroTriangleVertexData](#page-22-1) (float3 data[3])
- static \_forceinline\_\_ \_device\_ void [optixGetMicroTriangleBarycentricsData](#page-22-2) (float2 data[3])
- static \_\_forceinline \_\_\_device \_\_ void [optixGetLinearCurveVertexData](#page-22-3) [\(OptixTraversableHandle](#page-93-0) gas, unsigned int primIdx, unsigned int sbtGASIndex, float time, float4 data[2])
- static \_\_forceinline\_\_ \_\_device\_\_ void [optixGetQuadraticBSplineVertexData](#page-26-2) [\(OptixTraversableHandle](#page-93-0) gas, unsigned int primIdx, unsigned int sbtGASIndex, float time, float4 data[3])
- static \_\_forceinline \_\_\_device \_\_void [optixGetCubicBSplineVertexData](#page-17-0) [\(OptixTraversableHandle](#page-93-0) gas, unsigned int primIdx, unsigned int sbtGASIndex, float time, float4 data[4])
- static \_\_forceinline \_\_ \_\_device \_\_ void [optixGetCatmullRomVertexData](#page-16-0) [\(OptixTraversableHandle](#page-93-0) gas, unsigned int primIdx, unsigned int sbtGASIndex, float time, float4 data[4])
- static \_forceinline\_ \_device\_ void [optixGetCubicBezierVertexData](#page-16-1) [\(OptixTraversableHandle](#page-93-0) gas, unsigned int primIdx, unsigned int sbtGASIndex, float time, float4 data[4])
- static \_forceinline\_ \_device\_ void [optixGetRibbonVertexData](#page-27-3) [\(OptixTraversableHandle](#page-93-0) gas, unsigned int primIdx, unsigned int sbtGASIndex, float time, float4 data[3])
- static \_\_forceinline\_\_ \_\_device \_\_float3 [optixGetRibbonNormal](#page-27-4) [\(OptixTraversableHandle](#page-93-0) gas, unsigned int primIdx, unsigned int sbtGASIndex, float time, float2 ribbonParameters)
- static forceinline device void [optixGetSphereData](#page-28-0) [\(OptixTraversableHandle](#page-93-0) gas, unsigned int primIdx, unsigned int sbtGASIndex, float time, float4 data[1])
- static \_forceinline\_ \_device\_[OptixTraversableHandle](#page-93-0) [optixGetGASTraversableHandle](#page-19-0) ()
- static \_\_forceinline\_\_ \_\_device \_\_float [optixGetGASMotionTimeBegin](#page-19-1) [\(OptixTraversableHandle](#page-93-0) gas)
- static \_forceinline\_ \_device\_ float [optixGetGASMotionTimeEnd](#page-19-2) [\(OptixTraversableHandle](#page-93-0) gas)
- static \_\_forceinline\_\_ \_\_device\_\_unsigned int [optixGetGASMotionStepCount](#page-19-3) [\(OptixTraversableHandle](#page-93-0) gas)
- static \_forceinline \_\_ \_device \_\_ void [optixGetWorldToObjectTransformMatrix](#page-30-3) (float m[12])
- static \_forceinline\_ \_device\_void [optixGetObjectToWorldTransformMatrix](#page-23-8) (float m[12])
- static forceinline device float3 [optixTransformPointFromWorldToObjectSpace](#page-54-0) (float3 point)
- static \_forceinline\_ \_device\_float3 [optixTransformVectorFromWorldToObjectSpace](#page-55-1) (float3 vec)
- static forceinline device float3 [optixTransformNormalFromWorldToObjectSpace](#page-54-1) (float3 normal)
- static \_forceinline\_ \_device\_float3 [optixTransformPointFromObjectToWorldSpace](#page-54-2) (float3 point)
- static \_forceinline\_ \_device\_float3 [optixTransformVectorFromObjectToWorldSpace](#page-55-2) (float3 vec)
- static \_forceinline\_ \_device\_ float3 [optixTransformNormalFromObjectToWorldSpace](#page-54-3) (float3 normal)
- static \_\_forceinline \_\_\_\_device \_\_ unsigned int [optixGetTransformListSize](#page-29-0) ()
- static \_forceinline\_ \_device\_unsigned int [optixHitObjectGetTransformListSize](#page-34-4) ()
- static \_\_forceinline\_\_ \_\_device\_\_ [OptixTraversableHandle](#page-93-0) [optixGetTransformListHandle](#page-29-1) (unsigned int index)
- static \_\_forceinline\_\_ \_\_device\_\_ [OptixTraversableHandle](#page-93-0) [optixHitObjectGetTransformListHandle](#page-33-2) (unsigned int index)
- static \_forceinline\_ \_device\_[OptixTransformType](#page-112-0) [optixGetTransformTypeFromHandle](#page-29-2) [\(OptixTraversableHandle](#page-93-0) handle)
- static \_\_forceinline\_\_ \_\_device\_\_ const [OptixStaticTransform](#page-178-0) ∗ [optixGetStaticTransformFromHandle](#page-29-3) [\(OptixTraversableHandle](#page-93-0) handle)
- static \_\_forceinline\_\_ \_\_device\_\_ const [OptixSRTMotionTransform](#page-176-0) ∗ [optixGetSRTMotionTransformFromHandle](#page-29-4) [\(OptixTraversableHandle](#page-93-0) handle)
- static \_\_forceinline\_\_ \_\_device\_\_ const [OptixMatrixMotionTransform](#page-155-0) ∗ [optixGetMatrixMotionTransformFromHandle](#page-22-4) [\(OptixTraversableHandle](#page-93-0) handle)
- static \_forceinline\_ \_device\_unsigned int [optixGetInstanceIdFromHandle](#page-20-0) [\(OptixTraversableHandle](#page-93-0) handle)
- static \_forceinline\_ \_device\_[OptixTraversableHandle](#page-93-0) [optixGetInstanceChildFromHandle](#page-20-1) [\(OptixTraversableHandle](#page-93-0) handle)
- static \_\_forceinline\_\_ \_\_device\_\_ const float4 ∗ [optixGetInstanceTransformFromHandle](#page-21-1) [\(OptixTraversableHandle](#page-93-0) handle)
- static \_\_forceinline\_\_ \_\_device\_\_ const float4 ∗ [optixGetInstanceInverseTransformFromHandle](#page-21-2) [\(OptixTraversableHandle](#page-93-0) handle)
- static \_forceinline\_ \_device\_ bool [optixReportIntersection](#page-41-1) (float hitT, unsigned int hitKind)
- static \_forceinline\_ \_device bool [optixReportIntersection](#page-42-0) (float hitT, unsigned int hitKind, unsigned int a0)
- static \_forceinline\_ \_device bool [optixReportIntersection](#page-42-1) (float hitT, unsigned int hitKind, unsigned int a0, unsigned int a1)
- static \_forceinline\_ \_device bool [optixReportIntersection](#page-42-2) (float hitT, unsigned int hitKind, unsigned int a0, unsigned int a1, unsigned int a2)
- static \_forceinline\_\_ \_device\_ bool [optixReportIntersection](#page-42-3) (float hitT, unsigned int hitKind, unsigned int a0, unsigned int a1, unsigned int a2, unsigned int a3)
- static \_forceinline\_ \_device bool [optixReportIntersection](#page-42-4) (float hitT, unsigned int hitKind, unsigned int a0, unsigned int a1, unsigned int a2, unsigned int a3, unsigned int a4)
- static \_\_forceinline \_\_\_device \_\_bool [optixReportIntersection](#page-43-0) (float hitT, unsigned int hitKind, unsigned int a0, unsigned int a1, unsigned int a2, unsigned int a3, unsigned int a4, unsigned int a5)
- static \_\_forceinline\_\_ \_\_device\_\_ bool [optixReportIntersection](#page-43-1) (float hitT, unsigned int hitKind, unsigned int a0, unsigned int a1, unsigned int a2, unsigned int a3, unsigned int a4, unsigned int a5, unsigned int a6)
- static \_forceinline \_\_ \_device \_\_ bool [optixReportIntersection](#page-43-2) (float hitT, unsigned int hitKind, unsigned int a0, unsigned int a1, unsigned int a2, unsigned int a3, unsigned int a4, unsigned int a5, unsigned int a6, unsigned int a7)
- static forceinline device unsigned int optixGetAttribute 0 ()
- static \_forceinline\_\_ \_device\_unsigned int [optixGetAttribute\\_1](#page-16-2) ()
- static \_forceinline \_\_ device \_unsigned int optixGetAttribute 2 ()
- static \_forceinline\_ \_device\_unsigned int [optixGetAttribute\\_3](#page-16-4) ()
- static \_forceinline \_\_ device \_unsigned int optixGetAttribute 4 ()
- static \_forceinline\_ \_device\_unsigned int [optixGetAttribute\\_5](#page-16-6) ()
- static \_forceinline\_\_ \_device\_unsigned int [optixGetAttribute\\_6](#page-16-7) ()
- static \_forceinline\_\_ \_device\_unsigned int [optixGetAttribute\\_7](#page-16-8) ()
- static \_forceinline\_ \_device\_unsigned int [optixHitObjectGetAttribute\\_0](#page-31-0) ()
- static \_forceinline\_\_ \_device\_unsigned int [optixHitObjectGetAttribute\\_1](#page-31-1) ()
- static \_forceinline\_\_ \_device\_unsigned int [optixHitObjectGetAttribute\\_2](#page-31-2) ()
- static \_forceinline\_\_ \_device\_unsigned int [optixHitObjectGetAttribute\\_3](#page-31-3) ()
- static \_forceinline \_\_ device \_unsigned int [optixHitObjectGetAttribute\\_4](#page-31-4) ()
- static \_forceinline\_\_ \_device\_unsigned int [optixHitObjectGetAttribute\\_5](#page-31-5) ()
- static \_forceinline\_\_ \_device\_unsigned int [optixHitObjectGetAttribute\\_6](#page-31-6) ()
- static \_forceinline\_ \_device\_unsigned int [optixHitObjectGetAttribute\\_7](#page-31-7) ()
- static forceinline device void [optixTerminateRay](#page-47-5) ()
- static \_forceinline \_\_ \_device \_\_ void [optixIgnoreIntersection](#page-35-3) ()
- static \_forceinline\_ \_device\_unsigned int [optixGetPrimitiveIndex](#page-25-11) ()
- static \_\_forceinline\_\_ \_\_device\_\_ unsigned int [optixHitObjectGetPrimitiveIndex](#page-32-2) ()
- static \_forceinline \_\_ device \_unsigned int [optixGetSbtGASIndex](#page-28-1) ()
- static \_\_forceinline\_\_ \_\_device\_\_ unsigned int [optixHitObjectGetSbtGASIndex](#page-33-3) ()
- static \_forceinline\_\_ \_device\_unsigned int [optixGetInstanceId](#page-20-2) ()
- static forceinline device unsigned int [optixHitObjectGetInstanceId](#page-32-3) ()
- static forceinline device unsigned int [optixGetInstanceIndex](#page-20-3) ()
- static \_\_forceinline \_\_\_\_device \_\_ unsigned int [optixHitObjectGetInstanceIndex](#page-32-4) ()
- static \_\_forceinline\_\_ \_\_device\_\_ unsigned int [optixGetHitKind](#page-19-4) ()
- static \_forceinline \_\_ device \_unsigned int [optixHitObjectGetHitKind](#page-31-8) ()
- static \_forceinline\_\_ \_device\_[OptixPrimitiveType](#page-107-12) [optixGetPrimitiveType](#page-26-3) (unsigned int hitKind)
- static \_\_forceinline \_\_\_device \_\_ bool [optixIsFrontFaceHit](#page-36-0) (unsigned int hitKind)
- static \_\_forceinline \_\_\_device \_\_ bool [optixIsBackFaceHit](#page-36-1) (unsigned int hitKind)
- static \_forceinline \_\_ \_device \_\_ [OptixPrimitiveType](#page-107-12) [optixGetPrimitiveType](#page-26-4) ()
- static forceinline device bool [optixIsFrontFaceHit](#page-36-2) ()
- static \_\_forceinline\_\_ \_\_device\_\_ bool [optixIsBackFaceHit](#page-36-3) ()
- static \_\_forceinline\_\_ \_\_device\_\_ bool [optixIsTriangleHit](#page-37-1) ()
- static \_\_forceinline\_\_ \_\_device\_\_ bool [optixIsTriangleFrontFaceHit](#page-37-2) ()
- static forceinline device bool [optixIsTriangleBackFaceHit](#page-36-4) ()
- static \_forceinline\_ \_device \_bool [optixIsDisplacedMicromeshTriangleHit](#page-36-5) ()
- static \_forceinline\_ \_device\_ bool [optixIsDisplacedMicromeshTriangleFrontFaceHit](#page-36-6) ()
- static \_forceinline\_ \_device bool [optixIsDisplacedMicromeshTriangleBackFaceHit](#page-36-7) ()
- static \_forceinline \_\_ \_device \_\_ float2 [optixGetTriangleBarycentrics](#page-30-4) ()
- static \_forceinline \_\_ \_device \_\_ float [optixGetCurveParameter](#page-17-1) ()
- static \_forceinline\_ \_device\_float2 [optixGetRibbonParameters](#page-27-5) ()
- static \_forceinline \_\_ \_device \_\_ uint3 [optixGetLaunchIndex](#page-21-3) ()
- static \_forceinline\_ \_device\_uint3 [optixGetLaunchDimensions](#page-21-4) ()
- static \_\_forceinline\_\_ \_\_device\_\_ [CUdeviceptr](#page-78-0) [optixGetSbtDataPointer](#page-28-2) ()
- static \_forceinline\_ \_device\_ [CUdeviceptr](#page-78-0) [optixHitObjectGetSbtDataPointer](#page-33-4) ()
- static \_\_forceinline \_\_\_device \_\_void [optixThrowException](#page-50-0) (int exceptionCode)
- static \_\_forceinline\_\_ \_\_device \_\_ void [optixThrowException](#page-50-1) (int exceptionCode, unsigned int exceptionDetail0)
- static \_forceinline\_ \_device\_ void [optixThrowException](#page-50-2) (int exceptionCode, unsigned int exceptionDetail0, unsigned int exceptionDetail1)
- static \_forceinline\_ \_device\_ void [optixThrowException](#page-50-3) (int exceptionCode, unsigned int exceptionDetail0, unsigned int exceptionDetail1, unsigned int exceptionDetail2)
- static \_forceinline\_ \_device\_ void [optixThrowException](#page-51-0) (int exceptionCode, unsigned int exceptionDetail0, unsigned int exceptionDetail1, unsigned int exceptionDetail2, unsigned int exceptionDetail3)
- static \_\_forceinline\_\_ \_\_device \_\_ void [optixThrowException](#page-51-1) (int exceptionCode, unsigned int exceptionDetail0, unsigned int exceptionDetail1, unsigned int exceptionDetail2, unsigned int exceptionDetail3, unsigned int exceptionDetail4)
- static \_\_forceinline\_\_ \_\_device \_\_ void [optixThrowException](#page-51-2) (int exceptionCode, unsigned int exceptionDetail0, unsigned int exceptionDetail1, unsigned int exceptionDetail2, unsigned int exceptionDetail3, unsigned int exceptionDetail4, unsigned int exceptionDetail5)
- static forceinline device void [optixThrowException](#page-51-3) (int exceptionCode, unsigned int exceptionDetail0, unsigned int exceptionDetail1, unsigned int exceptionDetail2, unsigned int exceptionDetail3, unsigned int exceptionDetail4, unsigned int exceptionDetail5, unsigned int exceptionDetail6)
- static \_forceinline\_ \_device\_ void [optixThrowException](#page-52-1) (int exceptionCode, unsigned int exceptionDetail0, unsigned int exceptionDetail1, unsigned int exceptionDetail2, unsigned int exceptionDetail3, unsigned int exceptionDetail4, unsigned int exceptionDetail5, unsigned int exceptionDetail6, unsigned int exceptionDetail7)
- static forceinline\_\_ \_device\_ int [optixGetExceptionCode](#page-17-2) ()
- static \_\_forceinline \_\_\_\_device \_\_unsigned int optixGetExceptionDetail \_0 ()
- static \_forceinline\_ \_device\_unsigned int [optixGetExceptionDetail\\_1](#page-18-0) ()
- static \_forceinline\_ \_device\_unsigned int [optixGetExceptionDetail\\_2](#page-18-1) ()
- static \_forceinline\_ \_device\_unsigned int [optixGetExceptionDetail\\_3](#page-18-2) ()
- static \_forceinline\_ \_device\_unsigned int [optixGetExceptionDetail\\_4](#page-18-3) ()
- static \_forceinline\_ \_device\_unsigned int [optixGetExceptionDetail\\_5](#page-18-4) ()
- static \_forceinline\_ \_device\_unsigned int [optixGetExceptionDetail\\_6](#page-18-5) ()
- static forceinline device unsigned int optixGetExceptionDetail 7 ()
- static \_\_forceinline\_\_ \_\_device\_\_ char ∗ [optixGetExceptionLineInfo](#page-19-5) ()
- template<typename ReturnT, typename... ArgTypes> static \_forceinline\_\_ \_device\_\_ ReturnT [optixDirectCall](#page-15-1) (unsigned int sbtIndex, ArgTypes... args)
- template<typename ReturnT, typename... ArgTypes> static \_forceinline\_ \_device\_ReturnT [optixContinuationCall](#page-14-0) (unsigned int sbtIndex, ArgTypes... args)
- static \_\_forceinline \_\_\_device \_\_uint4 [optixTexFootprint2D](#page-47-6) (unsigned long long tex, unsigned int texInfo, float x, float y, unsigned int ∗singleMipLevel)
- static \_forceinline\_ \_device\_uint4 [optixTexFootprint2DLod](#page-49-0) (unsigned long long tex, unsigned int texInfo, float x, float y, float level, bool coarse, unsigned int ∗singleMipLevel)
- static forceinline device uint4 [optixTexFootprint2DGrad](#page-48-0) (unsigned long long tex, unsigned int texInfo, float x, float y, float dPdx\_x, float dPdx\_y, float dPdy\_x, float dPdy\_y, bool coarse, unsigned int ∗singleMipLevel)

### 8.11.1 Detailed Description

OptiX public API header.

Author

 $1 / *$ 

NVIDIA Corporation

OptiX public API Reference - Device API declarations

<span id="page-271-0"></span>8.11.2 Macro Definition Documentation

## 8.11.2.1 \_\_ OPTIX\_INCLUDE\_INTERNAL\_HEADERS

#define \_\_OPTIX\_INCLUDE\_INTERNAL\_HEADERS\_\_

### 8.12 optix\_device.h

[Go to the documentation of this file.](#page-264-0)

```
2 * Copyright (c) 2023 NVIDIA Corporation. All rights reserved.
3 *
4 * NVIDIA Corporation and its licensors retain all intellectual property and proprietary
5 * rights in and to this software, related documentation and any modifications thereto.
6 * Any use, reproduction, disclosure or distribution of this software and related
7 * documentation without an express license agreement from NVIDIA Corporation is strictly
8 * prohibited.
9 *
10 * TO THE MAXIMUM EXTENT PERMITTED BY APPLICABLE LAW, THIS SOFTWARE IS PROVIDED *AS IS*
11 * AND NVIDIA AND ITS SUPPLIERS DISCLAIM ALL WARRANTIES, EITHER EXPRESS OR IMPLIED,
12 * INCLUDING, BUT NOT LIMITED TO, IMPLIED WARRANTIES OF MERCHANTABILITY AND FITNESS FOR A
13 * PARTICULAR PURPOSE. IN NO EVENT SHALL NVIDIA OR ITS SUPPLIERS BE LIABLE FOR ANY
14 * SPECIAL, INCIDENTAL, INDIRECT, OR CONSEQUENTIAL DAMAGES WHATSOEVER (INCLUDING, WITHOUT
15 * LIMITATION, DAMAGES FOR LOSS OF BUSINESS PROFITS, BUSINESS INTERRUPTION, LOSS OF
16 * BUSINESS INFORMATION, OR ANY OTHER PECUNIARY LOSS) ARISING OUT OF THE USE OF OR
17 * INABILITY TO USE THIS SOFTWARE, EVEN IF NVIDIA HAS BEEN ADVISED OF THE POSSIBILITY OF
18 * SUCH DAMAGES
19 * /2026
27 #ifndef OPTIX_OPTIX_DEVICE_H
28 #define OPTIX_OPTIX_DEVICE_H
29
30 #if defined(__cplusplus) && (__cplusplus < 201103L) && !defined(_WIN32)
31 #error Device code for OptiX requires at least C++11. Consider adding "--std c++11" to the nvcc
command-line.
32 #endif
33
34 #include "optix_types.h"
35
38
60 template <typename... Payload>
61 static __forceinline__ __device__ void optixTrace(OptixTraversableHandle handle,
62 float3 rayOrigin,
63 float3 rayDirection,
64 float tmin,
65 float tmax,
66 float rayTime,
67 OptixVisibilityMask visibilityMask,
68 unsigned int rayFlags,
69 unsigned int SBToffset,
70 unsigned int SBTstride,
71 unsigned int missSBTIndex,
72 Payload&... payload);
```
 template <typename... Payload> 94 static \_\_forceinline\_\_ \_\_device\_\_ void [optixTraverse\(](#page-56-0)[OptixTraversableHandle](#page-93-0) handle, float3 rayOrigin, **float3** rayDirection, 97 float tmin, the set of the set of the set of the set of the set of the set of the set of the set of the set of the set of the set of the set of the set of the set of the set of the set of the set of the set of the set o 98 float tmax, the set of the set of the set of the set of the set of the set of the set of the set of the set of the set of the set of the set of the set of the set of the set of the set of the set of the set of the set o float rayTime, [OptixVisibilityMask](#page-94-0) visibilityMask, 101 unsigned int rayFlags, **unsigned int** SBToffset, unsigned int SBTstride, unsigned int missSBTIndex, **Payload&...** payload); template <typename... Payload> 125 static \_\_forceinline\_\_ \_\_device\_\_ void [optixTrace](#page-53-0)[\(OptixPayloadTypeID](#page-107-11) type, [OptixTraversableHandle](#page-93-0) handle, 127 float3 rayOrigin, **float3** rayDirection, 129 float tmin, 130 float tmax, the set of the set of the set of the set of the set of the set of the set of the set of the set of the set of the set of the set of the set of the set of the set of the set of the set of the set of the set float rayTime, [OptixVisibilityMask](#page-94-0) visibilityMask, unsigned int rayFlags, **134** unsigned int SBToffset, unsigned int SBTstride, unsigned int missSBTIndex, **Payload&...** payload); template <typename... Payload> 160 static \_\_forceinline\_\_ \_\_device\_\_ void [optixTraverse](#page-56-0)[\(OptixPayloadTypeID](#page-107-11) type, [OptixTraversableHandle](#page-93-0) handle, float3 rayOrigin, **float3** rayDirection, float tmin, 165 float tmax, the set of the set of the set of the set of the set of the set of the set of the set of the set of the set of the set of the set of the set of the set of the set of the set of the set of the set of the set float rayTime, [OptixVisibilityMask](#page-94-0) visibilityMask, unsigned int rayFlags, unsigned int SBToffset, unsigned int SBTstride, unsigned int missSBTIndex, **Payload&... payload**); static \_\_forceinline\_\_ \_\_device\_\_ void [optixReorder\(](#page-41-0)unsigned int coherenceHint, unsigned int numCoherenceHintBitsFromLSB); static \_\_forceinline\_\_ \_\_device\_\_ void [optixReorder\(](#page-41-0)); template <typename... Payload> static \_\_forceinline\_\_ \_\_device\_\_ void [optixInvoke\(](#page-35-0)Payload&... payload); template <typename... Payload> 212 static \_\_forceinline\_\_ \_\_device\_\_ void [optixInvoke\(](#page-35-0)[OptixPayloadTypeID](#page-107-11) type, Payload&... payload); template <typename... RegAttributes> static \_\_forceinline\_\_ \_\_device\_\_ void [optixMakeHitObject\(](#page-38-0)[OptixTraversableHandle](#page-93-0) handle, float3 rayOrigin, float3 rayDirection, float tmin, 237 float tmax, float rayTime, unsigned int SBToffset, unsigned int SBTstride, unsigned int instIdx, unsigned int sbtGASIdx,

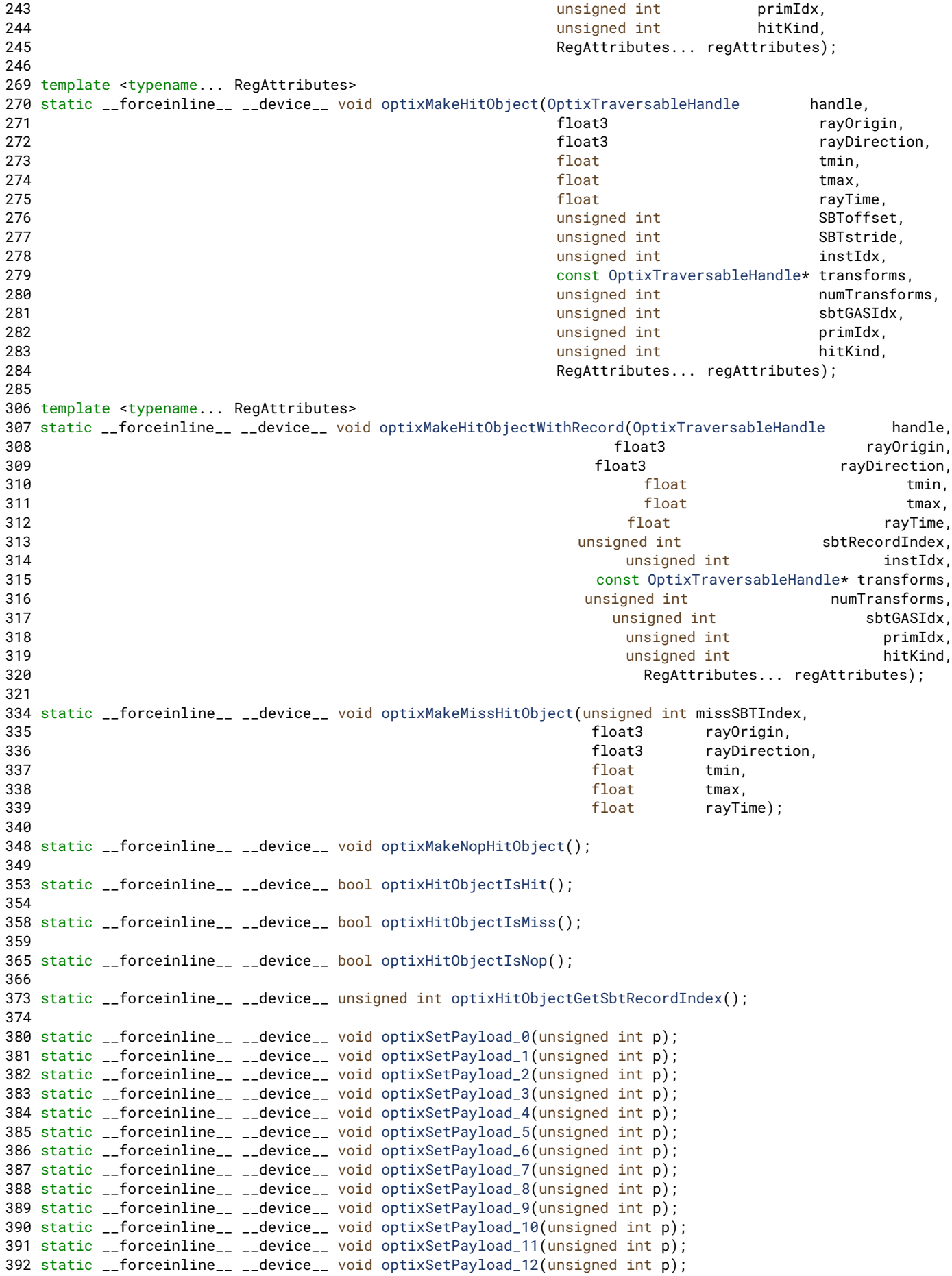

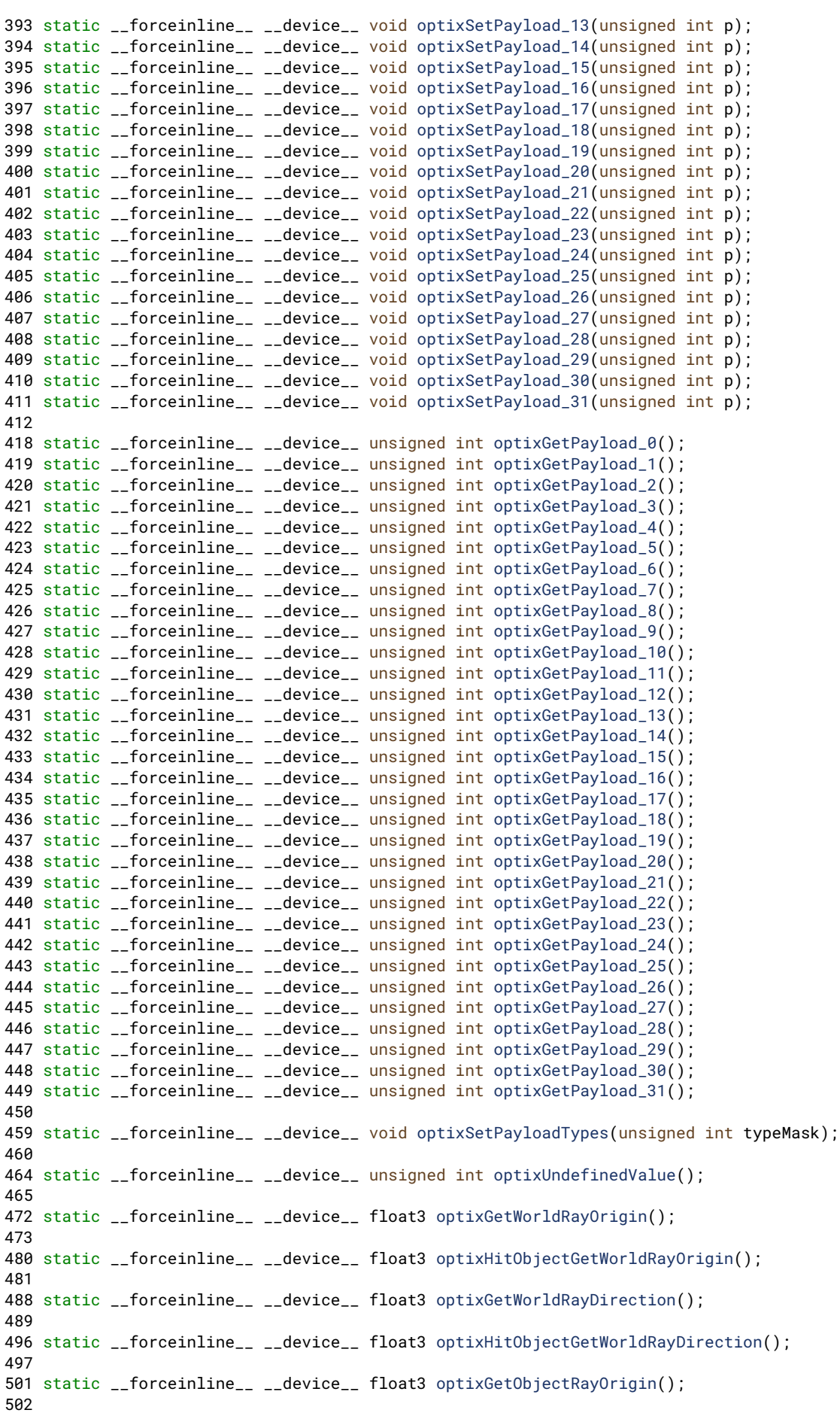

 static \_\_forceinline\_\_ \_\_device\_\_ float3 [optixGetObjectRayDirection\(](#page-22-0)); static \_\_forceinline\_\_ \_\_device\_\_ float [optixGetRayTmin\(](#page-27-0)); static \_\_forceinline\_\_ \_\_device\_\_ float [optixHitObjectGetRayTmin\(](#page-33-1)); static \_\_forceinline\_\_ \_\_device\_\_ float [optixGetRayTmax\(](#page-27-1)); static \_\_forceinline\_\_ \_\_device\_\_ float [optixHitObjectGetRayTmax\(](#page-32-0)); static \_\_forceinline\_\_ \_\_device\_\_ float [optixGetRayTime\(](#page-26-0)); static \_\_forceinline\_\_ \_\_device\_\_ float [optixHitObjectGetRayTime\(](#page-32-1)); static \_\_forceinline\_\_ \_\_device\_\_ unsigned int [optixGetRayFlags\(](#page-26-1)); static \_\_forceinline\_\_ \_\_device\_\_ unsigned int [optixGetRayVisibilityMask\(](#page-27-2)); static \_\_forceinline\_\_ \_\_device\_\_ [OptixTraversableHandle](#page-93-0) [optixGetInstanceTraversableFromIAS](#page-21-0)[\(OptixTraversableHandle](#page-93-0) ias, unsigned int instIdx); static \_\_forceinline\_\_ \_\_device\_\_ void [optixGetTriangleVertexData\(](#page-30-2)[OptixTraversableHandle](#page-93-0) gas, unsigned int primIdx, unsigned int sbtGASIndex, float time, float3 data[3]); static \_\_forceinline\_\_ \_\_device\_\_ void [optixGetMicroTriangleVertexData\(](#page-22-1)float3 data[3]); static \_\_forceinline\_\_ \_\_device\_\_ void [optixGetMicroTriangleBarycentricsData\(](#page-22-2)float2 data[3]); static \_\_forceinline\_\_ \_\_device\_\_ void [optixGetLinearCurveVertexData](#page-22-3)[\(OptixTraversableHandle](#page-93-0) gas, unsigned int primIdx, unsigned int sbtGASIndex, float time, float4 data[2]); static \_\_forceinline\_\_ \_\_device\_\_ void [optixGetQuadraticBSplineVertexData\(](#page-26-2)[OptixTraversableHandle](#page-93-0) gas, unsigned int primIdx, unsigned int sbtGASIndex, float time, float4 data[3]); static \_\_forceinline\_\_ \_\_device\_\_ void [optixGetCubicBSplineVertexData\(](#page-17-0)[OptixTraversableHandle](#page-93-0) gas, unsigned int primIdx, unsigned int sbtGASIndex, float time, float4 data[4]); static \_\_forceinline\_\_ \_\_device\_\_ void [optixGetCatmullRomVertexData](#page-16-0)[\(OptixTraversableHandle](#page-93-0) gas, unsigned int primIdx, unsigned int sbtGASIndex, float time, float4 data[4]); static \_\_forceinline\_\_ \_\_device\_\_ void [optixGetCubicBezierVertexData](#page-16-1)[\(OptixTraversableHandle](#page-93-0) gas, unsigned int primIdx, unsigned int sbtGASIndex, float time, float4 data[4]); static \_\_forceinline\_\_ \_\_device\_\_ void [optixGetRibbonVertexData](#page-27-3)[\(OptixTraversableHandle](#page-93-0) gas, unsigned int primIdx, unsigned int sbtGASIndex, float time, float4 data[3]); 685 static forceinline device float3 [optixGetRibbonNormal](#page-27-4)[\(OptixTraversableHandle](#page-93-0) gas, unsigned int primIdx, unsigned int sbtGASIndex, float time, float2 ribbonParameters); static \_\_forceinline\_\_ \_\_device\_\_ void [optixGetSphereData\(](#page-28-0)[OptixTraversableHandle](#page-93-0) gas, unsigned int primIdx, unsigned int sbtGASIndex, float time, float4 data[1]); static \_\_forceinline\_\_ \_\_device\_\_ [OptixTraversableHandle](#page-93-0) [optixGetGASTraversableHandle\(](#page-19-0)); 710 static forceinline device float [optixGetGASMotionTimeBegin](#page-19-1)[\(OptixTraversableHandle](#page-93-0) gas); 715 static \_\_forceinline\_\_ \_\_device\_\_ float [optixGetGASMotionTimeEnd\(](#page-19-2)[OptixTraversableHandle](#page-93-0) qas); static \_\_forceinline\_\_ \_\_device\_\_ unsigned int [optixGetGASMotionStepCount\(](#page-19-3)[OptixTraversableHandle](#page-93-0) gas); static \_\_forceinline\_\_ \_\_device\_\_ void [optixGetWorldToObjectTransformMatrix\(](#page-30-3)float m[12]); static \_\_forceinline\_\_ \_\_device\_\_ void [optixGetObjectToWorldTransformMatrix\(](#page-23-8)float m[12]); static \_\_forceinline\_\_ \_\_device\_\_ float3 [optixTransformPointFromWorldToObjectSpace\(](#page-54-0)float3 point); static \_\_forceinline\_\_ \_\_device\_\_ float3 [optixTransformVectorFromWorldToObjectSpace\(](#page-55-1)float3 vec);

 760 static forceinline device float3 [optixTransformNormalFromWorldToObjectSpace\(](#page-54-1)float3 normal); static \_\_forceinline\_\_ \_\_device\_\_ float3 [optixTransformPointFromObjectToWorldSpace\(](#page-54-2)float3 point); static \_\_forceinline\_\_ \_\_device\_\_ float3 [optixTransformVectorFromObjectToWorldSpace\(](#page-55-2)float3 vec); static \_\_forceinline\_\_ \_\_device\_\_ float3 [optixTransformNormalFromObjectToWorldSpace\(](#page-54-3)float3 normal); static \_\_forceinline\_\_ \_\_device\_\_ unsigned int [optixGetTransformListSize\(](#page-29-0)); static \_\_forceinline\_\_ \_\_device\_\_ unsigned int [optixHitObjectGetTransformListSize\(](#page-34-4)); 804 static \_\_forceinline\_\_ \_\_device\_\_ [OptixTraversableHandle](#page-93-0) [optixGetTransformListHandle\(](#page-29-1)unsigned int index); 814 static \_\_forceinline\_\_ \_\_device\_\_ [OptixTraversableHandle](#page-93-0) [optixHitObjectGetTransformListHandle\(](#page-33-2)unsigned int index); static \_\_forceinline\_\_ \_\_device\_\_ [OptixTransformType](#page-112-0) [optixGetTransformTypeFromHandle](#page-29-2)[\(OptixTraversableHandle](#page-93-0) handle); static \_\_forceinline\_\_ \_\_device\_\_ const [OptixStaticTransform\\*](#page-178-0) [optixGetStaticTransformFromHandle](#page-29-3)[\(OptixTraversableHandle](#page-93-0) handle); static \_\_forceinline\_\_ \_\_device\_\_ const [OptixSRTMotionTransform\\*](#page-176-0) [optixGetSRTMotionTransformFromHandle\(](#page-29-4)[OptixTraversableHandle](#page-93-0) handle); static \_\_forceinline\_\_ \_\_device\_\_ const [OptixMatrixMotionTransform\\*](#page-155-0) [optixGetMatrixMotionTransformFromHandle](#page-22-4)[\(OptixTraversableHandle](#page-93-0) handle); 847 static \_\_forceinline\_\_ \_\_device\_\_ unsigned int [optixGetInstanceIdFromHandle](#page-20-0)[\(OptixTraversableHandle](#page-93-0) handle); static \_\_forceinline\_\_ \_\_device\_\_ [OptixTraversableHandle](#page-93-0) [optixGetInstanceChildFromHandle](#page-20-1)[\(OptixTraversableHandle](#page-93-0) handle); static \_\_forceinline\_\_ \_\_device\_\_ const float4\* [optixGetInstanceTransformFromHandle](#page-21-1)[\(OptixTraversableHandle](#page-93-0) handle); static \_\_forceinline\_\_ \_\_device\_\_ const float4\* [optixGetInstanceInverseTransformFromHandle](#page-21-2)[\(OptixTraversableHandle](#page-93-0) handle); 893 static \_\_forceinline\_\_ \_\_device\_\_ bool [optixReportIntersection\(](#page-41-1)float hitT, unsigned int hitKind); static \_\_forceinline\_\_ \_\_device\_\_ bool [optixReportIntersection\(](#page-41-1)float hitT, unsigned int hitKind, unsigned int a0): static \_\_forceinline\_\_ \_\_device\_\_ bool [optixReportIntersection\(](#page-41-1)float hitT, unsigned int hitKind, unsigned int a0, unsigned int a1); static \_\_forceinline\_\_ \_\_device\_\_ bool [optixReportIntersection\(](#page-41-1)float hitT, unsigned int hitKind, unsigned int a0, unsigned int a1, unsigned int a2); 921 static \_\_forceinline\_\_ \_\_device\_\_ bool [optixReportIntersection\(](#page-41-1)float hitT, 922 unsigned int hitKind. example 23 unsigned int a0, the state of the contract of the contract of the contract of the contract of the contract of the contract of the contract of the contract of the contract of the contract of the contract of the c unsigned int a1, extending the state of the state of the state of the state of the state of the state of the state of the state of the state of the state of the state of the state of the state of the state of the state of the state of the **unsigned int a3)**; 933 static \_\_forceinline\_\_ \_\_device\_\_ bool [optixReportIntersection\(](#page-41-1)float hitT, unsigned int hitKind, example to the contract of the contract of the contract of the contract of the contract of the contract of the contract of the contract of the contract of the contract of the contract of the contract of the contract of the example to the contract of the contract of the contract of the contract of the contract of the contract of the contract of the contract of the contract of the contract of the contract of the contract of the contract of the unsigned int a2, unsigned int a3, 939 unsigned int a4);

946 static \_\_forceinline\_\_ \_\_device\_\_ bool [optixReportIntersection\(](#page-41-1)float hitT, unsigned int hitKind, unsigned int a0, unsigned int a1, unsigned int a2, unsigned int a3, unsigned int a4, unsigned int a5); static \_\_forceinline\_\_ \_\_device\_\_ bool [optixReportIntersection\(](#page-41-1)float hitT, unsigned int hitKind, unsigned int a0, unsigned int a1, unsigned int a2, unsigned int a3, unsigned int a4, unsigned int a5, unsigned int a6); 975 static \_\_forceinline\_\_ \_\_device\_\_ bool [optixReportIntersection\(](#page-41-1)float hitT, unsigned int hitKind, example to the contract of the contract of the contract of the contract of the contract of the contract of the contract of the contract of the contract of the contract of the contract of the contract of the contract of the unsigned int a1, unsigned int a2, unsigned int a3, unsigned int a4, unsigned int a5, unsigned int a6, example that the contract of the contract of the contract of the contract of the contract of the contract of the contract of the contract of the contract of the contract of the contract of the contract of the contract of t static \_\_forceinline\_\_ \_\_device\_\_ unsigned int [optixGetAttribute\\_0\(](#page-15-0)); 991 static \_\_forceinline\_\_ \_\_device\_\_ unsigned int [optixGetAttribute\\_1\(](#page-16-2)); 992 static \_\_forceinline\_\_ \_\_device\_\_ unsigned int [optixGetAttribute\\_2\(](#page-16-3)); 993 static \_\_forceinline\_\_ \_\_device\_\_ unsigned int [optixGetAttribute\\_3\(](#page-16-4)); 994 static \_\_forceinline\_\_ \_\_device\_\_ unsigned int [optixGetAttribute\\_4\(](#page-16-5)); 995 static \_\_forceinline\_\_ \_\_device\_\_ unsigned int [optixGetAttribute\\_5\(](#page-16-6)); 996 static \_\_forceinline\_\_ \_\_device\_\_ unsigned int [optixGetAttribute\\_6\(](#page-16-7)); 997 static \_\_forceinline\_\_ \_\_device\_\_ unsigned int [optixGetAttribute\\_7\(](#page-16-8)); static \_\_forceinline\_\_ \_\_device\_\_ unsigned int [optixHitObjectGetAttribute\\_0\(](#page-31-0)); static \_\_forceinline\_\_ \_\_device\_\_ unsigned int [optixHitObjectGetAttribute\\_1\(](#page-31-1)); static \_\_forceinline\_\_ \_\_device\_\_ unsigned int [optixHitObjectGetAttribute\\_2\(](#page-31-2)); static \_\_forceinline\_\_ \_\_device\_\_ unsigned int [optixHitObjectGetAttribute\\_3\(](#page-31-3)); static \_\_forceinline\_\_ \_\_device\_\_ unsigned int [optixHitObjectGetAttribute\\_4\(](#page-31-4)); static \_\_forceinline\_\_ \_\_device\_\_ unsigned int [optixHitObjectGetAttribute\\_5\(](#page-31-5)); static \_\_forceinline\_\_ \_\_device\_\_ unsigned int [optixHitObjectGetAttribute\\_6\(](#page-31-6)); static \_\_forceinline\_\_ \_\_device\_\_ unsigned int [optixHitObjectGetAttribute\\_7\(](#page-31-7)); static \_\_forceinline\_\_ \_\_device\_\_ void [optixTerminateRay\(](#page-47-5)); static \_\_forceinline\_\_ \_\_device\_\_ void [optixIgnoreIntersection\(](#page-35-3)); static \_\_forceinline\_\_ \_\_device\_\_ unsigned int [optixGetPrimitiveIndex\(](#page-25-11)); static \_\_forceinline\_\_ \_\_device\_\_ unsigned int [optixHitObjectGetPrimitiveIndex\(](#page-32-2)); static \_\_forceinline\_\_ \_\_device\_\_ unsigned int [optixGetSbtGASIndex\(](#page-28-1)); static \_\_forceinline\_\_ \_\_device\_\_ unsigned int [optixHitObjectGetSbtGASIndex\(](#page-33-3)); static \_\_forceinline\_\_ \_\_device\_\_ unsigned int [optixGetInstanceId\(](#page-20-2)); static \_\_forceinline\_\_ \_\_device\_\_ unsigned int [optixHitObjectGetInstanceId\(](#page-32-3));

1110 static forceinline device unsigned int [optixGetInstanceIndex\(](#page-20-3)); 1120 static \_\_forceinline\_\_ \_\_device\_\_ unsigned int [optixHitObjectGetInstanceIndex\(](#page-32-4)); static \_\_forceinline\_\_ \_\_device\_\_ unsigned int [optixGetHitKind\(](#page-19-4)); static \_\_forceinline\_\_ \_\_device\_\_ unsigned int [optixHitObjectGetHitKind\(](#page-31-8)); static \_\_forceinline\_\_ \_\_device\_\_ [OptixPrimitiveType](#page-107-12) [optixGetPrimitiveType\(](#page-26-3)unsigned int hitKind); static \_\_forceinline\_\_ \_\_device\_\_ bool [optixIsFrontFaceHit\(](#page-36-0)unsigned int hitKind); static \_\_forceinline\_\_ \_\_device\_\_ bool [optixIsBackFaceHit\(](#page-36-1)unsigned int hitKind); static \_\_forceinline\_\_ \_\_device\_\_ [OptixPrimitiveType](#page-107-12) [optixGetPrimitiveType\(](#page-26-3)); static \_\_forceinline\_\_ \_\_device\_\_ bool [optixIsFrontFaceHit\(](#page-36-0)); static \_\_forceinline\_\_ \_\_device\_\_ bool [optixIsBackFaceHit\(](#page-36-1)); static \_\_forceinline\_\_ \_\_device\_\_ bool [optixIsTriangleHit\(](#page-37-1)); static \_\_forceinline\_\_ \_\_device\_\_ bool [optixIsTriangleFrontFaceHit\(](#page-37-2)); static \_\_forceinline\_\_ \_\_device\_\_ bool [optixIsTriangleBackFaceHit\(](#page-36-4)); static \_\_forceinline\_\_ \_\_device\_\_ bool [optixIsDisplacedMicromeshTriangleHit\(](#page-36-5)); static \_\_forceinline\_\_ \_\_device\_\_ bool [optixIsDisplacedMicromeshTriangleFrontFaceHit\(](#page-36-6)); static \_\_forceinline\_\_ \_\_device\_\_ bool [optixIsDisplacedMicromeshTriangleBackFaceHit\(](#page-36-7)); static \_\_forceinline\_\_ \_\_device\_\_ float2 [optixGetTriangleBarycentrics\(](#page-30-4)); static \_\_forceinline\_\_ \_\_device\_\_ float [optixGetCurveParameter\(](#page-17-1)); static \_\_forceinline\_\_ \_\_device\_\_ float2 [optixGetRibbonParameters\(](#page-27-5)); static \_\_forceinline\_\_ \_\_device\_\_ uint3 [optixGetLaunchIndex\(](#page-21-3)); static \_\_forceinline\_\_ \_\_device\_\_ uint3 [optixGetLaunchDimensions\(](#page-21-4)); static \_\_forceinline\_\_ \_\_device\_\_ [CUdeviceptr](#page-78-0) [optixGetSbtDataPointer\(](#page-28-2)); static \_\_forceinline\_\_ \_\_device\_\_ [CUdeviceptr](#page-78-0) [optixHitObjectGetSbtDataPointer\(](#page-33-4)); static \_\_forceinline\_\_ \_\_device\_\_ void [optixThrowException\(](#page-50-0)int exceptionCode); static \_\_forceinline\_\_ \_\_device\_\_ void [optixThrowException\(](#page-50-0)int exceptionCode, unsigned int exceptionDetail0); static \_\_forceinline\_\_ \_\_device\_\_ void [optixThrowException\(](#page-50-0)int exceptionCode, unsigned int exceptionDetail0, unsigned int exceptionDetail1); static \_\_forceinline\_\_ \_\_device\_\_ void [optixThrowException\(](#page-50-0)int exceptionCode, unsigned int exceptionDetail0, unsigned int exceptionDetail1, unsigned int exceptionDetail2); static \_\_forceinline\_\_ \_\_device\_\_ void [optixThrowException\(](#page-50-0)int exceptionCode, unsigned int exceptionDetail0, unsigned int exceptionDetail1, unsigned int exceptionDetail2, unsigned int exceptionDetail3); 

 static \_\_forceinline\_\_ \_\_device\_\_ void [optixThrowException\(](#page-50-0)int exceptionCode, unsigned int exceptionDetail0, unsigned int exceptionDetail1, unsigned int exceptionDetail2, unsigned int exceptionDetail3, unsigned int exceptionDetail4); static \_\_forceinline\_\_ \_\_device\_\_ void [optixThrowException\(](#page-50-0)int exceptionCode, unsigned int exceptionDetail0, unsigned int exceptionDetail1, unsigned int exceptionDetail2, unsigned int exceptionDetail3, unsigned int exceptionDetail4, unsigned int exceptionDetail5); static \_\_forceinline\_\_ \_\_device\_\_ void [optixThrowException\(](#page-50-0)int exceptionCode, unsigned int exceptionDetail0, unsigned int exceptionDetail1, unsigned int exceptionDetail2, unsigned int exceptionDetail3, unsigned int exceptionDetail4, unsigned int exceptionDetail5, unsigned int exceptionDetail6); static \_\_forceinline\_\_ \_\_device\_\_ void [optixThrowException\(](#page-50-0)int exceptionCode, unsigned int exceptionDetail0, unsigned int exceptionDetail1, unsigned int exceptionDetail2, unsigned int exceptionDetail3, unsigned int exceptionDetail4, unsigned int exceptionDetail5, unsigned int exceptionDetail6, unsigned int exceptionDetail7); static \_\_forceinline\_\_ \_\_device\_\_ int [optixGetExceptionCode\(](#page-17-2)); static \_\_forceinline\_\_ \_\_device\_\_ unsigned int [optixGetExceptionDetail\\_0\(](#page-17-3)); static \_\_forceinline\_\_ \_\_device\_\_ unsigned int [optixGetExceptionDetail\\_1\(](#page-18-0)); static \_\_forceinline\_\_ \_\_device\_\_ unsigned int [optixGetExceptionDetail\\_2\(](#page-18-1)); static \_\_forceinline\_\_ \_\_device\_\_ unsigned int [optixGetExceptionDetail\\_3\(](#page-18-2)); static \_\_forceinline\_\_ \_\_device\_\_ unsigned int [optixGetExceptionDetail\\_4\(](#page-18-3)); 1406 static  $f$ orceinline device unsigned int optixGetExceptionDetail  $5()$ ; 1413 static \_\_forceinline\_\_ \_\_device\_\_ unsigned int [optixGetExceptionDetail\\_6\(](#page-18-5)); static \_\_forceinline\_\_ \_\_device\_\_ unsigned int [optixGetExceptionDetail\\_7\(](#page-18-6)); static \_\_forceinline\_\_ \_\_device\_\_ char\* [optixGetExceptionLineInfo\(](#page-19-5)); template <typename ReturnT, typename... ArgTypes> static \_\_forceinline\_\_ \_\_device\_\_ ReturnT [optixDirectCall\(](#page-15-1)unsigned int sbtIndex, ArgTypes... args); template <typename ReturnT, typename... ArgTypes> static \_\_forceinline\_\_ \_\_device\_\_ ReturnT [optixContinuationCall\(](#page-14-0)unsigned int sbtIndex, ArgTypes... args); static \_\_forceinline\_\_ \_\_device\_\_ uint4 [optixTexFootprint2D\(](#page-47-6)unsigned long long tex, unsigned int texInfo, float x, float y, unsigned int\* singleMipLevel); 

 static \_\_forceinline\_\_ \_\_device\_\_ uint4 [optixTexFootprint2DLod\(](#page-49-0)unsigned long long tex, unsigned int texInfo, float x, float y, float level, bool coarse, unsigned int\* singleMipLevel); 1569 static \_\_forceinline\_\_ \_\_device\_\_ uint4 [optixTexFootprint2DGrad\(](#page-48-0)unsigned long long tex, unsigned int texInfo, x, and  $x$ , and  $x$  float x, and  $x$ , and  $x$  float x, and  $x$ , and  $x$ , and  $x$ , and  $x$ , and  $x$ , and  $x$ , and  $x$ , and  $x$ , and  $x$ , and  $x$ , and  $x$ , and  $x$ , and  $x$ , and  $x$ , and  $x$ , and  $x$ , and  $x$ , and  $x$ 1587 float y, 1588 float dPdx\_x, float dPdx\_y, float dPdy\_x, float dPdy\_y, bool coarse, unsigned int\* singleMipLevel); // end group optix\_device\_api 1596 #define \_\_OPTIX\_INCLUDE\_INTERNAL\_HEADERS\_\_ 1598 #include ["internal/optix\\_device\\_impl.h"](#page-179-6) 1600

<span id="page-280-1"></span>1601 #endif // OPTIX\_OPTIX\_DEVICE\_H

## 8.13 optix function table.h File Reference

### Classes

• struct [OptixFunctionTable](#page-144-0)

### Macros

• #define [OPTIX\\_ABI\\_VERSION](#page-280-0) 87

## Typedefs

• typedef struct [OptixFunctionTable](#page-144-0) [OptixFunctionTable](#page-57-1)

## 8.13.1 Detailed Description

OptiX public API header.

### Author

NVIDIA Corporation

## <span id="page-280-0"></span>8.13.2 Macro Definition Documentation

# 8.13.2.1 OPTIX\_ABI\_VERSION

```
#define OPTIX_ABI_VERSION 87
```
The OptiX ABI version.

## 8.14 optix function table.h

[Go to the documentation of this file.](#page-280-1)

```
1 / *2 * Copyright (c) 2023 NVIDIA Corporation. All rights reserved.
3 *
4 * NVIDIA Corporation and its licensors retain all intellectual property and proprietary
5 * rights in and to this software, related documentation and any modifications thereto.
6 * Any use, reproduction, disclosure or distribution of this software and related
```

```
7 * documentation without an express license agreement from NVIDIA Corporation is strictly
```

```
8 * prohibited.
9 *
10 * TO THE MAXIMUM EXTENT PERMITTED BY APPLICABLE LAW, THIS SOFTWARE IS PROVIDED *AS IS*
11 * AND NVIDIA AND ITS SUPPLIERS DISCLAIM ALL WARRANTIES, EITHER EXPRESS OR IMPLIED,
12 * INCLUDING, BUT NOT LIMITED TO, IMPLIED WARRANTIES OF MERCHANTABILITY AND FITNESS FOR A
13 * PARTICULAR PURPOSE. IN NO EVENT SHALL NVIDIA OR ITS SUPPLIERS BE LIABLE FOR ANY
14 * SPECIAL, INCIDENTAL, INDIRECT, OR CONSEQUENTIAL DAMAGES WHATSOEVER (INCLUDING, WITHOUT
15 * LIMITATION, DAMAGES FOR LOSS OF BUSINESS PROFITS, BUSINESS INTERRUPTION, LOSS OF
16 * BUSINESS INFORMATION, OR ANY OTHER PECUNIARY LOSS) ARISING OUT OF THE USE OF OR
17 * INABILITY TO USE THIS SOFTWARE, EVEN IF NVIDIA HAS BEEN ADVISED OF THE POSSIBILITY OF
18 * SUCH DAMAGES
19 *120
24
25 #ifndef OPTIX_OPTIX_FUNCTION_TABLE_H
26 #define OPTIX_OPTIX_FUNCTION_TABLE_H
27
29 #define OPTIX_ABI_VERSION 87
วด
31 #ifndef OPTIX_DEFINE_ABI_VERSION_ONLY
32
33 #include "optix_types.h"
34
35 #if !defined(OPTIX_DONT_INCLUDE_CUDA)
36 // If OPTIX_DONT_INCLUDE_CUDA is defined, cuda driver types must be defined through other
37 // means before including optix headers.
38 #include <cuda.h>
39 #endif
\Delta \Omega41 #ifdef __cplusplus
42 extern "C" {
43 \#endif
44
47
55 typedef struct OptixFunctionTable
56 {
58 //@ {
59
61 const char* (*optixGetErrorName)(OptixResult result);
62
64 const char* (*optixGetErrorString)(OptixResult result);
65
66 //@ }
68 //@ {
69
71 OptixResult (*optixDeviceContextCreate)(CUcontext fromContext, const OptixDeviceContextOptions*
OptixDeviceContext* context);
72
OptixResult*optixDeviceContextDestroy)(OptixDeviceContext context);
75
77 OptixResult (*optixDeviceContextGetProperty)(OptixDeviceContext context, OptixDeviceProperty
property, void* value, size_t sizeInBytes);
78
80 OptixResult (*optixDeviceContextSetLogCallback)(OptixDeviceContext context,
81 81OptixLogCallback callbackFunction,
82 void* callbackData.
83 unsigned int callbackLevel);
84
OptixResult*optixDeviceContextSetCacheEnabled)(OptixDeviceContext context, int enabled);
87
OptixResult*optixDeviceContextSetCacheLocation)(OptixDeviceContext context, const char* location);
90
92 OptixResult (*optixDeviceContextSetCacheDatabaseSizes)(OptixDeviceContext context, size_t
lowWaterMark, size_t highWaterMark);
93
OptixResult*optixDeviceContextGetCacheEnabled)(OptixDeviceContext context, int* enabled);
96
```
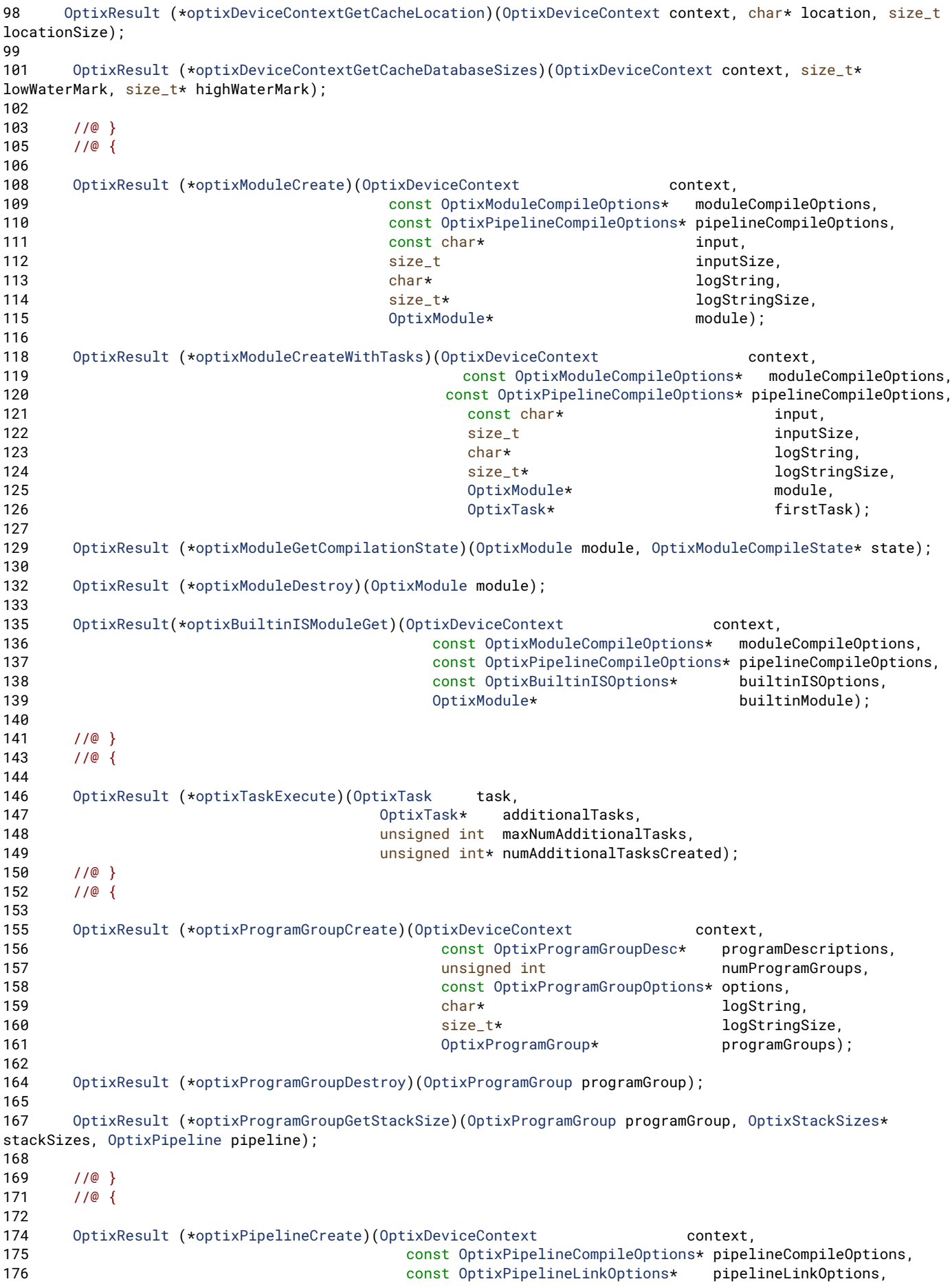

177 const [OptixProgramGroup\\*](#page-89-0) programGroups, **178** unsigned int numProgramGroups, char\* logString, 180 size\_t\* logStringSize, show that is a size\_t size of the size of the size of the size of the size of the size of the size of the size of the size of the size of the size of the size of the size of the size of the size **Optimalization** [OptixPipeline\\*](#page-89-1) **pipeline**); [OptixResult](#page-111-0) ([\\*optixPipelineDestroy\)](#page-152-2)[\(OptixPipeline](#page-89-1) pipeline); [OptixResult](#page-111-0) ([\\*optixPipelineSetStackSize\)](#page-152-3)[\(OptixPipeline](#page-89-1) pipeline, unsigned int directCallableStackSizeFromTraversal, unsigned int directCallableStackSizeFromState, unsigned int continuationStackSize, unsigned int maxTraversableGraphDepth); //@ } //@ { [OptixResult](#page-111-0) ([\\*optixAccelComputeMemoryUsage\)](#page-147-1)[\(OptixDeviceContext](#page-82-0) context, const [OptixAccelBuildOptions\\*](#page-120-0) accelOptions, const [OptixBuildInput\\*](#page-121-0) buildInputs, unsigned int numBuildInputs, [OptixAccelBufferSizes\\*](#page-119-0) bufferSizes); [OptixResult](#page-111-0) ([\\*optixAccelBuild\)](#page-146-0)[\(OptixDeviceContext](#page-82-0) context, 206 CUstream stream, 207 const [OptixAccelBuildOptions\\*](#page-120-0) accelOptions, const [OptixBuildInput\\*](#page-121-0) buildInputs, unsigned int numBuildInputs, [CUdeviceptr](#page-78-0) Cumber of tempBuffer, 211 size\_t size\_t tempBufferSizeInBytes, [CUdeviceptr](#page-78-0) Cumber outputBuffer, size\_t outputBufferSizeInBytes, [OptixTraversableHandle\\*](#page-93-0) outputHandle, const [OptixAccelEmitDesc\\*](#page-120-1) emittedProperties, unsigned int numEmittedProperties); [OptixResult](#page-111-0) ([\\*optixAccelGetRelocationInfo\)](#page-147-2)[\(OptixDeviceContext](#page-82-0) context, [OptixTraversableHandle](#page-93-0) handle, [OptixRelocationInfo\\*](#page-171-0) info); [OptixResult](#page-111-0) ([\\*optixCheckRelocationCompatibility\)](#page-148-0)[\(OptixDeviceContext](#page-82-0) context, const [OptixRelocationInfo\\*](#page-171-0) info, 225 compatible); [OptixResult](#page-111-0) ([\\*optixAccelRelocate\)](#page-147-3)[\(OptixDeviceContext](#page-82-0) context, 229 CUstream stream, const [OptixRelocationInfo\\*](#page-171-0) info, **const [OptixRelocateInput\\*](#page-169-0)** relocateInputs, 232 size\_t numRelocateInputs, [CUdeviceptr](#page-78-0) targetAccel, 234 size\_t size\_t targetAccelSizeInBytes, [OptixTraversableHandle\\*](#page-93-0) targetHandle); [OptixResult](#page-111-0) ([\\*optixAccelCompact\)](#page-147-4)[\(OptixDeviceContext](#page-82-0) context, 240 CUstream stream, [OptixTraversableHandle](#page-93-0) inputHandle, [CUdeviceptr](#page-78-0) outputBuffer, size\_t outputBufferSizeInBytes, [OptixTraversableHandle\\*](#page-93-0) outputHandle); [OptixResult](#page-111-0) ([\\*optixAccelEmitProperty\)](#page-147-5)[\(OptixDeviceContext](#page-82-0) context, 247 CUstream stream, [OptixTraversableHandle](#page-93-0) handle, const [OptixAccelEmitDesc\\*](#page-120-1) emittedProperty); [OptixResult](#page-111-0) ([\\*optixConvertPointerToTraversableHandle\)](#page-148-1)[\(OptixDeviceContext](#page-82-0) onDevice,

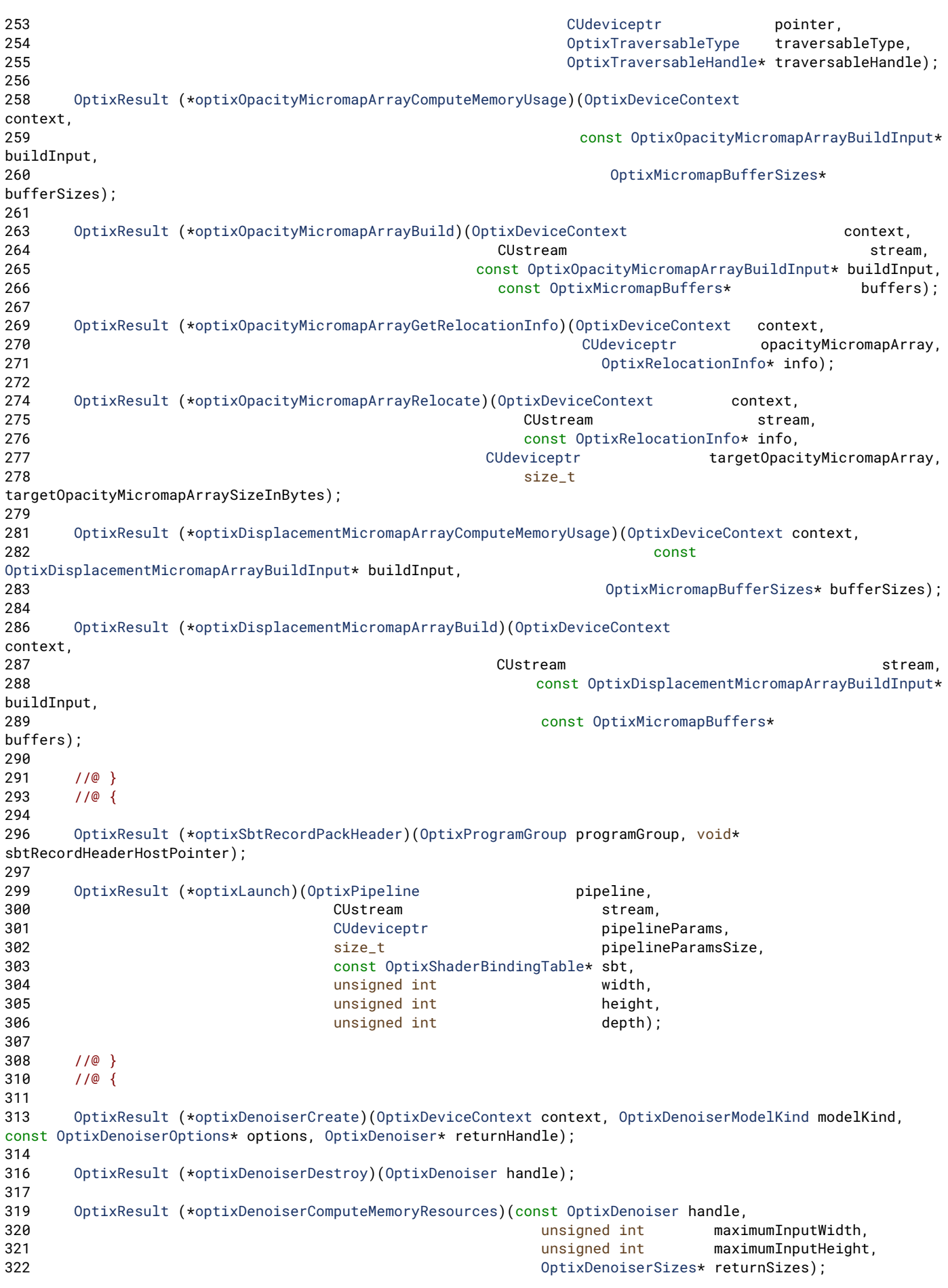

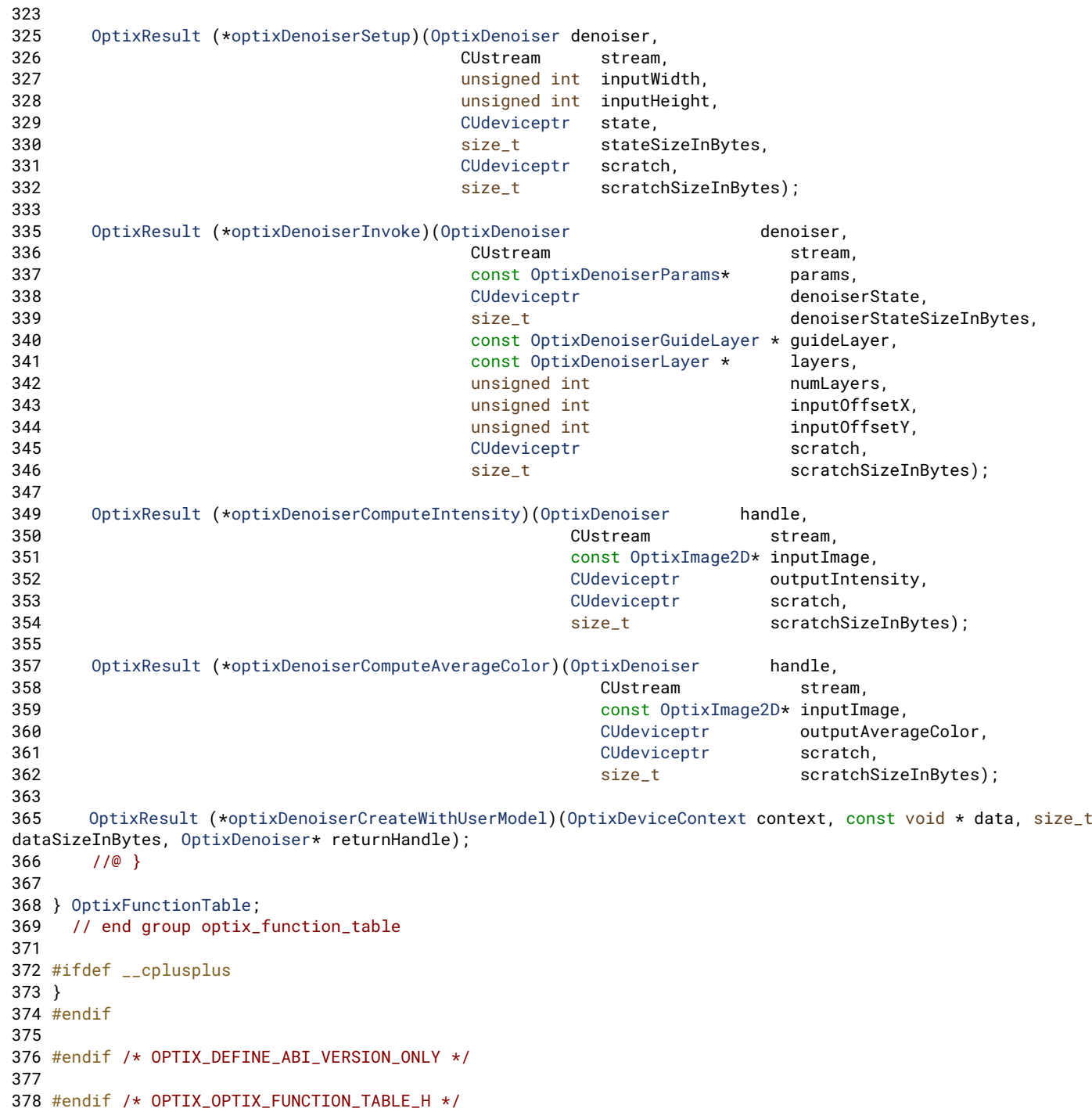

# <span id="page-285-0"></span>8.15 optix\_function\_table\_definition.h File Reference

# Variables

• [OptixFunctionTable](#page-144-0) [g\\_optixFunctionTable](#page-58-0)

# 8.15.1 Detailed Description

OptiX public API header.

#### Author

NVIDIA Corporation

### 8.16 optix function table definition.h

```
Go to the documentation of this file.
1 / *2 * Copyright (c) 2023 NVIDIA Corporation. All rights reserved.
3 *
4 * Redistribution and use in source and binary forms, with or without
5 * modification, are permitted provided that the following conditions
6 * are met:
7 * * Redistributions of source code must retain the above copyright
8 * notice, this list of conditions and the following disclaimer.
9 * * Redistributions in binary form must reproduce the above copyright
10 * notice, this list of conditions and the following disclaimer in the
11 * documentation and/or other materials provided with the distribution.
12 * * Neither the name of NVIDIA CORPORATION nor the names of its
13 * contributors may be used to endorse or promote products derived
14 * from this software without specific prior written permission.
15 *16 * THIS SOFTWARE IS PROVIDED BY THE COPYRIGHT HOLDERS "AS IS" AND ANY
17 * EXPRESS OR IMPLIED WARRANTIES, INCLUDING, BUT NOT LIMITED TO, THE
18 * IMPLIED WARRANTIES OF MERCHANTABILITY AND FITNESS FOR A PARTICULAR
19 * PURPOSE ARE DISCLAIMED. IN NO EVENT SHALL THE COPYRIGHT OWNER OR
20 * CONTRIBUTORS BE LIABLE FOR ANY DIRECT, INDIRECT, INCIDENTAL, SPECIAL,
21 * EXEMPLARY, OR CONSEQUENTIAL DAMAGES (INCLUDING, BUT NOT LIMITED TO,
22 * PROCUREMENT OF SUBSTITUTE GOODS OR SERVICES; LOSS OF USE, DATA, OR
23 * PROFITS; OR BUSINESS INTERRUPTION) HOWEVER CAUSED AND ON ANY THEORY
24 * OF LIABILITY, WHETHER IN CONTRACT, STRICT LIABILITY, OR TORT
25 * (INCLUDING NEGLIGENCE OR OTHERWISE) ARISING IN ANY WAY OUT OF THE USE
26 * OF THIS SOFTWARE, EVEN IF ADVISED OF THE POSSIBILITY OF SUCH DAMAGE.
27 *128
32
33 #ifndef OPTIX_OPTIX_FUNCTION_TABLE_DEFINITION_H
34 #define OPTIX_OPTIX_FUNCTION_TABLE_DEFINITION_H
35
36 #include "optix_function_table.h"
37
38 #ifdef __cplusplus
39 extern "C" {
40 #endif
41
49 OptixFunctionTable g_optixFunctionTable;
50 // end group optix_function_table
52
53 #ifdef __cplusplus
54 }
55 #endif
56
57 #endif // OPTIX_OPTIX_FUNCTION_TABLE_DEFINITION_H
```
## <span id="page-286-0"></span>8.17 optix\_host.h File Reference

Functions

- const char ∗ [optixGetErrorName](#page-304-0) [\(OptixResult](#page-111-0) result)
- const char ∗ [optixGetErrorString](#page-304-1) [\(OptixResult](#page-111-0) result)
- [OptixResult](#page-111-0) [optixDeviceContextCreate](#page-299-0) (CUcontext fromContext, const [OptixDeviceContextOptions](#page-140-0) ∗options, [OptixDeviceContext](#page-82-0) ∗context)
- [OptixResult](#page-111-0) [optixDeviceContextDestroy](#page-299-1) [\(OptixDeviceContext](#page-82-0) context)
- [OptixResult](#page-111-0) [optixDeviceContextGetProperty](#page-300-0) [\(OptixDeviceContext](#page-82-0) context, [OptixDeviceProperty](#page-98-0) property, void ∗value, size\_t sizeInBytes)
- [OptixResult](#page-111-0) [optixDeviceContextSetLogCallback](#page-302-0) [\(OptixDeviceContext](#page-82-0) context, [OptixLogCallback](#page-85-0) callbackFunction, void ∗callbackData, unsigned int callbackLevel)
- [OptixResult](#page-111-0) [optixDeviceContextSetCacheEnabled](#page-301-0) [\(OptixDeviceContext](#page-82-0) context, int enabled)
- [OptixResult](#page-111-0) [optixDeviceContextSetCacheLocation](#page-302-1) [\(OptixDeviceContext](#page-82-0) context, const char ∗location)
- [OptixResult](#page-111-0) [optixDeviceContextSetCacheDatabaseSizes](#page-301-1) [\(OptixDeviceContext](#page-82-0) context, size\_t lowWaterMark, size\_t highWaterMark)
- [OptixResult](#page-111-0) [optixDeviceContextGetCacheEnabled](#page-300-1) [\(OptixDeviceContext](#page-82-0) context, int ∗enabled)
- [OptixResult](#page-111-0) [optixDeviceContextGetCacheLocation](#page-300-2) [\(OptixDeviceContext](#page-82-0) context, char ∗location, size\_t locationSize)
- [OptixResult](#page-111-0) [optixDeviceContextGetCacheDatabaseSizes](#page-299-2) [\(OptixDeviceContext](#page-82-0) context, size\_t ∗lowWaterMark, size\_t ∗highWaterMark)
- [OptixResult](#page-111-0) [optixPipelineCreate](#page-309-0) [\(OptixDeviceContext](#page-82-0) context, const [OptixPipelineCompileOptions](#page-164-0) ∗pipelineCompileOptions, const [OptixPipelineLinkOptions](#page-165-0) ∗pipelineLinkOptions, const [OptixProgramGroup](#page-89-0) ∗programGroups, unsigned int numProgramGroups, char ∗logString, size\_t ∗logStringSize, [OptixPipeline](#page-89-1) ∗pipeline)
- [OptixResult](#page-111-0) [optixPipelineDestroy](#page-310-0) [\(OptixPipeline](#page-89-1) pipeline)
- [OptixResult](#page-111-0) [optixPipelineSetStackSize](#page-310-1) [\(OptixPipeline](#page-89-1) pipeline, unsigned int directCallableStackSizeFromTraversal, unsigned int directCallableStackSizeFromState, unsigned int continuationStackSize, unsigned int maxTraversableGraphDepth)
- [OptixResult](#page-111-0) [optixModuleCreate](#page-305-0) [\(OptixDeviceContext](#page-82-0) context, const [OptixModuleCompileOptions](#page-158-0) ∗moduleCompileOptions, const [OptixPipelineCompileOptions](#page-164-0) ∗pipelineCompileOptions, const char ∗input, size\_t inputSize, char ∗logString, size\_t ∗logStringSize, [OptixModule](#page-86-0) ∗module)
- [OptixResult](#page-111-0) [optixModuleCreateWithTasks](#page-306-0) [\(OptixDeviceContext](#page-82-0) context, const [OptixModuleCompileOptions](#page-158-0) ∗moduleCompileOptions, const [OptixPipelineCompileOptions](#page-164-0) ∗pipelineCompileOptions, const char ∗input, size\_t inputSize, char ∗logString, size\_t ∗logStringSize, [OptixModule](#page-86-0) ∗module, [OptixTask](#page-93-1) ∗firstTask)
- [OptixResult](#page-111-0) [optixModuleGetCompilationState](#page-307-0) [\(OptixModule](#page-86-0) module, [OptixModuleCompileState](#page-104-0) ∗state)
- [OptixResult](#page-111-0) [optixModuleDestroy](#page-307-1) [\(OptixModule](#page-86-0) module)
- [OptixResult](#page-111-0) [optixBuiltinISModuleGet](#page-293-0) [\(OptixDeviceContext](#page-82-0) context, const [OptixModuleCompileOptions](#page-158-0) ∗moduleCompileOptions, const [OptixPipelineCompileOptions](#page-164-0) ∗pipelineCompileOptions, const [OptixBuiltinISOptions](#page-135-0) ∗builtinISOptions, [OptixModule](#page-86-0) ∗builtinModule)
- [OptixResult](#page-111-0) [optixTaskExecute](#page-312-0) [\(OptixTask](#page-93-1) task, [OptixTask](#page-93-1) ∗additionalTasks, unsigned int maxNumAdditionalTasks, unsigned int ∗numAdditionalTasksCreated)
- [OptixResult](#page-111-0) [optixProgramGroupGetStackSize](#page-312-1) [\(OptixProgramGroup](#page-89-0) programGroup, [OptixStackSizes](#page-177-1) ∗stackSizes, [OptixPipeline](#page-89-1) pipeline)
- [OptixResult](#page-111-0) [optixProgramGroupCreate](#page-311-0) [\(OptixDeviceContext](#page-82-0) context, const [OptixProgramGroupDesc](#page-166-0) ∗programDescriptions, unsigned int numProgramGroups, const [OptixProgramGroupOptions](#page-168-0) ∗options, char ∗logString, size\_t ∗logStringSize, [OptixProgramGroup](#page-89-0) ∗programGroups)
- [OptixResult](#page-111-0) [optixProgramGroupDestroy](#page-312-2) [\(OptixProgramGroup](#page-89-0) programGroup)
- [OptixResult](#page-111-0) [optixLaunch](#page-304-2) [\(OptixPipeline](#page-89-1) pipeline, CUstream stream, [CUdeviceptr](#page-78-0) pipelineParams, size\_t pipelineParamsSize, const [OptixShaderBindingTable](#page-172-0) ∗sbt, unsigned int width, unsigned int height, unsigned int depth)
- [OptixResult](#page-111-0) [optixSbtRecordPackHeader](#page-312-3) [\(OptixProgramGroup](#page-89-0) programGroup, void ∗sbtRecordHeaderHostPointer)
- [OptixResult](#page-111-0) [optixAccelComputeMemoryUsage](#page-290-0) [\(OptixDeviceContext](#page-82-0) context, const [OptixAccelBuildOptions](#page-120-0) ∗accelOptions, const [OptixBuildInput](#page-121-0) ∗buildInputs, unsigned int numBuildInputs, [OptixAccelBufferSizes](#page-119-0) ∗bufferSizes)
- [OptixResult](#page-111-0) [optixAccelBuild](#page-289-0) [\(OptixDeviceContext](#page-82-0) context, CUstream stream, const [OptixAccelBuildOptions](#page-120-0) ∗accelOptions, const [OptixBuildInput](#page-121-0) ∗buildInputs, unsigned int numBuildInputs, [CUdeviceptr](#page-78-0) tempBuffer, size\_t tempBufferSizeInBytes, [CUdeviceptr](#page-78-0) outputBuffer, size\_t outputBufferSizeInBytes, [OptixTraversableHandle](#page-93-0) ∗outputHandle, const [OptixAccelEmitDesc](#page-120-1) ∗emittedProperties, unsigned int numEmittedProperties)
- [OptixResult](#page-111-0) [optixAccelGetRelocationInfo](#page-291-0) [\(OptixDeviceContext](#page-82-0) context, [OptixTraversableHandle](#page-93-0) handle, [OptixRelocationInfo](#page-171-0) ∗info)
- [OptixResult](#page-111-0) [optixCheckRelocationCompatibility](#page-293-0) [\(OptixDeviceContext](#page-82-0) context, const [OptixRelocationInfo](#page-171-0) ∗info, int ∗compatible)
- [OptixResult](#page-111-0) [optixAccelRelocate](#page-292-0) [\(OptixDeviceContext](#page-82-0) context, CUstream stream, const [OptixRelocationInfo](#page-171-0) ∗info, const [OptixRelocateInput](#page-169-0) ∗relocateInputs, size\_t numRelocateInputs, [CUdeviceptr](#page-78-0) targetAccel, size\_t targetAccelSizeInBytes, [OptixTraversableHandle](#page-93-0) ∗targetHandle)
- [OptixResult](#page-111-0) [optixAccelCompact](#page-290-1) [\(OptixDeviceContext](#page-82-0) context, CUstream stream, [OptixTraversableHandle](#page-93-0) inputHandle, [CUdeviceptr](#page-78-0) outputBuffer, size\_t outputBufferSizeInBytes, [OptixTraversableHandle](#page-93-0) ∗outputHandle)
- [OptixResult](#page-111-0) [optixAccelEmitProperty](#page-291-1) [\(OptixDeviceContext](#page-82-0) context, CUstream stream, [OptixTraversableHandle](#page-93-0) handle, const [OptixAccelEmitDesc](#page-120-1) ∗emittedProperty)
- [OptixResult](#page-111-0) [optixConvertPointerToTraversableHandle](#page-293-1) [\(OptixDeviceContext](#page-82-0) onDevice, [CUdeviceptr](#page-78-0) pointer, [OptixTraversableType](#page-113-0) traversableType, [OptixTraversableHandle](#page-93-0) ∗traversableHandle)
- [OptixResult](#page-111-0) [optixOpacityMicromapArrayComputeMemoryUsage](#page-308-0) [\(OptixDeviceContext](#page-82-0) context, const [OptixOpacityMicromapArrayBuildInput](#page-160-0) ∗buildInput, [OptixMicromapBufferSizes](#page-157-0) ∗bufferSizes)
- [OptixResult](#page-111-0) [optixOpacityMicromapArrayBuild](#page-307-0) [\(OptixDeviceContext](#page-82-0) context, CUstream stream, const [OptixOpacityMicromapArrayBuildInput](#page-160-0) ∗buildInput, const [OptixMicromapBuffers](#page-156-0) ∗buffers)
- [OptixResult](#page-111-0) [optixOpacityMicromapArrayGetRelocationInfo](#page-308-1) [\(OptixDeviceContext](#page-82-0) context, [CUdeviceptr](#page-78-0) opacityMicromapArray, [OptixRelocationInfo](#page-171-0) ∗info)
- [OptixResult](#page-111-0) [optixOpacityMicromapArrayRelocate](#page-309-0) [\(OptixDeviceContext](#page-82-0) context, CUstream stream, const [OptixRelocationInfo](#page-171-0) ∗info, [CUdeviceptr](#page-78-0) targetOpacityMicromapArray, size\_t targetOpacityMicromapArraySizeInBytes)
- [OptixResult](#page-111-0) [optixDisplacementMicromapArrayComputeMemoryUsage](#page-303-0) [\(OptixDeviceContext](#page-82-0) context, const [OptixDisplacementMicromapArrayBuildInput](#page-141-0) ∗buildInput, [OptixMicromapBufferSizes](#page-157-0) ∗bufferSizes)
- [OptixResult](#page-111-0) [optixDisplacementMicromapArrayBuild](#page-303-1) [\(OptixDeviceContext](#page-82-0) context, CUstream stream, const [OptixDisplacementMicromapArrayBuildInput](#page-141-0) ∗buildInput, const [OptixMicromapBuffers](#page-156-0) ∗buffers)
- [OptixResult](#page-111-0) [optixDenoiserCreate](#page-295-0) [\(OptixDeviceContext](#page-82-0) context, [OptixDenoiserModelKind](#page-97-0) modelKind, const [OptixDenoiserOptions](#page-137-0) ∗options, [OptixDenoiser](#page-81-0) ∗denoiser)
- [OptixResult](#page-111-0) [optixDenoiserCreateWithUserModel](#page-296-0) [\(OptixDeviceContext](#page-82-0) context, const void ∗userData, size\_t userDataSizeInBytes, [OptixDenoiser](#page-81-0) ∗denoiser)
- [OptixResult](#page-111-0) [optixDenoiserDestroy](#page-296-1) [\(OptixDenoiser](#page-81-0) denoiser)
- [OptixResult](#page-111-0) [optixDenoiserComputeMemoryResources](#page-295-1) (const [OptixDenoiser](#page-81-0) denoiser, unsigned int outputWidth, unsigned int outputHeight, [OptixDenoiserSizes](#page-139-0) ∗returnSizes)
- [OptixResult](#page-111-0) [optixDenoiserSetup](#page-298-0) [\(OptixDenoiser](#page-81-0) denoiser, CUstream stream, unsigned int inputWidth, unsigned int inputHeight, [CUdeviceptr](#page-78-0) denoiserState, size\_t denoiserStateSizeInBytes, [CUdeviceptr](#page-78-0) scratch, size\_t scratchSizeInBytes)
- [OptixResult](#page-111-0) [optixDenoiserInvoke](#page-296-2) [\(OptixDenoiser](#page-81-0) denoiser, CUstream stream, const [OptixDenoiserParams](#page-138-0) ∗params, [CUdeviceptr](#page-78-0) denoiserState, size\_t denoiserStateSizeInBytes, const [OptixDenoiserGuideLayer](#page-136-0) ∗guideLayer, const [OptixDenoiserLayer](#page-137-1) ∗layers, unsigned int numLayers, unsigned int inputOffsetX, unsigned int inputOffsetY, [CUdeviceptr](#page-78-0) scratch, size\_t scratchSizeInBytes)
- [OptixResult](#page-111-0) [optixDenoiserComputeIntensity](#page-294-0) [\(OptixDenoiser](#page-81-0) denoiser, CUstream stream, const [OptixImage2D](#page-153-0) ∗inputImage, [CUdeviceptr](#page-78-0) outputIntensity, [CUdeviceptr](#page-78-0) scratch, size\_t scratchSizeInBytes)
- [OptixResult](#page-111-0) [optixDenoiserComputeAverageColor](#page-294-1) [\(OptixDenoiser](#page-81-0) denoiser, CUstream stream, const [OptixImage2D](#page-153-0) ∗inputImage, [CUdeviceptr](#page-78-0) outputAverageColor, [CUdeviceptr](#page-78-0) scratch, size\_ t scratchSizeInBytes)

# 8.17.1 Detailed Description

OptiX public API header.

Author

NVIDIA Corporation

OptiX host include file – includes the host api if compiling host code. For the math library routines include optix\_math.h

## <span id="page-289-0"></span>8.17.2 Function Documentation

## 8.17.2.1 optixAccelBuild( )

## [OptixResult](#page-111-0) optixAccelBuild (

[OptixDeviceContext](#page-82-0) *context,* CUstream *stream,* const [OptixAccelBuildOptions](#page-120-0) ∗ *accelOptions,* const [OptixBuildInput](#page-121-0) ∗ *buildInputs,* unsigned int *numBuildInputs,* [CUdeviceptr](#page-78-0) *tempBuffer,* size\_t *tempBufferSizeInBytes,* [CUdeviceptr](#page-78-0) *outputBuffer,* size\_t *outputBufferSizeInBytes,* [OptixTraversableHandle](#page-93-0) ∗ *outputHandle,* const [OptixAccelEmitDesc](#page-120-1) ∗ *emittedProperties,* unsigned int *numEmittedProperties* )

### Parameters

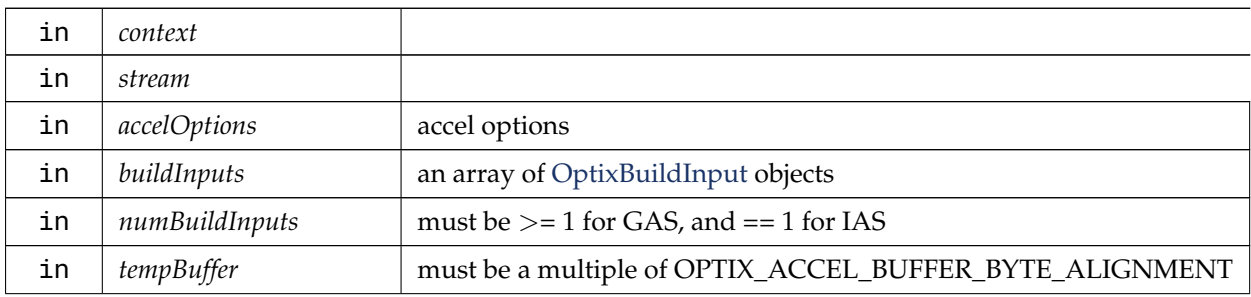

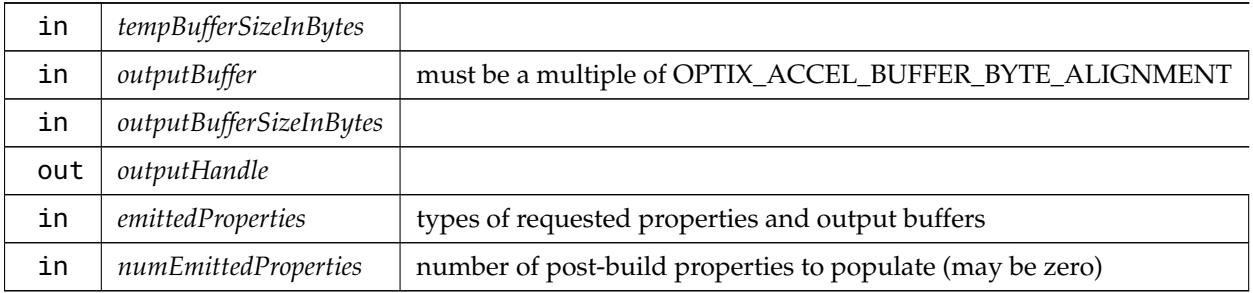

# <span id="page-290-1"></span>8.17.2.2 optixAccelCompact( )

```
OptixResult optixAccelCompact (
```
[OptixDeviceContext](#page-82-0) *context,* CUstream *stream,* [OptixTraversableHandle](#page-93-0) *inputHandle,* [CUdeviceptr](#page-78-0) *outputBuffer,* size\_t *outputBufferSizeInBytes,* [OptixTraversableHandle](#page-93-0) ∗ *outputHandle* )

After building an acceleration structure, it can be copied in a compacted form to reduce memory. In order to be compacted, OPTIX\_BUILD\_FLAG\_ALLOW\_COMPACTION must be supplied in [OptixAccelBuildOptions::buildFlags](#page-120-2) passed to optixAccelBuild.

'outputBuffer' is the pointer to where the compacted acceleration structure will be written. This pointer must be a multiple of OPTIX\_ACCEL\_BUFFER\_BYTE\_ALIGNMENT.

The size of the memory specified in 'outputBufferSizeInBytes' should be at least the value computed using the OPTIX\_PROPERTY\_TYPE\_COMPACTED\_SIZE that was reported during optixAccelBuild.

Parameters

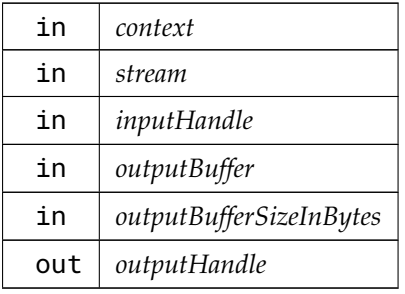

# <span id="page-290-0"></span>8.17.2.3 optixAccelComputeMemoryUsage( )

```
OptixResult optixAccelComputeMemoryUsage (
          OptixDeviceContext context,
          const OptixAccelBuildOptions ∗ accelOptions,
          const OptixBuildInput ∗ buildInputs,
          unsigned int numBuildInputs,
          OptixAccelBufferSizes ∗ bufferSizes )
```
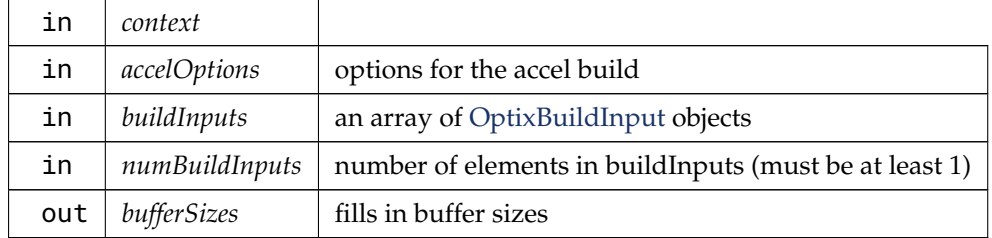

## <span id="page-291-1"></span>8.17.2.4 optixAccelEmitProperty( )

```
OptixResult optixAccelEmitProperty (
```

```
OptixDeviceContext context,
CUstream stream,
OptixTraversableHandle handle,
const OptixAccelEmitDesc ∗ emittedProperty )
```
Emit a single property after an acceleration structure was built. The result buffer of the ' emittedProperty' needs to be large enough to hold the requested property (.

See also [OptixAccelPropertyType\)](#page-79-0).

Parameters

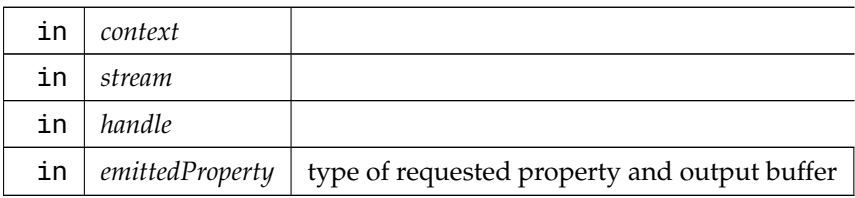

# <span id="page-291-0"></span>8.17.2.5 optixAccelGetRelocationInfo( )

```
OptixResult optixAccelGetRelocationInfo (
```

```
OptixDeviceContext context,
OptixTraversableHandle handle,
OptixRelocationInfo ∗ info )
```
Obtain relocation information, stored in [OptixRelocationInfo,](#page-171-0) for a given context and acceleration structure's traversable handle.

The relocation information can be passed to optixCheckRelocationCompatibility to determine if an acceleration structure, referenced by 'handle', can be relocated to a different device's memory space (see [optixCheckRelocationCompatibility\)](#page-293-0).

When used with optixAccelRelocate, it provides data necessary for doing the relocation.

If the acceleration structure data associated with 'handle' is copied multiple times, the same [OptixRelocationInfo](#page-171-0) can also be used on all copies.

Parameters

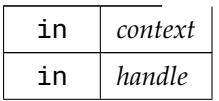

out *info*

#### Returns

OPTIX\_ERROR\_INVALID\_VALUE will be returned for traversable handles that are not from acceleration structure builds.

## <span id="page-292-0"></span>8.17.2.6 optixAccelRelocate( )

### [OptixResult](#page-111-0) optixAccelRelocate (

[OptixDeviceContext](#page-82-0) *context,* CUstream *stream,* const [OptixRelocationInfo](#page-171-0) ∗ *info,* const [OptixRelocateInput](#page-169-0) ∗ *relocateInputs,* size\_t *numRelocateInputs,* [CUdeviceptr](#page-78-0) *targetAccel,* size\_t *targetAccelSizeInBytes,* [OptixTraversableHandle](#page-93-0) ∗ *targetHandle* )

optixAccelRelocate is called to update the acceleration structure after it has been relocated. Relocation is necessary when the acceleration structure's location in device memory has changed. optixAccelRelocate does not copy the memory. This function only operates on the relocated memory whose new location is specified by 'targetAccel'. optixAccelRelocate also returns the new OptixTraversableHandle associated with 'targetAccel'. The original memory (source) is not required to be valid, only the [OptixRelocationInfo.](#page-171-0)

Before calling optixAccelRelocate, optixCheckRelocationCompatibility should be called to ensure the copy will be compatible with the destination device context.

The memory pointed to by 'targetAccel' should be allocated with the same size as the source acceleration. Similar to the 'outputBuffer' used in optixAccelBuild, this pointer must be a multiple of OPTIX\_ACCEL\_BUFFER\_BYTE\_ALIGNMENT.

The memory in 'targetAccel' must be allocated as long as the accel is in use.

The instance traversables referenced by an IAS and the micromaps referenced by a triangle GAS may themselves require relocation. 'relocateInputs' and 'numRelocateInputs' should be used to specify the relocated traversables and micromaps. After relocation, the relocated accel will reference these relocated traversables and micromaps instead of their sources. The number of relocate inputs 'numRelocateInputs' must match the number of build inputs 'numBuildInputs' used to build the source accel. Relocation inputs correspond with build inputs used to build the source accel and should appear in the same order (see [optixAccelBuild\)](#page-289-0). 'relocateInputs' and 'numRelocateInputs' may be zero, preserving any references to traversables and micromaps from the source accel.

### Parameters

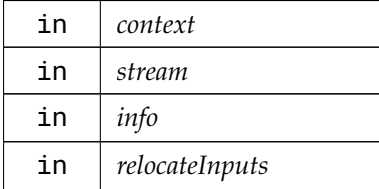

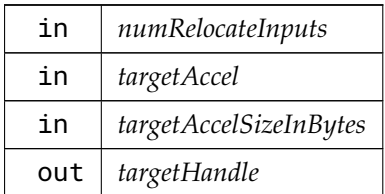

# <span id="page-293-2"></span>8.17.2.7 optixBuiltinISModuleGet( )

```
OptixResult optixBuiltinISModuleGet (
```

```
OptixDeviceContext context,
const OptixModuleCompileOptions ∗ moduleCompileOptions,
const OptixPipelineCompileOptions ∗ pipelineCompileOptions,
const OptixBuiltinISOptions ∗ builtinISOptions,
OptixModule ∗ builtinModule )
```
Returns a module containing the intersection program for the built-in primitive type specified by the builtinISOptions. This module must be used as the moduleIS for the [OptixProgramGroupHitgroup](#page-167-0) in any SBT record for that primitive type. (The entryFunctionNameIS should be null.)

# <span id="page-293-0"></span>8.17.2.8 optixCheckRelocationCompatibility( )

[OptixResult](#page-111-0) optixCheckRelocationCompatibility (

```
OptixDeviceContext context,
const OptixRelocationInfo ∗ info,
int ∗ compatible )
```
Checks if an optix data structure built using another OptixDeviceContext (that was used to fill in 'info') is compatible with the OptixDeviceContext specified in the 'context' parameter.

Any device is always compatible with itself.

Parameters

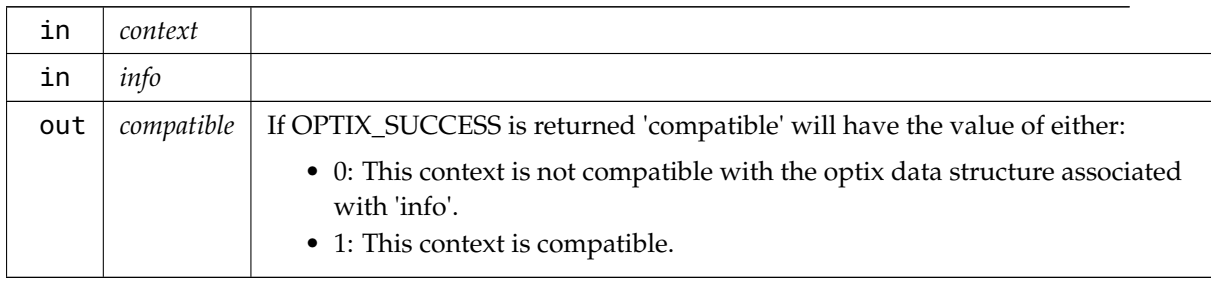

## <span id="page-293-1"></span>8.17.2.9 optixConvertPointerToTraversableHandle( )

```
OptixResult optixConvertPointerToTraversableHandle (
```
[OptixDeviceContext](#page-82-0) *onDevice,* [CUdeviceptr](#page-78-0) *pointer,* [OptixTraversableType](#page-113-0) *traversableType,* [OptixTraversableHandle](#page-93-0) ∗ *traversableHandle* )

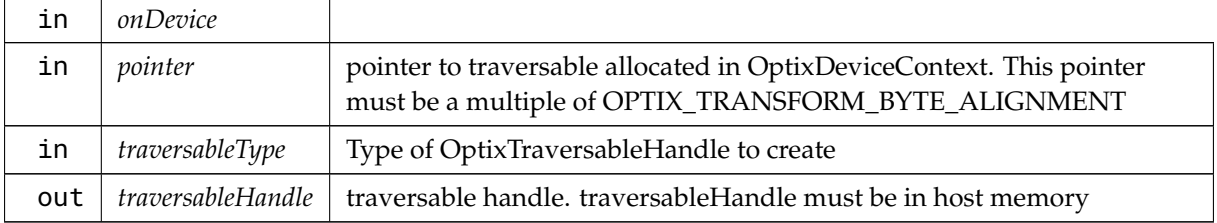

# <span id="page-294-1"></span>8.17.2.10 optixDenoiserComputeAverageColor( )

## [OptixResult](#page-111-0) optixDenoiserComputeAverageColor (

```
OptixDenoiser denoiser,
CUstream stream,
const OptixImage2D ∗ inputImage,
CUdeviceptr outputAverageColor,
CUdeviceptr scratch,
size_t scratchSizeInBytes )
```
Compute average logarithmic for each of the first three channels for the given image. When denoising tiles the intensity of the entire image should be computed, i.e. not per tile to get consistent results.

The size of scratch memory required can be queried with [optixDenoiserComputeMemoryResources.](#page-295-1)

data type unsigned char is not supported for 'inputImage', it must be 3 or 4 component half/float.

Parameters

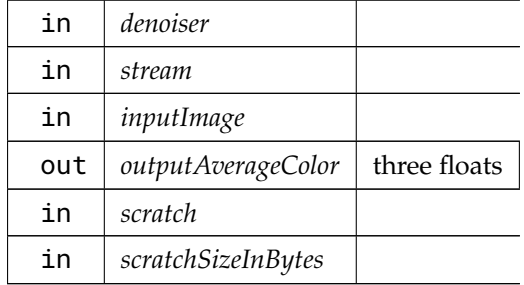

# <span id="page-294-0"></span>8.17.2.11 optixDenoiserComputeIntensity( )

```
OptixResult optixDenoiserComputeIntensity (
```

```
OptixDenoiser denoiser,
CUstream stream,
const OptixImage2D ∗ inputImage,
CUdeviceptr outputIntensity,
CUdeviceptr scratch,
size_t scratchSizeInBytes )
```
Computes the logarithmic average intensity of the given image. The returned value 'outputIntensity' is multiplied with the RGB values of the input image/tile in optixDenoiserInvoke if given in the parameter [OptixDenoiserParams::hdrIntensity](#page-139-1) (otherwise 'hdrIntensity' must be a null pointer). This is useful for denoising HDR images which are very dark or bright. When denoising tiles the intensity of

the entire image should be computed, i.e. not per tile to get consistent results.

For each RGB pixel in the inputImage the intensity is calculated and summed if it is greater than 1e-8f: intensity =  $log(r * 0.212586f + g * 0.715170f + b * 0.072200f)$ . The function returns 0.18 / exp(sum of intensities / number of summed pixels). More details could be found in the Reinhard tonemapping paper: [http://www.cmap.polytechnique.fr/](http://www.cmap.polytechnique.fr/~peyre/cours/x2005signal/hdr_photographic.pdf)∼peyre/cours/x2005signal/hdr\_ [photographic.pdf](http://www.cmap.polytechnique.fr/~peyre/cours/x2005signal/hdr_photographic.pdf)

The size of scratch memory required can be queried with [optixDenoiserComputeMemoryResources.](#page-295-1) data type unsigned char is not supported for 'inputImage', it must be 3 or 4 component half/float.

Parameters

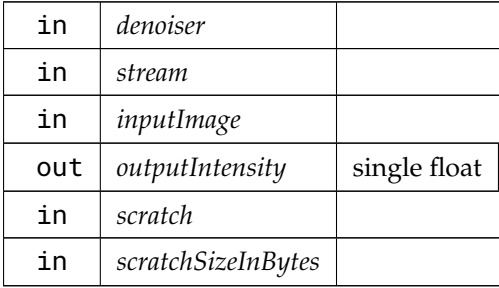

## <span id="page-295-1"></span>8.17.2.12 optixDenoiserComputeMemoryResources( )

[OptixResult](#page-111-0) optixDenoiserComputeMemoryResources (

```
const OptixDenoiser denoiser,
unsigned int outputWidth,
unsigned int outputHeight,
OptixDenoiserSizes ∗ returnSizes )
```
Computes the GPU memory resources required to execute the denoiser.

Memory for state and scratch buffers must be allocated with the sizes in 'returnSizes' and scratch memory passed to optixDenoiserSetup, optixDenoiserInvoke, optixDenoiserComputeIntensity and optixDenoiserComputeAverageColor. For tiled denoising an overlap area

('overlapWindowSizeInPixels') must be added to each tile on all sides which increases the amount of memory needed to denoise a tile. In case of tiling use withOverlapScratchSizeInBytes for scratch memory size. If only full resolution images are denoised, withoutOverlapScratchSizeInBytes can be used which is always smaller than withOverlapScratchSizeInBytes.

'outputWidth' and 'outputHeight' is the dimension of the image to be denoised (without overlap in case tiling is being used). 'outputWidth' and 'outputHeight' must be greater than or equal to the dimensions passed to optixDenoiserSetup.

#### Parameters

<span id="page-295-0"></span>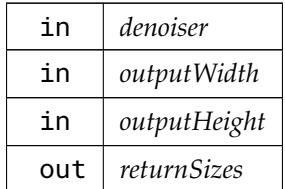

# 8.17.2.13 optixDenoiserCreate( )

```
OptixResult optixDenoiserCreate (
```

```
OptixDeviceContext context,
OptixDenoiserModelKind modelKind,
const OptixDenoiserOptions ∗ options,
OptixDenoiser ∗ denoiser )
```
Creates a denoiser object with the given options, using built-in inference models.

'modelKind' selects the model used for inference. Inference for the built-in models can be guided (giving hints to improve image quality) with albedo and normal vector images in the guide layer (see 'optixDenoiserInvoke'). Use of these images must be enabled in ['OptixDenoiserOptions](#page-137-0)'.

Parameters

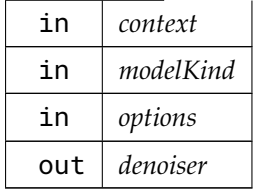

# <span id="page-296-0"></span>8.17.2.14 optixDenoiserCreateWithUserModel( )

```
OptixResult optixDenoiserCreateWithUserModel (
```

```
OptixDeviceContext context,
const void ∗ userData,
size_t userDataSizeInBytes,
OptixDenoiser ∗ denoiser )
```
Creates a denoiser object with the given options, using a provided inference model.

'userData' and 'userDataSizeInBytes' provide a user model for inference. The memory passed in userData will be accessed only during the invocation of this function and can be freed after it returns. The user model must export only one weight set which determines both the model kind and the required set of guide images.

Parameters

| in  | context             |
|-----|---------------------|
| in  | userData            |
| in  | userDataSizeInBytes |
| out | denoiser            |

# <span id="page-296-1"></span>8.17.2.15 optixDenoiserDestroy( )

```
OptixResult optixDenoiserDestroy (
          OptixDenoiser denoiser )
```
<span id="page-296-2"></span>Destroys the denoiser object and any associated host resources.

## 8.17.2.16 optixDenoiserInvoke( )

```
OptixResult optixDenoiserInvoke (
```

```
OptixDenoiser denoiser,
CUstream stream,
const OptixDenoiserParams ∗ params,
CUdeviceptr denoiserState,
size_t denoiserStateSizeInBytes,
const OptixDenoiserGuideLayer ∗ guideLayer,
const OptixDenoiserLayer ∗ layers,
unsigned int numLayers,
unsigned int inputOffsetX,
unsigned int inputOffsetY,
CUdeviceptr scratch,
size_t scratchSizeInBytes )
```
Invokes denoiser on a set of input data and produces at least one output image. State memory must be available during the execution of the denoiser (or until optixDenoiserSetup is called with a new state memory pointer). Scratch memory passed is used only for the duration of this function. Scratch and state memory sizes must have a size greater than or equal to the sizes as returned by optixDenoiserComputeMemoryResources.

'inputOffsetX' and 'inputOffsetY' are pixel offsets in the 'inputLayers' image specifying the beginning of the image without overlap. When denoising an entire image without tiling there is no overlap and 'inputOffsetX' and 'inputOffsetY' must be zero. When denoising a tile which is adjacent to one of the four sides of the entire image the corresponding offsets must also be zero since there is no overlap at the side adjacent to the image border.

'guideLayer' provides additional information to the denoiser. When providing albedo and normal vector guide images, the corresponding fields in the ['OptixDenoiserOptions'](#page-137-0) must be enabled, see [optixDenoiserCreate.](#page-295-0) 'guideLayer' must not be null. If a guide image in ['OptixDenoiserOptions'](#page-137-0) is not enabled, the corresponding image in ['OptixDenoiserGuideLayer'](#page-136-0) is ignored.

If OPTIX\_DENOISER\_MODEL\_KIND\_TEMPORAL or OPTIX\_DENOISER\_MODEL\_KIND\_ TEMPORAL\_AOV is selected, a 2d flow image must be given in '[OptixDenoiserGuideLayer'](#page-136-0). It describes for each pixel the flow from the previous to the current frame (a 2d vector in pixel space). The denoised beauty/AOV of the previous frame must be given in 'previousOutput'. If this image is not available in the first frame of a sequence, the noisy beauty/AOV from the first frame and zero flow vectors could be given as a substitute. For non-temporal model kinds the flow image in ['OptixDenoiserGuideLayer'](#page-136-0) is ignored. 'previousOutput' and 'output' may refer to the same buffer if tiling is not used, i.e. 'previousOutput' is first read by this function and later overwritten with the denoised result. 'output' can be passed as 'previousOutput' to the next frame. In other model kinds (not temporal) 'previousOutput' is ignored.

The beauty layer must be given as the first entry in 'layers'. In AOV type model kinds (OPTIX\_ DENOISER\_MODEL\_KIND\_AOV or in user defined models implementing kernel-prediction) additional layers for the AOV images can be given. In each layer the noisy input image is given in 'input', the denoised output is written into the 'output' image. input and output images may refer to the same buffer, with the restriction that the pixel formats must be identical for input and output when the blend mode is selected (see [OptixDenoiserParams\)](#page-138-0).

If OPTIX\_DENOISER\_MODEL\_KIND\_TEMPORAL or OPTIX\_DENOISER\_MODEL\_KIND\_ TEMPORAL\_AOV is selected, the denoised image from the previous frame must be given in 'previousOutput' in the layer. 'previousOutput' and 'output' may refer to the same buffer if tiling is not

'previousOutputInternalGuideLayer' and 'outputInternalGuideLayer' must both be allocated regardless of tiling mode. The pixel format must be OPTIX\_PIXEL\_FORMAT\_INTERNAL\_GUIDE\_ LAYER and the dimension must be identical to to the other input layers. In the first frame memory in 'previousOutputInternalGuideLayer' must either contain valid data from previous denoiser runs or set to zero. In other model kinds (not temporal) 'previousOutput' and the internal guide layers are ignored.

If OPTIX\_DENOISER\_MODEL\_KIND\_TEMPORAL or OPTIX\_DENOISER\_MODEL\_KIND\_ TEMPORAL\_AOV is selected, the normal vector guide image must be given as 3d vectors in camera space. In the other models only the x and y channels are used and other channels are ignored.

## Parameters

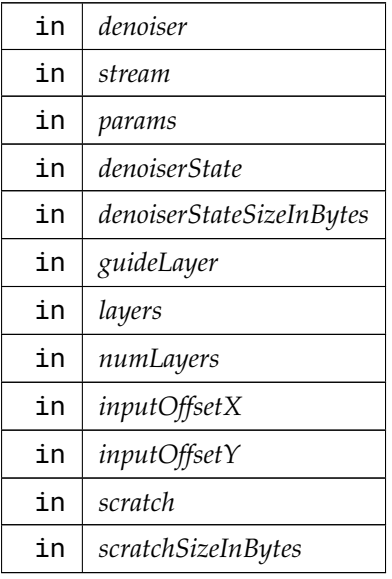

# <span id="page-298-0"></span>8.17.2.17 optixDenoiserSetup( )

```
OptixResult optixDenoiserSetup (
          OptixDenoiser denoiser,
          CUstream stream,
          unsigned int inputWidth,
          unsigned int inputHeight,
          CUdeviceptr denoiserState,
          size_t denoiserStateSizeInBytes,
          CUdeviceptr scratch,
          size_t scratchSizeInBytes )
```
Initializes the state required by the denoiser.

'inputWidth' and 'inputHeight' must include overlap on both sides of the image if tiling is being used. The overlap is returned by [optixDenoiserComputeMemoryResources.](#page-295-1) For subsequent calls to [optixDenoiserInvoke](#page-296-2) 'inputWidth' and 'inputHeight' are the maximum dimensions of the input layers. Dimensions of the input layers passed to [optixDenoiserInvoke](#page-296-2) may be different in each invocation however they always must be smaller than 'inputWidth' and 'inputHeight' passed to [optixDenoiserSetup.](#page-298-0)

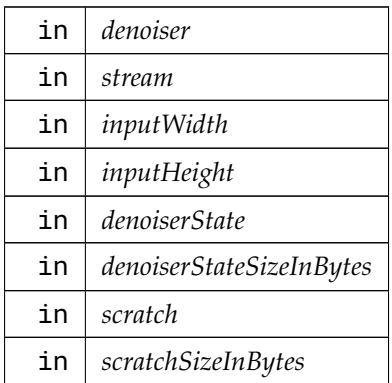

# <span id="page-299-0"></span>8.17.2.18 optixDeviceContextCreate( )

```
OptixResult optixDeviceContextCreate (
```

```
CUcontext fromContext,
const OptixDeviceContextOptions ∗ options,
OptixDeviceContext ∗ context )
```
Create a device context associated with the CUDA context specified with 'fromContext'.

If zero is specified for 'fromContext', OptiX will use the current CUDA context. The CUDA context should be initialized before calling optixDeviceContextCreate.

Parameters

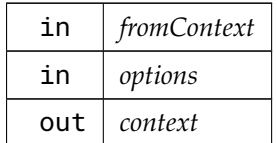

Returns

- OPTIX\_ERROR\_CUDA\_NOT\_INITIALIZED If using zero for 'fromContext' and CUDA has not been initialized yet on the calling thread.
- OPTIX\_ERROR\_CUDA\_ERROR CUDA operation failed.
- OPTIX\_ERROR\_HOST\_OUT\_OF\_MEMORY Heap allocation failed.
- OPTIX\_ERROR\_INTERNAL\_ERROR Internal error

# <span id="page-299-1"></span>8.17.2.19 optixDeviceContextDestroy( )

## [OptixResult](#page-111-0) optixDeviceContextDestroy ( [OptixDeviceContext](#page-82-0) *context* )

Destroys all CPU and GPU state associated with the device.

It will attempt to block on CUDA streams that have launch work outstanding.

Any API objects, such as OptixModule and OptixPipeline, not already destroyed will be destroyed.

<span id="page-299-2"></span>Thread safety: A device context must not be destroyed while it is still in use by concurrent API calls in other threads.

# 8.17.2.20 optixDeviceContextGetCacheDatabaseSizes( )

[OptixResult](#page-111-0) optixDeviceContextGetCacheDatabaseSizes (

[OptixDeviceContext](#page-82-0) *context,* size\_t ∗ *lowWaterMark,* size\_t ∗ *highWaterMark* )

Returns the low and high water marks for disk cache garbage collection. If the cache has been disabled by setting the environment variable OPTIX\_CACHE\_MAXSIZE=0, this function will return 0 for the low and high water marks.

Parameters

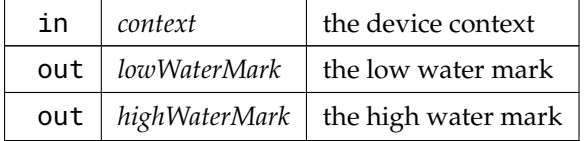

<span id="page-300-1"></span>8.17.2.21 optixDeviceContextGetCacheEnabled( )

```
OptixResult optixDeviceContextGetCacheEnabled (
```
[OptixDeviceContext](#page-82-0) *context,* int ∗ *enabled* )

Indicates whether the disk cache is enabled or disabled.

Parameters

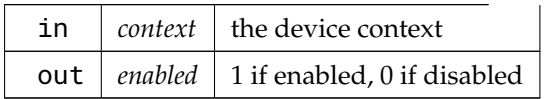

<span id="page-300-2"></span>8.17.2.22 optixDeviceContextGetCacheLocation( )

[OptixResult](#page-111-0) optixDeviceContextGetCacheLocation (

[OptixDeviceContext](#page-82-0) *context,* char ∗ *location,* size\_t *locationSize* )

Returns the location of the disk cache. If the cache has been disabled by setting the environment variable OPTIX\_CACHE\_MAXSIZE=0, this function will return an empy string.

Parameters

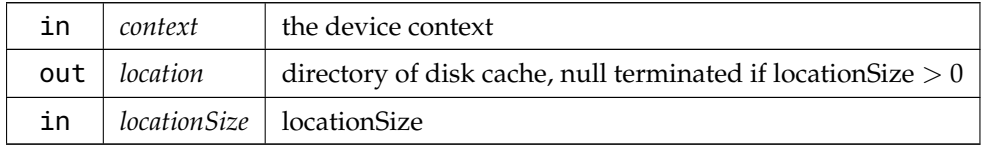

<span id="page-300-0"></span>8.17.2.23 optixDeviceContextGetProperty( )

```
OptixResult optixDeviceContextGetProperty (
          OptixDeviceContext context,
```
[OptixDeviceProperty](#page-98-0) *property,* void ∗ *value,*

size\_t *sizeInBytes* )

Query properties of a device context.

Parameters

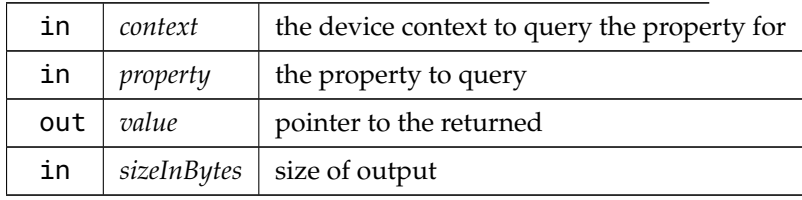

# <span id="page-301-0"></span>8.17.2.24 optixDeviceContextSetCacheDatabaseSizes( )

[OptixResult](#page-111-0) optixDeviceContextSetCacheDatabaseSizes (

[OptixDeviceContext](#page-82-0) *context,*

```
size_t lowWaterMark,
size_t highWaterMark )
```
Sets the low and high water marks for disk cache garbage collection.

Garbage collection is triggered when a new entry is written to the cache and the current cache data size plus the size of the cache entry that is about to be inserted exceeds the high water mark. Garbage collection proceeds until the size reaches the low water mark. Garbage collection will always free enough space to insert the new entry without exceeding the low water mark. Setting either limit to zero will disable garbage collection. An error will be returned if both limits are non-zero and the high water mark is smaller than the low water mark.

Note that garbage collection is performed only on writes to the disk cache. No garbage collection is triggered on disk cache initialization or immediately when calling this function, but on subsequent inserting of data into the database.

If the size of a compiled module exceeds the value configured for the high water mark and garbage collection is enabled, the module will not be added to the cache and a warning will be added to the log.

The high water mark can be overridden with the environment variable OPTIX\_CACHE\_MAXSIZE. The environment variable takes precedence over the function parameters. The low water mark will be set to half the value of OPTIX\_CACHE\_MAXSIZE. Setting OPTIX\_CACHE\_MAXSIZE to 0 will disable the disk cache, but will not alter the contents of the cache. Negative and non-integer values will be ignored.

Parameters

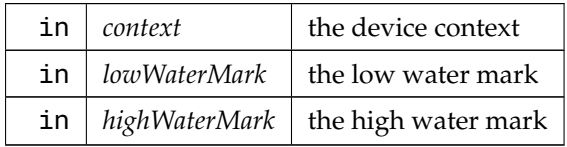

# <span id="page-301-1"></span>8.17.2.25 optixDeviceContextSetCacheEnabled( )

[OptixResult](#page-111-0) optixDeviceContextSetCacheEnabled (

[OptixDeviceContext](#page-82-0) *context,*

int *enabled* )

Enables or disables the disk cache.

If caching was previously disabled, enabling it will attempt to initialize the disk cache database using the currently configured cache location. An error will be returned if initialization fails.

Note that no in-memory cache is used, so no caching behavior will be observed if the disk cache is disabled.

The cache can be disabled by setting the environment variable OPTIX\_CACHE\_MAXSIZE=0. The environment variable takes precedence over this setting. See

[optixDeviceContextSetCacheDatabaseSizes](#page-301-0) for additional information.

Note that the disk cache can be disabled by the environment variable, but it cannot be enabled via the environment if it is disabled via the API.

Parameters

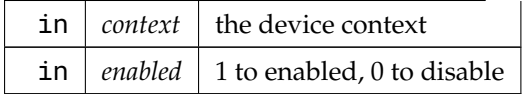

# <span id="page-302-1"></span>8.17.2.26 optixDeviceContextSetCacheLocation( )

## [OptixResult](#page-111-0) optixDeviceContextSetCacheLocation (

[OptixDeviceContext](#page-82-0) *context,* const char ∗ *location* )

Sets the location of the disk cache.

The location is specified by a directory. This directory should not be used for other purposes and will be created if it does not exist. An error will be returned if is not possible to create the disk cache at the specified location for any reason (e.g., the path is invalid or the directory is not writable). Caching will be disabled if the disk cache cannot be initialized in the new location. If caching is disabled, no error will be returned until caching is enabled. If the disk cache is located on a network file share, behavior is undefined.

The location of the disk cache can be overridden with the environment variable OPTIX\_CACHE\_ PATH. The environment variable takes precedence over this setting.

The default location depends on the operating system:

- Windows: LOCALAPPDATA%\NVIDIA\OptixCache
- Linux: /var/tmp/OptixCache\_<username> (or /tmp/OptixCache\_<username> if the first choice is not usable), the underscore and username suffix are omitted if the username cannot be obtained
- MacOS X: /Library/Application Support/NVIDIA/OptixCache

Parameters

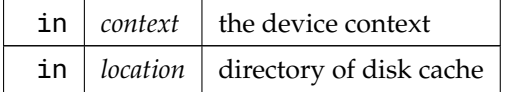

<span id="page-302-0"></span>8.17.2.27 optixDeviceContextSetLogCallback( )

[OptixResult](#page-111-0) optixDeviceContextSetLogCallback (

[OptixDeviceContext](#page-82-0) *context,* [OptixLogCallback](#page-85-0) *callbackFunction,* void ∗ *callbackData,* unsigned int *callbackLevel* )

Sets the current log callback method.

See [OptixLogCallback](#page-85-0) for more details.

Thread safety: It is guaranteed that the callback itself (callbackFunction and callbackData) are updated atomically. It is not guaranteed that the callback itself (callbackFunction and callbackData) and the callbackLevel are updated atomically. It is unspecified when concurrent API calls using the same context start to make use of the new callback method.

Parameters

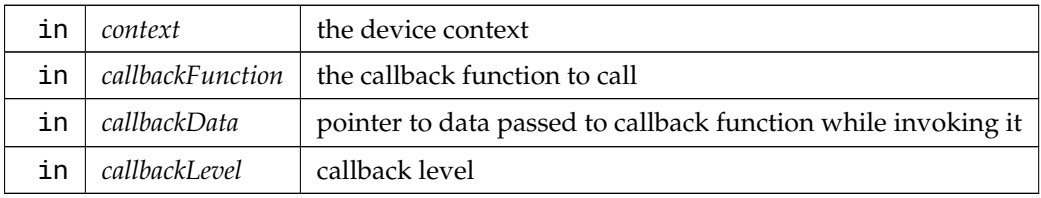

## <span id="page-303-1"></span>8.17.2.28 optixDisplacementMicromapArrayBuild( )

[OptixResult](#page-111-0) optixDisplacementMicromapArrayBuild (

```
OptixDeviceContext context,
CUstream stream,
const OptixDisplacementMicromapArrayBuildInput ∗ buildInput,
const OptixMicromapBuffers ∗ buffers )
```
### FIXME Construct an array of Displacement Micromap (DMMs).

Each triangle within a DMM GAS geometry references one DMM that specifies how to subdivide it into micro-triangles. A DMM gives a subdivision resolution into  $4^N$ N micro-triangles, and displacement values for each of the vertices in the subdivided mesh. The values are combined with e.g. normal vectors, scale and bias given as AS build inputs, to get the final geometry. A DMM is encoded in one or more compressed blocks, each block having displacement values for a subtriangle of 64..1024 micro-triangles.

Parameters

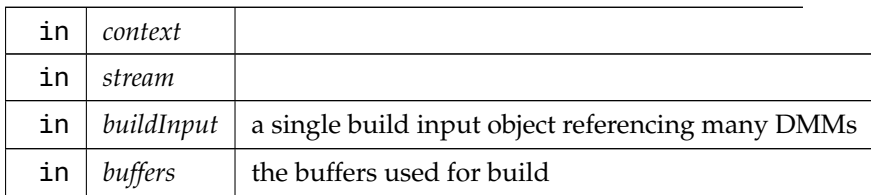

## <span id="page-303-0"></span>8.17.2.29 optixDisplacementMicromapArrayComputeMemoryUsage( )

[OptixResult](#page-111-0) optixDisplacementMicromapArrayComputeMemoryUsage (

[OptixDeviceContext](#page-82-0) *context,*

const [OptixDisplacementMicromapArrayBuildInput](#page-141-0) ∗ *buildInput,* [OptixMicromapBufferSizes](#page-157-0) ∗ *bufferSizes* )

Determine the amount of memory necessary for a Displacement Micromap Array build.

Parameters

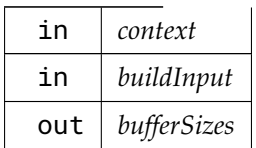

<span id="page-304-1"></span>8.17.2.30 optixGetErrorName( )

```
const char ∗ optixGetErrorName (
          OptixResult result )
```
Returns a string containing the name of an error code in the enum.

Output is a string representation of the enum. For example "OPTIX\_SUCCESS" for OPTIX\_SUCCESS and "OPTIX\_ERROR\_INVALID\_VALUE" for OPTIX\_ERROR\_INVALID\_VALUE.

If the error code is not recognized, "Unrecognized OptixResult code" is returned.

Parameters

<span id="page-304-0"></span>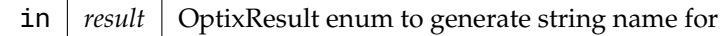

See also [optixGetErrorString](#page-304-0)

### 8.17.2.31 optixGetErrorString( )

```
const char ∗ optixGetErrorString (
          OptixResult result )
```
Returns the description string for an error code.

Output is a string description of the enum. For example "Success" for OPTIX\_SUCCESS and "Invalid value" for OPTIX\_ERROR\_INVALID\_VALUE.

If the error code is not recognized, "Unrecognized OptixResult code" is returned.

**Parameters** 

<span id="page-304-2"></span>in *result* | OptixResult enum to generate string description for

See also [optixGetErrorName](#page-304-1)

### 8.17.2.32 optixLaunch( )

```
OptixResult optixLaunch (
          OptixPipeline pipeline,
          CUstream stream,
          CUdeviceptr pipelineParams,
          size_t pipelineParamsSize,
          const OptixShaderBindingTable ∗ sbt,
          unsigned int width,
```
unsigned int *height,* unsigned int *depth* )

Where the magic happens.

The stream and pipeline must belong to the same device context. Multiple launches may be issues in parallel from multiple threads to different streams.

pipelineParamsSize number of bytes are copied from the device memory pointed to by pipelineParams before launch. It is an error if pipelineParamsSize is greater than the size of the variable declared in modules and identified by [OptixPipelineCompileOptions::pipelineLaunchParamsVariableName.](#page-164-1) If the launch params variable was optimized out or not found in the modules linked to the pipeline then the pipelineParams and pipelineParamsSize parameters are ignored.

sbt points to the shader binding table, which defines shader groupings and their resources. See the SBT spec.

Parameters

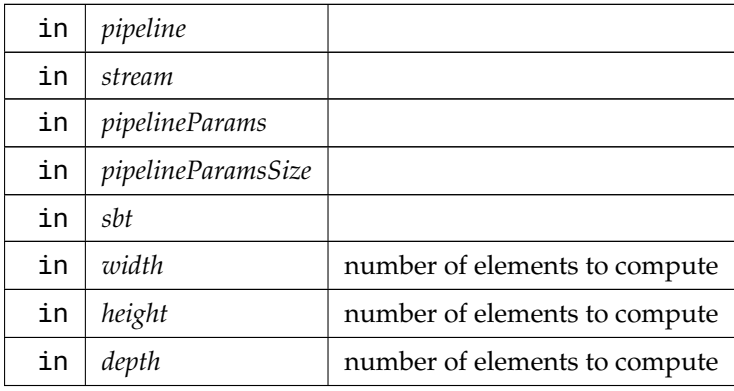

Thread safety: In the current implementation concurrent launches to the same pipeline are not supported. Concurrent launches require separate OptixPipeline objects.

8.17.2.33 optixModuleCreate( )

```
OptixResult optixModuleCreate (
```

```
OptixDeviceContext context,
```
const [OptixModuleCompileOptions](#page-158-0) ∗ *moduleCompileOptions,* const [OptixPipelineCompileOptions](#page-164-0) ∗ *pipelineCompileOptions,* const char ∗ *input,* size\_t *inputSize,* char ∗ *logString,* size\_t ∗ *logStringSize,* [OptixModule](#page-86-0) ∗ *module* )

Compiling programs into a module. These programs can be passed in as either PTX or OptiX-IR.

See the Programming Guide for details, as well as how to generate these encodings from CUDA sources.

logString is an optional buffer that contains compiler feedback and errors. This information is also passed to the context logger (if enabled), however it may be difficult to correlate output to the logger to specific API invocations when using multiple threads. The output to logString will only contain feedback for this specific invocation of this API call.

logStringSize as input should be a pointer to the number of bytes backing logString. Upon return it contains the length of the log message (including the null terminator) which may be greater than the input value. In this case, the log message will be truncated to fit into logString.

If logString or logStringSize are NULL, no output is written to logString. If logStringSize points to a value that is zero, no output is written. This does not affect output to the context logger if enabled.

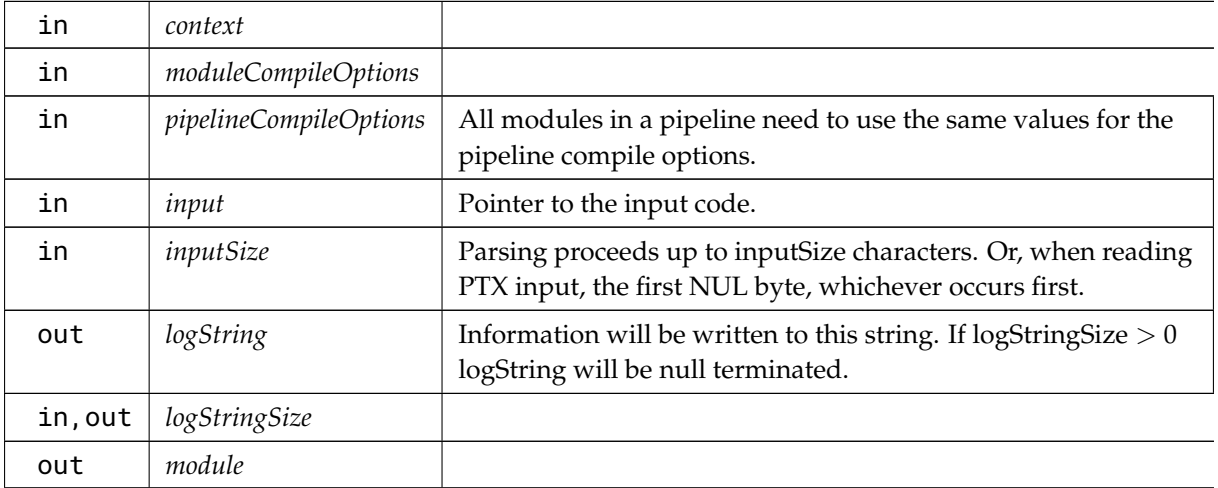

### Parameters

Returns

OPTIX\_ERROR\_INVALID\_VALUE - context is 0, moduleCompileOptions is 0, pipelineCompileOptions is 0, input is 0, module is 0.

# <span id="page-306-0"></span>8.17.2.34 optixModuleCreateWithTasks( )

```
OptixResult optixModuleCreateWithTasks (
```

```
OptixDeviceContext context,
const OptixModuleCompileOptions ∗ moduleCompileOptions,
const OptixPipelineCompileOptions ∗ pipelineCompileOptions,
const char ∗ input,
size_t inputSize,
char ∗ logString,
size_t ∗ logStringSize,
OptixModule ∗ module,
OptixTask ∗ firstTask )
```
This function is designed to do just enough work to create the OptixTask return parameter and is expected to be fast enough run without needing parallel execution. A single thread could generate all the OptixTask objects for further processing in a work pool.

Options are similar to [optixModuleCreate\( \),](#page-305-0) aside from the return parameter, firstTask.

The memory used to hold the input should be live until all tasks are finished.

It is illegal to call [optixModuleDestroy\( \)](#page-307-1) if any OptixTask objects are currently being executed. In that case OPTIX\_ERROR\_ILLEGAL\_DURING\_TASK\_EXECUTE will be returned.

If an invocation of optixTaskExecute fails, the OptixModule will be marked as OPTIX\_MODULE\_ COMPILE\_STATE\_IMPENDING\_FAILURE if there are outstanding tasks or OPTIX\_MODULE\_

COMPILE\_STATE\_FAILURE if there are no outstanding tasks. Subsequent calls to [optixTaskExecute\( \)](#page-312-0) may execute additional work to collect compilation errors generated from the input. Currently executing tasks will not necessarily be terminated immediately but at the next opportunity. Logging will continue to be directed to the logger installed with the OptixDeviceContext. If logString is provided to [optixModuleCreateWithTasks\( \),](#page-306-0) it will contain all the compiler feedback from all executed tasks. The lifetime of the memory pointed to by logString should extend from calling [optixModuleCreateWithTasks\( \)](#page-306-0) to when the compilation state is either OPTIX\_MODULE\_COMPILE\_ STATE\_FAILURE or OPTIX\_MODULE\_COMPILE\_STATE\_COMPLETED. OptiX will not write to the logString outside of execution of [optixModuleCreateWithTasks\( \)](#page-306-0) or [optixTaskExecute\( \).](#page-312-0) If the compilation state is OPTIX\_MODULE\_COMPILE\_STATE\_IMPENDING\_FAILURE and no further execution of [optixTaskExecute\( \)](#page-312-0) is performed the logString may be reclaimed by the application before calling [optixModuleDestroy\( \).](#page-307-1) The contents of logString will contain output from currently completed tasks. All OptixTask objects associated with a given OptixModule will be cleaned up when [optixModuleDestroy\( \)](#page-307-1) is called regardless of whether the compilation was successful or not. If the compilation state is OPTIX\_MODULE\_COMPILE\_STATE\_IMPENDIND\_FAILURE, any unstarted OptixTask objects do not need to be executed though there is no harm doing so.

<span id="page-307-1"></span>See also [optixModuleCreate](#page-305-0)

# 8.17.2.35 optixModuleDestroy( )

[OptixResult](#page-111-0) optixModuleDestroy ( [OptixModule](#page-86-0) *module* )

Call for OptixModule objects created with optixModuleCreate and optixModuleDeserialize.

Modules must not be destroyed while they are still used by any program group.

<span id="page-307-2"></span>Thread safety: A module must not be destroyed while it is still in use by concurrent API calls in other threads.

# 8.17.2.36 optixModuleGetCompilationState( )

[OptixResult](#page-111-0) optixModuleGetCompilationState (

<span id="page-307-0"></span>[OptixModule](#page-86-0) *module,* [OptixModuleCompileState](#page-104-0) ∗ *state* )

When creating a module with tasks, the current state of the module can be queried using this function.

Thread safety: Safe to call from any thread until optixModuleDestroy is called.

See also [optixModuleCreateWithTasks](#page-306-0)

```
8.17.2.37 optixOpacityMicromapArrayBuild( )
```
[OptixResult](#page-111-0) optixOpacityMicromapArrayBuild (

[OptixDeviceContext](#page-82-0) *context,* CUstream *stream,* const [OptixOpacityMicromapArrayBuildInput](#page-160-0) ∗ *buildInput,* const [OptixMicromapBuffers](#page-156-0) ∗ *buffers* )

Construct an array of Opacity Micromaps.

Each triangle within an instance/GAS may reference one opacity micromap to give finer control over alpha behavior. A opacity micromap consists of a set of  $4^N$ N micro-triangles in a triangular uniform barycentric grid. Multiple opacity micromaps are collected (built) into a opacity micromap array with this function. Each geometry in a GAS may bind a single opacity micromap array and can use opacity micromaps from that array only.

Each micro-triangle within a opacity micromap can be in one of four states: Transparent, Opaque, Unknown-Transparent or Unknown-Opaque. During traversal, if a triangle with a opacity micromap attached is intersected, the opacity micromap is queried to categorize the hit as either opaque, unknown (alpha) or a miss. Geometry, ray or instance flags that modify the alpha/opaque behavior are applied *after* this opacity micromap query.

The opacity micromap query may operate in 2-state mode (alpha testing) or 4-state mode (AHS culling), depending on the opacity micromap type and ray/instance flags. When operating in 2-state mode, alpha hits will not be reported, and transparent and opaque hits must be accurate.

Parameters

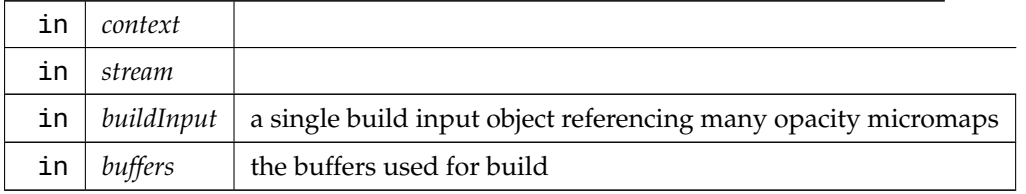

<span id="page-308-0"></span>8.17.2.38 optixOpacityMicromapArrayComputeMemoryUsage( )

```
OptixResult optixOpacityMicromapArrayComputeMemoryUsage (
```

```
OptixDeviceContext context,
```

```
const OptixOpacityMicromapArrayBuildInput ∗ buildInput,
OptixMicromapBufferSizes ∗ bufferSizes )
```
Determine the amount of memory necessary for a Opacity Micromap Array build.

### Parameters

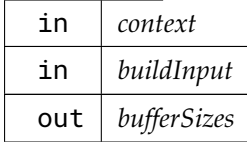

# <span id="page-308-1"></span>8.17.2.39 optixOpacityMicromapArrayGetRelocationInfo( )

[OptixResult](#page-111-0) optixOpacityMicromapArrayGetRelocationInfo (

[OptixDeviceContext](#page-82-0) *context,*

```
CUdeviceptr opacityMicromapArray,
OptixRelocationInfo ∗ info )
```
Obtain relocation information, stored in [OptixRelocationInfo,](#page-171-0) for a given context and opacity micromap array.

The relocation information can be passed to optixCheckRelocationCompatibility to determine if a opacity micromap array, referenced by buffers, can be relocated to a different device's memory space (see [optixCheckRelocationCompatibility\)](#page-293-0).

When used with optixOpacityMicromapArrayRelocate, it provides data necessary for doing the relocation.

If the opacity micromap array data associated with 'opacityMicromapArray' is copied multiple times, the same [OptixRelocationInfo](#page-171-0) can also be used on all copies.

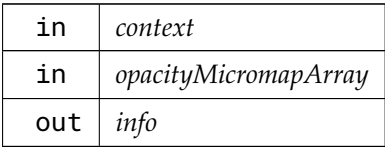

# <span id="page-309-0"></span>8.17.2.40 optixOpacityMicromapArrayRelocate( )

```
OptixResult optixOpacityMicromapArrayRelocate (
          OptixDeviceContext context,
          CUstream stream,
          const OptixRelocationInfo ∗ info,
          CUdeviceptr targetOpacityMicromapArray,
          size_t targetOpacityMicromapArraySizeInBytes )
```
optixOpacityMicromapArrayRelocate is called to update the opacity micromap array after it has been relocated. Relocation is necessary when the opacity micromap array's location in device memory has changed. optixOpacityMicromapArrayRelocate does not copy the memory. This function only operates on the relocated memory whose new location is specified by 'targetOpacityMicromapArray'. The original memory (source) is not required to be valid, only the [OptixRelocationInfo.](#page-171-0)

Before calling optixOpacityMicromapArrayRelocate, optixCheckRelocationCompatibility should be called to ensure the copy will be compatible with the destination device context.

The memory pointed to by 'targetOpacityMicromapArray' should be allocated with the same size as the source opacity micromap array. Similar to the ['OptixMicromapBuffers::output'](#page-157-1) used in optixOpacityMicromapArrayBuild, this pointer must be a multiple of OPTIX\_OPACITY\_MICROMAP\_ ARRAY\_BUFFER\_BYTE\_ALIGNMENT.

The memory in 'targetOpacityMicromapArray' must be allocated as long as the opacity micromap array is in use.

Note that any Acceleration Structures build using the original memory (source) as input will still be associated with this original memory. To associate an existing (possibly relocated) Acceleration Structures with the relocated opacity micromap array, use optixAccelBuild to update the existing Acceleration Structures (See OPTIX\_BUILD\_OPERATION\_UPDATE)

Parameters

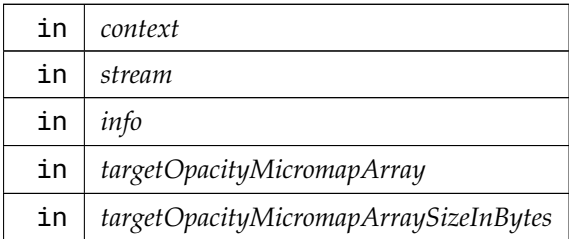

# <span id="page-309-1"></span>8.17.2.41 optixPipelineCreate( )

```
OptixResult optixPipelineCreate (
```

```
OptixDeviceContext context,
```
const [OptixPipelineCompileOptions](#page-164-0) ∗ *pipelineCompileOptions,* const [OptixPipelineLinkOptions](#page-165-0) ∗ *pipelineLinkOptions,*

const [OptixProgramGroup](#page-89-1) ∗ *programGroups,* unsigned int *numProgramGroups,* char ∗ *logString,* size\_t ∗ *logStringSize,* [OptixPipeline](#page-89-0) ∗ *pipeline* )

logString is an optional buffer that contains compiler feedback and errors. This information is also passed to the context logger (if enabled), however it may be difficult to correlate output to the logger to specific API invocations when using multiple threads. The output to logString will only contain feedback for this specific invocation of this API call.

logStringSize as input should be a pointer to the number of bytes backing logString. Upon return it contains the length of the log message (including the null terminator) which may be greater than the input value. In this case, the log message will be truncated to fit into logString.

If logString or logStringSize are NULL, no output is written to logString. If logStringSize points to a value that is zero, no output is written. This does not affect output to the context logger if enabled.

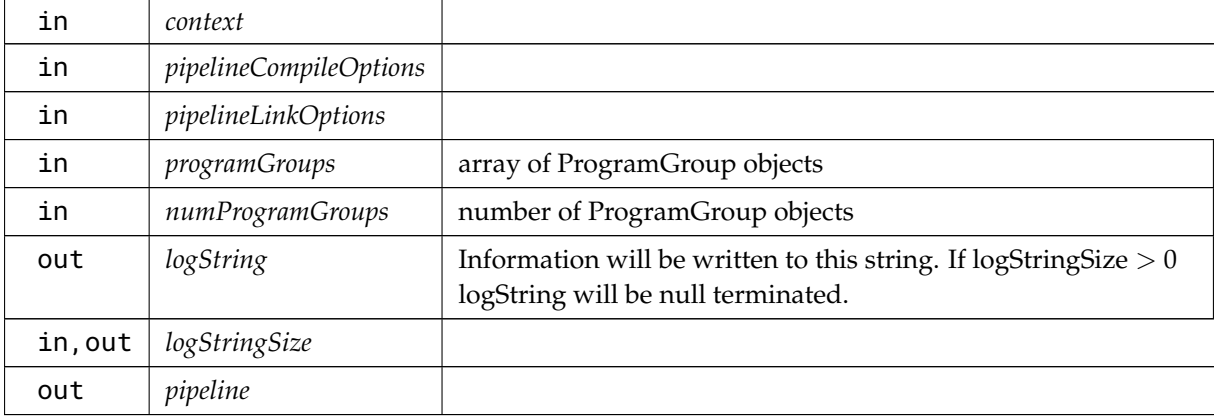

Parameters

# <span id="page-310-0"></span>8.17.2.42 optixPipelineDestroy( )

```
OptixResult optixPipelineDestroy (
          OptixPipeline pipeline )
```
Thread safety: A pipeline must not be destroyed while it is still in use by concurrent API calls in other threads.

<span id="page-310-1"></span>8.17.2.43 optixPipelineSetStackSize( )

```
OptixResult optixPipelineSetStackSize (
```
[OptixPipeline](#page-89-0) *pipeline,* unsigned int *directCallableStackSizeFromTraversal,* unsigned int *directCallableStackSizeFromState,* unsigned int *continuationStackSize,* unsigned int *maxTraversableGraphDepth* )

Sets the stack sizes for a pipeline.

Users are encouraged to see the programming guide and the implementations of the helper functions to understand how to construct the stack sizes based on their particular needs.

If this method is not used, an internal default implementation is used. The default implementation is correct (but not necessarily optimal) as long as the maximum depth of call trees of CC programs is at most 2, and no DC programs or motion transforms are used.

The maxTraversableGraphDepth responds to the maximal number of traversables visited when calling trace. Every acceleration structure and motion transform count as one level of traversal. E.g., for a simple IAS (instance acceleration structure) -> GAS (geometry acceleration structure) traversal graph, the maxTraversableGraphDepth is two. For IAS -> MT (motion transform) -> GAS, the maxTraversableGraphDepth is three. Note that it does not matter whether a IAS or GAS has motion or not, it always counts as one. Launching optix with exceptions turned on (see [OPTIX\\_EXCEPTION\\_](#page-102-0) [FLAG\\_TRACE\\_DEPTH\)](#page-102-0) will throw an exception if the specified maxTraversableGraphDepth is too small.

Parameters

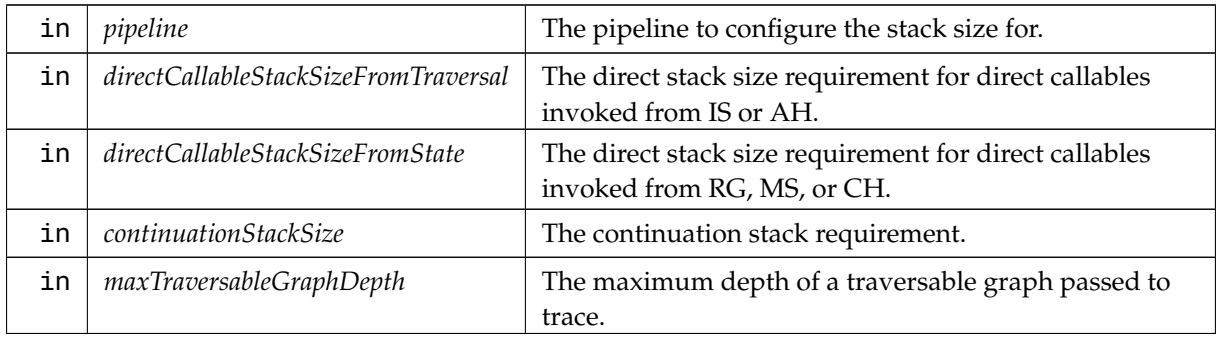

# <span id="page-311-0"></span>8.17.2.44 optixProgramGroupCreate( )

```
OptixResult optixProgramGroupCreate (
```

```
OptixDeviceContext context,
const OptixProgramGroupDesc ∗ programDescriptions,
unsigned int numProgramGroups,
const OptixProgramGroupOptions ∗ options,
char ∗ logString,
size_t ∗ logStringSize,
OptixProgramGroup ∗ programGroups )
```
logString is an optional buffer that contains compiler feedback and errors. This information is also passed to the context logger (if enabled), however it may be difficult to correlate output to the logger to specific API invocations when using multiple threads. The output to logString will only contain feedback for this specific invocation of this API call.

logStringSize as input should be a pointer to the number of bytes backing logString. Upon return it contains the length of the log message (including the null terminator) which may be greater than the input value. In this case, the log message will be truncated to fit into logString.

If logString or logStringSize are NULL, no output is written to logString. If logStringSize points to a value that is zero, no output is written. This does not affect output to the context logger if enabled.

Creates numProgramGroups OptiXProgramGroup objects from the specified [OptixProgramGroupDesc](#page-166-0) array. The size of the arrays must match.

**Parameters** 

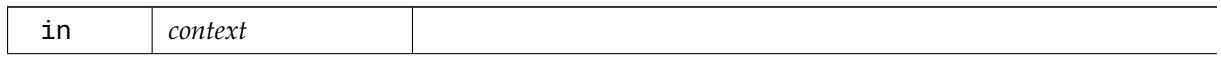

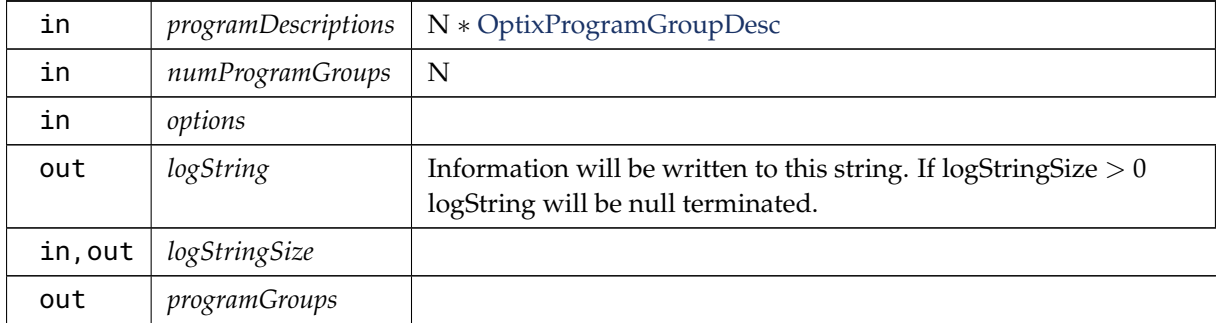

# <span id="page-312-2"></span>8.17.2.45 optixProgramGroupDestroy( )

```
OptixResult optixProgramGroupDestroy (
          OptixProgramGroup programGroup )
```
Thread safety: A program group must not be destroyed while it is still in use by concurrent API calls in other threads.

<span id="page-312-1"></span>8.17.2.46 optixProgramGroupGetStackSize( )

[OptixResult](#page-111-0) optixProgramGroupGetStackSize (

[OptixProgramGroup](#page-89-1) *programGroup,* [OptixStackSizes](#page-177-0) ∗ *stackSizes,* [OptixPipeline](#page-89-0) *pipeline* )

Returns the stack sizes for the given program group. When programs in this programGroup are relying on external functions, the corresponding stack sizes can only be correctly retrieved when all functions are known after linking, i.e. when a pipeline has been created. When pipeline is set to NULL, the stack size will be calculated excluding external functions. In this case a warning will be issued if external functions are referenced by the OptixModule.

Parameters

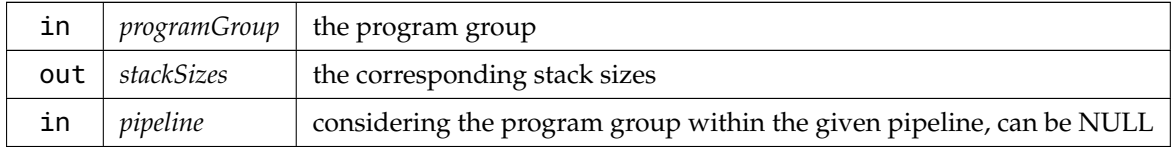

# <span id="page-312-3"></span>8.17.2.47 optixSbtRecordPackHeader( )

[OptixResult](#page-111-0) optixSbtRecordPackHeader (

[OptixProgramGroup](#page-89-1) *programGroup,* void ∗ *sbtRecordHeaderHostPointer* )

## Parameters

<span id="page-312-0"></span>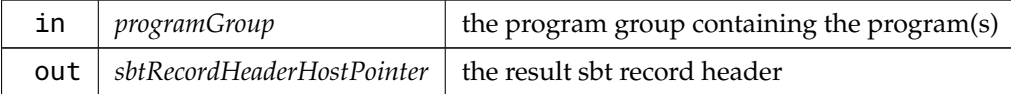

#### 8.17.2.48 optixTaskExecute( )

```
OptixResult optixTaskExecute (
          OptixTask task,
```

```
OptixTask ∗ additionalTasks,
unsigned int maxNumAdditionalTasks,
unsigned int ∗ numAdditionalTasksCreated )
```
Each OptixTask should be executed with [optixTaskExecute\( \).](#page-312-0) If additional parallel work is found, new OptixTask objects will be returned in additionalTasks along with the number of additional tasks in numAdditionalTasksCreated. The parameter additionalTasks should point to a user allocated array of minimum size maxNumAdditionalTasks. OptiX can generate upto maxNumAdditionalTasks additional tasks.

Each task can be executed in parallel and in any order.

Thread safety: Safe to call from any thread until [optixModuleDestroy\( \)](#page-307-1) is called for any associated task.

See also [optixModuleCreateWithTasks](#page-306-0)

Parameters

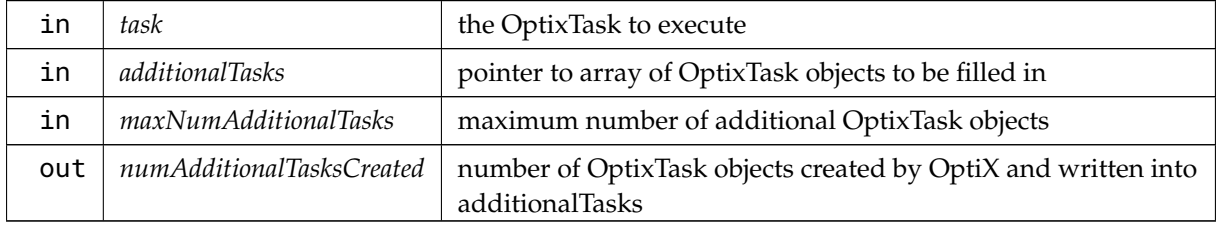

### 8.18 optix\_host.h

```
Go to the documentation of this file.
1 / *2 * Copyright (c) 2023 NVIDIA Corporation. All rights reserved.
3 *
4 * NVIDIA Corporation and its licensors retain all intellectual property and proprietary
5 * rights in and to this software, related documentation and any modifications thereto.
6 * Any use, reproduction, disclosure or distribution of this software and related
7 * documentation without an express license agreement from NVIDIA Corporation is strictly
8 * prohibited.
9 *
10 * TO THE MAXIMUM EXTENT PERMITTED BY APPLICABLE LAW, THIS SOFTWARE IS PROVIDED *AS IS*
11 * AND NVIDIA AND ITS SUPPLIERS DISCLAIM ALL WARRANTIES, EITHER EXPRESS OR IMPLIED,
12 * INCLUDING, BUT NOT LIMITED TO, IMPLIED WARRANTIES OF MERCHANTABILITY AND FITNESS FOR A
13 * PARTICULAR PURPOSE. IN NO EVENT SHALL NVIDIA OR ITS SUPPLIERS BE LIABLE FOR ANY
14 * SPECIAL, INCIDENTAL, INDIRECT, OR CONSEQUENTIAL DAMAGES WHATSOEVER (INCLUDING, WITHOUT
15 * LIMITATION, DAMAGES FOR LOSS OF BUSINESS PROFITS, BUSINESS INTERRUPTION, LOSS OF
16 * BUSINESS INFORMATION, OR ANY OTHER PECUNIARY LOSS) ARISING OUT OF THE USE OF OR
17 * INABILITY TO USE THIS SOFTWARE, EVEN IF NVIDIA HAS BEEN ADVISED OF THE POSSIBILITY OF
18 * SUCH DAMAGES
19 *12027
28 #ifndef OPTIX_OPTIX_HOST_H
29 #define OPTIX_OPTIX_HOST_H
30
31 #include "optix_types.h"
32 #if !defined(OPTIX_DONT_INCLUDE_CUDA)
33 // If OPTIX_DONT_INCLUDE_CUDA is defined, cuda driver types must be defined through other
34 // means before including optix headers.
35 #include <cuda.h>
```

```
36 #endif
37
38 #ifdef NV_MODULE_OPTIX
39 // This is a mechanism to include <g_nvconfig.h> in driver builds only and translate any nvconfig macro to
a custom OPTIX-specific macro, that can also be used in SDK builds/installs
40 #include <exp/misc/optix_nvconfig_translate.h> // includes <g_nvconfig.h>
41 #endif // NV_MODULE_OPTIX
\Delta2
43
44 #ifdef __cplusplus
45 extern "C" {
46 #endif
47
50
53
54
65 const char* optixGetErrorName(OptixResult result);
66
optixGetErrorString(OptixResult result);
78
80
82
83
102 OptixResult optixDeviceContextCreate(CUcontext fromContext, const OptixDeviceContextOptions* options,
OptixDeviceContext* context);
103
112 OptixResult optixDeviceContextDestroy(OptixDeviceContext context);
113
120 OptixResult optixDeviceContextGetProperty(OptixDeviceContext context, OptixDeviceProperty property,
void* value, size_t sizeInBytes);
121
OptixResultoptixDeviceContextSetLogCallback(OptixDeviceContext context,
136 OptixLogCallback callbackFunction,
137 void* callbackData, callbackData, callbackData, callbackData, callbackData, c
138 unsigned int callbackLevel);
139
OptixResultoptixDeviceContextSetCacheEnabled(OptixDeviceContext context,
159 int enabled);
160
181 OptixResult optixDeviceContextSetCacheLocation(OptixDeviceContext context, const char* location);
182
210 OptixResult optixDeviceContextSetCacheDatabaseSizes(OptixDeviceContext context, size_t lowWaterMark,
size_t highWaterMark);
211
216 OptixResult optixDeviceContextGetCacheEnabled(OptixDeviceContext context, int* enabled);
223 OptixResult optixDeviceContextGetCacheLocation(OptixDeviceContext context, char* location, size_t
locationSize);
224
232 OptixResult optixDeviceContextGetCacheDatabaseSizes(OptixDeviceContext context, size_t* lowWaterMark,
size_t* highWaterMark);
233
235
237
238
262 OptixResult optixPipelineCreate(OptixDeviceContext context,
263 const OptixPipelineCompileOptions* pipelineCompileOptions,
264 const OptixPipelineLinkOptions* pipelineLinkOptions,
265 const OptixProgramGroup* programGroups,
266 unsigned int numProgramGroups,
267 char* char* logString,
268 size_t* size_t* logStringSize,
269 OptixPipeline* pipeline);
270
272 OptixResult optixPipelineDestroy(OptixPipeline pipeline);
273
296 OptixResult optixPipelineSetStackSize(OptixPipeline pipeline,
297 unsigned int directCallableStackSizeFromTraversal,
```
 unsigned int directCallableStackSizeFromState, unsigned int continuationStackSize, unsigned int maxTraversableGraphDepth); [OptixResult](#page-111-0) [optixModuleCreate](#page-305-0)[\(OptixDeviceContext](#page-82-0) context, const [OptixModuleCompileOptions\\*](#page-158-0) moduleCompileOptions, const [OptixPipelineCompileOptions\\*](#page-164-0) pipelineCompileOptions, const char\* input, size\_t inputSize, 341 char\* char\* logString, 342 size\_t\* size\_t\* logStringSize, [OptixModule\\*](#page-86-0) module); [OptixResult](#page-111-0) [optixModuleCreateWithTasks](#page-306-0)[\(OptixDeviceContext](#page-82-0) context, const [OptixModuleCompileOptions\\*](#page-158-0) moduleCompileOptions, const [OptixPipelineCompileOptions\\*](#page-164-0) pipelineCompileOptions, const char\* input, size\_t inputSize, char\* logString, size\_t\* logStringSize, **OptixModule**\* **Containers Containers Containers Containers Containers Containers Containers Containers Containers Containers Containers Containers Containers Containers Containers Contain**  [OptixTask\\*](#page-93-1) firstTask); [OptixResult](#page-111-0) [optixModuleGetCompilationState\(](#page-307-2)[OptixModule](#page-86-0) module, [OptixModuleCompileState\\*](#page-104-0) state); [OptixResult](#page-111-0) [optixModuleDestroy](#page-307-1)[\(OptixModule](#page-86-0) module); [OptixResult](#page-111-0) [optixBuiltinISModuleGet](#page-293-2)[\(OptixDeviceContext](#page-82-0) context, const [OptixModuleCompileOptions\\*](#page-158-0) moduleCompileOptions, const [OptixPipelineCompileOptions\\*](#page-164-0) pipelineCompileOptions, const [OptixBuiltinISOptions\\*](#page-135-0) builtinISOptions, **Alternative Controlly According to the Controller** builtinModule); [OptixResult](#page-111-0) [optixTaskExecute\(](#page-312-0)[OptixTask](#page-93-1) task, [OptixTask\\*](#page-93-1) additionalTasks, unsigned int maxNumAdditionalTasks, unsigned int\* numAdditionalTasksCreated); [OptixResult](#page-111-0) [optixProgramGroupGetStackSize\(](#page-312-1)[OptixProgramGroup](#page-89-1) programGroup, [OptixStackSizes\\*](#page-177-0) stackSizes, [OptixPipeline](#page-89-0) pipeline); [OptixResult](#page-111-0) [optixProgramGroupCreate](#page-311-0)[\(OptixDeviceContext](#page-82-0) context, const [OptixProgramGroupDesc\\*](#page-166-0) programDescriptions, unsigned int numProgramGroups, const [OptixProgramGroupOptions\\*](#page-168-0) options, char\* logString, size\_t\* logStringSize, [OptixProgramGroup\\*](#page-89-1) programGroups); [OptixResult](#page-111-0) [optixProgramGroupDestroy](#page-312-2)[\(OptixProgramGroup](#page-89-1) programGroup); [OptixResult](#page-111-0) [optixLaunch\(](#page-304-2)[OptixPipeline](#page-89-0) pipeline. **CUstream** Stream, Stream, Stream, Stream, Stream, Stream, Stream, Stream, Stream, Stream, Stream, Stream, Stream, Stream, Stream, Stream, Stream, Stream, Stream, Stream, Stream, Stream, Stream, Stream, Stream, Stream, [CUdeviceptr](#page-78-0) pipelineParams, 528 size\_t pipelineParamsSize,

 const [OptixShaderBindingTable\\*](#page-172-0) sbt, unsigned int width, unsigned int height, unsigned int depth); [OptixResult](#page-111-0) [optixSbtRecordPackHeader](#page-312-3)[\(OptixProgramGroup](#page-89-1) programGroup, void\* sbtRecordHeaderHostPointer); [OptixResult](#page-111-0) [optixAccelComputeMemoryUsage](#page-290-0)[\(OptixDeviceContext](#page-82-0) context, const [OptixAccelBuildOptions\\*](#page-120-0) accelOptions, const [OptixBuildInput\\*](#page-121-0) buildInputs, unsigned int numBuildInputs, [OptixAccelBufferSizes\\*](#page-119-0) bufferSizes); [OptixResult](#page-111-0) [optixAccelBuild](#page-289-0)[\(OptixDeviceContext](#page-82-0) context, 567 Solution of the CUstream stream, the stream, the stream, stream, the stream, the stream, the stream, the stream, the stream, the stream, the stream, the stream, the stream, the stream, the stream, the stream, the strea const [OptixAccelBuildOptions\\*](#page-120-0) accelOptions, const [OptixBuildInput\\*](#page-121-0) buildInputs, unsigned int numBuildInputs, [CUdeviceptr](#page-78-0) Communications of tempBuffer, 572 size\_t size\_t tempBufferSizeInBytes, [CUdeviceptr](#page-78-0) outputBuffer, size\_t outputBufferSizeInBytes, [OptixTraversableHandle\\*](#page-93-0) outputHandle, const [OptixAccelEmitDesc\\*](#page-120-1) emittedProperties, **b** unsigned int numEmittedProperties); [OptixResult](#page-111-0) [optixAccelGetRelocationInfo](#page-291-0)[\(OptixDeviceContext](#page-82-0) context, [OptixTraversableHandle](#page-93-0) handle, [OptixRelocationInfo\\*](#page-171-0) info); [OptixResult](#page-111-0) [optixCheckRelocationCompatibility](#page-293-0)[\(OptixDeviceContext](#page-82-0) context, const [OptixRelocationInfo\\*](#page-171-0) info, int\* compatible); [OptixResult](#page-111-0) [optixAccelRelocate](#page-292-0)[\(OptixDeviceContext](#page-82-0) context, 649 CUstream stream, const [OptixRelocationInfo\\*](#page-171-0) info, const [OptixRelocateInput\\*](#page-169-0) relocateInputs, 652 size t numRelocateInputs, size t numRelocateInputs, [CUdeviceptr](#page-78-0) Cumminster targetAccel, 654 size\_t size\_t targetAccelSizeInBytes, [OptixTraversableHandle\\*](#page-93-0) targetHandle); [OptixResult](#page-111-0) [optixAccelCompact](#page-290-1)[\(OptixDeviceContext](#page-82-0) context, 675 CUstream stream, [OptixTraversableHandle](#page-93-0) inputHandle, [CUdeviceptr](#page-78-0) outputBuffer, size\_t outputBufferSizeInBytes, **CONTERN OPTIXTRAGES** [OptixTraversableHandle\\*](#page-93-0) outputHandle); [OptixResult](#page-111-0) [optixAccelEmitProperty\(](#page-291-1)[OptixDeviceContext](#page-82-0) context, 690 CUstream stream, [OptixTraversableHandle](#page-93-0) handle, const [OptixAccelEmitDesc\\*](#page-120-1) emittedProperty); [OptixResult](#page-111-0) [optixConvertPointerToTraversableHandle\(](#page-293-1)[OptixDeviceContext](#page-82-0) onDevice, [CUdeviceptr](#page-78-0) pointer, [OptixTraversableType](#page-113-0) traversableType, [OptixTraversableHandle\\*](#page-93-0) traversableHandle); [OptixResult](#page-111-0) [optixOpacityMicromapArrayComputeMemoryUsage\(](#page-308-0)[OptixDeviceContext](#page-82-0) context, const [OptixOpacityMicromapArrayBuildInput\\*](#page-160-0) buildInput, [OptixMicromapBufferSizes\\*](#page-157-0) bufferSizes); [OptixResult](#page-111-0) [optixOpacityMicromapArrayBuild\(](#page-307-0)[OptixDeviceContext](#page-82-0) context,

NVIDIA OptiX 8.0 API

736 CUstream stream, const [OptixOpacityMicromapArrayBuildInput\\*](#page-160-0) buildInput, const [OptixMicromapBuffers\\*](#page-156-0) buffers); [OptixResult](#page-111-0) [optixOpacityMicromapArrayGetRelocationInfo](#page-308-1)[\(OptixDeviceContext](#page-82-0) context, [CUdeviceptr](#page-78-0) opacityMicromapArray, [OptixRelocationInfo\\*](#page-171-0) info); [OptixResult](#page-111-0) [optixOpacityMicromapArrayRelocate](#page-309-0)[\(OptixDeviceContext](#page-82-0) context, 784 CUstream stream, const [OptixRelocationInfo\\*](#page-171-0) info, [CUdeviceptr](#page-78-0) targetOpacityMicromapArray, size\_t targetOpacityMicromapArraySizeInBytes); [OptixResult](#page-111-0) [optixDisplacementMicromapArrayComputeMemoryUsage\(](#page-303-0)[OptixDeviceContext](#page-82-0) context, const [OptixDisplacementMicromapArrayBuildInput\\*](#page-141-0) buildInput, [OptixMicromapBufferSizes\\*](#page-157-0) bufferSizes); [OptixResult](#page-111-0) [optixDisplacementMicromapArrayBuild\(](#page-303-1)[OptixDeviceContext](#page-82-0) context, 812 CUstream stream, **buildInput, Const OptixDisplacementMicromapArrayBuildInput**\* buildInput, **814 const [OptixMicromapBuffers\\*](#page-156-0)** buffers); [OptixResult](#page-111-0) [optixDenoiserCreate](#page-295-0)[\(OptixDeviceContext](#page-82-0) context, [OptixDenoiserModelKind](#page-97-0) modelKind, const [OptixDenoiserOptions\\*](#page-137-0) options, [OptixDenoiser\\*](#page-81-0) denoiser); [OptixResult](#page-111-0) [optixDenoiserCreateWithUserModel](#page-296-0)[\(OptixDeviceContext](#page-82-0) context, 851 const void\* userData, size\_t userDataSizeInBytes, [OptixDenoiser\\*](#page-81-0) denoiser); [OptixResult](#page-111-0) [optixDenoiserDestroy\(](#page-296-1)[OptixDenoiser](#page-81-0) denoiser); [OptixResult](#page-111-0) [optixDenoiserComputeMemoryResources\(](#page-295-1)const [OptixDenoiser](#page-81-0) denoiser, unsigned int outputWidth, **bidge of the contract of the contract of the contract of the contract of the contract of the contract of the contract of the contract of the contract of the contract of the contract of the contract of the contract of**  [OptixDenoiserSizes\\*](#page-139-0) returnSizes); [OptixResult](#page-111-0) [optixDenoiserSetup](#page-298-0)[\(OptixDenoiser](#page-81-0) denoiser, **CUstream** stream, unsigned int inputWidth, unsigned int inputHeight, [CUdeviceptr](#page-78-0) denoiserState, size\_t denoiserStateSizeInBytes, [CUdeviceptr](#page-78-0) scratch, 903 size\_t scratchSizeInBytes); [OptixResult](#page-111-0) [optixDenoiserInvoke](#page-296-2)[\(OptixDenoiser](#page-81-0) denoiser, 971 CUstream stream, const [OptixDenoiserParams\\*](#page-138-0) params, [CUdeviceptr](#page-78-0) denoiserState, 974 size\_t size\_t denoiserStateSizeInBytes, **const [OptixDenoiserGuideLayer\\*](#page-136-0)** guideLayer, **const [OptixDenoiserLayer\\*](#page-137-1)** layers, **being the contract of the contract of the contract of the contract of the contract of the contract of the contract of the contract of the contract of the contract of the contract of the contract of the contract of the 1978** unsigned int inputOffsetX, unsigned int inputOffsetY, **CUDE CUDEVICEPT** SCRATCH, SCRATCH, SCRATCH, SCRATCH, SCRATCH, SCRATCH, SCRATCH, SCRATCH, SCRATCH, SCRATCH, SCRATCH, SCRATCH, SCRATCH, SCRATCH, SCRATCH, SCRATCH, SCRATCH, SCRATCH, SCRATCH, SCRATCH, SCRATCH, SCRATCH, SC 981 size\_t size\_t scratchSizeInBytes); 

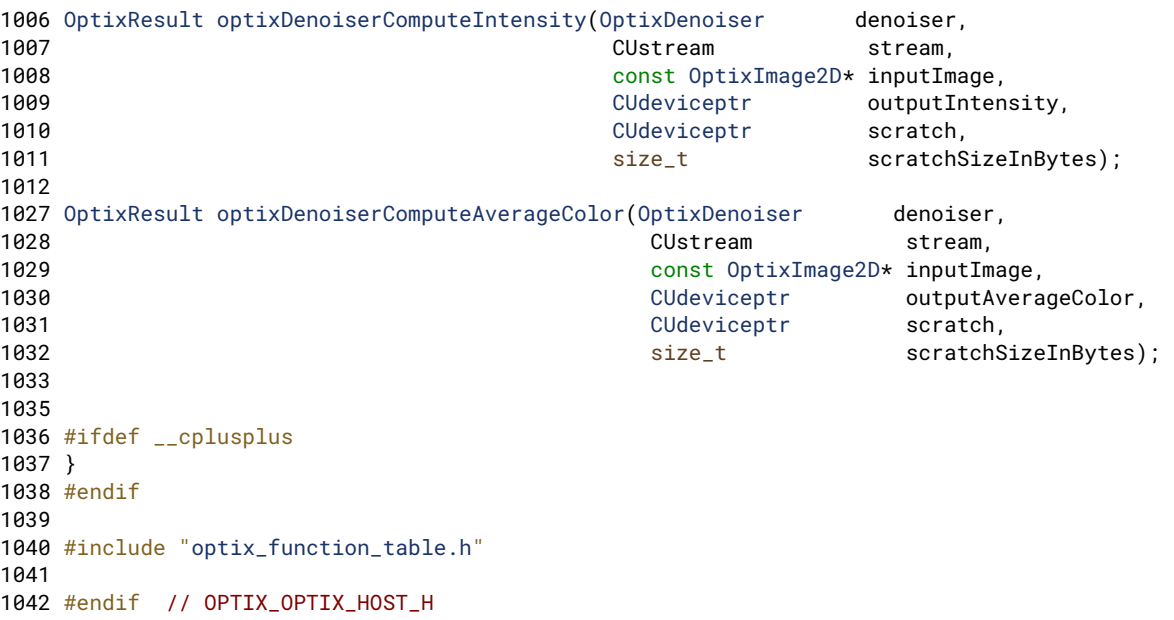

## <span id="page-318-2"></span>8.19 optix\_micromap.h File Reference

### Functions

- [OPTIX\\_MICROMAP\\_INLINE\\_FUNC](#page-60-0) void [optixMicromapIndexToBaseBarycentrics](#page-318-0) (unsigned int micromapTriangleIndex, unsigned int subdivisionLevel, float2 &baseBarycentrics0, float2 &baseBarycentrics1, float2 &baseBarycentrics2)
- [OPTIX\\_MICROMAP\\_INLINE\\_FUNC](#page-60-0) float2 [optixBaseBarycentricsToMicroBarycentrics](#page-318-1) (float2 baseBarycentrics, float2 microVertexBaseBarycentrics[3])

## 8.19.1 Detailed Description

OptiX micromap helper functions.

### Author

NVIDIA Corporation

OptiX micromap helper functions. Useable on either host or device.

<span id="page-318-1"></span>8.19.2 Function Documentation

## 8.19.2.1 optixBaseBarycentricsToMicroBarycentrics( )

[OPTIX\\_MICROMAP\\_INLINE\\_FUNC](#page-60-0) float2 optixBaseBarycentricsToMicroBarycentrics (

float2 *baseBarycentrics,* float2 *microVertexBaseBarycentrics[3]* )

Maps barycentrics in the space of the base triangle to barycentrics of a micro triangle. The vertices of the micro triangle are defined by its barycentrics in the space of the base triangle. These can be queried for a DMM hit by using [optixGetMicroTriangleBarycentricsData\( \).](#page-191-0)

# <span id="page-318-0"></span>8.19.2.2 optixMicromapIndexToBaseBarycentrics( )

[OPTIX\\_MICROMAP\\_INLINE\\_FUNC](#page-60-0) void optixMicromapIndexToBaseBarycentrics ( unsigned int *micromapTriangleIndex,*

unsigned int *subdivisionLevel,* float2 & *baseBarycentrics0,* float2 & *baseBarycentrics1,* float2 & *baseBarycentrics2* )

Converts a micromap triangle index to the three base-triangle barycentric coordinates of the micro-triangle vertices in the base triangle. The base triangle is the triangle that the micromap is applied to. Note that for displaced micro-meshes this function can be used to compute a UV mapping from sub triangle to base triangle.

Parameters

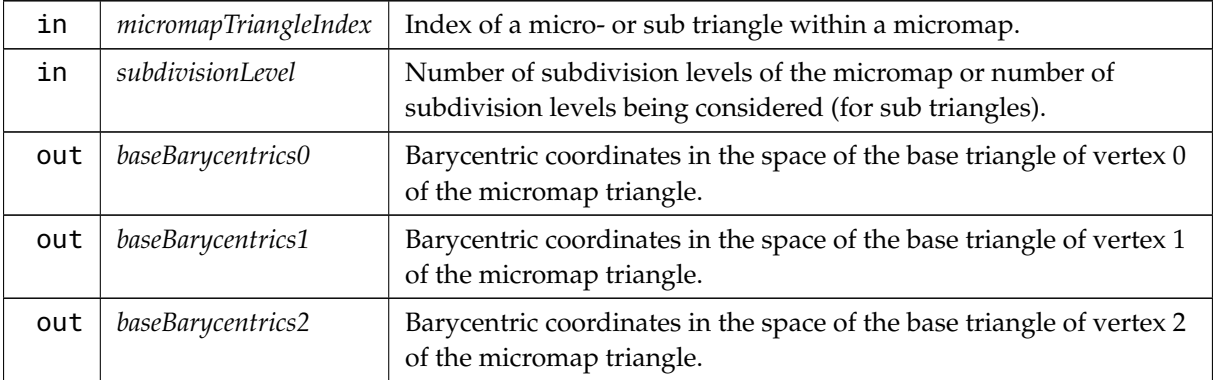

### 8.20 optix\_micromap.h

```
Go to the documentation of this file.
1 / *2 * Copyright (c) 2023 NVIDIA Corporation. All rights reserved.
3 *
4 * Redistribution and use in source and binary forms, with or without
5 * modification, are permitted provided that the following conditions
6 * are met:
7 * * Redistributions of source code must retain the above copyright
8 * notice, this list of conditions and the following disclaimer.
9 * * Redistributions in binary form must reproduce the above copyright
10 * notice, this list of conditions and the following disclaimer in the
11 * documentation and/or other materials provided with the distribution.
12 * * Neither the name of NVIDIA CORPORATION nor the names of its
13 * contributors may be used to endorse or promote products derived
14 * from this software without specific prior written permission.
15 +16 * THIS SOFTWARE IS PROVIDED BY THE COPYRIGHT HOLDERS "AS IS" AND ANY
17 * EXPRESS OR IMPLIED WARRANTIES, INCLUDING, BUT NOT LIMITED TO, THE
18 * IMPLIED WARRANTIES OF MERCHANTABILITY AND FITNESS FOR A PARTICULAR
19 * PURPOSE ARE DISCLAIMED. IN NO EVENT SHALL THE COPYRIGHT OWNER OR
20 * CONTRIBUTORS BE LIABLE FOR ANY DIRECT, INDIRECT, INCIDENTAL, SPECIAL,
21 * EXEMPLARY, OR CONSEQUENTIAL DAMAGES (INCLUDING, BUT NOT LIMITED TO,
22 * PROCUREMENT OF SUBSTITUTE GOODS OR SERVICES; LOSS OF USE, DATA, OR
23 * PROFITS; OR BUSINESS INTERRUPTION) HOWEVER CAUSED AND ON ANY THEORY
24 * OF LIABILITY, WHETHER IN CONTRACT, STRICT LIABILITY, OR TORT
25 * (INCLUDING NEGLIGENCE OR OTHERWISE) ARISING IN ANY WAY OUT OF THE USE
26 * OF THIS SOFTWARE, EVEN IF ADVISED OF THE POSSIBILITY OF SUCH DAMAGE.
27 */
2837 #ifndef OPTIX_OPTIX_MICROMAP_H
38 #define OPTIX_OPTIX_MICROMAP_H
39
40 #if !defined(OPTIX_DONT_INCLUDE_CUDA)
41 // If OPTIX_DONT_INCLUDE_CUDA is defined, cuda driver type float2 must be defined through other
```

```
42 // means before including optix headers.
43 #include <vector types.h>
44 #endif
45 #include "internal/optix_micromap_impl.h"
46
56 OPTIX_MICROMAP_INLINE_FUNC void optixMicromapIndexToBaseBarycentrics(unsigned int micromapTriangleIndex,
57 unsigned int subdivisionLevel,
58 float2& baseBarycentrics0,
59 float2& baseBarycentrics1,
60 float2& baseBarycentrics2)
61 {
62 optix_impl::micro2bary(micromapTriangleIndex, subdivisionLevel, baseBarycentrics0, baseBarycentrics1,
baseBarycentrics2);
63 }
64
68 OPTIX_MICROMAP_INLINE_FUNC float2 optixBaseBarycentricsToMicroBarycentrics(float2 baseBarycentrics,
69 float2 microVertexBaseBarycentrics[3])
70 {
    optix_impl::base2micro(baseBarycentrics, microVertexBaseBarycentrics);
72 }
73
74 #endif // OPTIX_OPTIX_MICROMAP_H
```
## <span id="page-320-0"></span>8.21 optix\_stack\_size.h File Reference

Functions

- [OptixResult](#page-111-0) [optixUtilAccumulateStackSizes](#page-61-0) [\(OptixProgramGroup](#page-89-1) programGroup, [OptixStackSizes](#page-177-0) ∗stackSizes, [OptixPipeline](#page-89-0) pipeline)
- [OptixResult](#page-111-0) [optixUtilComputeStackSizes](#page-61-1) (const [OptixStackSizes](#page-177-0) ∗stackSizes, unsigned int maxTraceDepth, unsigned int maxCCDepth, unsigned int maxDCDepth, unsigned int ∗directCallableStackSizeFromTraversal, unsigned int ∗directCallableStackSizeFromState, unsigned int ∗continuationStackSize)
- [OptixResult](#page-111-0) [optixUtilComputeStackSizesDCSplit](#page-62-0) (const [OptixStackSizes](#page-177-0) ∗stackSizes, unsigned int dssDCFromTraversal, unsigned int dssDCFromState, unsigned int maxTraceDepth, unsigned int maxCCDepth, unsigned int maxDCDepthFromTraversal, unsigned int maxDCDepthFromState, unsigned int ∗directCallableStackSizeFromTraversal, unsigned int ∗directCallableStackSizeFromState, unsigned int ∗continuationStackSize)
- [OptixResult](#page-111-0) [optixUtilComputeStackSizesCssCCTree](#page-62-1) (const [OptixStackSizes](#page-177-0) ∗stackSizes, unsigned int cssCCTree, unsigned int maxTraceDepth, unsigned int maxDCDepth, unsigned int ∗directCallableStackSizeFromTraversal, unsigned int ∗directCallableStackSizeFromState, unsigned int ∗continuationStackSize)
- [OptixResult](#page-111-0) [optixUtilComputeStackSizesSimplePathTracer](#page-63-0) [\(OptixProgramGroup](#page-89-1) programGroupRG, [OptixProgramGroup](#page-89-1) programGroupMS1, const [OptixProgramGroup](#page-89-1) ∗programGroupCH1, unsigned int programGroupCH1Count, [OptixProgramGroup](#page-89-1) programGroupMS2, const [OptixProgramGroup](#page-89-1) ∗programGroupCH2, unsigned int programGroupCH2Count, unsigned int ∗directCallableStackSizeFromTraversal, unsigned int ∗directCallableStackSizeFromState, unsigned int ∗continuationStackSize, [OptixPipeline](#page-89-0) pipeline)

## 8.21.1 Detailed Description

OptiX public API header.

Author

NVIDIA Corporation

#### 8.22 optix stack size.h

```
Go to the documentation of this file.
1 / *2 * Copyright (c) 2023 NVIDIA Corporation. All rights reserved.
3 *
4 * Redistribution and use in source and binary forms, with or without
5 * modification, are permitted provided that the following conditions
6 * are met:
7 * * Redistributions of source code must retain the above copyright
8 * notice, this list of conditions and the following disclaimer.
9 * * Redistributions in binary form must reproduce the above copyright
10 * notice, this list of conditions and the following disclaimer in the
11 * documentation and/or other materials provided with the distribution.
12 * * Neither the name of NVIDIA CORPORATION nor the names of its
13 * contributors may be used to endorse or promote products derived
14 * from this software without specific prior written permission.
15 *16 * THIS SOFTWARE IS PROVIDED BY THE COPYRIGHT HOLDERS "AS IS" AND ANY
17 * EXPRESS OR IMPLIED WARRANTIES, INCLUDING, BUT NOT LIMITED TO, THE
18 * IMPLIED WARRANTIES OF MERCHANTABILITY AND FITNESS FOR A PARTICULAR
19 * PURPOSE ARE DISCLAIMED. IN NO EVENT SHALL THE COPYRIGHT OWNER OR
20 * CONTRIBUTORS BE LIABLE FOR ANY DIRECT, INDIRECT, INCIDENTAL, SPECIAL,
21 * EXEMPLARY, OR CONSEQUENTIAL DAMAGES (INCLUDING, BUT NOT LIMITED TO,
22 * PROCUREMENT OF SUBSTITUTE GOODS OR SERVICES; LOSS OF USE, DATA, OR
23 * PROFITS; OR BUSINESS INTERRUPTION) HOWEVER CAUSED AND ON ANY THEORY
24 * OF LIABILITY, WHETHER IN CONTRACT, STRICT LIABILITY, OR TORT
25 * (INCLUDING NEGLIGENCE OR OTHERWISE) ARISING IN ANY WAY OUT OF THE USE
26 * OF THIS SOFTWARE, EVEN IF ADVISED OF THE POSSIBILITY OF SUCH DAMAGE.
27 *128
32
33 #ifndef OPTIX_OPTIX_STACK_SIZE_H
34 #define OPTIX_OPTIX_STACK_SIZE_H
35
36 #include "optix.h"
37
38 #include <algorithm>
39 #include <cstring>
40
41 #ifdef __cplusplus
42 extern "C" {
43 #endif
44
54 inline OptixResult optixUtilAccumulateStackSizes(OptixProgramGroup programGroup, OptixStackSizes*
stackSizes, OptixPipeline pipeline)
55 {
56 if(!stackSizes)
57 return OPTIX_ERROR_INVALID_VALUE;
58
59 OptixStackSizes localStackSizes;
60 OptixResult result = optixProgramGroupGetStackSize(programGroup, &localStackSizes, pipeline);
61 if(result != OPTIX_SUCCESS)
62 return result;
63
64 stackSizes->cssRG = std::max(stackSizes->cssRG, localStackSizes.cssRG);
65 stackSizes->cssMS = std::max(stackSizes->cssMS, localStackSizes.cssMS);
66 stackSizes->cssCH = std::max(stackSizes->cssCH, localStackSizes.cssCH);
67 stackSizes->cssAH = std::max(stackSizes->cssAH, localStackSizes.cssAH);
68 stackSizes->cssIS = std::max(stackSizes->cssIS, localStackSizes.cssIS);
69 stackSizes->cssCC = std::max(stackSizes->cssCC, localStackSizes.cssCC);
>dssDC>dssDC,.dssDC);
```

```
71
72 return OPTIX SUCCESS:
73 }
74
OptixResultoptixUtilComputeStackSizes(OptixStackSizes* stackSizes,
89 unsigned int maxTraceDepth,
90 unsigned int maxCCDepth,
91 unsigned int maxDCDepth,
92 unsigned int* directCallableStackSizeFromTraversal,
93 unsigned int* directCallableStackSizeFromState,
94 unsigned int* continuationStackSize)
95 {
96 if(!stackSizes)
97 return OPTIX_ERROR_INVALID_VALUE;
98
99 const unsigned int cssRG = stackSizes->cssRG;
100 const unsigned int cssMS = stackSizes->cssMS;
>cssCH;<br>102 const unsigned int cssAH = stackSizes->cssAH;
     >cssAH;
103 const unsigned int cssIS = stackSizes->cssIS;
104 const unsigned int cssCC = stackSizes->cssCC;
105 const unsigned int dssDC = stackSizes->dssDC;
106
107 if(directCallableStackSizeFromTraversal)
108 *directCallableStackSizeFromTraversal = maxDCDepth * dssDC;
109 if(directCallableStackSizeFromState)
110 *directCallableStackSizeFromState = maxDCDepth * dssDC;
111
112 // upper bound on continuation stack used by call trees of continuation callables
113 unsigned int cssCCTree = maxCCDepth * cssCC;
114
115 // upper bound on continuation stack used by CH or MS programs including the call tree of
116 // continuation callables
117 unsigned int cssCHOrMSPlusCCTree = std::max(cssCH, cssMS) + cssCCTree;
118
119 // clang-format off
120 if(continuationStackSize)
121 *continuationStackSize
122 = \csc{RG} + \csc{C}123 + (std::max(maxTraceDepth, 1u) - 1) * cssCHOrMSPlusCCTree
124 + std::min(maxTraceDepth, 1u) * std::max(cssCHOrMSPlusCCTree, cssIS + cssAH);
125 // clang-format on
126
127 return OPTIX_SUCCESS;
128 }
129
OptixResultoptixUtilComputeStackSizesDCSplit(OptixStackSizes* stackSizes,
154 unsigned int dssDCFromTraversal,
155 unsigned int dssDCFromState,
156 unsigned int maxTraceDepth,
157 unsigned int maxCCDepth,
158 unsigned int maxDCDepthFromTraversal,
159 unsigned int maxDCDepthFromState,
160 unsigned int*
directCallableStackSizeFromTraversal,
161 unsigned int* directCallableStackSizeFromState,
162 unsigned int* continuationStackSize)
163 {
164 if(!stackSizes)
165 return OPTIX_ERROR_INVALID_VALUE;
166
167 const unsigned int cssRG = stackSizes->cssRG;
168 const unsigned int cssMS = stackSizes->cssMS;
169 const unsigned int cssCH = stackSizes->cssCH;
170 const unsigned int cssAH = stackSizes->cssAH;
171 const unsigned int cssIS = stackSizes->cssIS;
172 const unsigned int cssCC = stackSizes->cssCC;
```

```
173 // use dssDCFromTraversal and dssDCFromState instead of stackSizes->dssDC
174
175 if(directCallableStackSizeFromTraversal)
176 *directCallableStackSizeFromTraversal = maxDCDepthFromTraversal * dssDCFromTraversal;
177 if(directCallableStackSizeFromState)
178 *directCallableStackSizeFromState = maxDCDepthFromState * dssDCFromState;
179
180 // upper bound on continuation stack used by call trees of continuation callables
181 unsigned int cssCCTree = maxCCDepth * cssCC;
182
183 // upper bound on continuation stack used by CH or MS programs including the call tree of
184 // continuation callables
185 unsigned int cssCHOrMSPlusCCTree = std::max(cssCH, cssMS) + cssCCTree;
186
187 // clang-format off
188 if(continuationStackSize)
189 *continuationStackSize
190 = cssRG + cssCCTree<br>191 + (std::max(maxTrac
             191 + (std::max(maxTraceDepth, 1u) - 1) * cssCHOrMSPlusCCTree
192 + std::min(maxTraceDepth, 1u) * std::max(cssCHOrMSPlusCCTree, cssIS + cssAH);
193 // clang-format on
194
195 return OPTIX_SUCCESS;
196 }
197
OptixResultoptixUtilComputeStackSizesCssCCTree(OptixStackSizes* stackSizes,
215 unsigned int cssCCTree,
216 unsigned int maxTraceDepth,
217 unsigned int maxDCDepth,
218 unsigned int*
directCallableStackSizeFromTraversal,
219 unsigned int* directCallableStackSizeFromState,
220 unsigned int* continuationStackSize)
221 {
222 if(!stackSizes)
223 return OPTIX_ERROR_INVALID_VALUE;
224
225 const unsigned int cssRG = stackSizes->cssRG;
226 const unsigned int cssMS = stackSizes->cssMS;
227 const unsigned int cssCH = stackSizes->cssCH;
228 const unsigned int cssAH = stackSizes->cssAH;
229 const unsigned int cssIS = stackSizes->cssIS;
230 // use cssCCTree instead of stackSizes->cssCC and maxCCDepth
231 const unsigned int dssDC = stackSizes->dssDC;
232
233 if(directCallableStackSizeFromTraversal)
234 *directCallableStackSizeFromTraversal = maxDCDepth * dssDC;
235 if(directCallableStackSizeFromState)
236 *directCallableStackSizeFromState = maxDCDepth * dssDC;
237
238 // upper bound on continuation stack used by CH or MS programs including the call tree of
239 // continuation callables
240 unsigned int cssCHOrMSPlusCCTree = std::max(cssCH, cssMS) + cssCCTree;
241
242 // clang-format off
243 if(continuationStackSize)
244 *continuationStackSize
245 = cssRG + cssCCTree
246 + (std::max(maxTraceDepth, 1u) - 1) * cssCHOrMSPlusCCTree
247 + std::min(maxTraceDepth, 1u) * std::max(cssCHOrMSPlusCCTree, cssIS + cssAH);
248 // clang-format on
249
250 return OPTIX_SUCCESS;
251 }
252
268 inline OptixResult optixUtilComputeStackSizesSimplePathTracer(OptixProgramGroup programGroupRG,
269 OptixProgramGroup programGroupMS1,
```
```
270 const OptixProgramGroup* programGroupCH1,
271 unsigned int programGroupCH1Count,
272 Optimal programGroup programGroupMS2, OptixProgramGroup programGroupMS2,
273 const OptixProgramGroup* programGroupCH2,
274 unsigned int programGroupCH2Count,
275 unsigned int*
directCallableStackSizeFromTraversal,
276 unsigned int* directCallableStackSizeFromState,
277 unsigned int* continuationStackSize,
278 OptixPipeline pipeline)
279 {
280 if(!programGroupCH1 && (programGroupCH1Count > 0))
281 return OPTIX_ERROR_INVALID_VALUE;
282 if(!programGroupCH2 && (programGroupCH2Count > 0))
283 return OPTIX_ERROR_INVALID_VALUE;
284
285 OptixResult result;
286<br>287
     0ptixStackSizes stackSizesRG = \{\}:
optixProgramGroupGetStackSize(programGroupRG, &stackSizesRG, pipeline);
289 if(result != OPTIX_SUCCESS)
290 return result;
291
292 OptixStackSizes stackSizesMS1 = {};
optixProgramGroupGetStackSize(programGroupMS1, &stackSizesMS1,
pipeline);
294 if(result != OPTIX_SUCCESS)
295 return result;
296
297 OptixStackSizes stackSizesCH1 = {};
298 for(unsigned int i = 0; i < programGroupCH1Count; ++i)
299 {
300 result = optixUtilAccumulateStackSizes(programGroupCH1[i], &stackSizesCH1, pipeline);
301 if(result != OPTIX_SUCCESS)
302 return result;
303 }
304
305 OptixStackSizes stackSizesMS2 = {};
optixProgramGroupGetStackSize(programGroupMS2, &stackSizesMS2,
pipeline);
307 if(result != OPTIX_SUCCESS)
308 return result;
309
310 OptixStackSizes stackSizesCH2 = {};
311 memset(&stackSizesCH2, 0, sizeof(OptixStackSizes));
312 for(unsigned int i = 0; i < programGroupCH2Count; ++i)
313 {
optixUtilAccumulateStackSizes(programGroupCH2[i], &stackSizesCH2, pipeline);
315 if(result != OPTIX_SUCCESS)
316 return result;
317 }
318
319 const unsigned int cssRG = stackSizesRG.cssRG;
320 const unsigned int cssMS1 = stackSizesMS1.cssMS;
321 const unsigned int cssCH1 = stackSizesCH1.cssCH;
322 const unsigned int cssMS2 = stackSizesMS2.cssMS;
323 const unsigned int cssCH2 = stackSizesCH2.cssCH;
324 // no AH, IS, CC, or DC programs
325
326 if(directCallableStackSizeFromTraversal)
327 *directCallableStackSizeFromTraversal = 0;
328 if(directCallableStackSizeFromState)
329 *directCallableStackSizeFromState = 0;
330
331 if(continuationStackSize)
332 *continuationStackSize = cssRG + std::max(cssMS1, cssCH1 + std::max(cssMS2, cssCH2));
333
```

```
334 return OPTIX_SUCCESS;
335 }
336 // end group optix_utilities
338
339 #ifdef __cplusplus
340 }
341 #endif
342
343 #endif // OPTIX_OPTIX_STACK_SIZE_H
```
# <span id="page-325-3"></span>8.23 optix\_stubs.h File Reference

## Macros

• #define [WIN32\\_LEAN\\_AND\\_MEAN](#page-325-0) 1

## Functions

- static void ∗ [optixLoadWindowsDllFromName](#page-325-1) (const char ∗optixDllName)
- static void ∗ [optixLoadWindowsDll](#page-325-2) ()
- [OptixResult](#page-111-1) [optixInitWithHandle](#page-61-1) (void ∗∗handlePtr)
- [OptixResult](#page-111-1) [optixInit](#page-60-0) (void)
- [OptixResult](#page-111-1) [optixUninitWithHandle](#page-61-2) (void ∗handle)

## Variables

• [OptixFunctionTable](#page-144-0) [g\\_optixFunctionTable](#page-58-0)

## 8.23.1 Detailed Description

OptiX public API header.

Author

NVIDIA Corporation

<span id="page-325-0"></span>8.23.2 Macro Definition Documentation

8.23.2.1 WIN32\_LEAN\_AND\_MEAN

#define WIN32\_LEAN\_AND\_MEAN 1

<span id="page-325-2"></span>8.23.3 Function Documentation

8.23.3.1 optixLoadWindowsDll( )

<span id="page-325-1"></span>static void ∗ optixLoadWindowsDll ( ) *[static]*

8.23.3.2 optixLoadWindowsDllFromName( )

static void ∗ optixLoadWindowsDllFromName ( const char ∗ *optixDllName* ) *[static]*

## 8.24 optix\_stubs.h

[Go to the documentation of this file.](#page-325-3)

```
1 / *2 * Copyright (c) 2023 NVIDIA Corporation. All rights reserved.
3 *
4 * Redistribution and use in source and binary forms, with or without
5 * modification, are permitted provided that the following conditions
6 * are met:
7 * * Redistributions of source code must retain the above copyright
8 * notice, this list of conditions and the following disclaimer.
9 * * Redistributions in binary form must reproduce the above copyright
10 * notice, this list of conditions and the following disclaimer in the
11 \star documentation and/or other materials provided with the distribution.
12 * * Neither the name of NVIDIA CORPORATION nor the names of its
13 * contributors may be used to endorse or promote products derived
14 * from this software without specific prior written permission.
15 *16 * THIS SOFTWARE IS PROVIDED BY THE COPYRIGHT HOLDERS "AS IS" AND ANY
17 * EXPRESS OR IMPLIED WARRANTIES, INCLUDING, BUT NOT LIMITED TO, THE
18 * IMPLIED WARRANTIES OF MERCHANTABILITY AND FITNESS FOR A PARTICULAR
19 * PURPOSE ARE DISCLAIMED. IN NO EVENT SHALL THE COPYRIGHT OWNER OR
20 * CONTRIBUTORS BE LIABLE FOR ANY DIRECT, INDIRECT, INCIDENTAL, SPECIAL,
21 * EXEMPLARY, OR CONSEQUENTIAL DAMAGES (INCLUDING, BUT NOT LIMITED TO,
22 * PROCUREMENT OF SUBSTITUTE GOODS OR SERVICES; LOSS OF USE, DATA, OR
23 * PROFITS; OR BUSINESS INTERRUPTION) HOWEVER CAUSED AND ON ANY THEORY
24 * OF LIABILITY, WHETHER IN CONTRACT, STRICT LIABILITY, OR TORT
25 * (INCLUDING NEGLIGENCE OR OTHERWISE) ARISING IN ANY WAY OUT OF THE USE
26 * OF THIS SOFTWARE, EVEN IF ADVISED OF THE POSSIBILITY OF SUCH DAMAGE.
27 * /2832
33 #ifndef OPTIX_OPTIX_STUBS_H
34 #define OPTIX_OPTIX_STUBS_H
35
36 #include "optix_function_table.h"
37
38 #ifdef _WIN32
39 #ifndef WIN32_LEAN_AND_MEAN
40 #define WIN32_LEAN_AND_MEAN 1
41 #endif
42 #include <windows.h>
43 // The cfgmgr32 header is necessary for interrogating driver information in the registry.
44 // For convenience the library is also linked in automatically using the #pragma command.
45 #include <cfgmgr32.h>
46 #pragma comment(lib, "Cfgmgr32.lib")
47 #include <string.h>
48 #else
49 #include <dlfcn.h>
50 #endif
51
52 #ifdef __cplusplus
53 extern "C" {
54 #endif
55
56 // The function table needs to be defined in exactly one translation unit. This can be
57 // achieved by including optix_function_table_definition.h in that translation unit.
58 extern OptixFunctionTable g_optixFunctionTable;
59
60 #ifdef _WIN32
61 #if defined(_MSC_VER)
62 // Visual Studio produces warnings suggesting strcpy and friends being replaced with _s
63 // variants. All the string lengths and allocation sizes have been calculated and should
64 // be safe, so we are disabling this warning to increase compatibility.
65 # pragma warning(push)
66 # pragma warning(disable : 4996)
67 #endif
68 static void* optixLoadWindowsDllFromName(const char* optixDllName)
69 {
70 void* handle = NULL;
```

```
71
72 // Try the bare dll name first. This picks it up in the local path, followed by
73 // standard Windows paths.
74 handle = LoadLibraryA((LPSTR)optixDllName);
75 if(handle)
76 return handle;
77 // If we don't find it in the default dll search path, try the system paths
78
79 // Get the size of the path first, then allocate
80 unsigned int size = GetSystemDirectoryA(NULL, 0);
81 if(size == 0)82 {
83 // Couldn't get the system path size, so bail
84 return NULL;
85 }
86 size_t pathSize = size + 1 + strlen(optixDllName);
87 char* systemPath = (char*)malloc(pathSize);
88 if(systemPath == NULL)
         return NULL;
90 if(GetSystemDirectoryA(systemPath, size) != size - 1)
91 {
92 // Something went wrong
93 free(systemPath);
94 return NULL;
95 }
96 strcat(systemPath, "\\");
97 strcat(systemPath, optixDllName);
98 handle = LoadLibraryA(systemPath);
99 free(systemPath);
100 if(handle)
101 return handle;
102
103 // If we didn't find it, go looking in the register store. Since nvoptix.dll doesn't
104 // have its own registry entry, we are going to look for the opengl driver which lives
105 // next to nvoptix.dll. 0 (null) will be returned if any errors occured.
106
107 static const char* deviceInstanceIdentifiersGUID = "{4d36e968-e325-11ce-bfc1-08002be10318}";
108 const ULONG flags = CM_GETIDLIST_FILTER_CLASS |
CM_GETIDLIST_FILTER_PRESENT;
109 ULONG deviceListSize = 0;
110 if(CM_Get_Device_ID_List_SizeA(&deviceListSize, deviceInstanceIdentifiersGUID, flags) != CR_SUCCESS)
111 \{112 return NULL;
113 }
114 char* deviceNames = (char*)malloc(deviceListSize);
115 if(deviceNames == NULL)
116 return NULL;
117 if(CM_Get_Device_ID_ListA(deviceInstanceIdentifiersGUID, deviceNames, deviceListSize, flags))
118 {
119 free(deviceNames);
120 return NULL;
121 }
122 DEVINST devID = 0;
123 char* dllPath = NULL;
124
125 // Continue to the next device if errors are encountered.
126 for(char* deviceName = deviceNames; *deviceName; deviceName += strlen(deviceName) + 1)
127 {
128 if(CM_Locate_DevNodeA(&devID, deviceName, CM_LOCATE_DEVNODE_NORMAL) != CR_SUCCESS)
129 {
130 continue;
131 }
132 HKEY regKey = 0;
133 if(CM_Open_DevNode_Key(devID, KEY_QUERY_VALUE, 0, RegDisposition_OpenExisting, &regKey,
CM_REGISTRY_SOFTWARE) != CR_SUCCESS)
134 {
135 continue;
```

```
136 }
137 const char* valueName = "OpenGLDriverName";
138 DWORD valueSize = 0;
139 LSTATUS ret = RegQueryValueExA(regKey, valueName, NULL, NULL, NULL, &valueSize);
140 if(ret != ERROR_SUCCESS)
141 {
142 RegCloseKey(regKey);
143 continue;
144 }
145 char* regValue = (char*)malloc(valueSize);
146 if(regValue == NULL)147 {
148 RegCloseKey(regKey);
149 continue;
150 }
151 ret = RegQueryValueExA(regKey, valueName, NULL, NULL, (LPBYTE)regValue, &valueSize);
152 if(ret != ERROR_SUCCESS)
153 {
             free(regValue);
155 RegCloseKey(regKey);
156 continue;
157 }
158 // Strip the opengl driver dll name from the string then create a new string with
159 // the path and the nvoptix.dll name
160 for(int i = (int) valueSize - 1; i >= 0 && regValue[i] != '\\'; --i)
161 regValue[i] = ' \setminus 0';
162 size_t newPathSize = strlen(regValue) + strlen(optixDllName) + 1;
163 dllPath = (char*)malloc(newPathSize);
164 if(dllPath == NULL)
165 {
166 free(regValue);
167 RegCloseKey(regKey);
168 continue;
169 }
170 strcpy(dllPath, regValue);
171 strcat(dllPath, optixDllName);
172 free(regValue);
173 RegCloseKey(regKey);
174 handle = LoadLibraryA((LPCSTR)dllPath);
175 free(dllPath);
176 if(handle)
177 break;
178 }
179 free(deviceNames);
180 return handle;
181 }
182 #if defined(_MSC_VER)
183 # pragma warning(pop)
184 #endif
185
optixLoadWindowsDll()
187 {
188 return optixLoadWindowsDllFromName("nvoptix.dll");
189 }
190 #endif
191
194
204 inline OptixResult optixInitWithHandle(void** handlePtr)
205 {
206 // Make sure these functions get initialized to zero in case the DLL and function
207 // table can't be loaded
g_optixFunctionTable.optixGetErrorName = 0;
209 g_optixFunctionTable.optixGetErrorString = 0;
210
211 if(!handlePtr)
212 return OPTIX_ERROR_INVALID_VALUE;
213
```

```
214 #ifdef _WIN32
215 *handlePtr = optixLoadWindowsDll();
216 if(!*handlePtr)
217 return OPTIX_ERROR_LIBRARY_NOT_FOUND;
218
219 void* symbol = GetProcAddress((HMODULE)*handlePtr, "optixQueryFunctionTable");
220 if(!symbol)
221 return OPTIX_ERROR_ENTRY_SYMBOL_NOT_FOUND;
222 #else
223 *handlePtr = dlopen("libnvoptix.so.1", RTLD_NOW);
224 if(!*handlePtr)
225 return OPTIX_ERROR_LIBRARY_NOT_FOUND;
226
227 void* symbol = dlsym(*handlePtr, "optixQueryFunctionTable");
228 if(!symbol)
229 return OPTIX_ERROR_ENTRY_SYMBOL_NOT_FOUND;
230 #endif
231<br>232
       232 OptixQueryFunctionTable_t* optixQueryFunctionTable = (OptixQueryFunctionTable_t*)symbol;
233
234 return optixQueryFunctionTable(OPTIX_ABI_VERSION, 0, 0, 0, &g_optixFunctionTable,
sizeof(g_optixFunctionTable));
235 }
236
240 inline OptixResult optixInit(void)
241 {
242 void* handle;
243 return optixInitWithHandle(&handle);
244 }
245
251 inline OptixResult optixUninitWithHandle(void* handle)
252 {
253 if(!handle)
254 return OPTIX_ERROR_INVALID_VALUE;
255 #ifdef _WIN32
256 if(!FreeLibrary((HMODULE)handle))
257 return OPTIX_ERROR_LIBRARY_UNLOAD_FAILURE;
258 #else
259 if(dlclose(handle))
260 return OPTIX_ERROR_LIBRARY_UNLOAD_FAILURE;
261 #endif
OptixFunctionTable empty = { 0 };
263 g_optixFunctionTable = empty;
264 return OPTIX_SUCCESS;
265 }
266
267 // end group optix utilities
269
270 #ifndef OPTIX_DOXYGEN_SHOULD_SKIP_THIS
271
272 // Stub functions that forward calls to the corresponding function pointer in the function table.
273
274 inline const char* optixGetErrorName(OptixResult result)
275 {
(g_optixFunctionTable.optixGetErrorName)
277 return g_optixFunctionTable.optixGetErrorName(result);
278
279 // If the DLL and symbol table couldn't be loaded, provide a set of error strings
280 // suitable for processing errors related to the DLL loading.
281 switch(result)
282 {
283 case OPTIX_SUCCESS:
284 return "OPTIX_SUCCESS";
285 case OPTIX_ERROR_INVALID_VALUE:
286 return "OPTIX_ERROR_INVALID_VALUE";
287 case OPTIX_ERROR_UNSUPPORTED_ABI_VERSION:
288 return "OPTIX_ERROR_UNSUPPORTED_ABI_VERSION";
```

```
289 case OPTIX ERROR FUNCTION TABLE SIZE MISMATCH:
290 return "OPTIX_ERROR_FUNCTION_TABLE_SIZE_MISMATCH";
291 case OPTIX_ERROR_INVALID_ENTRY_FUNCTION_OPTIONS:
292 return "OPTIX_ERROR_INVALID_ENTRY_FUNCTION_OPTIONS";
293 case OPTIX_ERROR_LIBRARY_NOT_FOUND:
294 return "OPTIX_ERROR_LIBRARY_NOT_FOUND";
295 case OPTIX_ERROR_ENTRY_SYMBOL_NOT_FOUND:
296 return "OPTIX_ERROR_ENTRY_SYMBOL_NOT_FOUND";
297 case OPTIX_ERROR_LIBRARY_UNLOAD_FAILURE:
298 return "OPTIX_ERROR_LIBRARY_UNLOAD_FAILURE";
299 default:
300 return "Unknown OptixResult code";
301 }
302 }
303
304 inline const char* optixGetErrorString(OptixResult result)
305 {
(g_optixFunctionTable.optixGetErrorString)<br>307 return a optixFunctionTable optixGetErro
          g_optixFunctionTable.optixGetErrorString(result);
308
309 // If the DLL and symbol table couldn't be loaded, provide a set of error strings
310 // suitable for processing errors related to the DLL loading.
311 switch(result)
312 {
313 case OPTIX_SUCCESS:
314 return "Success";
315 case OPTIX_ERROR_INVALID_VALUE:
316 return "Invalid value";
317 case OPTIX_ERROR_UNSUPPORTED_ABI_VERSION:
318 return "Unsupported ABI version";
319 case OPTIX_ERROR_FUNCTION_TABLE_SIZE_MISMATCH:
320 return "Function table size mismatch";
321 case OPTIX_ERROR_INVALID_ENTRY_FUNCTION_OPTIONS:
322 return "Invalid options to entry function";
323 case OPTIX_ERROR_LIBRARY_NOT_FOUND:
324 return "Library not found";
325 case OPTIX_ERROR_ENTRY_SYMBOL_NOT_FOUND:
326 return "Entry symbol not found";
327 case OPTIX_ERROR_LIBRARY_UNLOAD_FAILURE:
328 return "Library could not be unloaded";
329 default:
330 return "Unknown OptixResult code";
331 }
332 }
333
334 inline OptixResult optixDeviceContextCreate(CUcontext fromContext, const OptixDeviceContextOptions*
options, OptixDeviceContext* context)
335 {
g_optixFunctionTable.optixDeviceContextCreate(fromContext, options, context);
337 }
338
339 inline OptixResult optixDeviceContextDestroy(OptixDeviceContext context)
340 {
.optixDeviceContextDestroy(context);
342 }
343
344 inline OptixResult optixDeviceContextGetProperty(OptixDeviceContext context, OptixDeviceProperty
property, void* value, size_t sizeInBytes)
345 {
g_optixFunctionTable.optixDeviceContextGetProperty(context, property, value, sizeInBytes);
347 }
348
OptixResultoptixDeviceContextSetLogCallback(OptixDeviceContext context,
350 OptixLogCallback callbackFunction,
351 void* callbackData,
352 unsigned int callbackLevel)
353 {
```
354 return [g\\_optixFunctionTable](#page-58-0)[.optixDeviceContextSetLogCallback\(](#page-150-2)context, callbackFunction, callbackData, callbackLevel); 355 } 356 357 inline [OptixResult](#page-111-1) [optixDeviceContextSetCacheEnabled](#page-301-0)[\(OptixDeviceContext](#page-82-0) context, int enabled) 358 { 359 return [g\\_optixFunctionTable](#page-58-0)[.optixDeviceContextSetCacheEnabled\(](#page-150-3)context, enabled); 360 } 361 362 inline [OptixResult](#page-111-1) [optixDeviceContextSetCacheLocation](#page-302-1)[\(OptixDeviceContext](#page-82-0) context, const char\* location) 363 { 364 return [g\\_optixFunctionTable](#page-58-0)[.optixDeviceContextSetCacheLocation\(](#page-150-4)context, location); 365 } 366 367 inline [OptixResult](#page-111-1) [optixDeviceContextSetCacheDatabaseSizes](#page-301-1)[\(OptixDeviceContext](#page-82-0) context, size\_t lowWaterMark, size\_t highWaterMark) 368 { 369 return [g\\_optixFunctionTable](#page-58-0)[.optixDeviceContextSetCacheDatabaseSizes\(](#page-150-5)context, lowWaterMark, highWaterMark); 370 } 371 372 inline [OptixResult](#page-111-1) [optixDeviceContextGetCacheEnabled](#page-300-1)[\(OptixDeviceContext](#page-82-0) context, int\* enabled) 373 { 374 return [g\\_optixFunctionTable](#page-58-0)[.optixDeviceContextGetCacheEnabled\(](#page-149-2)context, enabled); 375 } 376 377 inline [OptixResult](#page-111-1) [optixDeviceContextGetCacheLocation](#page-300-2)[\(OptixDeviceContext](#page-82-0) context, char\* location, size\_t locationSize) 378 { 379 return q\_optixFunctionTable[.optixDeviceContextGetCacheLocation\(](#page-149-3)context, location, locationSize); 380 } 381 382 inline [OptixResult](#page-111-1) [optixDeviceContextGetCacheDatabaseSizes](#page-299-2)[\(OptixDeviceContext](#page-82-0) context, size\_t\* lowWaterMark, size\_t\* highWaterMark) 383 { 384 return [g\\_optixFunctionTable](#page-58-0)[.optixDeviceContextGetCacheDatabaseSizes\(](#page-149-4)context, lowWaterMark, highWaterMark); 385 } 386 387 inline [OptixResult](#page-111-1) [optixModuleCreate](#page-305-0)[\(OptixDeviceContext](#page-82-0) context, 388 const [OptixModuleCompileOptions\\*](#page-158-0) moduleCompileOptions, 389 const [OptixPipelineCompileOptions\\*](#page-164-0) pipelineCompileOptions, 390 **const char\*** input, 391 size\_t inputSize, 392 char\* logString, 393 size t\* logStringSize, shipped and stringSize, shipped and stringSize, shipped and stringSize, shipped and stringSize, shipped and stringSize, shipped and stringSize, shipped and stringSize, shipped and strings and str 394 [OptixModule\\*](#page-86-0) module) 395 { 396 return [g\\_optixFunctionTable](#page-58-0)[.optixModuleCreate\(](#page-151-1)context, moduleCompileOptions, pipelineCompileOptions, input, inputSize, 397 **logString, logStringSize, module)**; 398 } 399 400 inline [OptixResult](#page-111-1) [optixModuleCreateWithTasks](#page-306-0)[\(OptixDeviceContext](#page-82-0) context, 401 const [OptixModuleCompileOptions\\*](#page-158-0) moduleCompileOptions, 402 const [OptixPipelineCompileOptions\\*](#page-164-0) pipelineCompileOptions, 403 const char\* input, 404 size\_t inputSize, 405 char\* logString, 406 size\_t\* logStringSize, And the set of the set of the set of the set of the set of the set of the set of the set of the set of the set of the set of the set of the set of the set of the set of the set of the set of the set of the set of the set o 408 [OptixTask\\*](#page-93-0) firstTask) 409 { 410 return [g\\_optixFunctionTable](#page-58-0)[.optixModuleCreateWithTasks\(](#page-151-2)context, moduleCompileOptions, pipelineCompileOptions, input, 411 inputSize, logString, logStringSize, module, firstTask);

412 } 413 414 inline [OptixResult](#page-111-1) [optixModuleGetCompilationState](#page-307-0)[\(OptixModule](#page-86-0) module, [OptixModuleCompileState\\*](#page-104-0) state) 415 { 416 return [g\\_optixFunctionTable](#page-58-0)[.optixModuleGetCompilationState\(](#page-151-3)module, state); 417 } 418 419 inline [OptixResult](#page-111-1) [optixModuleDestroy\(](#page-307-1)[OptixModule](#page-86-0) module) 420 { 421 return [g\\_optixFunctionTable](#page-58-0)[.optixModuleDestroy\(](#page-151-4)module);  $422<sup>1</sup>$ 423 424 inline [OptixResult](#page-111-1) [optixBuiltinISModuleGet\(](#page-293-0)[OptixDeviceContext](#page-82-0) context, 425 const [OptixModuleCompileOptions\\*](#page-158-0) moduleCompileOptions, 426 const [OptixPipelineCompileOptions\\*](#page-164-0) pipelineCompileOptions, 427 const [OptixBuiltinISOptions\\*](#page-135-0) builtinISOptions, 428 [OptixModule\\*](#page-86-0) builtinModule) 429 { 430 return [g\\_optixFunctionTable](#page-58-0)[.optixBuiltinISModuleGet\(](#page-147-0)context, moduleCompileOptions, pipelineCompileOptions, 431 builtinISOptions, builtinModule); 432 } 433 434 inline [OptixResult](#page-111-1) [optixTaskExecute](#page-312-1)[\(OptixTask](#page-93-0) task, [OptixTask\\*](#page-93-0) additionalTasks, unsigned int maxNumAdditionalTasks, unsigned int\* numAdditionalTasksCreated) 435 { 436 return [g\\_optixFunctionTable](#page-58-0)[.optixTaskExecute\(](#page-153-0)task, additionalTasks, maxNumAdditionalTasks, numAdditionalTasksCreated); 437 } 438 439 inline [OptixResult](#page-111-1) [optixProgramGroupCreate\(](#page-311-0)[OptixDeviceContext](#page-82-0) context, 440 const [OptixProgramGroupDesc\\*](#page-166-0) programDescriptions, 441 unsigned int numProgramGroups, 442 const [OptixProgramGroupOptions\\*](#page-168-0) options, 443 char\* logString, 444 size\_t\* logStringSize, 445 [OptixProgramGroup\\*](#page-89-0) programGroups) 446 { 447 return [g\\_optixFunctionTable](#page-58-0)[.optixProgramGroupCreate\(](#page-152-0)context, programDescriptions, numProgramGroups, options, 448 logString, logStringSize, programGroups); 449 } 450 451 inline [OptixResult](#page-111-1) [optixProgramGroupDestroy](#page-312-2)[\(OptixProgramGroup](#page-89-0) programGroup) 452 { 453 return [g\\_optixFunctionTable](#page-58-0)[.optixProgramGroupDestroy\(](#page-153-1)programGroup); 454 } 455 456 inline [OptixResult](#page-111-1) [optixProgramGroupGetStackSize\(](#page-312-0)[OptixProgramGroup](#page-89-0) programGroup, [OptixStackSizes\\*](#page-177-0) stackSizes, [OptixPipeline](#page-89-1) pipeline) 457 { 458 return [g\\_optixFunctionTable](#page-58-0)[.optixProgramGroupGetStackSize\(](#page-153-2)programGroup, stackSizes, pipeline); 459 } 460 461 inline [OptixResult](#page-111-1) [optixPipelineCreate](#page-309-0)[\(OptixDeviceContext](#page-82-0) context, 462 const [OptixPipelineCompileOptions\\*](#page-164-0) pipelineCompileOptions, 463 const [OptixPipelineLinkOptions\\*](#page-165-0) pipelineLinkOptions, 464 const [OptixProgramGroup\\*](#page-89-0) programGroups, 465 unsigned int numProgramGroups, 466 char\* logString, 467 size\_t\* logStringSize, 468 [OptixPipeline\\*](#page-89-1) pipeline) 469 { 470 return [g\\_optixFunctionTable](#page-58-0)[.optixPipelineCreate\(](#page-152-1)context, pipelineCompileOptions, pipelineLinkOptions, programGroups, 471 numProgramGroups, logString, logStringSize, pipeline); 472 }

```
473
474 inline OptixResult optixPipelineDestroy(OptixPipeline pipeline)
475 {
g_optixFunctionTable.optixPipelineDestroy(pipeline);
477 }
478
479 inline OptixResult optixPipelineSetStackSize(OptixPipeline pipeline,
480 unsigned int directCallableStackSizeFromTraversal,
481 unsigned int directCallableStackSizeFromState,
482 unsigned int continuationStackSize,
483 unsigned int maxTraversableGraphDepth)
484 {
485 return g_optixFunctionTable.optixPipelineSetStackSize(pipeline,
directCallableStackSizeFromTraversal, directCallableStackSizeFromState,
486 continuationStackSize, maxTraversableGraphDepth);
487 }
488
489 inline OptixResult optixAccelComputeMemoryUsage(OptixDeviceContext context,
                                      OptixAccelBuildOptions* accelOptions,
491 const OptixBuildInput* buildInputs,
492 unsigned int numBuildInputs,
493 OptixAccelBufferSizes* bufferSizes)
494 {
495 return g_optixFunctionTable.optixAccelComputeMemoryUsage(context, accelOptions, buildInputs,
numBuildInputs, bufferSizes);
496 }
497
498 inline OptixResult optixAccelBuild(OptixDeviceContext context,
499 CUstream stream,
500 const OptixAccelBuildOptions* accelOptions,
501 const OptixBuildInput* buildInputs,
502 unsigned int numBuildInputs,
503 CUdeviceptr tempBuffer,
504 size_t size_t tempBufferSizeInBytes,
505 CUdeviceptr outputBuffer,
506 size_t outputBufferSizeInBytes,
507 OptixTraversableHandle* outputHandle,
508 const OptixAccelEmitDesc* emittedProperties,
509 unsigned int numEmittedProperties)
510 {
511 return g_optixFunctionTable.optixAccelBuild(context, stream, accelOptions, buildInputs,
numBuildInputs, tempBuffer,
512 tempBufferSizeInBytes, outputBuffer, outputBufferSizeInBytes,
513 outputHandle, emittedProperties, numEmittedProperties);
514 }
515
516
517 inline OptixResult optixAccelGetRelocationInfo(OptixDeviceContext context, OptixTraversableHandle
OptixRelocationInfo* info)
518 {
.optixAccelGetRelocationInfo(context, handle, info);
520 }
521
522
523 inline OptixResult optixCheckRelocationCompatibility(OptixDeviceContext context, const
OptixRelocationInfo* info, int* compatible)
524 {
525 return g_optixFunctionTable.optixCheckRelocationCompatibility(context, info, compatible);
526 }
527
528 inline OptixResult optixAccelRelocate(OptixDeviceContext context,
529 CUstream stream,
530 const OptixRelocationInfo* info,
531 const OptixRelocateInput* relocateInputs,
532 size_t numRelocateInputs, size_t numRelocateInputs,
533 CUDE CONSTRESS CONSTRESS EXAMPLE 23 CUDE CONSTRESS CONSTRESS TO A LATE CONSTRESS TO A LATE CONSTRESS TO A LATE CONSTRESS TO A LATE CONSTRESS OF A LATE CONSTRESS OF A LATE CONSTRESS OF A LATE CONSTRESS OF A LATE CONST
534 size_t since the structure of the structure of the structure of the structure of the structure of the structure of the structure of the structure of the structure of the structure of the structure of the structure of t
```
535 [OptixTraversableHandle\\*](#page-93-1) targetHandle)

541 inline [OptixResult](#page-111-1) [optixAccelCompact](#page-290-1)[\(OptixDeviceContext](#page-82-0) context,

537 return [g\\_optixFunctionTable](#page-58-0)[.optixAccelRelocate\(](#page-147-3)context, stream, info, relocateInputs,

538 targetAccel, targetAccelSizeInBytes, targetHandle);

numRelocateInputs,

536 {

539 } 540

547 {

549 } 550

555 {

557 } 558

563 {

565 } 566

570 {

572 } 573

578 {

580 } 581

585 {

587 } 588

context,

```
targetOpacityMicromapArraySizeInBytes)
594 {
595 return g_optixFunctionTable.optixOpacityMicromapArrayRelocate(context, stream, info,
targetOpacityMicromapArray, targetOpacityMicromapArraySizeInBytes);
596 }
597
598 inline OptixResult optixDisplacementMicromapArrayComputeMemoryUsage(OptixDeviceContext context,
599 const
OptixDisplacementMicromapArrayBuildInput* buildInput,
600 OptixMicromapBufferSizes* bufferSizes)
601 {
602 return g_optixFunctionTable.optixDisplacementMicromapArrayComputeMemoryUsage(context, buildInput,
bufferSizes);
603 }
604
605 inline OptixResult optixDisplacementMicromapArrayBuild(OptixDeviceContext
context,
606 CUstream stream,
607 const OptixDisplacementMicromapArrayBuildInput*
buildInput,
608 const OptixMicromapBuffers* buffers)
609 {
610 return g_optixFunctionTable.optixDisplacementMicromapArrayBuild(context, stream, buildInput,
buffers);
611 }
612
613 inline OptixResult optixSbtRecordPackHeader(OptixProgramGroup programGroup, void*
sbtRecordHeaderHostPointer)
614 {
615 return g_optixFunctionTable.optixSbtRecordPackHeader(programGroup, sbtRecordHeaderHostPointer);
616 }
617
OptixResultoptixLaunch(OptixPipeline pipeline,
619 CUstream stream,
620 CUdeviceptr pipelineParams,
621 size_t pipelineParamsSize,
622 const OptixShaderBindingTable* sbt,
623 unsigned int width,
624 unsigned int height,
625 unsigned int depth)
626 {
627 return g_optixFunctionTable.optixLaunch(pipeline, stream, pipelineParams, pipelineParamsSize, sbt,
width, height, depth);
628 }
629
630 inline OptixResult optixDenoiserCreate(OptixDeviceContext context, OptixDenoiserModelKind modelKind,
const OptixDenoiserOptions* options, OptixDenoiser* returnHandle)
631 {
632 return g_optixFunctionTable.optixDenoiserCreate(context, modelKind, options, returnHandle);
633 }
634
635 inline OptixResult optixDenoiserCreateWithUserModel(OptixDeviceContext context, const void* data, size_t
dataSizeInBytes, OptixDenoiser* returnHandle)
636 {
637 return g_optixFunctionTable.optixDenoiserCreateWithUserModel(context, data, dataSizeInBytes,
returnHandle);
638 }
639
640 inline OptixResult optixDenoiserDestroy(OptixDenoiser handle)
641 {
642 return g_optixFunctionTable.optixDenoiserDestroy(handle);
643 }
644
645 inline OptixResult optixDenoiserComputeMemoryResources(const OptixDenoiser handle,
646 unsigned int maximumInputWidth,
647 unsigned int maximumInputHeight,
648 OptixDenoiserSizes* returnSizes)
```
<span id="page-336-0"></span>649 { return [g\\_optixFunctionTable](#page-58-0)[.optixDenoiserComputeMemoryResources\(](#page-148-5)handle, maximumInputWidth, maximumInputHeight, returnSizes); 651 } inline [OptixResult](#page-111-1) [optixDenoiserSetup\(](#page-298-0)[OptixDenoiser](#page-81-0) denoiser, 654 CUstream stream, unsigned int inputWidth, unsigned int inputHeight, [CUdeviceptr](#page-78-0) denoiserState, size\_t denoiserStateSizeInBytes, [CUdeviceptr](#page-78-0) scratch, size\_t scratchSizeInBytes) 661 { return [g\\_optixFunctionTable](#page-58-0)[.optixDenoiserSetup\(](#page-149-5)denoiser, stream, inputWidth, inputHeight, denoiserState, 663 denoiserStateSizeInBytes, scratch, scratchSizeInBytes); 664 } inline [OptixResult](#page-111-1) [optixDenoiserInvoke](#page-296-2)[\(OptixDenoiser](#page-81-0) handle, 667 CUstream stream, const [OptixDenoiserParams\\*](#page-138-0) params, [CUdeviceptr](#page-78-0) denoiserData, size\_t denoiserDataSize, const [OptixDenoiserGuideLayer\\*](#page-136-0) guideLayer, const [OptixDenoiserLayer\\*](#page-137-1) layers, unsigned int numLayers, unsigned int inputOffsetX, unsigned int inputOffsetY, [CUdeviceptr](#page-78-0) scratch, size\_t scratchSizeInBytes) 678 { return [g\\_optixFunctionTable](#page-58-0)[.optixDenoiserInvoke\(](#page-149-6)handle, stream, params, denoiserData, denoiserDataSize, 680 guideLayer, layers, numLayers, 681 inputOffsetX, inputOffsetY, scratch, scratchSizeInBytes); 682 } inline [OptixResult](#page-111-1) [optixDenoiserComputeIntensity\(](#page-294-0)[OptixDenoiser](#page-81-0) handle, 685 CUstream stream, const [OptixImage2D\\*](#page-153-4) inputImage, [CUdeviceptr](#page-78-0) outputIntensity, [CUdeviceptr](#page-78-0) scratch, size\_t scratchSizeInBytes) 690 { return [g\\_optixFunctionTable](#page-58-0)[.optixDenoiserComputeIntensity\(](#page-148-6)handle, stream, inputImage, outputIntensity, scratch, scratchSizeInBytes); 692 } inline [OptixResult](#page-111-1) [optixDenoiserComputeAverageColor\(](#page-294-1)[OptixDenoiser](#page-81-0) handle, 695 CUstream stream, const [OptixImage2D\\*](#page-153-4) inputImage, [CUdeviceptr](#page-78-0) outputAverageColor, [CUdeviceptr](#page-78-0) scratch, size\_t scratchSizeInBytes) 700 { return [g\\_optixFunctionTable](#page-58-0)[.optixDenoiserComputeAverageColor\(](#page-148-7)handle, stream, inputImage, outputAverageColor, scratch, scratchSizeInBytes); 702 } #endif // OPTIX\_DOXYGEN\_SHOULD\_SKIP\_THIS #ifdef \_\_cplusplus 707 } #endif #endif // OPTIX\_OPTIX\_STUBS\_H

## 8.25 optix\_types.h File Reference

#### Classes

- struct [OptixDeviceContextOptions](#page-140-0)
- struct [OptixOpacityMicromapUsageCount](#page-163-0)
- struct [OptixBuildInputOpacityMicromap](#page-129-0)
- struct [OptixRelocateInputOpacityMicromap](#page-171-1)
- struct [OptixDisplacementMicromapDesc](#page-142-0)
- struct [OptixDisplacementMicromapHistogramEntry](#page-142-1)
- struct [OptixDisplacementMicromapArrayBuildInput](#page-141-0)
- struct [OptixDisplacementMicromapUsageCount](#page-143-0)
- struct [OptixBuildInputDisplacementMicromap](#page-126-0)
- struct [OptixBuildInputTriangleArray](#page-133-0)
- struct [OptixRelocateInputTriangleArray](#page-171-2)
- struct [OptixBuildInputCurveArray](#page-122-0)
- struct [OptixBuildInputSphereArray](#page-131-0)
- struct [OptixAabb](#page-118-0)
- struct [OptixBuildInputCustomPrimitiveArray](#page-124-0)
- struct [OptixBuildInputInstanceArray](#page-128-0)
- struct [OptixRelocateInputInstanceArray](#page-170-0)
- struct [OptixBuildInput](#page-121-0)
- struct [OptixRelocateInput](#page-169-0)
- struct [OptixInstance](#page-154-0)
- struct [OptixOpacityMicromapDesc](#page-161-0)
- struct [OptixOpacityMicromapHistogramEntry](#page-162-0)
- struct [OptixOpacityMicromapArrayBuildInput](#page-160-0)
- struct [OptixMicromapBufferSizes](#page-157-0)
- struct [OptixMicromapBuffers](#page-156-0)
- struct [OptixMotionOptions](#page-160-1)
- struct [OptixAccelBuildOptions](#page-120-0)
- struct [OptixAccelBufferSizes](#page-119-0)
- struct [OptixAccelEmitDesc](#page-120-1)
- struct [OptixRelocationInfo](#page-171-0)
- struct [OptixStaticTransform](#page-178-2)
- struct [OptixMatrixMotionTransform](#page-155-0)
- struct [OptixSRTData](#page-174-0)
- struct [OptixSRTMotionTransform](#page-176-0)
- struct [OptixImage2D](#page-153-4)
- struct [OptixDenoiserOptions](#page-137-0)
- struct [OptixDenoiserGuideLayer](#page-136-0)
- struct [OptixDenoiserLayer](#page-137-1)
- struct [OptixDenoiserParams](#page-138-0)
- struct [OptixDenoiserSizes](#page-139-0)
- struct [OptixModuleCompileBoundValueEntry](#page-157-1)
- struct [OptixPayloadType](#page-163-1)
- struct [OptixModuleCompileOptions](#page-158-0)
- struct [OptixProgramGroupSingleModule](#page-169-1)
- struct [OptixProgramGroupHitgroup](#page-167-0)
- struct [OptixProgramGroupCallables](#page-165-1)
- struct [OptixProgramGroupDesc](#page-166-0)
- struct [OptixProgramGroupOptions](#page-168-0)
- struct [OptixPipelineCompileOptions](#page-164-0)
- struct [OptixPipelineLinkOptions](#page-165-0)
- struct [OptixShaderBindingTable](#page-172-0)
- struct [OptixStackSizes](#page-177-0)
- struct [OptixBuiltinISOptions](#page-135-0)

## Macros

- #define [OPTIX\\_SBT\\_RECORD\\_HEADER\\_SIZE](#page-78-1) ((size\_t)32)
- #define [OPTIX\\_SBT\\_RECORD\\_ALIGNMENT](#page-78-2) 16ull
- #define [OPTIX\\_ACCEL\\_BUFFER\\_BYTE\\_ALIGNMENT](#page-76-0) 128ull
- #define [OPTIX\\_INSTANCE\\_BYTE\\_ALIGNMENT](#page-77-0) 16ull
- #define [OPTIX\\_AABB\\_BUFFER\\_BYTE\\_ALIGNMENT](#page-76-1) 8ull
- #define [OPTIX\\_GEOMETRY\\_TRANSFORM\\_BYTE\\_ALIGNMENT](#page-77-1) 16ull
- #define [OPTIX\\_TRANSFORM\\_BYTE\\_ALIGNMENT](#page-78-3) 64ull
- #define [OPTIX\\_OPACITY\\_MICROMAP\\_DESC\\_BUFFER\\_BYTE\\_ALIGNMENT](#page-77-2) 8ull
- #define [OPTIX\\_COMPILE\\_DEFAULT\\_MAX\\_REGISTER\\_COUNT](#page-76-2) 0
- #define [OPTIX\\_COMPILE\\_DEFAULT\\_MAX\\_PAYLOAD\\_TYPE\\_COUNT](#page-76-3) 8
- #define [OPTIX\\_COMPILE\\_DEFAULT\\_MAX\\_PAYLOAD\\_VALUE\\_COUNT](#page-76-4) 32
- #define [OPTIX\\_OPACITY\\_MICROMAP\\_STATE\\_TRANSPARENT](#page-77-3) (0)
- #define [OPTIX\\_OPACITY\\_MICROMAP\\_STATE\\_OPAQUE](#page-77-4) (1)
- #define [OPTIX\\_OPACITY\\_MICROMAP\\_STATE\\_UNKNOWN\\_TRANSPARENT](#page-78-4) (2)
- #define [OPTIX\\_OPACITY\\_MICROMAP\\_STATE\\_UNKNOWN\\_OPAQUE](#page-78-5) (3)
- #define [OPTIX\\_OPACITY\\_MICROMAP\\_PREDEFINED\\_INDEX\\_FULLY\\_TRANSPARENT](#page-77-5) (-1)
- #define [OPTIX\\_OPACITY\\_MICROMAP\\_PREDEFINED\\_INDEX\\_FULLY\\_OPAQUE](#page-77-6) (-2)
- #define OPTIX\_OPACITY\_MICROMAP\_PREDEFINED\_INDEX\_FULLY\_UNKNOWN [TRANSPARENT](#page-77-7) (-3)
- #define [OPTIX\\_OPACITY\\_MICROMAP\\_PREDEFINED\\_INDEX\\_FULLY\\_UNKNOWN\\_](#page-77-8) [OPAQUE](#page-77-8) (-4)
- #define [OPTIX\\_OPACITY\\_MICROMAP\\_ARRAY\\_BUFFER\\_BYTE\\_ALIGNMENT](#page-77-9) 128ull
- #define [OPTIX\\_OPACITY\\_MICROMAP\\_MAX\\_SUBDIVISION\\_LEVEL](#page-77-10) 12
- #define [OPTIX\\_DISPLACEMENT\\_MICROMAP\\_MAX\\_SUBDIVISION\\_LEVEL](#page-76-5) 5
- #define [OPTIX\\_DISPLACEMENT\\_MICROMAP\\_DESC\\_BUFFER\\_BYTE\\_ALIGNMENT](#page-76-6) 8ull
- #define [OPTIX\\_DISPLACEMENT\\_MICROMAP\\_ARRAY\\_BUFFER\\_BYTE\\_ALIGNMENT](#page-76-7) 128ull

# Typedefs

- typedef unsigned long long [CUdeviceptr](#page-78-0)
- typedef struct OptixDeviceContext\_t ∗ [OptixDeviceContext](#page-82-0)
- typedef struct OptixModule\_t ∗ [OptixModule](#page-86-0)
- typedef struct OptixProgramGroup\_t ∗ [OptixProgramGroup](#page-89-0)
- typedef struct OptixPipeline\_t ∗ [OptixPipeline](#page-89-1)
- typedef struct OptixDenoiser\_t ∗ [OptixDenoiser](#page-81-0)
- typedef struct OptixTask\_t ∗ [OptixTask](#page-93-0)
- typedef unsigned long long [OptixTraversableHandle](#page-93-1)
- typedef unsigned int [OptixVisibilityMask](#page-94-0)
- typedef enum [OptixResult](#page-111-1) [OptixResult](#page-91-0)
- typedef enum [OptixDeviceProperty](#page-98-0) [OptixDeviceProperty](#page-83-0)
- typedef void(∗ [OptixLogCallback\)](#page-85-0) (unsigned int level, const char ∗tag, const char ∗message, void ∗cbdata)
- typedef enum [OptixDeviceContextValidationMode](#page-98-1) [OptixDeviceContextValidationMode](#page-82-1)
- typedef struct [OptixDeviceContextOptions](#page-140-0) [OptixDeviceContextOptions](#page-82-2)
- typedef enum [OptixDevicePropertyShaderExecutionReorderingFlags](#page-99-0) [OptixDevicePropertyShaderExecutionReorderingFlags](#page-83-1)
- typedef enum [OptixGeometryFlags](#page-102-0) [OptixGeometryFlags](#page-84-0)
- typedef enum [OptixHitKind](#page-103-0) [OptixHitKind](#page-84-1)
- typedef enum [OptixIndicesFormat](#page-103-1) [OptixIndicesFormat](#page-85-1)
- typedef enum [OptixVertexFormat](#page-114-0) [OptixVertexFormat](#page-94-1)
- typedef enum [OptixTransformFormat](#page-112-6) [OptixTransformFormat](#page-93-2)
- typedef enum [OptixDisplacementMicromapBiasAndScaleFormat](#page-100-0) [OptixDisplacementMicromapBiasAndScaleFormat](#page-83-2)
- typedef enum [OptixDisplacementMicromapDirectionFormat](#page-100-1) [OptixDisplacementMicromapDirectionFormat](#page-83-3)
- typedef enum [OptixOpacityMicromapFormat](#page-105-0) [OptixOpacityMicromapFormat](#page-88-0)
- typedef enum [OptixOpacityMicromapArrayIndexingMode](#page-105-1) [OptixOpacityMicromapArrayIndexingMode](#page-87-0)
- typedef struct [OptixOpacityMicromapUsageCount](#page-163-0) [OptixOpacityMicromapUsageCount](#page-88-1)
- typedef struct [OptixBuildInputOpacityMicromap](#page-129-0) [OptixBuildInputOpacityMicromap](#page-80-0)
- typedef struct [OptixRelocateInputOpacityMicromap](#page-171-1) [OptixRelocateInputOpacityMicromap](#page-91-1)
- typedef enum [OptixDisplacementMicromapFormat](#page-101-0) [OptixDisplacementMicromapFormat](#page-84-2)
- typedef enum [OptixDisplacementMicromapFlags](#page-100-2) [OptixDisplacementMicromapFlags](#page-83-4)
- typedef enum [OptixDisplacementMicromapTriangleFlags](#page-101-1) [OptixDisplacementMicromapTriangleFlags](#page-84-3)
- typedef struct [OptixDisplacementMicromapDesc](#page-142-0) [OptixDisplacementMicromapDesc](#page-83-5)
- typedef struct [OptixDisplacementMicromapHistogramEntry](#page-142-1) [OptixDisplacementMicromapHistogramEntry](#page-84-4)
- typedef struct [OptixDisplacementMicromapArrayBuildInput](#page-141-0) [OptixDisplacementMicromapArrayBuildInput](#page-83-6)
- typedef struct [OptixDisplacementMicromapUsageCount](#page-143-0) [OptixDisplacementMicromapUsageCount](#page-84-5)
- typedef enum [OptixDisplacementMicromapArrayIndexingMode](#page-100-3) [OptixDisplacementMicromapArrayIndexingMode](#page-83-7)
- typedef struct [OptixBuildInputDisplacementMicromap](#page-126-0) [OptixBuildInputDisplacementMicromap](#page-80-1)
- typedef struct [OptixBuildInputTriangleArray](#page-133-0) [OptixBuildInputTriangleArray](#page-80-2)
- typedef struct [OptixRelocateInputTriangleArray](#page-171-2) [OptixRelocateInputTriangleArray](#page-91-2)
- typedef enum [OptixPrimitiveType](#page-107-0) [OptixPrimitiveType](#page-89-2)
- typedef enum [OptixPrimitiveTypeFlags](#page-108-0) [OptixPrimitiveTypeFlags](#page-89-3)
- typedef enum [OptixCurveEndcapFlags](#page-97-1) [OptixCurveEndcapFlags](#page-81-1)
- typedef struct [OptixBuildInputCurveArray](#page-122-0) [OptixBuildInputCurveArray](#page-79-0)
- typedef struct [OptixBuildInputSphereArray](#page-131-0) [OptixBuildInputSphereArray](#page-80-3)
- typedef struct [OptixAabb](#page-118-0) [OptixAabb](#page-78-6)
- typedef struct [OptixBuildInputCustomPrimitiveArray](#page-124-0) [OptixBuildInputCustomPrimitiveArray](#page-79-1)
- typedef struct [OptixBuildInputInstanceArray](#page-128-0) [OptixBuildInputInstanceArray](#page-80-4)
- typedef struct [OptixRelocateInputInstanceArray](#page-170-0) [OptixRelocateInputInstanceArray](#page-91-3)
- typedef enum [OptixBuildInputType](#page-95-0) [OptixBuildInputType](#page-80-5)
- typedef struct [OptixBuildInput](#page-121-0) [OptixBuildInput](#page-79-2)
- typedef struct [OptixRelocateInput](#page-169-0) [OptixRelocateInput](#page-91-4)
- typedef enum [OptixInstanceFlags](#page-103-2) [OptixInstanceFlags](#page-85-2)
- typedef struct [OptixInstance](#page-154-0) [OptixInstance](#page-85-3)
- typedef enum [OptixBuildFlags](#page-94-2) [OptixBuildFlags](#page-79-3)
- typedef enum [OptixOpacityMicromapFlags](#page-105-2) [OptixOpacityMicromapFlags](#page-88-2)
- typedef struct [OptixOpacityMicromapDesc](#page-161-0) [OptixOpacityMicromapDesc](#page-88-3)
- typedef struct [OptixOpacityMicromapHistogramEntry](#page-162-0) [OptixOpacityMicromapHistogramEntry](#page-88-4)
- typedef struct [OptixOpacityMicromapArrayBuildInput](#page-160-0) [OptixOpacityMicromapArrayBuildInput](#page-87-1)
- typedef struct [OptixMicromapBufferSizes](#page-157-0) [OptixMicromapBufferSizes](#page-86-1)
- typedef struct [OptixMicromapBuffers](#page-156-0) [OptixMicromapBuffers](#page-86-2)
- typedef enum [OptixBuildOperation](#page-96-0) [OptixBuildOperation](#page-80-6)
- typedef enum [OptixMotionFlags](#page-104-1) [OptixMotionFlags](#page-87-2)
- typedef struct [OptixMotionOptions](#page-160-1) [OptixMotionOptions](#page-87-3)
- typedef struct [OptixAccelBuildOptions](#page-120-0) [OptixAccelBuildOptions](#page-78-7)
- typedef struct [OptixAccelBufferSizes](#page-119-0) [OptixAccelBufferSizes](#page-78-8)
- typedef enum [OptixAccelPropertyType](#page-94-3) [OptixAccelPropertyType](#page-79-4)
- typedef struct [OptixAccelEmitDesc](#page-120-1) [OptixAccelEmitDesc](#page-79-5)
- typedef struct [OptixRelocationInfo](#page-171-0) [OptixRelocationInfo](#page-91-5)
- typedef struct [OptixStaticTransform](#page-178-2) [OptixStaticTransform](#page-93-3)
- typedef struct [OptixMatrixMotionTransform](#page-155-0) [OptixMatrixMotionTransform](#page-86-3)
- typedef struct [OptixSRTData](#page-174-0) [OptixSRTData](#page-92-0)
- typedef struct [OptixSRTMotionTransform](#page-176-0) [OptixSRTMotionTransform](#page-92-1)
- typedef enum [OptixTraversableType](#page-113-0) [OptixTraversableType](#page-94-4)
- typedef enum [OptixPixelFormat](#page-107-1) [OptixPixelFormat](#page-89-4)
- typedef struct [OptixImage2D](#page-153-4) [OptixImage2D](#page-85-4)
- typedef enum [OptixDenoiserModelKind](#page-97-0) [OptixDenoiserModelKind](#page-82-3)
- typedef enum [OptixDenoiserAlphaMode](#page-97-2) [OptixDenoiserAlphaMode](#page-81-2)
- typedef struct [OptixDenoiserOptions](#page-137-0) [OptixDenoiserOptions](#page-82-4)
- typedef struct [OptixDenoiserGuideLayer](#page-136-0) [OptixDenoiserGuideLayer](#page-81-3)
- typedef enum [OptixDenoiserAOVType](#page-97-3) [OptixDenoiserAOVType](#page-81-4)
- typedef struct [OptixDenoiserLayer](#page-137-1) [OptixDenoiserLayer](#page-82-5)
- typedef struct [OptixDenoiserParams](#page-138-0) [OptixDenoiserParams](#page-82-6)
- typedef struct [OptixDenoiserSizes](#page-139-0) [OptixDenoiserSizes](#page-82-7)
- typedef enum [OptixRayFlags](#page-110-0) [OptixRayFlags](#page-91-6)
- typedef enum [OptixTransformType](#page-112-7) [OptixTransformType](#page-93-4)
- typedef enum [OptixTraversableGraphFlags](#page-113-1) [OptixTraversableGraphFlags](#page-93-5)
- typedef enum [OptixCompileOptimizationLevel](#page-96-1) [OptixCompileOptimizationLevel](#page-81-5)
- typedef enum [OptixCompileDebugLevel](#page-96-2) [OptixCompileDebugLevel](#page-81-6)
- typedef enum [OptixModuleCompileState](#page-104-0) [OptixModuleCompileState](#page-87-4)
- typedef struct [OptixModuleCompileBoundValueEntry](#page-157-1) [OptixModuleCompileBoundValueEntry](#page-86-4)
- typedef enum [OptixPayloadTypeID](#page-107-2) [OptixPayloadTypeID](#page-89-5)
- typedef enum [OptixPayloadSemantics](#page-106-0) [OptixPayloadSemantics](#page-88-5)
- typedef struct [OptixPayloadType](#page-163-1) [OptixPayloadType](#page-88-6)
- typedef struct [OptixModuleCompileOptions](#page-158-0) [OptixModuleCompileOptions](#page-87-5)
- typedef enum [OptixProgramGroupKind](#page-109-0) [OptixProgramGroupKind](#page-90-1)
- typedef enum [OptixProgramGroupFlags](#page-109-1) [OptixProgramGroupFlags](#page-90-2)
- typedef struct [OptixProgramGroupSingleModule](#page-169-1) [OptixProgramGroupSingleModule](#page-90-3)
- typedef struct [OptixProgramGroupHitgroup](#page-167-0) [OptixProgramGroupHitgroup](#page-90-4)
- typedef struct [OptixProgramGroupCallables](#page-165-1) [OptixProgramGroupCallables](#page-89-6)
- typedef struct [OptixProgramGroupDesc](#page-166-0) [OptixProgramGroupDesc](#page-90-5)
- typedef struct [OptixProgramGroupOptions](#page-168-0) [OptixProgramGroupOptions](#page-90-6)
- typedef enum [OptixExceptionCodes](#page-101-2) [OptixExceptionCodes](#page-84-6)
- typedef enum [OptixExceptionFlags](#page-102-1) [OptixExceptionFlags](#page-84-7)
- typedef struct [OptixPipelineCompileOptions](#page-164-0) [OptixPipelineCompileOptions](#page-89-7)
- typedef struct [OptixPipelineLinkOptions](#page-165-0) [OptixPipelineLinkOptions](#page-89-8)
- typedef struct [OptixShaderBindingTable](#page-172-0) [OptixShaderBindingTable](#page-92-2)
- typedef struct [OptixStackSizes](#page-177-0) [OptixStackSizes](#page-93-6)
- typedef enum [OptixQueryFunctionTableOptions](#page-109-2) [OptixQueryFunctionTableOptions](#page-91-7)
- typedef [OptixResult\(](#page-111-1)) [OptixQueryFunctionTable\\_t\(](#page-90-0)int abiId, unsigned int numOptions, [OptixQueryFunctionTableOptions](#page-109-2) ∗, const void ∗∗, void ∗functionTable, size\_t sizeOfTable)
- typedef struct [OptixBuiltinISOptions](#page-135-0) [OptixBuiltinISOptions](#page-81-7)

## Enumerations

• enum [OptixResult](#page-111-1) { [OPTIX\\_SUCCESS](#page-111-2) = 0 , [OPTIX\\_ERROR\\_INVALID\\_VALUE](#page-111-0) = 7001 , [OPTIX\\_ERROR\\_HOST\\_OUT\\_OF\\_MEMORY](#page-111-3) = 7002 , [OPTIX\\_ERROR\\_INVALID\\_OPERATION](#page-111-4) = 7003 , [OPTIX\\_ERROR\\_FILE\\_IO\\_ERROR](#page-111-5) = 7004 , [OPTIX\\_ERROR\\_INVALID\\_FILE\\_FORMAT](#page-111-6) = 7005 , [OPTIX\\_ERROR\\_DISK\\_CACHE\\_INVALID\\_PATH](#page-111-7) = 7010 , [OPTIX\\_ERROR\\_DISK\\_CACHE\\_PERMISSION\\_ERROR](#page-111-8) = 7011 , [OPTIX\\_ERROR\\_DISK\\_CACHE\\_DATABASE\\_ERROR](#page-111-9) = 7012 , [OPTIX\\_ERROR\\_DISK\\_CACHE\\_INVALID\\_DATA](#page-111-10) = 7013 , [OPTIX\\_ERROR\\_LAUNCH\\_FAILURE](#page-111-11) = 7050 , [OPTIX\\_ERROR\\_INVALID\\_DEVICE\\_CONTEXT](#page-111-12) = 7051 , [OPTIX\\_ERROR\\_CUDA\\_NOT\\_INITIALIZED](#page-111-13) = 7052 , [OPTIX\\_ERROR\\_VALIDATION\\_FAILURE](#page-111-14) = 7053 , [OPTIX\\_ERROR\\_INVALID\\_INPUT](#page-111-15) = 7200 , [OPTIX\\_ERROR\\_INVALID\\_LAUNCH\\_PARAMETER](#page-111-16) = 7201 , [OPTIX\\_ERROR\\_INVALID\\_PAYLOAD\\_ACCESS](#page-111-17) = 7202 , [OPTIX\\_ERROR\\_INVALID\\_ATTRIBUTE\\_ACCESS](#page-111-18) = 7203 , [OPTIX\\_ERROR\\_INVALID\\_FUNCTION\\_USE](#page-111-19) = 7204 , [OPTIX\\_ERROR\\_INVALID\\_FUNCTION\\_ARGUMENTS](#page-112-8) = 7205 , [OPTIX\\_ERROR\\_PIPELINE\\_OUT\\_OF\\_CONSTANT\\_MEMORY](#page-112-9) = 7250 , [OPTIX\\_ERROR\\_PIPELINE\\_LINK\\_ERROR](#page-112-10) = 7251 , [OPTIX\\_ERROR\\_ILLEGAL\\_DURING\\_TASK\\_EXECUTE](#page-112-11) = 7270 , [OPTIX\\_ERROR\\_INTERNAL\\_COMPILER\\_ERROR](#page-112-12) = 7299 , [OPTIX\\_ERROR\\_DENOISER\\_MODEL\\_NOT\\_SET](#page-112-13) = 7300 , [OPTIX\\_ERROR\\_DENOISER\\_NOT\\_INITIALIZED](#page-112-14) = 7301 , [OPTIX\\_ERROR\\_NOT\\_COMPATIBLE](#page-112-15) = 7400 , [OPTIX\\_ERROR\\_PAYLOAD\\_TYPE\\_MISMATCH](#page-112-16) = 7500 , [OPTIX\\_ERROR\\_PAYLOAD\\_TYPE\\_RESOLUTION\\_FAILED](#page-112-17) = 7501 , [OPTIX\\_ERROR\\_PAYLOAD\\_TYPE\\_ID\\_INVALID](#page-112-18) = 7502 , [OPTIX\\_ERROR\\_NOT\\_SUPPORTED](#page-112-19) = 7800 , [OPTIX\\_ERROR\\_UNSUPPORTED\\_ABI\\_VERSION](#page-112-3) = 7801 , [OPTIX\\_ERROR\\_FUNCTION\\_TABLE\\_SIZE\\_MISMATCH](#page-112-4) = 7802 , [OPTIX\\_ERROR\\_INVALID\\_ENTRY\\_FUNCTION\\_OPTIONS](#page-112-5) = 7803 , [OPTIX\\_ERROR\\_LIBRARY\\_NOT\\_FOUND](#page-112-0) = 7804 , [OPTIX\\_ERROR\\_ENTRY\\_SYMBOL\\_NOT\\_FOUND](#page-112-1) = 7805 , [OPTIX\\_ERROR\\_LIBRARY\\_UNLOAD\\_FAILURE](#page-112-2) = 7806 , [OPTIX\\_ERROR\\_DEVICE\\_OUT\\_OF\\_MEMORY](#page-112-20) = 7807 , [OPTIX\\_ERROR\\_CUDA\\_ERROR](#page-112-21) = 7900 , [OPTIX\\_ERROR\\_INTERNAL\\_ERROR](#page-112-22) = 7990 , [OPTIX\\_ERROR\\_UNKNOWN](#page-112-23) = 7999 } • enum [OptixDeviceProperty](#page-98-0) { [OPTIX\\_DEVICE\\_PROPERTY\\_LIMIT\\_MAX\\_TRACE\\_DEPTH](#page-98-2) = 0x2001 ,

[OPTIX\\_DEVICE\\_PROPERTY\\_LIMIT\\_MAX\\_TRAVERSABLE\\_GRAPH\\_DEPTH](#page-99-1) = 0x2002 , [OPTIX\\_DEVICE\\_PROPERTY\\_LIMIT\\_MAX\\_PRIMITIVES\\_PER\\_GAS](#page-99-2) = 0x2003 , [OPTIX\\_DEVICE\\_PROPERTY\\_LIMIT\\_MAX\\_INSTANCES\\_PER\\_IAS](#page-99-3) = 0x2004 , [OPTIX\\_DEVICE\\_PROPERTY\\_RTCORE\\_VERSION](#page-99-4) = 0x2005 , [OPTIX\\_DEVICE\\_PROPERTY\\_LIMIT\\_MAX\\_INSTANCE\\_ID](#page-99-5) = 0x2006 , [OPTIX\\_DEVICE\\_PROPERTY\\_LIMIT\\_NUM\\_BITS\\_INSTANCE\\_VISIBILITY\\_MASK](#page-99-6) = 0x2007 , [OPTIX\\_DEVICE\\_PROPERTY\\_LIMIT\\_MAX\\_SBT\\_RECORDS\\_PER\\_GAS](#page-99-7) = 0x2008 , [OPTIX\\_DEVICE\\_PROPERTY\\_LIMIT\\_MAX\\_SBT\\_OFFSET](#page-99-8) = 0x2009 , [OPTIX\\_DEVICE\\_PROPERTY\\_SHADER\\_EXECUTION\\_REORDERING](#page-99-9) =  $0x200A$  } • enum [OptixDeviceContextValidationMode](#page-98-1) { [OPTIX\\_DEVICE\\_CONTEXT\\_VALIDATION\\_MODE\\_OFF](#page-98-3) = 0 , [OPTIX\\_DEVICE\\_CONTEXT\\_VALIDATION\\_MODE\\_ALL](#page-98-4) = 0xFFFFFFFF } • enum [OptixDevicePropertyShaderExecutionReorderingFlags](#page-99-0) { [OPTIX\\_DEVICE\\_PROPERTY\\_SHADER\\_EXECUTION\\_REORDERING\\_FLAG\\_NONE](#page-99-10) = 0 , [OPTIX\\_DEVICE\\_PROPERTY\\_SHADER\\_EXECUTION\\_REORDERING\\_FLAG\\_STANDARD](#page-100-4) = 1  $<< 0$  } • enum [OptixGeometryFlags](#page-102-0) { [OPTIX\\_GEOMETRY\\_FLAG\\_NONE](#page-102-2) = 0 , [OPTIX\\_GEOMETRY\\_FLAG\\_DISABLE\\_ANYHIT](#page-103-3) = 1u << 0 , [OPTIX\\_GEOMETRY\\_FLAG\\_REQUIRE\\_SINGLE\\_ANYHIT\\_CALL](#page-103-4) = 1u << 1 , [OPTIX\\_GEOMETRY\\_FLAG\\_DISABLE\\_TRIANGLE\\_FACE\\_CULLING](#page-103-5) = 1u << 2 } • enum [OptixHitKind](#page-103-0) { [OPTIX\\_HIT\\_KIND\\_TRIANGLE\\_FRONT\\_FACE](#page-103-6) =  $0xFE$  , [OPTIX\\_HIT\\_KIND\\_TRIANGLE\\_BACK\\_FACE](#page-103-7) = 0xFF } • enum [OptixIndicesFormat](#page-103-1) { [OPTIX\\_INDICES\\_FORMAT\\_NONE](#page-103-8) =  $0$ , [OPTIX\\_INDICES\\_FORMAT\\_UNSIGNED\\_SHORT3](#page-103-9) = 0x2102 , [OPTIX\\_INDICES\\_FORMAT\\_UNSIGNED\\_INT3](#page-103-10) = 0x2103 } • enum [OptixVertexFormat](#page-114-0) { [OPTIX\\_VERTEX\\_FORMAT\\_NONE](#page-114-1) = 0 , [OPTIX\\_VERTEX\\_FORMAT\\_FLOAT3](#page-114-2) = 0x2121 , [OPTIX\\_VERTEX\\_FORMAT\\_FLOAT2](#page-114-3) = 0x2122 , [OPTIX\\_VERTEX\\_FORMAT\\_HALF3](#page-114-4) = 0x2123 , [OPTIX\\_VERTEX\\_FORMAT\\_HALF2](#page-114-5) = 0x2124 , [OPTIX\\_VERTEX\\_FORMAT\\_SNORM16\\_3](#page-114-6) = 0x2125 , [OPTIX\\_VERTEX\\_FORMAT\\_SNORM16\\_2](#page-114-7) = 0x2126 } • enum [OptixTransformFormat](#page-112-6) { [OPTIX\\_TRANSFORM\\_FORMAT\\_NONE](#page-112-24) = 0 , [OPTIX\\_TRANSFORM\\_FORMAT\\_MATRIX\\_FLOAT12](#page-112-25) = 0x21E1 } • enum [OptixDisplacementMicromapBiasAndScaleFormat](#page-100-0) { [OPTIX\\_DISPLACEMENT\\_MICROMAP\\_BIAS\\_AND\\_SCALE\\_FORMAT\\_NONE](#page-100-5) = 0 , [OPTIX\\_DISPLACEMENT\\_MICROMAP\\_BIAS\\_AND\\_SCALE\\_FORMAT\\_FLOAT2](#page-100-6) = 0x2241 , [OPTIX\\_DISPLACEMENT\\_MICROMAP\\_BIAS\\_AND\\_SCALE\\_FORMAT\\_HALF2](#page-100-7) = 0x2242 } • enum [OptixDisplacementMicromapDirectionFormat](#page-100-1) { [OPTIX\\_DISPLACEMENT\\_MICROMAP\\_DIRECTION\\_FORMAT\\_NONE](#page-100-8) = 0, [OPTIX\\_DISPLACEMENT\\_MICROMAP\\_DIRECTION\\_FORMAT\\_FLOAT3](#page-100-9) = 0x2261 , [OPTIX\\_DISPLACEMENT\\_MICROMAP\\_DIRECTION\\_FORMAT\\_HALF3](#page-100-10) = 0x2262 } • enum [OptixOpacityMicromapFormat](#page-105-0) { [OPTIX\\_OPACITY\\_MICROMAP\\_FORMAT\\_NONE](#page-106-1) = 0 , [OPTIX\\_OPACITY\\_MICROMAP\\_FORMAT\\_2\\_STATE](#page-106-2) = 1, [OPTIX\\_OPACITY\\_MICROMAP\\_FORMAT\\_4\\_STATE](#page-106-3) = 2 }

• enum [OptixOpacityMicromapArrayIndexingMode](#page-105-1) { [OPTIX\\_OPACITY\\_MICROMAP\\_ARRAY\\_INDEXING\\_MODE\\_NONE](#page-105-3) = 0 ,

```
OPTIX_OPACITY_MICROMAP_ARRAY_INDEXING_MODE_LINEAR = 1,
 OPTIX_OPACITY_MICROMAP_ARRAY_INDEXING_MODE_INDEXED = 2 }
• enum OptixDisplacementMicromapFormat {
 OPTIX_DISPLACEMENT_MICROMAP_FORMAT_NONE = 0,
 OPTIX_DISPLACEMENT_MICROMAP_FORMAT_64_MICRO_TRIS_64_BYTES = 1 ,
 OPTIX_DISPLACEMENT_MICROMAP_FORMAT_256_MICRO_TRIS_128_BYTES = 2 ,
 OPTIX_DISPLACEMENT_MICROMAP_FORMAT_1024_MICRO_TRIS_128_BYTES = 3 }
• enum OptixDisplacementMicromapFlags {
 OPTIX_DISPLACEMENT_MICROMAP_FLAG_NONE = 0 ,
 OPTIX_DISPLACEMENT_MICROMAP_FLAG_PREFER_FAST_TRACE = 1 << 0 ,
 OPTIX_DISPLACEMENT_MICROMAP_FLAG_PREFER_FAST_BUILD = 1 << 1 }
• enum OptixDisplacementMicromapTriangleFlags {
 OPTIX_DISPLACEMENT_MICROMAP_TRIANGLE_FLAG_NONE = 0 ,
 OPTIX_DISPLACEMENT_MICROMAP_TRIANGLE_FLAG_DECIMATE_EDGE_01 = 1 << 0 ,
 OPTIX_DISPLACEMENT_MICROMAP_TRIANGLE_FLAG_DECIMATE_EDGE_12 = 1 << 1 ,
 OPTIX_DISPLACEMENT_MICROMAP_TRIANGLE_FLAG_DECIMATE_EDGE_20 = 1 << 2 }
• enum OptixDisplacementMicromapArrayIndexingMode {
 OPTIX_DISPLACEMENT_MICROMAP_ARRAY_INDEXING_MODE_NONE = 0 ,
 OPTIX_DISPLACEMENT_MICROMAP_ARRAY_INDEXING_MODE_LINEAR = 1 ,
 OPTIX_DISPLACEMENT_MICROMAP_ARRAY_INDEXING_MODE_INDEXED = 2 }
• enum OptixPrimitiveType {
 OPTIX_PRIMITIVE_TYPE_CUSTOM = 0x2500,
 OPTIX_PRIMITIVE_TYPE_ROUND_QUADRATIC_BSPLINE = 0x2501 ,
 OPTIX_PRIMITIVE_TYPE_ROUND_CUBIC_BSPLINE = 0x2502 ,
 OPTIX PRIMITIVE TYPE ROUND LINEAR = 0x2503 ,
 OPTIX_PRIMITIVE_TYPE_ROUND_CATMULLROM = 0x2504 ,
 OPTIX_PRIMITIVE_TYPE_FLAT_QUADRATIC_BSPLINE = 0x2505 ,
 OPTIX_PRIMITIVE_TYPE_SPHERE = 0x2506 ,
 OPTIX_PRIMITIVE_TYPE_ROUND_CUBIC_BEZIER = 0x2507 ,
 OPTIX PRIMITIVE TYPE TRIANGLE = 0x2531 ,
 OPTIX_PRIMITIVE_TYPE_DISPLACED_MICROMESH_TRIANGLE = 0x2532 }
• enum OptixPrimitiveTypeFlags {
 OPTIX_PRIMITIVE_TYPE_FLAGS_CUSTOM = 1 << 0 ,
 OPTIX PRIMITIVE TYPE FLAGS_ROUND_QUADRATIC_BSPLINE = 1 < 1,
 OPTIX_PRIMITIVE_TYPE_FLAGS_ROUND_CUBIC_BSPLINE = 1 << 2 ,
 OPTIX_PRIMITIVE_TYPE_FLAGS_ROUND_LINEAR = 1 << 3 ,
 OPTIX_PRIMITIVE_TYPE_FLAGS_ROUND_CATMULLROM = 1 << 4 ,
 OPTIX_PRIMITIVE_TYPE_FLAGS_FLAT_QUADRATIC_BSPLINE = 1 < 5,
 OPTIX_PRIMITIVE_TYPE_FLAGS_SPHERE = 1 << 6 ,
 OPTIX_PRIMITIVE_TYPE_FLAGS_ROUND_CUBIC_BEZIER = 1 << 7 ,
 OPTIX_PRIMITIVE_TYPE_FLAGS_TRIANGLE = 1 << 31 ,
 OPTIX_PRIMITIVE_TYPE_FLAGS_DISPLACED_MICROMESH_TRIANGLE = 1 << 30 }
• enum OptixCurveEndcapFlags {
 OPTIX_CURVE_ENDCAP_DEFAULT = 0 ,
 OPTIX_CURVE_ENDCAP_ON = 1 << 0• enum OptixBuildInputType {
 OPTIX_BUILD_INPUT_TYPE_TRIANGLES = 0x2141 ,
 OPTIX_BUILD_INPUT_TYPE_CUSTOM_PRIMITIVES = 0x2142 ,
 OPTIX_BUILD_INPUT_TYPE_INSTANCES = 0x2143 ,
 OPTIX_BUILD_INPUT_TYPE_INSTANCE_POINTERS = 0x2144 ,
 OPTIX_BUILD_INPUT_TYPE_CURVES = 0x2145 ,
 OPTIX_BUILD_INPUT_TYPE_SPHERES = 0x2146 }
```
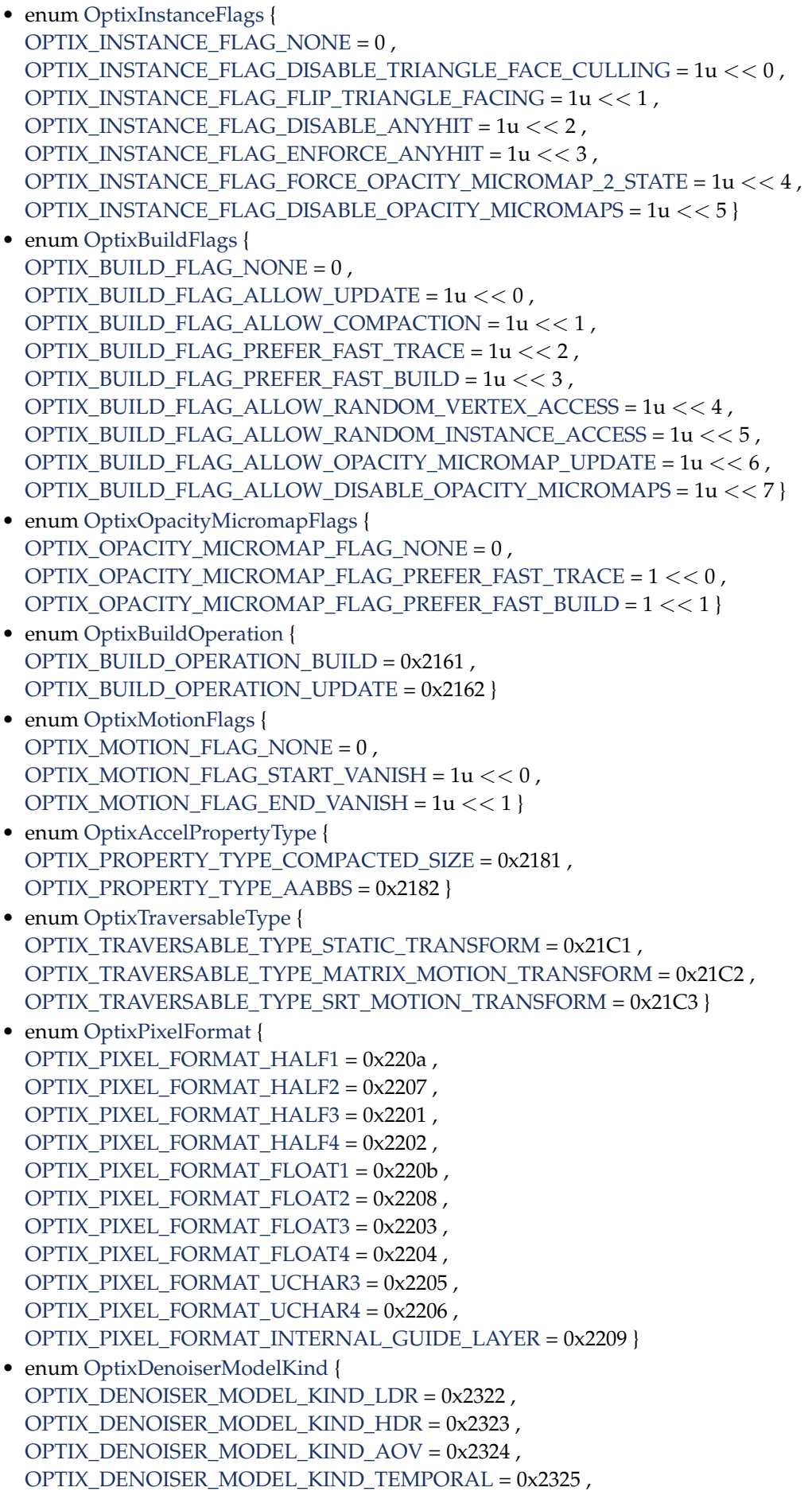

```
OPTIX_DENOISER_MODEL_KIND_TEMPORAL_AOV = 0x2326 ,
 OPTIX_DENOISER_MODEL_KIND_UPSCALE2X = 0x2327 ,
 OPTIX_DENOISER_MODEL_KIND_TEMPORAL_UPSCALE2X = 0x2328 }
• enum OptixDenoiserAlphaMode {
 OPTIX_DENOISER_ALPHA_MODE_COPY = 0 ,
 OPTIX_DENOISER_ALPHA_MODE_DENOISE = 1 }
• enum OptixDenoiserAOVType {
 OPTIX DENOISER AOV TYPE NONE = 0,
 OPTIX_DENOISER_AOV_TYPE_BEAUTY = 0x7000 ,
 OPTIX_DENOISER_AOV_TYPE_SPECULAR = 0x7001 ,
 OPTIX_DENOISER_AOV_TYPE_REFLECTION = 0x7002 ,
 OPTIX_DENOISER_AOV_TYPE_REFRACTION = 0x7003 ,
 OPTIX_DENOISER_AOV_TYPE_DIFFUSE = 0x7004 }
• enum OptixRayFlags {
 OPTIX_RAY_FLAG_NONE = 0u ,
 OPTIX_RAY_FLAG_DISABLE_ANYHIT = 1u << 0,
 OPTIX_RAY_FLAG_ENFORCE_ANYHIT = 1u << 1 ,
 OPTIX_RAY_FLAG_TERMINATE_ON_FIRST_HIT = 1u << 2 ,
 OPTIX_RAY_FLAG_DISABLE_CLOSESTHIT = 1u << 3 ,
 OPTIX_RAY_FLAG_CULL_BACK_FACING_TRIANGLES = 1u << 4 ,
 OPTIX_RAY_FLAG_CULL_FRONT_FACING_TRIANGLES = 1u << 5,
 OPTIX_RAY_FLAG_CULL_DISABLED_ANYHIT = 1u << 6,
 OPTIX_RAY_FLAG_CULL_ENFORCED_ANYHIT = 1u << 7,
 OPTIX_RAY_FLAG_FORCE_OPACITY_MICROMAP_2_STATE = 1u << 10 }
• enum OptixTransformType {
 OPTIX TRANSFORM TYPE NONE = 0,
 OPTIX_TRANSFORM_TYPE_STATIC_TRANSFORM = 1 ,
 OPTIX_TRANSFORM_TYPE_MATRIX_MOTION_TRANSFORM = 2 ,
 OPTIX_TRANSFORM_TYPE_SRT_MOTION_TRANSFORM = 3 ,
 OPTIX_TRANSFORM_TYPE_INSTANCE = 4 }
• enum OptixTraversableGraphFlags {
 OPTIX_TRAVERSABLE_GRAPH_FLAG_ALLOW_ANY = 0 ,
 OPTIX_TRAVERSABLE_GRAPH_FLAG_ALLOW_SINGLE_GAS = 1u << 0 ,
 OPTIX_TRAVERSABLE_GRAPH_FLAG_ALLOW_SINGLE_LEVEL_INSTANCING = 1u << 1 }
• enum OptixCompileOptimizationLevel {
 OPTIX_COMPILE_OPTIMIZATION_DEFAULT = 0 ,
 OPTIX_COMPILE_OPTIMIZATION_LEVEL_0 = 0x2340 ,
 OPTIX COMPILE OPTIMIZATION LEVEL 1 = 0x2341,
 OPTIX_COMPILE_OPTIMIZATION_LEVEL_2 = 0x2342 ,
 OPTIX_COMPILE_OPTIMIZATION_LEVEL_3 = 0x2343 }
• enum OptixCompileDebugLevel {
 OPTIX_COMPILE_DEBUG_LEVEL_DEFAULT = 0 ,
 OPTIX_COMPILE_DEBUG_LEVEL_NONE = 0x2350 ,
 OPTIX_COMPILE_DEBUG_LEVEL_MINIMAL = 0x2351 ,
 OPTIX COMPILE DEBUG LEVEL MODERATE = 0x2353,
 OPTIX_COMPILE_DEBUG_LEVEL_FULL = 0x2352 }
• enum OptixModuleCompileState {
 OPTIX_MODULE_COMPILE_STATE_NOT_STARTED = 0x2360 ,
 OPTIX_MODULE_COMPILE_STATE_STARTED = 0x2361 ,
 OPTIX_MODULE_COMPILE_STATE_IMPENDING_FAILURE = 0x2362 ,
 OPTIX_MODULE_COMPILE_STATE_FAILED = 0x2363 ,
 OPTIX_MODULE_COMPILE_STATE_COMPLETED = 0x2364 }
```
• enum [OptixPayloadTypeID](#page-107-2) { [OPTIX\\_PAYLOAD\\_TYPE\\_DEFAULT](#page-107-14) = 0 , OPTIX PAYLOAD TYPE ID  $0 = (1 < 0u)$ , [OPTIX\\_PAYLOAD\\_TYPE\\_ID\\_1](#page-107-16) =  $(1 \lt 1u)$ , [OPTIX\\_PAYLOAD\\_TYPE\\_ID\\_2](#page-107-17) =  $(1 \lt\lt 2u)$ , [OPTIX\\_PAYLOAD\\_TYPE\\_ID\\_3](#page-107-18) =  $(1 \lt 3u)$ , OPTIX\_PAYLOAD\_TYPE\_ID\_ $4 = (1 \lt\lt 4u)$ , OPTIX PAYLOAD TYPE ID  $5 = (1 \lt\lt 5u)$ , [OPTIX\\_PAYLOAD\\_TYPE\\_ID\\_6](#page-107-21) =  $(1 < 6u)$  , OPTIX PAYLOAD TYPE ID  $7 = (1 \lt\lt 7u)$  } • enum [OptixPayloadSemantics](#page-106-0) { [OPTIX\\_PAYLOAD\\_SEMANTICS\\_TRACE\\_CALLER\\_NONE](#page-106-4) = 0 , [OPTIX\\_PAYLOAD\\_SEMANTICS\\_TRACE\\_CALLER\\_READ](#page-106-5) =  $1u \ll 0$ , [OPTIX\\_PAYLOAD\\_SEMANTICS\\_TRACE\\_CALLER\\_WRITE](#page-106-6) = 2u << 0 , [OPTIX\\_PAYLOAD\\_SEMANTICS\\_TRACE\\_CALLER\\_READ\\_WRITE](#page-106-7) = 3u << 0 , [OPTIX\\_PAYLOAD\\_SEMANTICS\\_CH\\_NONE](#page-106-8) = 0 , [OPTIX\\_PAYLOAD\\_SEMANTICS\\_CH\\_READ](#page-106-9) = 1u << 2 , [OPTIX\\_PAYLOAD\\_SEMANTICS\\_CH\\_WRITE](#page-106-10) = 2u << 2 , [OPTIX\\_PAYLOAD\\_SEMANTICS\\_CH\\_READ\\_WRITE](#page-106-11) = 3u << 2 , [OPTIX\\_PAYLOAD\\_SEMANTICS\\_MS\\_NONE](#page-106-12) = 0 , [OPTIX\\_PAYLOAD\\_SEMANTICS\\_MS\\_READ](#page-106-13) = 1u << 4 , [OPTIX\\_PAYLOAD\\_SEMANTICS\\_MS\\_WRITE](#page-106-14) = 2u << 4 , [OPTIX\\_PAYLOAD\\_SEMANTICS\\_MS\\_READ\\_WRITE](#page-106-15) =  $3u << 4$ , [OPTIX\\_PAYLOAD\\_SEMANTICS\\_AH\\_NONE](#page-106-16) = 0 , [OPTIX\\_PAYLOAD\\_SEMANTICS\\_AH\\_READ](#page-106-17) = 1u << 6 , [OPTIX\\_PAYLOAD\\_SEMANTICS\\_AH\\_WRITE](#page-106-18) =  $2u << 6$ , [OPTIX\\_PAYLOAD\\_SEMANTICS\\_AH\\_READ\\_WRITE](#page-106-19) =  $3u << 6$ . [OPTIX\\_PAYLOAD\\_SEMANTICS\\_IS\\_NONE](#page-106-20) =  $0$ , [OPTIX\\_PAYLOAD\\_SEMANTICS\\_IS\\_READ](#page-107-23) = 1u << 8 , [OPTIX\\_PAYLOAD\\_SEMANTICS\\_IS\\_WRITE](#page-107-24) = 2u << 8 , [OPTIX\\_PAYLOAD\\_SEMANTICS\\_IS\\_READ\\_WRITE](#page-107-25) = 3u << 8 } • enum [OptixProgramGroupKind](#page-109-0) { [OPTIX\\_PROGRAM\\_GROUP\\_KIND\\_RAYGEN](#page-109-4) = 0x2421 , [OPTIX\\_PROGRAM\\_GROUP\\_KIND\\_MISS](#page-109-5) = 0x2422 , [OPTIX\\_PROGRAM\\_GROUP\\_KIND\\_EXCEPTION](#page-109-6) = 0x2423 , [OPTIX\\_PROGRAM\\_GROUP\\_KIND\\_HITGROUP](#page-109-7) = 0x2424 , [OPTIX\\_PROGRAM\\_GROUP\\_KIND\\_CALLABLES](#page-109-8) = 0x2425 } • enum [OptixProgramGroupFlags](#page-109-1) { [OPTIX\\_PROGRAM\\_GROUP\\_FLAGS\\_NONE](#page-109-9) = 0 } • enum [OptixExceptionCodes](#page-101-2) { [OPTIX\\_EXCEPTION\\_CODE\\_STACK\\_OVERFLOW](#page-102-3) = -1 , [OPTIX\\_EXCEPTION\\_CODE\\_TRACE\\_DEPTH\\_EXCEEDED](#page-102-4) = -2 } • enum [OptixExceptionFlags](#page-102-1) { [OPTIX\\_EXCEPTION\\_FLAG\\_NONE](#page-102-5) =  $0$ , [OPTIX\\_EXCEPTION\\_FLAG\\_STACK\\_OVERFLOW](#page-102-6) = 1u << 0 , [OPTIX\\_EXCEPTION\\_FLAG\\_TRACE\\_DEPTH](#page-102-7) = 1u << 1 , [OPTIX\\_EXCEPTION\\_FLAG\\_USER](#page-102-8) = 1u << 2 } • enum [OptixQueryFunctionTableOptions](#page-109-2) { OPTIX\_QUERY\_FUNCTION\_TABLE\_OPTION  $DUMMY = 0$  $DUMMY = 0$ 

# 8.25.1 Detailed Description

OptiX public API header.

Author

NVIDIA Corporation

OptiX types include file – defines types and enums used by the API. For the math library routines include optix\_math.h

#### 8.26 optix\_types.h

```
Go to the documentation of this file.
1
2 / *3 * Copyright (c) 2023 NVIDIA Corporation. All rights reserved.
\Lambda +
5 * NVIDIA Corporation and its licensors retain all intellectual property and proprietary
6 * rights in and to this software, related documentation and any modifications thereto.
7 * Any use, reproduction, disclosure or distribution of this software and related
8 * documentation without an express license agreement from NVIDIA Corporation is strictly
9 * prohibited.
10 *11 * TO THE MAXIMUM EXTENT PERMITTED BY APPLICABLE LAW, THIS SOFTWARE IS PROVIDED *AS IS*
12 * AND NVIDIA AND ITS SUPPLIERS DISCLAIM ALL WARRANTIES, EITHER EXPRESS OR IMPLIED,
13 * INCLUDING, BUT NOT LIMITED TO, IMPLIED WARRANTIES OF MERCHANTABILITY AND FITNESS FOR A
14 * PARTICULAR PURPOSE. IN NO EVENT SHALL NVIDIA OR ITS SUPPLIERS BE LIABLE FOR ANY
15 * SPECIAL, INCIDENTAL, INDIRECT, OR CONSEQUENTIAL DAMAGES WHATSOEVER (INCLUDING, WITHOUT
16 * LIMITATION, DAMAGES FOR LOSS OF BUSINESS PROFITS, BUSINESS INTERRUPTION, LOSS OF
17 * BUSINESS INFORMATION, OR ANY OTHER PECUNIARY LOSS) ARISING OUT OF THE USE OF OR
18 * INABILITY TO USE THIS SOFTWARE, EVEN IF NVIDIA HAS BEEN ADVISED OF THE POSSIBILITY OF
19 * SUCH DAMAGES
20 */21
28
29 #ifndef OPTIX_OPTIX_TYPES_H
30 #define OPTIX_OPTIX_TYPES_H
31
32 #if !defined(__CUDACC_RTC__)
33 #include <stddef.h> /* for size t */
34 #endif
35
36 #ifdef NV_MODULE_OPTIX
37 // This is a mechanism to include <g_nvconfig.h> in driver builds only and translate any nvconfig macro to
a custom OPTIX-specific macro, that can also be used in SDK builds/installs
38 #include <exp/misc/optix_nvconfig_translate.h> // includes <g_nvconfig.h>
39 #endif // NV_MODULE_OPTIX
40
41
44
49 // This typedef should match the one in cuda.h in order to avoid compilation errors.
50 #if defined(_WIN64) || defined(__LP64__)
52 typedef unsigned long long CUdeviceptr;
53 #else
55 typedef unsigned int CUdeviceptr;
56 #endif
57
59 typedef struct OptixDeviceContext_t* OptixDeviceContext;
60
62 typedef struct OptixModule_t* OptixModule;
63
65 typedef struct OptixProgramGroup_t* OptixProgramGroup;
66
68 typedef struct OptixPipeline_t* OptixPipeline;
69
71 typedef struct OptixDenoiser_t* OptixDenoiser;
72
74 typedef struct OptixTask_t* OptixTask;
75
```
 typedef unsigned long long [OptixTraversableHandle;](#page-93-1) typedef unsigned int [OptixVisibilityMask;](#page-94-0) #define OPTIX\_SBT\_RECORD\_HEADER\_SIZE ((size\_t)32) #define OPTIX\_SBT\_RECORD\_ALIGNMENT 16ull #define OPTIX\_ACCEL\_BUFFER\_BYTE\_ALIGNMENT 128ull 9Q #define OPTIX\_INSTANCE\_BYTE\_ALIGNMENT 16ull #define OPTIX\_AABB\_BUFFER\_BYTE\_ALIGNMENT 8ull #define OPTIX\_GEOMETRY\_TRANSFORM\_BYTE\_ALIGNMENT 16ull #define OPTIX\_TRANSFORM\_BYTE\_ALIGNMENT 64ull #define OPTIX\_OPACITY\_MICROMAP\_DESC\_BUFFER\_BYTE\_ALIGNMENT 8ull #define OPTIX\_COMPILE\_DEFAULT\_MAX\_REGISTER\_COUNT 0 #define OPTIX\_COMPILE\_DEFAULT\_MAX\_PAYLOAD\_TYPE\_COUNT 8 #define OPTIX\_COMPILE\_DEFAULT\_MAX\_PAYLOAD\_VALUE\_COUNT 32 #define OPTIX\_OPACITY\_MICROMAP\_STATE\_TRANSPARENT (0) #define OPTIX\_OPACITY\_MICROMAP\_STATE\_OPAQUE (1) #define OPTIX\_OPACITY\_MICROMAP\_STATE\_UNKNOWN\_TRANSPARENT (2) #define OPTIX\_OPACITY\_MICROMAP\_STATE\_UNKNOWN\_OPAQUE (3) #define OPTIX\_OPACITY\_MICROMAP\_PREDEFINED\_INDEX\_FULLY\_TRANSPARENT (-1) #define OPTIX\_OPACITY\_MICROMAP\_PREDEFINED\_INDEX\_FULLY\_OPAQUE (-2) #define OPTIX\_OPACITY\_MICROMAP\_PREDEFINED\_INDEX\_FULLY\_UNKNOWN\_TRANSPARENT (-3) #define OPTIX\_OPACITY\_MICROMAP\_PREDEFINED\_INDEX\_FULLY\_UNKNOWN\_OPAQUE (-4) #define OPTIX\_OPACITY\_MICROMAP\_ARRAY\_BUFFER\_BYTE\_ALIGNMENT 128ull #define OPTIX\_OPACITY\_MICROMAP\_MAX\_SUBDIVISION\_LEVEL 12 #define OPTIX\_DISPLACEMENT\_MICROMAP\_MAX\_SUBDIVISION\_LEVEL 5 #define OPTIX\_DISPLACEMENT\_MICROMAP\_DESC\_BUFFER\_BYTE\_ALIGNMENT 8ull #define OPTIX\_DISPLACEMENT\_MICROMAP\_ARRAY\_BUFFER\_BYTE\_ALIGNMENT 128ull typedef enum [OptixResult](#page-111-1) 152 { 153 OPTIX SUCCESS = 0, [OPTIX\\_ERROR\\_INVALID\\_VALUE](#page-111-0) = 7001 [OPTIX\\_ERROR\\_HOST\\_OUT\\_OF\\_MEMORY](#page-111-3) = 7002, [OPTIX\\_ERROR\\_INVALID\\_OPERATION](#page-111-4) = 7003, [OPTIX\\_ERROR\\_FILE\\_IO\\_ERROR](#page-111-5) = 7004 158 OPTIX FRROR INVALID FILE FORMAT  $= 7005$ . 159 OPTIX ERROR DISK CACHE INVALID PATH = 7010. [OPTIX\\_ERROR\\_DISK\\_CACHE\\_PERMISSION\\_ERROR](#page-111-8) = 7011, [OPTIX\\_ERROR\\_DISK\\_CACHE\\_DATABASE\\_ERROR](#page-111-9) = 7012, [OPTIX\\_ERROR\\_DISK\\_CACHE\\_INVALID\\_DATA](#page-111-10) = 7013 [OPTIX\\_ERROR\\_LAUNCH\\_FAILURE](#page-111-11) = 7050, [OPTIX\\_ERROR\\_INVALID\\_DEVICE\\_CONTEXT](#page-111-12) = 7051,<br>165 OPTIX\_ERROR\_CUDA\_NOT\_INITIALIZED = 7052, [OPTIX\\_ERROR\\_CUDA\\_NOT\\_INITIALIZED](#page-111-13) = 7052, [OPTIX\\_ERROR\\_VALIDATION\\_FAILURE](#page-111-14) = 7053, [OPTIX\\_ERROR\\_INVALID\\_INPUT](#page-111-15) = 7200, [OPTIX\\_ERROR\\_INVALID\\_LAUNCH\\_PARAMETER](#page-111-16) = 7201, [OPTIX\\_ERROR\\_INVALID\\_PAYLOAD\\_ACCESS](#page-111-17) = 7202, [OPTIX\\_ERROR\\_INVALID\\_ATTRIBUTE\\_ACCESS](#page-111-18) = 7203, [OPTIX\\_ERROR\\_INVALID\\_FUNCTION\\_USE](#page-111-19) = 7204,

[OPTIX\\_ERROR\\_INVALID\\_FUNCTION\\_ARGUMENTS](#page-112-8) = 7205, [OPTIX\\_ERROR\\_PIPELINE\\_OUT\\_OF\\_CONSTANT\\_MEMORY](#page-112-9) = 7250, [OPTIX\\_ERROR\\_PIPELINE\\_LINK\\_ERROR](#page-112-10) = 7251, [OPTIX\\_ERROR\\_ILLEGAL\\_DURING\\_TASK\\_EXECUTE](#page-112-11) = 7270, [OPTIX\\_ERROR\\_INTERNAL\\_COMPILER\\_ERROR](#page-112-12) = 7299, [OPTIX\\_ERROR\\_DENOISER\\_MODEL\\_NOT\\_SET](#page-112-13) = 7300, [OPTIX\\_ERROR\\_DENOISER\\_NOT\\_INITIALIZED](#page-112-14) = 7301, [OPTIX\\_ERROR\\_NOT\\_COMPATIBLE](#page-112-15) = 7400, [OPTIX\\_ERROR\\_PAYLOAD\\_TYPE\\_MISMATCH](#page-112-16) = 7500, [OPTIX\\_ERROR\\_PAYLOAD\\_TYPE\\_RESOLUTION\\_FAILED](#page-112-17) = 7501, [OPTIX\\_ERROR\\_PAYLOAD\\_TYPE\\_ID\\_INVALID](#page-112-18) = 7502, 183 OPTIX ERROR\_NOT\_SUPPORTED = 7800, [OPTIX\\_ERROR\\_UNSUPPORTED\\_ABI\\_VERSION](#page-112-3) = 7801, [OPTIX\\_ERROR\\_FUNCTION\\_TABLE\\_SIZE\\_MISMATCH](#page-112-4) = 7802, [OPTIX\\_ERROR\\_INVALID\\_ENTRY\\_FUNCTION\\_OPTIONS](#page-112-5) = 7803, [OPTIX\\_ERROR\\_LIBRARY\\_NOT\\_FOUND](#page-112-0) = 7804, [OPTIX\\_ERROR\\_ENTRY\\_SYMBOL\\_NOT\\_FOUND](#page-112-1) = 7805, [OPTIX\\_ERROR\\_LIBRARY\\_UNLOAD\\_FAILURE](#page-112-2) = 7806, [OPTIX\\_ERROR\\_DEVICE\\_OUT\\_OF\\_MEMORY](#page-112-20) [OPTIX\\_ERROR\\_CUDA\\_ERROR](#page-112-21) = 7900, [OPTIX\\_ERROR\\_INTERNAL\\_ERROR](#page-112-22) = 7990, [OPTIX\\_ERROR\\_UNKNOWN](#page-112-23) = 7999, 194 } [OptixResult;](#page-111-1) typedef enum [OptixDeviceProperty](#page-98-0) 200 { [OPTIX\\_DEVICE\\_PROPERTY\\_LIMIT\\_MAX\\_TRACE\\_DEPTH](#page-98-2) = 0x2001, [OPTIX\\_DEVICE\\_PROPERTY\\_LIMIT\\_MAX\\_TRAVERSABLE\\_GRAPH\\_DEPTH](#page-99-1) = 0x2002. [OPTIX\\_DEVICE\\_PROPERTY\\_LIMIT\\_MAX\\_PRIMITIVES\\_PER\\_GAS](#page-99-2) = 0x2003, [OPTIX\\_DEVICE\\_PROPERTY\\_LIMIT\\_MAX\\_INSTANCES\\_PER\\_IAS](#page-99-3) = 0x2004, [OPTIX\\_DEVICE\\_PROPERTY\\_RTCORE\\_VERSION](#page-99-4) = 0x2005, [OPTIX\\_DEVICE\\_PROPERTY\\_LIMIT\\_MAX\\_INSTANCE\\_ID](#page-99-5) = 0x2006, [OPTIX\\_DEVICE\\_PROPERTY\\_LIMIT\\_NUM\\_BITS\\_INSTANCE\\_VISIBILITY\\_MASK](#page-99-6) = 0x2007, [OPTIX\\_DEVICE\\_PROPERTY\\_LIMIT\\_MAX\\_SBT\\_RECORDS\\_PER\\_GAS](#page-99-7) = 0x2008, [OPTIX\\_DEVICE\\_PROPERTY\\_LIMIT\\_MAX\\_SBT\\_OFFSET](#page-99-8) = 0x2009, [OPTIX\\_DEVICE\\_PROPERTY\\_SHADER\\_EXECUTION\\_REORDERING](#page-99-9) = 0x200A, 240 } [OptixDeviceProperty;](#page-98-0) typedef void ([\\*OptixLogCallback\)](#page-85-0)(unsigned int level, const char\* tag, const char\* message, void\* cbdata); typedef enum [OptixDeviceContextValidationMode](#page-98-1) 276 { [OPTIX\\_DEVICE\\_CONTEXT\\_VALIDATION\\_MODE\\_OFF](#page-98-3) = 0, [OPTIX\\_DEVICE\\_CONTEXT\\_VALIDATION\\_MODE\\_ALL](#page-98-4) = 0xFFFFFFFF 279 } [OptixDeviceContextValidationMode;](#page-98-1) typedef struct [OptixDeviceContextOptions](#page-140-0) 285 { [OptixLogCallback](#page-85-0) [logCallbackFunction;](#page-140-1) void\* [logCallbackData;](#page-140-2) int [logCallbackLevel;](#page-140-3) [OptixDeviceContextValidationMode](#page-98-1) [validationMode;](#page-141-1) 294 } [OptixDeviceContextOptions;](#page-82-2) typedef enum [OptixDevicePropertyShaderExecutionReorderingFlags](#page-99-0) 301 { [OPTIX\\_DEVICE\\_PROPERTY\\_SHADER\\_EXECUTION\\_REORDERING\\_FLAG\\_NONE](#page-99-10) = 0, 

```
306 // Standard thread reordering is supported
307 OPTIX DEVICE PROPERTY SHADER EXECUTION REORDERING FLAG STANDARD = 1 « 0,
308 } OptixDevicePropertyShaderExecutionReorderingFlags;
309
312 typedef enum OptixGeometryFlags
313 {
315 OPTIX_GEOMETRY_FLAG_NONE = 0,
316
319 OPTIX_GEOMETRY_FLAG_DISABLE_ANYHIT = 1u « 0,
320
OPTIX_GEOMETRY_FLAG_REQUIRE_SINGLE_ANYHIT_CALL = 1u « 1,
325
329 OPTIX_GEOMETRY_FLAG_DISABLE_TRIANGLE_FACE_CULLING = 1u « 2,
330 } OptixGeometryFlags;
331
337 typedef enum OptixHitKind
338 {
340 OPTIX_HIT_KIND_TRIANGLE_FRONT_FACE = 0xFE,
342 OPTIX_HIT_KIND_TRIANGLE_BACK_FACE = 0xFF
343 } OptixHitKind;
344
346 typedef enum OptixIndicesFormat
347 {
349 OPTIX_INDICES_FORMAT_NONE = 0,
351 OPTIX_INDICES_FORMAT_UNSIGNED_SHORT3 = 0x2102,
353 OPTIX_INDICES_FORMAT_UNSIGNED_INT3 = 0x2103
354 } OptixIndicesFormat;
355
357 typedef enum OptixVertexFormat
358 {
OPTIX_VERTEX_FORMAT_NONE = 0,
360 OPTIX_VERTEX_FORMAT_FLOAT3 = 0x2121,
361 OPTIX VERTEX FORMAT FLOAT2 = 0x2122
362 OPTIX_VERTEX_FORMAT_HALF3 = 0x2123,
363 OPTIX_VERTEX_FORMAT_HALF2 = 0x2124,
364 OPTIX_VERTEX_FORMAT_SNORM16_3 = 0x2125,
365 OPTIX_VERTEX_FORMAT_SNORM16_2 = 0x2126
366 } OptixVertexFormat;
367
369 typedef enum OptixTransformFormat
370 {
OPTIX_TRANSFORM_FORMAT_NONE = 0,
372 OPTIX_TRANSFORM_FORMAT_MATRIX_FLOAT12 = 0x21E1,
373 } OptixTransformFormat;
374
375 typedef enum OptixDisplacementMicromapBiasAndScaleFormat
376 {
377 OPTIX_DISPLACEMENT_MICROMAP_BIAS_AND_SCALE_FORMAT_NONE = 0,
378 OPTIX_DISPLACEMENT_MICROMAP_BIAS_AND_SCALE_FORMAT_FLOAT2 = 0x2241,
379 OPTIX_DISPLACEMENT_MICROMAP_BIAS_AND_SCALE_FORMAT_HALF2 = 0x2242,
380 } OptixDisplacementMicromapBiasAndScaleFormat;
381
382 typedef enum OptixDisplacementMicromapDirectionFormat
383 {
OPTIX_DISPLACEMENT_MICROMAP_DIRECTION_FORMAT_NONE = 0,
OPTIX_DISPLACEMENT_MICROMAP_DIRECTION_FORMAT_FLOAT3 = 0x2261,
386 OPTIX_DISPLACEMENT_MICROMAP_DIRECTION_FORMAT_HALF3 = 0x2262,
387 } OptixDisplacementMicromapDirectionFormat;
388
390 typedef enum OptixOpacityMicromapFormat
391 {
393 OPTIX_OPACITY_MICROMAP_FORMAT_NONE = 0,
395 OPTIX_OPACITY_MICROMAP_FORMAT_2_STATE = 1,
397 OPTIX_OPACITY_MICROMAP_FORMAT_4_STATE = 2,
398 } OptixOpacityMicromapFormat;
399
401 typedef enum OptixOpacityMicromapArrayIndexingMode
```

```
404 OPTIX OPACITY MICROMAP ARRAY INDEXING MODE NONE = 0.
407 OPTIX_OPACITY_MICROMAP_ARRAY_INDEXING_MODE_LINEAR = 1,
411 OPTIX_OPACITY_MICROMAP_ARRAY_INDEXING_MODE_INDEXED = 2,
412 } OptixOpacityMicromapArrayIndexingMode;
413
418 typedef struct OptixOpacityMicromapUsageCount
419 {
422 unsigned int count;
424 unsigned int subdivisionLevel;
426 OptixOpacityMicromapFormat format;
427 } OptixOpacityMicromapUsageCount;
428
429 typedef struct OptixBuildInputOpacityMicromap
430 {
432 OptixOpacityMicromapArrayIndexingMode indexingMode;
433
438 CUdeviceptr opacityMicromapArray;
439
449 CUdeviceptr indexBuffer;
450
453 unsigned int indexSizeInBytes;
454
457 unsigned int indexStrideInBytes;
458
460 unsigned int indexOffset;
461
463 unsigned int numMicromapUsageCounts;
OptixOpacityMicromapUsageCount*micromapUsageCounts;
467 } OptixBuildInputOpacityMicromap;
468
469 typedef struct OptixRelocateInputOpacityMicromap
470 {
474 CUdeviceptr opacityMicromapArray;
475 } OptixRelocateInputOpacityMicromap;
476
477
479 typedef enum OptixDisplacementMicromapFormat
480 {
OPTIX_DISPLACEMENT_MICROMAP_FORMAT_NONE = 0,
482 OPTIX_DISPLACEMENT_MICROMAP_FORMAT_64_MICRO_TRIS_64_BYTES = 1,
483 OPTIX_DISPLACEMENT_MICROMAP_FORMAT_256_MICRO_TRIS_128_BYTES = 2,
484 OPTIX_DISPLACEMENT_MICROMAP_FORMAT_1024_MICRO_TRIS_128_BYTES = 3,
485 } OptixDisplacementMicromapFormat;
486
488 typedef enum OptixDisplacementMicromapFlags
489 {
490 OPTIX_DISPLACEMENT_MICROMAP_FLAG_NONE = 0,
491
493 OPTIX_DISPLACEMENT_MICROMAP_FLAG_PREFER_FAST_TRACE = 1 « 0,
494
496 OPTIX_DISPLACEMENT_MICROMAP_FLAG_PREFER_FAST_BUILD = 1 « 1,
497
498 } OptixDisplacementMicromapFlags;
499
500 typedef enum OptixDisplacementMicromapTriangleFlags
501 {
OPTIX_DISPLACEMENT_MICROMAP_TRIANGLE_FLAG_NONE = 0,
505 OPTIX_DISPLACEMENT_MICROMAP_TRIANGLE_FLAG_DECIMATE_EDGE_01 = 1 « 0,
507 OPTIX_DISPLACEMENT_MICROMAP_TRIANGLE_FLAG_DECIMATE_EDGE_12 = 1 « 1,
509 OPTIX_DISPLACEMENT_MICROMAP_TRIANGLE_FLAG_DECIMATE_EDGE_20 = 1 « 2,
510 } OptixDisplacementMicromapTriangleFlags;
511
512 typedef struct OptixDisplacementMicromapDesc
513 {
515 unsigned int byteOffset;
517 unsigned short subdivisionLevel;
```
402 {

```
519 unsigned short format;
520 } OptixDisplacementMicromapDesc;
521
526 typedef struct OptixDisplacementMicromapHistogramEntry
527 {
count;
subdivisionLevel;
533 OptixDisplacementMicromapFormat format;
534 } OptixDisplacementMicromapHistogramEntry;
535
537 typedef struct OptixDisplacementMicromapArrayBuildInput
538 {
OptixDisplacementMicromapFlags flags;
542 CUdeviceptr displacementValuesBuffer;
545 CUdeviceptr perDisplacementMicromapDescBuffer;
549 unsigned int perDisplacementMicromapDescStrideInBytes;
551 unsigned int numDisplacementMicromapHistogramEntries;
554 const OptixDisplacementMicromapHistogramEntry* displacementMicromapHistogramEntries;
555 } OptixDisplacementMicromapArrayBuildInput;
556
561 typedef struct OptixDisplacementMicromapUsageCount
562 {
565 unsigned int count;
subdivisionLevel;
569 OptixDisplacementMicromapFormat format;
570 } OptixDisplacementMicromapUsageCount;
571
573 typedef enum OptixDisplacementMicromapArrayIndexingMode
574 {
576 OPTIX_DISPLACEMENT_MICROMAP_ARRAY_INDEXING_MODE_NONE = 0,
579 OPTIX_DISPLACEMENT_MICROMAP_ARRAY_INDEXING_MODE_LINEAR = 1,
      583 OPTIX_DISPLACEMENT_MICROMAP_ARRAY_INDEXING_MODE_INDEXED = 2,
584 } OptixDisplacementMicromapArrayIndexingMode;
585
587 typedef struct OptixBuildInputDisplacementMicromap
588 {
590 OptixDisplacementMicromapArrayIndexingMode indexingMode;
591
593 CUdeviceptr displacementMicromapArray;
595 CUdeviceptr displacementMicromapIndexBuffer;
597 CUdeviceptr vertexDirectionsBuffer;
599 CUdeviceptr vertexBiasAndScaleBuffer;
601 CUdeviceptr triangleFlagsBuffer;
602
604 unsigned int displacementMicromapIndexOffset;
607 unsigned int displacementMicromapIndexStrideInBytes;
609 unsigned int displacementMicromapIndexSizeInBytes;
610
612 OptixDisplacementMicromapDirectionFormat vertexDirectionFormat;
614 unsigned int vertexDirectionStrideInBytes;
615
617 OptixDisplacementMicromapBiasAndScaleFormat vertexBiasAndScaleFormat;
619 unsigned int vertexBiasAndScaleStrideInBytes;
620
622 unsigned int triangleFlagsStrideInBytes;
623
625 unsigned int numDisplacementMicromapUsageCounts;
628 const OptixDisplacementMicromapUsageCount* displacementMicromapUsageCounts;
629
630 } OptixBuildInputDisplacementMicromap;
631
632
636 typedef struct OptixBuildInputTriangleArray
637 {
645 const CUdeviceptr* vertexBuffers;
646
648 unsigned int numVertices;
```
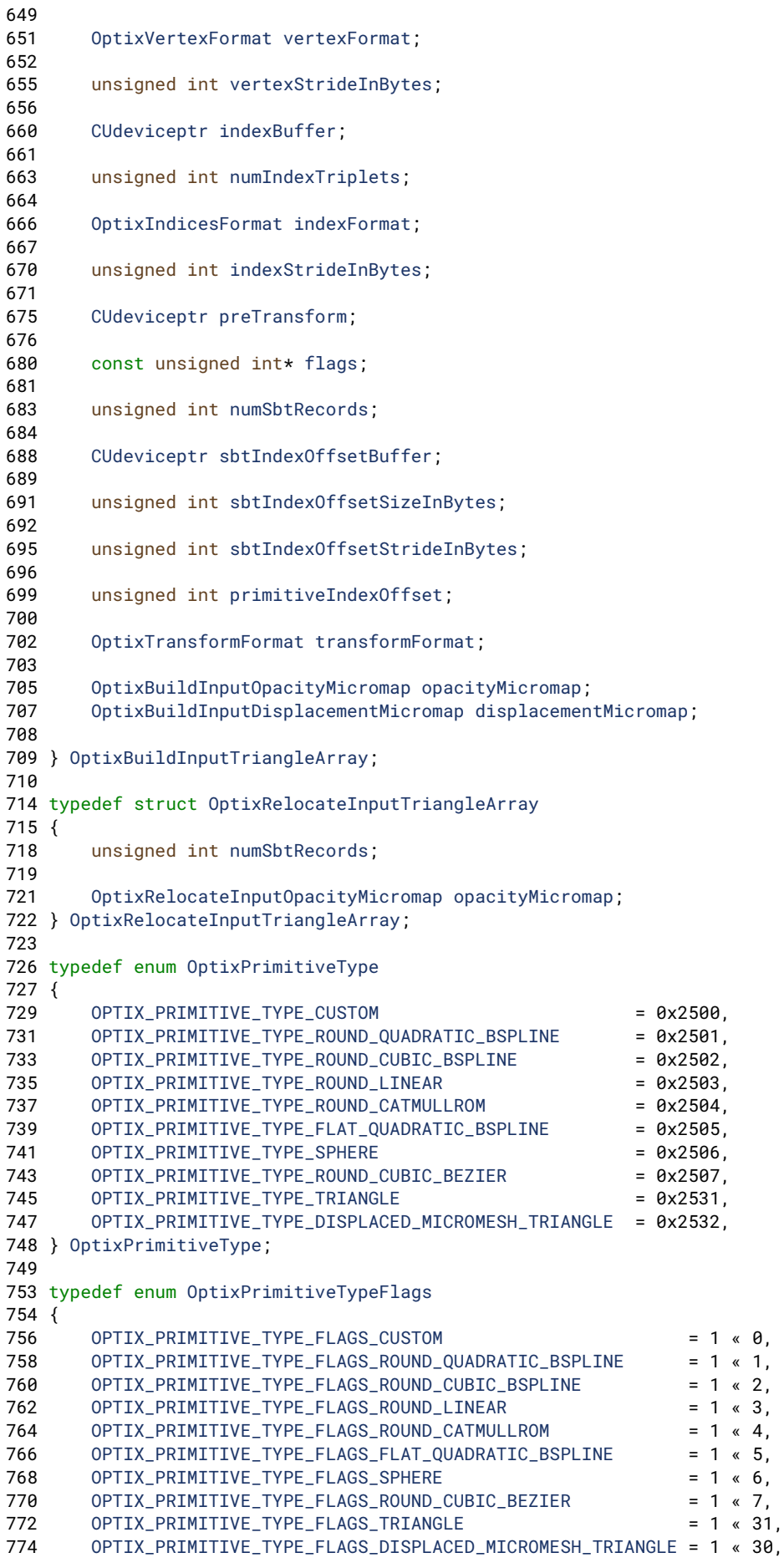

```
775 } OptixPrimitiveTypeFlags;
776
779 typedef enum OptixCurveEndcapFlags
780 {
OPTIX_CURVE_ENDCAP_DEFAULT = 0,
OPTIX_CURVE_ENDCAP_ON = 1 « 0,
785 } OptixCurveEndcapFlags;
786
804 typedef struct OptixBuildInputCurveArray
805 {
808 OptixPrimitiveType curveType;
numPrimitives;
811
CUdeviceptr*vertexBuffers;
numVertices;
821 unsigned int vertexStrideInBytes;
822
CUdeviceptr*widthBuffers;<br>828 unsigned int widthStrideInBytes;
      widthStrideInBytes;
829
CUdeviceptr*normalBuffers;
833 unsigned int normalStrideInBytes;
834
840 CUdeviceptr indexBuffer;
843 unsigned int indexStrideInBytes;
844
847 unsigned int flag;
848
851 unsigned int primitiveIndexOffset;
852
854 unsigned int endcapFlags;
855 } OptixBuildInputCurveArray;
856
869 typedef struct OptixBuildInputSphereArray
870 {
CUdeviceptr*vertexBuffers;
876
879 unsigned int vertexStrideInBytes;
numVertices;
882
CUdeviceptr*radiusBuffers;
888 unsigned int radiusStrideInBytes;
891 int singleRadius;
892
flags;
897
899 unsigned int numSbtRecords:
903 CUdeviceptr sbtIndexOffsetBuffer;
905 unsigned int sbtIndexOffsetSizeInBytes;
908 unsigned int sbtIndexOffsetStrideInBytes;
909
912 unsigned int primitiveIndexOffset;
OptixBuildInputSphereArray;
914
916 typedef struct OptixAabb
917 {
918 float minX;
919 float minY;
920 float minZ;
921 float maxX;
922 float maxY;
923 float maxZ;
924 } OptixAabb;
925
929 typedef struct OptixBuildInputCustomPrimitiveArray
930 {
CUdeviceptr*aabbBuffers;
```
 unsigned int [numPrimitives;](#page-125-1) unsigned int [strideInBytes;](#page-126-1) 949 const unsigned int\* [flags;](#page-125-2) 950<br>952 unsigned int [numSbtRecords;](#page-125-3) [CUdeviceptr](#page-78-0) [sbtIndexOffsetBuffer;](#page-125-4) unsigned int [sbtIndexOffsetSizeInBytes;](#page-126-2) unsigned int [sbtIndexOffsetStrideInBytes;](#page-126-3) unsigned int [primitiveIndexOffset;](#page-125-5) 969 } [OptixBuildInputCustomPrimitiveArray;](#page-79-1) typedef struct [OptixBuildInputInstanceArray](#page-128-0) 975 { [CUdeviceptr](#page-78-0) [instances;](#page-129-2) 986 unsigned int [numInstances;](#page-129-3) unsigned int [instanceStride;](#page-129-4) 992 } [OptixBuildInputInstanceArray;](#page-80-4) typedef struct [OptixRelocateInputInstanceArray](#page-170-0) 998 { unsigned int [numInstances;](#page-170-1) [CUdeviceptr](#page-78-0) [traversableHandles;](#page-170-2) 1010 } [OptixRelocateInputInstanceArray;](#page-91-3) typedef enum [OptixBuildInputType](#page-95-0) 1016 { [OPTIX\\_BUILD\\_INPUT\\_TYPE\\_TRIANGLES](#page-95-1) = 0x2141, [OPTIX\\_BUILD\\_INPUT\\_TYPE\\_CUSTOM\\_PRIMITIVES](#page-95-2) = 0x2142, [OPTIX\\_BUILD\\_INPUT\\_TYPE\\_INSTANCES](#page-95-3) = 0x2143, [OPTIX\\_BUILD\\_INPUT\\_TYPE\\_INSTANCE\\_POINTERS](#page-95-4) = 0x2144, [OPTIX\\_BUILD\\_INPUT\\_TYPE\\_CURVES](#page-95-5) = 0x2145, [OPTIX\\_BUILD\\_INPUT\\_TYPE\\_SPHERES](#page-95-6) = 0x2146 1029 } [OptixBuildInputType;](#page-95-0) typedef struct [OptixBuildInput](#page-121-0) 1037 { [OptixBuildInputType](#page-95-0) [type;](#page-122-1) union 1042 { [OptixBuildInputTriangleArray](#page-133-0) [triangleArray;](#page-122-2) [OptixBuildInputCurveArray](#page-122-0) [curveArray;](#page-121-1) [OptixBuildInputSphereArray](#page-131-0) [sphereArray;](#page-122-3) [OptixBuildInputCustomPrimitiveArray](#page-124-0) [customPrimitiveArray;](#page-122-4) [OptixBuildInputInstanceArray](#page-128-0) [instanceArray;](#page-122-5) char [pad\[](#page-122-6)1024]; 1054 }; 1055 } [OptixBuildInput;](#page-79-2) typedef struct [OptixRelocateInput](#page-169-0) 1061 { [OptixBuildInputType](#page-95-0) [type;](#page-170-3) union 1066 { [OptixRelocateInputInstanceArray](#page-170-0) [instanceArray;](#page-170-4)

```
1069
1071 OptixRelocateInputTriangleArray triangleArray;
1072
1074 };
1075 } OptixRelocateInput;
1076
1077 // Some 32-bit tools use this header. This static_assert fails for them because
1078 // the default enum size is 4 bytes, rather than 8, under 32-bit compilers.
1079 // This #ifndef allows them to disable the static assert.
1080
1081 // TODO Define a static assert for C/pre-C++-11
1082 #if defined(__cplusplus) && __cplusplus >= 201103L
1083 static_assert(sizeof(OptixBuildInput) == 8 + 1024, "OptixBuildInput has wrong size");
1084 #endif
1085
1089 typedef enum OptixInstanceFlags
1090 {
OPTIX_INSTANCE_FLAG_NONE = 0,
1093
1097 OPTIX_INSTANCE_FLAG_DISABLE_TRIANGLE_FACE_CULLING = 1u « 0,
1098
1101 OPTIX_INSTANCE_FLAG_FLIP_TRIANGLE_FACING = 1u « 1,
1102
1106 OPTIX_INSTANCE_FLAG_DISABLE_ANYHIT = 1u « 2,
1107
1112 OPTIX_INSTANCE_FLAG_ENFORCE_ANYHIT = 1u « 3,
1113
1114
OPTIX_INSTANCE_FLAG_FORCE_OPACITY_MICROMAP_2_STATE = 1u « 4,
1119 OPTIX_INSTANCE_FLAG_DISABLE_OPACITY_MICROMAPS = 1u « 5,
1120
1121 } OptixInstanceFlags;
1122
1126 typedef struct OptixInstance
1127 {
1129 float transform[12];
1130
instanceId;
1133
1137 unsigned int sbtOffset;
1138
1141 unsigned int visibilityMask;
1142
1144 unsigned int flags;
1145
1147 OptixTraversableHandle traversableHandle;
1148
1150 unsigned int pad[2];
1151 } OptixInstance;
1152
1156 typedef enum OptixBuildFlags
1157 {
1159 OPTIX_BUILD_FLAG_NONE = 0,
1160
1163 OPTIX BUILD FLAG ALLOW UPDATE = 1u « 0,
1164
1165 OPTIX_BUILD_FLAG_ALLOW_COMPACTION = 1u « 1,
1166
1168 OPTIX_BUILD_FLAG_PREFER_FAST_TRACE = 1u « 2,
1169
1171 OPTIX_BUILD_FLAG_PREFER_FAST_BUILD = 1u « 3,
1172
1182 OPTIX_BUILD_FLAG_ALLOW_RANDOM_VERTEX_ACCESS = 1u « 4,
1183
1186 OPTIX_BUILD_FLAG_ALLOW_RANDOM_INSTANCE_ACCESS = 1u « 5,
1187
1191 OPTIX_BUILD_FLAG_ALLOW_OPACITY_MICROMAP_UPDATE = 1u « 6,
```

```
1192
OPTIX_BUILD_FLAG_ALLOW_DISABLE_OPACITY_MICROMAPS = 1u « 7,
1197 } OptixBuildFlags;
1198
1199
1201 typedef enum OptixOpacityMicromapFlags
1202 {
1203 OPTIX_OPACITY_MICROMAP_FLAG_NONE = 0,
1204
1206 OPTIX OPACITY MICROMAP FLAG PREFER FAST TRACE = 1 « 0,
1207
1209 OPTIX_OPACITY_MICROMAP_FLAG_PREFER_FAST_BUILD = 1 « 1,
1210 } OptixOpacityMicromapFlags;
1211
1213 typedef struct OptixOpacityMicromapDesc
1214 {
1216 unsigned int byteOffset;
subdivisionLevel;<br>1220 unsigned short format:
        format;
1221 } OptixOpacityMicromapDesc;
1222
1227 typedef struct OptixOpacityMicromapHistogramEntry
1228 {
count;
subdivisionLevel;
1234 OptixOpacityMicromapFormat format;
1235 } OptixOpacityMicromapHistogramEntry;
1236
1238 typedef struct OptixOpacityMicromapArrayBuildInput
1239 {
1241 unsigned int flags;
1242
1244 CUdeviceptr inputBuffer;
1245
1248 CUdeviceptr perMicromapDescBuffer;
1249
1253 unsigned int perMicromapDescStrideInBytes;
1254
1256 unsigned int numMicromapHistogramEntries;
1259 const OptixOpacityMicromapHistogramEntry* micromapHistogramEntries;
1260 } OptixOpacityMicromapArrayBuildInput;
1261
1263 typedef struct OptixMicromapBufferSizes
1264 {
1265 size_t outputSizeInBytes;
1266 size_t tempSizeInBytes;
1267 } OptixMicromapBufferSizes;
1268
1270 typedef struct OptixMicromapBuffers
1271 {
1273 CUdeviceptr output;
1275 size_t outputSizeInBytes;
1277 CUdeviceptr temp;
1279 size_t tempSizeInBytes;
1280 } OptixMicromapBuffers;
1281
1282
1294 typedef enum OptixBuildOperation
1295 {
1297 OPTIX_BUILD_OPERATION_BUILD = 0x2161,
1299 OPTIX_BUILD_OPERATION_UPDATE = 0x2162,
1300 } OptixBuildOperation;
1301
1305 typedef enum OptixMotionFlags
1306 {
OPTIX_MOTION_FLAG_NONE = 0,
1308 OPTIX_MOTION_FLAG_START_VANISH = 1u « 0,
```

```
1309 OPTIX_MOTION_FLAG_END_VANISH = 1u « 1
1310 } OptixMotionFlags;
1311
1316 typedef struct OptixMotionOptions
1317 {
1320 unsigned short numKeys;
1321
1323 unsigned short flags;
1324
1326 float timeBegin;
1327
1329 float timeEnd;
1330 } OptixMotionOptions;
1331
1335 typedef struct OptixAccelBuildOptions
1336 {
1338 unsigned int buildFlags;
1339<br>1346
        OptixBuildOperationoperation;
1347
1349 OptixMotionOptions motionOptions;
1350 } OptixAccelBuildOptions;
1351
1357 typedef struct OptixAccelBufferSizes
1358 {
1361 size_t outputSizeInBytes;
1362
1365 size_t tempSizeInBytes;
1366
1371 size_t tempUpdateSizeInBytes;
1372 } OptixAccelBufferSizes;
1373
1377 typedef enum OptixAccelPropertyType
1378 {
1380 OPTIX_PROPERTY_TYPE_COMPACTED_SIZE = 0x2181,
1381
1383 OPTIX_PROPERTY_TYPE_AABBS = 0x2182,
1384 } OptixAccelPropertyType;
1385
1389 typedef struct OptixAccelEmitDesc
1390 {
1392 CUdeviceptr result;
1393
1395 OptixAccelPropertyType type;
1396 } OptixAccelEmitDesc;
1397
1402 typedef struct OptixRelocationInfo
1403 {
1405 unsigned long long info[4];
1406 } OptixRelocationInfo;
1407
1413 typedef struct OptixStaticTransform
1414 {
1416 OptixTraversableHandle child;
1417
1419 unsigned int pad[2];
1420
1422 float transform[12];
1423
1426 float invTransform[12];
1427 } OptixStaticTransform;
1428
1453 typedef struct OptixMatrixMotionTransform
1454 {
1456 OptixTraversableHandle child;
1457
1460 OptixMotionOptions motionOptions;
```

```
1461
1463 unsigned int pad[3];
1464
1466 float transform[2][12];
1467 } OptixMatrixMotionTransform;
1468
1476 // [ sx a b pvx ]
1477 // S = [ 0 sy c pvy ]
1478 // [ 0 0 sz pvz ]
1487 // [ 1 0 0 tx
1488 // T = [ 0 1 0 ty ]1489 // [ 0 0 1 tz ]
1499 typedef struct OptixSRTData
1500 {
1503 float sx, a, b, pvx, sy, c, pvy, sz, pvz, qx, qy, qz, qw, tx, ty, tz;
1505 } OptixSRTData;
1506
1507 // TODO Define a static assert for C/pre-C++-11
1508 #if defined(__cplusplus) && __cplusplus >= 201103L
1509 static_assert(sizeof(OptixSRTData) == 16 * 4, "OptixSRTData has wrong size");
1510 #endif
1511
1536 typedef struct OptixSRTMotionTransform
1537 {
1539 OptixTraversableHandle child;
1540
1543 OptixMotionOptions motionOptions;
1544
1546 unsigned int pad[3];
1547
1549 OptixSRTData srtData[2];
1550 } OptixSRTMotionTransform;
1551
1552 // TODO Define a static assert for C/pre-C++-11
1553 #if defined(__cplusplus) && __cplusplus >= 201103L
1554 static_assert(sizeof(OptixSRTMotionTransform) == 8 + 12 + 12 + 2 * 16 * 4, "OptixSRTMotionTransform has
wrong size");
1555 #endif
1556
1560 typedef enum OptixTraversableType
1561 {
1563 OPTIX_TRAVERSABLE_TYPE_STATIC_TRANSFORM = 0x21C1,
1565 OPTIX_TRAVERSABLE_TYPE_MATRIX_MOTION_TRANSFORM = 0x21C2,
1567 OPTIX_TRAVERSABLE_TYPE_SRT_MOTION_TRANSFORM = 0x21C3,
1568 } OptixTraversableType;
1569
1573 typedef enum OptixPixelFormat
1574 {
1575 OPTIX_PIXEL_FORMAT_HALF1 = 0x220a,
1576 OPTIX_PIXEL_FORMAT_HALF2 = 0x2207,
1577 OPTIX_PIXEL_FORMAT_HALF3 = 0x2201,
1578 OPTIX_PIXEL_FORMAT_HALF4 = 0x2202,
1579 OPTIX_PIXEL_FORMAT_FLOAT1 = 0x220b,
1580 OPTIX_PIXEL_FORMAT_FLOAT2 = 0x2208,
1581 OPTIX_PIXEL_FORMAT_FLOAT3 = 0x2203,
1582 OPTIX_PIXEL_FORMAT_FLOAT4 = 0x2204,
1583 OPTIX_PIXEL_FORMAT_UCHAR3 = 0x2205,
1584 OPTIX_PIXEL_FORMAT_UCHAR4 = 0x2206,
1585 OPTIX_PIXEL_FORMAT_INTERNAL_GUIDE_LAYER = 0x2209
1586 } OptixPixelFormat;
1587
1591 typedef struct OptixImage2D
1592 {
1594 CUdeviceptr data;
1596 unsigned int width;
1598 unsigned int height;
1600 unsigned int rowStrideInBytes;
```
unsigned int [pixelStrideInBytes;](#page-154-0) [OptixPixelFormat](#page-107-0) [format;](#page-154-1) 1608 } [OptixImage2D;](#page-85-0) typedef enum [OptixDenoiserModelKind](#page-97-0) 1614 { [OPTIX\\_DENOISER\\_MODEL\\_KIND\\_LDR](#page-98-0) = 0x2322, [OPTIX\\_DENOISER\\_MODEL\\_KIND\\_HDR](#page-98-1) = 0x2323, [OPTIX\\_DENOISER\\_MODEL\\_KIND\\_AOV](#page-98-2) = 0x2324, [OPTIX\\_DENOISER\\_MODEL\\_KIND\\_TEMPORAL](#page-98-3) = 0x2325, [OPTIX\\_DENOISER\\_MODEL\\_KIND\\_TEMPORAL\\_AOV](#page-98-4) = 0x2326, [OPTIX\\_DENOISER\\_MODEL\\_KIND\\_UPSCALE2X](#page-98-5) = 0x2327, [OPTIX\\_DENOISER\\_MODEL\\_KIND\\_TEMPORAL\\_UPSCALE2X](#page-98-6) = 0x2328 1636 } [OptixDenoiserModelKind;](#page-97-0) typedef enum [OptixDenoiserAlphaMode](#page-97-1) 1642 { [OPTIX\\_DENOISER\\_ALPHA\\_MODE\\_COPY](#page-97-2) = 0, [OPTIX\\_DENOISER\\_ALPHA\\_MODE\\_DENOISE](#page-97-3) = 1 1648 } [OptixDenoiserAlphaMode;](#page-97-1) typedef struct [OptixDenoiserOptions](#page-137-0) 1654 { // if nonzero, albedo image must be given in OptixDenoiserGuideLayer unsigned int [guideAlbedo;](#page-138-0) // if nonzero, normal image must be given in OptixDenoiserGuideLayer unsigned int [guideNormal;](#page-138-1) [OptixDenoiserAlphaMode](#page-97-1) [denoiseAlpha;](#page-138-2) 1663 } [OptixDenoiserOptions;](#page-82-0) typedef struct [OptixDenoiserGuideLayer](#page-136-0) 1669 { // image with three components: R, G, B. [OptixImage2D](#page-153-0) [albedo;](#page-136-1) // image with two or three components: X, Y, Z. // (X, Y) camera space. (X, Y, Z) world space, depending on model. [OptixImage2D](#page-153-0) [normal;](#page-136-2) // image with two components: X, Y. // pixel movement from previous to current frame for each pixel in screen space. [OptixImage2D](#page-153-0) [flow;](#page-136-3) // Internal images used in temporal AOV denoising modes, // pixel format OPTIX\_PIXEL\_FORMAT\_INTERNAL\_GUIDE\_LAYER. [OptixImage2D](#page-153-0) [previousOutputInternalGuideLayer;](#page-137-1) [OptixImage2D](#page-153-0) [outputInternalGuideLayer;](#page-137-2) // image with a single component value that specifies how trustworthy the flow vector at x,y position in // OptixDenoiserGuideLayer::flow is. Range 0..1 (low->high trustworthiness). // Ignored if data pointer in the image is zero. [OptixImage2D](#page-153-0) [flowTrustworthiness;](#page-136-4) 1691 } [OptixDenoiserGuideLayer;](#page-81-0) typedef enum [OptixDenoiserAOVType](#page-97-4) 1696 {

```
OPTIX_DENOISER_AOV_TYPE_NONE = 0,
1699
OPTIX_DENOISER_AOV_TYPE_BEAUTY = 0x7000,
1701 OPTIX_DENOISER_AOV_TYPE_SPECULAR = 0x7001,
1702 OPTIX_DENOISER_AOV_TYPE_REFLECTION = 0x7002,
1703 OPTIX_DENOISER_AOV_TYPE_REFRACTION = 0x7003,
1704 OPTIX_DENOISER_AOV_TYPE_DIFFUSE = 0x7004
1705
1706 } OptixDenoiserAOVType;
1707
1711 typedef struct OptixDenoiserLayer
1712 {
1713 // input image (beauty or AOV)
1714 OptixImage2D input;
1715
1716 // denoised output image from previous frame if temporal model kind selected
1717 OptixImage2D previousOutput;
1718
        // denoised output for given input
1720 OptixImage2D output;
1721
1722 // Type of AOV, used in temporal AOV modes as a hint to improve image quality.
1723 OptixDenoiserAOVType type;
1724 } OptixDenoiserLayer;
1725
1731
1732 typedef struct OptixDenoiserParams
1733 {
1738 CUdeviceptr hdrIntensity;
1739
1744 float blendFactor;
1745
1751 CUdeviceptr hdrAverageColor;
1752
1757 unsigned int temporalModeUsePreviousLayers;
1758 } OptixDenoiserParams;
1759
1763 typedef struct OptixDenoiserSizes
1764 {
1766 size_t stateSizeInBytes;
1767
1770 size_t withOverlapScratchSizeInBytes;
1771
1774 size_t withoutOverlapScratchSizeInBytes;
1775
1777 unsigned int overlapWindowSizeInPixels;
1778
1781 size_t computeAverageColorSizeInBytes;
1782
1785 size_t computeIntensitySizeInBytes;
1786
1788 size_t internalGuideLayerPixelSizeInBytes;
1789 } OptixDenoiserSizes;
1790
1795 typedef enum OptixRayFlags
1796 {
1798 OPTIX_RAY_FLAG_NONE = 0u,
1799
1804 OPTIX_RAY_FLAG_DISABLE_ANYHIT = 1u « 0,
1805
1810 OPTIX_RAY_FLAG_ENFORCE_ANYHIT = 1u « 1,
1811
1814 OPTIX_RAY_FLAG_TERMINATE_ON_FIRST_HIT = 1u « 2,
1815
1817 OPTIX_RAY_FLAG_DISABLE_CLOSESTHIT = 1u « 3,
1818
1823 OPTIX_RAY_FLAG_CULL_BACK_FACING_TRIANGLES = 1u « 4,
```

```
1824
1829 OPTIX RAY FLAG CULL FRONT FACING TRIANGLES = 1u « 5,
1830
1836 OPTIX_RAY_FLAG_CULL_DISABLED_ANYHIT = 1u « 6,
1837
1843 OPTIX_RAY_FLAG_CULL_ENFORCED_ANYHIT = 1u « 7,
1844
1846 OPTIX_RAY_FLAG_FORCE_OPACITY_MICROMAP_2_STATE = 1u « 10,
1847 } OptixRayFlags;
1848
1854 typedef enum OptixTransformType
1855 {
OPTIX_TRANSFORM_TYPE_NONE = 0,
OPTIX_TRANSFORM_TYPE_STATIC_TRANSFORM = 1,
1858 OPTIX_TRANSFORM_TYPE_MATRIX_MOTION_TRANSFORM = 2,
1859 OPTIX_TRANSFORM_TYPE_SRT_MOTION_TRANSFORM = 3,
OPTIX_TRANSFORM_TYPE_INSTANCE = 4,
1861 } OptixTransformType;
1862
1865 typedef enum OptixTraversableGraphFlags
1866 {
1869 OPTIX_TRAVERSABLE_GRAPH_FLAG_ALLOW_ANY = 0,
1870
1874 OPTIX_TRAVERSABLE_GRAPH_FLAG_ALLOW_SINGLE_GAS = 1u « 0,
1875
1880 OPTIX_TRAVERSABLE_GRAPH_FLAG_ALLOW_SINGLE_LEVEL_INSTANCING = 1u « 1,
1881 } OptixTraversableGraphFlags;
1882
1886 typedef enum OptixCompileOptimizationLevel
1887 {
1889 OPTIX_COMPILE_OPTIMIZATION_DEFAULT = 0,
1891 OPTIX_COMPILE_OPTIMIZATION_LEVEL_0 = 0x2340,
1893 OPTIX_COMPILE_OPTIMIZATION_LEVEL_1 = 0x2341,
1895 OPTIX_COMPILE_OPTIMIZATION_LEVEL_2 = 0x2342,
1897 OPTIX_COMPILE_OPTIMIZATION_LEVEL_3 = 0x2343,
1898 } OptixCompileOptimizationLevel;
1899
1903 typedef enum OptixCompileDebugLevel
1904 {
1906 OPTIX_COMPILE_DEBUG_LEVEL_DEFAULT = 0,
OPTIX_COMPILE_DEBUG_LEVEL_NONE = 0x2350,
1911 OPTIX_COMPILE_DEBUG_LEVEL_MINIMAL = 0x2351,
1913 OPTIX_COMPILE_DEBUG_LEVEL_MODERATE = 0x2353,
OPTIX_COMPILE_DEBUG_LEVEL_FULL = 0x2352,
1916 } OptixCompileDebugLevel;
1917
1921 typedef enum OptixModuleCompileState
1922 {
OPTIX_MODULE_COMPILE_STATE_NOT_STARTED = 0x2360,
1925
OPTIX_MODULE_COMPILE_STATE_STARTED = 0x2361,
1928
1930 OPTIX_MODULE_COMPILE_STATE_IMPENDING_FAILURE = 0x2362,
1931
1933 OPTIX MODULE COMPILE STATE FAILED = 0x2363.
1934
OPTIX_MODULE_COMPILE_STATE_COMPLETED = 0x2364,
1937 } OptixModuleCompileState;
1938
1939
1940
1973 typedef struct OptixModuleCompileBoundValueEntry {
1974 size_t pipelineParamOffsetInBytes;
1975 size_t sizeInBytes;
boundValuePtr;
annotation; // optional string to display, set to 0 if unused. If unused,
1978 1978 // OptiX will report the annotation as "No annotation"
```

```
1979 } OptixModuleCompileBoundValueEntry;
1980
1982 typedef enum OptixPayloadTypeID {
1983 OPTIX_PAYLOAD_TYPE_DEFAULT = 0,
1984 OPTIX_PAYLOAD_TYPE_ID_0 = (1 « 0u),
1985 OPTIX_PAYLOAD_TYPE_ID_1 = (1 « 1u),
1986 OPTIX_PAYLOAD_TYPE_ID_2 = (1 « 2u),
1987 OPTIX_PAYLOAD_TYPE_ID_3 = (1 « 3u),
1988 OPTIX_PAYLOAD_TYPE_ID_4 = (1 « 4u),
1989 OPTIX_PAYLOAD_TYPE_ID_5 = (1 « 5u),
1990 OPTIX_PAYLOAD_TYPE_ID_6 = (1 « 6u),
1991 OPTIX_PAYLOAD_TYPE_ID_7 = (1 « 7u)
1992 } OptixPayloadTypeID;
1993
2007 typedef enum OptixPayloadSemantics
2008 {
OPTIX_PAYLOAD_SEMANTICS_TRACE_CALLER_NONE = 0,
OPTIX_PAYLOAD_SEMANTICS_TRACE_CALLER_READ = 1u « 0,<br>2011 OPTIX_PAYLOAD_SEMANTICS_TRACE_CALLER_WRITE = 2u « 0,
OPTIX_PAYLOAD_SEMANTICS_TRACE_CALLER_WRITE
2012 OPTIX_PAYLOAD_SEMANTICS_TRACE_CALLER_READ_WRITE = 3u « 0,
2013
OPTIX_PAYLOAD_SEMANTICS_CH_NONE = 0,
2015 OPTIX_PAYLOAD_SEMANTICS_CH_READ = 1u « 2,
OPTIX_PAYLOAD_SEMANTICS_CH_WRITE = 2u < 2,
2017 OPTIX_PAYLOAD_SEMANTICS_CH_READ_WRITE = 3u « 2,
2018
OPTIX_PAYLOAD_SEMANTICS_MS_NONE = 0,
2020 OPTIX_PAYLOAD_SEMANTICS_MS_READ = 1u « 4,
2021 OPTIX PAYLOAD SEMANTICS MS WRITE = 2u \times 4.
OPTIX_PAYLOAD_SEMANTICS_MS_READ_WRITE = 3u « 4,
2023
OPTIX_PAYLOAD_SEMANTICS_AH_NONE = 0,
2025 OPTIX PAYLOAD SEMANTICS AH READ = 1u « 6,
OPTIX_PAYLOAD_SEMANTICS_AH_WRITE = 2u < 6,
OPTIX_PAYLOAD_SEMANTICS_AH_READ_WRITE = 3u « 6,
2028
OPTIX_PAYLOAD_SEMANTICS_IS_NONE = 0,
OPTIX_PAYLOAD_SEMANTICS_IS_READ = 1u « 8,
OPTIX_PAYLOAD_SEMANTICS_IS_WRITE = 2u < 8,
OPTIX_PAYLOAD_SEMANTICS_IS_READ_WRITE = 3u « 8,
2033 } OptixPayloadSemantics;
2034
2036 typedef struct OptixPayloadType
2037 {
2039 unsigned int numPayloadValues;
2040
2042 const unsigned int *payloadSemantics;
2043 } OptixPayloadType;
2044
2048 typedef struct OptixModuleCompileOptions
2049 {
2052 int maxRegisterCount;
2053
2055 OptixCompileOptimizationLevel optLevel;
2056
2058 OptixCompileDebugLevel debugLevel;
2059
2061 const OptixModuleCompileBoundValueEntry* boundValues;
2062
2064 unsigned int numBoundValues;
2065
2068 unsigned int numPayloadTypes;
2069
2071 const OptixPayloadType* payloadTypes;
2072
2073 } OptixModuleCompileOptions;
2074
```

```
2076 typedef enum OptixProgramGroupKind
2077 {
2080 OPTIX_PROGRAM_GROUP_KIND_RAYGEN = 0x2421,
2081
2084 OPTIX_PROGRAM_GROUP_KIND_MISS = 0x2422,
2085
2088 OPTIX_PROGRAM_GROUP_KIND_EXCEPTION = 0x2423,
2089
OPTIX_PROGRAM_GROUP_KIND_HITGROUP = 0x2424,
2093
2096 OPTIX_PROGRAM_GROUP_KIND_CALLABLES = 0x2425
2097 } OptixProgramGroupKind;
2098
2100 typedef enum OptixProgramGroupFlags
2101 {
2103 OPTIX_PROGRAM_GROUP_FLAGS_NONE = 0
2104 } OptixProgramGroupFlags;
2105
2112 typedef struct OptixProgramGroupSingleModule
2113 {
2115 OptixModule module;
2117 const char* entryFunctionName;
2118 } OptixProgramGroupSingleModule;
2119
2125 typedef struct OptixProgramGroupHitgroup
2126 {
2128 OptixModule moduleCH;
2130 const char* entryFunctionNameCH;
2132 OptixModule moduleAH;
2134 const char* entryFunctionNameAH;
2136 OptixModule moduleIS;
2138 const char* entryFunctionNameIS;
2139 } OptixProgramGroupHitgroup;
2140
2146 typedef struct OptixProgramGroupCallables
2147 {
2149 OptixModule moduleDC;
2151 const char* entryFunctionNameDC;
2153 OptixModule moduleCC;
2155 const char* entryFunctionNameCC;
2156 } OptixProgramGroupCallables;
2157
2159 typedef struct OptixProgramGroupDesc
2160 {
2162 OptixProgramGroupKind kind;
2163
2165 unsigned int flags;
2166
2167 union
2168 {
2170 OptixProgramGroupSingleModule raygen;
2172 OptixProgramGroupSingleModule miss;
2174 OptixProgramGroupSingleModule exception;
2176 OptixProgramGroupCallables callables;
2178 OptixProgramGroupHitgroup hitgroup;
2179 }:
2180 } OptixProgramGroupDesc;
2181
2185 typedef struct OptixProgramGroupOptions
2186 {
2199 const OptixPayloadType* payloadType;
2200 } OptixProgramGroupOptions;
2201
2203 typedef enum OptixExceptionCodes
2204 {
2207 OPTIX_EXCEPTION_CODE_STACK_OVERFLOW = -1,
2208
```

```
2211 OPTIX EXCEPTION CODE TRACE DEPTH EXCEEDED = -2.
2212
2213
2214 } OptixExceptionCodes;
2215
2219 typedef enum OptixExceptionFlags
2220 {
2222 OPTIX_EXCEPTION_FLAG_NONE = 0,
2223
2230 OPTIX EXCEPTION FLAG STACK OVERFLOW = 1u « 0,
22312238 OPTIX EXCEPTION FLAG TRACE DEPTH = 1u « 1,
2239
2242 OPTIX_EXCEPTION_FLAG_USER = 1u « 2,
2243
2244 } OptixExceptionFlags;
2245
2251 typedef struct OptixPipelineCompileOptions
2252 \quad2254 int usesMotionBlur;
2255
2257 unsigned int traversableGraphFlags;
2258
2261 int numPayloadValues;
2262
2265 int numAttributeValues;
2266
2268 unsigned int exceptionFlags;
2269
2273 const char* pipelineLaunchParamsVariableName;
2274
2277 unsigned int usesPrimitiveTypeFlags;
2278
2280 int allowOpacityMicromaps;
2281 } OptixPipelineCompileOptions;
2282
2286 typedef struct OptixPipelineLinkOptions
2287 {
2290 unsigned int maxTraceDepth;
2291
2292 } OptixPipelineLinkOptions;
2293
2297 typedef struct OptixShaderBindingTable
2298 {
2301 CUdeviceptr raygenRecord;
2302
2305 CUdeviceptr exceptionRecord;
2306
2310 CUdeviceptr missRecordBase;
2311 unsigned int missRecordStrideInBytes;
2312 unsigned int missRecordCount;
2314
2318 CUdeviceptr hitgroupRecordBase;
2319 unsigned int hitgroupRecordStrideInBytes;
2320 unsigned int hitgroupRecordCount;
2322
2327 CUdeviceptr callablesRecordBase;
2328 unsigned int callablesRecordStrideInBytes;
2329 unsigned int callablesRecordCount;
2331
2332 } OptixShaderBindingTable;
2333
2337 typedef struct OptixStackSizes
2338 {
2340 unsigned int cssRG;
2342 unsigned int cssMS;
2344 unsigned int cssCH;
```

```
2346 unsigned int cssAH;
2348 unsigned int cssIS;
2350 unsigned int cssCC;
2352 unsigned int dssDC;
2353
2354 } OptixStackSizes;
2355
2357 typedef enum OptixQueryFunctionTableOptions
2358 {
2360 OPTIX_OUERY_FUNCTION_TABLE_OPTION_DUMMY = 0
2361
2362 } OptixQueryFunctionTableOptions;
2363
2365 typedef OptixResult(OptixQueryFunctionTable_t)(int abiId,
2366 unsigned int numOptions,
                                            2367 OptixQueryFunctionTableOptions* /*optionKeys*/,
2368 const void** /*optionValues*/,
2369 void* functionTable,
                                            size_t sizeOfTable);
2371
2376 typedef struct OptixBuiltinISOptions
2377 {
2378 OptixPrimitiveType builtinISModuleType;
usesMotionBlur;
buildFlags;
curveEndcapFlags;
2385 } OptixBuiltinISOptions;
2386
2387 #if defined(__CUDACC__)
2392 typedef struct OptixInvalidRayExceptionDetails
2393 {
2394 float3 origin;
2395 float3 direction;
2396 float tmin;
2397 float tmax;
2398 float time;
2399 } OptixInvalidRayExceptionDetails;
2400
2407 typedef struct OptixParameterMismatchExceptionDetails
2408 {
2410 unsigned int expectedParameterCount;
2412 unsigned int passedArgumentCount;
2414 unsigned int sbtIndex;
2416 char* callableName;
2417 } OptixParameterMismatchExceptionDetails;
2418 #endif
2419
2420 // end group optix_types
2422
2423 #endif // OPTIX_OPTIX_TYPES_H
```
8.27 main.dox File Reference